# *ПОЛТАВСЬКА ДЕРЖАВНА АГРАРНА АКАДЕМІЯ*

**К.Д. КОСТОГЛОД А.В. КАЛІНІЧЕНКО Н.М. ПРОТАС Ю.В. ВАКУЛЕНКО О.Г. МІНЬКОВА**

# **ЕКОНОМІКО-МАТЕМАТИЧНІ МЕТОДИ ТА МОДЕЛІ**

**НАВЧАЛЬНИЙ ПОСІБНИК**

**Полтава – 2018**

*Рецензенти:*

- Лозинська І. В. професор кафедри економіки Сумського національного аграрного університету, доктор економічних наук;
- Ясковець І. І. провідний науковий співробітник відділу електроніки твердого тіла Інституту фізики НАН України, доктор фізико-математичних наук, професор;
- Лозинська Т. М. завідувач кафедри публічного управління та адміністрування Полтавської державної аграрної академії, доктор наук з державного управління, професор.

Навчальний посібник затверджено до друку Вченою радою Полтавської державної аграрної академії, протокол № 17 від 15 травня 2018 року

Е 45 **Костоглод К.Д., Калініченко А.В., Протас Н.М., Вакуленко Ю.В., Мінькова О.Г.** "Економіко-математичні методи та моделі": Навчальний посібник для здобувачів вищої освіти СВО "Бакалавр" галузей знань "Соціальні та поведінкові науки", "Управління та адміністрування" і "Публічне управління та адміністрування". – Полтава: ПДАА, 2018. – 232 с.

У посібнику викладені основні економіко-математичні методи розв'язування задач, що мають місце в діяльності аграрних підприємств; наведено ряд економіко-математичних моделей, що застосовуються в організації та плануванні сільськогосподарського виробництва. Значну увагу приділено особливостям розв'язання задач із використанням можливостей сучасних персональних комп'ютерів. Наведена достатня кількість конкретних прикладів, що забезпечує можливість самостійного освоєння навчального матеріалу.

- © Калініченко А.В., 2018.
- © Протас Н.М., 2018.
- © Вакуленко Ю.В., 2018.
- © Мінькова О.Г., 2018.
- © Полтавська державна аграрна академія, 2018.

<sup>©</sup> Костоглод К.Д., 2018.

# **З М І С Т**

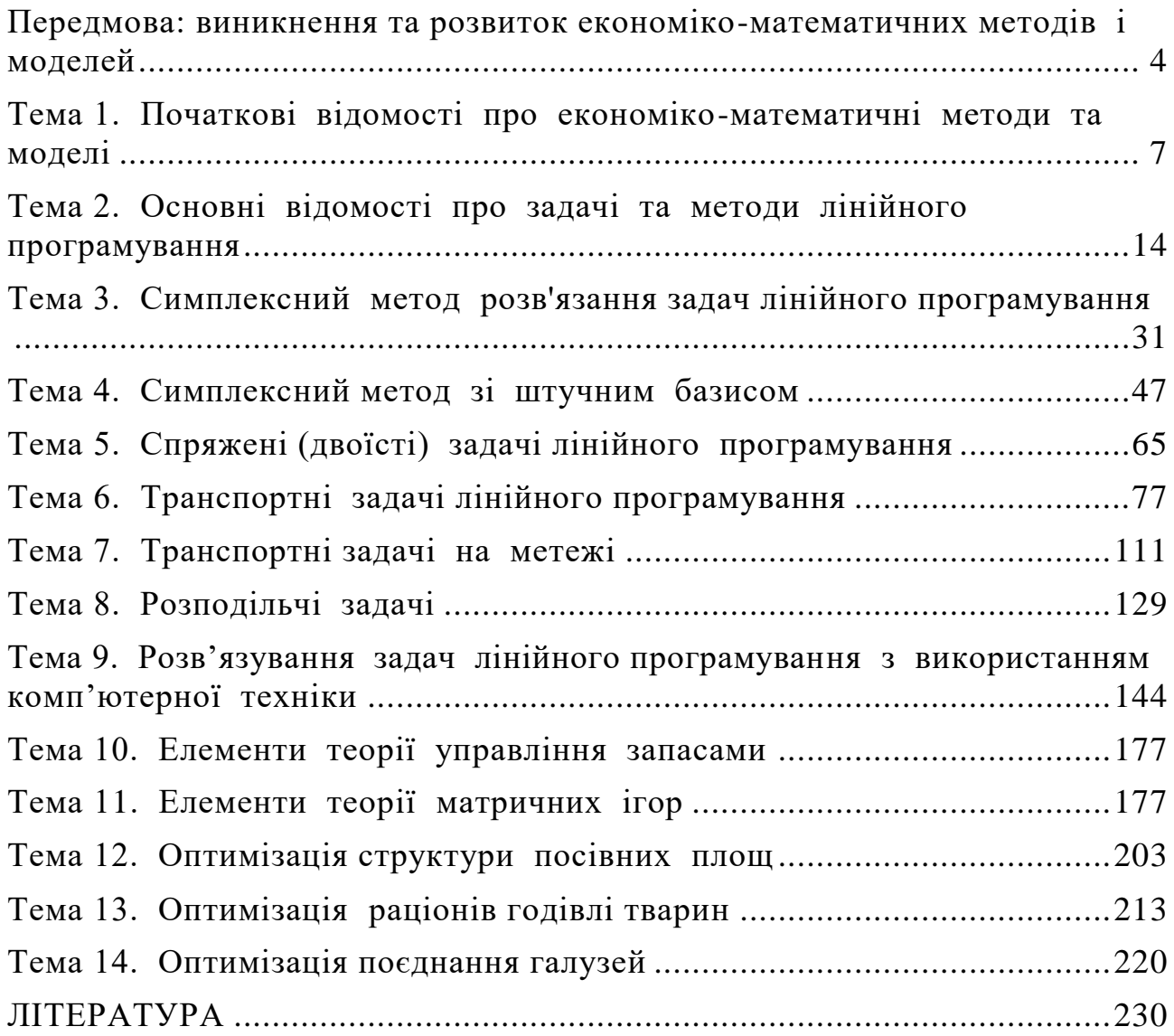

### <span id="page-3-0"></span>**ПЕРЕДМОВА: ВИНИКНЕННЯ ТА РОЗВИТОК ЕКОНОМІКО-МАТЕМАТИЧНИХ МЕТОДІВ І МОДЕЛЕЙ**

Виникнення та розвиток економіко-математичних методів, як і власне математики, обумовлені вимогами життя та практичної діяльності людей. Математику як ефективний інструмент наукових досліджень використовували ще основоположники економічної науки [29]. Широкі можливості математики проявилися при створенні математичних моделей. Перша модель функціонування народного господарства була створена французьким вченим Ф. Кене (1694 – 1774) у його "Економічних таблицях" (1758), елементи яких і сьогодні можна використовувати у практичній діяльності. Подальший розвиток економіко-математичних досліджень відбувався вже у ХІХ – ХХ століттях у контексті застосування математичних методів у політекономії та статистичному аналізі, а також у новому для того часу напряму, що отримав назву економетрика.

Значний внесок у розвиток ЕММ зробили вчені-економісти ХІХ століття, серед яких, зокрема, французький вчений О. Курно (1801 – 1877) – автор книги "Дослідження математичних принципів теорії багатства" (1838). Він вважається основоположником математичної школи в політекономії. Широко відомими стали роботи Г. Госсена (1810 – 1858), Л. Вальраса (1834 – 1910), У. Еджворта (1845 – 1926), В. Парето (1848 – 1923). Зокрема, Л. Вальрас створив модель загальної економічної рівноваги; Ф. Еджворт увів поняття, про так звані, криві "байдужості" та ядро економічної системи; В. Парето працював над проблемою багатоцільового оптимуму.

У кінці ХІХ століття з'явилися роботи Борткевича В.І., Войтинського В.С., Дмітрієва В.К., Оржнецького Р.М., Самсонова В.В., Столярова М.А., Шапошникова М.М., в яких були виконані різноманітні економіко-математичні розрахунки.

На початку ХХ століття в економіко-математичних дослідженнях сформувався статистичний напрям, представники якого, використовуючи теорію ймовірності та математичну статистику, здійснювали прогнози господарської кон'юнктури. Зокрема, О.О. Чупрунов (1874 – 1926) в економічних дослідженнях успішно застосував кореляційний аналіз. А такі представники цього напряму, як П.І. Попов (1872 – 1950), Є.Є. Слуцький (1880 – 1948), Г.А. Фельдман (1884 – 1958) вивчали економічні цикли, створювали балансові моделі, моделі економічного зростання тощо.

Провідна роль у статистичному напряму була відведена економічному прогнозуванню. Так, у Гарвардському університеті під керівництвом У.Пер-

сонса була побудована прогнозна модель, що об'єднувала криві фондового (А), товарного (В) й грошового (С) ринків. Криві характеризувалися приблизно однаковими коливаннями, але крива А випереджала у середньому на вісім місяців криву В, від якої приблизно на чотири місяці відставала крива С [30]. Модель отримала назву "Гарвардський барометр" й надавала достовірні прогнози в періоди економічної стабільності та повільних змін, але під час економічної кризи 1929 – 1932 рр. виявилася неефективною.

Як наслідок, на початку 30-х років ХХ століття оформився й став швидко розвиватися напрям економіко-математичних досліджень, який за пропозицією норвезького вченого Р. Фріша (1895 – 1973) , отримав назву економетрика. Цей напрям забезпечував вирішення різноманітних теоретичних і практичних проблем економіки. З 1933 року Міжнародне економічне товариство видає журнал "Економетрика", де були опубліковані роботи таких економістів-математиків, як Дж. Данціга, У. Кандлера, О. Моргенштерна, Ф. Неймана й інших. Багато вчених цього напряму стали лауреатами Нобелевської премії: К. Ерроу, Т .Кумпас, В. Леонтьєв, П. Самуельсон, Я. Тінберген, Р. Фріш, Д. Хікс.

Наступним етапом у розвитку економіко-математичних досліджень вважається період, що охоплює кінець 30-х – 40-ві роки ХХ століття. У 1939 р. у працях Ленінградського (нині С.-Петербурзького) державного університету була опублікована робота Л.В. Канторовича (1912 – 1986) "Математичні методи організації та планування виробництва" [30], у якій автор навів розв'язання однієї із задач лінійного програмування, застосувавши метод, що отримав назву методу розв'язуючих множників. Опублікування цієї роботи поклало початок теорії і методам лінійного програмування. У тому ж 1939 році в працях Ленінградського індустріального інституту була опублікована робота В.В. Новожилова (1892 – 1970) "Методи співвимірності народногосподарської ефективності планових і проектних варіантів". У 40-х роках над проблемою раціоналізації транспортування успішно працювали А.Л. Лурьє та В.М. Толстой. С.Г. Струміліним (1877-1974) були розроблені числові моделі ефективності праці та балансу народного господарства [32].

У Західній Європі, Канаді та США вчені впритул зацікавилися екстремальними задачами в 40-х роках ХХ століття, коли більшість із них була залучена до розв'язання оперативних і стратегічних задач військового характеру під час Другої світової війни. Значних теоретичних і практичних результатів у розв'язанні означених задач досягли В.Купер, А. Чаріс, А. Хендерсон та ін., що провели ґрунтовні дослідження, суть яких полягала в розробці

наукових методів обґрунтування оптимальних рішень. При цьому використовувалися досягнення математичних наук: теорії ймовірностей, математичної статистики, ряду розділів вищої математики тощо. Виникла нова галузь науки – дослідження операцій.

У 1941 р. Ф. Хічкок сформулював і розв'язав один із варіантів транспортної задачі. Вагомий історичний інтерес мають задачі з планування, що були розв'язані М. Вудом та Д. Данцігом в департаменті військово-повітряних сил США. Основоположником лінійного програмування в США вважається Д. Данціг, який у 1948 р. розв'язав загальну задачу лінійного програмування, застосувавши розроблений ним один із основних методів лінійного програмування – симплексний метод.

На початку 1952 р. задача лінійного програмування вперше була розв'язана на ЕОМ. І подальший розвиток економіко-математичних методів пов'язаний із комп'ютерною технікою. ЕОМ надавали можливість здійснювати великий обсяг обчислень і забезпечували отримання результатів із дуже високою точністю. Це стимулювало розробку нових підходів до постановки економічних задач й методів їх розв'язання.

Завершальне становлення економіко-математичних методів відбулося в кінці 50-х та в 60-ті роки ХХ століття. У цей час з'явилися роботи Л.В. Канторовича "Экономический рассчет наилучшего использования ресурсов" (1959), В.В. Новожилова "Измерение затрат и их результатов в социалистическом хозяйстве" (1960), В.С. Немчинова "Экономико-математические методы и модели" (1962). Саме за пропозицією В.С. Немчинова (1894 – 1964), який вважається видатним організатором і пропагандистом економіко-математичних досліджень, утвердився термін «економіко-математичні методи».

Потужні економіко-математичні дослідження в сфері аграрного виробництва були проведені М.Є. Браславцем, А.М. Гатауліним, Р.Г. Кравченком, О.М. Оніщенком, І.Г. Поповим, А.Г. Скрипкою, С.З. Толпєкіним. Досить вагомі результати були отримані І.Я. Бірманом, Т.Ф. Гуревичем, Б.П. Ісаковим, К.В. Колузановим, Е.Н. Крилатих, А.П. Курносовим, В.В. Милосердовим, Г.І. Новіковим, П.П. Пастернаком, В.Ф. Сухоруковим, І.П. Товмою, К.Г. Трегубовим, М.М. Тунєєвим та ін.

# <span id="page-6-0"></span>**ТЕМА 1. ПОЧАТКОВІ ВІДОМОСТІ ПРО ЕКОНОМІКО-МАТЕМАТИЧНІ МЕТОДИ ТА МОДЕЛІ**

### **1.1. Поняття про моделювання та моделі. Суть і принципи математичного моделювання**

Моделювання – це подання різноманітних характеристик поведінки фізичної чи абстрактної системи за допомогою іншої системи. Математичне моделювання – це метод дослідження процесів та явищ на їх математичних моделях.

Математичні моделі (їх також називають символьними) є абстракцією реальної дійсності, у якій відношення між реальними елементами замінені відношеннями між математичними категоріями. Останні зазвичай подаються у формі рівнянь або нерівностей (лінійних чи ні). Наприклад, найпростішу модель валового національного продукту (ВНП) для закритої економіки можна подати так

$$
Y = C + I + U, \tag{1.1}
$$

де Y – валовий національний продукт;

C – витрати споживачів;

I – інвестиційні витрати;

U – витрати уряду.

Суть моделювання полягає у побудові, вивченні та застосуванні моделі певного об'єкта чи процесу. При цьому моделювання передбачає конструювання наукових гіпотез і, як правило, створення тріади "модель-алгоритм-програма" (рис. 1.1), яка дозволяє спеціалістам з моделювання (системним аналітикам) економити матеріально-фінансові ресурси та час, а у випадках, коли експерименти з об'єктом взагалі неможливі, проводити дослідження на моделях.

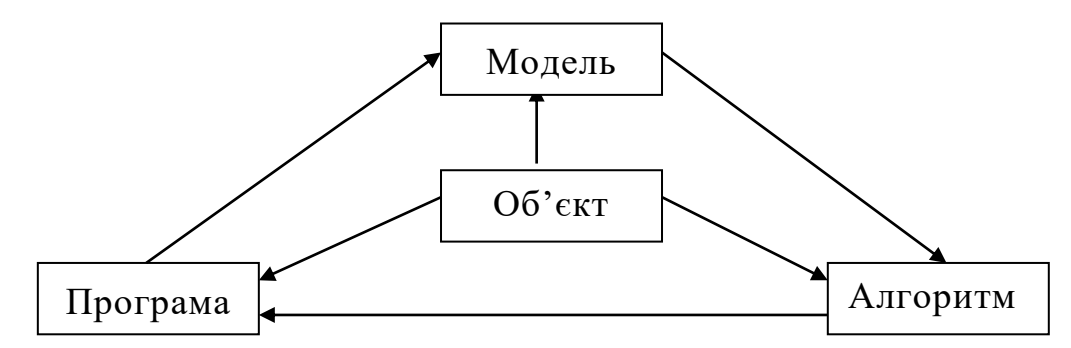

Рис. 1.1. Узагальнена схема математичного моделювання

Процес моделювання здійснюється, як правило, поетапно:

- на *першому* етапі збирають і аналізують дані про об'єкт (процес)-оригінал, що необхідні для побудови моделі;

- *другий* етап полягає у безпосередньому створенні моделі, проведенні з нею експериментів, систематизації даних про її поведінку тощо. Це дозволяє сформувати множину знань про модель;

- на *третьому* етапі знання про модель трансформують в множину знань про об'єкт;

- на *четвертому* етапі знання про об'єкт перевіряють, аналізують отримані результати та використовують у практичній діяльності.

Враховуючи, що при побудові моделі, як правило, використовують підхід "від простого – до складного", який називають ієрархічним, кожен із зазначених етапів моделювання з метою удосконалення моделі може виконуватися декілька раз, що є характерним для циклічних процесів.

При створенні моделі об'єкту слід дотримуватися таких принципів:

- діалектична пара "модель – об'єкт" завжди полярна і має два полюси: перший – "об'єкт", що завжди первинний, другий, що є вторинним (похідним), – "модель";

- при наявності полюсу "об'єкт" полюс "модель" необов'язковий, а при наявності моделі полюс "об'єкт" є завжди;

- як модель для певного об'єкта, так і об'єкт для певної моделі семантично та інтерпретаційно багатозначні: модель може віддзеркалювати властивості не одного, а багатьох об'єктів, об'єкт же може описуватися не однією, а багатьма моделями;

- модель завжди повинна бути адекватною своєму об'єктові та з певною точністю відображати його основні риси й властивості.

# **1.2. Класифікація економіко-математичних моделей. Інформаційні та оптимізаційні моделі. Форми зображення математичних моделей**

Економіко-математичні моделі можна класифікувати, використовуючи різні ознаки, які є основою для кваліфікації (табл. 1.1).

*Таблиця 1.1*

| Основа для класифікації                                 | Класифікація                                          |  |  |  |  |  |
|---------------------------------------------------------|-------------------------------------------------------|--|--|--|--|--|
| 1. Повнота формалізації                                 | Загальні ЕММ і частинні                               |  |  |  |  |  |
| 2. Ступінь узагальнення ("огруб-                        | Детерміновані, ймовірнісні, із ризи-                  |  |  |  |  |  |
| лення") властивостей об'єкта                            | <b>KOM</b>                                            |  |  |  |  |  |
| 3. Ступінь "огрублення" струк-<br>турних співвідношень  | Лінійні, нелінійні                                    |  |  |  |  |  |
| 4. Ступінь "огрублення" струк-<br>тури об'єкта в цілому | Деталізовані, цілісні                                 |  |  |  |  |  |
| 5. Концепція формалізації                               | За механічним або системним прин-<br>ципом            |  |  |  |  |  |
| 6. Засоби опису                                         | Дескриптивні, нормативні, змінні                      |  |  |  |  |  |
| 7. Тип змінних                                          | З дискретними, неперервними та<br>змішаними змінними. |  |  |  |  |  |
| 8. Характер початкової інформації                       | Первинна, вторинна та змішана ін-<br>формація         |  |  |  |  |  |

**Класифікація економіко-математичних моделей (ЕММ)**

Серед великої кількості моделей в діяльності фахівців з економіки та підприємництва у більшій мірі використовуються інформаційні та оптимізаційні.

В інформаційних моделях функціонування об'єкту, що досліджується, описується у вигляді аналітичних рівнянь (наприклад, регресійних), за допомогою яких встановлюється кількісний взаємозв'язок між різними техніко-економічними показниками діяльності об'єкту. Часто інформаційні моделі називаються економетричними чи економіко-статистичними.

В оптимізаційних моделях умови функціонування об'єкту, що відображають баланс матеріальних, трудових, фінансових та інших ресурсів, описуються у вигляді нерівностей та/або рівнянь, а мета функціонування об'єкта вказується у вигляді функціоналу (цільової функції). Оптимізаційність таких моделей проявляється у тому, що слід виявити такі характеристики параметрів об'єктів, при яких цільова функція досягає свого екстремуму (максимум ефективності, продуктивності, обсягів виробництва чи мінімум енергетичних або матеріальних витрат, мінімум використання трудових ресурсів тощо). Екстремальному значенню функції відповідає оптимальна поведінка об'єкта, тобто оптимальний розв'язок.

Формами відображення математичних моделей є аналітична, алгоритмічна, інваріантна та схематична.

В аналітичній формі математична модель зображується у вигляді співвідношень між шуканими та відомими величинами, тобто у вигляді математичних формул (-ої формули). Наприклад, виробнича функція Кобба-Дугласа, за якою можна визначити випуск продукції, в аналітичній формі відображається так [5]:

$$
y = a_0 x_1^{a_1} x_2^{a_2} e^{\mathcal{E}}, \qquad (1.2)
$$

де *у –* випуск продукції;

*а0*, *а1*, *а<sup>2</sup>* – параметри виробничої функції;

*х1*, *х<sup>2</sup>* – витрати праці та капіталу відповідно;

*е* – основа натурального логарифму;

*ε –* випадкова величина.

В алгоритмічній формі математична модель подається у вигляді послідовності дій, що необхідно виконати, щоб на підставі відомих даних при розв'язуванні поставленої задачі перейти до шуканого результату. Прикладом алгоритмічної форми зображення математичної моделі є послідовність дій, що треба виконати, щоб розв'язати квадратне рівнян-

ня  $ax^2 + bx + c = 0$ :

- 1. Присвоїти змінним *а*, *b* та *с* значення дійсних чисел.
- 2. Порівняти *а* з нулем. Якщо *а = 0*, перейти до п.5, інакше обчисли- $\text{TH} \quad \mathfrak{D} = b^2 - 4ac.$

3. Порівняти D з нулем. Якщо D < *0*, перейти до п.9, інакше обчислити

$$
x_1 = \frac{-b + \sqrt{D}}{2a}, \quad x_2 = \frac{-b - \sqrt{D}}{2a} \text{ i saqikeybaru shawehh s. } x_1 \text{ ra. } x_2.
$$

- 4. Перейти до п.11.
- 5. Порівняти *b* з нулем. Якщо *b* = *0*, перейти до п.8, інакше обчислити

$$
x=\frac{-c}{b}.
$$

- 6. Зробити висновок: "Рівняння виду  $ax^2 + bx + c = 0$  перетворю- $\epsilon$ ться в лінійне рівняння  $bx+c=0$ , яке має корінь  $x=\frac{b}{b}$ *с*  $x=\frac{-c}{h}$
- 7. Перейти до п.11.
- 8. Зробити висновок: "Рівняння як таке не існує:  $a = 0$ ,  $b = 0$ ,  $c \ne 0$ " і перейти до п.11.

9. Обчислити 
$$
\alpha = \frac{-b}{2a}
$$
,  $\beta = \frac{\sqrt{-D}}{2a}$ .

- 10. Зробити висновок: "Рівняння виду  $ax^2 + bx + c = 0$  має комплексні корені:  $x_1 = \alpha + i\beta$ ,  $x_2 = \alpha - i\beta$ <sup>3</sup>.
- 11. Припинити обчислення.

Інваріантна форма дозволяє відображувати математичну модель не залежно від методів, які можуть застосовуватися для визначення шуканих змінних. Наприклад, одна з найпростіших моделей популяцій або, як її ще називають, модель Мальтуса, що показує швидкість зміни чисельності населення в часі (t), в інваріантній формі має вигляд [5]:

$$
\frac{d\,N(t)}{d(t)} = \left[\alpha(t) - \beta(t)\right]N(t),\tag{1.3}
$$

де *α(t)*, *β(t)* – коефіцієнти народжуваності та смертності;

*N(t)* – поточна чисельність населення.

Схематично математична модель зображується у вигляді графів, графіків, діаграм, схем, таблиць тощо. Наприклад, в табл. 1.2 в схемній формі відображені показники собівартості виробництва зерна кукурудзи гібриду Лімагрейн залежно від його вологості при збиранні.

#### **1.3. Класифікація економіко**-**математичних методів. Об'єкт і предмет навчальної дисципліни "Економіко**-**математичні методи і моделі"**

Для розв'язування оптимізаційних та інформаційних задач застосовують математичні (економіко-математичні) методи, основні з яких наведені в табл. 1.3.

| Вологість зерна   |      | Урожайність, т/га |      |      |      |      |      |  |  |  |  |
|-------------------|------|-------------------|------|------|------|------|------|--|--|--|--|
| при збиранні, %   | 7    | 8                 | 9    | 10   | 11   | 12   | 13   |  |  |  |  |
| Гібриди Лімагрейн |      |                   |      |      |      |      |      |  |  |  |  |
| 14                | 1034 | 928               | 831  | 732  | 688  | 635  | 590  |  |  |  |  |
| 16                | 1070 | 983               | 887  | 811  | 748  | 696  | 652  |  |  |  |  |
| 18                | 1161 | 1041              | 947  | 873  | 812  | 761  | 718  |  |  |  |  |
| 20                | 1220 | 1103              | 1012 | 939  | 879  | 830  | 788  |  |  |  |  |
| 22                | 1283 | 1169              | 1070 | 1009 | 951  | 903  | 862  |  |  |  |  |
| 24                | 1351 | 1240              | 1153 | 1084 | 1027 | 980  | 940  |  |  |  |  |
| 26                | 1424 | 1315              | 1231 | 1164 | 1109 | 1063 | 1024 |  |  |  |  |
| 28                | 1502 | 1396              | 1314 | 1249 | 1195 | 1150 | 1098 |  |  |  |  |
| 30                | 1585 | 1483              | 1403 | 1340 | 1288 | 1244 | 1187 |  |  |  |  |

**Моделювання собівартості виробництва зерна кукурудзи з досушуванням до стандартної вологості 14%, грн/т (у цінах 2014 р.)**

*Примітка: показники, що відображені на фоні, відповідають оптимальній собівартості.*

Джерело: Село Полтавське, 14.01.2015, №1.

*Таблиця 1.3*

**Основні економіко-математичні методи**

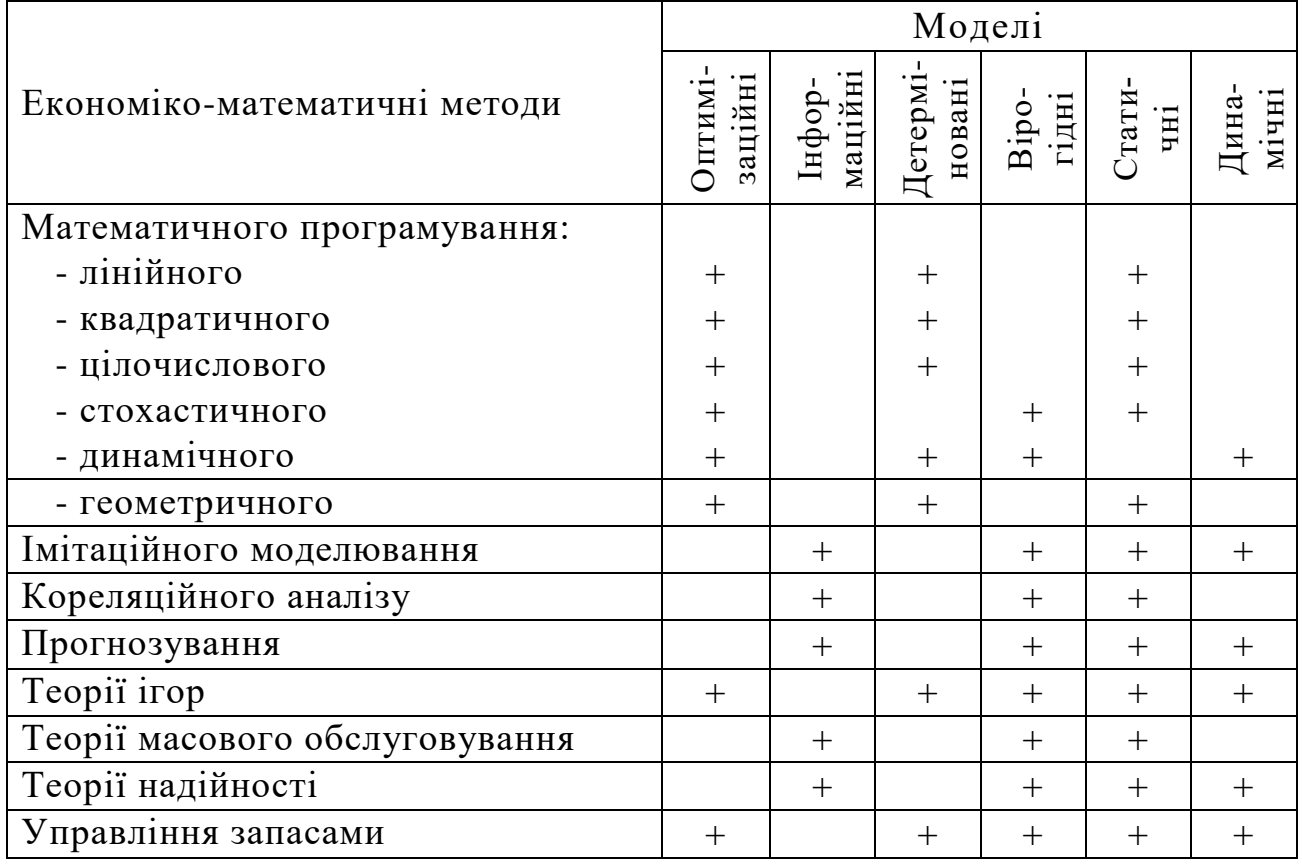

*Примітка: знаком «+» відмічена можливість застосування відповідних методів при роботі з тими чи іншими моделями.*

Найбільш інтенсивний розвиток методи отримали в 60-і роки ХХ століття в результаті стрімкого зростання можливостей комп'ютерної техніки. Саме в ці роки в навчальні плани підготовки фахівців з економіки та підприємництва була введена навчальна дисципліна "Економіко-математичні методи в організації та плануванні сільськогосподарського виробництва", що пізніше трансформувалася в "Економіко-математичні методи і моделі" ("ЕММіМ").

Об'єктом вивчення дисципліни "ЕММіМ" є соціально-економічні системи, їх господарські одиниці (банки, підприємства) та економічні процеси, що в них відбуваються. Предмет дисципліни – методологія та методика моделювання, математичні моделі реальних об'єктів, їх реалізація з використання відповідних методів, аналіз отриманих результатів.

#### **1.4. Завдання для самоконтролю та самостійної роботи над темою**

З метою закріплення теоретичних знань із теми підготуйте відповіді на поставлені запитання.

- 1. Що розуміють під моделюванням і математичною моделлю?
- 2. Як у математичному вигляді подається найпростіша модель ВНП для закритої економіки?
- 3. Створення якої тріади передбачає математична модель об'єкта?
- 4. Яку назву отримав підхід "від простого до складного", що, як правило, використовують при побудові моделі?
- 5. Сформулюйте принципи, якими слід керуються при створенні моделі.
- 6. Чому процес моделювання називають циклічним?
- 7. Назвіть ознаки, за якими здійснюють класифікацію економікоматематичних моделей.
- 8. Як класифікують ЕММ за: а) ступенем узагальнення властивостей об'єкта; б) ступенем "огрублення " структури об'єкта в цілому?
- 9. Що є основою, якщо ЕММ класифікують як методи з дискретними, неперервними та змішаними змінними?
- 10. Як класифікують ЕММ за характером початкової інформації?
- 11. Як в інформаційних моделях відображається функціонування об'єкта, що досліджується?
- 12. Назвіть форми відображення математичних моделей.
- 13. Наведіть аналітичну форму виробничої функції Кобба-Дугласа.
- 14. Наведіть модель, що відображується в алгоритмічній формі.
- 15. Іменем якого вченого названа модель, що показує швидкість зміни чисельності населення в часі?
- 16. У вигляді чого подаються чи зображуються моделі, що представлені схематично?
- 17. Назвіть основні економіко-математичні методи.
- 18. Які методи математичного програмування можна застосовувати при роботі і з оптимізаційними, і з детермінованими, і зі статичними моделями?
- 19. Назвіть моделі, при роботі з якими використовують методи імітаційного моделювання, прогнозування та теорії надійності
- 20. При роботі з якими моделями можна застосовувати методи стохастичного програмування?
- 21. Що є об'єктом вивчення дисципліни "Економіко-математичні методи і моделі"?
- 22. Охарактеризуйте виникнення та розвиток економіко-математичних методів і моделей.

# <span id="page-13-0"></span>**2.1. Постановка задачі лінійного програмування (ЛП), симетрична та несиметрична форми її запису**

Суть задачі лінійного програмування (ЗЛП) сформульована в [1 – 4, 6 – 10, 12, 13, 19, 26 – 28] і полягає в наступному. Задані система *m* лінійних алгебраїчних рівнянь або нерівностей\* з *n* невідомими *х1*, *х2*, …, *х<sup>n</sup>*

$$
a_{11}x_1 + a_{12}x_2 + \dots + a_{1n}x_n \leq b_1
$$
  
\n
$$
a_{21}x_1 + a_{22}x_2 + \dots + a_{2n}x_n \leq b_2
$$
  
\n... ... ...  
\n
$$
a_{m1}x_1 + a_{m2}x_2 + \dots + a_{mn}x_n \leq b_m
$$
  
\n(2.1)

і лінійна цільова функція

 $\overline{a}$ 

$$
Z = c_1 x_1 + c_2 x_2 + \dots + c_n x_n \tag{2.2}
$$

відносно цих же *n* невідомих.

При цьому на значення невідомих *х1, х2, …, х<sup>n</sup>* (їх ще називають змінними), накладається умова їх невід'ємності, тобто

$$
x_1 \ge 0, \ x_2 \ge 0, \dots, x_n \ge 0 \ . \tag{2.3}
$$

Необхідно знайти таку сукупність значень *n* змінних  $x_1, x_2, ..., x_n$ , що задовольняє умовам системи обмежень (2.1), невід'ємності (2.3), для якої цільова функція (2.2) набуває екстремального значення (*max* або *min*). Скорочено у математичному вигляді основну ЗЛП записують так:

$$
3HaŭTH Z = \sum_{j=1}^{n} c_j x_j → extr\left(\frac{min}{max}\right)
$$

за наступних обмежень  $\sum_{\scriptscriptstyle{j=1}}$  $\leq$  $-\nu_i$   $\geq$ *n j*  $a_{ij}x_j - b_i$  $\int_{1}^{1} a_{ij}x_j - b_i \ge 0$  для  $i = 1, 2, ..., m$  та невід'ємності  $3$ мінних  $x_i \geq 0, \, j = 1, 2, ..., n$ .

Тут *aij* – коефіцієнт при змінній *х<sup>j</sup>* в *і*-му обмежені, *с<sup>j</sup>* – оцінка змін-

ної *х<sup>j</sup>* в цільовій функції, *b<sup>i</sup>* – вільний член в *і*-му обмеженні.

Методи ЛП застосовуються для знаходження оптимальних розв'язків у задачах, основні обмеження і цільова функція яких записані у вигляді математичних лінійних залежностей, тобто таких виразів, у яких присутні тільки змінні у першому степені. Так, наприклад, рівняння  $3x_1 + 12,71x_2 + 0,8x_3 = 27$  є лінійним, бо змінні  $x_1, x_2, x_3$ входять до нього у першому степені. Рівняння виду  $x_1^2 + \frac{0.53}{3} + \sqrt{x_3} = 5$  $\frac{1}{3}$   $\top \sqrt{\lambda_3}$ 2  $\frac{1}{1^2} + \frac{0.33}{x_2^3} + \sqrt{x_3} =$  $x_1^2 + \frac{0.03}{3} + \sqrt{x_3} = 5$  є нелінійним, бо

змінні *х1, х2, х<sup>3</sup>* мають відповідно степені 2, 3 та ½.

Система (2.1) називається *системою обмежень*, а функція *Z* – *цільовою функцією* (функцією мети, лінійною функцією, лінійною формою тощо). *Оптимальним розв'язком* (або оптимальним планом) ЗЛП називається розв'язок *X =* (*x1, x2, …, xj, …, xn*) системи обмежень (2.1), який задовольняє умові (2.3) та при якому цільова функція (2.2) набуває оптимального (максимального або мінімального) значення.

Терміни "*розв'язок*" та "*план*" є синонімами, але перший використовується частіше, коли мова йде про формальну сторону задачі (її мате матичний розв'язок), а другий – про змістовну сторону (економічну інтерпретацію).

Задача ЛП, записана у вигляді (2.1) – (2.3) називається *загальною задачею* ЛП. У ній, як уже зазначалося, визначальним є те, що цільова функція (2.2) та аналітичне представлення лівих частин обмежень (2.1) є лінійними стосовно змінних задачі. Більшість практичних задач лінійного програмування записуються у вигляді (2.1) – (2.3). Разом з тим існують задачі, що мають представлення, які є частинними стосовно (2.1) – (2.3). Оскільки математичні методи розв'язання задач ЛП розроблені так, що форма їх запису певним чином упорядкована, то розглянемо деякі форми запису задач ЛП та правила переходу від однієї форми до іншої.

Задачею ЛП в *симетричній формі* запису називають задачу, яка формулюється так:

знайти максимум функциї 
$$
Z = \sum_{j=1}^{n} c_j x_j
$$
 (2.4)

за умов

$$
\sum_{j=1}^{n} a_{ij} x_j \le b_i , \quad (i = \overline{1,m})
$$
\n(2.5)

$$
x_j \ge 0, \ (j = 1, n) \tag{2.6}
$$

Симетричну форму запису ЗЛП іноді називають *стандартною*. Задача ЛП, представлена в симетричній формі, найчастіше всього розв'язується *симплекс-методом*.

Якщо у математичній формі запису задачі ЛП присутні нерівності зі

знаком "≥" (
$$
\sum_{j=1}^{n} a_{ij} x_j \ge b_i
$$
), або рівняння ( $\sum_{j=1}^{n} a_{ij} x_j = b_i$ ) та (або) здійснюєть-

ся, як правило, пошук мінімуму цільової функції  $(Z = \sum c_j x_j \rightarrow min)$ 1  $=\sum c_j x_j \rightarrow$ *j*  $Z = \sum c_j x_j \rightarrow \min$ , To

така задача є *несиметричною* (*нестандартною*) і для її розв'язання використовується *симплекс-метод зі штучним базисом* (*М-метод*).

Якщо в задачі ЛП наявні лише дві чи три основні змінні, то вона може бути розв'язана *графічним способом*.

#### **2.2. Математичне формулювання ЗЛП**

*Приклад 2.1.* Під вирощування озимих зернових і кукурудзи на зерно у господарстві може бути відведено 1238 га ріллі та 10000 людино-днів. Витрати праці на 1 га озимих – 5 людино-днів, кукурудзи – 20 людиноднів. Заплановані урожайності озимих – 34 ц/га, кукурудзи – 42 ц/га.

Визначити такі площі посіву означених культур, які забезпечили б максимальний валовий збір зерна.

Позначивши шукані площі озимих та кукурудзи через *х<sup>1</sup>* та *х<sup>2</sup>* га відповідно, представимо *умову задачі у вигляді цільової функції* 

 $Z = 34x_1 + 42x_2 \rightarrow \text{max}$  – валовий збір зерна з шуканих площ, який необхідно максимізувати,

*та системи лінійних нерівностей*:

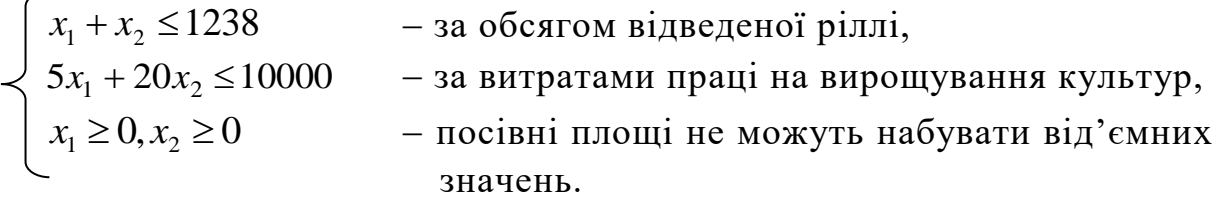

Як видно, умова задачі записана у симетричній формі (2.4) – (2.6). Оскільки представлена задача є стандартною (основні обмеження типу  $\leq i$ ведеться пошук максимуму цільової функції), то її можна розв'язати, застосувавши як симплекс-метод, так і графічний спосіб (кількість основних змінних  $-2$ ).

*Приклад 2.2.* Умову задачі, що наведена у прикладі 1.1, доповнимо наступним – господарству необхідно отримати не менше 14000 ц кукурудзи.

Ця задача є несиметричною. При цьому цільова функція залишиться без змін  $Z = 34x_1 + 42x_2 \rightarrow \text{max}$ , а система обмежень доповниться ще одним і матиме вигляд:

 $x_1 + x_2 \le 1238$ ,  $5x_1 + 20x_2 \le 10000$ ,  $42x_2 \ge 14000$ ,  $x_1 \geq 0, x_2 \geq 0$ .

У зв'язку з тим, що є обмеження типу  $\geq$ , задача нестандартна. Її можна розв'язувати як графічним способом (кількість основних змінних 2), так і симплекс-методом зі штучним базисом (М-методом).

У процесі підготовки задачі ЛП до розв'язання використовується запис її умови у *канонічній (зведеній) формі*:

знайти екстремум функції

$$
Z = \sum_{j=1}^{n} c_j x_j \tag{2.7}
$$

за умов

$$
\sum_{j=1}^{n+m} a_{ij} x_j = b_i \quad (i = \overline{1,m})
$$
\n(2.8)

$$
x_j \ge 0, \quad (j = \overline{1, n+m}) \tag{2.9}
$$

Канонічну форму запису ЗЛП іноді називають *основною*.

Перехід від загального вигляду задачі ЛП (симетричного чи несиметричного) до канонічного відбувається шляхом переходу від нерівностей до рівнянь за допомогою введення у відповідні нерівності допоміжних (невід'ємних) змінних *xn+1, xn+2, …, xn+m*. При цьому допоміжна змінна вводиться: a) зі знаком *плюс*, якщо нерівність мала знак  $\leq$ , 6) зі знаком *мінус,* якщо нерівність мала знак ≥ *.* У цільову функцію допоміжні змінні входять з нульовими коефіцієнтами.

Допоміжні змінні в стандартних задачах, як правило, визначають обсяги недовикористаних ресурсів, а у нестандартних – перевищення мінімального заданого рівня ресурсів.

*Приклад 2.3.* Стандартну задачу ЛП, умова якої наведена у прикладі 1.1, звести до канонічного вигляду.

Нагадаємо, що умова задачі з прикладу 2.1 у симетричній формі має вигляд:

$$
\begin{cases}\nx_1 + x_2 \le 1238, \\
5x_1 + 20x_2 \le 10000, \\
x_1 \ge 0, x_2 \ge 0, \\
Z = 34x_1 + 42x_2 \rightarrow \max.\n\end{cases}
$$

Перетворимо обмеження-нерівності у обмеження-рівняння шляхом уведення допоміжних змінних:

$$
\begin{cases}\nx_1 + x_2 + x_3 = 1238, \\
5x_1 + 20x_2 + x_4 = 10000, \\
x_1 \ge 0, x_2 \ge 0, x_3 \ge 0, x_4 \ge 0, \\
Z_{\text{max}} = 34x_1 + 42x_2 + 0x_3 + 0x_4.\n\end{cases}
$$

Виходячи з умови прикладу 2.1, допоміжні змінні інтерпретуються наступним чином: при вирощуванні озимих і кукурудзи може бути витрачено не всі 1238 га ріллі та 10000 людино-днів, а лише частина цих ресурсів. Тоді *х<sup>3</sup>* та *х4* означають величини відповідно невикористаної площі, та невикористаних прямих витрат праці.

#### **2.3. Розв'язування задач лінійного програмування графічним способом**

Як уже зазначалося, якщо задача ЛП має дві чи три основні змінні, то вона може бути розв'язана *графічним способом*, який у ряді літературних джерел називають *графічним методом* [1, 7, 8, 10, 15, 26, 28]. Цей метод є достатньо простим, наочним і дозволяє з'ясувати основні особливості задач ЛП.

Нагадаємо, що графік кожної функції *f* (*x, y*) = 0 в системі координат (*х, у*) розділяє площину змінних *х* та *у* на дві частини: для координат точок в одній з яких виконується нерівність *f* (*x, y*) > 0, в іншій *f* (*x, y*) < 0, а на лінії її розмежування (графік функції *f* (*x, y*) = 0) рівність *f* (*x, y*) = 0. Щоб з'ясувати, в якій частині виконується певна нерівність, необхідно і достатньо взяти координати будь-якої точки (пробної, тестової), розташування якої відомо відносно графіка лінії *f* (*x, y*) = 0, і підставити у формулу *f* (*x, y*). У результаті підстановки отримаємо певну нерівність. Для координат усіх точок, розташованих відносно графіка *f* (*x, y*) = 0, подібно до вибраної точки, буде виконуватись нерівність того ж сенсу. Для координат точок, розташованих відносно лінії з іншого боку від вибраної точки, виконуватиметься нерівність протилежного сенсу. За домовленістю область, в якій виконується нерівність певного сенсу, по межі (*f* (*x, y*) = 0) відмічається штриховкою (приклад 2.4).

**Приклад 2. 4.** Виконати графічний розв'язок нерівності  $2x_1 + 3x_2 \le 6$ .

Вибравши прямокутну систему координат (*х*1, *х*2), будуємо графік  $2x_1 + 3x_2$  ≤ 6 (рис.2.1). Для цього знаходимо дві точки із координатами:

$$
x_1 \text{ A } (0, 2) \quad x_1 = 0 \quad \Rightarrow \quad x_2 = \frac{6 - 2x_1}{3} = \frac{6 - 2 \cdot 0}{3} = 2 \quad ,
$$
\n
$$
x_1 \text{ B } (3, 0) \quad x_2 = 0 \quad \Rightarrow \quad x_1 = \frac{6 - 3x_2}{2} = \frac{6 - 3 \cdot 0}{2} = 3
$$
\ni проводимо через них пряму. Вибираємо пробну точ-

ку із координатами (0, 0). Вибрані координати підставляємо у залежність 2*х<sup>1</sup>* + 3*х<sup>2</sup>* і одержуємо: 2 × 0 +  $3 \times 0 \le 6$ . Отже, як для пробної точки, так і для всіх ко- Рис. 2.1

 $1 \t 2 \t 3$ 

*х*1

**В**

0

ординат точок (*х*1, *х*2) півплощини, розташованих нижче побудованої прямої виконується задана нерівність. Позначаємо (штрихуємо) відповідну область.

Розв'язання графічним способом задачі ЛП з двома змінними здійснюються у декілька етапів: 1) *будуються область допустимих розв'язків*, *вектор*   $\vec{c}$ ( $c^{\phantom{\dag}}_1, c^{\phantom{\dag}}_2)$  та **лінія рівня цільової функції** Z = f (x $_1$ , x $_2$ ); 2) знаходиться розв'язок від*повідної ЗЛП* з урахуванням побудованих графічних об'єктів; 3) *визначаються координати точки (точок) максимуму (мінімуму) і обчислюється значення цільової функції* в цій точці (цих точках). Розглянемо приклади, що демонструють ці етапи.

*Приклад 2.5.* Здійснити графічний розв'язок системи нерівностей, тобто *побудувати область допустимих розв'язків системи*

$$
\begin{cases}\n2x_1 + 3x_2 \le 12 & (l_1) \\
x_1 + x_2 \le 5 & (l_2) \\
x_2 \le 3 & (l_3) \\
x_1 \ge 0 & (l_4) \\
x_2 \ge 0 & (l_5).\n\end{cases}
$$

Вибираємо прямокутну систему координат (*х1*, *х2*) (рис.2.2). Для графічного зображення кожної з наведених нерівностей спочатку будуємо пряму лінію, яка відповідає рівності, а потім знаходимо ту частину площини, в якій виконується означена нерівність. Виконавши побудову для кожної з нерівностей, знаходимо частину площини *ABCDE* з точками, координати яких задовольняють наведеній системі. Область сумісних розв'язків системи заштрихована по межі всередину.

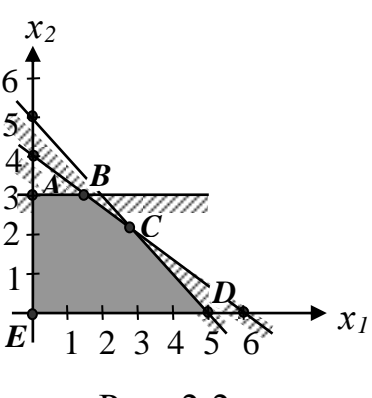

Рис. 2.2

**Приклад 2.6.** Побудувати  $Z_{\text{max}} = x_1 + 2x_2$ .

 $C$ початку **будуємо вектор**  $\vec{c}(c^{}_1, c^{}_2),$  що називається *векторомградієнтом*, що вказує напрям найшвидшого досягнення точки оптимуму. Координати вектора *с<sup>1</sup>* і *с<sup>2</sup>* є коефіцієнтами цільової функції *Z*. Враховуючи, що у нашому випадку  $c_1 = 1$ ,  $c_2 = 2$  з'єднаємо початок координат з точкою  $(1, 2)$  і маємо вектор-градієнт  $\vec{c}$  (рис. 2.3),

*Будуємо лінію рівня цільової функції Z* = *f* (*х1, х2*). *Лінією рівня* називають множину точок площини, в яких функція *Z* набуває стале значення. Найлегшим способом побудови лінії рівня є проведення в точці (*с1,с2*) перпендикуляра *h* до вектора *c*  $\rightarrow$ . Саме цей перпендикуляр і буде лінією рівня.

*Примітка. Умова перпендикулярності виконується тільки у випадку однакового масштабування по осях х<sup>1</sup> та х2.*

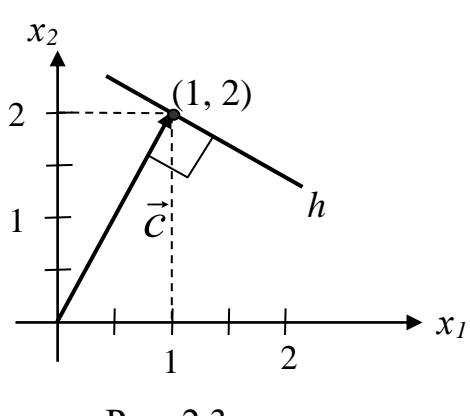

Рис. 2.3

*Знаходження розв'язку ЗЛП з використанням побудованих графічних об'єктів.*

Припустимо, що маємо графічне зображення області допустимих розв'язків ЗЛП, хоча б одну лінію рівня цільової функції та вектор-градієнт. Необхідно знайти лінію рівня, яка відповідає екстремальному значенню цільової функції і проходить хоча б через одну точку області допустимих розв'язків. Для цього через довільну точку області допустимих значень проводимо ще одну лінію *h΄* (паралельно до початкової).

За фундаментальною теоремою лінійного програмування оптимальний розв'язок задачі знаходиться або на вершині області допустимих значень або на її ребрі, але ж ніяк не на внутрішній точці множини. Тому лінію рівня переміщуємо паралельно самій собі у напрямку вектора  $\vec{c}$ , якщо задача на максимум, або у зворотному напрямку, якщо задача на мінімум, до тих пір, поки вона не торкнеться останньої точки (вершини) або відрізка (ребра) області допустимих значень (приклад 2.7).

*Приклад 2.7.* На рис. 2.4 побудовані область допустимих розв'язків (чотирикутник АВСD), вектор-градієнт *с* та лінія рівня *h.* Побудуємо лінію *h′* через довільну точку усередині фігури АВСD, пересуваємо цю лінію паралельно самій собі уздовж *с*  $\frac{1}{2}$ і отримуємо точки максимуму B та мінімуму D.

Є задачі, які мають безліч розв'язків. У них лінія  $Z_{\text{max}}$  або  $Z_{\text{min}}$ співпадає з ребром області допустимих значень (рис.2.5). Максимальне

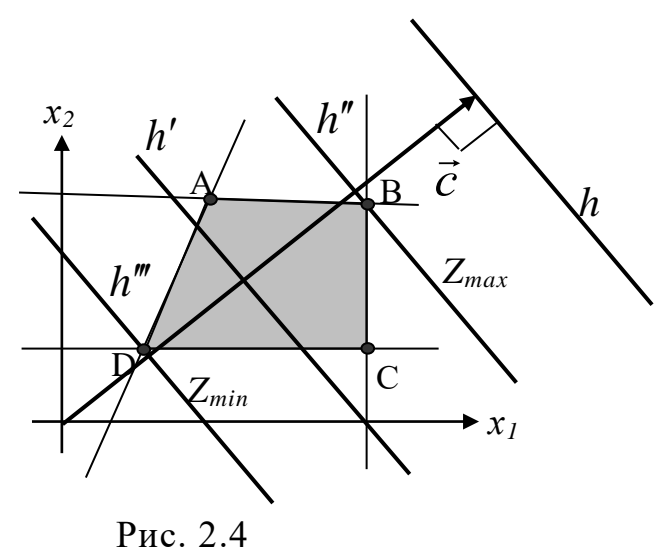

(мінімальне) значення цільової функції у будь-якій точці цього ребра одне й те саме.

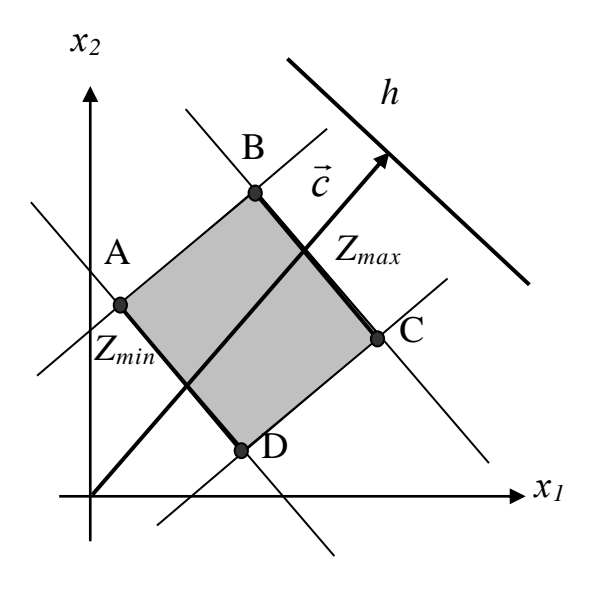

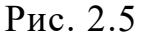

Існують й такі задачі ЛП, що не мають графічного розв'язку.

Задача може не мати розв'язків через суперечність умов (обмеження задачі сформульовані так, що немає такої множини значень змінних, які б задовольняли однозначно всім обмеженням). Тоді допустима множина розв'язків є порожньою (рис.2.6).

Можливий також випадок, коли множина допустимих значень може існувати, але цільова функція на такій множині не обмежено спадає і ніколи не досягне свого мінімуму, або необмежено зростає і ніколи не досягне максимуму (рис.2.7).

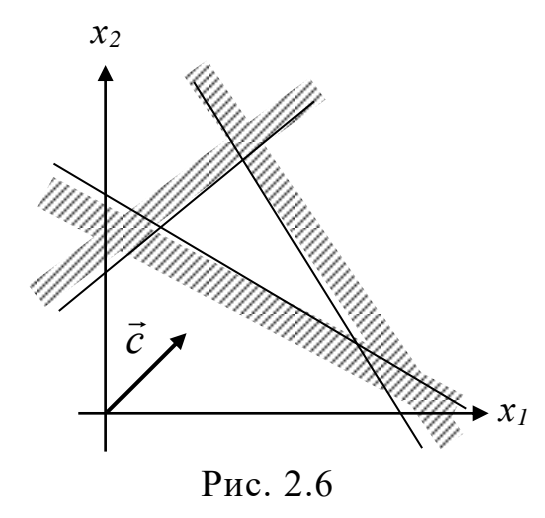

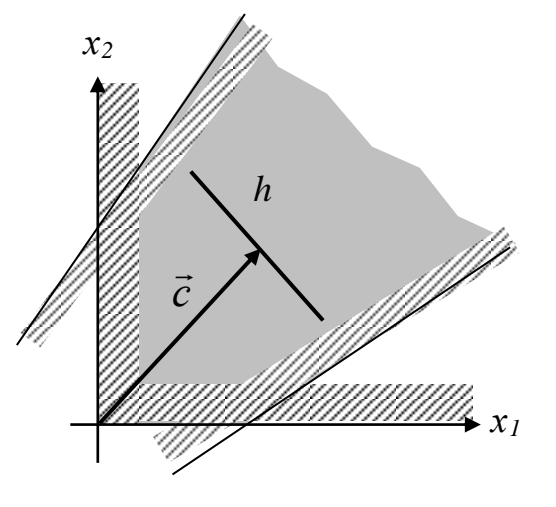

*Визначення координати точки (точок) максимуму (мінімуму)* і *обчислення значення цільової функції* в точці (точках). Зокрема, для системи обмежень прикладу 2.5 та цільової функції прикладу 2.6 максимальне значення функції буде в точці В, де перетинаються *l<sup>1</sup>* i *l3.* Отже, щоб визначити координати точки В, треба розв'язати систему рівняння:

$$
\begin{cases} 2x_1 + 3x_2 = 12 \\ x_2 = 3. \end{cases} x_1 = (12 - 3x_2)/2 = (12 - 9)/2 = 1,5.
$$
  
\n
$$
Z_{\text{max}} = x_1 + 2x_2 = 1,5 + 2 \times 3 = 7,5.
$$

Задачі ЛП часто-густо пов'язані з конкретною виробничою ситуацією.

*Приклад 2.8.* За технологією продукція двох найменувань (видів) А та В виготовляється послідовно на двох технологічних лініях. Час на виготовлення одиниці продукції кожного виду на кожній з ліній та час роботи кожної з них на добу в хвилинах наведені в табл. 2.1.

*Таблиця 2.1*

**Норми часу на виготовлення одиниці продукції та роботи кожної з ліній, хвилини**

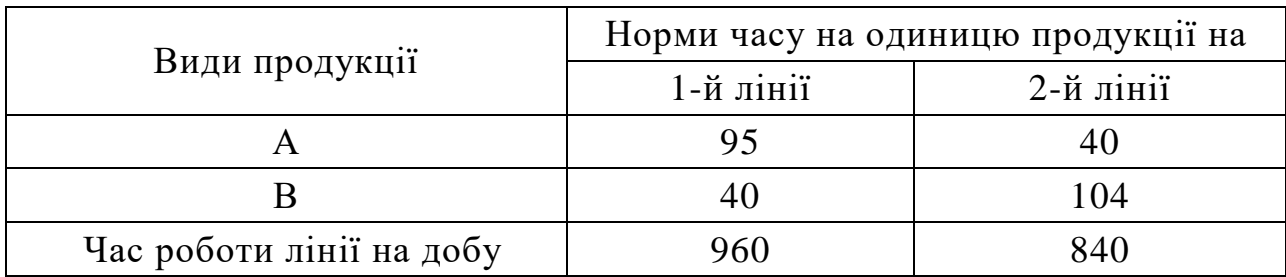

Для власного виробництва підприємству на добу потрібні по чотири одиниці продукції кожного з видів. Витрати, що пов'язані з виконанням операцій над одиницею продукції виду А становлять 35 грн, а одиницею продукту виду В – 200 грн. Скласти добовий план завантаження ліній, що забезпечував би максимальний випуск продукції в грошовому виразі, при загальних витратах, що не перевищували б 1400 грн. Вартість одиниці продукції виду  $A - 152$  грн, а виду  $B - 238$  грн.

Наведемо розв'язання цієї задачі графічним способом. Нехай *х<sup>1</sup>* – кількість продукції виду А, що випускається за добу; *х<sup>2</sup>* – кількість продукції виду В, що випускається за добу. Тоді математична модель задачі має вигляд:

> $95x_1 + 40x_2 \le 960$ ,  $40x_1 + 104x_2 \le 840$ ,  $35x_1 + 200x_2 \le 1400$ ,  $x_1 \geq 4$ ,  $x_2 \geq 4$  $152x_1 + 238x_2 = Z_{\text{max}}$ .

У кожному з обмежень системи здійснюємо заміну знаків  $\leq$  та  $\geq$  на знаки = та в системі координат *х10 х2* будуємо прямі *l1*, *l2*, *l3*, *l4*, *l5*, які інтерпретують відповідні рівняння (рис.2.8).

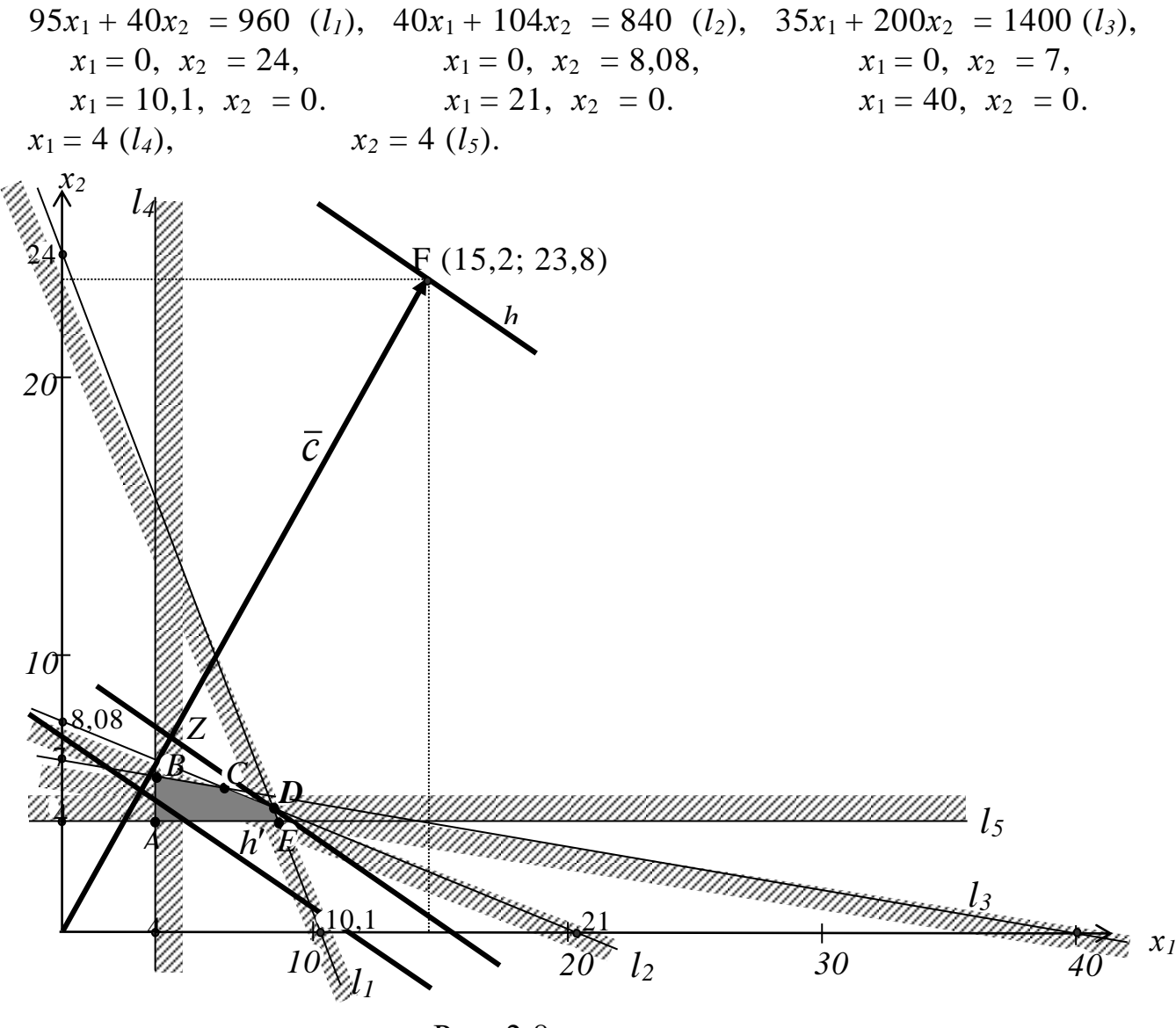

Рис. 2.8

Позначаємо штрихуванням геометричне місце точок, що задовольняють вхідним обмеженням нерівностям задачі, тобто вказуємо на рис.2.8 відповідні півплощини. Знаходимо спільну для всіх півплощин область. Нею буде багатокутник АВСDE.

За фундаментальною теоремою лінійного програмування оптимальний розв'язок може бути досягнутий або в точках А, В, С, D, Е або на ребрах АВ, ВС, СD, DE, ЕА. Для його знаходження будуємо вектор  $\vec{c}(c_1, c_2)$ *с2*). Значення *с<sup>1</sup>* і *с<sup>2</sup>* беремо з виразу цільової функції: *с1* = 152; *с2* = 238. До чисел 152 та 238 застосуємо масштаб 1: 10, початок вектора  $\vec{c}$  лежить у точці (0,0), а кінець — в точці F (15,2; 23,8).

Будуємо лінію рівня цільової функції *–* у точці F (15,2; 23,8) проводимо перпендикуляр до вектора *c* . Саме ця лінія і буде шуканою лінією рівня *h*.

Через довільну точку К фігури АВСDЕ проводимо ще одну лінію рівня *h΄* паралельно до лінії *h*. Далі лінію *h΄* переміщуємо у напрямку вектора *c* , паралельно самій собі до тих пір, поки вона не займе максимального (задача на максимум) положення в площині фігури АВСDE. Таким положенням буде точка у вершині D. Саме в цій точці буде досягатися максимум цільової функції.

Знаходимо координати точки D, яка є перетином прямих *l<sup>1</sup>* та *l<sup>2</sup>*

$$
\begin{cases}\n95x_1 + 40x_2 = 960 \times 4 \\
40x_1 + 104x_2 = 840 \times 9,5\n\end{cases}
$$
\n
$$
\begin{cases}\n380x_1 + 160x_2 = 3840 \\
-380x_1 + 988x_2 = 7980\n\end{cases}
$$
\n
$$
-828x_2 = -4140
$$
\n
$$
x_2 = 5
$$
\n
$$
x_1 = \frac{960 - 40x_2}{95} = \frac{960 - 40 \cdot 5}{95} = 8
$$

-

Тобто точка D має такі координати D (8; 5). Підставляємо ці дані в цільову функцію:  $Z_{\text{max}} = 152 \times 8 + 238 \times 5 = 2406$ .

**Відповідь:** розв'язок єдиний, а саме: за добу необхідно виготовляти 8 одиниць продукції виду А та 5 одиниць продукції виду В, що забезпечить максимальний випуску продукції у розмірі 2406 грн.

# **2.4. Стисла характеристика методів лінійного програмування**

У попередньому параграфі був детально розглянутий графічний спосіб (метод) розв'язання задач лінійного програмування, який відноситься до так званих *кінцевих* методів ЛП. До цих же (кінцевих) методів відносяться симплексний метод (симплекс-метод) та ряд методів розв'язання так званих розподільчих (транспортних) задач.

Вважається, що основи симплексного методу були сформульовані відомим американським математиком Джорджом Б. Данцигом у 1947 р. Назву "симплексний" метод отримав від слова" симплекс", яке означає найпростіший випуклий просторовий багатогранник з числом вимірів, що дорівнює N. При геометричній інтерпретації задач ЛП шукані величини (змінні) відповідають окремим точкам на поверхні відповідного багатогранника – симплекса. Суть симплексного методу, який є універсальним методом розв'язання задач ЛП, полягає в реалізації трьох суттєвих положень.

*По-перше*, спочатку будується так званий опорний (базисний) план , де відображаються значення змінних системи лінійних співвідношень (2.1),

Тут і в подальшому поняття "план" застосовується в дещо іншому, ніж у загальноприйнятому, сенсі. Під планом у лінійному програмуванні підрозумівають один із можливих варіантів розв'язання задачі, під оптимальним планом – найкращий (оптимальний) варіант розв'язання задачі.

що задовольняють умові задачі. *По-друге*, визначається ознака, яка дозволяє перевірити, чи є побудований план найкращим із можливих, тобто, чи функція (2.2) досягла екстремуму. Якщо це не так, то, *по-третє*, на основі алгоритму симплекс-методу створюється наступний план, який відрізняється від попереднього тим, що в ньому з'являється більш перспективна змінна, якої в попередньому плані не було. Отримане рішення знову оцінюється і, якщо воно не є найкращим, то розрахунки продовжуються. При цьому обов'язково доводиться, що таким шляхом через кінцеве число кроків можна отримати оптимальний план.

Таким чином, при розв'язанні задачі ЛП симплекс-методом створюються декілька варіантів рішень, наближуючись крок за кроком до оптимального. Це дозволило називати симплексний метод також методом послідовного покращення плану або методом найкращого використання ресурсів. Але із різних назв цього методу найпоширенішою є назва "симплексний".

Незважаючи на універсальність симплекс-методу, його застосування не завжди є раціональним. Існує певний клас задач ЛП, розв'язання яких симплексним методом хоча й можливе, але неоптимальне та незручне. Це так звані розподільчі, або транспортні задачі, коли необхідно розподілити ресурси між їх споживачами так, щоб у підсумку досягався найбільший економічний ефект. Наприклад, треба так розмістити посіви сільськогосподарських культур по попередниках, щоб валовий збір урожаю був максимальним. Або треба сформувати такий план перевезення добрив на поля, щоб загальні витрати на їх транспортування були мінімальними і т.д.

Для розв'язання зазначених задач були створені такі методи: дозволяючих множників, розподільчий та модифікований розподільчий методи, метод потенціалів, метод диференціальних рент й ін. При розв'язанні розподільчих (транспортних) задач будь-яким із цих методів чітко, як і в симплексному методі, реалізуються вже згадані три суттєві положення: побудова опорного (базисного) плану, перевірка за певною ознакою (певним критерієм) отриманого плану на оптимальність та, якщо він не оптимальний, створення наступного плану.

Кінцеві методи розв'язання задач лінійного програмування є точними методами. Іноді виникають ситуації, коли необхідно отримати варіант розв'язку наближений до оптимального з достатньо високим ступенем точності. У таких випадках застосовують *ітераційні* методи розв'язання задач ЛП, наприклад, метод Фогеля, який дозволяє швидко отримати близький до оптимального розв'язок транспортної задачі.

#### **2.5. Завдання для самоконтролю та самостійної роботи над темою**

З метою закріплення навчального матеріалу із теми підготуйте відповіді на поставлені запитання та виконайте завдання практичного характеру.

# *Запитання*

- 1. У чому полягає суть основної задачі лінійного програмування?
- 2. Яка умова накладається на значення невідомих *х1, х2, …, х<sup>n</sup>* основної задачі лінійного програмування?
- 3. Назвіть характерні особливості задачі ЛП.
- 4. Наведіть скорочений математичний вигляд основної задачі ЛП.
- 5. Який розв'язок задачі ЛП є оптимальним?

6. Що в обмеженні 
$$
\sum_{j=1}^{n} a_{ij} x_j - b_i \leq 0
$$
означає величина  $a_{ij}$ ?

- 7. Наведіть приклади задач лінійного програмування, що пов'язані з сільськогосподарським виробництвом.
- 8. Назвіть форми запису задач ЛП.
- 9. Які відмінності запису задачі ЛП у стандартній та канонічній формах?
- 10. Для розв'язування яких типів задач краще використовувати графічний спосіб; симплекс-метод; симплекс-метод зі штучним базисом?
- 11. Як виконати графічний розв'язок нерівності  $2x_1 + 3x_2 \le 6$ ?
- 12. Назвіть основні етапи графічного розв'язування задачі ЛП.
- 13. Як при графічному розв'язуванні задачі ЛП з двома змінними будується вектор-градієнт функції цих змінних?
- 14. Що при геометричній інтерпретації задачі ЛП з двома змінними називають лінією рівня?
- 15. Чи завжди задача ЛП має розв'язок?
- 16. Наведіть приклади відсутності графічного розв'язку задач ЛП.
- 17. У яких випадках задача ЛП має не один розв'язок?
- 18. Продемонструйте геометричну інтерпретацію випадку існування незліченої кількості розв'язків задачі ЛП.
- 19. Де в області допустимих розв'язків може знаходитися оптимальний розв'язок задачі ЛП?
- 20. Підприємство виготовляє продукцію двох найменувань (видів) А та В. Вкажіть обмеження, що моделюють таку умову "Для власного виробництва підприємству на добу потрібні по чотири одиниці продукції кожного з видів".
- 21. Назвіть кінцеві методи розв'язування задач лінійного програмування.
- 22. Кого вважають автором основ симплексного методу?
- 23. Чому симплексний метод називають також методом послідовного покращення плану?
- 24. У чому полягає суть симплексного методу, як універсального методу розв'язування задач ЛП?
- 25. Назвіть методи розв'язування розподільчих (транспортних) задач.
- 26. Як називається метод розв'язання транспортної задачі, що відноситься до ітераційних?

# *Завдання для самостійного виконання Задача 2.1с*

Необхідно побудувати область допустимих рішень системи лінійних нерівностей (табл. 2.2) та визначити найбільше та найменше значення цільової лінійної функції.

*Таблиця 2.2*

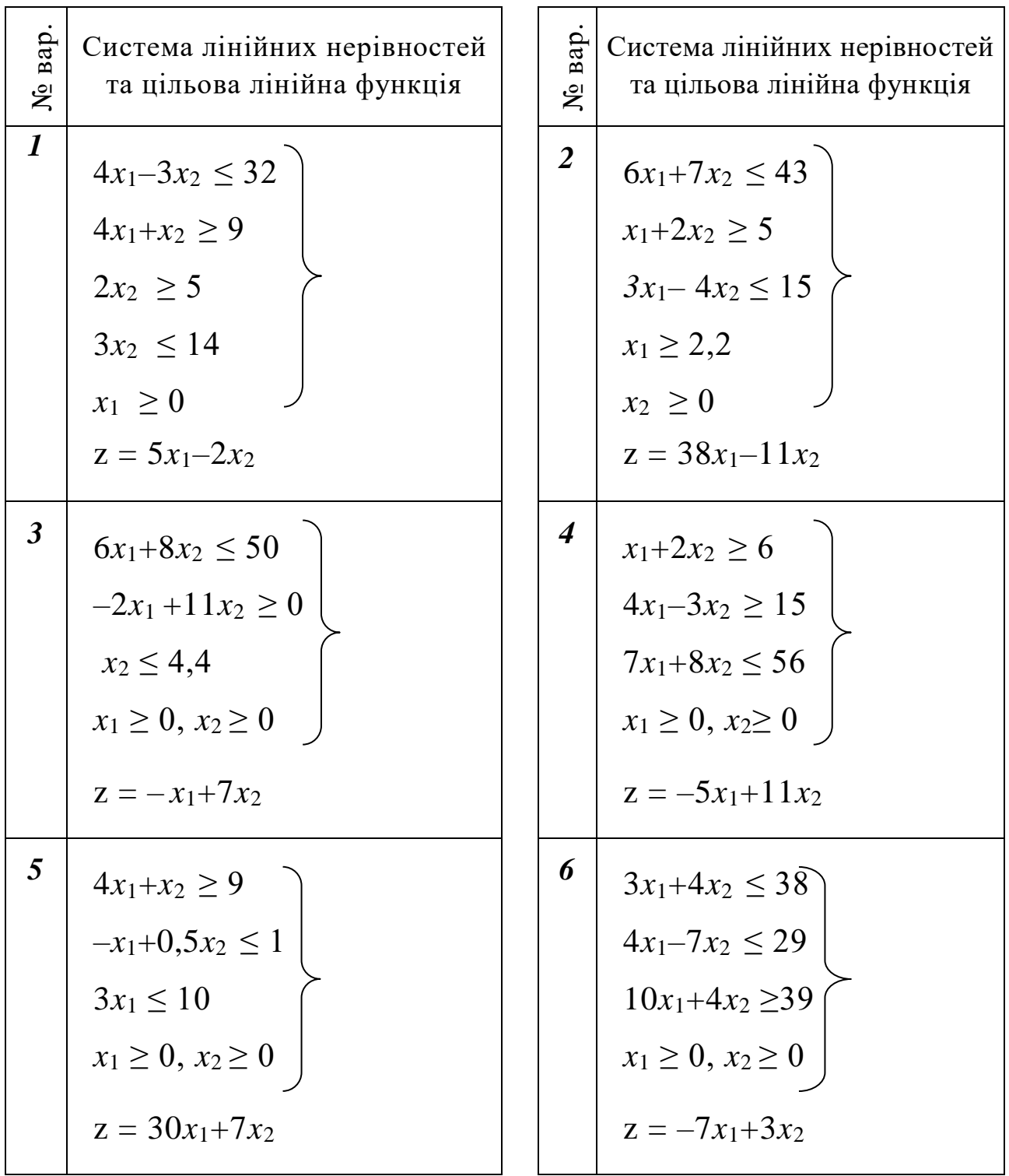

**Вихідні дані до задачі 2.1с**

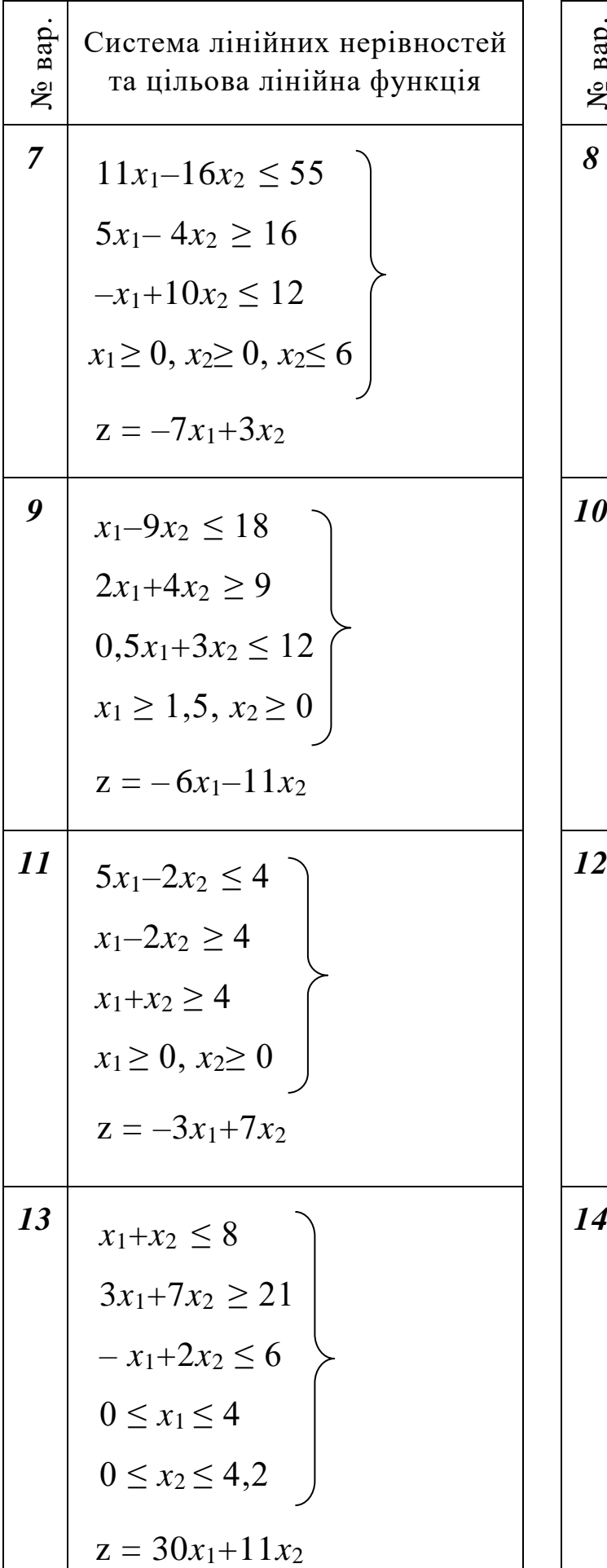

$$
\frac{e}{\frac{8}{5}} \quad \text{Cucrema niniйних нерівностей} \n8 \quad 9x_1 + 11x_2 \ge 48 \n5x_1 - x_2 \le 14 \n-x_1 + 1, 5x_2 \le 6 \n x_1 \ge 0, x_2 \ge 0
$$
\n
$$
z = 5x_1 + 2x_2
$$
\n10 \quad 4x\_1 + x\_2 \ge 45   
\n4x\_1 - 3x\_2 \le 30   
\n4x\_1 + 3x\_2 \le 122   
\n x\_1 \ge 0, x\_2 \ge 0\n
$$
z = -15x_1 + 13x_2
$$
\n12 \quad 5x\_1 - 2x\_2 \le 7   
\n-x\_1 + x\_2 \le 5   
\n x\_1 + x\_2 \le 6   
\n x\_1 \ge 0, x\_2 \ge 0   
\n z = 2x\_1 - x\_2\n14 \quad  $x_1 + x_2 \ge 1$    
\n-5x\_1 + x\_2 \le 0   
\n-x\_1 + 5x\_2 \ge 0   
\n x\_1 \ge 0, x\_2 \ge 0   
\n z = 21x\_1 + 45x\_2

27

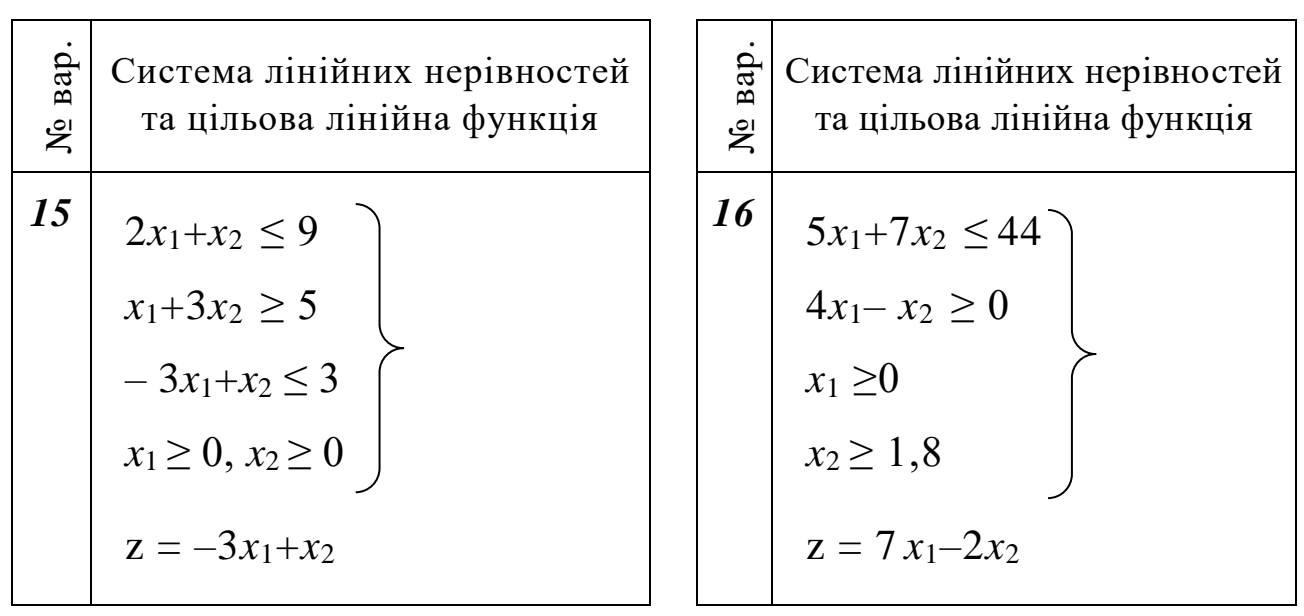

### **Зміст завдання до кожної із задач 2.2с – 2.5с:**

– записати умову задачі у математичній формі;

– розв'язати задачу графічним способом.

### *Задача 2.2с*

У господарстві для вирощування технічних культур може бути виділено *b<sup>1</sup>* га ріллі та 18 тис. люд.-дн. Прямі витрати праці на 1 га цукрових буряків і соняшника плануються відповідно 40 та 6 люд.-дн., а урожайності цих культур – відповідно 300 і 16 ц/га.

Визначити такі площі посіву означених культур, які забезпечили б максимум товарної продукції за умови, що площа соняшника не перевищує *b<sup>2</sup>* відсотків загальної площі посіву технічних культур.

*Примітка*: закупівельна ціна 1 ц цукрових буряків становить 23 грн, а 1 ц соняшнику – 210 грн.

Задачу розв'язати при значеннях *b<sup>1</sup>* і *b2*, що наведені в табл. 2.3.

*Таблиця 2.3*

| No Ba-<br>ріанта | b <sub>1</sub> | b <sub>2</sub> | $N_2$ Ba-<br>ріанта | b <sub>1</sub> | b <sub>2</sub> | $N_2$ Ba-<br>ріанта  | b <sub>1</sub> | b <sub>2</sub> |
|------------------|----------------|----------------|---------------------|----------------|----------------|----------------------|----------------|----------------|
|                  | 1120           | 76             | $\overline{2}$      | 980            | 75             | $\boldsymbol{\beta}$ | 1030           | 79             |
| 4                | 1040           | 78             |                     | 960            | 80             | 6                    | 1170           | 74             |
| 7                | 1000           | 75             | 8                   | 920            | 79             | 9                    | 1050           | 77             |
| 10               | 1200           | 80             | 11                  | 940            | 74             | 12                   | 1110           | 81             |
| 13               | 1180           | 79             | 14                  | 970            | 77             | 15                   | 1160           | 76             |

**Вихідні дані до задачі 2.2с**

#### *Задача 2.3*

Упродовж тижня (6 робочих днів) трактори ДТ-75М і МТЗ-80 разом можуть відпрацювати на оранці *b<sup>1</sup>* тракторо-змін, у т.ч. ДТ-75М – *b<sup>2</sup>* трак-

28

торо-змін. Коефіцієнт змінності гусеничних тракторів становить 2, а колісних – 1,5. Експлуатаційні витрати за тиждень в розрахунку на один трактор відповідної марки становлять 1140 та 520 грн. Необхідно визначити таку кількість тракторів кожної з марок, яка забезпечила б максимальний обсяг робіт за умов, що: а) змінний виробіток одного трактора ДТ-75М становить 7 га, а одного трактора МТЗ-80 – 4,2 га; б) загальна сума експлуатаційних витрат не повинна перевершувати *b<sup>3</sup>* тис. грн.

Задачу розв'язати при значеннях *b1, b2*, і *b3,* що наведені в табл. 2.4.

*Таблиця 2.4*

| $N_2$ Ba-<br>ріанта | b <sub>1</sub> | $\bm{b}_2$ | $\mathbf{b}_3$ | $N_2$ Ba-<br>ріанта | b <sub>1</sub> | b <sub>2</sub> | $\mathbf{b}_3$ | $N_2$ Ba-<br>ріанта | b <sub>1</sub> | b <sub>2</sub> | $\mathbf{b}_3$ |
|---------------------|----------------|------------|----------------|---------------------|----------------|----------------|----------------|---------------------|----------------|----------------|----------------|
|                     | 78             | 24         | 6,1            |                     |                | 48             | 9,2            | 3                   | 69             | 24             | 5,8            |
| $\boldsymbol{4}$    | 147            | 48         | 11,4           |                     | 120            | 48             | 9,4            | 6                   | 54             | 36             | 4,6            |
| 7                   | 51             | 24         | 4,0            | 8                   | 81             | 36             | 6,7            | 9                   | 84             | 48             | 7,0            |
| 10                  | 72             | 36         | 6,0            | 11                  | 99             | 36             | 7,6            | 12                  | 63             | 36             | 5,5            |
| 13                  | 69             | 24         | 5,5            | 14                  | 51             | 24             | 4,4            | 15                  | 90             | 48             |                |

**Вихідні дані до задачі 2.3с**

#### *Задача 2.4с*

При вирощуванні ячменю та вівса витрати на 1 га посівів цих культур становить відповідно 450 і 340 грн. Урожайність ячменю планується 25 ц/га, а вівса – 20 ц/га. Визначити такі мінімальні площі посіву цих культур, які забезпечили б виробництво *b<sup>1</sup>* ц зернофуражу, у т. ч. ячменю не менше 1200 ц, при загальних витратах, які не перевищують *b<sup>2</sup>* тис. грн.

Задачу розв'язати при значеннях *b<sup>1</sup>* і *b2*, що наведені в табл. 2.5.

*Таблиця 2.5*

| $N_2$ Ba-<br>ріанта | b <sub>I</sub> | b <sub>2</sub> | $N_2$ Ba-<br>ріанта | b <sub>I</sub> | $b_2$ | $N_2$ Ba-<br>ріанта  | b <sub>1</sub> | b <sub>2</sub> |  |  |  |  |  |
|---------------------|----------------|----------------|---------------------|----------------|-------|----------------------|----------------|----------------|--|--|--|--|--|
| 1                   | 4500           | 78,75          | $\overline{2}$      | 4476           | 79,30 | $\boldsymbol{\beta}$ | 4478           | 79,50          |  |  |  |  |  |
| $\boldsymbol{4}$    | 4530           | 78,96          | 5                   | 4450           | 78,68 | 6                    | 4375           | 78,10          |  |  |  |  |  |
| $\overline{7}$      | 4515           | 78,84          | 8                   | 4452           | 78,76 | 9                    | 4444           | 78,40          |  |  |  |  |  |
| 10                  | 4500           | 78,94          | 11                  | 4472           | 79,60 | 12                   | 4446           | 78,58          |  |  |  |  |  |
| 13                  | 4475           | 78,62          | 14                  | 4498           | 79,64 | 15                   | 4510           | 78,82          |  |  |  |  |  |

**Вихідні дані до задачі 2.4с**

#### *Задача 2.5с*

Господарство має мінеральні добрива обсягом *b<sup>1</sup>* т діючої речовини, які можна внести під озиму пшеницю та кукурудзу на зерно. На один гектар цих культур планується внести відповідно *а<sup>1</sup>* і *а<sup>2</sup>* ц діючої речовини, що дозволить підвищити урожайність озимої пшениці на *а<sup>3</sup>* ц/га, а кукурудзи на *а<sup>4</sup>* ц/га.

Які мінімальні площі слід відвести під означені культури, щоб отримати прибавку валового виробництва зерна не менше *b<sup>2</sup>* т, у т.ч. озимої пшениці не менше *b<sup>3</sup>* т.

Задачу розв'язати при *а1*, *а2*, *а3*, *а4*, *b1*, *b2*, *b3*, що наведені в табл. 2.6.

*Таблиця 2.6*

| варіанта<br>ৼ        | a <sub>1</sub> | $\boldsymbol{a_2}$ | $a_3$ | a <sub>4</sub> | b <sub>1</sub> | b <sub>2</sub> | $b_3$ | варіанта<br>ৼ    | a <sub>1</sub> | a <sub>2</sub> | $a_3$          | $a_4$ | b <sub>1</sub> | $\bm{b}_2$ | $b_3$ |
|----------------------|----------------|--------------------|-------|----------------|----------------|----------------|-------|------------------|----------------|----------------|----------------|-------|----------------|------------|-------|
| $\boldsymbol{l}$     | 2,2            | 2,5                | 8,6   | 9,4            | 30             | 100            | 40    | $\overline{2}$   | 2,3            | 2,6            | 8,7            | 9,6   | 30             | 110        | 31    |
| $\boldsymbol{\beta}$ | 1,2            | 1,5                | 6,9   | 7,6            | 30             | 120            | 56    | $\boldsymbol{4}$ | 1,3            | 1,6            | 6,6            | 7,4   | 22             | 110        | 55    |
| 5                    | 1,8            | 1,9                | 7,8   | 8,4            | 28             | 120            | 58    | 6                | 1,4            | 1,6            | 6,8            | 7,4   | 24             | 110        | 34    |
| $\overline{7}$       | 1,6            | 1,8                | 7,4   | 8,2            | 25             | 110            | 55    | 8                | 1,5            | 1,8            | 6,9            | 8     | 26             | 100        | 36    |
| 9                    | 2,1            | 2,4                | 8,8   | 9,2            | 34             | 140            | 88    | 10               | 1,5            | 1,7            | 6,8            | 7,9   | 25             | 120        | 32    |
| 11                   | $\overline{2}$ | 2,3                | 8,6   | 9              | 31             | 120            | 77    | 12               | 1,6            | 1,9            | $\overline{7}$ | 8,1   | 35             | 140        | 42    |
| 13                   | 1,6            | 1,9                | 8,1   | 8,8            | 30             | 100            | 66    | 14               | 1,6            | $\overline{2}$ | $\overline{7}$ | 8,4   | 35             | 146        | 51    |
| 15                   | 1,5            | 1,8                | 7,9   | 8,6            | 22             | 69             | 54    | 16               | 1,7            | $\overline{2}$ | 7,4            | 8,8   | 38             | 150        | 48    |

**Вихідні дані до задачі 2.5с**

# <span id="page-30-0"></span>**ТЕМА 3. СИМПЛЕКСНИЙ МЕТОД РОЗВ'ЯЗАННЯ ЗАДАЧ ЛІНІЙНОГО ПРОГРАМУВАННЯ**

#### **3.1. Алгоритм симплексного методу розв'язання ЗЛП**

Симплексним методом (симплекс-методом) [1 – 10, 12, 18, 19, 25 – 28] можна розв'язати задачу, умова якої в математичному вигляді записується так:

$$
3Ha\check{H}TH \t Z = \sum_{j=1}^{n} c_j x_j \to max \t (3.1)
$$

за умов виконання обмежень 
$$
\sum_{j=1}^{n} a_{ij} x_j \le b_i
$$
 для  $i = 1, 2, ..., m$  (3.2)

 $\text{та невід'ємних } x_i \geq 0, \quad j=1, 2, ..., n.$ (3.3)

Алгоритм симплекс-методу в словесно-формульному вигляді наведений нижче.

- **1. Умову задачі записати у вигляді цільової лінійної функції (3.1) та системи лінійних відношень (3.2).**
- **2. Звести умову до канонічного виду**, який передбачає перетворення тих з обмежень системи (3.2), які містять знак " ≤ " в обмеження, що містить знак " = ". Це перетворення досягається шляхом введення в кожне обмеження, що містить знак " ≤ ", відповідної допоміжної змінної *хn+1*, *хn+2, … .* Кількість допоміжних змінних при записі умови задачі у канонічному вигляді відповідає кількості обмежень, у яких був знак " ≤ ". Допоміжні змінні вводяться й у цільову функцію (3.1), але з нульовими коефіцієнтами (оцінками).
- **3. Записати опорний план розв'язку задачі** у вигляді першої симплекс-таблиці (СТ), загальний вигляд та схема заповнення якої наведені в табл. 3.1.

З цієї таблиці видно, що у верхньому її рядку записуються коефіцієнти при усіх змінних (основних і допоміжних) цільової функції. Нижче, у рядку, який називається шапкою матриці, записуються ідентифікатори усіх змінних системи (кількість стовпчиків при цьому дорівнює загальній кількості змінних, використаних в задачі).

Далі йдуть рядки, основна частина яких зайнята коефіцієнтами при невідомих у рівняннях канонічної форми. Цих рядків повинно бути рівно стільки, скільки всього обмежень у системі. Нумеруються вони у стовпчику *і*. Останній рядок завжди має номер *m*+1 і називається *цільовим (індексним) рядком*, який уводиться для перевірки плану на оптимальність.

У стовпчик базису *Б* заносяться усі допоміжні змінні, а в стовпчик *С<sup>i</sup> \ C<sup>j</sup>* їх коефіцієнти у цільовій функції. У стовпчик *В<sup>і</sup>* вказуються вільні члени з правої частини обмежень. Стовпчик *b<sup>i</sup> / aij\** розраховується пізніше, після перевірки отриманого плану на оптимальність, якщо план виявився неоптимальним.

#### *Таблиця 3.1*

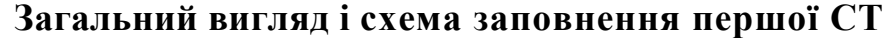

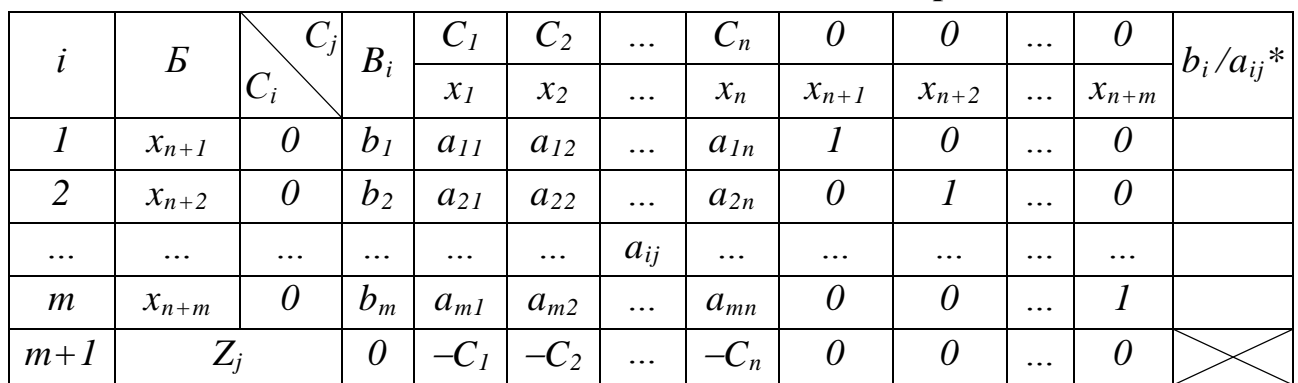

У цій таблиці:

*і* – номер рядка таблиці, він же номер обмеження системи  $(3.2)$ ,  $i = 1, 2, ..., m$ ;

 $m + 1$  – номер так званого індексного рядка, що необхідний для перевірки розв'язку задачі на оптимальність;

*аіj* – елемент таблиці на перетині *і*-го рядка та *j*-го стовпчика, він же коефіцієнт при змінній *x<sup>j</sup>* в *і*-му рядкові системи (3.2), *j* = 1, 2, ..., *n*;

*Б* – базис-стовпчик. У першій СТ тут записуються ідентифікатори тих допоміжних змінних *xn+1, xn+2, …, xn+m*, які в відповідному рядкові таблиці містять елементи, що дорівнюють 1. В останній СТ в базис-стовпчику записані імена змінних, що відповідають оптимальному розв'язку задачі;

*С<sup>i</sup>* – коефіцієнти базисних змінних у цільовій функції, *і* = 1, 2, ..., *m*;

*С<sup>j</sup>* – коефіцієнти основних змінних у цільовій функції, *j* = 1, 2, .., *n*;

 $b_i$  – вільні члени обмежень системи  $(4.2)$ ;

*x1, х2, ..., x<sup>n</sup>* – імена основних змінних, вони ж ідентифікатори стовпчиків основних змінних;

*хn+1, xn+2, ..., xn+m* – імена допоміжних змінних, вони ж ідентифікатори стовпчиків допоміжних змінних.

**4. Перевірити план на оптимальність**. Умовою оптимальності розв'язання стандартної задачі лінійного програмування є відсутність у стовпчиках *x1, х2, ..., xn+m* рядка *m+1* від'ємних чисел. Якщо умова оптимальності виконується, то слід перейти до п.14 алгоритму.

При невиконанні умови оптимальності необхідно перевірити, чи має задача розв'язок. Якщо в *m*+1 рядку є хоча б один від'ємний елемент, якому відповідає стовпчик з не додатними елементами, то цільова функція в області допустимих значень змінних необмежена (див. приклад 3.2). Якщо задача має розв'язок, то слід продовжити її розв'язання задачі, перейшовши до п.5 алгоритму.

**5. Визначити розв'язуючий (дозволяючий, ключовий) стовпчик симплекстаблиці**. У задач, що розв'язуються на максимум, таким буде стовпчик, якому відповідає найменше від'ємне число серед елементів індексного рядка. Елементи розв'язуючого стовпчика в рядках 1, 2, ..., *m* позначаються через *aij\*.*

*Примітка. Якщо в симплекс-таблиці два або більше стовпчики* 

*підпадають під ознаку, за якою їх можна визначити як розв'язуючий, то розв'язуючим вважають стовпчик, що розташований лівіше (ближче до стовпчика Ві).*

**6. Розрахувати відношення** *bi/aij\** **,** записавши їх в останній стовпчик СТ.

*Примітка. Якщо елемент aij\* в розв'язуючому стовпчику і-го рядка від'ємний або нульовий, то для цього рядка відношення bi/aij\* не розраховується.*

**7. За найменшим з відношень** *bi/aij\****, визначити розв'язуючий (дозволяючий, ключовий) рядок СТ.**

*Примітка. Якщо в СТ у двох або більше рядках відношення bi/aij\* однакові і найменші, то розв'язуючим вибирається той рядок, у якого елемент розв'язуючого стовпчика найбільший.*

- **8. Визначити розв'язуючий (дозволяючий, ключовий) елемент СТ.** Він знаходиться на перетині розв'язуючих рядка і стовпчика (*ark*).
- **9. Побудувати нову СТ.** Її розміри такі, як і розміри попередньої СТ.
- **10. Визначити початковий рядок нової СТ**, номер якого та місцерозташування відповідає номеру та місцю розташування розв'язуючого рядка попередньої СТ. У базис початкового рядка нової СТ записується та змінна, яка була в розв'язуючому стовпчику попередньої СТ; оцінка ж цієї змінної заноситься в сусідній стовпчик *Сі\Сj*.

*Примітка. Базиси інших рядків та відповідні їм оцінки в новій СТ такі ж, як і в попередній СТ.*

**11. Обчислити елементи початкового рядка нової СТ** за формулою

$$
a'_{pj} = a_{rj} / a_{rk}
$$
\n(3.4)  
\nЕлемент  
\nпочаткового  
\n
$$
= \frac{Bi\partial\text{nosei}\partial\text{hu}\tilde{u} \text{ елемент розв'язуючого }p\text{ядка} \text{ноеої СТ}
$$
\n(3.4)  
\n
$$
= \frac{p\text{0.38'язуючий елемент попередньої СТ}}
$$

**12. Обчислити елементи інших рядків нової СТ**, у тому числі й елементи індексного рядка, за формулою

$$
a'_{ij} = a_{ij} - a_{ik} \cdot a'_{pj} \tag{3.5}
$$

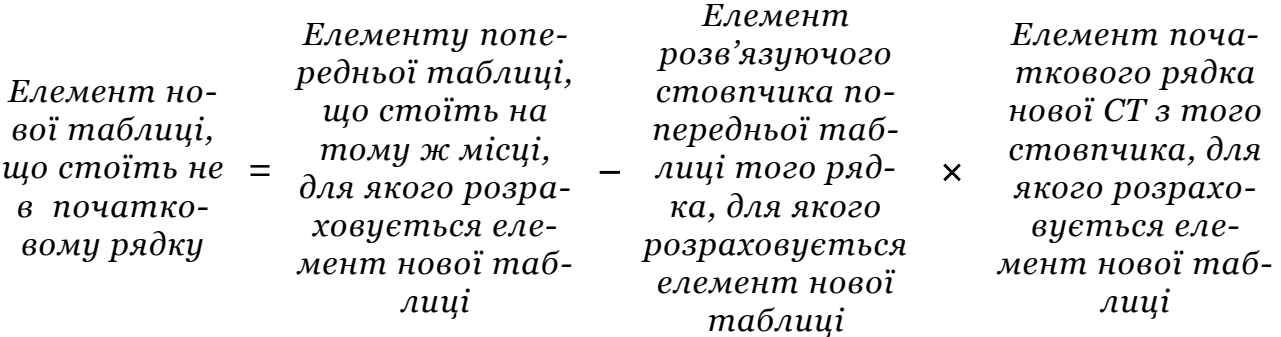

# **13. Перейти до n.4 алгоритму**

**14. Записати розв'язок і проаналізувати результат** при виконанні умови оп-

тимальності. У стовпчику *В<sup>i</sup>* знаходяться оптимальні значення базисних змінних і максимум цільової функції.

**15. Перевірити, чи є оптимальний план єдиним**, чи існує безліч варіантів оптимального плану. Для цього необхідно перевірити, чи є у *m*+1 рядку нульові значення у стовпчиках тих змінних, що не увійшли в базис оптимального розв'язку. Якщо немає, то розв'язок єдиний, якщо є, то розв'язків нескінчена множина (див. приклад 3.1).

#### **3.2. Розв'язування стандартної задачі ЛП симплекс-методом**

*Задача 3.1.* У господарстві є трактори Т-70С, ДТ-75М та МТЗ-80, що підлягають ремонту, на здійснення якого можуть бути витрачені 218тис. грн. Вартість ремонту кожного з тракторів та змінний еталонний виробіток трактора кожної марки наведені в табл. 3.2.

*Таблиця 3.2*

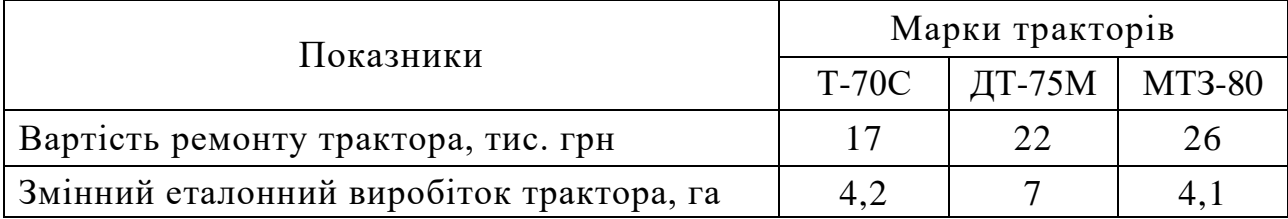

**Вартість ремонту тракторів та їх виробіток**

Визначити, скільки саме тракторів і якої марки слід відремонтувати, щоб забезпечити максимальний змінний виробіток в умовних еталонних гектарах, враховуючи, що гусеничних тракторів повинно бути не більше 80% від кількості колісних, а відремонтовані трактори ДТ-75М можуть відпрацювати при двозмінній роботі не більше 8-ми змін.

### *Розв'язання.*

Якщо позначити через *х1*, *х<sup>2</sup>* та *х<sup>3</sup>* кількість тракторів кожної з марок (Т-70С, ДТ-75М та МТЗ-80 відповідно), то умова задачі у вигляді системи лінійних відношень (3.2) та цільової лінійної функції (3.1) матиме вигляд:

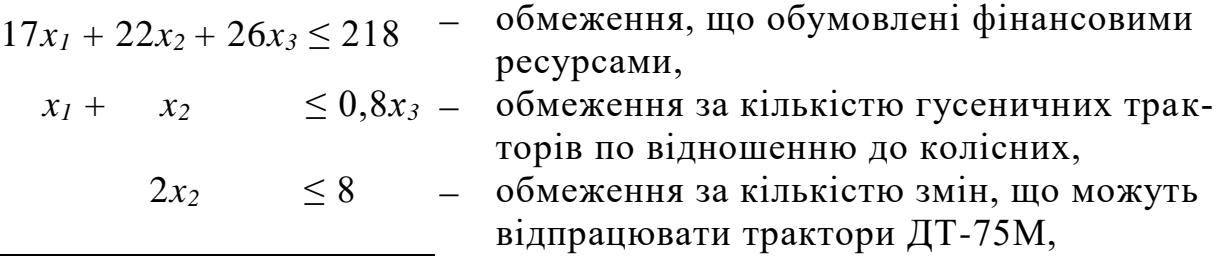

 $Z = 4,2x_1 + 7x_2 + 4,1x_3 \rightarrow \text{max}.$ 

Канонічна форма умови задачі матиме вигляд:

 $17x_1 + 22x_2 + 26x_3 + x_4 = 218$  $x_1 + x_2 - 0, 8x_3 + x_5 = 0$  $2x_2 + x_6 = 8$ 

 $Z_{\text{max}} = 4,2x_1 + 7x_2 + 4,1x_3 + 0x_4 + 0x_5 + 0x_6$ ,

де *х<sup>4</sup>* – недовикористання фінансових ресурсів; *х<sup>5</sup>* – число, яке вказує на

скільки (у частинах) кількість гусеничних тракторів менша за 80% від числа колісних; *х<sup>6</sup>* – кількість тракторів ДТ-75М, які залишаться невідремонтованими через нестачу ресурсів.

Заповнюємо першу СТ (табл. 3.3) за вказівками, наведеними в алгоритмі. У шапку таблиці заносимо усі основні та допоміжні змінні від *х<sup>1</sup>* до *х6*, а над ними зверху проставляємо відповідні коефіцієнти з цільової функції. Оскільки кількість обмежень у системі три, то в основній частині таблиці буде три рядки, які ми послідовно нумеруємо в *і*-му стовпці. В останньому рядку таблиці, що матиме номер *m*+1, у стовпчику вільних членів записуємо 0 (початкове значення цільової функції), а далі у клітинках, що відповідають стовпчикам *х1*, *х2*, …, *х<sup>6</sup>* записуємо коефіцієнти при відповідних *х* цільової функції, але з протилежним знаком.

У базисний стовпчик заносимо допоміжні змінні *х4*, *х5*, *х6*, а в стовпчику *Сі\С<sup>j</sup>* проставляємо їх коефіцієнти з цільової функції. У стовпчику *В<sup>і</sup>* послідовно проставляємо значення вільних членів з правої частини відношень. Після цього в основній частині проставляємо коефіцієнти при основних і допоміжних змінних, які мають рівняння канонічної форми.

*Таблиця 3.3*

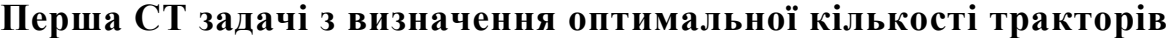

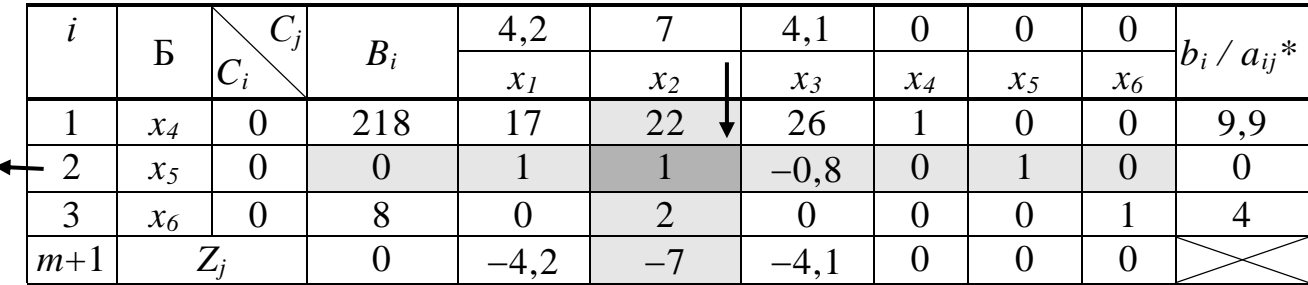

Оскільки в *m*+1 рядку присутні від'ємні елементи, то план не оптимальний. За найменшим від'ємне числом в *m*+1 рядку визначаємо розв'язуючий стовпчик. Таким буде другий стовпчик. Розраховуємо значення в стовпчику  $b_i/a_{ii}$ <sup>\*</sup>. Для цього ділимо значення зі стовпчика  $B_i$  на відповідне значення у розв'язуючому стовпчику. Найменше з отриманих значень дорівнює 0, тому другий рядок буде розв'язуючим. На перетині розв'язуючого стовпчика і рядка позначаємо розв'язуючий елемент  $(a_{22} = 1)$ .

Створюємо наступну СТ (табл. 3.4), у базис якої замість допоміжної змінної *х<sup>5</sup>* входить основна змінна *х<sup>2</sup>* зі своїм коефіцієнтом.

*Таблиця 3.4*

**Друга СТ задачі з визначення оптимальної кількості тракторів**

|      | <b>7 1.∎ €</b> |   | $\cdots$ |                          |       |                    |                 |                 |       |                  |
|------|----------------|---|----------|--------------------------|-------|--------------------|-----------------|-----------------|-------|------------------|
|      | Б              |   |          |                          |       |                    |                 |                 |       |                  |
|      |                |   |          | $\mathcal{X}_I$          | $x_2$ | $x_3$              | $\mathcal{X}_4$ | $\mathcal{X}_5$ | $x_6$ | $ b_i/a_{ij} ^*$ |
|      | $x_4$          |   | 218      | $\overline{\phantom{a}}$ |       | 43,6               |                 | $-22$           |       |                  |
|      | $x_2$          | − |          |                          |       | $\circ$<br>$-U$ .o |                 |                 |       |                  |
| ⌒    | $x_6$          |   |          |                          |       |                    |                 |                 |       |                  |
| $m+$ |                |   |          | $\circ$<br>۵.۵           |       | $\mathbf{r}$       |                 |                 |       |                  |

Розрахунок елементів другої СТ:

a<sub>22</sub> - a<sub>22</sub> / a<sub>22</sub> = 1 / 1 = 1 (так як a<sub>22</sub> - p<sub>0</sub> as 'a<sub>3</sub> y<sub>0</sub> with c<sub>1</sub> (no*4*amn*co eu*),  
\n
$$
a23 - a21 / a22 = 0 / 1 = 0
$$
\na<sub>21</sub> - a<sub>21</sub> / a<sub>22</sub> = 0 / 1 = 0  
\na<sub>23</sub> - a<sub>23</sub> / a<sub>22</sub> = 0,8 / 1 = -0.8  
\na<sub>24</sub> = a<sub>25</sub> / a<sub>22</sub> = -0.8 - 0.8 / 1 = 0  
\na<sub>25</sub> - a<sub>25</sub> × a<sub>22</sub> = -1/1 = 1  
\na<sub>26</sub> / a<sub>22</sub> = 1/1 = 1  
\na<sub>24</sub> / a<sub>22</sub> = 1/8 - 2/2 = 218 - 2/2 × 0 = 218  
\na<sub>11</sub> - a<sub>11</sub> – a<sub>12</sub> × a<sub>21</sub> - 11 – 22 × 1 = -5  
\na<sub>12</sub> = a<sub>12</sub> – a<sub>12</sub> × a<sub>21</sub> - 12 – 2 × 1 = -2  
\na<sub>13</sub> = a<sub>13</sub> – a<sub>12</sub> × a<sub>24</sub> = 10 – 22 × 1 = -22  
\na<sub>14</sub> = a<sub>15</sub> – a<sub>12</sub> × a<sub>24</sub> = 1 – 22 × 1 = -2  
\na<sub>15</sub> = a<sub>15</sub> – a<sub>12</sub> × a<sub>24</sub> = 1 – 22 × 1 = -2  
\na<sub>15</sub> = a<sub>15</sub> – a<sub>12</sub> × a<sub>24</sub> = 1 – 22 × 1 = -2  
\na<sub>16</sub> = a<sub>17</sub> – a<sub>2</sub>

Оскільки в *m*+1 рядку присутні від'ємні елементи, то план не оптимальний. Знаходимо розв'язуючий стовпчик, рядок і елемент. Створюємо наступну третю СТ (табл. 3.5), у базис якої замість допоміжної змінної *х<sup>4</sup>* входить основна змінна *х<sup>3</sup>* зі своїм коефіцієнтом.

*Таблиця 3.5*

**Третя СТ задачі з визначення оптимальної кількості тракторів**

|        | Б     | $\cup_j$ |                   | 4,2     |       | 4,1   |          |          |                  |  |
|--------|-------|----------|-------------------|---------|-------|-------|----------|----------|------------------|--|
|        | $C_i$ | $B_i$    | $\mathcal{X}$ $I$ | $x_2$   | $x_3$ | $x_4$ | $x_5$    | $x_6$    | $ b_i/a_{ij} ^*$ |  |
|        | $x_3$ | 4,1      | ◡                 | $-0,11$ | 0     |       | 0,023    | $-0,505$ |                  |  |
| ⌒<br>∠ | $x_2$ |          |                   | 0,91    |       | 0     | 0,018    | 0,596    |                  |  |
| 3      | $x_6$ |          |                   | $-0,91$ |       |       | $-0,018$ | $-0,596$ |                  |  |
| $m+1$  |       |          | 48,5              | 1,73    |       | 0     | 0,223    | 2,102    | $\overline{0}$   |  |
Розрахунок елементів третьої СТ:

Оскільки в m+1 рядку відсутні від'ємні елементи, то план оптимальний.

**Відповідь:**  $x_1 = 0$ ;  $x_2 = 4$ ;  $x_3 = 5$ ;  $x_4 = 0$ ;  $x_5 = 0$ ;  $x_6 = 0$ ,  $Z_{\text{max}} = 48.5$ . Розв'язок єдиний, так як змінні  $x_1$ ,  $x_4$ ,  $x_5$ , які не увійшли до базису оптимального плану (табл. 3.5, третя СТ), в  $m+1$  рядку мають ненульові значення, а саме  $1.73: 0.00022 \text{ i } 2.102.$ 

Економічний зміст: для забезпечення максимального змінного виробітку обсягом 48,5 умовних еталонних гектар господарству необхідно відремонтувати 4 трактора ДТ-75М і 5 тракторів МТЗ-80, трактори Т-70С ремонтувати недоцільно.

Коригування розв'язку. Якщо умову цієї задачі доповнити таким чином: господарству потрібно відремонтувати як мінімум 1 трактор Т-70С, то, використовуючи останню СТ, маємо:

 $x_1=1$  $x_2 = 4 - 0.91 \cdot 1 = 3.09$  $x_3 = 5 - (-0.11) \cdot 1 = 5.11$  $x_6 = 0 - (-0.91) \cdot 1 = 0.91$ .

Оскільки основні змінні у цій задачі - натуральні числа, то, за умови, що потрібно відремонтувати як мінімум 1 трактор Т-70С, для забезпечення максимального, за даних умов змінного виробітку, господарству необхідно відремонтувати 3 трактора ДТ-75М (це на 1 менше у порівнянні з розв'язком, отриманим у табл. 3.5) і 5 тракторів МТЗ-70. Змінний еталонний виробіток становитиме 45,7 умовних еталонних гектар.

# 3.3. Особливі випадки задач, що розв'язуються симплекс-методом

Задача 3.2. Знайти найбільше значення функції  $Z = 4x_1 + 3x_2$  за умови

 $\begin{cases} 4x_1 + 3x_2 \le 12 \\ x_1 \le 1 \\ x_2 \le 3,5 \\ x_1, x_2 > 0 \end{cases}$ 

Розв'язання.

Канонічна форма:  $4x_1 + 3x_2 + x_3 = 12$  $x_1$  +  $x_4 = 1$ <br> $x_2$  +  $x_5 = 3,5$ 

$$
Z_{\text{max}} = 4x_1 + 3x_2 + 0x_3 + 0x_4 + 0x_5.
$$

Побудова першої та наступних СТ наведена в табл. 3.6.

Таблиця 3.6

|                | $\mathbf{p}$ | $C_j$          | $B_i$          | 4                | 3                | $\theta$       | 0                | $\overline{0}$   | $b_i/a_{ij}$ <sup>*</sup> |
|----------------|--------------|----------------|----------------|------------------|------------------|----------------|------------------|------------------|---------------------------|
|                |              | $C_i$          |                | $x_I$            | $x_2$            | $x_3$          | $x_4$            | $x_5$            |                           |
|                | $x_3$        | $\overline{0}$ | 12             | $\overline{4}$   | 3                |                | $\overline{0}$   | $\overline{0}$   | 3                         |
| $\overline{2}$ | $x_4$        | $\overline{0}$ | 1              |                  | $\overline{0}$   | $\overline{0}$ |                  | $\overline{0}$   |                           |
| $\overline{3}$ | $x_5$        | $\overline{0}$ | 3,5            | $\overline{0}$   | $\mathbf{1}$     | $\overline{0}$ | $\overline{0}$   | $\mathbf{1}$     |                           |
| $M+1$          | $Z_j$        |                | $\theta$       | $-4$             | $-3$             | $\overline{0}$ | $\overline{0}$   | $\overline{0}$   |                           |
|                | $x_3$        | $\theta$       | 8              | $\overline{0}$   | 3                |                | $-4$             | $\overline{0}$   | 2,67                      |
| $\mathbf{r}$ 2 | $x_I$        | $\overline{4}$ | 1              |                  | $\overline{0}$   | $\overline{0}$ |                  | $\overline{0}$   |                           |
| 3              | $x_5$        | $\overline{0}$ | 3,5            | $\overline{0}$   |                  | $\overline{0}$ | $\theta$         | 1                | 3,5                       |
| $m+1$          | $Z_j$        |                | $\overline{4}$ | $\overline{0}$   | $-3$             | $\overline{0}$ | 4                | $\boldsymbol{0}$ |                           |
|                | $x_2$        | 3              | 2,67           | $\overline{0}$   | 1                | 0,33           | $-1,33$          | $\overline{0}$   |                           |
| 2              | $x_I$        | $\overline{4}$ | 1              | 1                | $\overline{0}$   | $\Omega$       |                  | $\overline{0}$   |                           |
| $\overline{3}$ | $x_5$        | $\overline{0}$ | 0,83           | $\overline{0}$   | $\overline{0}$   | $-0,33$        | 1,33             | $\mathbf{1}$     |                           |
| $m+1$          | $Z_j$        |                | 12             | $\boldsymbol{0}$ | $\boldsymbol{0}$ |                | $\boldsymbol{0}$ | $\boldsymbol{0}$ |                           |

Блок симплекс-таблиць розв'язання задачі 3.2

Оскільки в m+1 рядку третьої СТ відсутні від'ємні елементи, розв'язок e оптимальним:  $x_1 = 1$ ,  $x_2 = 2.67$ ,  $x_3 = 0$ ,  $x_4 = 0$ ,  $x_5 = 0$ ,  $Z_{max} = 12$ .

Але оптимальний розв'язок не є єдиним у зв'язку з тим, що змінній *x*4, яка не потрапила до базису у третій СТ, у *m*+1 рядку відповідає нульове значення. Тобто за заданих умов задача має нескінчену множину розв'язків.

Цей висновок не важко перевірити, розв'язавши задачу графічно (рис. 3.1):

> $l_1$ :  $4x_1 + 3x_2 = 12$ ,  $x_1 = 0, x_2 = 4,$  $x_1 = 3, x_2 = 0,$  $l_2$ :  $x_1 = 1$ ,  $l_3$ :  $x_2 = 3.5$ .

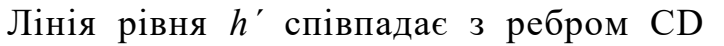

області допустимих значень, відповідно максимальне значення цільової функції у будь-якій точці ребра CD одне й те саме.

Точки C і D мають наступні координати:

C – перетин 
$$
l_1
$$
 i  $l_3$   
\n
$$
\begin{cases}\n4x_1 + 3x_2 = 12, \\
x_2 = 3,5\n\end{cases}
$$
\n
$$
\begin{cases}\n4x_1 + 3x_2 = 12, \\
x_1 = 1\n\end{cases}
$$
\n
$$
\begin{cases}\n4x_1 + 3x_2 = 12, \\
x_1 = 1\n\end{cases}
$$
\n
$$
\begin{cases}\n4x_1 + 3x_2 = 12, \\
x_1 = 1\n\end{cases}
$$
\n
$$
\begin{cases}\n12 - 4 \cdot 1 \\
x_2 = \frac{12 - 4 \cdot 1}{3} = 2,67; x_1 = 1\n\end{cases}
$$
\n
$$
\begin{cases}\n\text{T. C } (0,375; 3,5) \\
\text{T. C } (0,375; 3,5) = 1,5 + 10,5 = 12.\n\end{cases}
$$
\n
$$
\begin{cases}\n\text{T. D } (1; 2,67) \\
\text{T. D } (1; 2,67) = 12.\n\end{cases}
$$

Значення цільової функції в обох точках однакові. Незмінним воно залишатиметься і у будь-якій точці ребра CD. Тобто, у будь-якій точці, яка лежить на відрізку CD та координати якої знаходяться у межах:  $x_1 \in [0,375; 1], x_2 \in [2,67; 3,5]$ , значення цільової функції буде незмінним, максимальним і дорівнюватиме 12.

Розв'язок, який ми знайшли, розв'язуючи задачу симплекс-методом відповідає точці D.

*Задача 3.3.* Знайти найбільше значення функції *Z* = 6*x<sup>1</sup>* + 7*x<sup>2</sup>* за умови:

> $-2x_1 + x_2 \leq 2$ ,  $x_1 - 3x_2 \leq 3$ ,  $x_1, x_2 \ge 0$ .

*Розв'язання.*

Канонічна форма:  $-2x_1 + x_2 + x_3 = 2$ ,  $x_1 - 3x_2 + x_4 = 3$ ,

$$
Z_{\text{max}} = 6x_1 + 7x_2 + 0x_3 + 0x_4
$$
.

Пошук оптимального плану наведено в табл. 3.7.

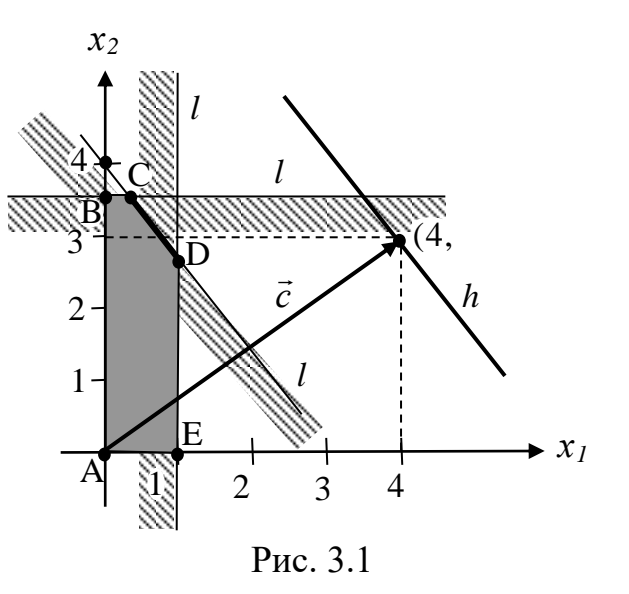

*Таблиця 3.7*

|       |          | $\frac{1}{2}$ |       |           |       |          | <b>Example of the second service</b> |                           |
|-------|----------|---------------|-------|-----------|-------|----------|--------------------------------------|---------------------------|
|       | D        | $C_j$         | $B_i$ |           |       |          |                                      | $b_i/a_{ij}$ <sup>*</sup> |
|       |          | $C_i$         |       | $x_I$     | $x_2$ | $\chi_3$ | $x_4$                                |                           |
|       | $\chi_3$ |               |       | $-2$      |       |          |                                      |                           |
| ി     | $x_4$    |               |       |           | $-3$  |          |                                      |                           |
| $m+1$ |          |               |       |           |       |          |                                      |                           |
|       | $x_2$    |               | ◠     | $-2$      |       |          |                                      |                           |
|       | $x_4$    |               |       | $-5$      |       |          |                                      |                           |
| $m+1$ |          |               | 14    | $\bigcap$ |       |          |                                      |                           |

**Блок симплекс-таблиць розв'язання задачі 3.3**

При перевірці плану на оптимальність бачимо, що у рядку *m*+1 другої СТ у стовпчику *х1* є від'ємний елемент. При цьому інші елементи цього стовпчика також від'ємні. Це означає, що задача не має розв'язку з тієї причини, що цільова функція в області допустимих значень змінних необмежена.

Підтвердженням цього висновку є геометрична інтерпретація розв'язку задачі 3.2, що наведена на рис. 3.2.

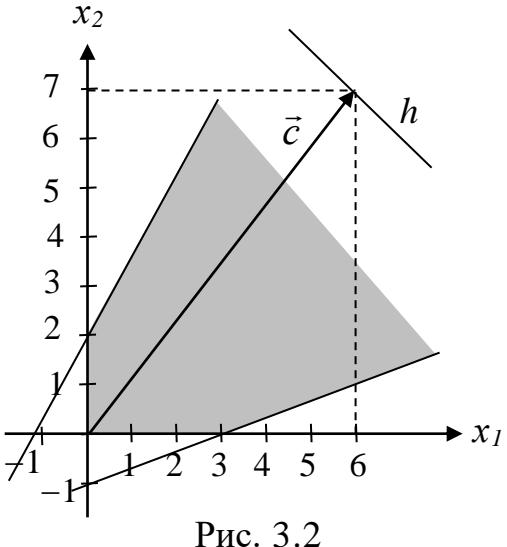

*Як підсумок викладення навчального матеріалу, що стосується симплексметоду, наведемо такі узагальнення та зауваження:*

- 1. Симплекс-метод використовується для розв'язання задач, у яких необхідно знайти максимум цільової функції, коли усі основні змінні *x<sup>j</sup>* невід'ємні та обмежені системою нерівностей, де в останніх присутні знаки обмеження лише типу " $\leq$ ".
- 2. При розв'язанні задачі ЛП симплекс-методом виконують аналіз плану на оптимальність:
	- якщо в *m*+1 рядку є хоча б один від'ємний елемент, а у відповідному цьому елементу стовпчику є хоча б один додатній, то наявний опорний план можна поліпшити шляхом розрахунку наступної СТ;
	- якщо в *m*+1 рядку немає від'ємних елементів, то план оптимальний; якщо ж до того відсутні нульові значення змінних, що не увійшли в базис оптимального розв'язку, то оптимальний план єдиний;
	- якщо в *m*+1 рядку є хоча б один від'ємний елемент, якому відповідає стовпчик з недодатними елементами, то цільова функція в області допустимих значень змінних необмежена.
- 3. Для перевірки правильності розрахунків у СТ можна використовувати наступні ознаки:
- у результуючому стовпчику  $B_i$  не може бути від'ємних чисел, якщо таке число з'явилося, то це означає, що неправильно був вибраний розв'язуючий базис;
- при розв'язанні задачі значення цільової функції *Z<sup>j</sup>* на кожній новій ітерації повинно збільшуватися або, принаймні, не зменшуватися;
- неправильний вибір розв'язуючого стовпчика не є непоправимим, а найчастіше всього призводить до збільшення кількості ітерацій. Хоча, такий висновок не завжди правильний, бо не доведено, що вибір розв'язуючого стовпчика за найменшим від'ємним числом гарантує мінімальну кількість ітерацій у будь-якому випадку.

# **3.4. Завдання для самоконтролю та самостійної роботи над темою**

З метою закріплення навчального матеріалу із теми підготуйте відповіді на поставлені запитання та виконайте завдання практичного характеру.

# *Запитання*

- 1. Сформулюйте задачу лінійного програмування, яка може бути розв'язана симплекс-методом та критерій оптимальності її розв'язання.
- 2. Охарактеризуйте складові симплекс-таблиці (СТ).
- 3. Яку послідовність дій треба виконати, щоб побудувати опорний план розв'язання задачі симплекс-методом?
- 4. Як здійснюється перевірка отриманого в СТ плану на оптимальність?
- 5. Як визначаються розв'язуючі стовпчик, рядок і елемент симплекстаблиці?
- 6. За якими формулами здійснюються розрахунки елементів нової СТ?
- 7. Як визначають, чи є оптимальний план єдиним, чи існує безліч варіантів оптимального плану?
- 8. У господарстві є трактори Т-70С, ДТ-75М та МТЗ-80, що підлягають ремонту. Запишіть у математичній формі умову, що гусеничних тракторів слід відремонтувати не більше 80% від кількості колісних.
- 9. Наведіть приклад коригування розв'язку задачі ЛП.
- 10. За яких умов робиться висновок про необмеженість цільової функції в розв'язуваній задачі? Яка геометрична інтерпретація відповідає зазначеному випадку?
- 11. За яких умов знайдений оптимальний план є єдиним?
- 12. Чи може значення цільової функції на новій ітерації бути меншим за попереднє? Якщо може, то чому?

# *Завдання для самостійного виконання* **Зміст завдання до кожної із задач 3.1с – 3.5с:**

- записати умову задачі у математичній формі;
- розв'язати задачу симплекс-методом.

### *Задача 3.1с*

У господарстві для ремонту тракторів ДТ-75М, МТЗ-82 і Т-150 є фінансові ресурси у сумі *b<sup>1</sup>* тис. грн. Вартість ремонту трактора кожної марки та їх змінний виробіток наведені у табл. 3.8.

*Таблиця 3.8*

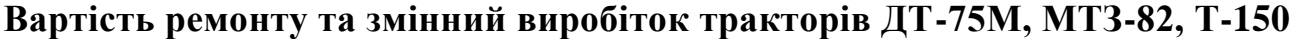

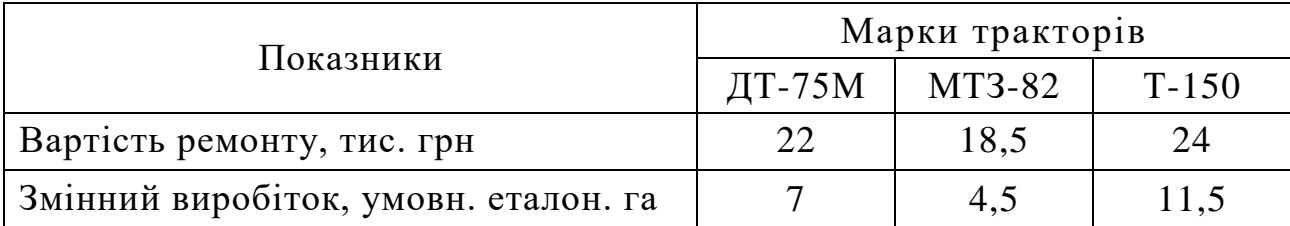

Скільки тракторів кожної з марок слід відремонтувати, щоб вони забезпечили максимальний змінний виробіток, враховуючи, що відремонтовані трактори ДТ-75М при двозмінній роботі упродовж тижня (6 робочих днів) можуть відпрацювати не більше *b2* тракторо-змін*,* кількість тракторів Т-150, що потребують ремонту становить *b3* штук, а кількість відремонтованих гусеничних тракторів не повинна перевершувати *b<sup>4</sup>* % кількості колісних.

Задачу розв'язати при значеннях *b1***,** *b2***,** *b<sup>3</sup>* і *b4*, що наведені в табл. 3.9. *Таблиця 3.9*

| No Ba-<br>ріанта     | b <sub>1</sub> | $\mathbf{b}_2$ | $\mathbf{b}_3$ | b <sub>4</sub> | $N_2$ Ba-<br>ріанта | b <sub>1</sub> | b <sub>2</sub> | $\mathbf{b}_3$ | b <sub>4</sub> |
|----------------------|----------------|----------------|----------------|----------------|---------------------|----------------|----------------|----------------|----------------|
| $\boldsymbol{l}$     | 184            | 24             | $\overline{2}$ | 80             | $\overline{2}$      | 349,5          | 72             | 2              | 90             |
| $\boldsymbol{\beta}$ | 226            | 36             | $\overline{2}$ | 85             | $\boldsymbol{4}$    | 149            | 12             | $\overline{2}$ | 80             |
| 5                    | 312            | 36             | $\overline{4}$ | 85             | 6                   | 144,5          | 24             | 1              | 85             |
| $\overline{7}$       | 178            | 23             |                | 70             | 8                   | 344            | 48             | 3              | 75             |
| 9                    | 197            | 36             | 1              | 75             | 10                  | 421,5          | 72             | 3              | 80             |
| 11                   | 253,5          | 36             | $\overline{2}$ | 70             | 12                  | 298            | 60             | $\overline{2}$ | 95             |
| 13                   | 280,5          | 24             | $\overline{4}$ | 90             | 14                  | 426            | 24             | 7              | 85             |
| 15                   | 311            | 36             | 3              | 70             | 16                  | 402,5          | 36             | 6              | 90             |

**Вихідні дані до задачі 3.1с**

## *Задача 3.2с*

При виробництві трьох видів виробів K, M, N використовують матеріал трьох сортаментів. При цьому на виготовлення одиниці виробу виду K витрачається 18 кг матеріалу першого сортаменту, 15 кг матеріалу другого сортаменту, 16 кг матеріалу третього сортаменту; на виготовлення одиниці виробу виду М витрачається 24, 14, 20 кг матеріалів відповідно першого, другого та третього сортаментів; на виготовлення одиниці продукції виду N – 24, 12, 8 кг матеріалів відповідно першого, другого та третього сортаментів.

Запаси матеріалу першого сортаменту становлять *b<sup>1</sup>* кг, другого – *b<sup>2</sup>* кг, третього – *b<sup>3</sup>* кг. Від реалізації кожного з виробів видів K, M, N планується отримати прибуток в розмірі *с1*, *с2*, *с<sup>3</sup>* грн відповідно. Яку кількість виробів кожного з видів слід виготовляти, щоб максимізувати прибуток від їх реалізації та мати цілочисельні значення шуканої кількості виробів?

Задачу розв'язати при *b1*, *b2*, *b3*, *c1*, *c2*, *c3*, що наведені в табл. 3.10.

*Таблиця 3.10*

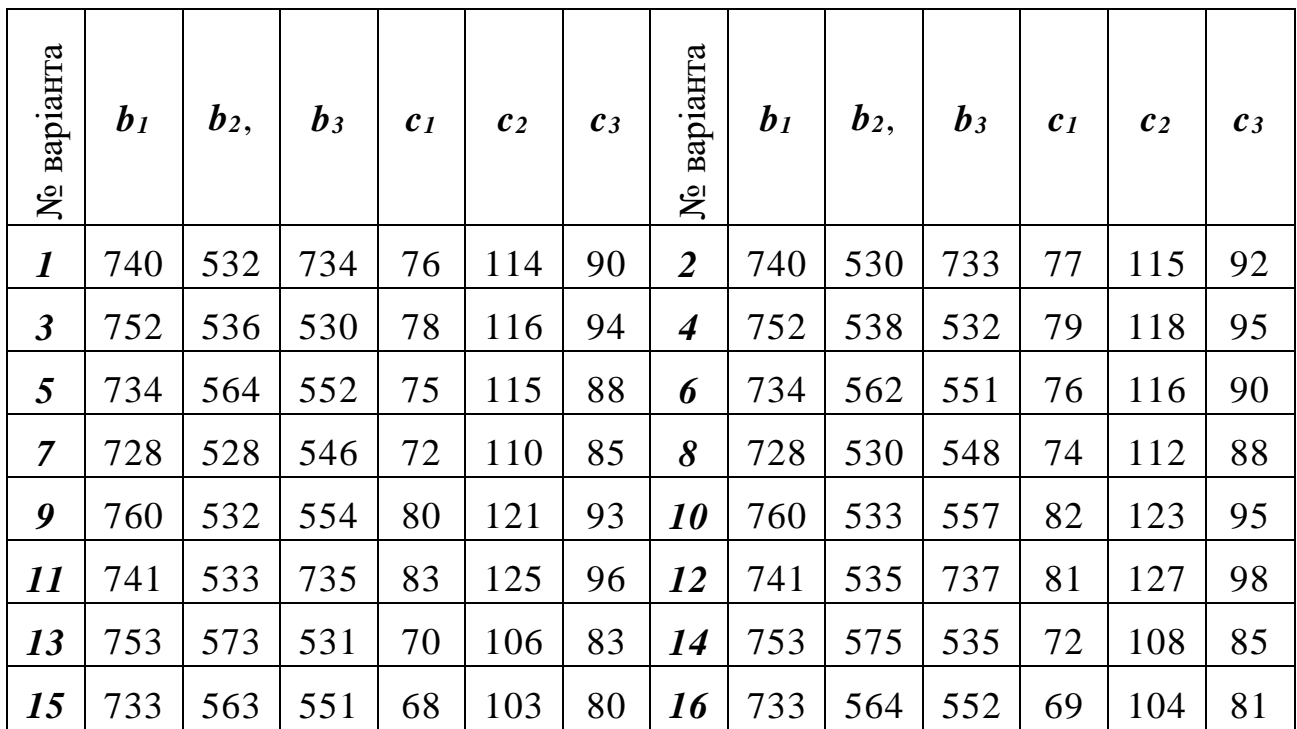

#### **Вихідні дані до задачі 3.2с**

## *Задача 3.3с*

Агрегатовані норми витрат виробничих ресурсів і виходу продукції у розрахунку на одиницю виміру підгалузей тваринництва в господарстві наведені в табл. 3.11.

*Таблиця 3.11*

# **Норми витрат виробничих ресурсів і виходу продукції у розрахунку на одиницю виміру підгалузей тваринництва**

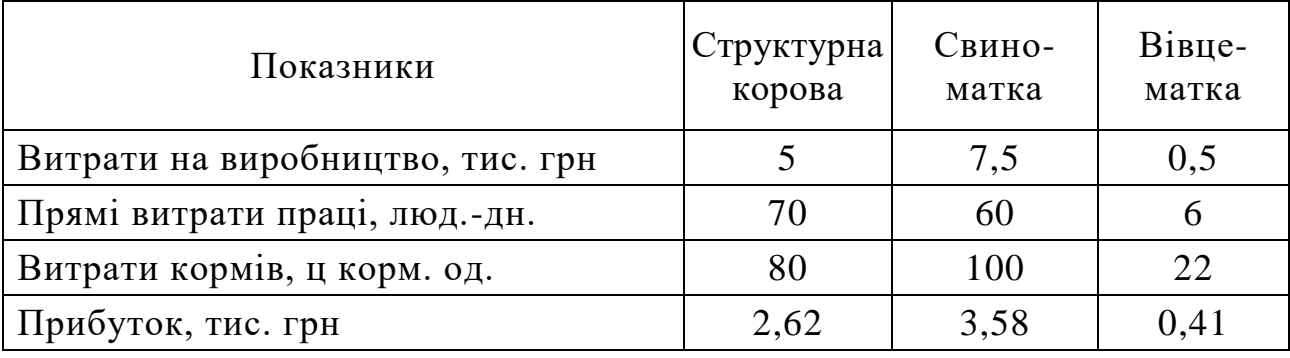

Визначити оптимальні розміри тваринницьких підгалузей, які забез-

печували б максимальний прибуток, враховуючи наступне:

- загальні витрати на виробництво у тваринництві не повинні перевищувати *b<sup>1</sup>* млн. грн;

- прямі витрати праці можуть складати не більше *b<sup>2</sup>* люд.-дн.;

- загальні витрати кормів повинні знаходитися в межах *b<sup>3</sup>* ц корм. од.

Задачу розв'язати при значеннях *b<sup>1</sup> b2* і *b3,* що наведені в табл. 3.12. *Таблиця 3.12*

| $N_2$ Ba-<br>ріанта | b <sub>1</sub> | $\mathbf{b}_2$ | $\mathbf{b}_3$ | $N_2$ Ba-<br>ріанта | b <sub>1</sub> | $\mathbf{b}_2$ | $\mathbf{b}_3$ |
|---------------------|----------------|----------------|----------------|---------------------|----------------|----------------|----------------|
| $\boldsymbol{l}$    | 2,730          | 29400          | 48000          | 2                   | 1,727          | 18620          | 26100          |
| $\mathfrak{Z}$      | 0,513          | 5850           | 9600           | $\boldsymbol{4}$    | 2,260          | 24500          | 33840          |
| $5\overline{)}$     | 1,887          | 20565          | 33600          | 6                   | 1,969          | 21530          | 29400          |
| $\overline{7}$      | 0,910          | 9800           | 14000          | 8                   | 1,820          | 19600          | 27320          |
| 9                   | 0,819          | 8820           | 12100          | 10                  | 1,920          | 21975          | 29120          |
| 11                  | 1,350          | 14700          | 21900          | 12                  | 4,339          | 50905          | 65640          |
| 13                  | 1,059          | 11730          | 16880          | 14                  | 2,639          | 28420          | 39170          |
| 15                  | 1,484          | 16610          | 22640          | 16                  | 2,424          | 26430          | 36220          |

**Вихідні дані до задачі 3.3с**

# *Задача 3.4с*

Норми витрат виробничих ресурсів на кожен виріб видів А, В і С та вартість реалізації одного виробу названих видів у загальному вигляді наведені в табл. 3.13.

*Таблиця 3.13*

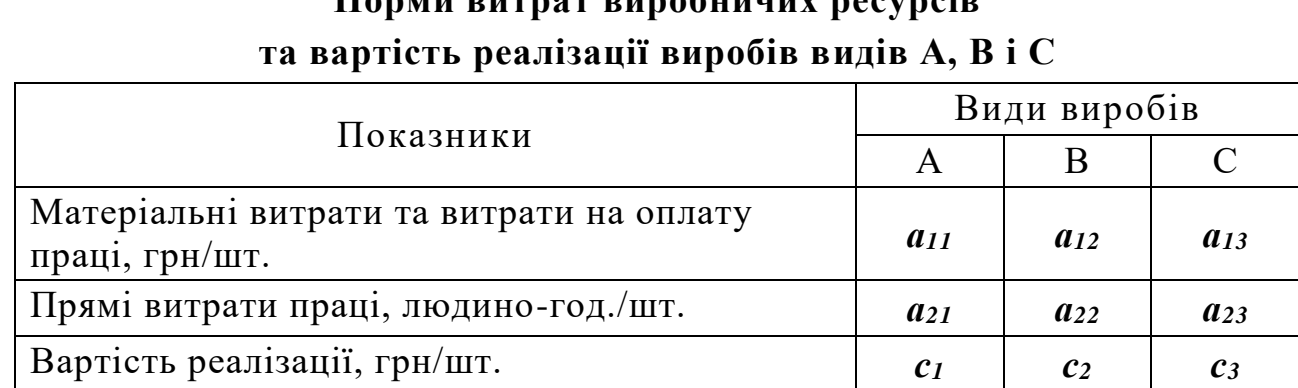

**Норми витрат виробничих ресурсів**

На виробництво усіх виробів можна витратити не більше *b<sup>1</sup>* тис. грн і *b<sup>2</sup>* тис. людино-год. Скільки виробів кожного виду слід виготовити, щоб максимізувати загальну вартість від їх реалізації, врахувавши, що кількість виробів А повинна бути не більшою *b<sup>3</sup>* відсотків, а виробів В не більшою *b4* відсотків кількості виробів С.

Таблиця 3.14

| варіанта<br>$\tilde{\mathbf{z}}$ | $a_{11}$ | $a_{12}$ | $a_{13}$ | $a_{21}$ | $a_{22}$ | $a_{23}$ | b <sub>1</sub> | b <sub>2</sub> | $b_3$ | b <sub>4</sub> | c <sub>1</sub> | c <sub>2</sub> | $c_3$ |
|----------------------------------|----------|----------|----------|----------|----------|----------|----------------|----------------|-------|----------------|----------------|----------------|-------|
| $\boldsymbol{l}$                 | 370      | 352      | 344      | 188      | 175      | 162      | 21,32          | 12,0           | 20    | 40             | 610            | 575            | 540   |
| $\overline{2}$                   | 374      | 356      | 346      | 178      | 171      | 158      | 21,42          | 11,0           | 40    | 20             | 512            | 485            | 452   |
| $\overline{\mathbf{3}}$          | 382      | 358      | 350      | 180      | 174      | 160      | 22,65          | 10,8           | 30    | 40             | 722            | 685            | 654   |
| $\boldsymbol{4}$                 | 360      | 358      | 348      | 156      | 164      | 160      | 23,14          | 11,2           | 40    | 50             | 690            | 684            | 638   |
| 5                                | 392      | 366      | 350      | 156      | 164      | 160      | 23,30          | 11,3           | 30    | 50             | 698            | 674            | 672   |
| 6                                | 363      | 355      | 345      | 152      | 150      | 148      | 20,88          | 10,6           | 50    | 50             | 588            | 570            | 550   |
| $\overline{7}$                   | 380      | 360      | 338      | 154      | 148      | 146      | 20,66          | 10,2           | 60    | 60             | 618            | 590            | 564   |
| 8                                | 384      | 372      | 344      | 164      | 156      | 154      | 26,33          | 10,1           | 50    | 30             | 612            | 588            | 540   |
| $\boldsymbol{9}$                 | 400      | 380      | 360      | 190      | 176      | 164      | 21,93          | 11,8           | 30    | 40             | 640            | 610            | 570   |
| 10                               | 398      | 382      | 366      | 194      | 178      | 168      | 22,04          | 11,6           | 30    | 40             | 636            | 605            | 565   |
| 11                               | 402      | 386      | 370      | 200      | 182      | 170      | 22,06          | 11,2           | 40    | 30             | 622            | 599            | 564   |
| 12                               | 418      | 384      | 372      | 202      | 185      | 174      | 23,55          | 11,4           | 30    | 50             | 642            | 602            | 562   |
| 13                               | 404      | 380      | 368      | 184      | 162      | 144      | 23,42          | 10,1           | 40    | 20             | 562            | 522            | 502   |
| 14                               | 414      | 388      | 366      | 186      | 164      | 146      | 23,46          | 10,1           | 40    | 20             | 580            | 540            | 505   |
| 15                               | 434      | 390      | 380      | 186      | 164      | 146      | 24,42          | 10,2           | 30    | 30             | 602            | 562            | 514   |
| 16                               | 372      | 354      | 342      | 202      | 194      | 182      | 21,34          | 10,8           | 40    | 40             | 588            | 558            | 520   |

Вихідні дані до задачі 3.4с

# Задача 3.5с

Молокопереробний цех агропромислового підприємства виготовляє кефір, ряжанку та сметану. Розфасування цієї продукції здійснюється на відповідних машинах-автоматах, час роботи кожної з яких упродовж доби становить  $b_1$ ,  $b_2$  та  $b_3$  годин. Витрати машинного часу на 1 ц продукції та реалізаційні ціни відповідної продукції в загальному вигляді наведені в табл. 3.15.

Таблиця 3.15

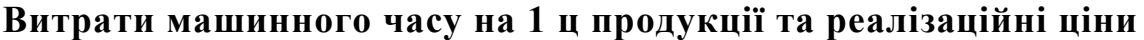

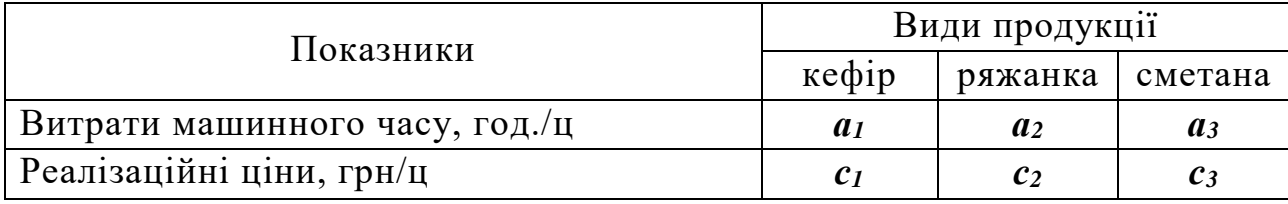

Для виробництва 1 ц кефіру, ряжанки та сметани потрібно відповідно 1,012; 1,021 та 9,35 ц молока, загальне надходження якого за добу становить *b4* тонн.

Яку кількість кефіру, ряжанки та сметани слід виготовляти упродовж доби, щоб мати максимум товарної продукції?

Задачу розв'язати при *а1, а2, а3, b1*, *b2*, *b3*, *b4, c1*, *c2* і *c3*, що наведені в табл. 3.16.

*Таблиця 3.16*

| No Ba-                      |                |                |                | b <sub>1</sub> | b <sub>2</sub> | $\mathbf{b}_3$ | b <sub>4</sub> |                |                |                    |
|-----------------------------|----------------|----------------|----------------|----------------|----------------|----------------|----------------|----------------|----------------|--------------------|
| ріанта                      | a <sub>1</sub> | a <sub>2</sub> | a <sub>3</sub> |                |                |                |                | c <sub>1</sub> | c <sub>2</sub> | $\boldsymbol{c}_3$ |
| $\bm{l}$                    | 32,1           | 33,3           | 53,3           | 120            | 144            | 162            | 38             | 1183           | 1266           | 3145               |
| $\overline{2}$              | 30,6           | 33,1           | 52,8           | 120            | 148            | 160            | 38,2           | 1132           | 1276           | 3165               |
| $\overline{3}$              | 32,6           | 34             | 54             | 180            | 220            | 234            | 48             | 1208           | 1281           | 3196               |
| $\overline{\boldsymbol{4}}$ | 31,8           | 33,8           | 54,2           | 176            | 218            | 226            | 46             | 1222           | 1296           | 3206               |
| 5                           | 34,2           | 36,6           | 58,4           | 182            | 224            | 240            | 56             | 1201           | 1266           | 3188               |
| 6                           | 31,6           | 33,4           | 53,6           | 174            | 220            | 220            | 50             | 1198           | 1214           | 3084               |
| $\overline{7}$              | 30,6           | 32,8           | 53,4           | 136            | 158            | 185            | 40             | 1196           | 1220           | 3080               |
| 8                           | 31,5           | 33,1           | 53,8           | 132            | 156            | 188            | 44             | 1205           | 1230           | 3106               |
| 9                           | 29,8           | 31,6           | 52,4           | 130            | 148            | 176            | 42             | 1195           | 1218           | 3084               |
| 10                          | 33,8           | 34,6           | 58,4           | 142            | 156            | 190            | 40             | 1184           | 1208           | 3040               |
| 11                          | 34,2           | 35,2           | 59,6           | 154            | 166            | 204            | 46             | 1212           | 1230           | 3096               |
| 12                          | 33,2           | 34,8           | 57,6           | 146            | 160            | 198            | 48             | 1221           | 1241           | 3161               |
| 13                          | 33,5           | 35,4           | 57,8           | 145            | 158            | 196            | 45             | 1231           | 1251           | 3171               |
| 14                          | 29,5           | 31,2           | 54,4           | 138            | 148            | 178            | 44             | 1233           | 1254           | 3170               |
| 15                          | 29,4           | 31,6           | 54,8           | 132            | 144            | 159            | 38             | 1133           | 1154           | 3070               |
| 16                          | 32,1           | 33,5           | 53,6           | 122            | 146            | 164            | 39             | 1143           | 1236           | 3095               |

**Вихідні дані до задачі 3.5с**

# **ТЕМА 4. СИМПЛЕКСНИЙ МЕТОД ЗІ ШТУЧНИМ БАЗИСОМ**

## **4.1. Алгоритм симплекс-методу зі штучним базисом (М-методу)**

Симплексним методом зі штучним базисом або, як його ще називають, М-методом [1, 4, 7 – 10, 12, 13, 18 – 20, 25 – 28] можна розв'язати задачу, умова якої в математичному вигляді записується так:

$$
3Ha\check{n}\tau_H \ Z = \sum_{j=1}^n c_j x_j \to \text{extr}\left(\begin{matrix} \max \\ \min \end{matrix}\right) \tag{4.1}
$$

за умови виконання обмежень 
$$
\sum_{j=1}^{n} (a_{ij}x_j - b_i) \begin{pmatrix} \le \\ = \\ \ge \end{pmatrix} 0
$$
для  $i = 1, 2, ..., m$  (4.2)

та невід'ємних  $x_j \ge 0, j = 1, 2, ..., n$ .

(4.3)

Алгоритм М-методу у словесно-формульному вигляді наведений нижче.

- **1. Умову задачі записати у вигляді цільової лінійної функції** (4.1) **та системи лінійних відношень** (4.2).
- **2. Привести умову до канонічного вигляду**, який передбачає перетворення нерівностей у рівності. Це перетворення досягається шляхом введення у кожне обмеження, що містить знак " $\leq$ " допоміжної змінної  $x_{n+1}, x_{n+2}$ , ...,  $x_{n+k}$  зі знаком "+", а у кожне обмеження, що містить знак ">" допоміжної змінної  $x_{n+k+1}, x_{n+k+2}, ...$  зі знаком "-".

Кількість допоміжних змінних при записі умови задачі в канонічному вигляді відповідає кількості обмежень, у яких були знаки "≤" чи ">". Допоміжні змінні вводяться й у цільову функцію, але з нульовими коефіцієнтами (оцінками).

**3. Для знаходження опорного розв'язку задачі ввести в отриману систему рівнянь штучні змінні** (*Vj*) зі знаком "+". Ці змінні вводяться тільки в ті обмеження, які мали знак ">" чи "=", тому їх кількість повинна дорівнювати кількості відповідних обмежень.

Штучні змінні вводяться в цільову функцію з коефіцієнтом (+*М*), якщо задача розв'язується на мінімум, та (*М*), якщо задача розв'язується на максимум, де  $M$  – досить велике додатне число, наприклад  $10^{12} - 10^{15}$ . Цей прийом використовується для того, щоб штучні змінні, які відіграють у задачі допоміжну роль, не потрапили у базис оптимального плану.

*Примітка. Якщо в умові задачі з самого початку мають місце чіткі обмеження зі знаком "=", то при переході до канонічної форми в ці обмеження вводяться тільки штучні змінні.*

## **4. Записати опорний план розв'язку задачі у вигляді першої СТ**.

Симплекс-таблиця М-методу (табл. 4.1) дещо відрізняється від стандартної СТ:

а) збільшується кількість стовпчиків в основній частині. У шапку таблиці слід занести всі основні, допоміжні та штучні змінні. Над ними зверху вказуються їхні коефіцієнти з цільової функції;

б) у базис-стовпчик тепер увійдуть усі штучні змінні, а допоміжні тільки з тих рівнянь, які не мають штучних. Кількість рядків, як і у стандартному симплекс-методі, буде дорівнювати кількості відношень у системі;

в) кількість цільових рядків таблиці два: *m*+1 і *m*+2. Перший рядок буде відведено для числових коефіцієнтів, а другий – для М-оцінок.

*Таблиця 4.1*

| i                | Б             | $C_j$    | Bi             | $C_I$ | $\ddots$ | $C_n$ | $\theta$  | $\ddotsc$ | 0                                         | $\pm M$ | $\pm M$        | $\dddotsc$ | $\pm M$ | $b_i/a_{ii}$ *           |
|------------------|---------------|----------|----------------|-------|----------|-------|-----------|-----------|-------------------------------------------|---------|----------------|------------|---------|--------------------------|
|                  |               | $C_i$    |                | $x_I$ | $\ddots$ | $x_n$ | $x_{n+1}$ | $\ldots$  | $x_{n+m}$                                 | $V_I$   | V <sub>2</sub> | $\ddots$   | $V_p$   |                          |
| 1                | $x_{n+1}$     | $\theta$ | b <sub>1</sub> |       |          |       |           |           |                                           |         |                |            |         | $\kappa a$<br>$\epsilon$ |
| $\overline{2}$   | $x_{n+2}$     | $\theta$ | $b_2$          |       |          |       |           |           |                                           |         |                |            |         |                          |
|                  |               |          | .              |       |          |       |           |           |                                           |         |                |            |         | $\partial$ ля<br>ĔН      |
| $m-p$            | $x_{n+(m-p)}$ | 0        | .              |       |          |       |           |           | Коефіцієнти при невідомих<br>в обмеженнях |         |                |            |         | $\mathbf{z}$             |
| $m-p+1$          | $V_I$         | $\pm M$  | .              |       |          |       |           |           |                                           |         |                |            |         |                          |
|                  |               |          | .              |       |          |       |           |           |                                           |         |                |            |         | Відношенн                |
| $\boldsymbol{m}$ | $V_{\it p}$   | $\pm M$  | $b_m$          |       |          |       |           |           |                                           |         |                |            |         | 96036                    |
| $m+1$            |               |          |                |       |          |       |           |           | оцінки змінних дійсного базису            |         |                |            |         |                          |
| $m+2$            | $Z_i$ - $C_i$ |          |                |       |          |       |           |           | оцінки змінних штучного базису            |         |                |            |         |                          |

**Загальний вигляд СТ розв'язання задачі ЛП М-методом**

Позначення, що застосовані у цій таблиці, ідентичні відповідним позначенням табл. 3.1 (стор. 32), а ті позначення, що у табл. 3.1 відсутні, означають наступне:

*m*+2 – другий цільовий (індексний) рядок, який необхідний для перевірки розв'язку задачі на оптимальність;

*V1, V2, …, V<sup>p</sup>* – імена штучних змінних, вони ж ідентифікатори стовпчиків штучних змінних.

Збільшення кількості цільових (індексних) рядків з одного до двох пов'язане з тим, що у базисі першого опорного розв'язку завжди є хоча б одна штучна змінна (*Vj*), а у цільовій функції їй відповідає Моцінка. Для того, щоб для кожного стовпчика знайти елементи індексних рядків (і першого, і другого), слід знайти суму добутків елементів стовпчика *C<sup>i</sup>* та елементів стовпчиків змінних *x*1, *x*2, …, *xn*, *xn*+1, …, *xn+m*, *V1*, …, *V<sup>p</sup>* і відняти від неї значення коефіцієнтів цільової функції, що відповідають цим змінним:

$$
Z_j - C_j = \sum_{i=1}^{m} C_i a_{ij} - C_j, \qquad (4.4)
$$

де *С<sup>і</sup>* – коефіцієнти цільової функції при базисних змінних,

*і* = 1, 2, 3, ..., *m*;

- *C<sup>j</sup>* коефіцієнт цільової функції при *j*-й змінній, *j* = 1, 2, …, *n+m+p*;
- *аij* елементи стовпчика *j*-ї змінної;
- *і* номер обмеження;
- $j$  номер змінної;
- *m* кількість обмежень;
- *р* кількість штучних змінних.

Наприклад, значення елементів у рядках *m*+1 та *m*+2 для стовпчика *х*<sup>1</sup> розраховуємо за виразом

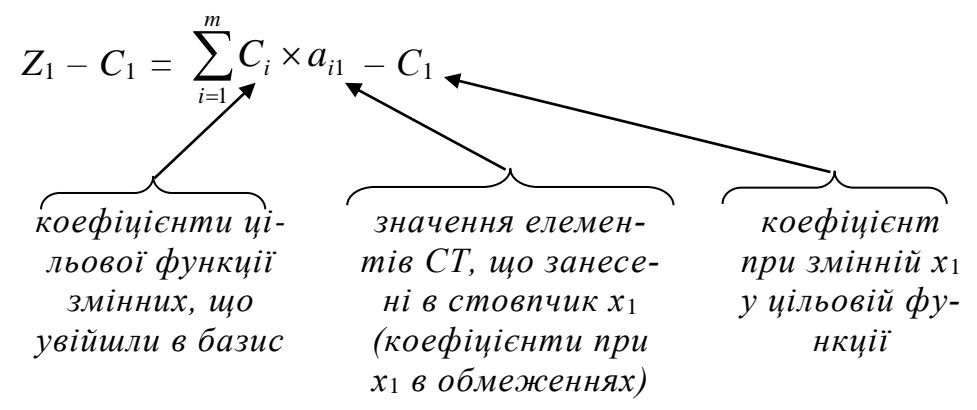

Числова частина цього виразу заноситься у клітинку *m*+1 рядка, а М-оцінка в клітину *m*+2 рядка. Якщо одна з частин виразу відсутня, то у відповідну клітинку заноситься 0.

Виключенням із цього правила є клітинки на перетині рядків *m*+1 і *m*+2 та стовпчика *Ві*. Вони розраховуються за формулою:

$$
Z_j = \sum_{i=1}^{m} C_i b_i \tag{4.5}
$$

де *Сі* – коефіцієнти цільової функції при базисних змінних, *і* = 1, 2, 3,..., *m*;  $b_i$  – вільні члени обмежень;

- *і* номер обмеження;
- *m* число обмежень.
- **5. Перевірити план на оптимальність.** Оптимальність розв'язку загальної задачі, на відміну від стандартної задачі лінійного програмування, перевіряється по *m*+1 та *m*+2 рядках.

# *Умова оптимальності розв'язку:*

- а) у задачі на максимум в *m*+2 рядку повинні бути лише нулі (тобто в базисі не залишиться штучних змінних), а в *m*+1 рядку – числа більші або дорівнюють нулю;
- б) у задачі на мінімум в *m*+2 рядку повинні бути лише нулі (тобто в базисі не залишиться штучних змінних), а в *m*+1 рядку – числа менші або дорівнюють нулю.

Якщо умова оптимальності виконується, то перейти до п.12 алгоритму. Якщо ознака оптимальності виконується лише по *m*+2 рядку, то

розв'язання задачі необхідно продовжити звичайним симплексметодом до виконання ознаки оптимальності по *m*+1 рядку.

При невиконанні умови оптимальності необхідно перевірити, чи має задача розв'язок:

- а) *задача не має розв'язку через необмеженість цільової функції в області допустимих значень* якщо:
	- у задачі на максимум в *m*+1 рядку є хоча б один від'ємний елемент, якому відповідає стовпець з недодатними елементами (див. задачу 4.3);
	- у задачі на мінімум в *m*+1 рядку є хоча б один додатній елемент, якому відповідає стовпець з недодатними елементами;
- б) *задача не має розв'язку через несумісність системи обмежень* якщо в *m*+2 рядку присутні М-оцінки, але:
	- у задачі на максимум в *m*+2 рядку всі М-оцінки додатні;
	- у задачі на мінімум в *m*+2 рядку всі М-оцінки від'ємні (тобто хоча б одна штучна змінна не може бути виведена з базису) (див. задачу 4.4).

Якщо жодна з умов а) і б) не виконується, то слід продовжити розв'язання задачі, перейшовши до п.6 алгоритму.

# **6. Визначити розв'язуючий стовпчик СТ.**

Розв'язуючий стовпчик визначається у задачі на максимум – за найменшим від'ємним числом в *m+2* рядку, а у задачі на мінімум – за найбільшим додатнім числом в *m+2* рядку. Елементи розв'язуючого стовпчика позначаються через *aij \** .

*Примітка: якщо в СТ два або більше стовпчики підпадають під ознаку, за якою їх можна визначити як розв'язуючий, то розв'язуючим вважають стовпчик, що розташований лівіше (ближче до стовпчика Bi).*

# **7. Розрахувати відношення** *bi/aij***\*, записавши їх в останній стовпчик СТ.**

*Примітка. Якщо елемент aij\* в розв'язуючому стовпчику і-го рядка від'ємний або нульовий, то для цього рядка відношення не розраховується.*

# **8. За найменшим із відношень** *bi***/***aij***\* визначити розв'язуючий рядок.**

 $\bm{\Pi}$ римітка: Якщо в СТ у двох або більше рядках відношення b $_i$ /a<sub>ij</sub>\* *однакові й найменші, то розв'язуючим вибирається той рядок, у якого елемент розв'язуючого стовпчика найбільший.*

**9. Визначити розв'язуючий елемент СТ на перетині розв'язуючих рядка і стовпчика.**

# **10. Розрахувати нову СТ.**

Розрахунок елементів нової СТ ведеться абсолютно аналогічно до стандартного симплекс-методу, окрім рядків *m*+1 та *m*+2, які заповнюють як було описано у п.4 цього алгоритму. Розміри нової СТ такі самі як попередньої або дещо менші. Тобто, якщо з базису вилучається штучна змінна, то відповідний стовпчик у СТ також вилучають.

### **11. Перейти до п.5 алгоритму.**

**12.** При виконанні умови оптимальності – **записати розв'язок і проаналізувати результат**.

Оптимальні значення базисних змінних і екстремальне значення функції знаходяться у стовпчику *Ві*.

**13. Перевірити, чи отриманий оптимальний план є єдиним, чи їх існує безліч**. Для цього необхідно перевірити чи є у *m*+1 рядку нульові значення в стовпчиках тих змінних, що не ввійшли в базис оптимального розв'язку. Якщо немає, то розв'язок єдиний, якщо є, то розв'язків нескінчена множина (див. приклад 4.2).

### **4.2. Розв'язування економічної задачі М-методом**

*Задача 4.1.* З комбікорму, зеленої маси однорічних і багаторічних трав необхідно скласти кормовий раціон для корів, добова потреба яких у розрахунку на 1 голову складає 12,7 корм. од. і 1340 г перетравного протеїну [5,7]*.* Поживність кормів та їх вартість наведені в табл. 4.2.

*Таблиця 4.2*

|                                |           |           | зелена маса |
|--------------------------------|-----------|-----------|-------------|
| Показники                      | комбікорм | однорічні | багаторічні |
|                                |           | трави     | трави       |
| Поживність корму, корм. од./кг | 0.9       | 0,15      | 0,2         |
| Вміст протеїну, г/кг           | 100       |           | 26          |
| Вартість корму, грн/кг         | 1,80      |           | 0,36        |

**Поживність та вартість кормів**

При визначенні раціону необхідно врахувати, що вміст у ньому зеленої маси не може бути більшим 60 кг, а раціон повинен задовольняти потреби тварин у поживних речовинах і мати мінімальну вартість.

# *Розв'язання.*

Позначимо через *х1*, *х<sup>2</sup>* та *х<sup>3</sup>* (кг) шукану кількість кормів кожного виду (комбікорми, зелена маса однорічних та багаторічних трав) у оптимальному кормовому раціоні.

Тоді система обмежень і цільова функція матимуть вигляд:

$$
\begin{cases}\n0,9x_1 + 0,15x_2 + 0,2x_3 \ge 12,7, \\
100x_1 + 13x_2 + 26x_3 \ge 1340, \\
x_2 + x_3 \le 60, \\
x_1, x_2, x_3 \ge 0, \\
Z_{\min} = 1,8x_1 + 0,24x_2 + 0,36x_3.\n\end{cases}
$$

Приведемо задачу до канонічного вигляду та введемо у перше й друге обмеження, що в первісному вигляді мали знак "≥", штучні змінні

$$
0.9x1 + 0.15x2 + 0.2x3 - x4 + V1 = 12.7,\n100x1 + 13x2 + 26x3 - x5 + V2 = 1340,\nx2 + x3 + x6 = 60,\nZmin = 1.8x1 + 0.24x2 + 0.36x3 + 0x4 + 0x5 + 0x6 + MV1 + MV2.
$$

Оскільки задача на мінімум, то в цільову функцію штучні змінні ввійшли з коефіцієнтом  $+M$ .

Пошук оптимального плану наведено в табл. 4.3.

Таблиця 4.3

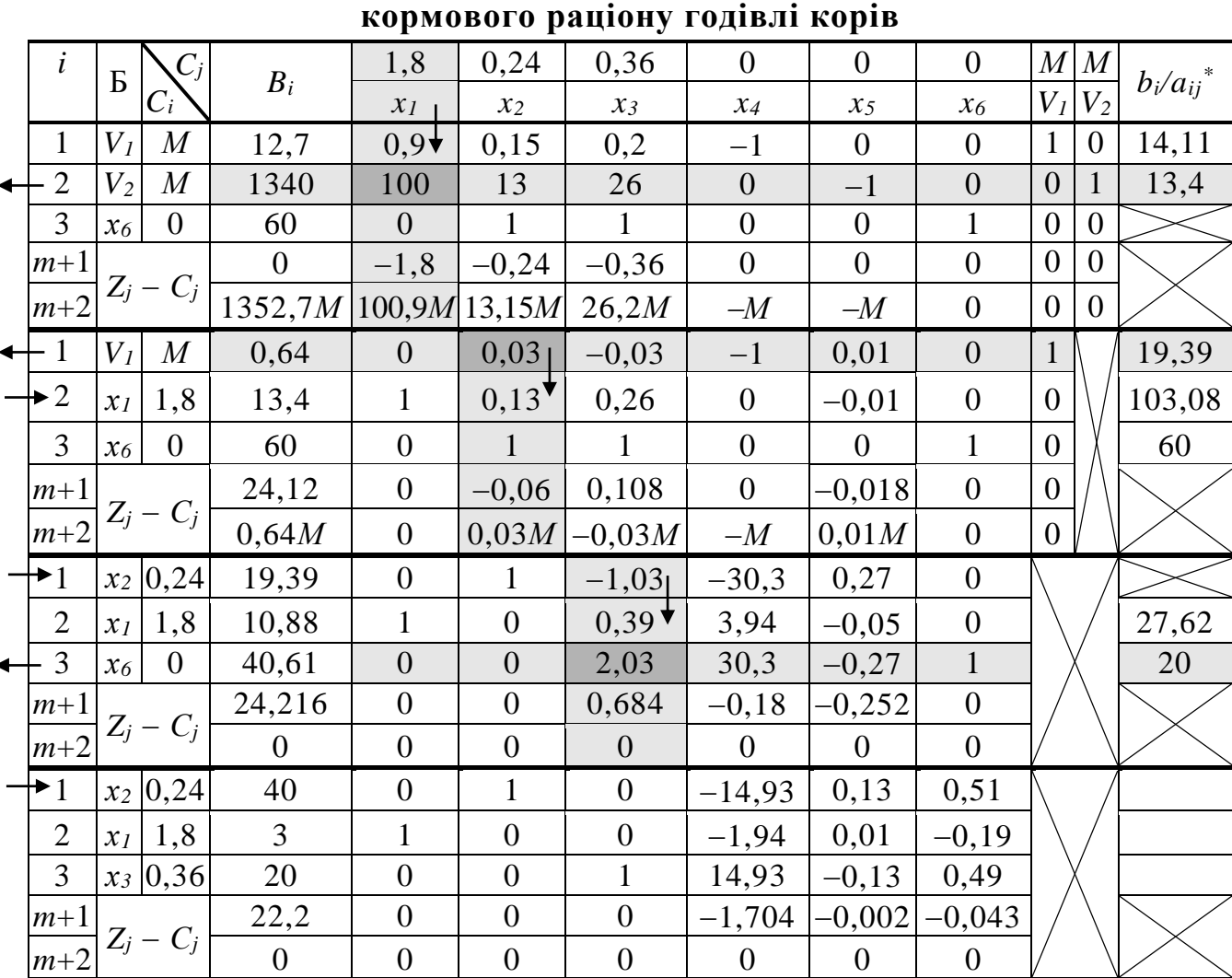

Блок симплекс-таблиць з визначення оптимального складу

У шапку таблиці заносимо ідентифікатори усіх основних, допоміжних і штучних змінних  $x_1, ..., x_6, V_1, V_2,$  а над ними зверху проставляємо коефіцієнти, що мали відповідні змінні у цільовій функції. Кількість обмежень системи - 3, тому і в таблиці буде 3 рядки, які ми послідовно нумеруємо в і-му стовпчику.

У базисний стовпчик заносимо дві штучні змінні (з першої та другої нерівностей –  $V_1$ ,  $V_2$ ) та одну допоміжну змінну (з третьої нерівності –  $x_6$ ). У стовпчику *С<sup>і</sup>* вказуємо коефіцієнти цих змінних у цільовій функції. У стовпчику *В<sup>і</sup>* послідовно записуємо значення вільних членів з правої частини відношень. Після цього в основній частині вказуємо коефіцієнти при основних, допоміжних і штучних змінних у рівняннях.

Два останніх рядки матимуть номери *m*+1 та *m*+2. У них заносяться оцінки змінних дійсного та штучного базисів, які розраховуються за формулами (3.5) та (3.4).

$$
Z_0 = \sum_{i=1}^3 c_i \cdot b_i = \begin{pmatrix} M \\ M \\ 0 \end{pmatrix} \times \begin{pmatrix} 12.7 \\ 1340 \\ 60 \end{pmatrix} = M \times 12.7 + M \times 1340 + 0 \times 60 = 1352,7M + 0.
$$

0 заносимо в *m*+1 рядок, а 1352,7*М* в *m*+2 рядок.

$$
Z_{1} - C_{1} = \sum_{i=1}^{3} c_{i} \cdot a_{i1} - c_{1} = \begin{pmatrix} M \\ M \\ 0 \end{pmatrix} \times \begin{pmatrix} 0.9 \\ 100 \\ 0 \end{pmatrix} - 1.8 =
$$

 $M \times 0.9 + M \times 100 + M \times 0 - 90 = 100,9M - 1,8$ .

Число 1,8 заносимо в *m*+1 рядок, а 100,9*М* в *m*+2 рядок.

Аналогічно отримуємо:

$$
Z_2 - C_2 = M \times 0,15 + M \times 13 + 0 \times 1 - 0,24 = 13,15M - 0,24,
$$
  
\n
$$
Z_3 - C_3 = M \times 0,2 + M \times 26 + 0 \times 1 - 0,36 = 26,2M - 0,36,
$$
  
\n
$$
Z_4 - C_4 = M \times (-1) + M \times 0 + 0 \times 0 - 0 = -M + 0,
$$
  
\n
$$
Z_5 - C_5 = M \times 0 + M \times (-1) + 0 \times 0 - 0 = -M + 0,
$$
  
\n
$$
Z_6 - C_6 = M \times 0 + M \times 0 + 0 \times (-1) - 0 = 0 + 0,
$$
  
\n
$$
Z_7 - C_7 = M \times 1 + M \times 0 + M \times 0 - M = 0,
$$
  
\n
$$
Z_8 - C_8 = M \times 0 + M \times 1 + M \times 0 - M = 0.
$$

Тепер перевіримо план на оптимальність. У *m*+2 рядку присутні *М*оцінки, отже план не оптимальний.

Визначаємо розв'язуючий стовпчик за найбільшим додатнім числом у *m*+2 рядку (задача на мінімум). Розв'язуючим буде стовпчик змінної *х1*. Розрахувавши відношення *bi/aij\** , за найменшим його значенням визначаємо, що розв'язуючим буде другий рядок.

Далі **розраховуємо елементи другої СТ**. У її базис замість штучної змінної *V<sup>2</sup>* ввійде основна змінна *х<sup>1</sup>* зі своїм коефіцієнтом. У зв'язку з тим, що штучна змінна *V<sup>2</sup>* вибула з базису, її стовпчик можна надалі не розраховувати.

*а<sup>21</sup>* = *а21 / а<sup>21</sup>* = 100 / 100 = 1 (так як *а<sup>21</sup> –* розв'язуючий елемент) *другий (початковий) рядок*: *b<sup>2</sup> = b<sup>2</sup> / а<sup>21</sup>* = 1340 / 100 = 13,4

$$
a_{35}' = a_{35} - a_{31} \times a_{25}' = 0 - 0 \times (-0,01) = 0
$$
  
\n
$$
a_{36}' = a_{36} - a_{31} \times a_{26}' = 1 - 0 \times 0 = 1
$$
  
\n
$$
a_{37}' = a_{37} - a_{31} \times a_{27}' = 0 - 0 \times 0 = 0
$$
  
\n
$$
a_{38}' - \text{He pospaxosyertocs;}
$$

$$
i\hbar\partial \epsilon \kappa c\hbar i p a \partial \kappa u: \mathbf{Z}_0' = M \times 0,64 + 1,8 \times 13,4 + 0 \times 60 = 0,64M + 24,12
$$
  
\n
$$
(\mathbf{Z}_1 - \mathbf{C}_1)' = M \times 0 + 1,8 \times 1 + 0 \times 0 - 1,8 = 0 + 0
$$
  
\n
$$
(\mathbf{Z}_2 - \mathbf{C}_2)' = M \times 0,03 + 1,8 \times 0,13 + 0 \times 1 - 0,24 = 0,03M - 0,06
$$
  
\n
$$
(\mathbf{Z}_3 - \mathbf{C}_3)' = M \times (-0,03) + 1,8 \times 0,26 + 0 \times 1 - 0,36 = -0,03M + 0,108
$$
  
\n
$$
(\mathbf{Z}_4 - \mathbf{C}_4)' = M \times (-1) + 1,8 \times 0 + 0 \times 0 - 0 = -M + 0
$$
  
\n
$$
(\mathbf{Z}_5 - \mathbf{C}_5)' = M \times 0,01 + 1,8 \times (-0,01) + 0 \times 0 - 0 = 0,01M - 0,018
$$
  
\n
$$
(\mathbf{Z}_6 - \mathbf{C}_6)' = M \times 0 + 1,8 \times 0 + 0 \times 1 - 0 = 0 + 0
$$
  
\n
$$
(\mathbf{Z}_7 - \mathbf{C}_7)' = M \times 1 + 1,8 \times 0 + 0 \times 0 - M = 0 + 0
$$
  
\n
$$
(\mathbf{Z}_8 - \mathbf{C}_8)' - \text{He pos} \text{pospaxosyet } \text{E}_3 \text{.}
$$

План не оптимальний. Розв'язуючі: стовпчик -  $x_2$ , рядок - перший.

Розрахунок елементів третьої СТ рекомендується виконати само-

стійно аналогічно розрахунку елементів другої СТ.

*Примітка. У базисі першого рядка замість штучної змінної V<sup>1</sup> буде основна змінна х<sup>2</sup> зі своїм коефіцієнтом. Елементи стовпчика змінної V1 далі не розраховуються..*

План, що утворився в третій симплекс-таблиці теж не оптимальний. Розв'язуючі: стовпчик – *х3*, рядок – третій.

У четвертій СТ в базисі третього рядка замість змінної *х6* з'явилася змінна *х3.* **Розрахунок елементів четвертої СТ** рекомендується виконати самостійно аналогічно розрахунку елементів другої СТ.

План, що утворився в четвертій симплекс-таблиці оптимальний і  $\epsilon$ диний:  $x_1 = 3$ ,  $x_2 = 40$ ,  $x_3 = 20$ ,  $x_4 = 0$ ,  $x_5 = 0$ ,  $x_6 = 0$ ,  $Z_{\min} = 22.2$ .

**Відповідь:** для досягнення мінімальної вартості раціону годівлі у розмірі 22 грн 20 коп. необхідно, щоб кормовий раціон містив 3 кг комбікорму, 40 і 20 кг зеленої маси однорічних і багаторічних трав відповідно.

## **4.3. Особливі випадки задач, що розв'язуються М**-**методом**

*Задача 4.2.* Розв'язати задачу:

$$
\begin{cases} 4x_1 + 5x_2 \le 20, \\ x_1 \ge 1, \\ x_2 \ge 2, \\ x_1, x_2 \ge 0, \\ Z_{\text{max}} = 4x_1 + 5x_2. \end{cases}
$$

#### *Розв'язання.*

Приведемо задачу до канонічного вигляду, увівши допоміжні та штучні змінні:

$$
4x1 + 5x2 + x3 = 20,\nx1 - x4 + V1 = 1,\nx2 - x5 + V2 = 2,\nZmax = 4x1 + 5x2 + 0x3 + 0x4 + 0x5 - MV1 - MV2.
$$

Розв'яжемо задачу М-методом (табл. 4.4).

У зв'язку з тим, що в *m*+2 рядку всі значення нульові, а в *m*+1 відсутні від'ємні елементи – розв'язок є оптимальним.

 $x_1 = 1$ ;  $x_2 = 3,2$ ;  $x_3 = 0$ ;  $x_4 = 0$ ;  $x_5 = 1,2$ ;  $Z_{\text{max}} = 20$ .

Але отриманий розв'язок не є єдиним у зв'язку з тим, що змінній *х4*, яка не потрапила до базису, в останній СТ у *m*+1 рядку відповідає нульове значення. Тобто, задача 4.2 має нескінчену кількість розв'язків.

|                         |                  |                  |                  |                  | DJIOK СИМПЛЕКС-ТАОЛИЦЬ РОЗВ ЯЗУВАННЯ ЗАДАЧІ 4.2 |                  |                  |                  |                  |                  |                           |
|-------------------------|------------------|------------------|------------------|------------------|-------------------------------------------------|------------------|------------------|------------------|------------------|------------------|---------------------------|
|                         | $\mathbf{P}$     | $\overline{C_j}$ | $B_i$            | $\overline{4}$   | 5                                               | $\overline{0}$   | $\overline{0}$   | $\overline{0}$   | $-M$             | $-M$             | $b_i/a_{ij}$ <sup>*</sup> |
| $\dot{i}$               |                  | $C_i$            |                  | $x_{1}$          | $x_2$                                           | $x_3$            | $\mathcal{X}_4$  | $x_5$            | $V_I$            | V <sub>2</sub>   |                           |
| $\mathbf{1}$            | $x_3$            | $\overline{0}$   | 20               | $4\sqrt{ }$      | 5                                               | $\mathbf{1}$     | $\overline{0}$   | $\overline{0}$   | $\boldsymbol{0}$ | $\boldsymbol{0}$ | 5                         |
| $\overline{2}$          | $V_I$            | $-M$             | $\mathbf{1}$     | $\mathbf{1}$     | $\overline{0}$                                  | $\boldsymbol{0}$ | $-1$             | $\overline{0}$   | $\mathbf{1}$     | $\boldsymbol{0}$ | $\mathbf{1}$              |
| $\overline{3}$          | V <sub>2</sub>   | $-M$             | $\overline{2}$   | $\boldsymbol{0}$ | $\mathbf{1}$                                    | $\overline{0}$   | $\boldsymbol{0}$ | $-1$             | $\theta$         | $\mathbf{1}$     |                           |
| $m+1$                   |                  |                  | $\boldsymbol{0}$ | $-4$             | $-5$                                            | $\boldsymbol{0}$ | $\boldsymbol{0}$ | $\overline{0}$   | $\overline{0}$   | $\boldsymbol{0}$ |                           |
| $m+2$                   |                  | $Z_j - C_j$      | $-3M$            | $-M$             | $-M$                                            | $\boldsymbol{0}$ | M                | $\cal M$         | $\boldsymbol{0}$ | $\boldsymbol{0}$ |                           |
| $\dot{i}$               | $\boldsymbol{B}$ | $C_j$            | $B_i$            | $\overline{4}$   | 5                                               | $\boldsymbol{0}$ | $\boldsymbol{0}$ | $\boldsymbol{0}$ | $-M$             | $-M$             | $b_i/a_{ij}$ <sup>*</sup> |
|                         |                  | $C_i$            |                  | $x_I$            | $x_2$                                           | $\chi_3$         | $\mathcal{X}_4$  | $x_5$            | $V_I$            | V <sub>2</sub>   |                           |
| $\mathbf{1}$            | $x_3$            | $\overline{0}$   | 16               | $\theta$         | $5\overline{)}$                                 | $\mathbf{1}$     | $\overline{4}$   | $\theta$         |                  | $\boldsymbol{0}$ | 3,2                       |
| $\blacktriangleright$ 2 | $x_I$            | $\overline{4}$   | $\mathbf{1}$     | $\mathbf{1}$     | $0^{\bullet}$                                   | $\overline{0}$   | $-1$             | $\overline{0}$   |                  | $\boldsymbol{0}$ |                           |
| $\overline{3}$          | V <sub>2</sub>   | $-M$             | $\overline{2}$   | $\boldsymbol{0}$ | $\mathbf{1}$                                    | $\overline{0}$   | $\boldsymbol{0}$ | $-1$             |                  | $\mathbf{1}$     | $\overline{2}$            |
| $m+1$                   |                  |                  | $\overline{4}$   | $\boldsymbol{0}$ | $-5$                                            | $\boldsymbol{0}$ | $-4$             | $\overline{0}$   |                  | $\boldsymbol{0}$ |                           |
| $m+2$                   |                  | $Z_j - C_j$      | $-2M$            | $\boldsymbol{0}$ | $-M$                                            | $\boldsymbol{0}$ | $\boldsymbol{0}$ | $\boldsymbol{M}$ |                  | $\mathbf{0}$     |                           |
| $\mathbf 1$             | $x_3$            | $\boldsymbol{0}$ | 6                | $\boldsymbol{0}$ | $\boldsymbol{0}$                                | $\mathbf{1}$     | $\overline{4}$   | 5                |                  |                  | 1,2                       |
| $\overline{2}$          | $x_I$            | $\overline{4}$   | $\mathbf{1}$     | $\mathbf{1}$     | $\overline{0}$                                  | $\boldsymbol{0}$ | $-1$             | $\boldsymbol{0}$ |                  |                  |                           |
| $\blacktriangleright$ 3 | $x_2$            | 5                | $\overline{2}$   | $\boldsymbol{0}$ | $\mathbf{1}$                                    | $\boldsymbol{0}$ | $\overline{0}$   | $-1$             |                  |                  |                           |
| $m+1$                   |                  |                  | 14               | $\boldsymbol{0}$ | $\boldsymbol{0}$                                | $\boldsymbol{0}$ | $-4$             | $-5$             |                  |                  |                           |
| $m+2$                   | $Z_j$ –          | $C_j$            | $\boldsymbol{0}$ | $\boldsymbol{0}$ | $\overline{0}$                                  | $\boldsymbol{0}$ | $\boldsymbol{0}$ | $\boldsymbol{0}$ |                  |                  |                           |
| $\bullet$ 1             | $x_5$            | $\boldsymbol{0}$ | 1,2              | $\boldsymbol{0}$ | $\overline{0}$                                  | 0,2              | 0,8              | $\mathbf{1}$     |                  |                  |                           |
| $\overline{2}$          | $x_I$            | $\overline{4}$   | $\mathbf{1}$     | $\mathbf{1}$     | $\boldsymbol{0}$                                | $\boldsymbol{0}$ | $-1$             | $\boldsymbol{0}$ |                  |                  |                           |
| 3                       | $x_2$            | 5                | 3,2              | $\overline{0}$   | $\mathbf{1}$                                    | 0,2              | 0,8              | $\overline{0}$   |                  |                  |                           |
| $m+1$                   |                  |                  | 20               | $\overline{0}$   | $\overline{0}$                                  | $\mathbf{1}$     | $\overline{0}$   | $\overline{0}$   |                  |                  |                           |
| $m+2$                   |                  | $Z_j - C_j$      | $\boldsymbol{0}$ | $\boldsymbol{0}$ | $\boldsymbol{0}$                                | $\boldsymbol{0}$ | $\boldsymbol{0}$ | $\boldsymbol{0}$ |                  |                  |                           |

**Блок симплекс-таблиць розв'язування задачі 4.2**

Цей висновок підтверджується й геометричною інтерпретацією розв'язку задачі (рис. 4.1).

$$
l_1: 4x_1 + 5x_2 = 20
$$
  
\n
$$
x_1 = 0, x_2 = 4
$$
  
\n
$$
x_1 = 5, x_2 = 0
$$
  
\n
$$
l_2: x_1 = 1
$$
  
\n
$$
l_3: x_2 = 2
$$
  
\n
$$
\vec{c}(4, 5).
$$

Лінія рівня *h* співпадає з ребром ВС області допустимих

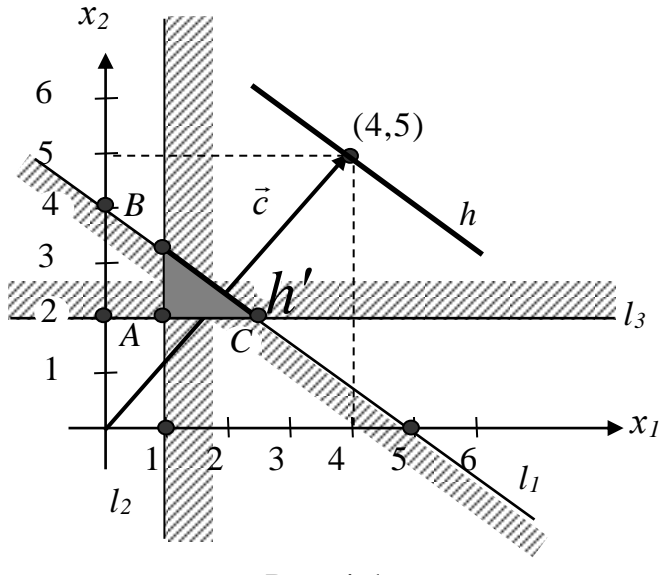

Рис.4.1

значень, відповідно максимальне значення цільової функції у будь-якій точці ребра ВС одне й те саме.

Точки В і С мають наступні координати:

C – перетин 
$$
l_1
$$
 i  $l_3$   
\n
$$
\begin{cases}\n4x_1 + 5x_2 = 20 \\
x_2 = 2\n\end{cases}
$$
\n
$$
\begin{cases}\n4x_1 + 5x_2 = 20 \\
x_1 = 1\n\end{cases}
$$
\n
$$
\begin{cases}\n4x_1 + 5x_2 = 20 \\
x_1 = 1\n\end{cases}
$$
\n
$$
\begin{cases}\n4x_1 + 5x_2 = 20 \\
x_1 = 1\n\end{cases}
$$
\n
$$
\begin{cases}\n20 - 4x_1 = 20 - 4 \cdot 1 \\
5 = 3,2\n\end{cases}
$$
\n
$$
\begin{cases}\nx_2 = 2 \\
x_1 = 1\n\end{cases}
$$
\n
$$
\begin{cases}\nx_1 = 1 \\
T. \text{ C (2,5; 2)} \\
Z_c = 4 \cdot 2,5 + 5 \cdot 2 = 20\n\end{cases}
$$
\n
$$
\begin{cases}\nx_1 = 1 \\
T. \text{ B (1; 3,2)} \\
Z_B = 4 \cdot 1 + 5 \cdot 3,2 = 20.\n\end{cases}
$$

Очевидно, що значення цільової функції в обох точках однакові. Незмінним воно залишатиметься і у будь-якій точці ребра ВС. Тобто, у будь-якій точці, яка лежить на ребрі ВС і координати якої знаходяться у межах  $x_1 \in [1; 2.5], x_2 \in [2; 3.2],$  значення цільової функції буде незмінним, максимальним і дорівнюватиме 20.

*Задача 4.3.* Розв'язати задачу:

$$
\begin{cases}\nx_1 + 2x_2 \ge 2, \\
x_1 + 4x_2 \ge 4, \\
x_1 - 3x_2 \le 3, \\
x_1 \ge 1, \\
x_2 \ge 0, \\
Z_{\text{max}} = 3x_1 + 3x_2.\n\end{cases}
$$

#### *Розв'язання.*

Приведемо задачу до канонічного вигляду:

$$
x_1 + 2x_2 - x_3 = 2,
$$
  
\n
$$
x_1 + 4x_2 - x_4 = 4,
$$
  
\n
$$
x_1 - 3x_2 + x_5 = 3,
$$
  
\n
$$
x_1 - x_6 = 1,
$$

$$
Z_{\text{max}} = 3x_1 + 3x_2 + 0x_3 + 0x_4 + 0x_5 + 0x_6.
$$

Уведемо штучні змінні.

$$
x1 + 2x2 - x3 + V1 = 2,\nx1 + 4x2 - x4 + V2 = 4,\nx1 - 3x2 + x5 = 3,\nx1 - x6 + V3 = 1,
$$

 $Z_{\text{max}} = 3x_1 + 3x_2 + 0x_3 + 0x_4 + 0x_5 + 0x_6 - MV_1 - MV_2 - MV_3$ .

Розв'яжемо задачу М-методом (табл. 4.5).

*Таблиця 4.5*

**Перша – четверта симплекс-таблиці розв'язання задачі 4.3**

|                         |                 | $\mathbf{m}$     | $\cdots$                      |                                    |                                    |                                    |                                          |                                    |                     |                  |                  |                  |                           |
|-------------------------|-----------------|------------------|-------------------------------|------------------------------------|------------------------------------|------------------------------------|------------------------------------------|------------------------------------|---------------------|------------------|------------------|------------------|---------------------------|
| $\dot{i}$               | $\rm{E}$        | $C_j$            | $B_i$                         | $\overline{3}$                     | 3                                  | $\boldsymbol{0}$                   | $\boldsymbol{0}$                         | $\boldsymbol{0}$                   | $\overline{0}$      | $-M$             | $-M$             | $-M$             | $b_i/a_{ij}$ <sup>*</sup> |
|                         |                 | $C_i$            |                               | $x_I$                              | $x_2$                              | $x_3$                              | $x_4$                                    | $x_5$                              | $x_6$               | $V_I$            | V <sub>2</sub>   | $V_3$            |                           |
| $\overline{1}$          | $V_I$           | $-M$             | $\overline{2}$                | $\mathbf{1}$                       | $\overline{2}$                     | $^{-1}$                            | $\boldsymbol{0}$                         | $\boldsymbol{0}$                   | $\boldsymbol{0}$    | $\mathbf{1}$     | $\boldsymbol{0}$ | $\boldsymbol{0}$ | $\mathbf{1}$              |
| $\mathbf{2}$            | V <sub>2</sub>  | $-M$             | $\overline{4}$                | $\mathbf{1}$                       | $\overline{4}$                     | $\boldsymbol{0}$                   | $-1$                                     | $\boldsymbol{0}$                   | $\boldsymbol{0}$    | $\overline{0}$   | $\mathbf{1}$     | $\boldsymbol{0}$ | $\overline{1}$            |
| $\overline{3}$          | $x_5$           | $\mathbf{0}$     | $\overline{3}$                | $\mathbf{1}$                       | $-3$                               | $\overline{0}$                     | $\boldsymbol{0}$                         | $\mathbf{1}$                       | $\overline{0}$      | $\boldsymbol{0}$ | $\boldsymbol{0}$ | $\boldsymbol{0}$ |                           |
| $\overline{4}$          | $V_3$           | $\lnot\!M$       | $\mathbf{1}$                  | $\mathbf{1}$                       | $\overline{0}$                     | $\boldsymbol{0}$                   | $\boldsymbol{0}$                         | $\boldsymbol{0}$                   | $-1$                | $\overline{0}$   | $\boldsymbol{0}$ | $\mathbf{1}$     |                           |
| $m+1$                   |                 | $Z_j - C_j$      | $\overline{0}$                | $-3$                               | $-3$                               | $\boldsymbol{0}$                   | $\boldsymbol{0}$                         | $\boldsymbol{0}$                   | $\boldsymbol{0}$    | $\boldsymbol{0}$ | $\boldsymbol{0}$ | $\boldsymbol{0}$ |                           |
| $m+2$                   |                 |                  | $-7M$                         | $-3M$                              | $-6M$                              | $\cal M$                           | $\cal M$                                 | $\overline{0}$                     | M                   | $\boldsymbol{0}$ | $\overline{0}$   | $\overline{0}$   |                           |
| $\mathbf{1}$            | $V_I$           | $-M$             | $\boldsymbol{0}$              | $\frac{1}{2}$                      | $\boldsymbol{0}$                   | $-1$                               | $\frac{1}{4}$                            | $\boldsymbol{0}$                   | $\boldsymbol{0}$    | $\mathbf{1}$     |                  | $\boldsymbol{0}$ | $\boldsymbol{0}$          |
| $\rightarrow 2$         | $\mathfrak{X}2$ | $\mathfrak{Z}$   | $\mathbf{1}$                  | $\frac{1}{4}$                      | $\,1\,$                            | $\boldsymbol{0}$                   | $-\frac{1}{4}$                           | $\boldsymbol{0}$                   | $\boldsymbol{0}$    | $\boldsymbol{0}$ |                  | $\boldsymbol{0}$ | $\overline{4}$            |
| 3                       | $\mathfrak{X}5$ | $\boldsymbol{0}$ | 6                             | $\frac{7}{4}$                      | $\boldsymbol{0}$                   | $\boldsymbol{0}$                   | $-\frac{3}{4}$                           | $\mathbf{1}$                       | $\boldsymbol{0}$    | $\overline{0}$   |                  | $\boldsymbol{0}$ | $\frac{24}{7}$            |
| $\overline{4}$          | $V_3$           | $-\!M$           | $\mathbf{1}$                  | $\mathbf 1$                        | $\boldsymbol{0}$                   | $\overline{0}$                     | $\boldsymbol{0}$                         | $\boldsymbol{0}$                   | $-1$                | $\overline{0}$   |                  | $\mathbf{1}$     | $\mathbf{1}$              |
| $m+1$                   |                 |                  | 3                             | $\frac{9}{4}$                      | $\boldsymbol{0}$                   | $\boldsymbol{0}$                   | $-\frac{3}{4}$                           | $\boldsymbol{0}$                   | $\boldsymbol{0}$    | $\boldsymbol{0}$ |                  | $\boldsymbol{0}$ |                           |
| $m+2$                   |                 | $Z_j - C_j$      | $-\cal M$                     | $\frac{3}{2}M$                     | $\boldsymbol{0}$                   | $\cal M$                           | $-\frac{1}{2}M$                          | $\boldsymbol{0}$                   | $\cal M$            | $\boldsymbol{0}$ |                  | $\boldsymbol{0}$ |                           |
|                         |                 |                  |                               |                                    |                                    |                                    |                                          |                                    |                     |                  |                  |                  |                           |
| $\star$ 1               | $x_I$           | 3                | $\boldsymbol{0}$              | $\mathbf{1}$                       | $\boldsymbol{0}$                   | $-2$                               | $\mathbf{1}$                             | $\boldsymbol{0}$                   | $\boldsymbol{0}$    |                  |                  | $\boldsymbol{0}$ |                           |
| $\overline{2}$          | $x_2$           | 3                | $\mathbf{1}$                  | $\boldsymbol{0}$                   | $\mathbf{1}$                       | $\frac{1}{2}$                      | $-\frac{1}{2}$                           | $\overline{0}$                     | $\boldsymbol{0}$    |                  |                  | $\boldsymbol{0}$ | $\overline{2}$            |
| 3                       | $x_5$           | $\boldsymbol{0}$ | 6                             | $\boldsymbol{0}$                   | $\boldsymbol{0}$                   | $\frac{7}{2}$                      | 10/4                                     | $\mathbf{1}$                       | $\mathbf{0}$        |                  |                  | $\boldsymbol{0}$ | $\frac{12}{7}$            |
| $\overline{4}$          | $V_3$           | $-M$             | $\mathbf{1}$                  | $\boldsymbol{0}$                   | $\boldsymbol{0}$                   | $\overline{2}$                     | $-1$                                     | $\boldsymbol{0}$                   | $-1$                |                  |                  | $\mathbf{1}$     | $\frac{1}{2}$             |
| $m+1$                   |                 |                  | 3                             | $\boldsymbol{0}$                   | $\boldsymbol{0}$                   | $- \frac{9}{2}$                    | $\frac{3}{2}$                            | $\boldsymbol{0}$                   | $\boldsymbol{0}$    |                  |                  | $\boldsymbol{0}$ |                           |
| $m+2$                   |                 | $Z_j - C_j$      | $-M$                          | $\boldsymbol{0}$                   | $\boldsymbol{0}$                   | $-2M$                              | $\boldsymbol{M}$                         | $\boldsymbol{0}$                   | $\cal M$            |                  |                  | $\boldsymbol{0}$ |                           |
| $\mathbf 1$             | $x_I$           | 3                | $\mathbf 1$                   | $\mathbf{1}$                       | $\boldsymbol{0}$                   | $\boldsymbol{0}$                   | $\boldsymbol{0}$                         | $\boldsymbol{0}$                   | $^{\rm -1}$         |                  |                  |                  |                           |
| $\overline{2}$          | $x_2$           | 3                | $\frac{3}{2}$<br>$\sqrt{4}$   | $\boldsymbol{0}$                   | $\mathbf{1}$                       | $\boldsymbol{0}$                   |                                          | $\boldsymbol{0}$                   | $\frac{4}{4}$       |                  |                  |                  | 3                         |
| 3                       | $x_5$           | $\boldsymbol{0}$ | 17/<br>$\overline{4}$         | $\boldsymbol{0}$                   | $\boldsymbol{0}$                   | $\boldsymbol{0}$                   | $\beta$                                  | $\,1\,$                            | $^{\prime}$ 4       |                  |                  |                  | 17/                       |
| $\blacktriangleright$ 4 | $x_3$           | $\boldsymbol{0}$ |                               | $\boldsymbol{0}$                   | $\boldsymbol{0}$                   | $\mathbf{1}$                       |                                          | $\boldsymbol{0}$                   |                     |                  |                  |                  |                           |
| $m+1$<br>$m+2$          |                 | $Z_i - C_j$      | 21/<br>74<br>$\boldsymbol{0}$ | $\boldsymbol{0}$<br>$\overline{0}$ | $\boldsymbol{0}$<br>$\overline{0}$ | $\boldsymbol{0}$<br>$\overline{0}$ | 3,<br>$\overline{4}$<br>$\boldsymbol{0}$ | $\boldsymbol{0}$<br>$\overline{0}$ | 9<br>$\overline{0}$ |                  |                  |                  |                           |

В четвертій СТ усі елементи  $m+2$  рядка в стовпчиках  $x_1 - x_6$ . нульові. Але елементи *m*+1 рядка в стовпчиках *х*<sup>4</sup> та *х*6 –від'ємні, що в задачах на максимум вимагає переходу до п'ятої СТ (див. табл. 4.6).

|                |              |                  |                       | 3              | 3                | 0              | 0              | $\theta$       | $\overline{0}$   | $-M$  | $-M$  | $-M$  |                           |
|----------------|--------------|------------------|-----------------------|----------------|------------------|----------------|----------------|----------------|------------------|-------|-------|-------|---------------------------|
|                | $\mathbf{P}$ | $C_i$            | $B_i$                 | $x_I$          | $x_2$            | $x_3$          | $\mathcal{X}4$ | $x_5$          | $x_6$            | $V_I$ | $V_2$ | $V_3$ | $b_i/a_{ij}$ <sup>*</sup> |
| 1              | $x_I$        | 3                | 24                    |                | $\boldsymbol{0}$ | $\overline{0}$ |                | $\overline{4}$ | $\boldsymbol{0}$ |       |       |       |                           |
| 2              | $x_2$        | 3                |                       | $\theta$       | $\mathbf{1}$     | $\theta$       |                |                | $\overline{0}$   |       |       |       |                           |
|                | $x_6$        | $\boldsymbol{0}$ | 17                    | $\overline{0}$ | $\boldsymbol{0}$ | $\overline{0}$ | 3              | 4              |                  |       |       |       |                           |
| $\overline{4}$ | $x_3$        | $\boldsymbol{0}$ | ר ו                   | $\overline{0}$ | $\boldsymbol{0}$ | 1              | 5              | $\overline{2}$ | $\theta$         |       |       |       |                           |
| $m+1$          |              | $Z_j - C_j$      | 75/<br>$\overline{ }$ | $\overline{0}$ | $\boldsymbol{0}$ | $\overline{0}$ |                | 9              | $\overline{0}$   |       |       |       |                           |
| $m+2$          |              |                  | $\overline{0}$        | $\theta$       | $\overline{0}$   | $\overline{0}$ | $\overline{0}$ | $\Omega$       | $\theta$         |       |       |       |                           |

**П'ята симплекс-таблиця розв'язання задачі 4.3**

Перевіряючи у п'ятій СТ план на оптимальність, бачимо, що в *m*+2 рядку усі елементи нульові, в *m*+1 рядку у стовпчику *х*<sup>4</sup> є від'ємне число, але й інші елементи цього, стовпчика змінної також від'ємні. Це означає, що задача не має розв'язку (цільова функція в області допустимих значень змінних необмежена).

*Задача 4.4.* Розв'язати задачу:

$$
x_1 + x_2 \ge 5,
$$
  
\n
$$
-2x_1 + x_2 \ge 2,
$$
  
\n
$$
3x_1 + 4x_2 \le 12,
$$
  
\n
$$
x_1, x_2 \ge 0,
$$
  
\n
$$
Z_{\min} = 2x_1 + 2x_2.
$$

#### *Розв'язання.*

Приведемо задачу до канонічного вигляду, ввівши допоміжні та штучні змінні:

$$
x_1 + x_2 - x_3 + V_1 = 5,\n-2x_1 + x_2 - x_4 + V_2 = 2,\n3x_1 + 4x_2 + x_5 = 12,
$$

 $Z_{\text{min}} = 2x_1 + 2x_2 + 0x_3 + 0x_4 + 0x_5 + MV_1 + MV_2$ .

Розв'яжемо задачу М-методом (табл. 4.7).

Перевіряючи задачу на оптимальність, бачимо, що в задачі на мінімум в *m*+2 рядку всі М-оцінки від'ємні (тобто штучна змінна *V1* не може бути виведена з базису). Звідси можна зробити висновок, що задача не має розв'язку, оскільки система її обмежень несумісна, що й підтверджується геометричною інтерпретацією розв'язку (рис. 4.2).

|                 |                |                  |                        |                   |                  |                  | ьлок симплекс-таолиць розв'язання задачі 4.4 |                  |                  |                  |                           |
|-----------------|----------------|------------------|------------------------|-------------------|------------------|------------------|----------------------------------------------|------------------|------------------|------------------|---------------------------|
| $\dot{i}$       | $\mathbf{p}$   | $C_i$            | $B_i$                  | $\overline{2}$    | $\overline{2}$   | $\overline{0}$   | $\overline{0}$                               | $\overline{0}$   | M                | $\overline{M}$   | $b_i/a_{ij}$ <sup>*</sup> |
|                 |                | $C_i$            |                        | $x_I$             | $x_2$            | $\chi_3$         | $\chi_4$                                     | $x_5$            | $V_I$            | V <sub>2</sub>   |                           |
| $\mathbf{1}$    | $V_I$          | M                | $\overline{5}$         | $\mathbf{1}$      | $1\downarrow$    | $-1$             | $\theta$                                     | $\overline{0}$   | $\mathbf{1}$     | $\theta$         | 5                         |
| $\overline{2}$  | V <sub>2</sub> | M                | $\overline{2}$         | $-2$              | $\mathbf{1}$     | $\overline{0}$   | $-1$                                         | $\overline{0}$   | $\overline{0}$   | $\mathbf{1}$     | $\overline{2}$            |
| $\overline{3}$  | $x_5$          | $\overline{0}$   | 12                     | 3                 | $\overline{4}$   | $\overline{0}$   | $\overline{0}$                               | $\mathbf{1}$     | $\overline{0}$   | $\overline{0}$   | $\overline{3}$            |
| $m+1$           |                |                  | $\boldsymbol{0}$       | $-2$              | $-2$             | $\overline{0}$   | $\boldsymbol{0}$                             | $\overline{0}$   | $\overline{0}$   | $\overline{0}$   |                           |
| $m+2$           |                | $Z_j - C_j$      | $7M$                   | $-M$              | 2M               | $-M$             | $-M$                                         | $\boldsymbol{0}$ | $\boldsymbol{0}$ | $\boldsymbol{0}$ |                           |
| $\mathbf{1}$    | $V_I$          | $\overline{M}$   | $\mathfrak{Z}$         | 3 <sup>1</sup>    | $\overline{0}$   | $-1$             | $\mathbf{1}$                                 | $\overline{0}$   | $\mathbf{1}$     |                  | $\mathbf{1}$              |
| $\mathbf{r}$ 2  | $x_2$          | $\overline{2}$   | $\overline{2}$         | $-2^{\mathbf{t}}$ | $\mathbf{1}$     | $\overline{0}$   | $-1$                                         | $\overline{0}$   | $\overline{0}$   |                  |                           |
| $\overline{3}$  | $x_5$          | $\boldsymbol{0}$ | $\overline{4}$         | 11                | $\boldsymbol{0}$ | $\overline{0}$   | $\overline{4}$                               | $\mathbf{1}$     | $\boldsymbol{0}$ |                  | $\frac{4}{11}$            |
| $m+1$           |                |                  | $\overline{4}$         | $-6$              | $\overline{0}$   | $\boldsymbol{0}$ | $-2$                                         | $\overline{0}$   | $\boldsymbol{0}$ |                  |                           |
| $m+2$           | $Z_j - C_j$    |                  | 3M                     | 3M                | $\overline{0}$   | $-M$             | M                                            | $\boldsymbol{0}$ | $\overline{0}$   |                  |                           |
| $\mathbf{1}$    | $V_I$          | M                | 21/<br>711             | $\overline{0}$    | $\boldsymbol{0}$ | $-1$             | 711                                          | $\frac{3}{11}$   | $\mathbf{1}$     |                  |                           |
| $\overline{2}$  | $x_2$          | $\overline{2}$   | 30/<br>$\sqrt{11}$     | $\overline{0}$    | $\mathbf{1}$     | $\overline{0}$   | $\frac{3}{ }$<br>11                          | $\frac{2}{11}$   | $\overline{0}$   |                  |                           |
| $\rightarrow$ 3 | $x_I$          | $\overline{2}$   | 4,<br>711              | $\mathbf{1}$      | $\overline{0}$   | $\overline{0}$   | $\frac{4}{11}$                               | $\frac{7}{11}$   | $\overline{0}$   |                  |                           |
| $m+1$           |                |                  | 68/<br>$\overline{11}$ | $\boldsymbol{0}$  | $\boldsymbol{0}$ | $\overline{0}$   | $\frac{2}{11}$                               | $\frac{6}{11}$   | $\boldsymbol{0}$ |                  |                           |
| $m+2$           |                | $Z_j - C_j$      | $11^M$                 | $\boldsymbol{0}$  | $\boldsymbol{0}$ | $-M$             | $\kappa_{11}M$                               | 3,<br>M          | $\boldsymbol{0}$ |                  |                           |

**Блок симплекс-таблиць розв'язання задачі 4.4**

# *Як підсумок викладення навчального матеріалу, що стосується М-методу, зазначимо:*

**1.** М-метод використовується для розв'язання задач, у яких необхідно знайти екстремум (мінімум або максимум) цільової функції, коли всі основні змінні *x<sup>j</sup>* додатні і обмежені системою нерівностей, де може мати місце будьякий зі знаків ">". "=" чи " $\leq$ ".

**2.** В задачах, що розв'язуються М-методом, використовується три типи змінних (основні, допоміжні, штучні).

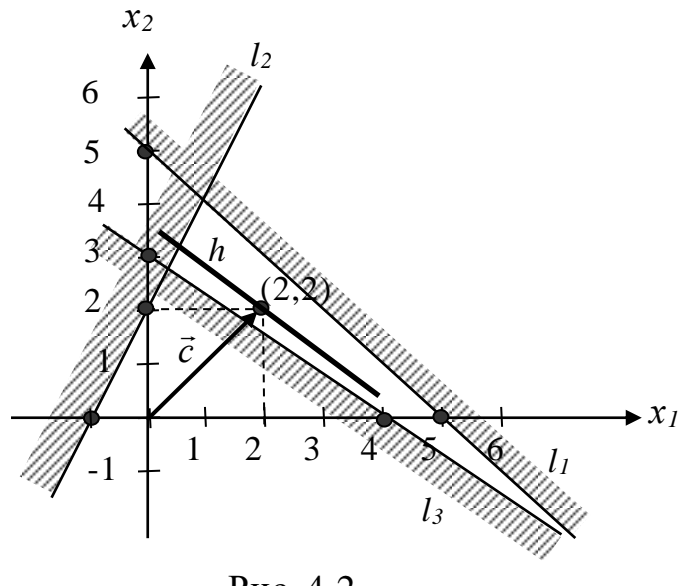

Рис. 4.2

**3.** Аналогічно до звичайного симплекс-методу в М-методі в СТ у результуючому стовпчику не може бути від'ємних чисел, якщо таке число з'явилося, то це, як правило, означає, що неправильно був обраний розв'язуючий рядок.

## **4.3. Завдання для самоконтролю та самостійної роботи над темою**

З метою закріплення навчального матеріалу із теми підготуйте відповіді на поставлені запитання та виконайте завдання практичного характеру.

### *Запитання*

- 1. Для розв'язання якого типу задач використовують модифікований симплекс-метод?
- 2. Сформулюйте основні відмінності модифікованого і стандартного симплекс-методів.
- 3. Сформулюйте критерій оптимальності плану при розв'язанні задач М-методом.
- 4. Для чого використовується коефіцієнт *М* у М-методі і яке він має числове значення? З яким типом змінних він використовується?
- 5. Чим симплекс-таблиця М-методу відрізняється від стандартної симплекс-таблиці?
- 6. За яких умов робиться висновок про необмеженість цільової функції в розв'язуваній задачі? Яка геометрична інтерпретація відповідає даному випадку?
- 7. За яких умов робиться висновок про відсутність розв'язку через несумісність системи обмежень? Наведіть геометричну інтерпретацію цього випадку.
- 8. Скільки типів змінних використовується в М-методі і який основний принцип їх використання?
- 9. Чи можуть в результуючому стовпчику симплекс-таблиці бути від'ємні числа? Якщо так, то чому?

# *Завдання для самостійного виконання* **Зміст завдання до кожної із задач 4.1с – 4.4с:**

- записати умову задачі у математичній формі;
- розв'язати задачу симплекс-методом зі штучним базисом.

# *Задача 4.1с*

У господарстві необхідно посіяти кукурудзу на силос, кормові буряки та однорічні трави на сіно. Визначити такі площі посіву цих культур, які забезпечили б максимум виробництва кормів (у ц корм. од.), якщо відомо, що:

- загальні витрати на вирощування означених культур можуть бути не більшими *b<sup>1</sup>* тис. грн;
- виробництво кормових буряків і однорічних трав повинно становити не менше *b<sup>2</sup>* і *b<sup>3</sup>* тонн відповідно.

Виробничі витрати у розрахунку на 1 га кукурудзи на силос, кормових буряків і однорічних трав становлять 810, 1580 і 420 грн; урожайності цих культур плануються відповідно 201, 480 і 270 ц/га. Поживності 1 ц кормів дорівнюють: кукурудзи на силос – 0,2, кормових буряків – 0,12, однорічних трав – 0,5 ц корм. од.

Задачу розв'язати при значеннях *b1*, *b<sup>2</sup>* і *b3*, що наведені в табл. 4.8. *Таблиця 4.8*

| $N_2$ Ba-<br>ріанта | b <sub>I</sub>     | b <sub>2</sub> | $b_3$ | $N_2$ Ba- $\vert$<br>ріанта | b <sub>1</sub> | b <sub>2</sub> | $b_3$ | $N_2$ Ba-<br>ріанта  | b <sub>1</sub>   | $\mathbf{b}_2$ | $\bm{b}_3$ |
|---------------------|--------------------|----------------|-------|-----------------------------|----------------|----------------|-------|----------------------|------------------|----------------|------------|
|                     | 481,1 6400 540     |                |       | $\overline{2}$              | 345,4 6280     |                | 595   | $\boldsymbol{\beta}$ | 375,2 5148 402   |                |            |
| $\boldsymbol{4}$    | 460,2 6620 521     |                |       | 5 <sup>5</sup>              | 442,3 6540     |                | 604   | 6                    | 275,6 4428 314   |                |            |
| $\overline{7}$      | $ 503,1 7025 $ 684 |                |       | 8                           | 331,2 6052 557 |                |       | 9                    | $366,2$ 3294 265 |                |            |
| 10                  | 418,7 6820         |                | 602   | 11                          | $364,8$ 5234   |                | 472   | <i>12</i>            | 570,3 4290 273   |                |            |
| 13                  | 401,2 4430 334     |                |       | 14                          | 451,6 4650     |                | 402   | 15                   | 500,4 6160 582   |                |            |

**Вихідні дані до задачі 4.1с**

## *Задача 4.2с*

Фермерське господарство спеціалізується на вирощуванні вівса, гречки та проса і для підвищення урожайності зазначених культур може використати *b1* ц мінеральних дорив, внесення яких на 1 га планується відповідно 0,1, 0,22 і 0,15 ц. Урожайності вівса, гречки та проса у загальному вигляді плануються *а11*, *а<sup>12</sup>* і *а<sup>13</sup>* ц/га, а собівартості виробництва цих культур – *с1*, *с<sup>2</sup>* і *c<sup>3</sup>* грн/ц відповідно.

Визначити, при яких обсягах виробництва вівса, гречки та проса, їх загальна вартість буде мінімальною, врахувавши, що:

- гречки та проса слід реалізувати на суми не менші *b2* і *b3* тис. грн при реалізаційних цінах *а2* та *а3* грн/т;

- площа ріллі, відведена під ці сільськогосподарські культури дорівнює *b4* га і повинна бути використана повністю.

Задачу розв'язати при значеннях  $a_{11}$ ,  $a_{12}$ ,  $a_{13}$ ,  $a_2$ ,  $a_3$ ,  $b_1$ ,  $b_2$ ,  $b_3$ ,  $b_4$ ,  $c_1$ , *с<sup>2</sup>* і *c3*, що наведені в табл. 4.9.

*Таблиця 4.9*

| $N_2$<br>$Bap1-$<br>анта | $a_{11}$ | $a_{12}$ | $a_{13}$      | a <sub>2</sub> | $a_3$ | b <sub>I</sub> | b <sub>2</sub> | $b_3$ | $b_4$ | c <sub>I</sub> | c <sub>2</sub> | $c_3$ |
|--------------------------|----------|----------|---------------|----------------|-------|----------------|----------------|-------|-------|----------------|----------------|-------|
|                          | 19.4     |          | $12,8$   11,6 | 48             | 51    | 11,2           | 120            | 173,4 | 72    | 322            | 408            | 452   |
| $\overline{2}$           | 20.2     | 13,2     | 11,8          | 47,5           | 50    | 13,6           | 133            | 160   | 94    | 298            | 410            | 458   |
| $\mathbf{3}$             | 19.7     | 9.6      | 11,3          | 44             | 52    | 13,1           | 140,8          | 124,8 | 80    | 328            | 408            | 470   |
| $\boldsymbol{4}$         | 21.3     | 10,9     | 11,7          | 46             | 53    |                | $16,1$   154,1 | 154,7 | 110   | 316            | 405            | 459   |
|                          | 18,9     | 10,1     | 10,8          | 49,5           | 49    | 12,7           | 177,2          | 157,8 | 66    | 304            | 435            | 432   |

**Вихідні дані до задачі 4.2с**

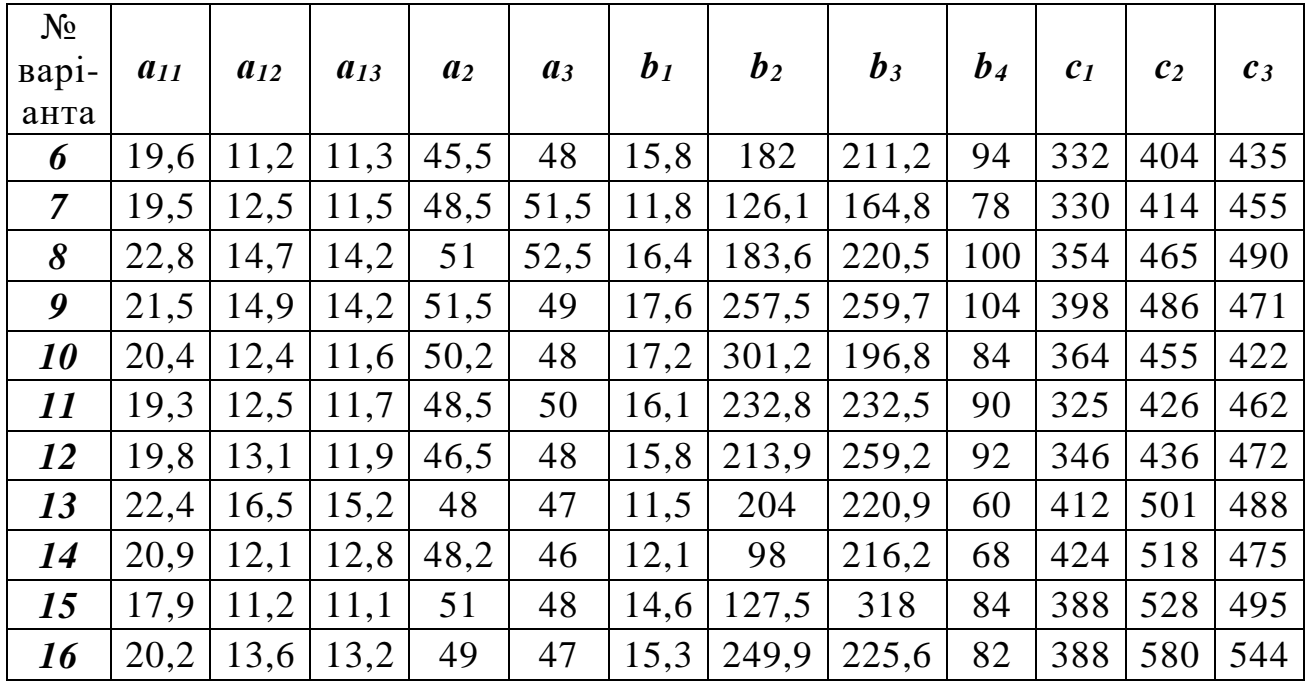

## $3ada$ ua 4.3 $c$

Визначити такий план доукомплектування автопарку, який забезпечив би виконання максимального обсягу транспортних робіт за умов, що: а) загальна кількість машин може бути не більшим  $b<sub>1</sub>$  штук, у т. ч. автомобілів ГАЗ-3302 не менше  $b_2$  штук, б) автомобілі ЗІЛ-4331 упродовж тижня (5 робочих днів) при двозмінній роботі можуть відпрацювати не більше  $b_3$  змін; в) річні витрати, пов'язані з експлуатацією автомобілів, якими планується доукомплектувати автопарк, повинні бути в межах  $b_4$ тис. грн.

Можливий річний обсяг виконання транспортних робіт і експлуатаційні витрати по кожній марці автомобілів наведені в табл. 4.10.

Таблиия 4.10

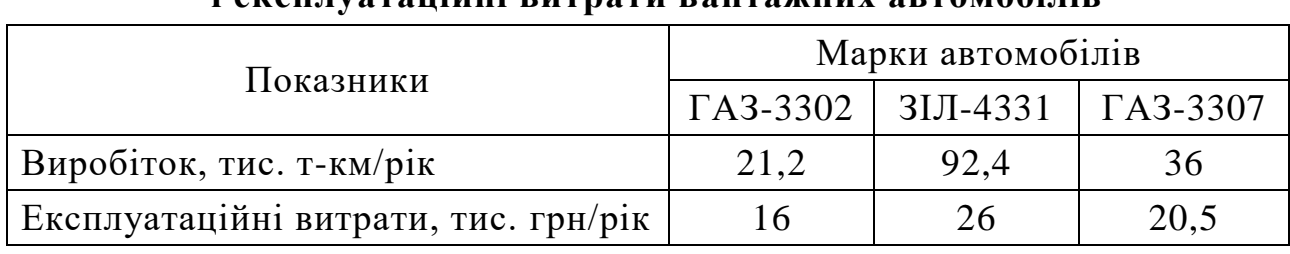

Обсяги виконання транспортних робіт  $\overline{\mathbf{a}}$  even nyataniğui putnatu pautawuny aptementinip

Задачу розв'язати при значеннях  $b_1$ ,  $b_2$ ,  $b_3$  i  $b_4$ , що наведені в табл. 4.11. Таблиця 4.11

| $N_2$ Ba-<br>ріанта | $\boldsymbol{v}_1$ | $\bm{b}_2$ | $\bm{b}_3$ | b <sub>4</sub> | $N_2$ Ba-<br>ріанта | $\bm{b}_I$ | b <sub>2</sub> | $b_3$ | $b_4$ | $\mathbb{N}^{\circ}$ Ba-<br>ріанта | $\mathbf{b}_1$ | b <sub>2</sub> | $b_3$ | $\bm{b_4}$ |
|---------------------|--------------------|------------|------------|----------------|---------------------|------------|----------------|-------|-------|------------------------------------|----------------|----------------|-------|------------|
|                     |                    | ↩          | 40         | 220            |                     |            |                | 40    | 342   |                                    |                |                |       |            |
|                     |                    |            | 50         | 302            | J                   |            |                | 80    | 339   |                                    |                | ↩              |       |            |

Вихідні дані до задчі 4.3с

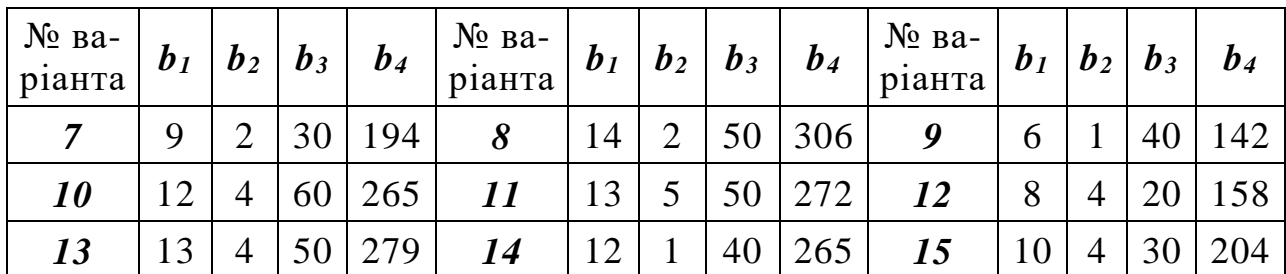

## *Задача 4.4с*

Визначити такі значення посівних площ кукурудзи, ячменю та вівса, при яких забезпечувалося б отримання максимальної кількості концентратів у корм. од., враховуючи, що під означені зернофуражні культури у фермерському господарстві відведено *b<sup>1</sup>* га ріллі, яку слід використати повністю. При цьому загальні виробничі витрати не повинні перевершувати *b<sup>2</sup>* тис. грн, а ячменю слід отримати не менше *b<sup>3</sup>* т.

Виробничі витрати у розрахунку на 1 га кукурудзи, ячменю та вівса становлять 520, 440 та 320 грн; урожайності цих культур плануються відповідно 36, 25 і 20 ц/га. Поживності 1 ц зернофуражних культур дорівнюють: кукурудзи – 1,34, ячменю – 1,21, вівса – 1 ц корм. од.

Задачу розв'язати при значеннях *b1*, *b<sup>2</sup>* і *b3*, що наведені в табл. 4.12. *Таблиця 4.12*

| $N_2$ Ba-<br>ріанта | b <sub>I</sub> | b <sub>2</sub>     | $b_3$ | $N_2$ Ba-<br>ріанта | b <sub>I</sub> | b <sub>2</sub> | $b_3$ | $\mathbb{N}^{\circ}$ Ba-<br>ріанта | b <sub>1</sub> | b <sub>2</sub> | $b_3$ |
|---------------------|----------------|--------------------|-------|---------------------|----------------|----------------|-------|------------------------------------|----------------|----------------|-------|
|                     | 120            | 51,92              | 94    | $\overline{2}$      | 60             | 25,96          | 50    | $\boldsymbol{\beta}$               | 168            | 72,70          | 96    |
| $\boldsymbol{4}$    | 82             | 34,64              | 66    | 5                   | 100            | 43,26          | 75    | 6                                  | 112            | 48,44          | 75    |
| $\overline{7}$      |                | 256 106,04 215     |       | 8                   | 211            | 78,60          | 185   | 9                                  |                | 300 128,10     | 235   |
| 10                  |                | 320   129,40   235 |       | 11                  | 152            | 66,44          | 190   | <i>12</i>                          | 246            | 96,78 202,5    |       |
| 13                  | 42             | 18,05              | 40    | 14                  | 56             | 24,62          | 39    | 15                                 | 60             | 24,86          | 42    |

**Вихідні дані до задачі 4.4с**

# **ТЕМА 5. СПРЯЖЕНІ (ДВОЇСТІ) ЗАДАЧІ ЛІНІЙНОГО ПРОГРАМУВАННЯ**

#### **5.1. Поняття про спряжені (двоїсті) задачі лінійного програмування**

Спряженість (двоїстість) у лінійному програмуванні часто пов'язують з іменем американського вченого Г. Лемке, який у 1954 році упровадив двоїстий симплексний метод. Пізніше з'ясувалося, що цей метод практично співпадає із методом дозволяючих множників Л.В. Канторовича, запропонованим значно раніше [2].

Кожній задачі лінійного програмування можна поставити у відповідність деяку іншу задачу лінійного програмування, яку називають *спряженою (двоїстою)* стосовно вихідної задачі. Цільова функція та обмеження спряженої задачі повністю визначаються умовами вихідної задачі. Вихідна та спряжена задачі утворюють пару взаємно спряжених задач, тому будь-яку з них можна розглядати як вихідну (першу, початкову).

Візьмемо за основу таку інформацію: "Підприємство у виробництві використовує *m* видів ресурсів, обсяги яких обмежені величинами *b1, b2, ..., bm*, та може виробляти *n* найменувань продукції, обсяги яких позначимо *x1, x2, ..., xn*. Відомими є обсяги витрат *i*–го виду ресурсу на одиницю продукції *j*–го найменування *aij* (*i=* 1,*m*; *j* 1,*n*) , відомий і прибуток *cj* від реалізації одиниці продукції *j*–го найменування" [26].

**Перша задача.** Визначити такий план виробництва продукції *X=(x1, x2, ..., xn)*, який дав би можливість одержати найбільший прибуток від реалізації продукції за умови, що затрати ресурсів не можуть перевищувати певних відомих обсягів.

Математична модель цієї задачі формулюється так: знайти найбільше значення функції

$$
Z = \sum_{j=1}^{n} c_j x_j \tag{5.1}
$$

за умов

$$
\sum_{j=1}^{n} a_{ij} x_j \le b_i \quad (i = \overline{1, m}), \tag{5.2}
$$

$$
x_j \ge 0 \quad (j = \overline{1, n}). \tag{5.3}
$$

**Друга** (спряжена за тих же вихідних даних) **задача.** При яких можливих вартостях *y<sup>i</sup>* одиниць *i*–их ресурсів, враховуючи задані економічні умови, виробництво продукції буде збитковим, тобто недоцільним?

Якщо обсяги ресурсів необхідно придбати в кількості *b1, b2, ..., bm* 

при найменших витратах, то математична модель спряженої задачі формулюється так:

знайти найменше значення функції

$$
Z = \sum_{i=1}^{m} b_i y_i \tag{5.4}
$$

за умов

$$
\sum_{i=1}^{m} a_{ij} y_i \ge c_j \quad (j = \overline{1, n}),
$$
\n(5.5)

$$
y_i \ge 0 \quad (i = \overline{1, m}). \tag{5.6}
$$

У другій задачі величина  $\sum_{i=1}$ *m i*  $a_{ij}$   $y_i$  $\int_{1}a_{ij}y_i$  – це обсяг витрат на виробництво одиниці продукції *j*–го найменування, умова (5.5) показує, що витрати на одиницю продукції не менші, ніж прибуток від реалізації.

Перша і друга задачі утворюють пару спряжених (двоїстих) задач, і кожну з них можна розглядати як вихідну. У другій задачі цільова функція (5.4) визначає витрати підприємства на закупівлю ресурсів за цінами *y1, y2, ..., ym*, а нерівності (5.5) віддзеркалюють умову, що коли прибуток від реалізації одиниці продукції *j*–го найменування не перевищуватиме витрати ресурсів на її виробництво, то виробляти за таких умов продукцію недоцільно.

Порівнявши математичні моделі сформульованих задач та абстрагуючись від їх конкретного змісту, доцільно звернути увагу на такі їх особливості [26]:

- 1) кількість невідомих в одній із задач дорівнює кількості основних обмежень іншої задачі;
- 2) матриці коефіцієнтів систем обмежень транспоновані одна відносно іншої;
- 3) знаки операцій відношень в обмеженнях (5.2) та (5.5) є протилежними;
- 4) коефіцієнти цільової функції однієї із задач є вільними членами в обмеженнях-нерівностях іншої задачі;
- 5) у спряжених задачах досліджуються екстремальні властивості протилежного сенсу.

Проаналізуємо математичні моделі спряжених задач у загальному випадку (табл. 5.1).

*Симетричні задачі.* До цього класу відносять задачі, в яких обмеження визначаються лише нерівностями. Змінні в спряжених задачах цьо-

*Таблиця 5.1*

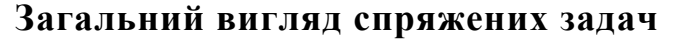

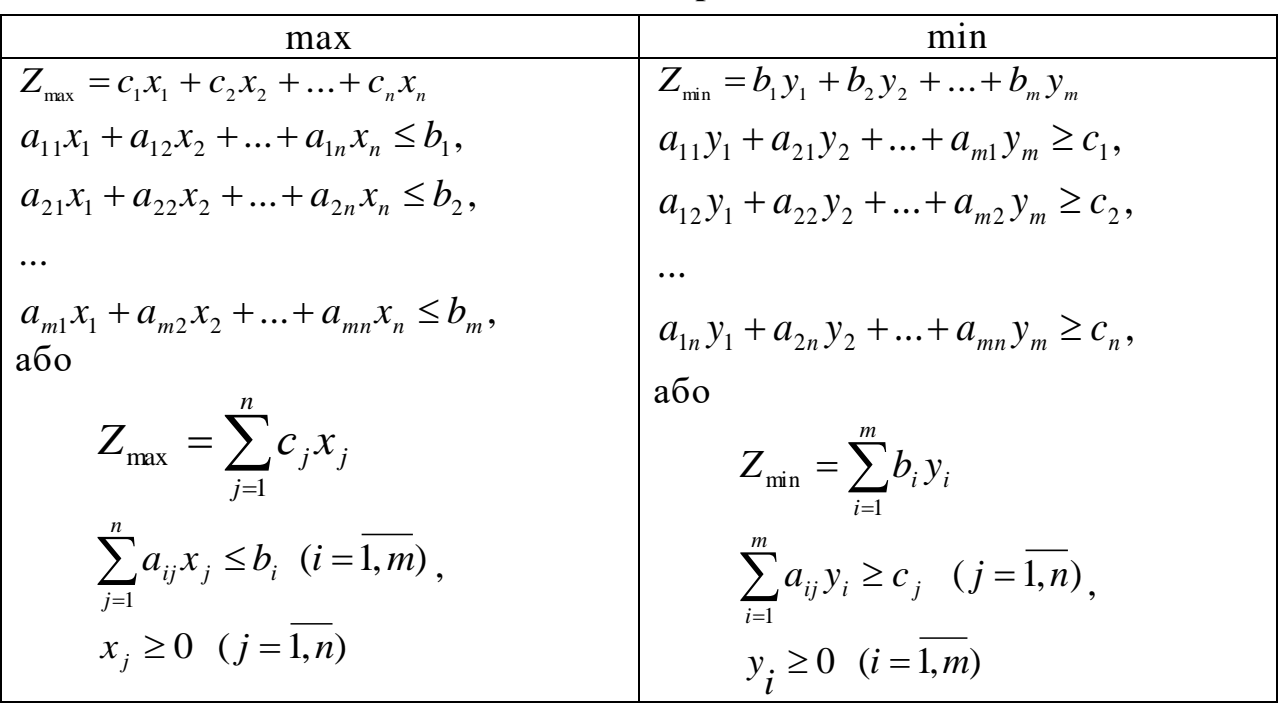

*Несиметричні задачі.* До цього класу відносять задачі, у яких обмеження можуть бути визначені як нерівностями, так і рівностями. Доцільно наголосити, що у задачах цього класу стосовно змінних спряженої задачі відсутня умова їх невід'ємності. Надалі будемо розглядати лише спряжені симетричні задачі.

# **5.2. Алгоритм і приклад побудови спряженої (двоїстої) задачі на основі заданої вихідної. Розв'язування спряжених задач**

Алгоритм побудови спряженої (двоїстої) задачі для на основі заданої вихідної є таким.

- 1. Усі обмеження-нерівності вихідної задачі приводяться до нерівностей одного сенсу: за умови пошуку найбільшого значення цільової функції відношення мусять бути "<", за умови найменшого значення – " $\geq$ ". За такої ситуації всі нерівності, які не задовольняють названим умовам, множать на  $(-1)$ .
- 2. Записується вектор невідомих спряженої задачі *Y=*(*y1, y2, ..., ym*) (*m* – кількість основних обмежень вихідної задачі).
- 3. Записується цільова функція спряженої задачі. За коефіцієнти при невідомих *y<sup>i</sup>* (*i=* 1,*m*) обирають вільні члени обмежень-нерівностей вихідної задачі після виконання п.1 алгоритму.
- 4. Визначається характер екстремуму цільової функції спряженої задачі як протилежний за змістом екстремуму вихідної задачі.
- 5. Записується система обмежень спряженої задачі. Коефіцієнтами при змінних *y<sup>i</sup>* буде транспонована матриця коефіцієнтів при

змінних *x<sup>j</sup>* вихідної задачі.

6. Додається умова невід'ємності невідомих спряженої задачі.

*Приклад 5.1.* Побудувати спряжену до наведеної нижче задачі

$$
Z_{\text{max}} = 2x_1 + x_2
$$
 3a y  
\n
$$
Z_{\text{max}} = 2x_1 + x_2
$$
 3a y  
\n
$$
Z_{\text{max}} = 2x_1 + x_2
$$
  
\n
$$
Z_{\text{max}} = 2x_1 + x_2 \ge 5
$$
  
\n
$$
x_1, x_2 \ge 0.
$$

*Виконання.* Згідно п.1 алгоритму четверту нерівність слід помножити на (–1).

$$
\begin{cases}\n-x_1 + 3x_2 \le 32 \\
3x_1 + 8x_2 \le 137 \\
7x_1 - 5x_2 \le 125 \\
2x_1 - x_2 \le -5 \\
Z_{max} = 2x_1 + x_2.\n\end{cases}
$$

Спряжена задача повинна мати чотири невідомі величини (*y1, y2, y3, y4*), оскільки вихідна задача має чотири нерівності.

Цільову функцію **спряженої** задачі запишемо так:

 $Z_{min} = 32y_1 + 137y_2 + 125y_3 - 5y_4$ 

Система обмежень **спряженої** задачі матиме вигляд:

$$
\begin{cases}\n-y_1 + 3y_2 + 7y_3 + 2y_4 \ge 2 \\
3y_1 + 8y_2 - 5y_3 - y_4 \ge 1 \\
y_1, y_2, y_3, y_4 \ge 0.\n\end{cases}
$$

Між змінними спряжених симетричних задач існує певна відповідність. Для того, щоб знайти таку відповідність між  $(5.1) - (5.3)$  та  $(5.4)$  – (5.6), необхідно записати умови задач у канонічній формі. Для вихідної задачі (5.1) – (5.3) введемо допоміжні змінні *xn+1, xn+2, ..., xn+m*, для спряженої – *ym+1, ym+2, ..., ym+n*.

Задачі сформулюються так:

*Вихідна: Спряжена:*

$$
\sum_{j=1}^{n} a_{ij} x_j + x_{n+i} = b_i \quad (i = \overline{1,m}) \qquad (5.7) \qquad \qquad \sum_{i=1}^{m} a_{ij} y_i - y_{m+j} = c_j \quad (j = \overline{1,n}) \qquad (5.10)
$$

$$
x_k \ge 0 \quad (k = \overline{1, n + m})
$$
 (5.8)  $y_k \ge 0 \quad (k = \overline{1, m + n})$  (5.11)

$$
Z = \sum_{k=1}^{n+m} c_k x_k \to \max \qquad (5.9) \qquad Z = \sum_{k=1}^{m+n} b_k y_k \to \min \qquad (5.12)
$$

У системах обмежень (5.8) і (5.11) кількість змінних однакова та дорівнює *n+m*. Базисними змінними в системі (5.7) – (5.9) будуть змінні *xn+1,* 

 $x_{n+2}$ , ...,  $x_{n+m}$ , а у спряженій задачі (5.10) – (5.12)  $y_{m+1}$ ,  $y_{m+2}$ , ...,  $y_{m+n}$ . Між змінними спряжених задач існує взаємо відповідність:

$$
\begin{array}{ccccccccc}\nx_{n+1} & x_{n+2} & \dots & x_{n+m} & x_1 & x_2 & \dots & x_n \\
\downarrow & & & & & & & & & \\
y_1 & y_2 & \dots & y_m & y_{m+1} & y_{m+2} & \dots & y_{m+n}\n\end{array}
$$

Взаємозв'язок між спряженими задачами  $(5.1) - (5.3)$  і  $(5.4) - (5.6)$  та їх змінними можна представити так:

| $x_1$ | $x_2$    | ...      | $x_n$    |          |       |
|-------|----------|----------|----------|----------|-------|
| $y_1$ | $a_{11}$ | $a_{12}$ | ...      | $a_{1n}$ | $b_1$ |
| $y_2$ | $a_{21}$ | $a_{22}$ | ...      | $a_{2n}$ | $b_2$ |
| ...   | ...      | ...      | ...      | ...      | ...   |
| $y_m$ | $a_{m1}$ | $a_{m2}$ | $a_{mn}$ | $b_m$    |       |
| $c_1$ | $c_2$    | ...      | $c_n$    |          |       |

У симплекс-таблиці цей взаємозв'язок такий, як відображено в наведеній нижче табл. 5.2.

Таблиия 5.2

Взаємозв'язок між спряженими задачами у симплекс-таблиці

|          |                |           | Базис          | $y_{m+1}$       | $y_{m+2}$      | $\cdots$ | $y_{m+n}$ |  |
|----------|----------------|-----------|----------------|-----------------|----------------|----------|-----------|--|
|          | $\dot{i}$      |           | $B_i$          | c <sub>I</sub>  | c <sub>2</sub> |          | $c_n$     |  |
|          |                | Базис     |                | $x_I$           | $x_2$          | $\cdots$ | $x_n$     |  |
| $y_1$    | 1              | $x_{n+1}$ | b <sub>I</sub> | $a_{11}$        | $a_{12}$       | $\cdots$ | $a_{1n}$  |  |
| $y_2$    | $\overline{2}$ | $x_{n+2}$ | b <sub>2</sub> | $a_{21}$        | $a_{22}$       | $\cdots$ | $a_{2n}$  |  |
| $\cdots$ | .              | $\cdots$  | $\cdots$       | $\cdots$        | $\cdots$       | $\cdots$ | $\cdots$  |  |
| $y_m$    | $\mathfrak m$  | $x_{n+m}$ | $b_m$          | $a_{ml}$        | $a_{m2}$       | $\cdots$ | $a_{mn}$  |  |
|          | $m+1$          | $Z_i$     | $Z_{max}$      | Індексний рядок |                |          |           |  |

Значення базисних змінних вихілної залачі визначаються в стовпиі  $B_i$ , а значення базисних змінних спряженої задачі - в індексному рядку. Тобто, розв'язавши одну із спряжених задач, та зваживши на відповідність між їх змінними, одержують розв'язок іншої спряженої задачі.

Спряжені задачі різних лінійних математичних моделей реальних практичних задач мають різний зміст [26]. Розглянемо з економічної точки зору більш детально зв'язок першої та другої спряжених задач, сформульованих на початку цієї лекції. Розв'язання вихідної задачі планування обсягів виробництва продукції за певних економічних умов дозволяє одержати оптимальний план, який забезпечує максимальний прибуток від реалізації продукції, а розв'язок спряженої задачі - визначити розміри граничних цін на ресурси: якщо ціни ресурсів їх досягають, то зникає доцільність виробництва. У спряженій задачі додатні оцінки впливу змінних на величину цільової функції матимуть лише ті ресурси, які повністю використовуються за оптимального плану. Оцінки, які відповідають ресурсам, що не використовуються в повному обсязі, завжди матимуть нульові значення.

Якщо деяка *j*-та змінна вихідної задачі в оптимальному плані має додатне значення, то відповідне обмеження за оптимального плану спряженої задачі буде виконуватись як рівність. За умови, що *j*-та змінна вихідної задачі в оптимальному плані має нульове значення, то за оптимального плану спряженої задачі відповідне обмеження буде, як правило, жорсткою нерівністю.

Величина спряженої оцінки певного ресурсу показує, як змінилося б найбільше значення цільової функції вихідної задачі за умови приросту ресурсу на одиницю. Але необхідно наголосити, що розглядається лінійна математична модель, практична доцільність використання якої завжди обмежена певними межами зміни величин, використаних при розбудові моделі, тому спряжені оцінки дають можливість оцінити ефект впливу за порівняно невеликих приростів обсягів ресурсів. За суттєво значних змін обсягів ресурсів такі оцінки можуть не мати практичного сенсу. Як частинний випадок розв'язання двоїстої пари задач лінійного програмування розглянемо наступну задачу сільськогосподарського виробництва.

*Приклад 5.2* (*пряма задача*). У фермерському господарстві необхідно визначити оптимальне поєднання площі висіву пшениці ярої та цукрових буряків так, щоб забезпечити максимум прибутку на основі такої інформації: для висіву зазначених культур відведено 280 га ріллі; витрати праці на 1 га посіву пшениці плануються 3,5 людино-днів, цукрових буряків – 40 людино-днів, а загальні трудові ресурси не повинні перевищувати 4800 людино-днів; згідно технології на 1 га посіву пшениці слід внести 1,2 ц, на 1 га посіву цукрових буряків – 7,5 ц мінеральних добрив, загальні ж запаси цих добрив становлять 84 тонни. Прибуток з 1 га пшениці ярої планується 390 грн, цукрових буряків – 1520 грн.

### *Розв'язання*

Позначивши через *x<sup>1</sup>* та *x2* (га) шукані площі відповідно пшениці ярої та цукрових буряків, запишемо цільову функцію – максимум прибутку:

$$
Z_{max} = 390x_1 + 1520x_2.
$$

Умови використання ресурсів (ріллі, трудових ресурсів та мінеральних добрив) визначаються системою нерівностей:

$$
\begin{cases}\n x_1 + x_2 \le 280, \\
 3, 5x_1 + 40x_2 \le 4800, \\
 1, 2x_1 + 7, 5x_2 \le 840, \\
 x_1, x_2, x_3 \ge 0.\n\end{cases}
$$
\n(5.13)

*Спряжену задачу* можна сформулювати так: знайти такі значення

умовних оцінок землі, трудових ресурсів і мінеральних добрив *y1, y2, y3,* які б мінімізувати вартість виробничих ресурсів.

Математична модель спряженої задачі матиме вигляд:

$$
F_{min} = 280y_1 + 4800y_2 + 840y_3
$$
  
\n
$$
\begin{cases}\ny_1 + 3, 5y_2 + 1, 2y_3 \ge 390, \\
y_1 + 40y_2 + 7, 5y_3 \ge 1520, \\
y_1, y_2, y_3, y_4 \ge 0.\n\end{cases}
$$
\n(5.14)

Систему (5.13) зведемо до канонічного вигляду та, використовуючи симплекс-метод, знайдемо оптимальний план (табл. 5.3).

Канонічний вигляд:

$$
\begin{cases}\nx_1 + x_2 + x_3 &= 280, \\
3, 5x_1 + 40x_2 + x_4 &= 4800, \\
1, 2x_1 + 7, 5x_2 + x_5 &= 840, \\
Z_{max} &= 390x_1 + 1520x_2 + 0x_3 + 0x_4 + 0x_5.\n\end{cases}
$$

Досягнутий план вихідної задачі (200, 80, 0, 900, 0) є оптимальним, оскільки в рядку *m*+1 відсутні від'ємні оцінки, і єдиним. Значення цільової функції  $- Z_{max} = 199600$ .

*Таблиця 5.3*

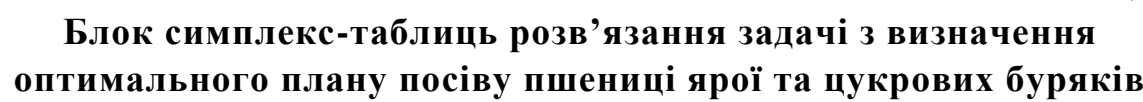

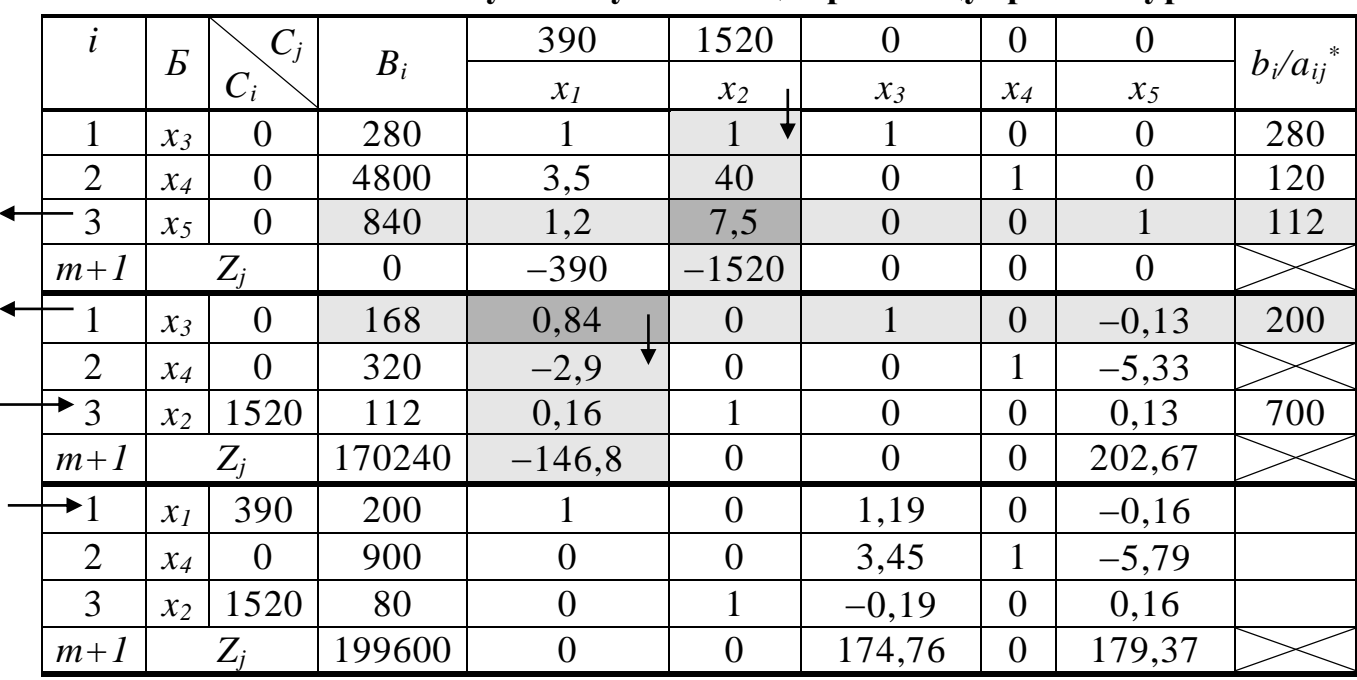

Скориставшись відповідністю змінних спряжених задач, маємо:

 *x<sup>3</sup> x4 x<sup>5</sup> x<sup>1</sup> x<sup>2</sup>* (*значення змінних*)

$$
\begin{array}{ccc}\n\uparrow & \downarrow & \downarrow & \downarrow \\
y_1 & y_2 & y_3 & y_4 & y_5 & (3 \text{havennar do} & \text{ravennar do} & \text{ravinnar.} \\
\end{array}
$$

Тобто, оптимальний план спряженої задачі визначається за оцінками змінних (значення, що стоять в індексному (*m+*1) рядку останньої СТ).

*y* = (174,76; 0; 179,37; 0; 0).

За такого плану величина цільової функції *Fmin* дорівнює:

 $F_{min} = 280 \cdot 174,76 + 4800 \cdot 0 + 840 \cdot 179,37 = 199600$ .

Оцінка трудових ресурсів дорівнює нулю, що свідчить про використання їх не в повному обсязі. Оцінки земельних ресурсів і мінеральних добрив, які використовуються, додатні, що свідчить про їх використання в повному обсязі за оптимального плану виробництва.

Система обмежень (5.13) вихідної задачі за оптимального плану:

$$
\bigg( 200 + 80 = 280,
$$

$$
\begin{array}{cc} 3,5 \cdot 200 + 40 \cdot 80 < 4800, \end{array}
$$

 $1,2 \cdot 200 + 7,5 \cdot 80 = 840$ .

Аналіз обмежень свідчить, що земельні ресурси і мінеральні добрива використовуються в повному обсязі, а трудові ресурси – не повністю (залишається резерв 900 людино-днів).

Система обмежень (5.14) спряженої задачі при оптимальному плані має вигляд:

 $174,76 + 3,5 \cdot 0 + 1,2 \cdot 179,37 = 390,$  $174,76 + 40 \cdot 0 + 7,5 \cdot 179,37 = 1520.$ 

Тобто, обмеження виконуються як рівності.

Проаналізуємо розв'язок прямої задачі оптимального розподілу посівних площ із використанням результатів оптимального плану спряженої задачі. Збільшення на один гектар земельних ресурсів, відведених фермерським господарством під яру пшеницю і цукрові буряки, дозволило б збільшити прибуток на 174,76 грн; збільшення на 1 ц кількості мінеральних добрив, що вносяться під вищеназвані культури, дозволило б збільшити прибуток на 179,37 грн. Збільшення ж кількості використаних трудових ресурсів на величину прибутку не впливатиме, оскільки вони використовуються при оптимальному плані не повністю.

Оптимальний план для спряженої задачі дає можливість оцінити вплив кожного виду необхідного ресурсу на величину прибутку. Найбільший вплив має той вид ресурсу, який відповідає найбільшій компоненті оптимального плану спряженої задачі. У розглянутому прикладі – це третій вид ресурсу – мінеральні добрива.

У свою чергу, розв'язавши спряжену задачу, ми можемо переконатися в правильності зроблених висновків.

Канонічна форма:
$$
\begin{cases}\ny_1 + 3, 5y_2 + 1, 2y_3 - y_4 &= 390, \\
y_1 + 40y_2 + 7, 5y_3 - y_5 &= 1520,\n\end{cases}
$$

$$
F_{min} = 280y_1 + 4800y_2 + 840y_3 + 0y_4 + 0y_5
$$

Уведемо штучні змінні:

$$
\begin{cases}\ny_1 + 3.5y_2 + 1.2y_3 - y_4 & + V_1 = 390, \\
y_1 + 40y_2 + 7.5y_3 & -y_5 + V_2 = 1520, \\
F_{\min} = 280y_1 + 4800y_2 + 840y_3 + 0y_4 + 0y_5 + MV_1 + MV_2\n\end{cases}
$$

та розв'яжемо спряжену задачу М-методом (табл. 5.4).

Таблиця 5.4

|                |                  |                  | ВИЗНАЧЕННЯ ОПТИМАЛЬНОГО ПЛАНУ ПОСІБУ ПШЕНИЦІ ЯРОГТА ЦУКРОВИХ ОУРЯКІВ |                  |                  |                  |                |                  |                                    |                           |
|----------------|------------------|------------------|----------------------------------------------------------------------|------------------|------------------|------------------|----------------|------------------|------------------------------------|---------------------------|
| $\dot{i}$      | $\boldsymbol{E}$ | $\mathcal{C}_j$  | $B_i$                                                                | 280              | 4800             | 840              | $\overline{0}$ | $\overline{0}$   | M M                                | $b_i/a_{ij}$ <sup>*</sup> |
|                |                  | $C_i$            |                                                                      | $y_1$            | $y_{2}$          | $y_3$            | $y_4$          | $y_5$            | $V_1V_2$                           |                           |
| $\mathbf{1}$   | $V_I$            | $\boldsymbol{M}$ | 390                                                                  | 1                | $3, \frac{1}{2}$ | 1,2              | $-1$           | $\overline{0}$   | $\mathbf{1}$<br>$\theta$           | 111,43                    |
| 2              | $V_2$            | M                | 1520                                                                 | 1                | 40               | 7,5              | $\overline{0}$ | $-1$             | $\overline{0}$                     | 38                        |
| $m+1$          |                  |                  | $\theta$                                                             | $-280$           | $-4800$          | $-840$           | $\overline{0}$ | $\mathbf{0}$     | $\overline{0}$<br>$\theta$         |                           |
| $m+2$          |                  | $Z_j - C_j$      | 1910M                                                                | 2M               | 43,5M            | 8,7M             | $-M$           | $-M$             | $\boldsymbol{0}$<br>$\overline{0}$ |                           |
|                | $V_I$            | $\boldsymbol{M}$ | 257                                                                  | 0,91             | $\overline{0}$   | 0,54             | $-1$           | 0,09             | $\mathbf{1}$                       | 281,64                    |
| $\overline{2}$ | $y_2$            | 4800             | 38                                                                   | 0,03             | $\mathbf{1}$     | 0,19             | $\mathbf{0}$   | $-0,03$          | $\theta$                           | 1520                      |
| $m+1$          |                  |                  | 182400                                                               | $-160$           | $\overline{0}$   | 60               | $\overline{0}$ | $-120$           | $\theta$                           |                           |
| $m+2$          |                  | $Z_j - C_j$      | 257M                                                                 | 0.91M            | $\boldsymbol{0}$ | 0,54M            | $-M$           | 0,09M            | $\theta$                           |                           |
|                | $y_I$            | 280              | 281,64                                                               |                  | $\boldsymbol{0}$ | $0,6\big\}$      | $-1,1$         | 0,1              |                                    | 472,64                    |
| $\overline{2}$ | $y_2$            | 4800             | 30,96                                                                | $\overline{0}$   | $\mathbf{1}$     | 0,17             | 0,03           | $-0,03$          |                                    | 179,37                    |
| $m+1$          |                  |                  | 227463,01                                                            | $\overline{0}$   | $\overline{0}$   | 155,34           | $-175,34$      | $-104,66$        |                                    |                           |
| $m+2$          |                  | $Z_j - C_j$      | $\theta$                                                             | $\overline{0}$   | $\overline{0}$   | $\overline{0}$   | $\overline{0}$ | $\theta$         |                                    |                           |
| $\mathbf{1}$   | $y_1$            | 280              | 174,76                                                               | 1                | $-3,45$          | $\mathbf{0}$     | $-1,19$        | 0,19             |                                    |                           |
| $\overline{2}$ | $y_3$            | 840              | 179,37                                                               | $\overline{0}$   | 5,79             | $\mathbf{1}$     | 0,16           | $-0,16$          |                                    |                           |
| $m+1$          |                  |                  | 199600                                                               | $\boldsymbol{0}$ | $-900$           | $\overline{0}$   | $-200$         | $-80$            |                                    |                           |
| $m+2$          |                  | $Z_j - C_j$      | $\theta$                                                             | $\overline{0}$   | $\boldsymbol{0}$ | $\boldsymbol{0}$ | $\overline{0}$ | $\boldsymbol{0}$ |                                    |                           |

Блок симплекс-таблиць розв'язання задачі, що є спряженою до задачі з <u>rahy raciny rujahuni gna rajinanany kyngvin</u>

Отриманий розв'язок співпадає із розв'язком прямої задачі.

Висновок. Наведений приклад показує, що розв'язок спряженої задачі дає можливість ґрунтовніше висвітлити економічний сенс вихідної задачі.

#### 2.5. Завдання для самоконтролю та самостійної роботи над темою

З метою закріплення навчального матеріалу із теми підготуйте відповіді на поставлені запитання та виконайте завдання практичного характеру.

#### $3a$ numa $a$

- 1. Наведіть визначення спряженої (двоїстої) задачі.
- 2. За яких умов спряжені задачі називають симетричними?
- 3. Якими правилами необхідно користуватися, формулюючи спряжену

(двоїсту) задачу симетричної форми?

- 4. Які основні властивості пари спряжених (двоїстих) задач?
- 5. Як пов'язані оптимальні розв'язки спряжених задач?
- 6. Як пов'язані змінні вихідної та спряженої задач?
- 7. Як побудувати оптимальний план спряженої задачі за наявності такого плану вихідної задачі?

#### Завдання для самостійного виконання

#### $3aduuq5.1c$

Загальний вигляд ЗЛП такий

$$
a_{11}x_1 + a_{12}x_2 + a_{13}x_3 + a_{14}x_4 \ge b_1
$$
  
\n
$$
a_{21}x_1 + a_{22}x_2 + a_{23}x_3 + a_{24}x_4 \ge b_2
$$
  
\n
$$
a_{31}x_1 + a_{32}x_2 + a_{34}x_4 \ge b_3
$$
  
\n
$$
x_4 \ge b_4
$$
  
\n
$$
c_1x_1 + c_2x_2 + c_3x_3 + c_4x_4 = Z_{min}
$$

Необхілно:

- записати умову цієї задачі, використавши наведені в табл. 5.5, 5.5 а числові значення величин  $a_{ii}$ ,  $b_i$  та  $c_i$ ;

- до отриманої (вихідної) задачі побудувати спряжену;

- розв'язати спряжену задачу симплекс-методом;

- на основі оптимального плану спряженої задачі, використовуючи взаємозв'язок між вихідною і спряженою задачами, сформувати оптимальний розв'язок вихідної задачі.

Таблиця 5.5

| № ва-            |          |          |          |          |          |          |          |          |          |          |
|------------------|----------|----------|----------|----------|----------|----------|----------|----------|----------|----------|
| $pi$ -           | $a_{11}$ | $a_{12}$ | $a_{13}$ | $a_{14}$ | $a_{21}$ | $a_{22}$ | $a_{23}$ | $a_{24}$ | $a_{31}$ | $a_{32}$ |
| анта             |          |          |          |          |          |          |          |          |          |          |
| $\bm{l}$         | 0,44     | 0,2      | 0,15     | 1,01     | 58       | 15       | 14       | 100      | 21       | 16       |
| $\overline{2}$   | 0.45     | 0,21     | 0,16     | 1,05     | 57       | 16       | 15       | 102      | 22       | 15       |
| $\overline{3}$   | 0.44     | 0,21     | 0,15     | 1,03     | 56       | 15       | 15       | 103      | 20,5     | 16       |
| $\boldsymbol{4}$ | 0,46     | 0,22     | 0,16     | 1,04     | 57       | 16       | 14       | 102      | 21,5     | 15,5     |
| 5 <sup>5</sup>   | 0.43     | 0,21     | 0,16     | 1,02     | 59       | 15       | 15       | 101      | 22       | 16       |
| 6                | 0,47     | 0,22     | 0,16     | 1,05     | 58       | 16       | 15       | 103      | 21,5     | 15,5     |
| $\overline{7}$   | 0.45     | 0,21     | 0,15     | 1,02     | 56       | 15       | 14,5     | 101      | 21,2     | 15,2     |
| 8                | 0.46     | 0,22     | 0,16     | 1,04     | 55       | 14,5     | 14,5     | 99       | 21,3     | 14,9     |
| 9                | 0,44     | 0,21     | 0,15     | 1,02     | 57       | 14,8     | 14,5     | 101      | 21,2     | 15,7     |
| 10               | 0,46     | 0,23     | 0,16     | 1,06     | 58       | 15,6     | 15,2     | 104      | 21,5     | 15,9     |
| 11               | 0.43     | 0,23     | 0,15     | 1,03     | 56       | 15,2     | 15       | 101      | 21,3     | 15,6     |

Вихілні лані ло залачі 5.1с

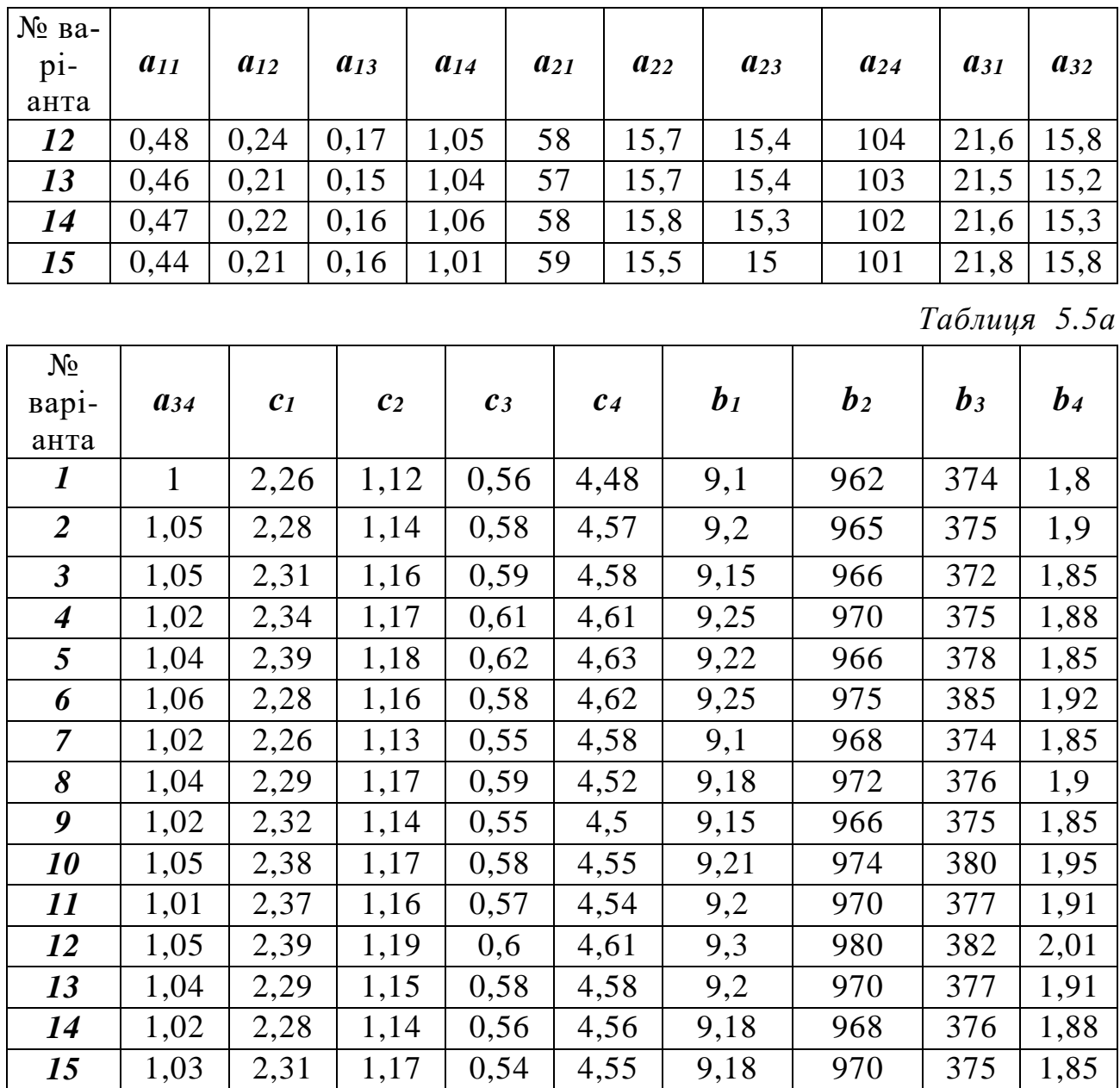

### $3ada$ ua 5.2 $c$

Відпускні ціни на автомобілі, їх вантажопідйомність, середньодобовий пробіг і коефіцієнти використання вантажопідйомності та пробігу навелені в табл. 5.6.

Визначити оптимальний план поповнення автопарку, враховуючи наступне:

- кількість автомобілів ГАЗ-3308 і ЗІЛ-4331 повинна становити не менше  $b<sub>1</sub>$ % від загальної кількості автомобілів;

- кількість автомобілів ГАЗ-3307 повинна бути не менше  $b_2$  штук;

- придбані автомобілі повинні забезпечити виконання  $b_3$  тис. т-км за рік (250 р. дн.) при мінімальних загальних витратах на їх придбання.

### *Таблиця 5.6*

**Відпускні ціни на автомобілі, їх вантажопідйомність, середньодобовий пробіг і коефіцієнти використання вантажопідйомності та пробігу**

| Показники                  |          | Марки автомобілів |          |  |  |  |  |
|----------------------------|----------|-------------------|----------|--|--|--|--|
|                            | ГАЗ-3308 | $3IJI-4331$       | ГАЗ-3307 |  |  |  |  |
| Відпускні ціни, тис. грн   | 75       | 114               | 92       |  |  |  |  |
| Вантажопідйомність, т      | ∍        |                   | 4,5      |  |  |  |  |
| Середньодобовий пробіг, км | 100      | 120               | 80       |  |  |  |  |
| Коефіцієнт використання:   |          |                   |          |  |  |  |  |
| - вантажопідйомності       | 0,6      | 0,8               | 0,8      |  |  |  |  |
| $-$ пробігу                | 0,8      | 0.5               |          |  |  |  |  |

Необхідно:

– записати умову цієї задачі, використавши наведені в табл. 5.7 числові значення величин *b1*, *b<sup>2</sup>* і *b3*;

– до отриманої (вихідної) задачі побудувати спряжену;

– розв'язати спряжену задачу симплекс-методом;

– на основі оптимального плану спряженої задачі, використовуючи взаємозв'язок між вихідною і спряженою задачами, сформувати оптимальний розв'язок вихідної задачі.

*Таблиця 5.7*

| No Ba-<br>ріанта | b <sub>1</sub> | $b_2$ | $\bm{b}_3$ | $N_2$ Ba-<br>ріанта | b <sub>1</sub> | $\bm{b}_2$ | $b_3$ | $N_2$ Ba-<br>ріанта  | b <sub>1</sub> | b <sub>2</sub> | $\boldsymbol{b}_3$ |
|------------------|----------------|-------|------------|---------------------|----------------|------------|-------|----------------------|----------------|----------------|--------------------|
|                  | 60             | 4     | 588        | $\overline{2}$      | 80             | 6          | 852   | $\boldsymbol{\beta}$ | 65             | 4              | 562                |
| $\boldsymbol{4}$ | 75             |       | 585        | 5                   | 76             | 5          | 800   | 6                    | 58             |                | 526                |
| 7                | 55             | ⇁     | 637        | 8                   | 82             |            | 1197  | 9                    | 72             | 6              | 766                |
| 10               | 68             | 3     | 381        | 11                  | 66             | 4          | 631   | 12                   | 64             | ⇁              | 731                |
| 13               | 70             | 4     | 488        | 14                  | 74             | 6          | 806   | 15                   | 54             |                | 561                |

**Вихідні дані до задачі 5.2с**

# **ТЕМА 6. ТРАНСПОРТНІ ЗАДАЧІ ЛІНІЙНОГО ПРОГРАМУВАННЯ**

# **6.1. Постановка транспортної задачі та її математична модель**

Транспортна задача лінійного програмування є окремим випадком загальної задачі лінійного програмування та підкласом досить широкого класу *розподільчих* задач, навчальний матеріал про які буде наведений при викладенні теми 8. Постановка та математична модель транспортної задачі дещо відрізняються від постановки та математичного запису загальної задачі лінійного програмування.

Постановка класичної транспортної задачі полягає в наступному. Деякий однорідний вантаж (ресурс), що зосереджений у *m* постачальників (*A1*, *A2*, …, *Ai*, ..., *Am*) у кількості *а<sup>i</sup>* (*і* = 1, 2, ..., *m*) одиниць відповідно, необхідно транспортувати *n* споживачам (*В1*, *В2*, …, *Вj*, ..., *Вn*) у кількості *b<sup>j</sup>* (*j* = 1, 2, …, *n*) одиниць. Відомі відстані в кілометрах між кожним постачальником вантажу та кожним його споживачем (або вартості перевезення одиниці вантажу в гривнях від *і*-го постачальника до *j*-го споживача тощо) – *cij* . Необхідно скласти такий план перевезень, який задовольняв би потреби усіх споживачів та мав мінімальний загальний обсяг транспортних робіт (мінімальну загальну вартість перевезень) [2, 6, 8, 12, 20, 26].

Якщо, розглядаючи класичну транспортну задачу, через *xij* позначити кількість одиниць вантажу, що заплановано перевезти від *i*–го постачальника до *j*–го споживача, то умову задачі можна подати у вигляді таблиці, яку називають матрицею планування (табл. 6.1).

*Визначення.* У випадку, коли загальні запаси продукції у постачальників співпадають із загальними потребами у продукції в споживачів, транспортна задача називається *закритою*:

$$
a_1 + a_2 + a_3 + \dots + a_m = b_1 + b_2 + b_3 + \dots + b_n
$$
\n
$$
(6.1)
$$

або

-

$$
\sum_{i=1}^{m} a_i = \sum_{j=1}^{n} b_j.
$$
 (6.1a)

*Визначення.* У випадку, коли загальні запаси продукції у постачальників не дорівнюють загальним потребам у продукції в споживачів, транспортна задача називається *відкритою*:

$$
\sum_{i=1}^{m} a_i \neq \sum_{j=1}^{n} b_j.
$$
 (6.2)

Відкрита транспортна задача може бути двох типів:

1. Загальні запаси продукції більші, ніж загальні потреби споживачів:

$$
\sum_{i=1}^{m} a_i > \sum_{j=1}^{n} b_j \tag{6.3}
$$

У загальному випадку *cij* називають оцінкою.

2. Загальні запаси продукції менші, ніж загальні потреби споживачів:

$$
\sum_{i=1}^{m} a_i < \sum_{j=1}^{n} b_j \tag{6.4}
$$

І перший, і другий варіанти відкритої транспортної задачі можуть бути зведеними до закритої транспортної задачі.

*Таблиця 6.1*

**Матриця планування транспортної задачі (загальний вигляд)**

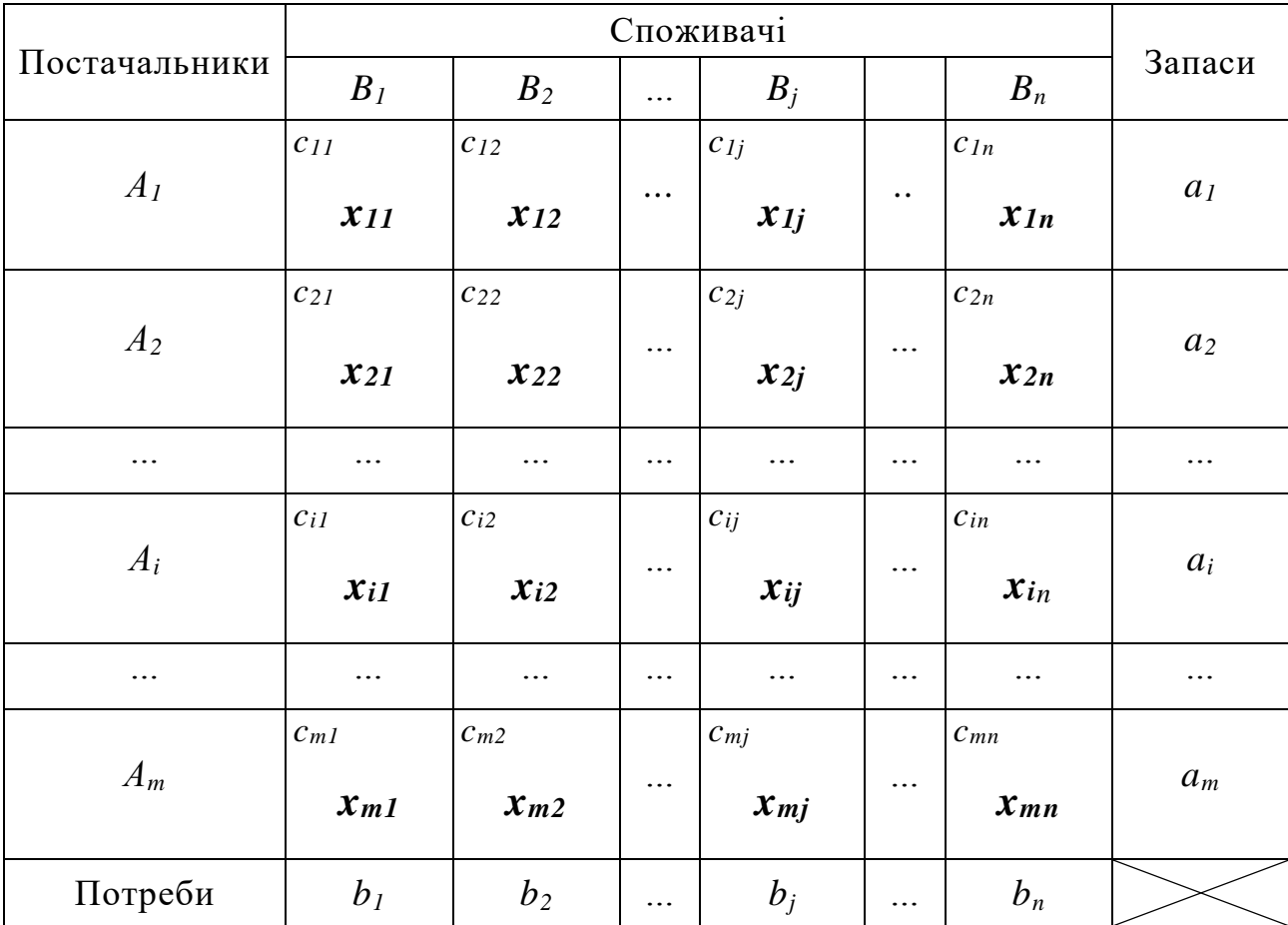

Виходячи з умови задачі, застосованих позначень та виразів (6.1) або (6.1а), математична модель закритої транспортної задачі матиме такий вигляд.

Знайти найменше значення лінійної функції

$$
Z = \sum_{i=1}^{m} \sum_{j=1}^{n} c_{ij} x_{ij}
$$
 (6.5)

за умов:

а) усі вантажі від постачальників повинні бути вивезені

$$
\sum_{j=1}^{n} x_{ij} = a_i, \quad i = 1, 2, ..., m,
$$
\n(6.6)

б) усі потреби споживачів повинні бути задоволені

$$
\sum_{i=1}^{m} x_{ij} = b_j, \qquad j = 1, 2, ..., n,
$$
\n(6.7)

в) значення  $x_{ii} \ge 0$  (*i* = 1, 2, ..., *m*; *j* = 1, 2, ..., *n*).  $(6.8)$ 

### 6.2. Методи розв'язування закритих транспортних задач. Алгоритм методу потенціалів

У зв'язку зі специфікою транспортних задач їх можна розв'язувати не тільки симплекс-методом, а й методами, що характерні саме для цього класу задач, а саме: дельта-методом, методом апроксимації Фогеля, методом диференціальних рент, методом потенціалів та іншими. Із означених методів достатньо ефективним і відносно простим є метод потенціалів. Основні ідеї цього методу були сформульовані Л.В. Канторовичем ще на межі 30-х - 40-х років XX століття. У 1951 р. Дж. Б. Данциг для розв'язання транспортної задачі запропонував модифікований розподільчий метод (або метод *Modi* - скорочення від англійського *Modifyed distributi*оп), у якому також використовувалася система потенціалів [2].

Алгоритм методу потенціалів у словесно-формульному вигляді складається з таких етапів (кроків).

1. На основі матриці планування створюють транспортну таблицю, у якій записують допустимий план перевезень вантажу (такий план називають опорним). У цьому плані, як і в наступних, клітинки, у яких  $x_{ii}$  є відмінними від нуля, називаються заповненими, а інші клітинки - незаповненими, або пустими. При цьому кількість заповнених клітинок (КЗК) повинна становити т  $n - 1$ , що є умовою невиродженості плану. Якщо КЗК >  $m + n - 1$ , план не можна вважати опорним. Якщо КЗК <  $m + n - 1$ , план називається виродженим. Для подолання виродженості застосовують спеціальні прийоми, що будуть розглянуті пізніше.

2. Обчислюють значення цільової функції  $Z$  за формулою (6.5).

3. Розраховують потенціали рядків  $u_i$   $(i = 1, 2, ..., m)$  і стовпчиків  $v_i$  (j = 1, 2, ..., n) так, щоб для всіх заповнених клітинок

$$
u_i + v_j = c_{ij} \tag{6.9}
$$

4. Обчислюють характеристики незаповнених клітинок за формулою

$$
l_{ij} = c_{ij} - u_i - v_j \tag{6.10}
$$

5. Перевіряють план на оптимальність. Якщо характеристики незаповнених клітинок невід'ємні, тобто

$$
l_{ii} \ge 0,\tag{6.11}
$$

то для транспортної задачі, у якої значення Z повинно мінімізуватися, план буде оптимальним й слід перейти до п.8 алгоритму. Якщо ж хоча б для однієї з незаповнених клітинок умова (6.11.) не виконується, то план неоптимальний і його треба покращити, перерозподіливши в клітинку,

для якої зазначена умова не виконується, деяку частину вантажу. На плані таку клітинку позначають (*r*, *s*). Коли план має дві й більше клітинок, для яких не виконується умова (6.11.), то клітинкою, у яку необхідно перерозподілити частину вантажу, буде та, у якої *lij* найменше.

**6. Будують цикл (контур)**, за яким буде перерозподілятися вантаж, і визначають величину перерозподілу вантажу. Циклом транспортної таблиці називають замкнену ламану лінію, що задовольняє таким умовам:

а) початкова вершина циклу повинна лежати в клітинці (*r*, *s*), а усі інші вершини – у заповнених клітинках;

б) відрізки ламаної (у подальшому ребра) розташовуються по рядкам та стовпчикам;

в) до кожної вершини підходять два ребра, причому одне – по рядку, а друге – по стовпчику (рис. 6.1)

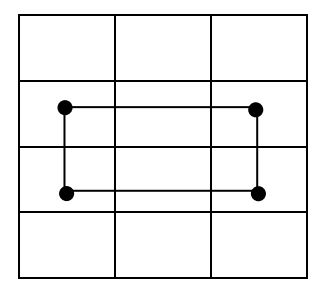

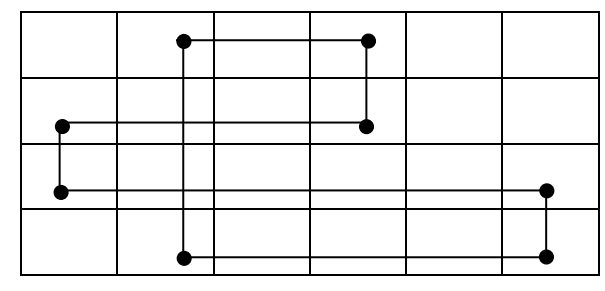

Рис. 6.1. Приклади циклів у транспортних таблицях Початкову вершину циклу (*r*, *s*) позначають знаком "+"; сусідні з нею – знаком "–"; наступні вершини – почергово "+", "–" (наприклад, рис. 5.2)

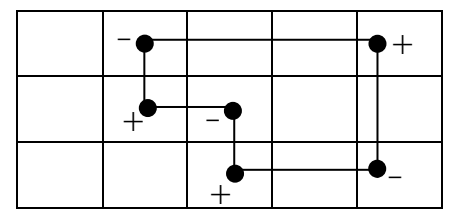

Рис. 6.2. Приклад циклу <sup>з</sup> вершинами, позначеними символами  $\cdot$ .+"  $\tau a$  ..-"

Величину вантажу *Q*, що буде перерозподілятися, знаходять за виразом  $Q = \min_{x_i} x_i^Q$ , (6.12)

де  $x_{ij}$  – величини перевезень, що розміщені у вершинах циклу, які помічені знаком "-".

**7. Будують новий план перевезень вантажу**. Спочатку значення *Q* записується в клітинку (*r*, *s*), яка у попередньому плані була незайнятою та поміченою знаком "+". Далі величину  $Q$  додають до значень  $x_{ij}$  тих вершин циклу, що помічені символом "+", і віднімають від значень  $x_{ij\,$  тих вершин, що помічені символом "–". Очевидно, що значення  $x_{ij}$  клітинок транспортної таблиці, які не увійшли до циклу, залишаються незмінними.

Після побудови нового плану повертаються до пункту **2** алгоритму.

### **8. Аналізують оптимальний план і формулюють відповідь**.

#### **6.3. Приклади розв'язування закритих транспортних задач**

Розглянемо основні етапи розв'язування транспортних задач методом потенціалів на конкретних прикладах.

*Задача 6. 1.* Знайти такий план перевезення молока з 2-х молочнотоварних комплексів (МТК) до 4-х споживачів, щоб загальний обсяг транспортних робіт в тонно-кілометрах був мінімальним. Відомо, що з МТК  $\mathcal{N}_2$  1 необхідно вивезти 32,8 тонни, а з МТК  $\mathcal{N}_2$  2 – 5,2 тонни молока. Споживачам потрібно молоко в кількості вісімнадцяти, трьох, десяти та семи тонн відповідно. Відстані у кілометрах від кожного МТК до кожного споживача задані матрицею *С*:

$$
C = \begin{pmatrix} 64 & 3 & 25 & 60 \\ 42 & 19 & 46 & 82 \end{pmatrix}.
$$

Позначимо за шукані невідомі обсяги перевезень між кожним МТК та кожним споживачем: *х11*, *х12*, *х13*, *х14*, *х21*, *х22*, *х23*, *х<sup>24</sup>* (перший індекс при невідомих – номер МТК, другий індекс – номер споживача).

Цільова функція (6.5) даної задачі – мінімізований обсяг транспортних робіт в тонно-кілометрах – матиме вигляд

 $Z_{\min} = 64 x_{11} + 3x_{12} + 25x_{13} + 60x_{14} + 42x_{21} + 19x_{22} + 47x_{23} + 82x_{24}.$ 

Обмеження, котрі моделюють можливості МТК щодо обсягів поста-

вок молока: l ∤ ſ  $+ x_{22} + x_{23} + x_{24} =$  $+ x_{12} + x_{13} + x_{14} =$ 5,2. 32,8, 21  $\frac{1}{22}$   $\frac{1}{23}$   $\frac{1}{24}$  $11$   $1 \lambda_{12}$   $1 \lambda_{13}$   $1 \lambda_{14}$  $x_{21} + x_{22} + x_{23} + x_{33}$  $x_1 + x_2 + x_3 + x_4$  Обмеження, котрі моделюють по треби споживачів:  $\overline{\phantom{a}}$  $\left| \right|$  $\overline{\mathcal{L}}$  $\vert$  $\overline{\phantom{a}}$  $\left\{ \right.$  $\int$  $+ x_{24} =$  $+ x_{23} =$  $+ x_{22} =$  $+ x_{21} =$ 7. 10, 3, 18,  $14$   $\tau$   $\lambda_{24}$  $13$   $\lambda_{23}$  $_{12}$   $\tau \lambda_{22}$  $_{11}$  +  $_{21}$  $x_{14} + x$  $x_{13} + x$  $x_{12} + x$  $x_{11} + x$ Модель задачі у вигляді матриці планування наведена в табл. 6.2.

Розв'яжемо задачу на основі алгоритму, що наведений вище.

**1.** Узявши за основу таблицю 6.2, сформуємо опорний план перевезення молока. Цей план, як і план розподілу будь-якого іншого ресурсу, можна сформувати, використовуючи один з найпростіших способів, а саме – спосіб північно-західного кута. Його суть полягає у тому, що розподіл запасів вантажу починається з лівої верхньої клітинки транспортної таблиці (клітинки 1-1, яку за аналогією географічних карт називають північно-західною). Записуємо у цю клітинку менше з чисел *а<sup>1</sup>* = 32,8 чи  $b<sub>l</sub> = 18$ , тобто  $x<sub>l</sub> = 18$ .

**Модель задачі з перевезення молока від двох постачальників до чотирьох споживачів у вигляді матриці планування**

|                            |          | Запаси,  |          |          |                   |
|----------------------------|----------|----------|----------|----------|-------------------|
| Постачальники              |          |          |          |          | $a_i(\texttt{T})$ |
|                            | 64       | 3        | 25       | 60       |                   |
| MTK N <sub>0</sub> 1       |          |          |          |          | 32,8              |
|                            | $x_{11}$ | $x_{12}$ | $x_{13}$ | $x_{14}$ |                   |
|                            | 42       | 19       | 46       | 82       |                   |
| $MTK$ $N_2$ 2              | $x_{21}$ | $x_{22}$ | $x_{23}$ | $x_{24}$ | 5,2               |
| Потреби, $b_j(\textbf{t})$ | 18       |          | 10       |          | 38                |

Далі формування плану виконуємо, враховуючи, що величина ресурсу у першого постачальника уже зменшилася на 18 т і становить  $a_1$ <sup>'</sup> = 14,8 т (32,8 – 18 = 14,8). У клітинку (1-2) записуємо менше з чисел  $a_1$ <sup>'</sup> = 14,8 чи *b*<sub>2</sub> = 3, тобто  $x_{12}$  = 3. При цьому ресурс у першого постачальника залишиться *а1''* = 11,8. Аналогічно визначаємо значення *х13* та *х14*, які відповідно дорівнюватимуть 10 та 1,8.

Звівши до нуля запаси ресурсу у першого постачальника, розподіляємо запаси другого постачальника. Очевидно, що у нашому випадку значення *а<sup>2</sup>* = 5,2 слід записати у клітинку (2-4), тобто *х<sup>24</sup>* = 5,2. У підсумку ми маємо транспортну таблицю з опорним планом перевезень, складеним за способом північно-західного кута (табл. 6.3). КЗК = 5, план не вироджений.

**2.** Обчислимо значення функціоналу

 $Z_1 = 18 \times 64 + 3 \times 3 + 10 \times 25 + 1,8 \times 60 + 5,2 \times 82 = 1945,4$  (т-км). *Таблиця 6.3*

| Постачальники      |          | Запаси, |          |           |                   |
|--------------------|----------|---------|----------|-----------|-------------------|
|                    |          | 2       | 3        |           | $a_i(\texttt{T})$ |
| MTK № 1            | 64<br>18 | 3<br>3  | 25<br>10 | 60<br>1,8 | 32,8              |
| $MTK$ No 2         | 42       | 19      | 46       | 82<br>5,2 | 5,2               |
| Потреби, $b_j$ (т) | 18       | 3       | 10       |           | 38                |

**Опорний план перевезення молока від двох постачальників до чотирьох споживачів (транспортна таблиця без візуалізації величин** *u<sup>i</sup>* **та** *vj***)**

**3.** За виразом (5.9) на основі значень *cij* заповнених клітинок (1-1), (1-2), (1-3), (1-4) і (2-4), розв'язавши систему рівнянь

$$
\begin{cases}\nc_{11} = 64 = u_1 + v_1, \\
c_{12} = 3 = u_1 + v_2, \\
c_{13} = 25 = u_1 + v_3, \\
c_{14} = 60 = u_1 + v_4, \\
c_{24} = 82 = u_2 + v_4,\n\end{cases}
$$

розрахуємо потенціали рядків *u<sup>i</sup> (і = 1, 2)* та стовпчиків *v<sup>j</sup> (j = 1, 2, 3, 4)*.

Оскільки у наведеній системі рівнянь п'ять, а невідомих шість (*u1*, *u2*, *v1*, *v2*, *v3*, *v<sup>4</sup>* – шукані потенціали), то однозначно систему розв'язати не можна. "Зайвій" змінній можна надати довільне значення та розрахувати значення усіх невідомих, що залишилися. Нехай *u*<sup>1</sup> = 0, тоді система рівнянь матиме таке розв'язання:

$$
v_1 = c_{11} - u_1 = 64 - 0 = 64;
$$
  
\n
$$
v_2 = c_{12} - u_1 = 3 - 0 = 3;
$$
  
\n
$$
v_3 = c_{13} - u_1 = 25 - 0 = 25;
$$
  
\n
$$
v_4 = c_{14} - u_1 = 60 - 0 = 60;
$$
  
\n
$$
u_2 = c_{24} - v_4 = 82 - 60 = 22.
$$

**4.** За формулою (6.10) обчислимо характеристики *lij* пустих клітинок (2-1), (2-2) та (2-3):

 $l_{23} = 46 - 22 - 25 = -1.$  $l_{22} = 19 - 22 - 3 = -6,$  $l_{21} = 42 - 22 - 64 = -44,$ 

Запишемо значення функціоналу *Z1*, потенціалів *u<sup>i</sup>* та *v<sup>j</sup>* і характеристик *lij* в транспортну таблицю (табл. 6.4)

*Таблиця 6.4*

| Постачаль-<br>НИКИ            | $\sqrt{ }$            |    | Споживачі<br>$\overline{2}$ | $\mathfrak{Z}$ | $\mathbf{v}$ | $\overline{4}$ |        | Запаси,<br>$a_i(\texttt{T})$ | $\overline{\phantom{a}}$<br>J<br>$u_i$ |
|-------------------------------|-----------------------|----|-----------------------------|----------------|--------------|----------------|--------|------------------------------|----------------------------------------|
| MTK N <sub>2</sub> 1          | 64<br>18              |    | 3                           | 25<br>10       |              | 60<br>1,8      | $^{+}$ | 32,8                         |                                        |
| $MTK$ $N_2$ 2                 | 42<br>$^{+}$<br>$-44$ | 19 | $-6$                        | 46             | $-1$         | 82<br>5,2      |        | 5,2                          | 22                                     |
| Потреби,<br>$b_j(\texttt{t})$ | 18                    |    | 3                           | 10             |              | $\overline{7}$ |        | $Z_1 = 1945,4$               |                                        |
| $v_j$                         | 64                    |    | 3                           | 25             |              | 60             |        |                              |                                        |

**Опорний план перевезення молока від двох постачальників до чотирьох споживачів (транспортна таблиця з візуалізацією величин** *ui***;** *vj***)** 

**5.** Перевіряємо опорний план на оптимальність. План не оптимальний, оскільки характеристики усіх трьох клітинок, де немає поставок, не відповідають умові оптимальності (6.11).

Визначаємо клітинку, у яку необхідно перерозподілити частину вантажу. Нею буде клітинка (2-1), оскільки має "найгіршу" характеристику  $l_{21} = -44$ .

**6.** Будуємо цикл, по якому буде перерозподілятися вантаж. Вершини циклу (див. табл. 6.4) лежать в клітинках (2-1), (1-1), (1-4) і (2-4). Згідно алгоритму вершини, що лежать в клітинках (2-1) і (1-4), позначаємо символами "+", а вершини, що лежать в клітинках  $(1-1)$  і  $(2-4)$ , – символами "-".

**7.** З двох поставок *х<sup>11</sup>* = 18 та *х<sup>24</sup>* = 5,2 вибираємо найменшу, перерозподіляємо її по циклу і отримуємо новий план (табл. 6.5).

*Таблиця 6.5*

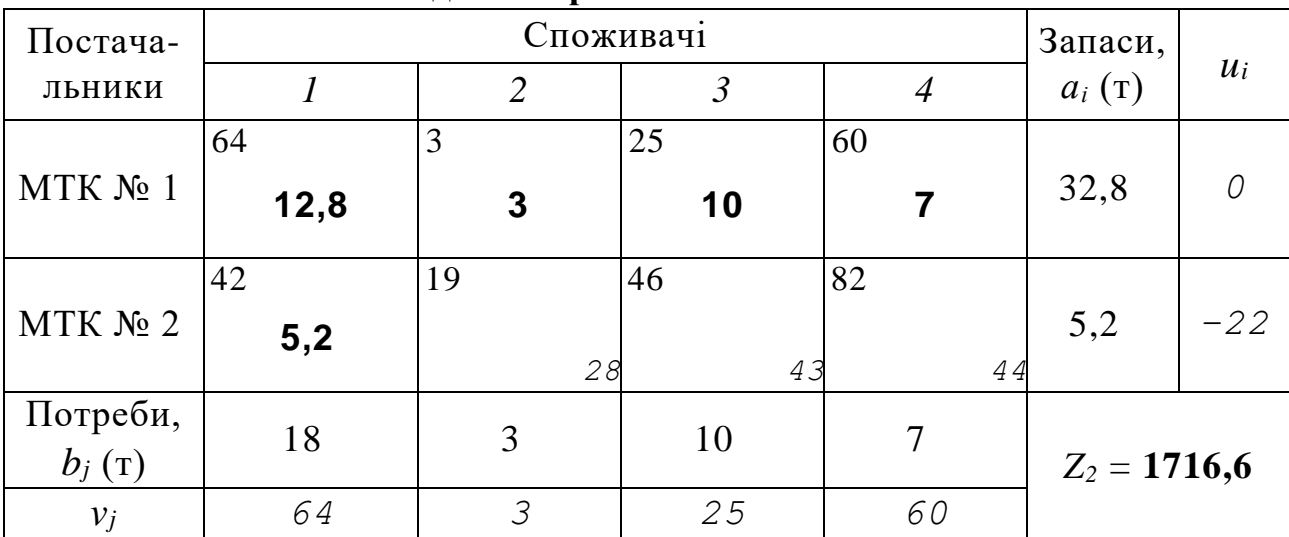

## **Новий план перевезення молока від двох постачальників до чотирьох споживачів**

На основі плану, що наведений в табл. 6.5, обчислюємо  $Z_2 = 12.8 \times 64 +$  $+ 3 \times 3 + 10 \times 25 + 7 \times 60 + 5,2 \times 42 = 1716,6$  (т-км).

Порівнюючи значення величин вантажообігу *Z<sup>1</sup>* та *Z2* , пояснимо економічний зміст величин *lij*, у тому числі й величини *lij* у тій вільній клітинці, з якої розпочалася побудова циклу перерахунку. Якщо величини *lij* – від'ємні, то вони показують, на скільки зменшиться значення цільової функції *Z*, коли у вільні клітинки з відповідними *lij* перемістити одиницю вантажу (у нашій задачі – 1 т молока). Якщо ж величини *lij* – додатні, то вони показують, на скільки збільшиться *Z* при переміщенні у вільні клітинки з відповідними *lij* одиниці вантажу.

Тепер стає зрозумілішим, чому цикл перерахунку будується від вільної клітинки з найменшим значенням *lij* у задачі на мінімум: діючи саме так, ми знаходимо такий новий план, у якому зменшення цільової функції відбудеться у найбільшій мірі. Оскільки у клітинці (2-1) величина  $l_{21} = -44$  то, переміщення у цю клітинку однієї тонни вантажу буде озна-

чати, що вантажообіг (*Z1*) зменшиться на 44 т-км. Ми ж в клітинку (2-1) у новому плані перемістили 5,2 т вантажу, що забезпечило зменшення значення  $Z_I$  на  $5.2 \times 44 = 228.8$  т-км, тобто з 1945.4 т-км до 1716.6 т-км.

Подальші дії – розрахунок значень потенціалів рядків (*u1*, *u2*) та стовпчиків (*v1*, *v2*, *v3*, *v4*), а також значення характеристик незаповнених клітинок (*l22*, *l23*, *l24*), – це дії, що передбачені на третьому та четвертому етапах алгоритму розв'язування транспортної задачі, виконаємо безпосередньо в табл. 6.5.

Аналіз значень *l22*, *l<sup>23</sup>* і *l<sup>24</sup>* (п'ятий етап) показує, що наведений в табл. 6.5 план, є оптимальним. Отже, можна перейти до восьмого етапу.

**8.** Оптимальний план перевезення молока від двох МТК до чотирьох споживачів у вигляді схеми матиме вигляд:

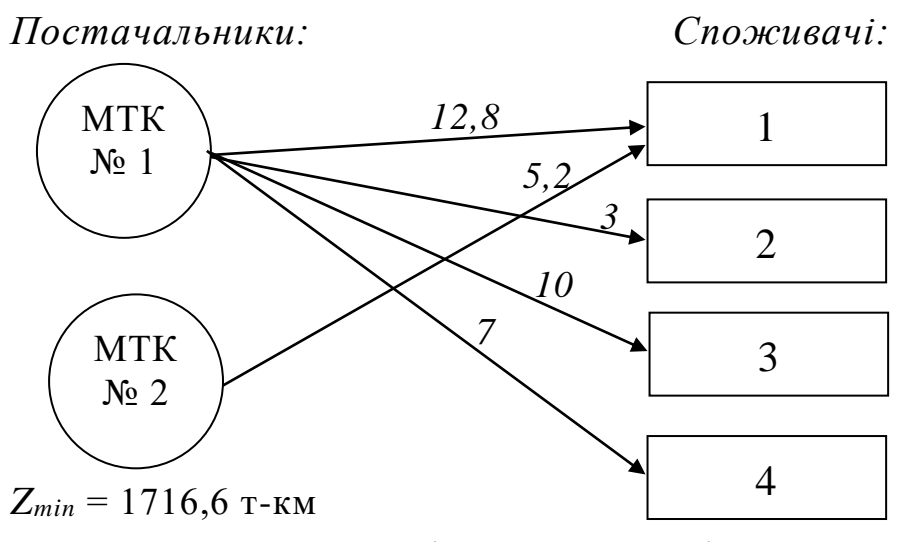

**Задача 6.2.** У кожного із постачальників  $A_1$ ,  $A_2$  та  $A_3$  запаси торфу становлять по 300 т, а у постачальника  $A_4 - 100$  т. Торф потрібен споживачам  $B_1 - B_4$  у таких обсягах: 100, 200, 300 і 400 т відповідно. Відстані між постачальниками та споживачами наведені в табл. 6.6.

*Таблиця 6.6*

|                | Споживачі |    |  |  |  |  |  |  |  |
|----------------|-----------|----|--|--|--|--|--|--|--|
| Постачальники  |           | D, |  |  |  |  |  |  |  |
| A              | 28        |    |  |  |  |  |  |  |  |
| A <sub>2</sub> | 32        | 36 |  |  |  |  |  |  |  |
| $A_3$          | 23        | 25 |  |  |  |  |  |  |  |
|                |           |    |  |  |  |  |  |  |  |

**Відстані між постачальниками і споживачами торфу, км**

Знайти мінімальний обсяг транспортних робіт при перевезенні торфу.

Покладемо за шукані невідомі обсяги перевезень між кожним постачальником та кожним споживачем: *х11*, *х12*, *х13*, *х14*, *х21*, *х22*, *х23*, *х24, х31*, *х32*, *х33*, *х34*, *х41*, *х42*, *х43*, *х<sup>44</sup>* (перший індекс при невідомих – номер постачальника, другий індекс – номер споживача).

Цільова функція даної задачі – мінімізований обсяг транспортних

$$
\begin{aligned}\n\text{po6ir } \text{B to the r1} \\
Z &= 28x_{11} + 18x_{12} + 31x_{13} + 27x_{14} + 32x_{21} + 36x_{22} + 27x_{23} + 30x_{24} + 23x_{31} + 25x_{32} + 24x_{33} + 26x_{34} + 26x_{41} + 28x_{42} + 37x_{43} + 33x_{44}\n\end{aligned}
$$

Обмеження, котрі моделюють можливості постачальників щодо обсягів поставок торфу:

I I l  $\overline{\phantom{a}}$ I ∤ ſ  $+ x_{12} + x_{13} + x_{14} =$  $+ x_{22} + x_{23} + x_{24} =$  $+ x_{22} + x_{23} + x_{24} =$  $+ x_{12} + x_{13} + x_{14} =$ 100. 300, 300, 300,  $41$   $\frac{1}{2}$   $42$   $\frac{1}{2}$   $43$   $44$ 31  $\frac{33 + 33}{32}$   $\frac{33 + 334}{34}$  $21$   $x_{22}$   $x_{23}$   $x_{24}$  $11$   $1 \times 12$   $1 \times 13$   $1 \times 14$  $x_{41} + x_{42} + x_{43} + x_{34}$  $x_{21} + x_{22} + x_{23} + x_{33}$  $x_{21} + x_{22} + x_{23} + x_{34}$  $x_{11} + x_{12} + x_{13} + x_{14}$ 

Обмеження, котрі моделюють потреби споживачів:

$$
\begin{cases}\nx_{11} + x_{21} + x_{31} + x_{41} = 100, \\
x_{12} + x_{22} + x_{32} + x_{42} = 200, \\
x_{13} + x_{23} + x_{33} + x_{43} = 300, \\
x_{14} + x_{24} + x_{34} + x_{44} = 400.\n\end{cases}
$$

Модель цієї задачі у вигляді матриці планування наведена в табл. 6.7. *Таблиця 6.7*

**Модель задачі з перевезення торфу від чотирьох постачальників до чотирьох споживачів у вигляді матриці планування**

|                    |          |          | Споживачі |          | Запаси,           |
|--------------------|----------|----------|-----------|----------|-------------------|
| Постачальники      | $B_1$    | $B_2$    | $B_3$     | $B_4$    | $a_i(\texttt{T})$ |
|                    | 22       | 18       | 31        | 27       |                   |
| A <sub>1</sub>     | $x_{11}$ | $x_{12}$ | $x_{13}$  | $x_{14}$ | 300               |
|                    | 38       | 36       | 27        | 30       |                   |
| A <sub>2</sub>     | $x_{21}$ | $x_{22}$ | $x_{23}$  | $x_{24}$ | 300               |
|                    | 32       | 35       | 24        | 26       |                   |
| $A_3$              | $x_{31}$ | $x_{32}$ | $x_{33}$  | $x_{34}$ | 300               |
|                    | 26       | 28       | 37        | 33       |                   |
| $A_4$              | $x_{41}$ | $x_{42}$ | $x_{43}$  | $x_{44}$ | 100               |
| Потреби, $b_j$ (т) | 100      | 200      | 300       | 400      | 1000              |

Розв'яжемо задачу на основі алгоритму, що наведений на стор. 79 – 81.

**1.** Узявши за основу табл. 6.7, сформуємо опорний план перевезення

торфу. Цей план, на відміну від опорного плану перевезення молока (див. попередню задачу), сформуємо, використовуючи спосіб найкращої оцінки . Його суть полягає у тому, що розподіл запасів вантажу починається з тієї клітинки транспортної таблиці, яка має найменше значення *сij* для задачі на мінімум та найбільше значення *сij* для задачі на максимум. У нашому випадку такою буде клітинка (1-2), оскільки *с<sup>12</sup>* = 18 – найменше з усіх *сij*. У клітинку (1-2) записуємо менше з чисел *а<sup>1</sup>* = 300 чи *b<sup>2</sup>* = 200, тобто *х<sup>12</sup>* = 200. У подальшому формуванні плану враховуємо, що величина ресурсу у першого постачальника уже зменшилася на 200 т і становить *а1' =* 100 т (300 – 200 = 100), а клітинки (2-2), (3-2) та (4-2) будуть незаповненими, оскільки другому споживачеві потрібний ресурс виділений.

Наступною клітинкою, куди треба записати поставку, буде клітинка (3-1), оскільки  $c_{31} = 23$ , що є найменшим серед значень  $c_{i1}$ ,  $c_{i3}$  та  $c_{i4}$ . У клітинку (3-1) записуємо менше з чисел *а<sup>3</sup>* = 300 чи *b<sup>1</sup>* = 100, тобто *х<sup>31</sup>* = 100. Таким чином, запаси торфу у третього постачальника залишаться 200 т  $(a_3' = a_3 - x_{31} = 300 - 100)$ . Саме цю величину поставки запишемо в клітинку (3-3), оскільки *с33 =* 24, що є найменшим серед значень *сi3* та *сi4* . Отже, для третього споживача виділена поставка *х33 =* 200, але ж його потреби становлять *b<sup>3</sup>* = 300 т. Серед величин *с13*, *с23* та *с43* найменшою є *с23*. Записавши в клітинку (2-3) поставку *х22* обсягом 100 т, ми повністю забезпечимо потреби третього споживача. При цьому величина ресурсу у другого постачальника буде становити *а2' = а2* – *х22* = 300 – 100 = 200 (т).

Проведений розподіл ресурсів повністю задовольняє потреби першого, другого та третього споживачів: *х31 =* 100 = *b1*, *х12 =* 200 = *b2*,  $x_{22} + x_{32} = 100 + 200 = 300 = b_3$ . Таким чином залишки ресурсів першого та другого постачальників (*а1' =* 100 та *а2' =* 200) і ресурс четвертого постачальника (*а4* = 100) будуть записані відповідно в клітинки (1-4), (2-4) та (4-4), тобто задовольнять потребу четвертого споживача. У підсумку маємо транспортну таблицю з опорним планом перевезень, складеним за способом найкращої оцінки (табл. 6.8).

**2.** Обчислимо значення функціонала

 $\overline{a}$ 

$$
Z_1 = 18 \times 200 + 27 \times 100 + 27 \times 100 + 30 \times 200 + 23 \times 100 +
$$
  
+ 24 × 200 + 33 × 100 = 25400 (T-KM).

**3.** На основі значень *cij* заповнених клітинок (1-1), (1-2), (1-4), (2-3), (2-4), (3-3), (4-4) розраховуємо потенціали рядків *u<sup>i</sup>* (*і =* 1, 2, 3, 4) і стовпчиків  $v_j$  ( $j = 1, 2, 3, 4$ ).

Оскільки заповнених клітинок сім, а невідомих вісім (*u1*, *u2*, *u3*, *u4*,

Формування опорного плану на основі способу найкращої оцінки можна здійснювати при розподілі будь-якого ресурсу, у т. ч. й при перевезенні молока.

 $v_1, v_2, v_3, v_4$  – шукані потенціали), то покладемо  $u_1 = 0$ , а значення усіх інших невідомих, що залишилися, розрахуємо за виразом (6.9):

$$
v_2 = c_{12} - u_1 = 18 - 0 = 18; \quad v_4 = c_{14} - u_1 = 27 - 0 = 27; \nu_2 = c_{24} - v_4 = 30 - 27 = 3; \quad v_3 = c_{23} - u_2 = 27 - 3 = 24, \nu_4 = c_{44} - v_4 = 33 - 27 = 6; \quad u_3 = c_{33} - v_3 = 24 - 24 = 0, \nv_1 = c_{13} - u_3 = 23 - 0 = 23.
$$

**4.** За формулами (6.10) обчислимо характеристики *lij* незаповнених поставками клітинок (1-1), (1-3), (2-1), (2-2), (3-2), (3-4), (4-1), (4-2) та (4-3):

$$
l_{11} = 28 - 0 - 23 = 5
$$
,  $l_{13} = 31 - 0 - 24 = 7$ ,  
\n $l_{21} = 32 - 3 - 23 = 6$ ,  $l_{22} = 36 - 3 - 18 = 15$ ,  
\n $l_{32} = 25 - 0 - 18 = 7$ ,  $l_{34} = 26 - 0 - 27 = -1$ ,  
\n $l_{41} = 26 - 6 - 23 = -3$ ,  $l_{42} = 28 - 6 - 18 = 4$ ,  
\n $l_{43} = 37 - 6 - 24 = 7$ .

Запишемо значення функціоналу *Z1*, потенціалів *ui*, *v<sup>j</sup>* та характеристик *lij* в табл. 6.8.

*Таблиця 6.8*

**Опорний план перевезення торфу від чотирьох постачальників до чотирьох споживачів (транспортна таблиця з візуалізацією величин** *ui***;** *vj***)** 

| Постача-                      |    | Споживачі |      |    |                |                |    |                  |   | Запаси, |       |        |                   |               |
|-------------------------------|----|-----------|------|----|----------------|----------------|----|------------------|---|---------|-------|--------|-------------------|---------------|
| ЛЬНИКИ                        |    | $B_1$     |      |    | B <sub>2</sub> |                |    | $B_3$            |   |         | $B_4$ |        | $a_i(\texttt{T})$ | $u_i$         |
| A <sub>1</sub>                | 28 |           | 5    | 18 | 200            |                | 31 |                  | 7 | 27      | 100   |        | 300               | 0             |
| A <sub>2</sub>                | 32 |           | 6    | 36 |                | 15             | 27 | 100              |   | 30      | 200   | $^{+}$ | 300               | $\mathcal{S}$ |
| $A_3$                         | 23 | 100       |      | 25 |                | 7              | 24 | $\ddot{}$<br>200 |   | 26      |       | $-1$   | 300               | 0             |
| $A_4$                         | 26 | $+$       | $-3$ | 28 |                | $\overline{4}$ | 37 |                  | 7 | 33      | 100   |        | 100               | 6             |
| Потреби,<br>$b_j(\texttt{T})$ |    | 100       |      |    | 200            |                |    | 300              |   |         | 400   |        | 1000              |               |
| $v_j$                         |    | 23        |      |    | 18             |                |    | 24               |   |         | 27    |        | $Z_l = 25400$     |               |

**5.** Перевіряємо опорний план на оптимальність. План не оптимальний, оскільки характеристики пустих клітинок (3-4) та (4-1) не відповідають умові оптимальності (6.11). Визначаємо клітинку, у яку необхідно перерозподілити частину вантажу. Нею буде клітинка (4-1), оскільки має "найгіршу" характеристику *l<sup>41</sup>* = –3.

**6.** Будуємо цикл, по якому буде перерозподілятися вантаж. Вершини циклу (див. табл. 6.8) лежать в клітинках (4-1), (3-1), (3-3), (2-3), (2-4) і (4-4). Згідно алгоритму вершини, що лежать в клітинках (4-1), (3-3), і (2-4), позначаємо символами "+", а вершини, що лежать в клітинках  $(3-1)$ ,  $(2-3)$  і  $(4-4)$ , символами "–".

**7.** Поставки, що записані в клітинках, де вершини циклу позначені символом "–", мають однакові значення (*х<sup>23</sup>* = 100, *х<sup>31</sup>* = 100 та *х<sup>44</sup>* = 100). Перерозподіляємо 100 т вантажу по циклу і отримуємо новий план (табл. 6.9).

*Таблиця 6.9*

| Постачальники              |       | Запаси,        |       |       |          |
|----------------------------|-------|----------------|-------|-------|----------|
|                            | $B_1$ | B <sub>2</sub> | $B_3$ | $B_4$ | $a_i(T)$ |
| A <sub>1</sub>             | 28    | 18             | 31    | 27    | 300      |
|                            |       | 200            |       | 100   |          |
|                            | 32    | 36             | 27    | 30    |          |
| A <sub>2</sub>             |       |                |       | 300   | 300      |
|                            | 23    | 25             | 24    | 26    |          |
| $A_3$                      |       |                | 300   |       | 300      |
|                            | 26    | 28             | 37    | 33    |          |
| $A_4$                      | 100   |                |       |       | 100      |
| Потреби, $b_j(\textbf{t})$ | 100   | 200            | 300   | 400   | 1000     |

**План перевезення торфу від чотирьох постачальників до чотирьох споживачів після першого застосування алгоритму методу потенціалів**

На основі цієї таблиці виконаємо ще раз дії, що передбачені другим – сьомим етапами алгоритму розв'язування транспортної задачі.

**2.** Обчислимо  $Z_2 = 18 \times 200 + 27 \times 100 + 30 \times 300 + 24 \times 300 + 26 \times$  $100 = 25100$  (т-км).

**3.** Розрахунок потенціалів. Нагадаємо, що розрахунок потенціалів можна виконати лише тоді, коли в таблиці кількість заповнених клітинок (КЗК) становить *m+n–1.* У табл. 6.9 КЗК становить 5, а згідно умови невиродженості плану КЗК повинна становити  $4 + 4 - 1 = 7$ , тобто план, який ми отримали, є виродженим. Для подолання виродженості застосовується досить простий прийом – певні пусті клітинки заповнюються нульовими поставками. Такі поставки рекомендується записувати у незаповнених клітинках з найменшими значеннями *сij* для задачі на мінімум та найбільшими значеннями *сij* для задачі на максимум. Отже, ми повинні проставити у двох клітинках (ККЗ необхідно сім, є – п'ять) вантажі, обсягами нуль тонн. При цьому не повинен утворюватися замкнений цикл із

заповнених клітинок, наприклад, такий

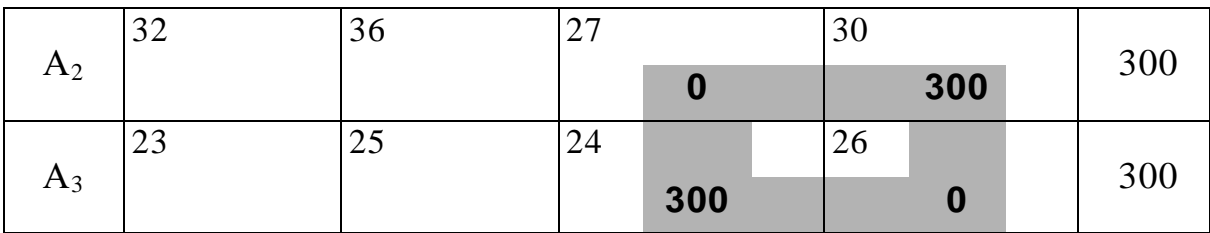

У нашій задачі клітинками, у які слід записати нульові поставки, будуть (3-1) та (2-3), що й відображено в табл. 6.10. У цій же таблиці наведені значення потенціалів рядків (*u1*, *u2, u3*, *u4*) та стовпчиків (*v1*, *v2*, *v3*, *v4*), які розраховані згідно виразу (6.9).

**4.** Обчислення характеристик *lij* пустих клітинок (1-1), (1-3), (2-1), (2-2), (3-2), (3-4), (4-2), (4-3) та (4-4) за формулою (6.10) виконано також безпосередньо в табл. 6.10.

*Таблиця 6.10*

# **План перевезення торфу від чотирьох постачальників до чотирьох споживачів після введення нульових поставок (транспортна таблиця з візуалізацією величин** *ui***;** *vj***)**

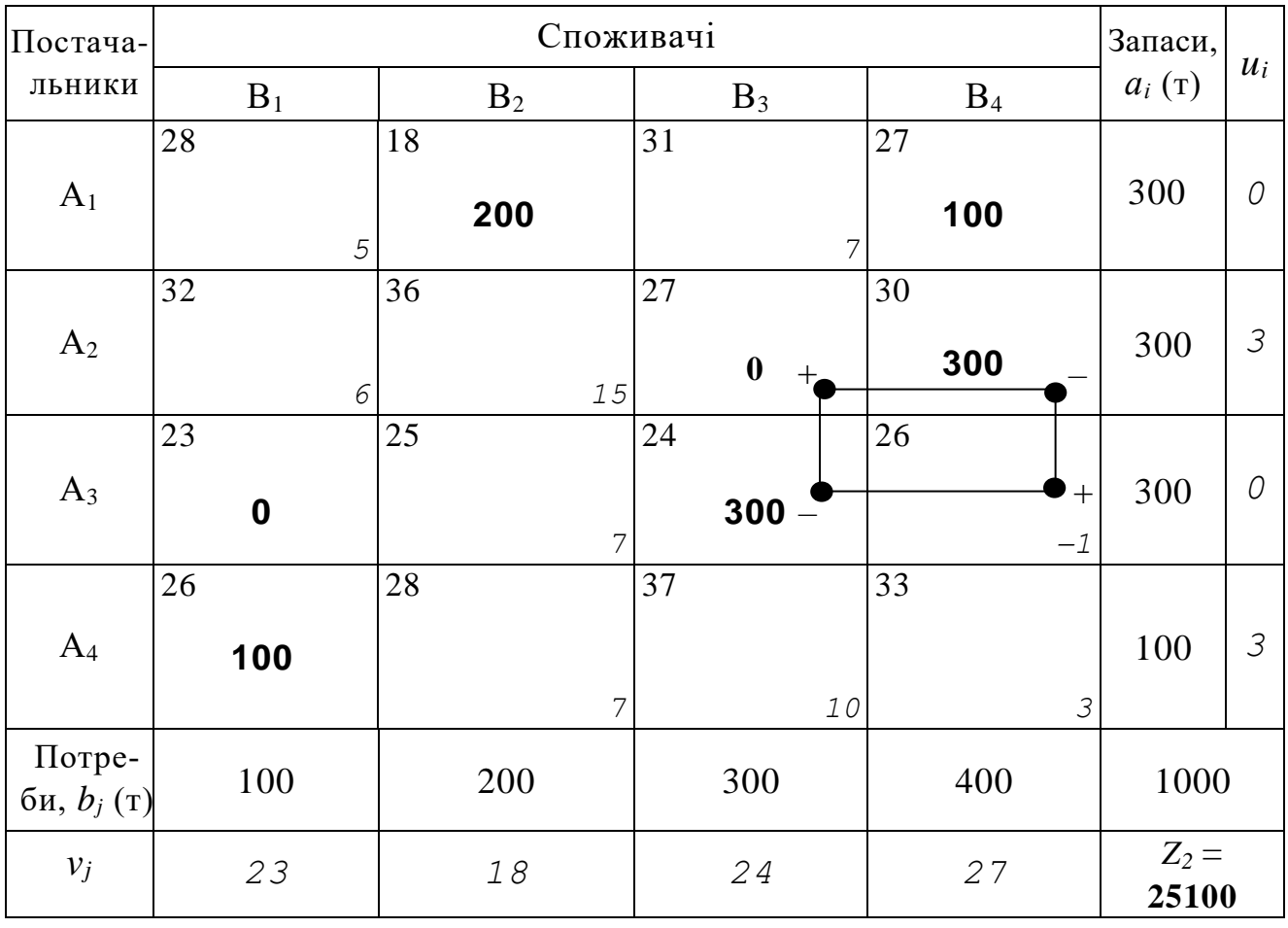

**5.** Перевірка плану на оптимальність. План не оптимальний, оскільки характеристика клітинки (3-4) – від'ємна, що не відповідає умові оптимальності (6.11). Отже, для цієї клітинки необхідно побудувати цикл по перерозподілу частини вантажу.

**6.** Цикл, по якому буде перерозподілятися вантаж у клітинку (3-4), включає вершини, що лежать в клітинках (3-4), (3-3), (2-3) і (2-4) (див. табл. 6.10). Згідно алгоритму вершини, що лежать в клітинках (3-4), і (2-3), позначаємо символами "+", а вершини, що лежать в клітинках (3-3), і (2-4), – символами "–".

**7***.* Поставки, що записані в клітинках, де вершини циклу позначені символом "–", мають однакові значення (*х<sup>33</sup>* = 300 та *х<sup>24</sup>* = 300). Перерозподіляємо 300 т вантажу по циклу і отримуємо наступний план (табл. 6.11). Щоб цей план не був виродженим, у клітинці (3-3) табл. 6.11 розміщена нульова поставка.

*Таблиця 6.11*

### **План перевезення торфу від чотирьох постачальників до чотирьох споживачів після другого застосування алгоритму методу потенціалів (транспортна таблиця з нульовими поставками та з візуалізацією величин**  $u_i$ ;  $v_j$ )

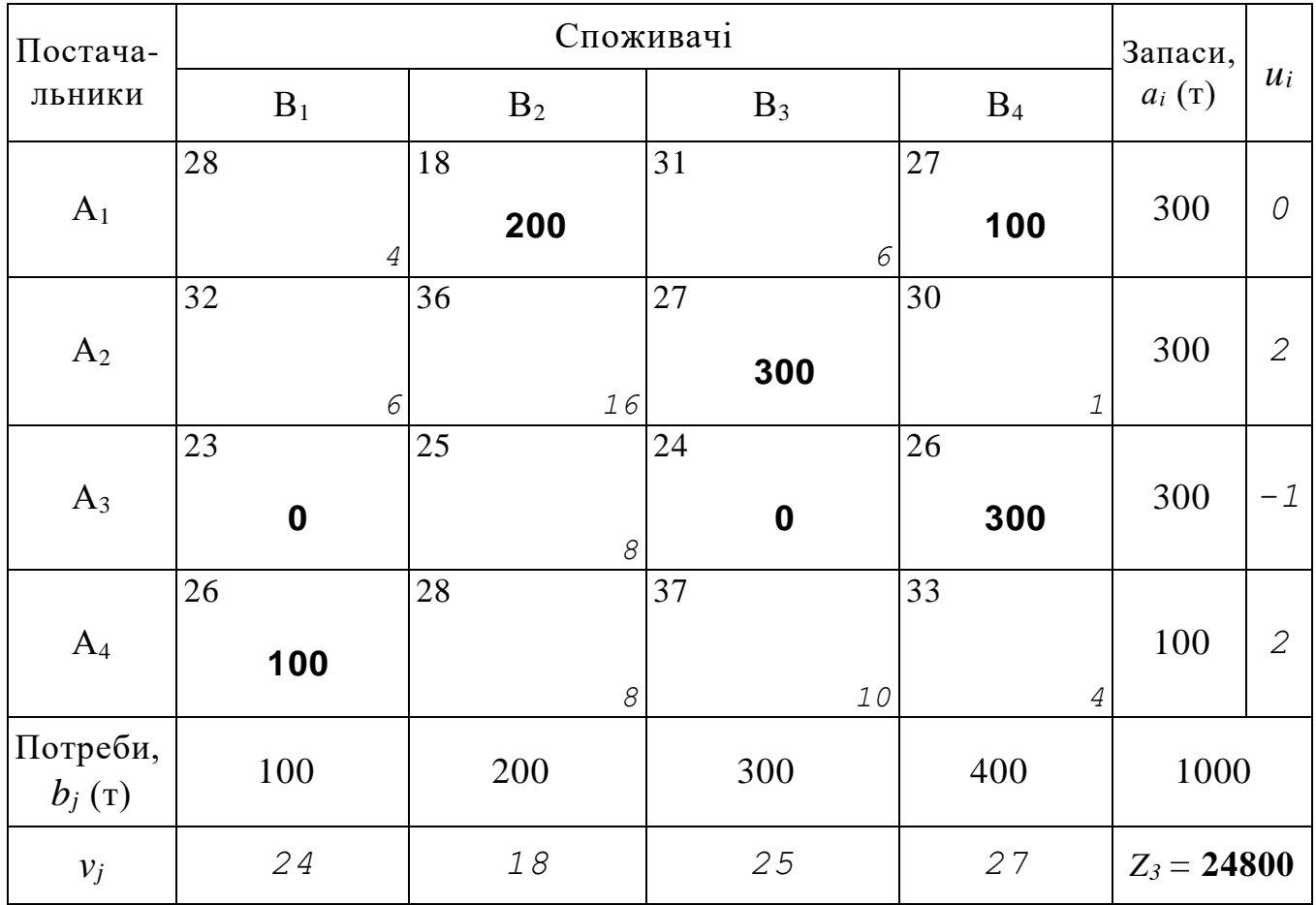

План, що наведений у табл. 6.11, також слід перевірити на оптимальність. Дії, що передбачені другим – п'ятим етапами алгоритму розв'язування транспортної задачі виконані безпосередньо в таблиці.

Аналіз значень характеристик *l11*, *l13*, *l21*, *l22*, *l24, l32*, *l42*, *l<sup>43</sup>* та *l<sup>44</sup>* показує, що в табл. 6.11 отримано оптимальний план.

**8***.* Оптимальний план перевезення торфу від чотирьох постачальників до чотирьох споживачів буде таким: перший постачальник повинен направити 200 т другому та 100 т четвертому споживачам; другий та третій постачальники повинні направити по 300 т третьому та четвертому споживачам відповідно, а четвертий постачальник повинен направити 100 т першому споживачеві, при цьому мінімальний обсяг транспортних робіт складе *Zmin* = 24800 т-км.

#### **6.4. Зведення відкритих транспортних задач до закритих**

Як уже зазначалося (п.6.1), коли загальні запаси вантажу у постачальників не дорівнюють загальним потребам споживачів у цьому вантажі, ми маємо справу з відкритими транспортними задачами, розв'язання яких можна здійснити, застосувавши уже знайомий нам метод потенціалів, але тільки після зведення відкритих задач до закритих. Розглянемо, яким чином це здійснюється.

У відкритих задачах першого типу виконується нерівність (6.3) l l  $\bigg)$  $\backslash$  $\overline{\phantom{a}}$  $\setminus$ ſ  $\sum_{i=1} a_i > \sum_{i=1}$ *n j j m i*  $a_i > \sum b$  $\int\limits_{0}^{1}a_{i}>\sum\limits_{i=1}^{1}b_{j}$  ), тобто в них загальні запаси вантажу більші загальних пот-

реб у ньому.

У математичній моделі відкритої транспортної задачі першого типу обмеження на наявність запасів вантажу мають вигляд нерівностей ( ≤ ), оскільки у випадку перевищення загальних запасів над загальними потребами частина "надлишкових" для споживачів запасів може залишитися у постачальників, тобто не весь обсяг запасів буде вивезений повністю (чому б в обмеженнях відповідали знаки " = "):

$$
\begin{cases}\n x_{11} + x_{12} + \dots + x_{1n} \le a_1, \\
 x_{21} + x_{22} + \dots + x_{2n} \le a_2, \\
 \dots \\
 x_{m1} + x_{m2} + \dots + x_{mn} \le a_m, \\
 x_{11} + x_{21} + \dots + x_{m1} = b_1 \\
 \dots \\
 x_{1n} + x_{2n} + \dots + x_{mn} = b_n \\
 x_{ij} \ge 0; \quad i = \overline{1, m}; \quad j = \overline{1, n}. \\
 Z = c_{11}x_{11} + c_{12}x_{12} + \dots + c_{mn}x_{mn} \rightarrow \min .\n\end{cases}
$$
\n(6.13)

Для того, щоб при розв'язуванні відкритої задачі зазначеного типу застосувати метод потенціалів, зводимо її до закритої шляхом введення додаткових змінних в обмеження по використанню запасів вантажу. Тоді ці обмеження набудуть вигляду строгих рівностей:

$$
\begin{cases}\n x_{11} + x_{12} + \dots + x_{1n} + x_{1(n+1)} = a_1, \\
 x_{21} + x_{22} + \dots + x_{2n} + x_{2(n+1)} = a_2, \\
 \dots \\
 x_{m1} + x_{m2} + \dots + x_{mn} + x_{m(n+1)} = a_m.\n\end{cases}
$$
\n(6.14)

Додаткові змінні *x*1(*n+*1), *x*2(*n+*1), ..., *xm*(*n+*1) показують ті обсяги запасів вантажу у кожного із постачальників, які залишаться не перевезеними, оскільки є "надлишковими" для забезпечення потреб споживачів. Можна припустити, що ці "надлишкові" запаси забере собі так званий "фіктивний" споживач, якого спочатку у задачі не було, а введений він спеціально для зведення відкритої задачі до закритої. Такому споживачеві надають (*n* + 1)-й номер, і Серед обмежень щодо забезпечення потреб з'являється обмеження по потребі у вантажі (*n* + 1)-го споживача, а математична модель задачі з "фіктивним" споживачем матиме такий вигляд

$$
\begin{cases}\nx_{11} + x_{12} + \dots + x_{1n} + x_{1(n+1)} = a_1, \\
x_{21} + x_{22} + \dots + x_{2n} + x_{2(n+1)} = a_2, \\
\dots \\
x_{m1} + x_{m2} + \dots + x_{mn} + x_{m(n+1)} = a_m, \\
x_{11} + x_{21} + \dots + x_{m1} = b_1, \\
x_{12} + x_{22} + \dots + x_{m2} = b_2, \\
\dots \\
x_{1n} + x_{2n} + \dots + x_{mn} = b_n, \\
x_{1(n+1)} + x_{2(n+1)} + \dots + x_{m(n+1)} = b_{(n+1)}, \\
x_{ij} \ge 0, i = 1, 2, \dots, m, j = 1, 2, \dots, n \\
Z = c_{11}x_{11} + c_{12}x_{12} + \dots + c_{mn}x_{mn} \rightarrow \min.\n\end{cases} (6.15)
$$

Отже, розв'язування відкритої транспортної (розподільчої) задачі першого типу  $\sum a_i > \sum b_i$ J  $\setminus$  $\overline{\phantom{a}}$  $\setminus$ ſ  $\sum_{i=1}^{m} a_i > \sum_{j=1}^{n}$ *j j m i*  $a_i > \sum b$  $-1$   $j=1$ починається шляхом введення "фіктивного" споживача, потреба якого у вантажі дорівнює різниці між загальними запасами та загальними потребами:

$$
b_{n+1} = \sum_{i=1}^{m} a_i - \sum_{j=1}^{n} b_j
$$
\n(6.16)

Із цього співвідношення маємо:  $\sum a_i = \sum b_j + b_{n+1}$  $1$   $i=1$  $^+$  $=$   $=$   $=$  $\sum_{i=1}^{m} a_i = \sum_{i=1}^{n} b_i + b_n$ *j j m i*  $a_i = \sum b_j + b_{n+1}$ , що означає рівність запасів у *т* постачальників та потреб у (*n* + 1) споживачів, тобто має місце закрита задача, до якої можна застосувати метод потенціалів.

Відкрита задача другого типу  $\overline{\phantom{a}}$  $\bigg)$  $\backslash$  $\overline{\phantom{a}}$  $\setminus$ ſ  $\sum_{i=1} a_i < \sum_{i=1}$ *n j j m i*  $a_i$   $\lt$  *b*  $\left\{ \left. \begin{array}{c} a_i < \sum_{j=1} b_j \end{array} \right\}$  у математичній формі

записується так:

 $Z = c_{11}x_{11} + c_{12}x_{12} + ... + c_{mn}x_{mn} \rightarrow \min$  $x_{ii} \ge 0, i = 1,2,..., m, j = 1,2,...,$  $x_{1n} + x_{2n} + ... + x_{mn} \leq b_n,$ ......................................  $\cdots$  ,  $v_{m}$ ,  $=$   $v_{.}$ ,  $\cdots$  ,  $v_{m1} = v_{1}$  $x_{m1} + x_{m2} + ... + x_{mn} = a_m$ ......................................  $x_{11} + x_{12} + ... + x_{1n} = a_1$  $_{12}$   $\cdots$   $_{m2}$   $\cdots$   $_{m2}$   $\cdots$   $_{22}$  $11 \cdot \nu_{21} \cdot \cdots \cdot \nu_{m1} = \nu_1$ I I  $x_{ij} \ge 0, i = 1, 2, \ldots, m, j = 1, 2, \ldots, n$ I I I  $\begin{cases} 1 & \text{if } 1 \leq x \leq m_1 \\ x_{12} + x_{22} + \ldots + x_{n} \leq x \end{cases}$  $x_{1n} + x_{2n} + ... + x_{mn} \le b_n$  $+x_{21}+...+x_{n} \leq$  $x_{12} + x_{22} + ... + x_{m2} \leq b$  $x_{11} + x_{21} + ... + x_{m1} \leq b$ (6.17)

Обмеження, що моделюють потреби, мають вигляд нерівностей ( ≤ ). Зводимо задачу до закритої форми введенням додаткових змінних у обмеженнях, що моделюють потреби:

$$
\begin{cases}\nx_{11} + x_{21} + \dots + x_{m1} + x_{(m+1)1} = b_1, \\
x_{12} + x_{22} + \dots + x_{(m+1)2} = b_2, \\
\dots \\
x_{1n} + x_{2n} + \dots + x_{(m+1)n} = b_n.\n\end{cases}
$$
\n(6.18)

Економічний зміст додаткових змінних *x*(*m+*1)1, *x*(*m+*1)2, ..., *x*(*m+*1)*<sup>n</sup>* полягає в тому, що вони показують обсяги незабезпечених потреб у вантажі кожного із *n* споживачів; *x*(*m+*1)1 – незабезпечена вантажем потреба 1-го споживача; *x*(*m*+1)2 – 2-го споживача, *x*(*m+*1)*<sup>n</sup>* – *n*-го споживача.

Припустимо, що загальна незабезпечена потреба може бути задоволена за рахунок додаткового "фіктивного" постачальника, котрого спочатку не було за умовою задачі. Його номер – (*т* + 1), запас вантажу у нього дорівнює різниці між загальною сумою потреб та загальною сумою запасів:

$$
\sum_{j=1}^{n} b_j - \sum_{i=1}^{m} a_i = a_{(m+1)}.
$$
\n(6.19)

З цього співвідношення маємо:  $\sum b_j = \sum a_i + a_{_{(m+1)}}$ 1  $i=1$  $\sum^n b_j = \sum^m a_i + a_{(m+1)}$  $l =$ *i i n j*  $b_j = \sum a_i + a_{(m+1)}$ , тобто загальні суми потреб та запасів співпадають, таким чином відкрита задача другого типу I  $\int$  $\backslash$  $\overline{\phantom{a}}$  $\setminus$  $\bigg($  $\sum_{i=1} a_i < \sum_{i=1}$ *n j j m i*  $a_i$   $\lt$   $\gt$  *b*  $\left\{ \left. \begin{array}{c} a_i \leq \sum\limits_{i=1} b_j \end{array} \right\}$  зведена до закритої шляхом введення додаткового "фіктивного" постачальника.

До обмежень, що моделюють запаси, відкритої задачі при зведенні її до закритої додасться обмеження щодо запасу "фіктивного" постачальника:

$$
\begin{cases}\nx_{11} + x_{12} + \dots + x_{1n} = a_1, \\
x_{21} + x_{22} + \dots + x_{2n} = a_2, \\
\dots \\
x_{m1} + x_{m2} + \dots + x_{mn} = a_m, \\
x_{(m+1)1} + x_{(m+1)2} + \dots + x_{(m+1)n} = a_{(m+1)}.\n\end{cases}
$$

Відстані від "фіктивного" постачальника до всіх споживачів також приймаємо рівними нулю  $(c_{(m+1)1} = c_{(m+1)2} = ... = c_{(m+1)n} = 0$ ), тому у цільовій функції закритої задачі у порівнянні з цільовою функцією відкритої задачі ніяких змін не відбувається.

Таким чином, після приведення відкритої задачі другого типу, коли

загальні запаси менші загальних потреб  $\int$  $\backslash$  $\overline{\phantom{a}}$  $\setminus$ ſ  $\sum_{i=1} a_i < \sum_{i=1}$ *n j j m i*  $a_i$  *s b*  $\left\{ \left. \begin{array}{l} a_i < \sum\limits_{j=1}^{} b_j \end{array} \right\} ,$  до закритої маємо таку математичну модель:

$$
\begin{cases}\nx_{11} + x_{12} + \dots + x_{1n} = a_1, \\
\dots \\
x_{m1} + x_{m2} + \dots + x_{mn} = a_m, \\
x_{(m+1)1} + x_{(m+1)2} + \dots + x_{(m+1)n} = a_{(m+1)}, \\
x_{11} + x_{21} + \dots + x_{m1} + x_{(m+1)1} = b_1, \\
x_{12} + x_{22} + \dots + x_{m2} + x_{(m+1)2} = b_2, \\
\dots \\
x_{1n} + x_{2n} + \dots + x_{mn} + x_{(m+1)n} = b_n, \\
x_{ij} \ge 0, i = 1, 2, \dots, m, j = 1, 2, \dots, n. \\
Z = c_{11}x_{11} + c_{12}x_{12} + \dots + c_{mn}x_{mn} \rightarrow \min\n\end{cases}
$$
\n(6.20)

Отже, й відкриту задачу другого типу можна розв'язати, застосувавши метод потенціалів.

Якщо транспортна задача – задача за критерієм вартості, то оцінки *Cij* для фіктивних споживачів (постачальників) можуть відповідати вартості зберігання одиниці продукції (штрафу за недопоставку).

#### **6.5. Розв'язання відкритих транспортних задач**

Розглянемо на конкретних прикладах технологію зведення відкритих задач обох типів до закритих з подальшим розв'язанням їх методом потенціалів.

*Задача 6.3.* Запаси торфу, на трьох складах складають відповідно 150, 170 та 140 т. Потреби агрофірм "Зоря" і "Урожай" у торфі, який вони використовують як органічні добрива, становлять 230 та 180 т. Відстані  $\setminus$  $\sqrt{}$ 14 17

між агрофірмами та складами (в км) задані матрицею  $C = |19 \quad 15|$ .  $\overline{\phantom{a}}$  $\overline{\phantom{a}}$  $\overline{\phantom{a}}$  $\int$  $\mathsf{I}$  $\mathbf{r}$  $\mathbf{I}$  $\setminus$  $=$ 9 7 19 15

Слід сформувати такий план забезпечення агрофірм торфом, який мінімізував би загальний обсяг транспортних робіт в тонно-кілометрах.

### *Розв'язання.*

Оскільки потреби агрофірм у торфі складають  $230 + 180 = 410$  (т), а запаси становлять 150 + 170 + 140 = 460 (т), то ця задача належить до відкритих транспортних задач І-го типу. Щоб привести задачу до закритої, введемо третього "фіктивного" споживача, якому і буде "направлена надлишкова" частина торфу, а саме: 460 – 410 = 50 (т). Отже, *b<sup>3</sup>* = 50 т. Оскільки надлишковий торф залишиться у постачальників, то відстані від складів до "фіктивного" споживача покладаємо рівними нулям, тобто *с<sup>13</sup>* = *с<sup>23</sup>* = *с<sup>33</sup>* = 0.

Модель задачі, де введений "фіктивний" споживач у вигляді матриці планування наведена в табл. 6.12.

*Таблиця 6.12*

| Склади                     |                |                |                            |                     |
|----------------------------|----------------|----------------|----------------------------|---------------------|
|                            | "Зоря"         | "Урожай"       | $3$ ( $\phi$ ikt.)         | Запаси, $a_i(\tau)$ |
|                            | 14<br>$x_{11}$ | 17<br>$x_{12}$ | $\overline{0}$<br>$x_{13}$ | 150                 |
| $\overline{2}$             | 19<br>$x_{21}$ | 15<br>$x_{22}$ | $\overline{0}$<br>$x_{23}$ | 170                 |
| 3                          | 9<br>$x_{31}$  | 7<br>$x_{32}$  | $\overline{0}$<br>$x_{33}$ | 140                 |
| Потреби, $b_j(\textbf{t})$ | 230            | 180            | 50                         | 460<br>$410 + 50$   |

**Модель задачі з перевезення торфу від трьох постачальників до трьох споживачів у вигляді матриці планування**

Розв'яжемо задачу вже знайомим нам методом потенціалів. Перший план сформуємо, використавши спосіб північно-західного кута (табл. 6.13).

Оскільки не всі  $l_{ij}$  ≥ 0 , перший план — неоптимальний. Будуємо одразу два цикли перерахунку: перший для клітинки (3-1), що має характеристику (**–** 2); другий для клітинки (2-3), характеристика якої (– 8). За першим циклом перерозподіляється 80 т вантажу – з клітинки (2-1) в клітинку (2-2), а з клітинки (3-2) в клітинку (3-1). За другим циклом перерозподіляється 50 т вантажу – з клітинки (2-2) в клітинку (2-3), а з клітинки (3-3) в клітинку (3-2). Результатом такого перерозподілу буде план перевезень, що наведений в табл. 6.14. Розраховані в табл. 6.14 характеристики незаповнених клітинок мають невід'ємні значення. Отже, цей план перевезень є оптимальним.

*Таблиця 6.13*

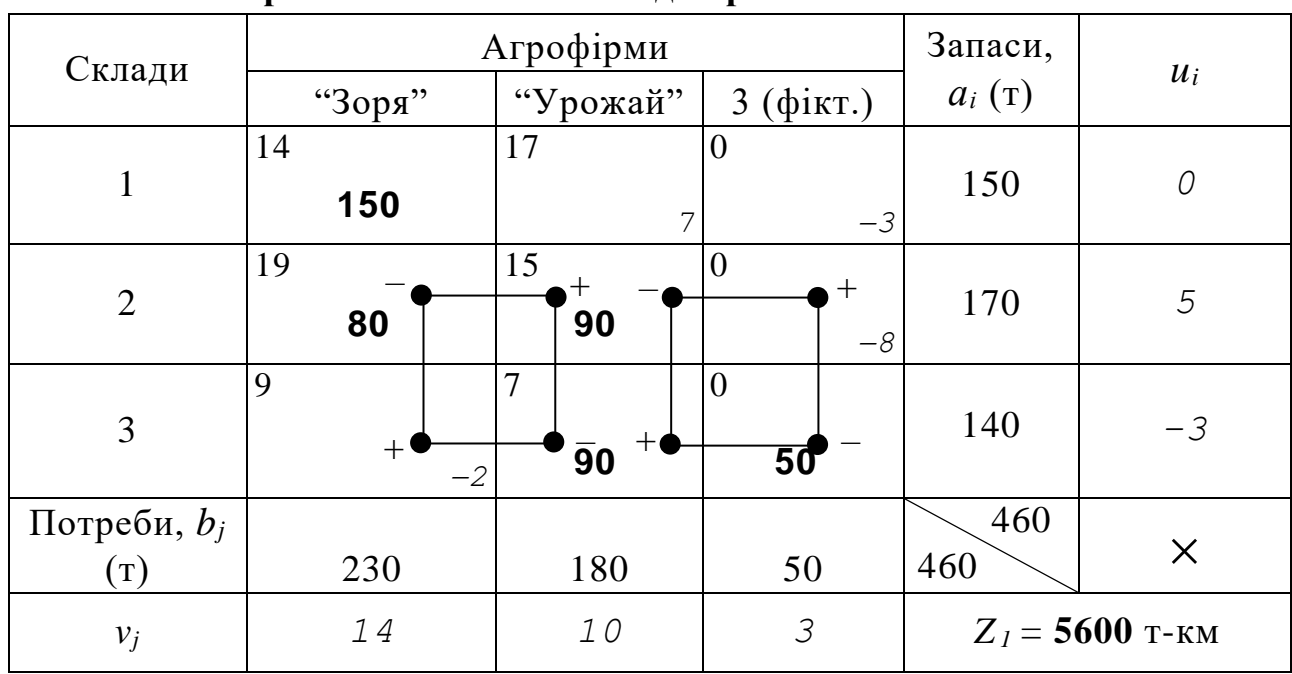

### **Перша транспортна таблиця з перевезення торфу від трьох постачальників до трьох споживачів**

*Таблиця 6.14*

## **Друга транспортна таблиця з перевезення торфу від трьох постачальників до трьох споживачів**

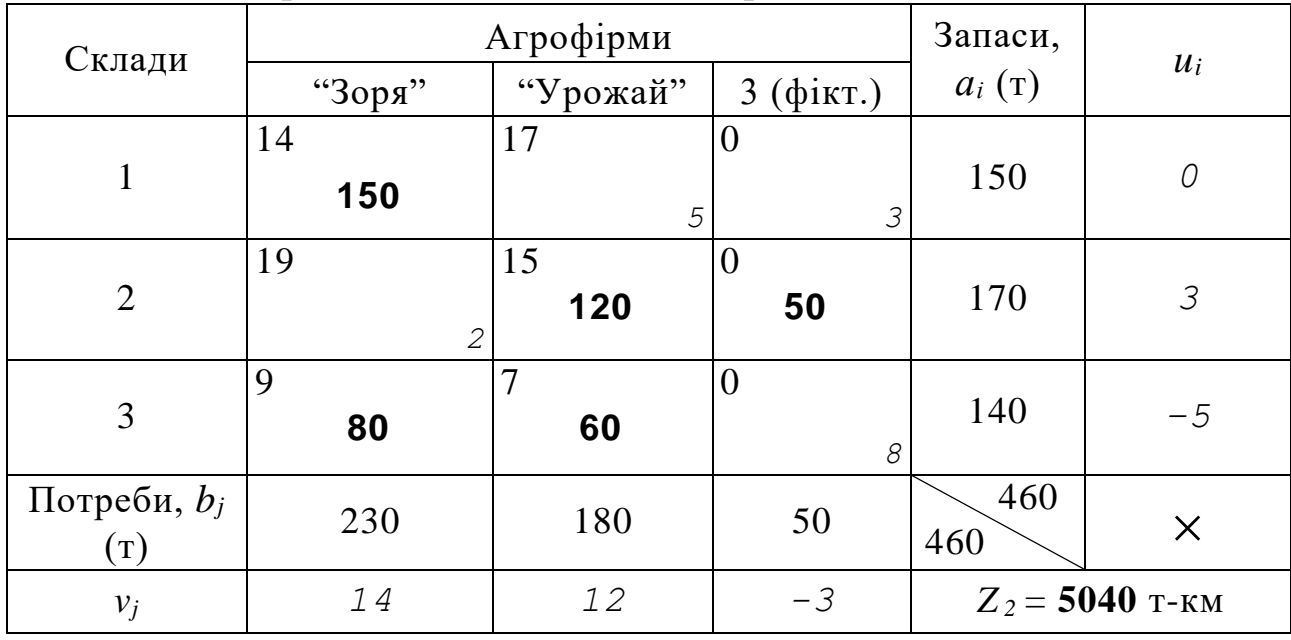

*Відповідь*: з першого складу усі 150 т торфу треба перевезти агрофірмі "Зоря"; з другого складу 120 т торфу треба перевезти агрофірмі "Урожай", а 50 т залишаться на складі; з третього складу 80 т слід перевезти агрофірмі

"Зоря", а 60 т – агрофірмі "Урожай". Мінімальний обсяг вантажоперевезень – 5040 тонно-кілометрів.

*Задача 6.4.* Корпорація, що спеціалізується на переробці агропромислової продукції, має у регіоні три овочево-переробних підприємства загальною потужністю до 240 т на тиждень. На першому та другому з цих підприємств можна переробляти на тиждень до 82 та 65 т овочевої продукції відповідно, а решту – на третьому. У зв'язку із наявністю постійних ринків збуту готової продукції, керівництвом корпорації було прийнято рішення у літньо-осінній період забезпечувати безперебійну роботу усіх трьох підприємств. Для завантаження їх сировиною були укладені договори на постачання овочів з трьома господарствами, що займаються вирощуванням плодоовочевої продукції. Можливості господарств щодо поставки овочів відповідно складають – до 70, 80 та 65 т на тиждень. Вартість доставки (в грн) однієї тонни сировини на кожне з підприємств наведено в табл. 6.15.

*Таблиця 6.15*

| Господарства | Вартість доставки до підприємств 1-ї тонни овочів, грн |                 |                  |  |  |
|--------------|--------------------------------------------------------|-----------------|------------------|--|--|
|              | I підприємство                                         | II підприємство | III підприємство |  |  |
|              | 5.0                                                    |                 |                  |  |  |
|              |                                                        |                 |                  |  |  |
|              |                                                        |                 |                  |  |  |

**Вихідні дані**

Необхідно скласти такий план забезпечення підприємств сировиною, який мінімізував би для корпорації сумарну вартість доставки овочів, за умов, що господарства виконують поставку сировини у повному обсязі та на усіх трьох переробних підприємствах забезпечується безперервний режим роботи. Відділом постачання корпорації було прийнято рішення, що у випадку, коли загальний обсяг поставки овочів з господарств є недостатнім, здійснювати закупівлю овочів на найближчому до відповідного переробного підприємства ринку. У зв'язку із наявністю у регіоні достатньої кількості ринків, вартість доставки сировини з ринку до будь-якого з підприємств буде приблизно однаковою і складатиме 8,5 грн за тонну.

## *Розв'язання.*

Оскільки загальна потужність переробних підприємств становить 240 т, а сумарні можливості господарств складають  $70 + 80 + 65 = 215$  (т), то ця задача є відкритою транспортною задачею другого типу, коли загальні запаси вантажу менші загальних потреб у ньому.

Зведення цієї відкритої задачі до закритої здійснюється введенням четвертого "фіктивного" господарства, тобто для забезпечення безперервної роботи окремих підприємств обов'язково слід здійснювати для деяких них додаткову закупівлю сировини на ринку. Кількість овочів, які необхідно буде закупити додатково, визначається як різниця між потребами та пропозицією, тобто:

$$
a_4 = \sum_{j=1}^3 b_j - \sum_{i=1}^3 a_i = 240 - 215 = 25 \text{ (T)}.
$$

Вартість доставки від "фіктивного" господарства (ринку) до кожного з овочево-переробних підприємств складає 8,5 грн за тонну, тобто  $c_{41} = c_{42} = c_{43} = c_{44} = 8,5.$ 

Звівши відкриту задачу другого типу до закритої, сформуємо за способом найкращої оцінки<sup>\*</sup> опорний план перевезень (табл. 6.16).

*Таблиця 6.16*

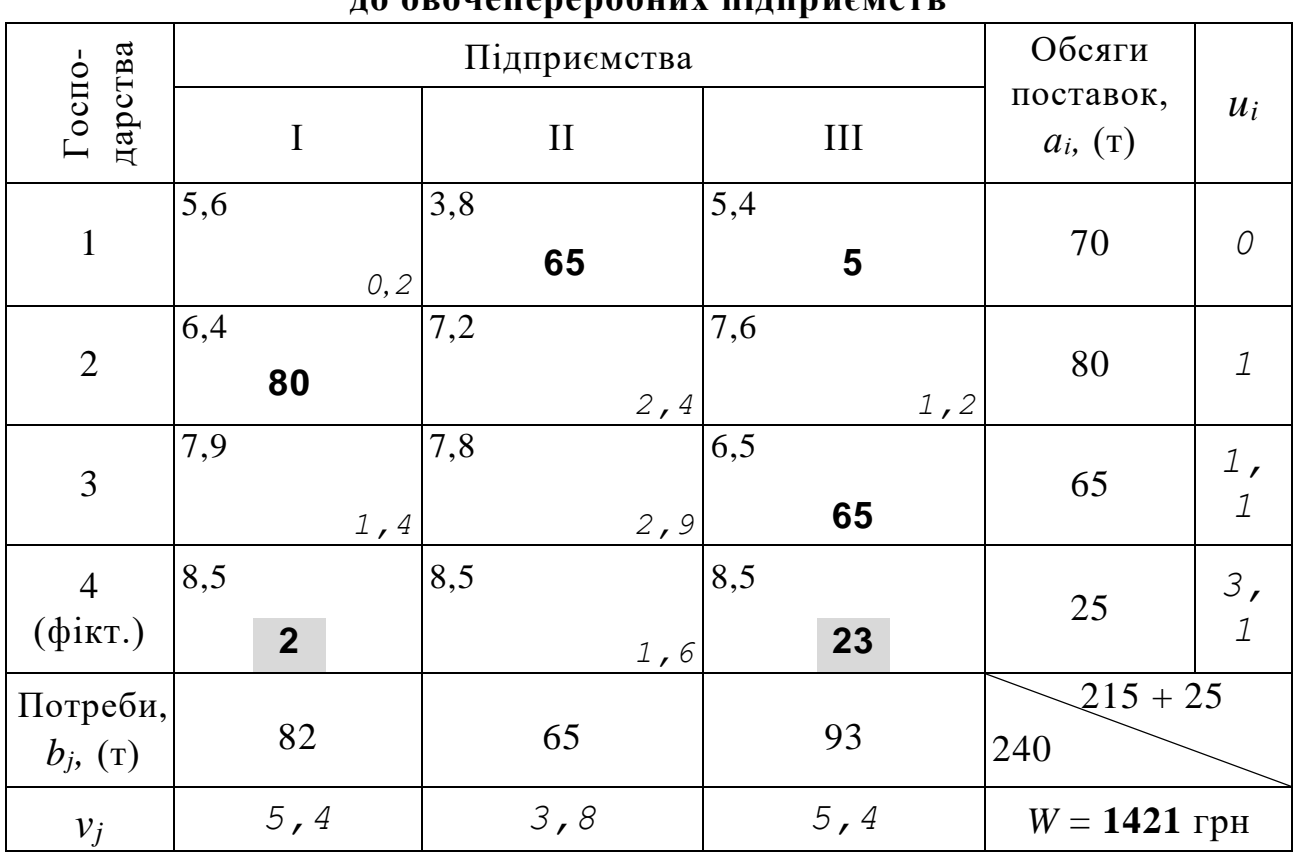

#### **План перевезення овочів від господарств до овочепереробних підприємств**

У нашій задачі найкращою є оцінка, що міститься в клітинці (1-2), а саме – 3,8 грн. Отже, в цій клітинці вказана поставка *x*<sup>12</sup> = 65 т. Наступною найкращою оцінкою є 5,4 – клітинка (1-3). Отже, в клітинці (1-3) вказана поставка розміром 5 т (*x*<sup>13</sup> = *a*<sup>1</sup> – *x*12). Таким чином ми розподілили ресурс  $a_1$ . Аналогічно розподіляються ресурси  $a_2 - a_4$ . Після обчислень безпосере-

-

Найкращою оцінкою у транспортних задачах на мінімум вважається та, яка є найменшою серед значень *cij*, що характеризують зв'язок між реальними постачальниками та споживачами. Клітинки, у котрих значення *cij* = 0, при розподілі ресурсів за способом найкращої оцінки беруться до уваги в останню чергу.

дньо в таблиці значень функціоналу, потенціалів рядків і стовпчиків та характеристик незаповнених клітинок план перевіряється на оптимальність. Побудований в табл. 6.4 опорний план перевезень є оптимальним, оскільки характеристики усіх незаповнених клітинок – невід'ємні.

*Відповідь*: Для мінімізації витрат корпорації на доставку сировини на переробні підприємства доцільно запропонувати такий план перевезень: з першого господарства овочі транспортувати на друге і третє підприємства у кількості 65 т та 5 т.; з другого господарства усю сировину (80 т) доцільно поставляти на перше підприємство, а з третього господарства – на третє підприємство (65 т). При цьому транспортні витрати за договірними поставками будуть мінімальним і складатимуть 1208,5 грн. Але при цьому не забезпечується безперервна робота першого і третього переробних підприємств, тому виникне потреба у закупівлі для них відповідно 2 т та 23 т овочів на ринку. Тобто сумарні мінімальні витрати на поставку сировини складатимуть 1421 грн.

#### **6.6. Завдання для самоконтролю та самостійної роботи над темою**

З метою закріплення навчального матеріалу із теми підготуйте відповіді на поставлені запитання та виконайте завдання практичного характеру.

#### *Запитання*

- 1. Наведіть постановку транспортної задачі.
- 2. Яка транспортна задача називається закритою, а яка відкритою?
- 3. Який математичний вигляд має цільова функція транспортної задачі?
- 4. Що в математичній моделі транспортної задачі означає вираз

$$
\sum_{j=1}^{n} x_{ij} = a_i, \quad i = 1, 2, ..., m
$$
 ?

- 5. Що в математичній моделі транспортної задачі означає вираз  $x_{ii} = b_{i}$ ,  $j = 1, 2, ..., n$ *m i*  $j_j = b_j, \quad j = 1, 2, \dots,$ 1  $\sum x_{ij} = b_j, \quad j =$  $=$ ,
- 6. Які існують методи розв'язання транспортних задач?
- 7. Хто сформулював основні ідеї методу потенціалів?
- 8. Коли і ким був запропонований модифікований розподільчий метод (або метод *Modi* – скорочення від англійського *Modifyed distribution*) розв'язання транспортної задачі
- 9. Які дії виконують на кожному з етапів (кроків) розв'язання транспортної задачі методом потенціалів?
- 10. Як обчислюють потенціали рядків і стовпчиків?
- 11. За якою формулою обчислюють характеристики незаповнених клітинок транспортної таблиці?
- 12. Означте, що розуміють під циклом (контуром) транспортної таблиці та які висуваються вимоги щодо його побудови.
- 13. Які дії слід виконати, якщо кількість заповнених клітинок транспортної таблиці менша *m* + *n* – 1?
- 14. У чому переваги побудови опорного плану за способом найкращої оцінки у порівнянні зі способом північно-західного кута?
- 15. Охарактеризуйте два типи відкритих транспортних задач.
- 16. Як перейти від відкритої транспортної задачі до закритої?
- 17. Як визначити потребу фіктивного споживача у ресурсі (вантажі)?
- 18. Який економічний зміст у відкритих транспортних задачах мають додаткові змінні *x(m+1)1*, *x(m+1)2*, ..., *x(m+1)n*?
- 19. Що у відкритій транспортній задачі характеризує таке співвідно-

$$
\text{meth} \left( \sum_{i=1}^m a_i < \sum_{j=1}^n b_j \right) \gamma
$$

20. Яка з наведених нижче задач є відкритою, а яка закритою? Чому?

| N <sub>2</sub> 1 |          |      |     |         | N <sub>2</sub> |          |             |     |      |
|------------------|----------|------|-----|---------|----------------|----------|-------------|-----|------|
| Ферми            |          | Поля |     | Запаси, |                |          | Молокозавод |     | Запа |
|                  |          |      | T   |         | Ферми          |          |             | T   |      |
|                  |          |      |     | 200     |                |          | 25          | 20  | 30   |
|                  |          |      | 4   | 150     |                | Il       | 33          | 40  | 42   |
|                  | Потреби, | 170  | 180 |         |                | Потреби, | 340         | 290 |      |

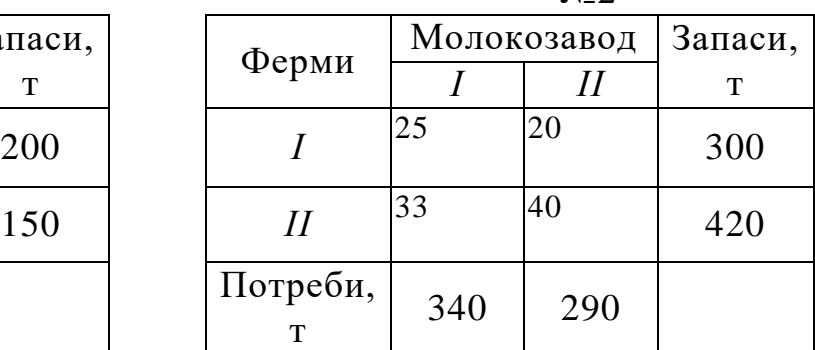

21. Які значення мають оцінки *Сіф* або *Сфj* ?

# *Завдання для самостійного виконання* **Зміст завдання до кожної із задач 6.1с – 6.3с:**

– закриті транспортні задачі розв'язати методом потенціалів.

### *Задача 6.1с*

Є три постачальники однорідного вантажу *A1*, *А2*, *А<sup>3</sup>* і четверо споживачів цього вантажу *В1*, *В2*, *В3*, *В4*. Запаси вантажу у постачальників становлять відповідно *а1, а2, а3* т, споживачам потрібен цей вантаж у кількості *b1, b2, b3,* та *b<sup>4</sup>* т відповідно. Відстані між постачальниками та споживачами у загальному вигляді наведені у вигляді матриці С, км.

$$
C = \begin{pmatrix} c_{11} & c_{12} & c_{13} & c_{14} \\ c_{21} & c_{22} & c_{23} & c_{24} \\ c_{31} & c_{32} & c_{33} & c_{34} \end{pmatrix}
$$

Створити такий план перевезення ва тажу, щоб загальний обсяг транспортні робіт в тонно-кілометрах був мінімальни Задачу розв'язати при *а*1, *а*2, *а*3, *b*<sub>1</sub>, *b*<sub>2</sub>, *b*<sub>3</sub>, та матриці  $C$  (табл. 6.17).

Таблиця 6.17

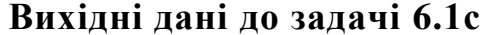

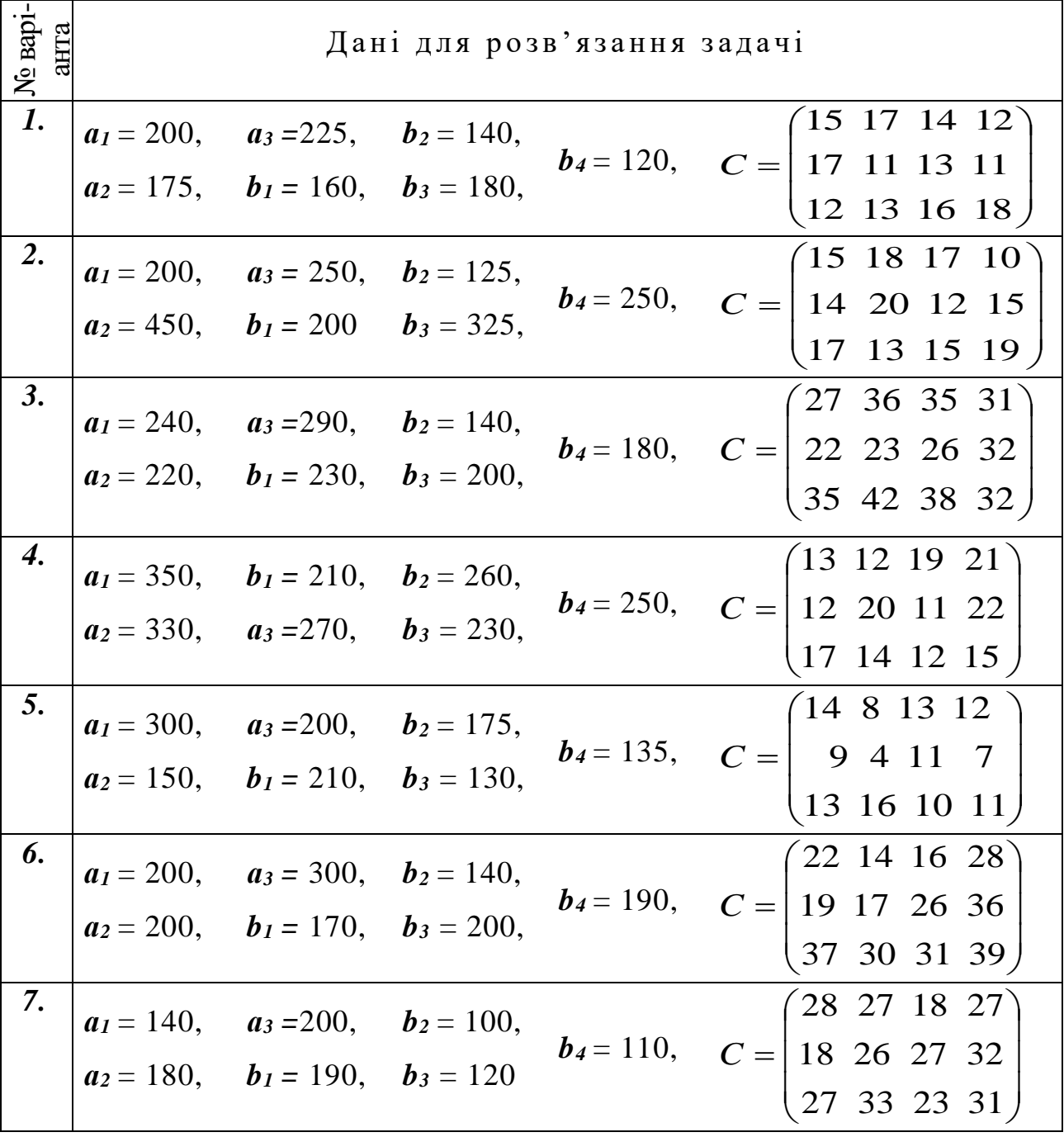

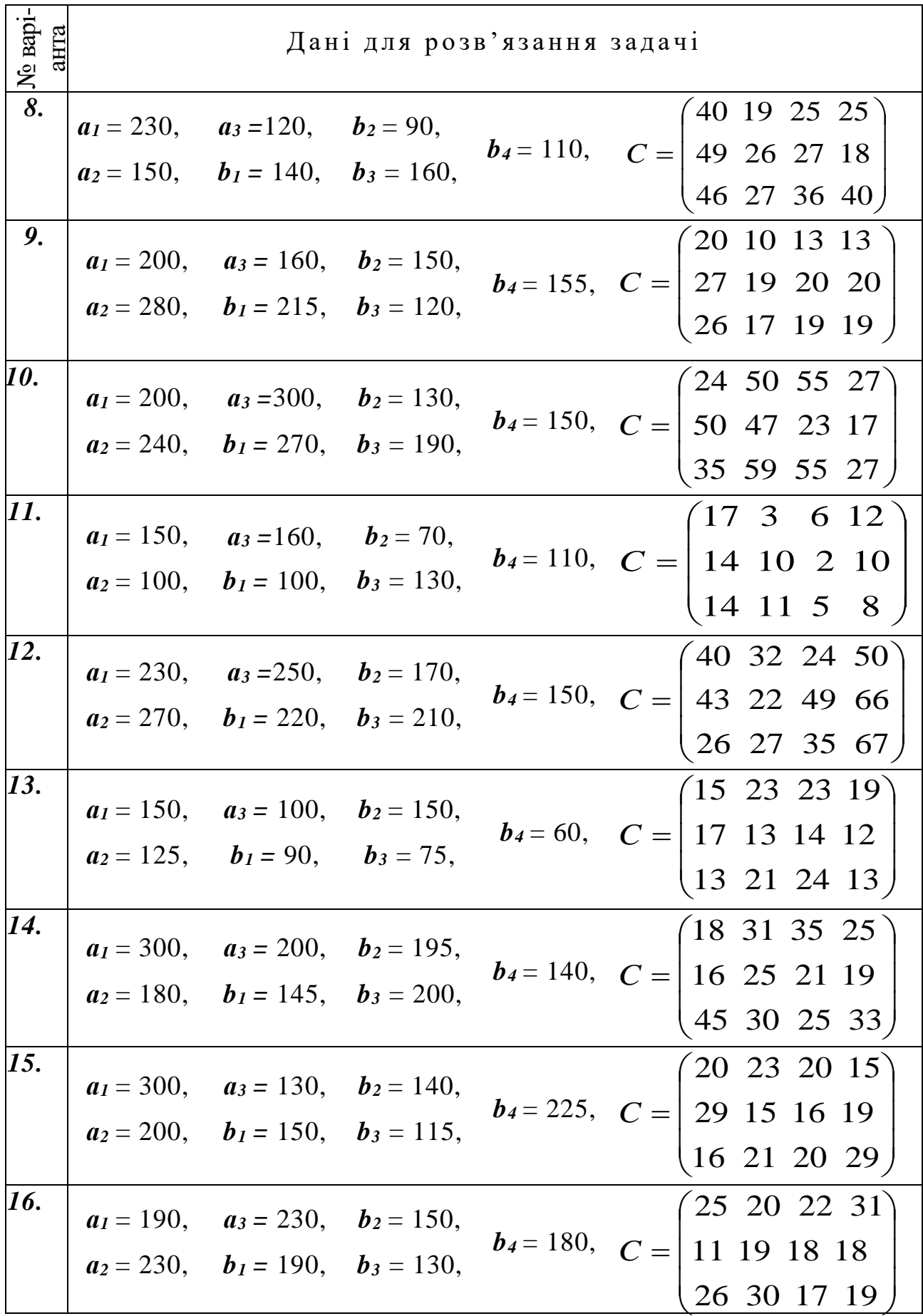

Примітка. Опорний план перевезення вантажу побудувати за спо-<br>собом північно-західного кута.

Знайти оптимальний план перевезення мінеральних добрив зі складів, розміщених у трьох відділеннях господарства, до чотирьох овочевосадівничих бригад так, щоб загальні транспортні витрати (в грн) були мінімальними. На кожному складі є відповідно: 0,3А т, 0,5А т, 0,2А т мін добрив. Потреб бригад в добривах відповідно становлять: 0,25А т, 0,3А т, 0,2А т, 0,25А т. Витрати на транспортування 1 т міндобрив від кожного складу до кожної з бригад (у грн) наведені в табл. 6.18.

*Таблиця 6.18*

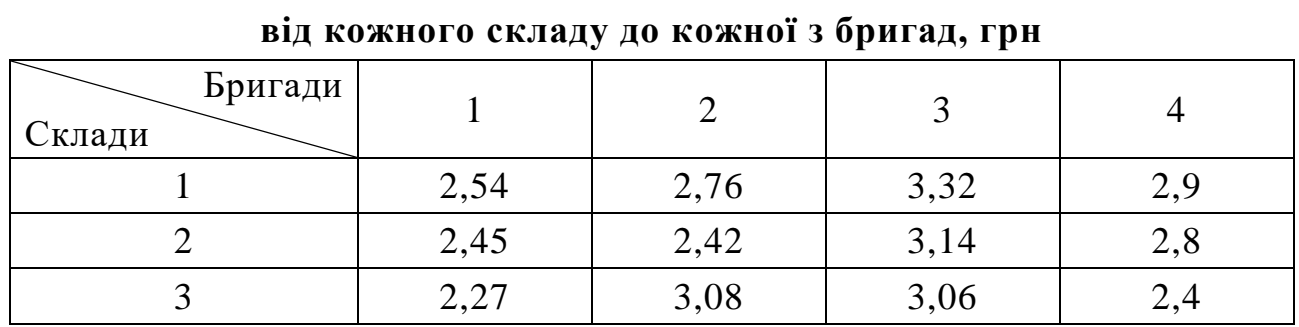

**Витрати на транспортування 1 т міндобрив**

*Примітка.* Перший план перевезень мінеральних добрив скласти способом найкращої оцінки.

Задачу розв'язати при значенні А, що наведене в табл. 6.19.

*Таблиця 6.19*

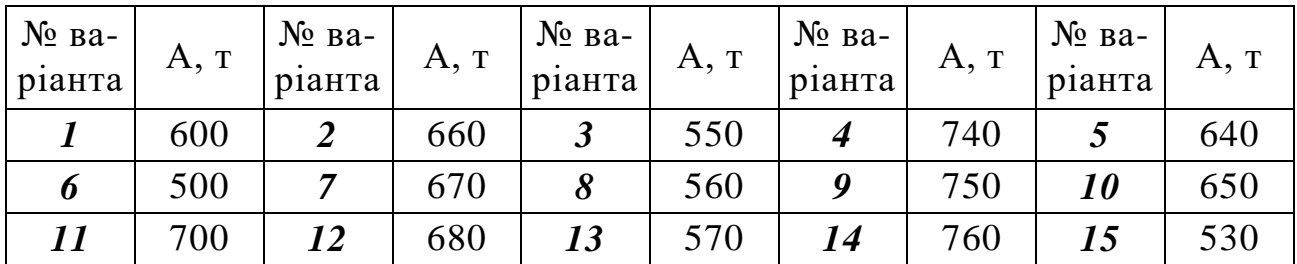

### **Вихідні дані до задачі 6.2с**

## *Задача 6.3с*

Запаси ресурсів у 4-х споживачів становлять відповідно *а1*, *а2*, *а3* та *а<sup>4</sup>* т. П'ятьом споживачам потрібні ці ресурси у кількості *b1*, *b2*, *b<sup>3</sup> b<sup>4</sup>* та *b<sup>5</sup>* т. Вартість перевезення однієї тонни від *і*-го постачальника до *j*-го споживача у загальному вигляді наведені у вигляді матриці *G*, грн.

$$
G = \begin{pmatrix} G_{11} & G_{12} & G_{13} & G_{14} & G_{15} \\ G_{21} & G_{22} & G_{23} & G_{24} & G_{25} \\ G_{31} & G_{32} & G_{33} & G_{34} & G_{35} \\ G_{41} & G_{42} & G_{43} & G_{44} & G_{45} \end{pmatrix}
$$

Сформувати такий план перевезення вантажу, щоб загальна вартість транспортних робіт була мінімальною. Задачу розв'язати при *а1*, *а2*, *а3, а4, b1*, *b2*, *b3, b4, b<sup>5</sup>* та матриці *G* (табл. 6.20).

Вихідні дані до задачі 6.3с

| N <sup>o</sup> Ba-           | Дані для розв'язання задачі |                                                                                                    |  |                                                                                                    |  |
|------------------------------|-----------------------------|----------------------------------------------------------------------------------------------------|--|----------------------------------------------------------------------------------------------------|--|
| ріанта<br>$\boldsymbol{1}$ . |                             | $a_1 = 200$ , $a_4 = 140$ , $b_1$ $b_3 = 180$ ,<br>$ a_2 = 175, = 100, b_4 = 190,$<br>$a_3 = 225$ , $b_2 = 120$ , $b_5 = 150$ , |  | $\begin{bmatrix} 4,5 & 3,7 & 5,4 & 6,2 & 5,5 \end{bmatrix}$<br>$G = \begin{pmatrix} 4.7 & 4.1 & 5.3 & 6.1 & 5.3 \\ 4.2 & 4.3 & 5.6 & 6.8 & 5.7 \\ 4.4 & 4.8 & 6.1 & 6.9 & 5.9 \end{pmatrix}$                                                                                                    |  |
| 2.                           |                             | $a_1 = 200$ , $a_4 = 160$ , $b_1$ $b_3 = 335$ ,<br>$ a_2 = 450, = 180, b_4 = 250$<br>$a_3 = 250$ , $b_2 = 135$ , $b_5 = 160$ ,  |  | $\begin{pmatrix} 6.5 & 6.8 & 4.7 & 5.6 & 4.3 \end{pmatrix}$<br>$G = \begin{bmatrix} 6,4 & 6,6 & 5,2 & 5,5 & 4,6 \\ 6,7 & 7,3 & 5,5 & 5,9 & 4,4 \\ 6,1 & 7,1 & 5,1 & 6,1 & 5,2 \end{bmatrix}$                                                                                                    |  |
| <b>3.</b>                    |                             | $a_1 = 240$ , $a_4 = 210$ $b_3 = 150$ ,<br>$a_2 = 220,$ $b_1 = 200,$ $b_4 = 170,$<br>$a_3 = 290,$ $b_2 = 280,$ $b_5 = 160,$     |  | $\begin{pmatrix} 2.7 & 3.6 & 3.5 & 3.1 & 2.9 \end{pmatrix}$<br>$G = \begin{bmatrix} 2.2 & 2.3 & 2.6 & 3.2 & 3.5 \\ 3.5 & 4.2 & 3.8 & 3.4 & 3.9 \end{bmatrix}$<br>$3,1$ 4,1 3,3 3,6 4,2                                                                                                    |  |
| 4.                           |                             | $a_1 = 350$ , $a_4 = 120$ $b_3 = 250$ ,<br>$a_2 = 330,$ $b_1 = 240,$ $b_4 = 150,$<br>$a_3 = 270$ , $b_2 = 170$ , $b_5 = 260$ ,  |  | $\begin{pmatrix} 43 & 62 & 69 & 51 & 57 \end{pmatrix}$<br>$G = \begin{vmatrix} 52 & 80 & 61 & 52 & 60 \\ 47 & 74 & 72 & 55 & 68 \end{vmatrix}$<br>55 69 64 59 63                                                                                                    |  |
| 5.                           |                             | $a_1 = 300,$ $a_4 = 350$ $b_3 = 170,$<br>$a_2 = 250$ , $b_1 = 410$ , $b_4 = 135$ ,<br>$a_3 = 200,$ $b_2 = 250,$ $b_5 = 135,$    |  | $(140 \t 80 \t 136 \t 121 \t 160$<br>90 84 110 87 97<br>$\vert G = \vert$<br>131 161 102 118 151<br>88 97 124 136 120                                                                                                    |  |
| 6.                           |                             | $a_1 = 350$ , $a_4 = 150$ $b_3 = 200$ ,                                                                                         |  | $\begin{pmatrix} 22 & 14 & 16 & 28 & 30 \end{pmatrix}$<br>$a_2 = 200,$ $b_1 = 170,$ $b_4 = 195,$ $G = \begin{bmatrix} 19 & 17 & 26 & 36 & 36 \\ 37 & 30 & 31 & 39 & 41 \\ 31 & 28 & 35 & 44 & 32 \end{bmatrix}$                                                                                                    |  |
| 7.                           |                             | <b>a</b> <sub>2</sub> = 240, <b>b</b> <sub>1</sub> = 190, <b>b</b> <sub>4</sub> = 150,                                          |  | <i>a<sub>1</sub></i> = 200, <i>a<sub>4</sub></i> = 160 <i>b<sub>3</sub></i> = 120, <i>a<sub>2</sub></i> = 240, <i>b<sub>1</sub></i> = 190, <i>b<sub>4</sub></i> = 150, <i>G</i> = $\begin{pmatrix} 48 & 27 & 38 & 57 & 44 \\ 38 & 26 & 37 & 62 & 51 \\ 37 & 33 & 43 & 61 & 34 \\ 42 & 38 & 45 & 46 & 54 \end{pmatrix}$                                    |  |
| 8.                           |                             | <b>a</b> <sub>2</sub> = 250, <b>b</b> <sub>1</sub> = 140, <b>b</b> <sub>4</sub> = 170,                                          |  | <i>a<sub>1</sub></i> = 230, <i>a<sub>4</sub></i> = 150 <i>b<sub>3</sub></i> = 150, <i>a<sub>2</sub></i> = 250, <i>b<sub>1</sub></i> = 140, <i>b<sub>4</sub></i> = 170, <i>c</i> <sub><i>d</i></sub> = $\begin{pmatrix} 40 & 19 & 25 & 25 & 35 \\ 49 & 26 & 27 & 18 & 38 \\ 46 & 27 & 36 & 40 & 45 \\ 41 & 31 & 28 & 33 & 40 \end{pmatrix}$<br>31 28 33 40 |  |

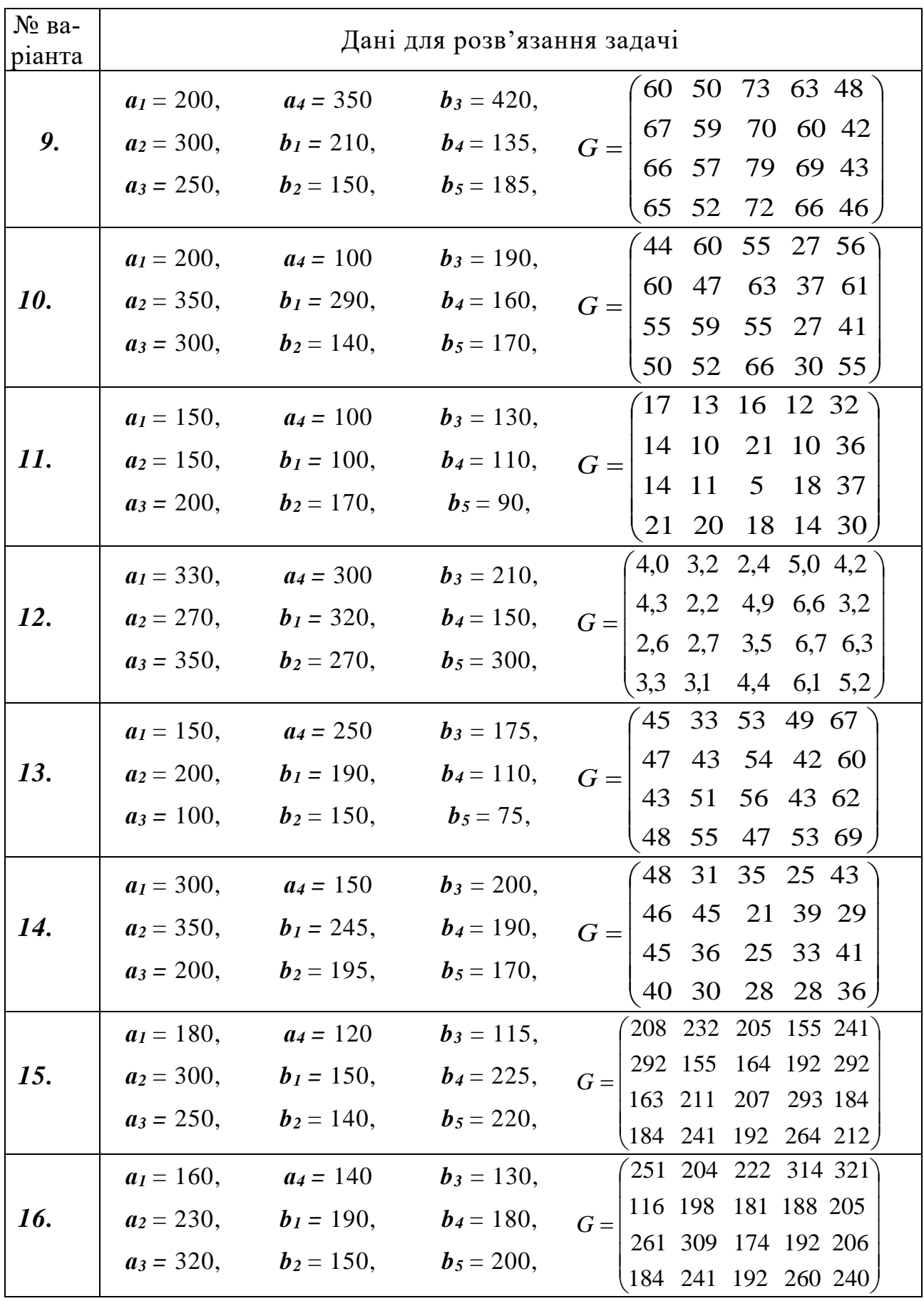

Зміст завдання до кожної із задач 6.4с – 6.6с:

- відкриті транспортні задачі розв'язати методом потенціалів.

## *Задача 6.4с*

Сформувати такий план перевезення зеленої маси з трьох полів до чотирьох тваринницьких ферм, який забезпечував би мінімальний вантажообіг (в тонно-кілометрах). Наявність зеленої маси на полях складає відповідно: на першому – 0,2Д т, на другому – 0,5Д т, на третьому – 0,3Д т. На першу та другу ферми необхідно завезти по 0,35Д т, на третю – 0,2Д т, а на четверту – 0,15Д т зеленої маси. Відстані від полів до ферм (у км) наведені в табл. 6.21.

*Таблиця 6.21*

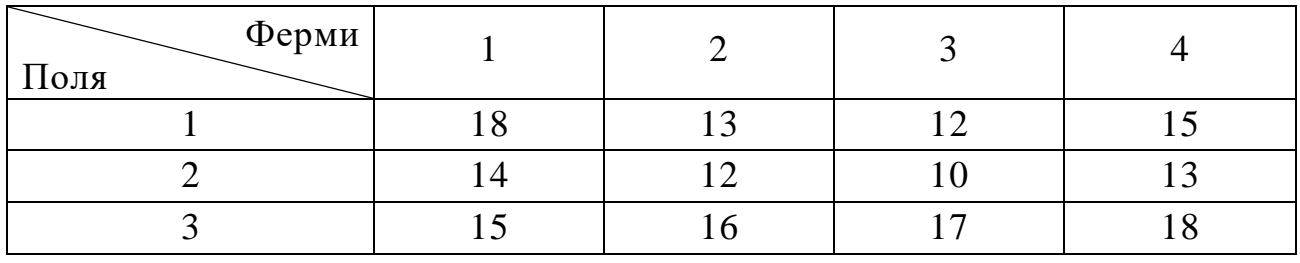

**Відстані від полів до ферм, км**

*Примітка.* Перший план перевезень зеленої маси скласти, використовуючи спосіб північно-західного кута.

Задачу розв'язати при значенні Д, що наведене в табл. 6.22.

*Таблиця 6.22*

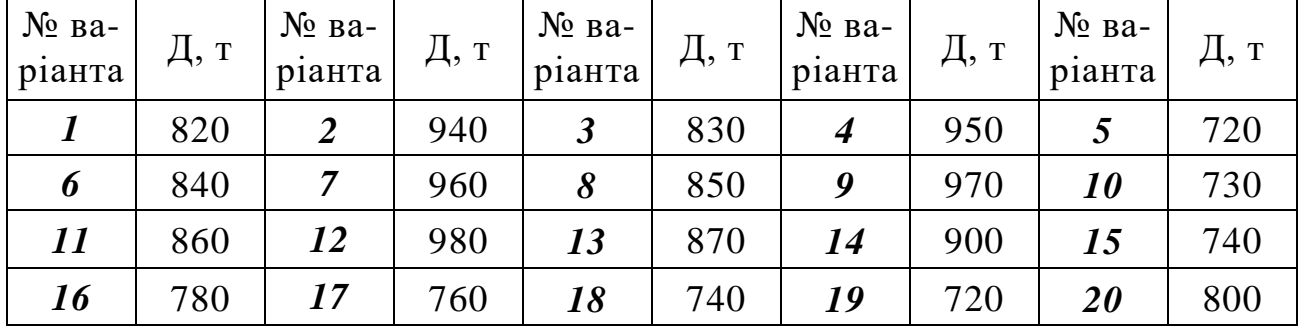

**Вихідні дані до задачі 6.4с**

### *Задача 6.5с*

Є три постачальники однорідного вантажу *A1*, *А2*, *А<sup>3</sup>* і четверо споживачів цього вантажу *В1*, *В2*, *В3*, *В4*. Запаси вантажу у постачальників становлять відповідно *а1, а2, а3* т, споживачам потрібен цей вантаж у кількості *b1, b2, b3,* та *b<sup>4</sup>* т відповідно. Відстані між постачальниками та споживачами у загальному вигляді наведені у вигляді матриці *С,* км.

$$
C = \begin{pmatrix} c_{11} & c_{12} & c_{13} & c_{14} \\ c_{21} & c_{22} & c_{23} & c_{24} \\ c_{31} & c_{32} & c_{33} & c_{34} \end{pmatrix}
$$

Створити такий план перевезення вантажу, щоб загальний обсяг транс-<br>портних робіт в тонно-кілометрах був мінімальним. Задачу розв'язати при  $a_1$ ,  $a_2, a_3, b_1, b_2, b_3, b_4$ матриці та  $\mathcal{C}$ (табл. 6.23):

Таблиця 6.23

# Вихідні дані до задачі 6.5с

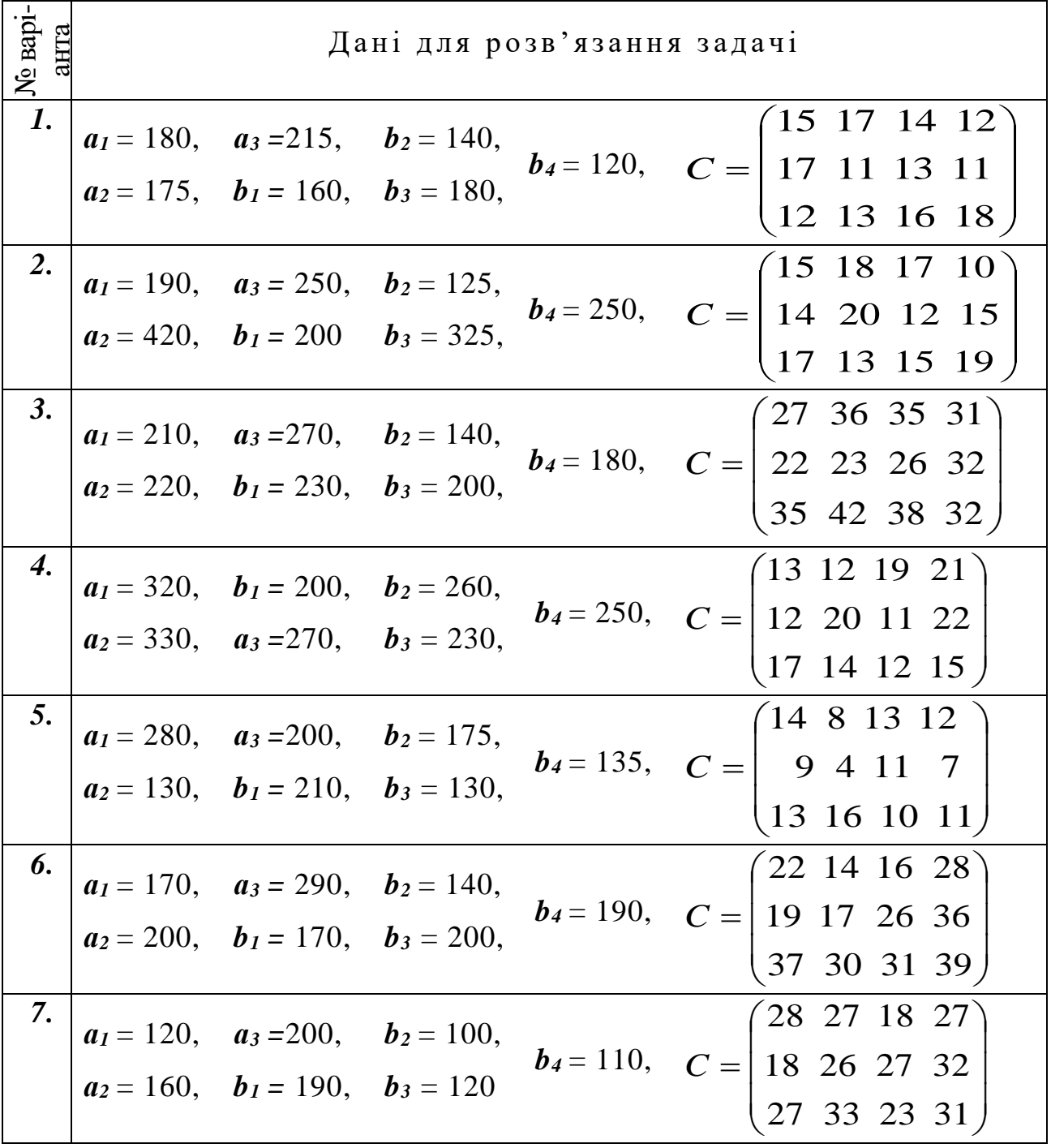
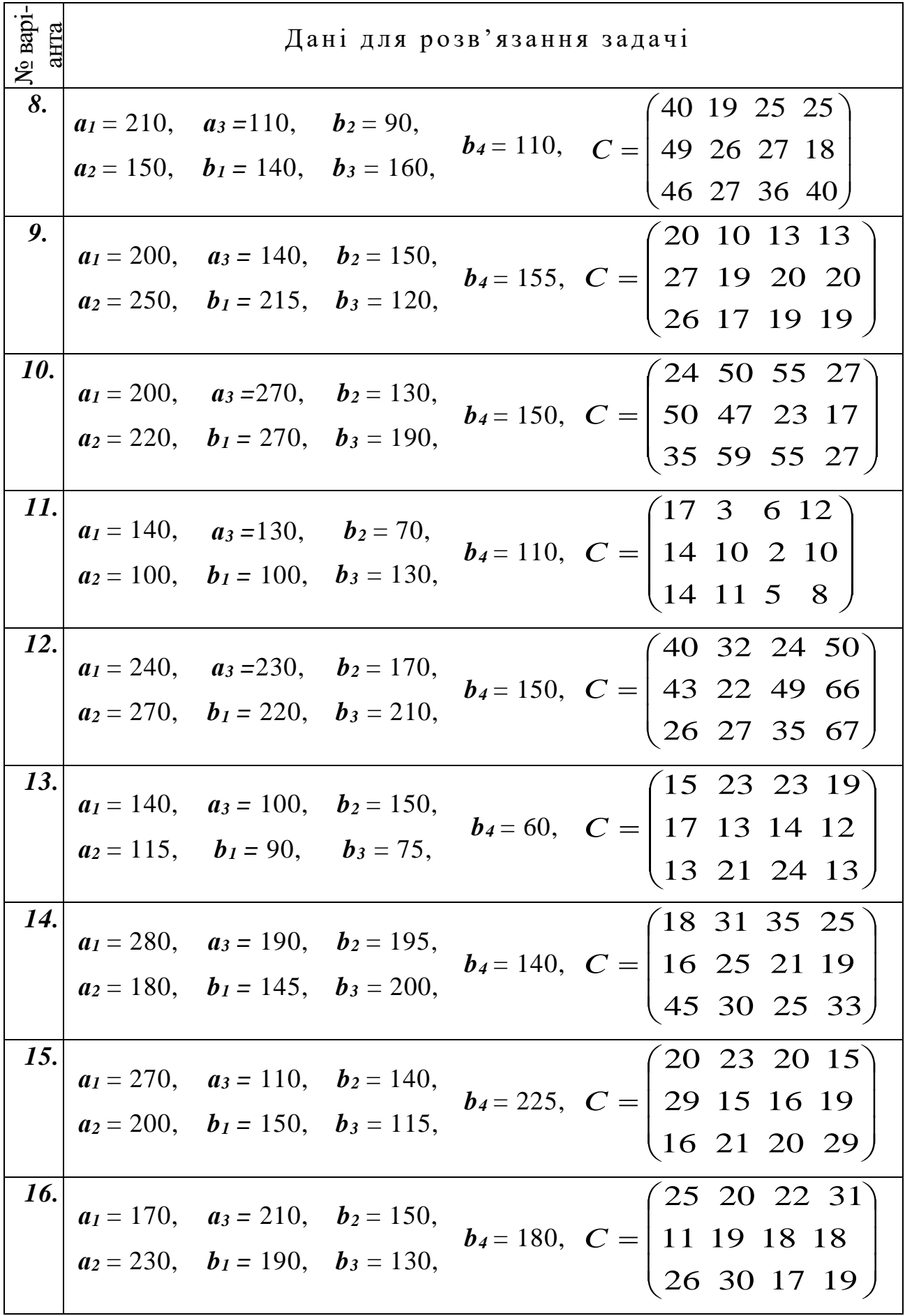

# *Задача 6.6*

П'ять приміських господарств мають запаси овочів 0,2В, 0,3В, 0,15В, 0,25В і 0,2В т відповідно. Господарства забезпечують овочами три бази, потреби яких становлять 0,35В, 0,4В і 0,25В т. Витрати на транспортування однієї тонни овочів від господарств до баз у гривнях наведені в табл. 6.24.

*Таблиця 6.24*

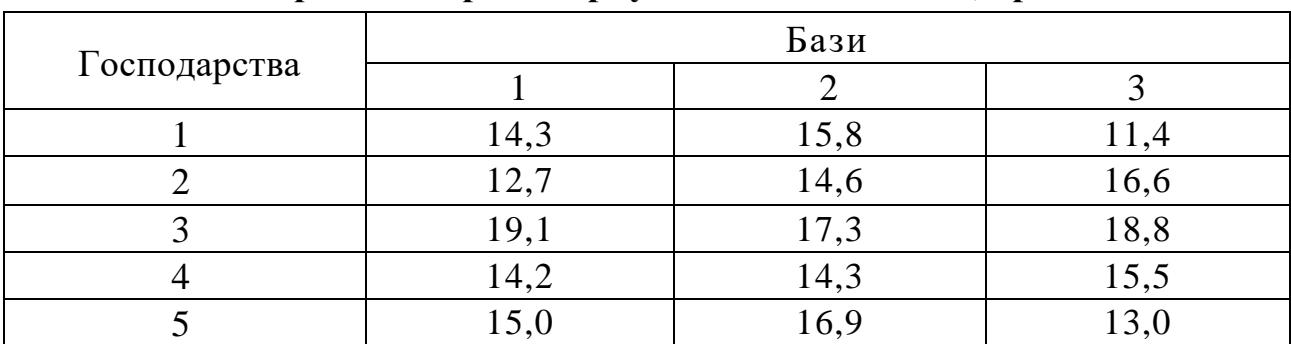

**Витрати на транспортування 1-ї т овочів, грн.**

Сформувати такий план перевезення овочів від господарств до баз, при якому загальні транспортні витрати були мінімальними. Задачу розв'язати при значенні В, що наведене в табл. 6.25.

*Таблиця 6.25*

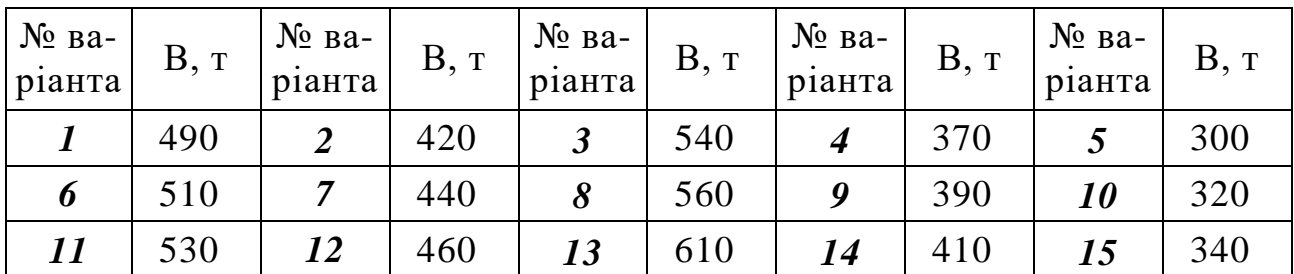

**Вихідні дані до задачі 6.6с**

# **ТЕМА 7. ТРАНСПОРТНІ ЗАДАЧІ НА МЕРЕЖІ**

#### **7.1. Суть транспортної задачі (ТЗ) на мережі**

Вивчаючи алгоритм та приклади розв'язування транспортних задач, ми до цього часу розглядали лише випадки, коли зв'язок між постачальниками та споживачами подавався у вигляді таблиці (матриці). Такі транспортні задач отримали назву матричних. Але більш природними є транспортні задачі, в яких пункти розташування постачальників і споживачів та шляхи між ними зображені безпосередньо на мапі або на схемі.

Задачі, в яких зв'язок між постачальниками та споживачами подається у вигляді мережі доріг отримали назву транспортних задач на мережі. На рис. 7. 1. наведена умова відносно простої транспортної задачі на мережі (*задача 7.1*).

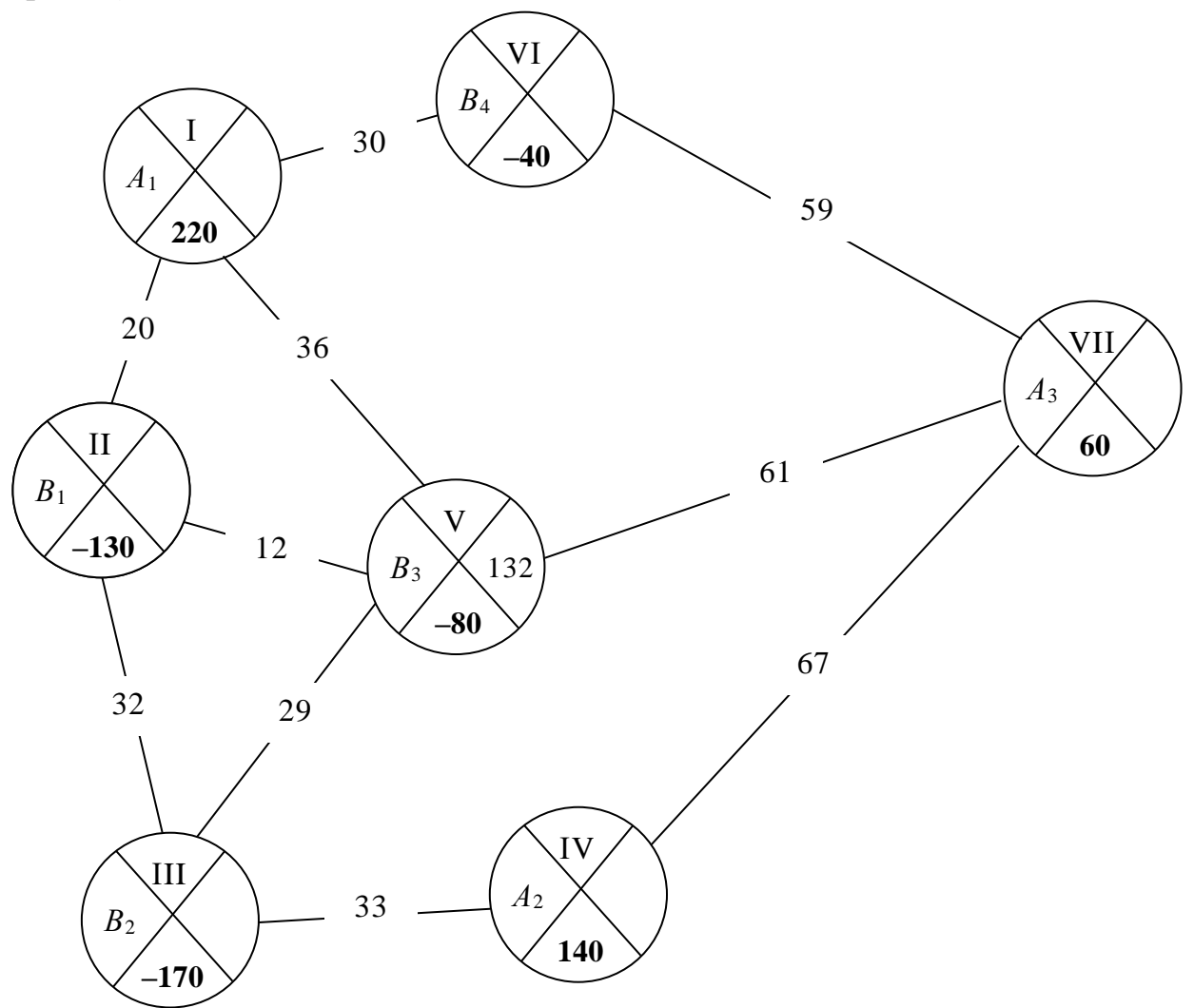

# Рис. 7.1. Прилад транспортної задачі на мережі

3 цього рисунку видно, що кількість постачальників вантажу – три  $(A_1, A_2)$  $(A_2, A_3)$ , а кількість споживачів – чотири  $(B_1, B_2, B_3, B_4)$ . Кожному з постачальників і споживачів відповідає своя вершина. Всі вершини нумеруються, як правило, римськими цифрами. У вершинах зазначаються потужності поста-

#### 111

чальників (числа без знаків або зі знаками "+") і потреби споживачів (числа зі знаками "–"). У подальшому, якщо це знадобиться, пункти постачання будемо називати додатними вершинами, а пункти споживання – від'ємними.

Вершини з'єднані лініями, які вказують, що між відповідними пунктами є шляхи (ділянки транспортної мережі). Ці лінії прийнято називати ребрами. Якщо виникає необхідність, ребра позначають за допомогою номерів вершин, що з'єднують відповідні ребра. Кожному ребру відповідає число *Сіj*, що є показником заданого в задачі критерію оптимальності (як правило *Сіj* – відстань в кілометрах між *і-*ою та *j-*ою вершинами).

Рисунки з умовами мережних задач, не обов'язково повинні відображати транспортні мережі в реальному масштабі, важливо зобразити наявність вершин, ребер й охарактеризувати їх з позиції заданого критерію оптимальності.

Транспортні задачі на мережі можна розв'язувати за допомогою так званого мережного методу потенціалів, алгоритм якого в значній мірі співпадає з алгоритмом методу потенціалів розв'язування матричних транспортних задач.

### **7.2. Алгоритм і приклад розв'язування закритої ТЗ на мережі**

Розглянемо застосування алгоритму мережного методу потенціалів для розв'язування транспортної задачі на мережі, умова якої наведена на рис. 7.1. Очевидно, що необхідно скласти такий план перевезення вантажу, який забезпечив би мінімальний обсяг транспортних робіт (мінімум тонно-кілометрів).

*Першим кроком алгоритму* буде складання базисного плану перевезень вантажу. Починаючи з вершини постачальника *А*<sup>1</sup> (можна починати й з *А*<sup>2</sup> чи з *А*3), розподілимо вантаж можливими шляхами (ребрами), керуючись такими правилами:

- а) кожна поставка повинна бути розподілена й кожна потреба задоволена в повному обсязі;
- б) до кожної з вершин повинна підходити або з вершини виходити хоча б одна стрілка, яка "забезпечує" розподілення вантажу;
- в) загальна кількість стрілок повинна дорівнювати кількості вершин мінус одиниця;
- г) стрілки не повинні утворювати замкнений ланцюжок (контур).

Два останні правила дійсні за умови, що будь-які дві вершини, з'єднані дорогою, можуть мати тільки одну стрілку.

*Другим кроком алгоритму* є розрахунок потенціалів вершин. Початковій вершині *А*<sup>1</sup> присвоюється довільний потенціал (рекомендується зна-

чення початкового потенціалу вибрати в 2 – 3 рази більшим, ніж значення максимальної відстані між вершинами транспортної мережі). Інші потенціали обчислюються за такими правилами:

- а) якщо стрілка виходить з вершини, то до потенціалу цієї вершини додається показник *сij* – утворюється потенціал вершини, до якої підходить стрілка;
- б) якщо стрілка "входить" у вершину, то величина *сij* віднімається від потенціалу цієї вершини – утворюється потенціал вершини, з якої виходить стрілка.

У результаті виконання першого та другого кроків алгоритму маємо план, що зображений на рис. 7.2.

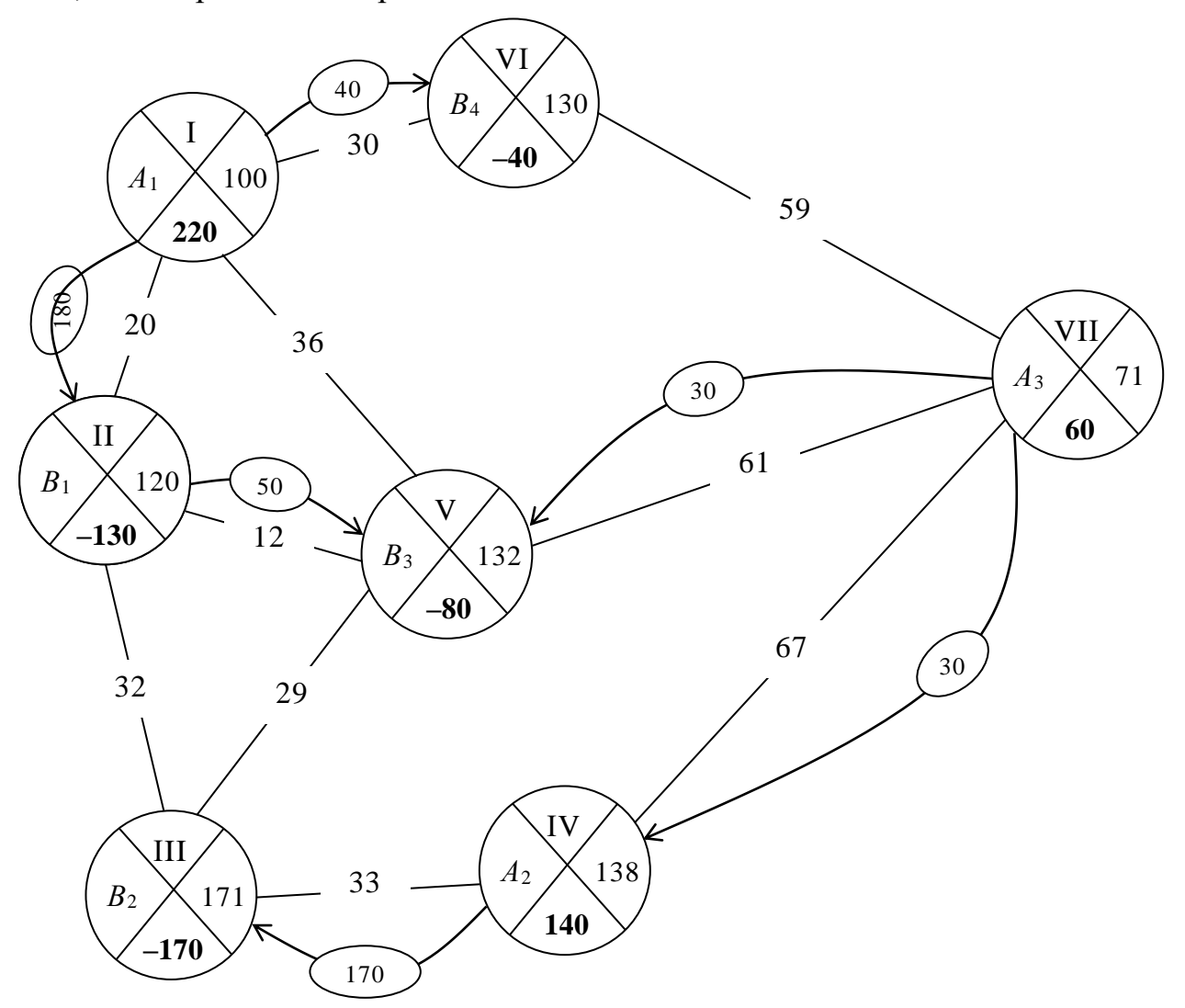

Рис. 7.2. Опорний план перевезення вантажів від трьох постачальників до чотирьох споживачів

*Третій крок алгоритму* – обчислення значення функціоналу, як модуля алгебраїчної суми добутків ресурсів пропозицій та попиту на відповідні потенціали, або, як суми добутків розподілених за стрілками вантажів на відповідні значення *сij*:

 $Z_1 = | 220 \times 100 + 140 \times 138 + 60 \times 71 - 40 \times 130 - 130 \times 120 - 80 \times 132 - 170 \times 171 | =$  $=$  |  $-14850$  (T-KM), abo  $Z_1 = 180 \times 20 + 40 \times 30 + 50 \times 12 + 30 \times (61 + 67)$  $+ 170 \times 33 = 14850$  (т-км)

*Четвертий крок алгоритму* – обчислення характеристик *lij* ребер за формулою

$$
l_{ij} = c_{ij} - (\max(p) - \min(p)),
$$
\n(7.1)

де max(*p*) та min(*p*) – відповідно більший та менший потенціали вершин, що примикають до ребра, для якого обчислюється характеристика.

Очевидно, що характеристики ребер, які мають стрілки, повинні дорівнювати нулям (їх не записують).

*П'ятий крок алгоритму* – перевірка плану на оптимальність. Ознакою оптимальності плану є:

- а) відсутність від'ємних характеристик при розв'язуванні задачі на мінімум;
- б) відсутність додатних характеристик при розв'язуванні задачі на максимум.

Якщо план оптимальний, – формулюють відповідь. Якщо план неоптимальний, – здійснюється перехід до наступного пункту алгоритму. У нашій задачі дві характеристики *l<sup>23</sup>* і *l<sup>35</sup>* від'ємні – переходимо до п. 6 алгоритму.

*Шостий крок алгоритму* – побудова контуру перерозподілу вантажу для ребра, що має найгіршу характеристику. У нашій задачі це ребро ІІ – ІІІ і воно буде єдине без стрілки, яке входить до контуру, а інші ребра – ребра з стрілками. У нашому прикладі в контур входять ребра, що з'єднують вершини  $II - III$ ,  $III - IV$ ,  $IV - VII$ ,  $VII - V$ ,  $V - II$ .

У результаті виконання четвертого, п'ятого та шостого кроків алгоритму маємо план, що зображений на рис. 7.3.

*Сьомий (останній) крок алгоритму* – побудова нового плану перевезень вантажу. Поставка, що перерозподіляється, додається до поставок по тим стрілкам, які співпадатимуть з напрямком нового ребра, та віднімаються від поставок по стрілкам, що протилежні напрямку нового ребра. Поставка нового ребра дорівнює величині поставки, що перерозподілялася. Поставки по стрілкам, що не ввійшли в контур, зберігаються незмінними. Вибрана раніше стрілка з найменшою поставкою ліквідується. Загальна кількість стрілок залишається незмінною.

Для нового плану виконуються другий – п'ятий кроки алгоритму, а якщо і цей план неоптимальний, то – шостий та сьомий.

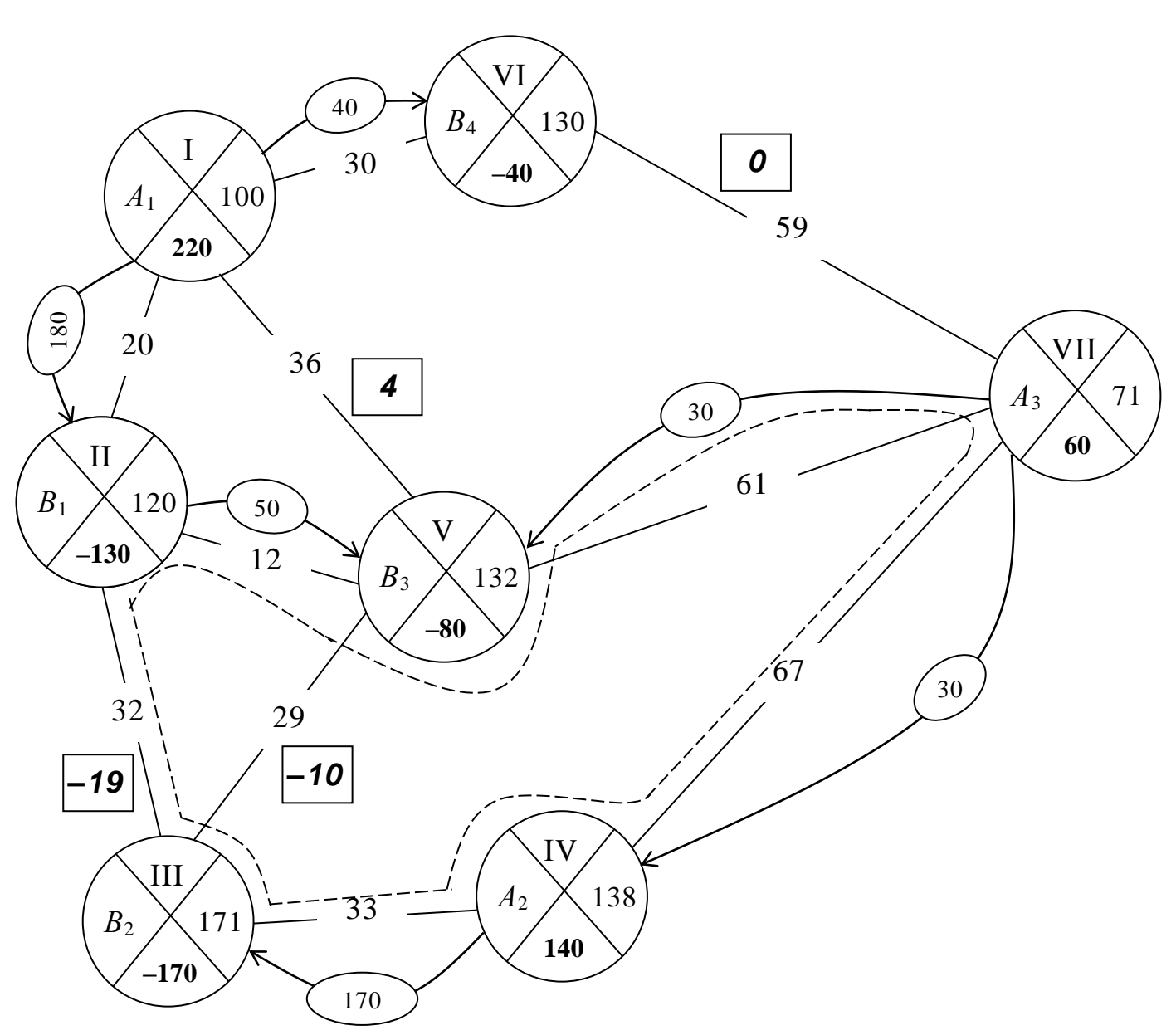

Рис. 7.3. Опорний план перевезення вантажів <sup>з</sup> візуалізацією характеристик ребер*,* що неохоплені стрілками*,* та контуром <sup>з</sup> перерозподілу ресурсу

У нашій задачі новий план матиме вигляд, що наведений на рис. 7.4.  $Z_2 = | 220 \times 100 + 140 \times 119 + 60 \times 71 - 40 \times 130 - 130 \times 120 - 80 \times 132 - 170 \times 152 | =$  $=$  |  $-14280 = 14280$  (т-км).

Характеристики ребер I – V, III – V, IV – VII та VI – VII плану, що наведений на рис. 7.4, відповідають умові оптимальності задачі на мінімум. Таким чином, цей план є оптимальним, а *Z* = 14280 (т-км) є мінімальним обсягом транспортних робіт.

Транспортну задачу на мережі можна легко перетворити в матричну транспортну задачу шляхом запису відстаней між постачальниками та споживачами у вигляді матриці. Щойно розв'язана задача як матрична транспортна задача матиме вигляд, що наведений в табл. 7.1.

115

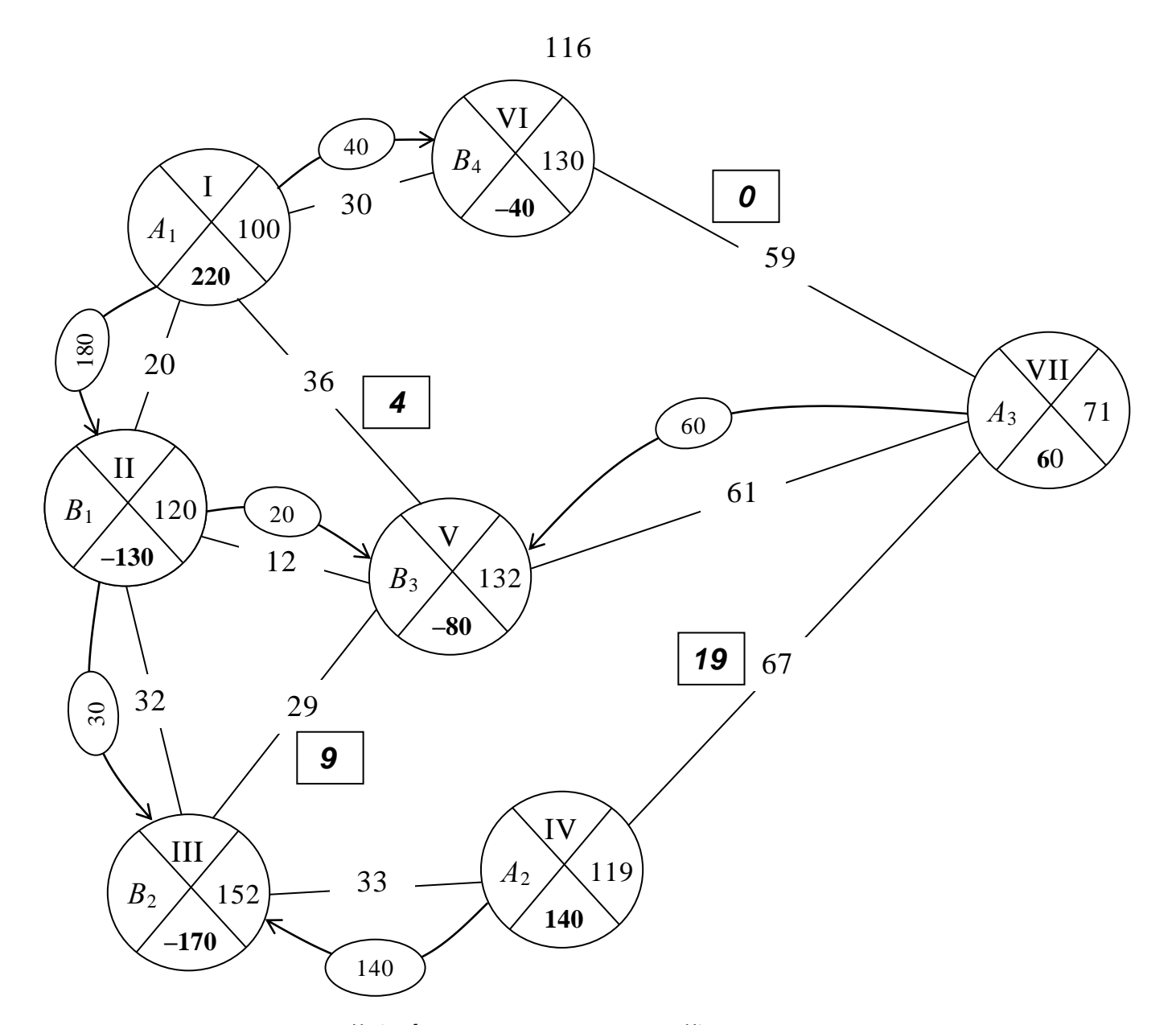

Рис. 7.4. Покращений *(*він же оптимальний*)* план перевезення вантажів від трьох постачальників до чотирьох споживачів *Таблиця 7.1*

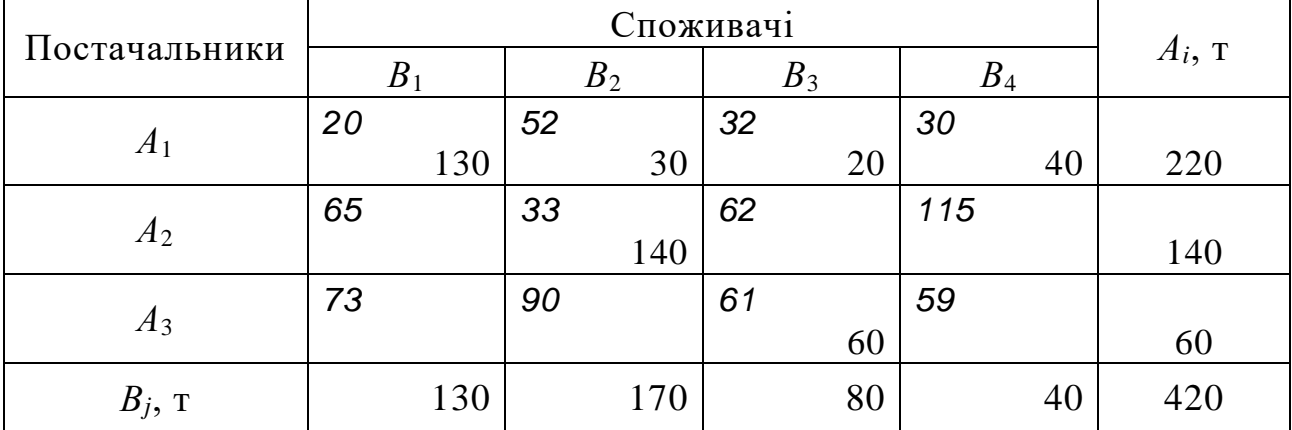

**Табличний аналог оптимального плану, що зображений на рис. 7.4**

Очевидно, що наведений в табл. 7.1 план, забезпечить такий же мінімальний обсяг транспортних робіт, який був отриманий згідно плану,

що наведений на рис. 6.4, а саме:  $Z_{min} = 20 \times 130 + 52 \times 30 + 32 \times 20 + 30 \times 40$  $+ 33 \times 140 + 61 \times 60 = 14280$  (т-км).

#### **7.3. Розв'язування відкритих ТЗ на мережі**

Якщо в транспортній задачі на мережі має місце небаланс сум величин поставок та попиту, то така задача є відкритою. Щоб розв'язати відкриту транспортну задачу на мережі, необхідно, як і у відкритих матричних задачах, ввести фіктивного постачальника (споживача) з потужністю (потребою), що дорівнює небалансу.

**Задача 7.2.** Чотири постачальники  $A_1 - A_4$  мають такі запаси вантажу 300, 440, 160 та 180 т відповідно. Цей вантаж потрібен п'ятьом споживачам  $B_1 - B_5$  у кількості 230, 270, 160, 110 та 180 т відповідно. Зв'язок між постачальниками та споживачами заданий у вигляді мережі доріг (рис. 6.5), де відстані наведені в кілометрах.

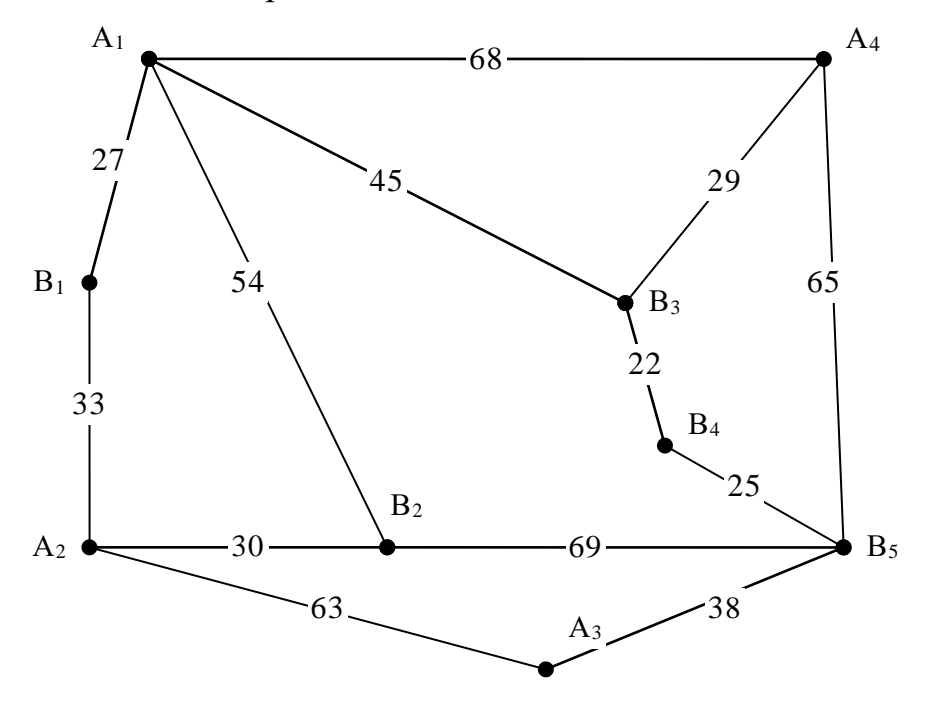

Рис. 7.5. Мережа доріг між чотирма постачальниками та <sup>п</sup>*'*ятьма споживачами

Сформувати такий план перевезення вантажу, при якому сумарний обсяг транспортних робіт (тонно-кілометраж) був би мінімальним.

# *Розв'язання.*

Визначимо сумарні запаси вантажу у постачальників 300+440+160+180=1080 (т) і сумарні потреби споживачів 230+270+160+110+ 180=950 (т). Отже, задача відкрита з надлишком вантажу у постачальників. Очевидно, що потреби фіктивного споживача Вф = 1080 – 950=130 (т).

Створюємо опорний план-схему перевезення вантажу, де буде й фіктивний споживач (рис. 7.6.), котрого розмістимо на однаковій відстані від чотирьох постачальників. Цю відстань, враховуючи задану мережу доріг, вибираємо рівною 40 км (приблизно середня відстань між вершинами мережі доріг). Тепер маємо закриту ТЗ на мережі, яку й розв'язуємо так, як і задачу 7.1.

Опорний план перевезення вантажу наведений на рис. 7.6.

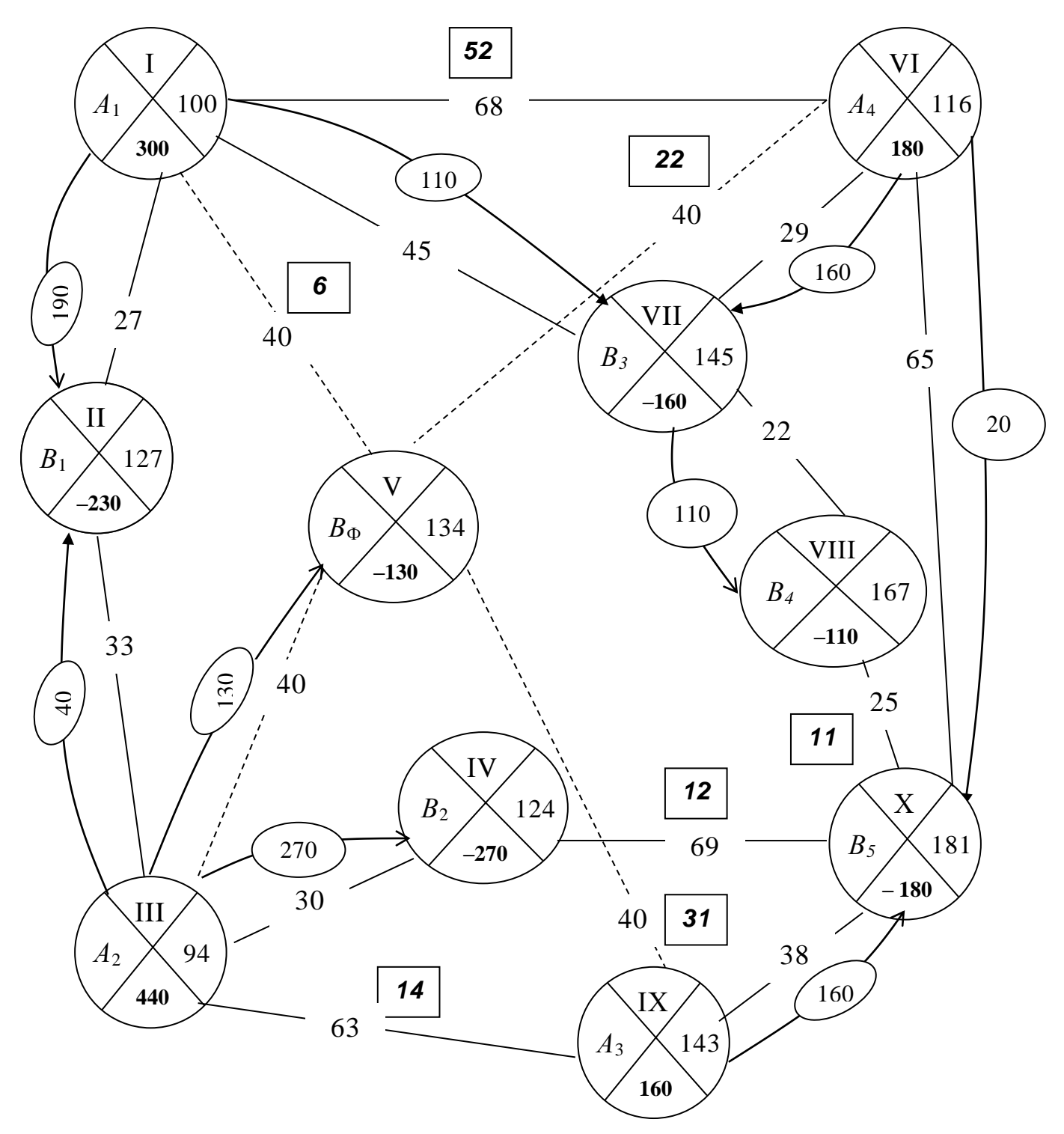

Рис. 7.6. Опорний *(*він же оптимальний*)* план перевезення вантажу від *4-*<sup>х</sup> постачальників *6-*<sup>м</sup> споживачам у <sup>т</sup>*.*ч*.* фіктивному споживачеві

Потенціали розраховані за правилом кроку 2 (див. стор. 112–113), характеристики обчислені згідно формули (7.1). Аналіз характеристик показує, що план оптимальний.

*Відповідь:* споживачі отримають необхідну кількість вантажу. Від постачальників  $A_1$ ,  $A_3$  й  $A_4$  будуть перевезені усі запаси, а від  $A_2$  – запаси обсягом 310 т, а решта 130 т залишаться у постачальника.  $Z_{\text{min}} = 190 \times 27 + 40 \times 33 + 10$  $270 \times 30 + 110 \times 45 + 160 \times 29 + 20 \times 65 + 110 \times 22 + 160 \times 38 = 33940$  (T-KM).

**Задача 7.3.** Три постачальники  $A_1 - A_3$  мають такі запаси вантажу 720, 770 та 630 т відповідно. Цей вантаж потрібен чотирьом споживачам  $B_1 - B_4$  у кількості 690, 410, 540 та 660 т відповідно. Зв'язок між постачальниками та споживачами заданий у вигляді мережі доріг (рис. 7.7), де відстані наведені в кілометрах.

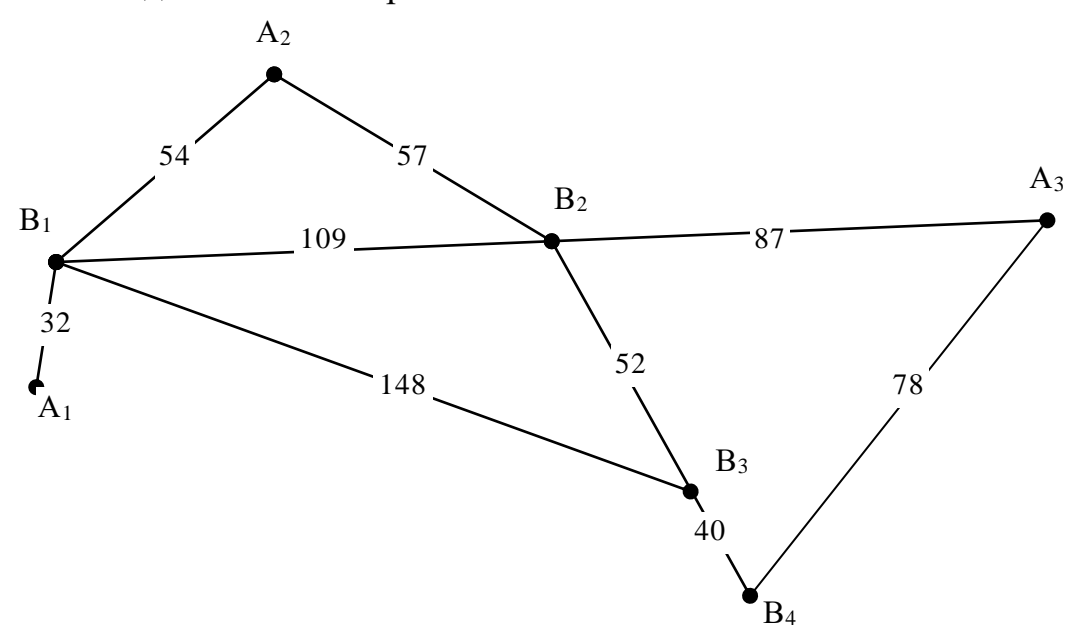

Рис. 7.7. Мережа доріг між постачальниками <sup>А</sup>*<sup>1</sup> –* <sup>А</sup>*<sup>3</sup>* та споживачами <sup>В</sup>*<sup>1</sup> –*<sup>В</sup>*<sup>4</sup>*

Сформувати план перевезення вантажу, при якому загальний обсяг транспортних робіт (тонно-кілометраж) був би мінімальним.

*Розв'язання*. Задача 7.3 є відкритою ТЗ на мережі, оскільки сумарні запаси вантажу дорівнюють 720 + 770 + 630 =2120 (т), а сумарні потреби становлять 690 + 410 + 540 + 660 =2300 (т). Постачання вантажу, якого не вистачає  $2300 - 2120 = 180$  (т), буде забезпечувати фіктивний постачальник. Відстані від фіктивного постачальника до кожного зі споживачів покладаємо 300 км, що в два – три рази більше усередненої відстані доріг, які задані мережею. Побудуємо опорний план перевезення вантажу, розрахуємо потенціали вершин і характеристики пустих ребер (рис. 7.8.). Аналіз характеристик свідчить, що план перевезення вантажу є оптимальним.

**Відповідь:** згідно оптимального плану потреби споживачів В<sub>1</sub> і В<sub>2</sub> задовольняються в повному обсязі, а споживачі  $B_3$  і  $B_4$  недотримують 150 і 30 т вантажу відповідно.

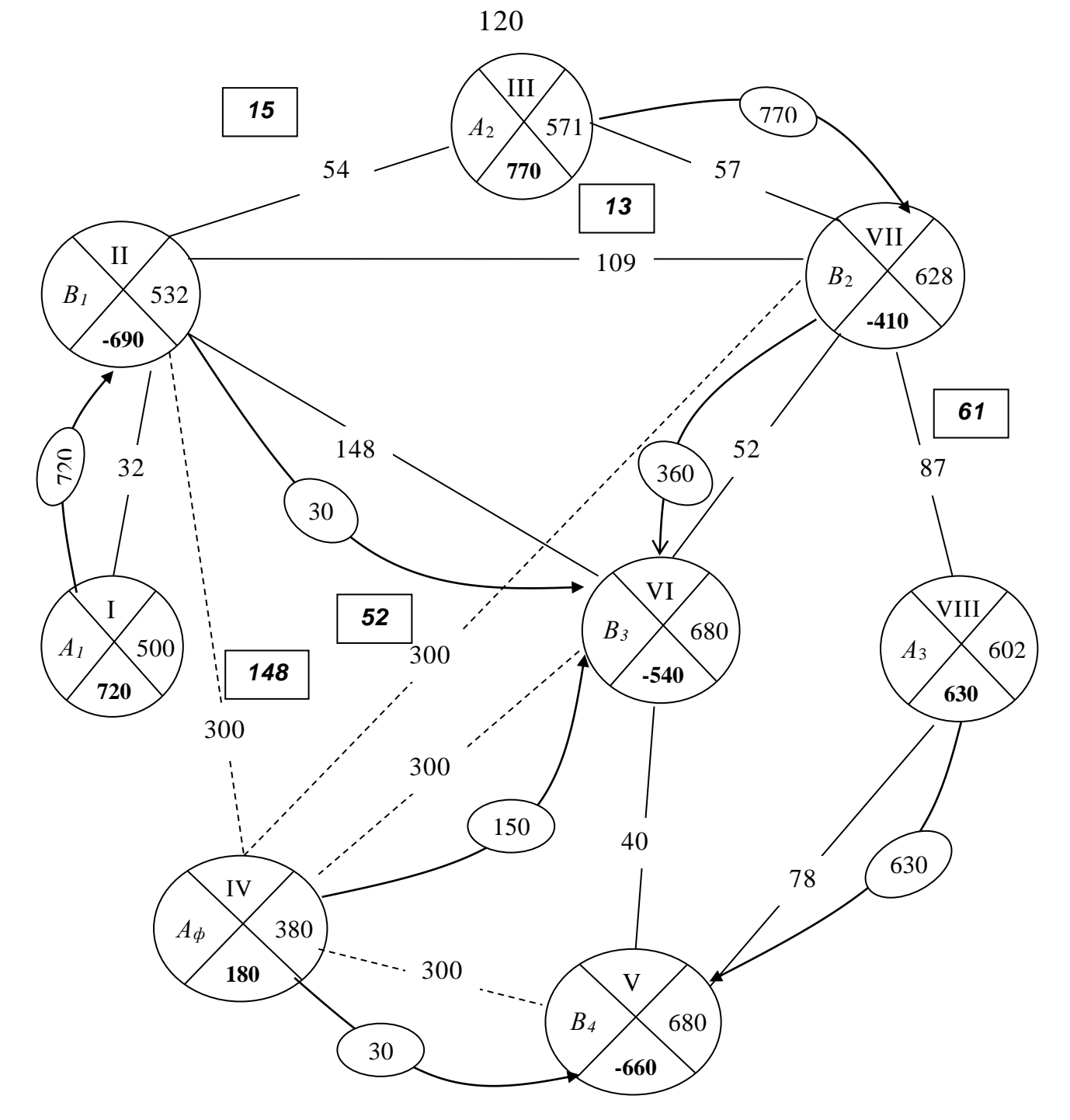

Рис. 7.8. Опорний *(*він же оптимальний*)* план перевезення вантажу від постачальників <sup>А</sup>*1 –* <sup>А</sup>*<sup>3</sup>* та фіктивного до чотирьох споживачів

Z min=720×32+30×148+770×57+360×52+630×78=139230 (т-км)

# **7.6. Завдання для самоконтролю та самостійної роботи над темою**

З метою закріплення навчального матеріалу із теми підготуйте відповіді на поставлені запитання та виконайте завдання практичного характеру.

# *Запитання*

- 1. Які транспортні задачі прийнято називати транспортними задачами на мережі?
- 2. Що у транспортних задачах на мережі називають ребрами?
- 3. За якою формулою обчислюють характеристики ребер без стрілок?
- 4. Назвіть кроки алгоритму розв'язування транспортної задачі на мережі, де використовується метод потенціалів.
- 5. Завершіть фразу "ознакою оптимальності плану транспортної задачі на мережі $\epsilon$  ...".
- 6. Який напрямок має стрілка у новому плані того ребра, яке у попередньому плані було без стрілки?
- 7. У чому суть перетворення транспортної задачі на мережі у матричну транспортну задачу?
- 8. На якій відстані від постачальників слід розміщувати фіктивного споживача у відкритих транспортних задачах на мережі?

### *Завдання для самостійного виконання*

### *Задача 7.1с*

Запас ресурсів у постачальників *А<sup>1</sup>* – *А<sup>3</sup>* становить відповідно *а1*, *а<sup>2</sup>* та *а<sup>3</sup>* одиниць. Ці ресурси потрібні споживачам *В<sup>1</sup>* – *В<sup>5</sup>* у кількості відповідно *b1*, *b2*, *b3*, *b<sup>4</sup>* та *b<sup>5</sup>* одиниць. Сформувати такий план розподілу ресурсів, який забезпечив би потреби кожного із споживачів і мінімізував би обсяг транспортних робіт, застосувавши алгоритм розв'язання транспортної задачі на мережі методом потенціалів.

Задачу розв'язати при *а1*, *а2*, *а3*, *b1*, *b2*, *b3*, *b4***,** *b5*, і номеру мережі доріг, що наведені в табл. 7.2

*Таблиця 7.2*

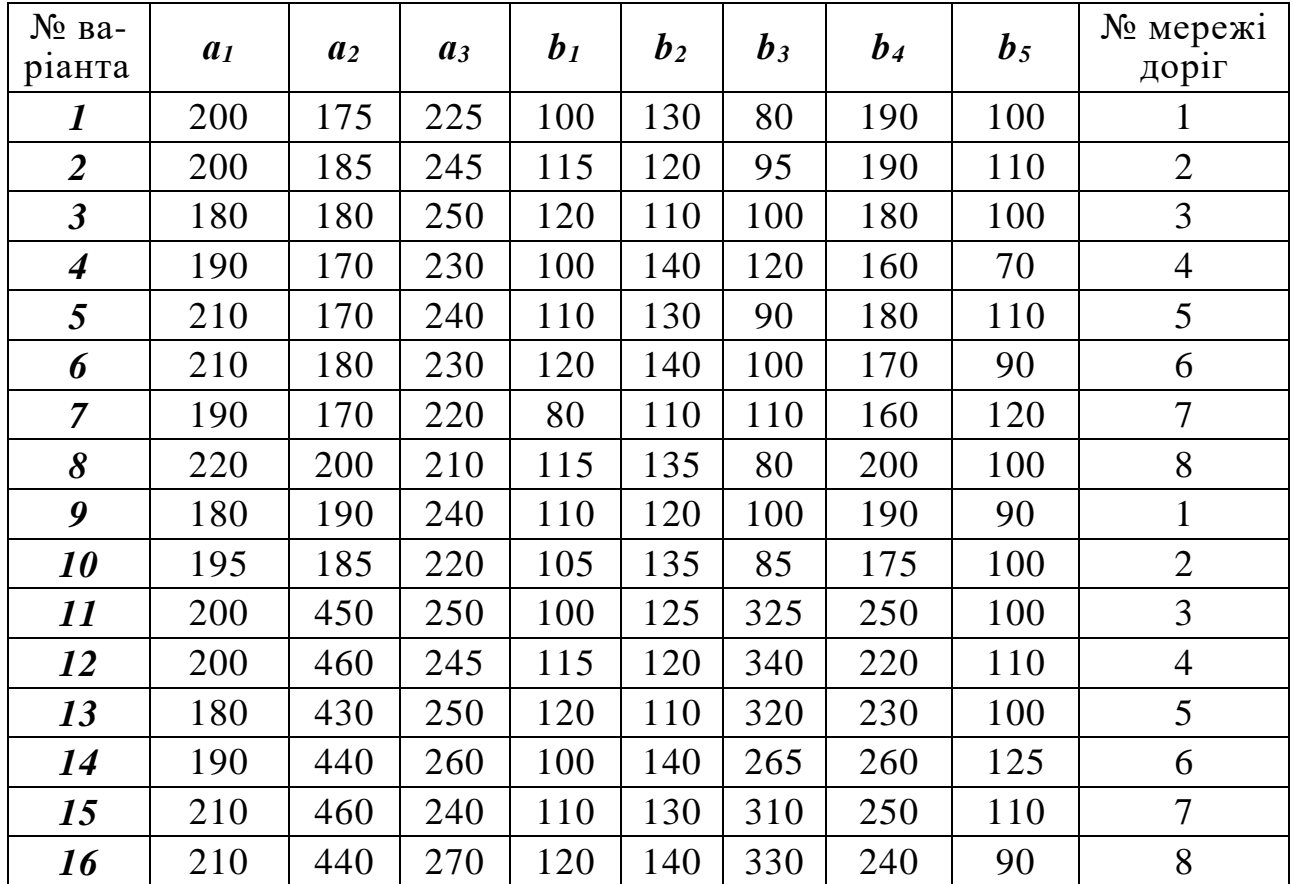

**Вихідні дані до задачі 7.1с**

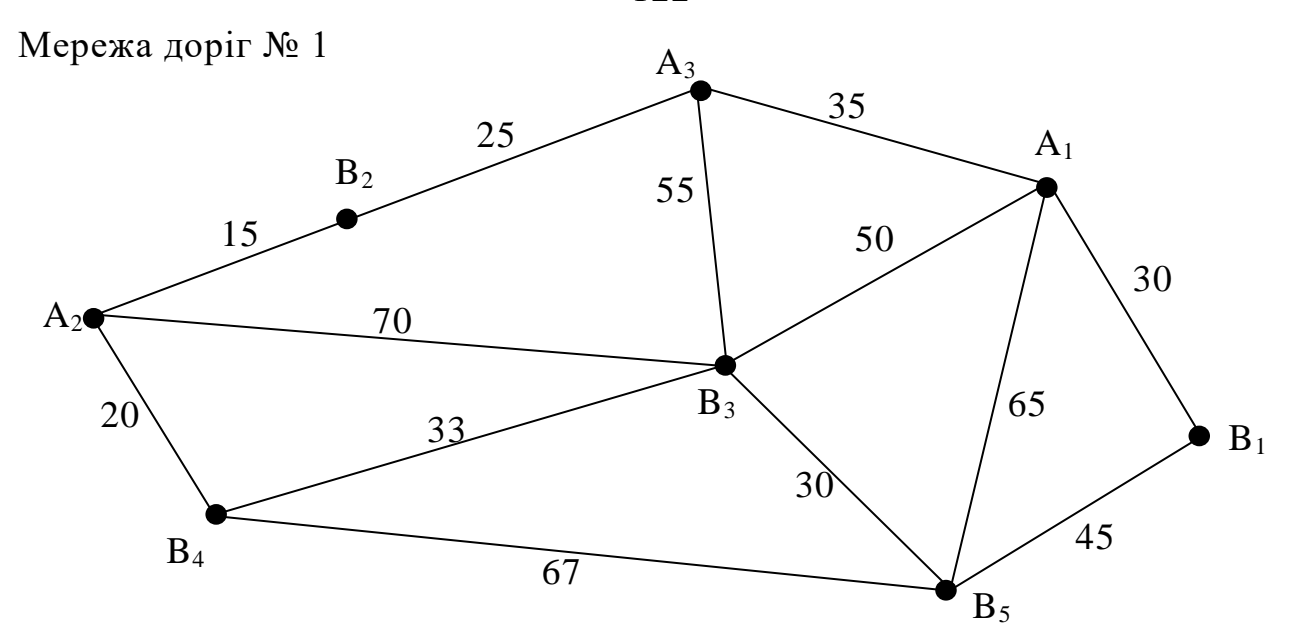

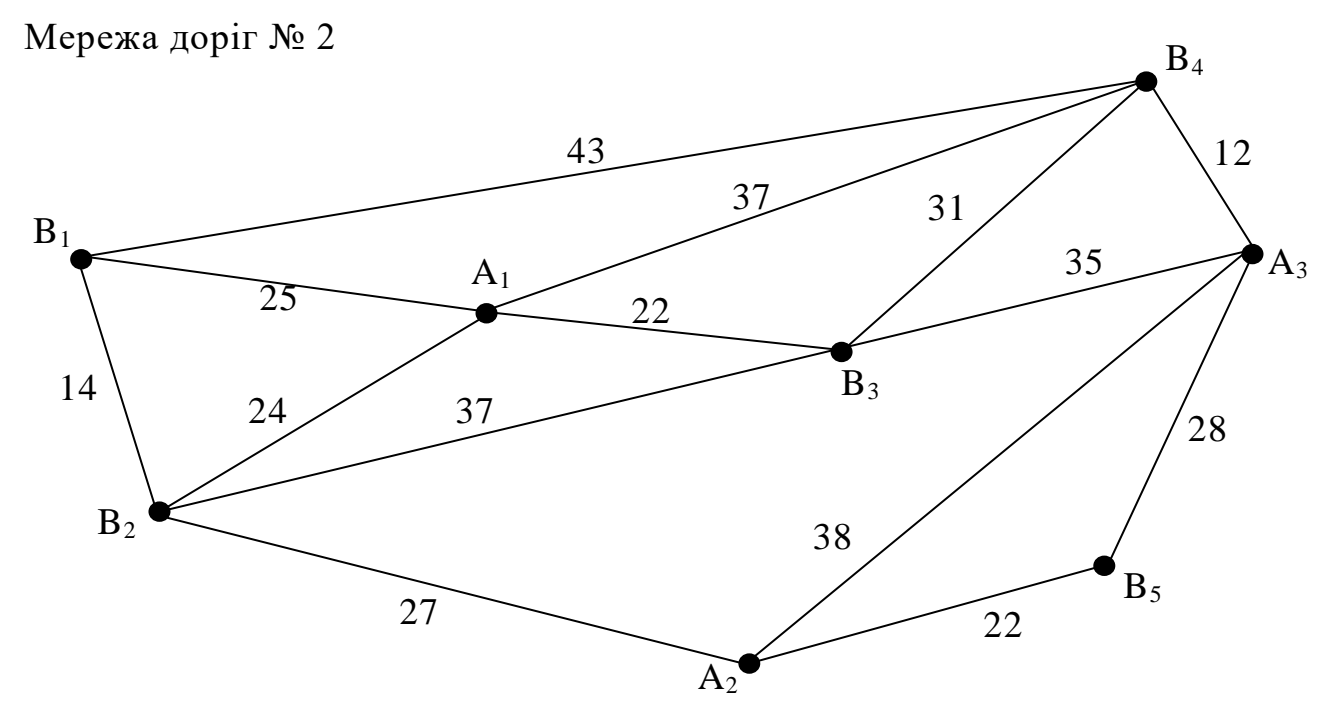

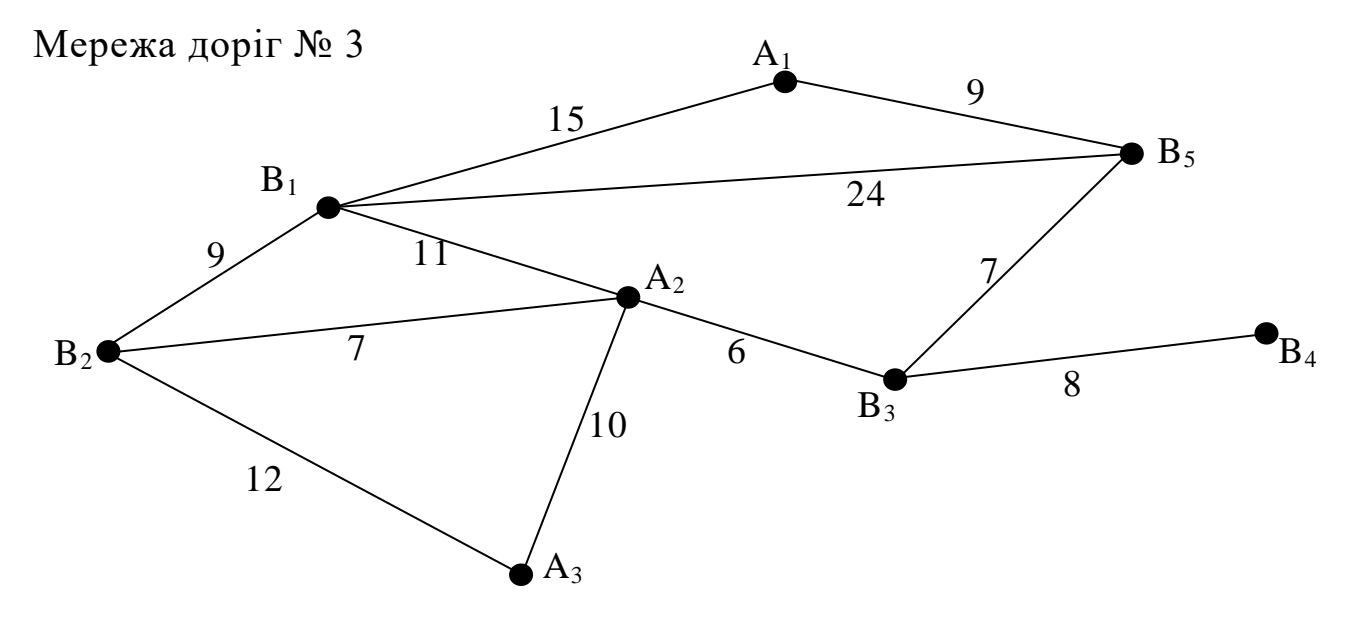

122

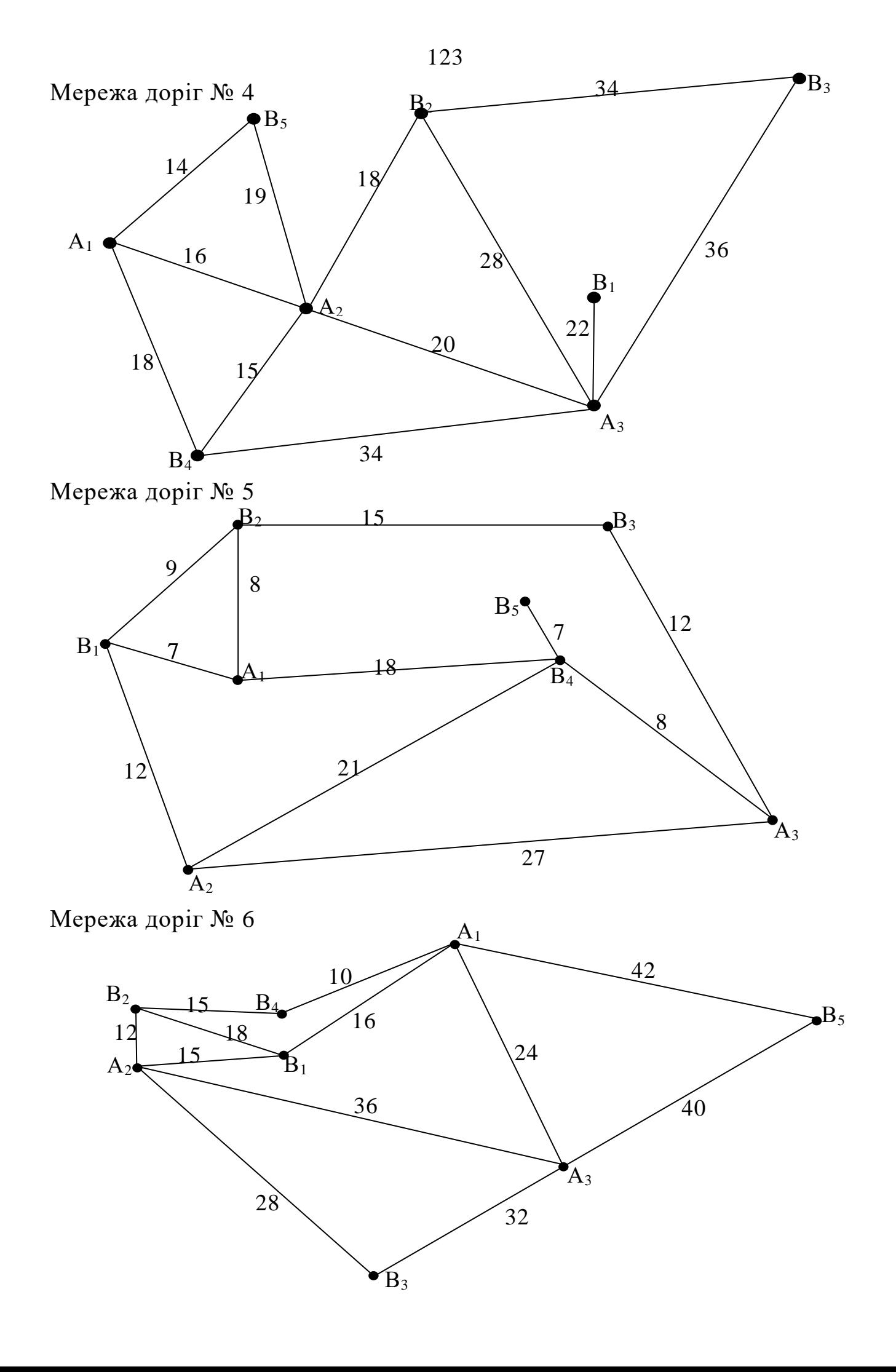

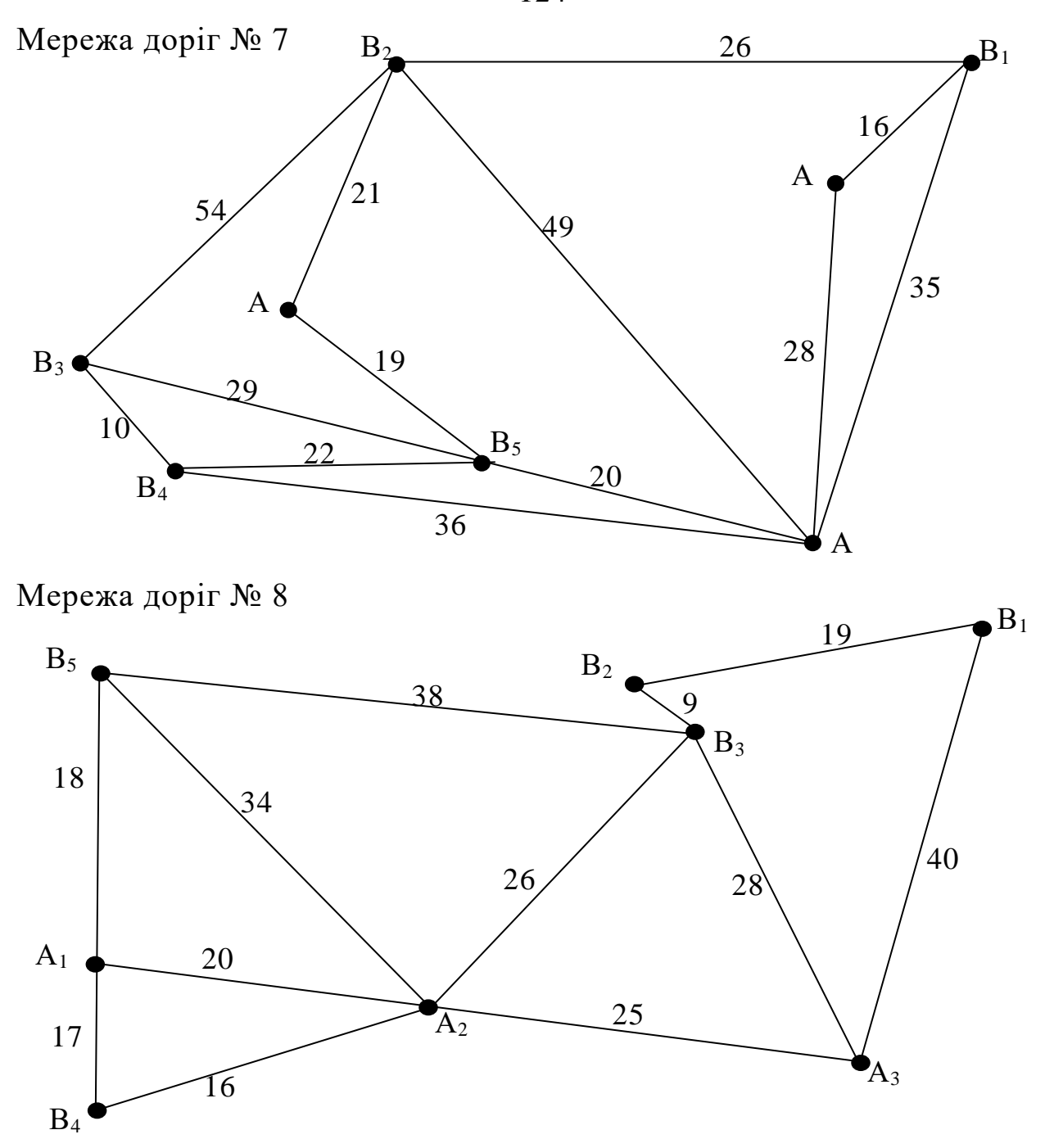

#### *Задача 7.2с*

Запас ресурсів у постачальників *А<sup>1</sup>* – *А<sup>5</sup>* становить відповідно *а1*, *а2*, *а3*, *а<sup>4</sup>* та *а<sup>5</sup>* одиниць. Ці ресурси потрібні споживачам *В<sup>1</sup>* – *В<sup>4</sup>* у кількості відповідно *b1*, *b2*, *b<sup>3</sup>* та *b<sup>4</sup>* одиниць. Застосувавши алгоритм розв'язання транспортної задачі на мережі методом потенціалів, сформувати такий план розподілу ресурсів, який забезпечив би потреби кожного із споживачів і мінімізував би обсяг транспортних робіт.

Задачу розв'язати при *а1*, *а2*, *а3*, *а4*, *а<sup>5</sup> , b1*, *b2*, *b3*, *b4* і за номером мережі доріг, що наведені в табл. 7.3.

124

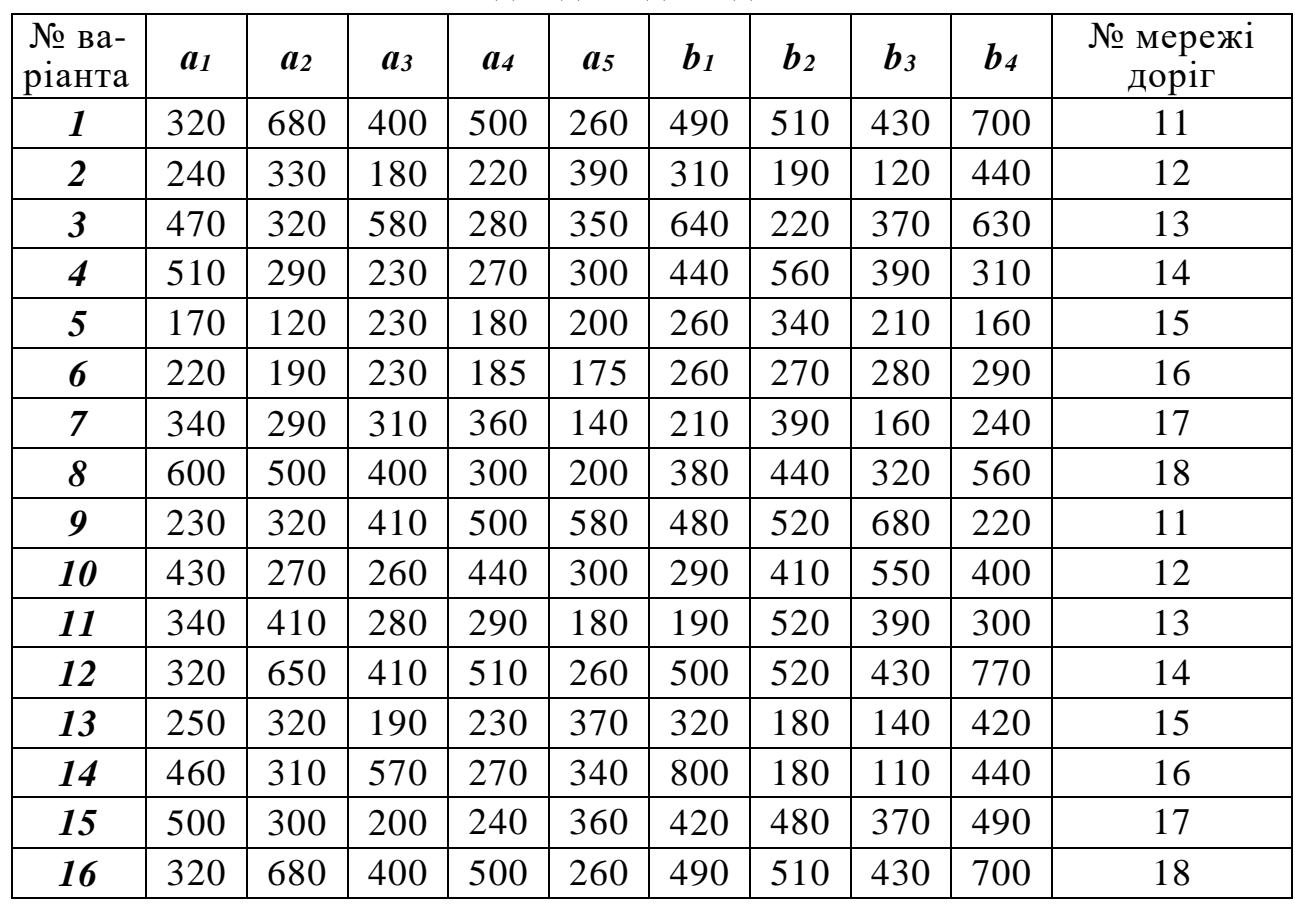

**Вихідні дані до задачі 7.2с**

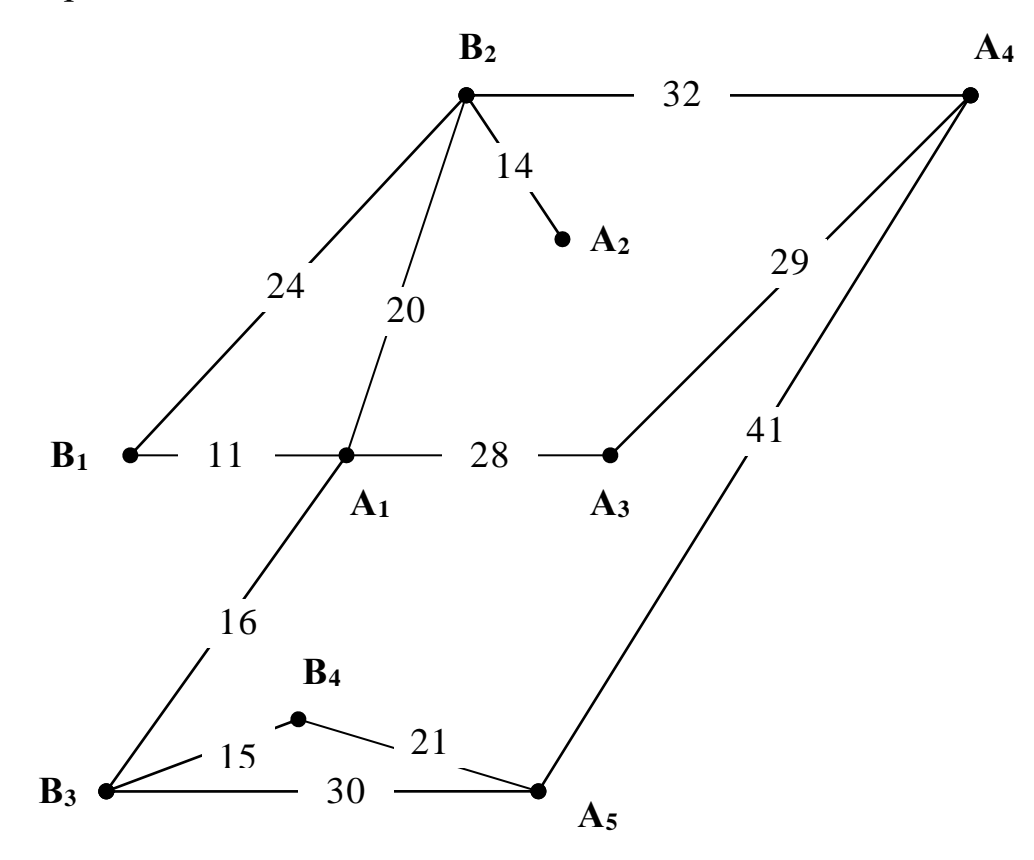

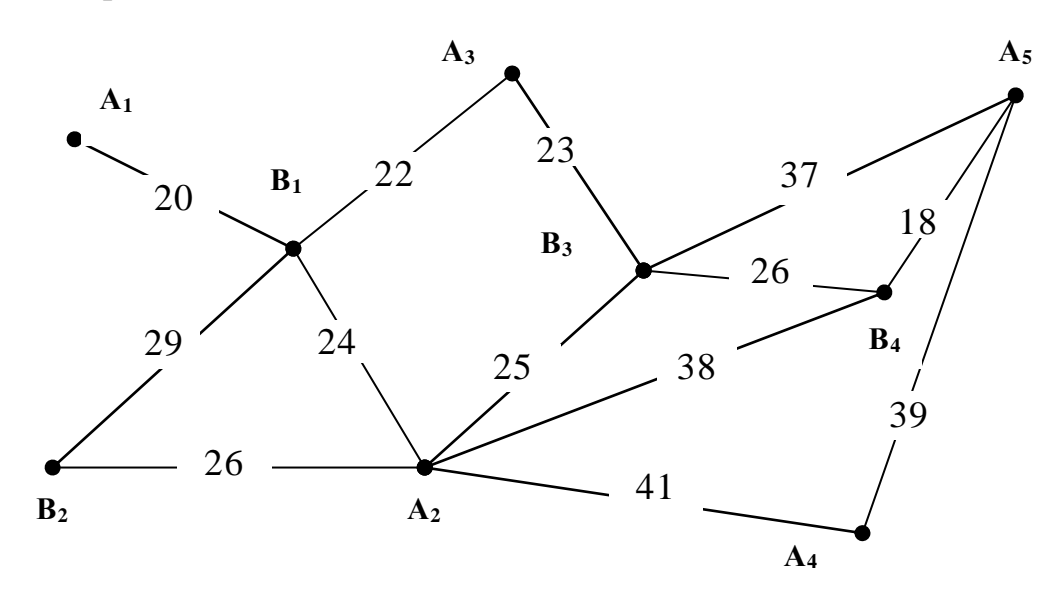

```
Мережа доріг № 13
```
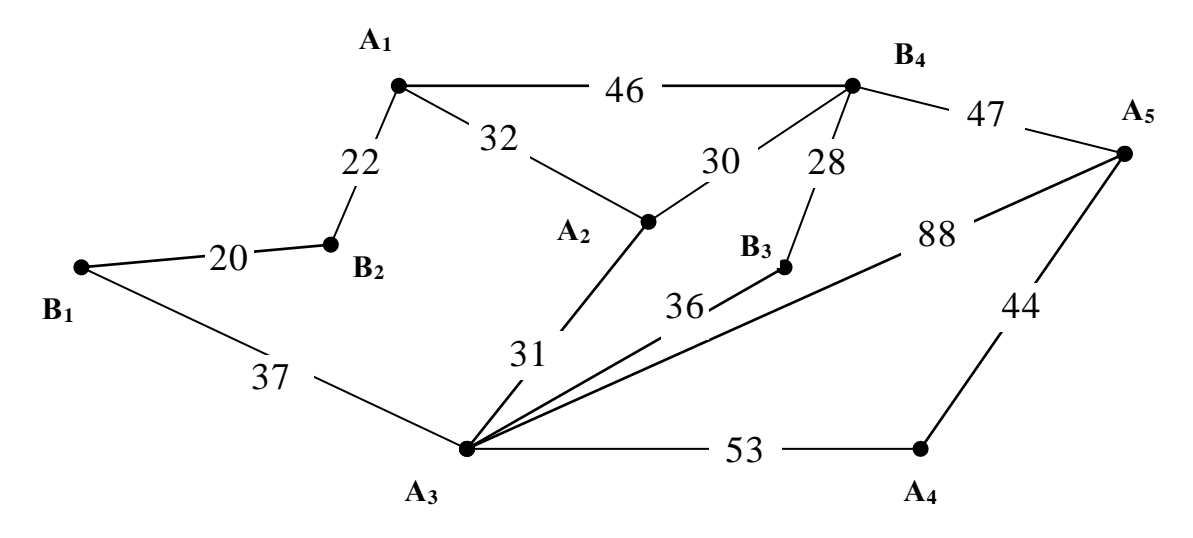

Мережа доріг № 14

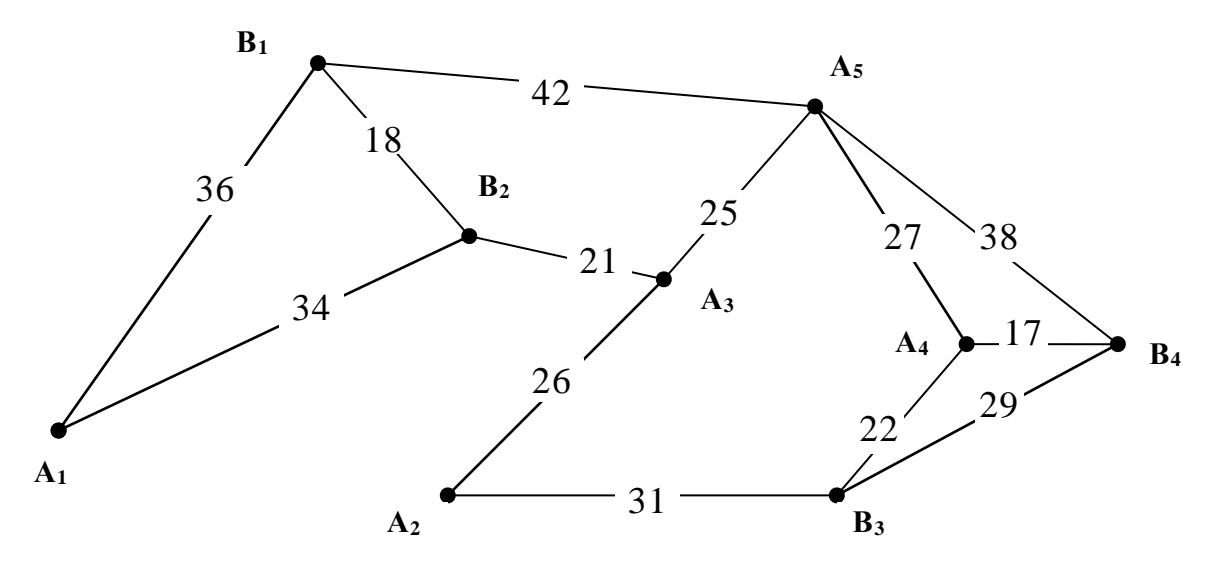

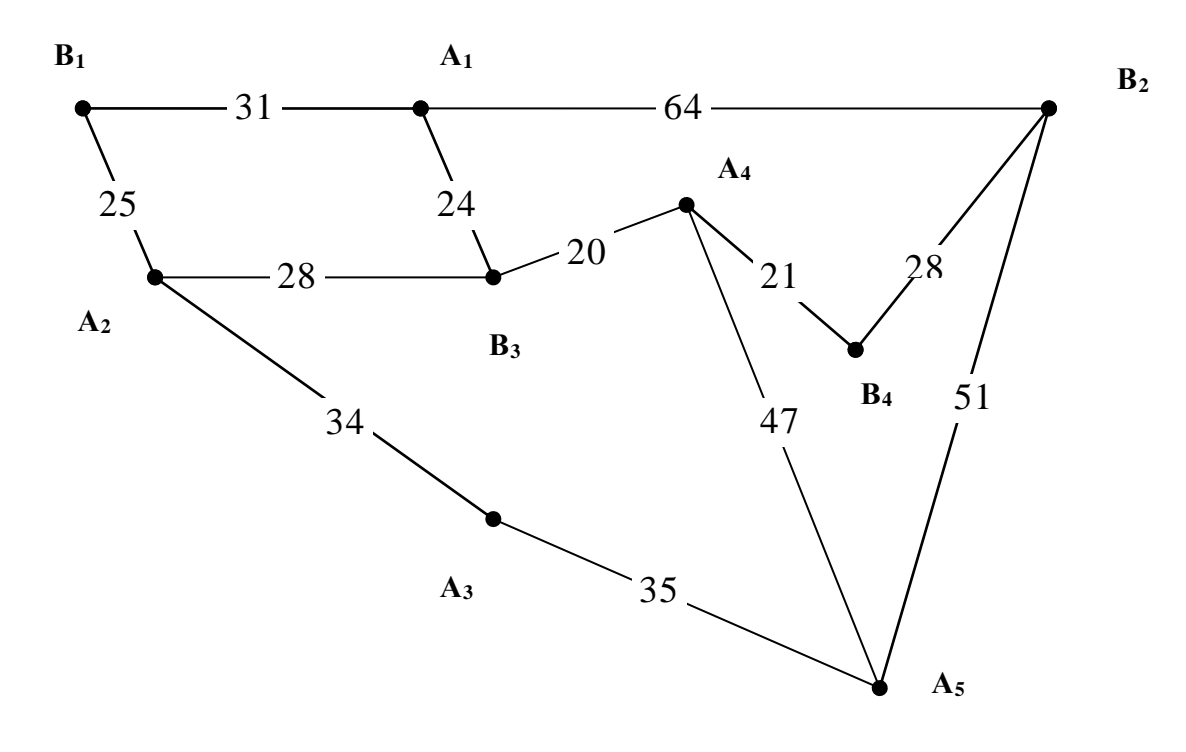

Мережа доріг № 16

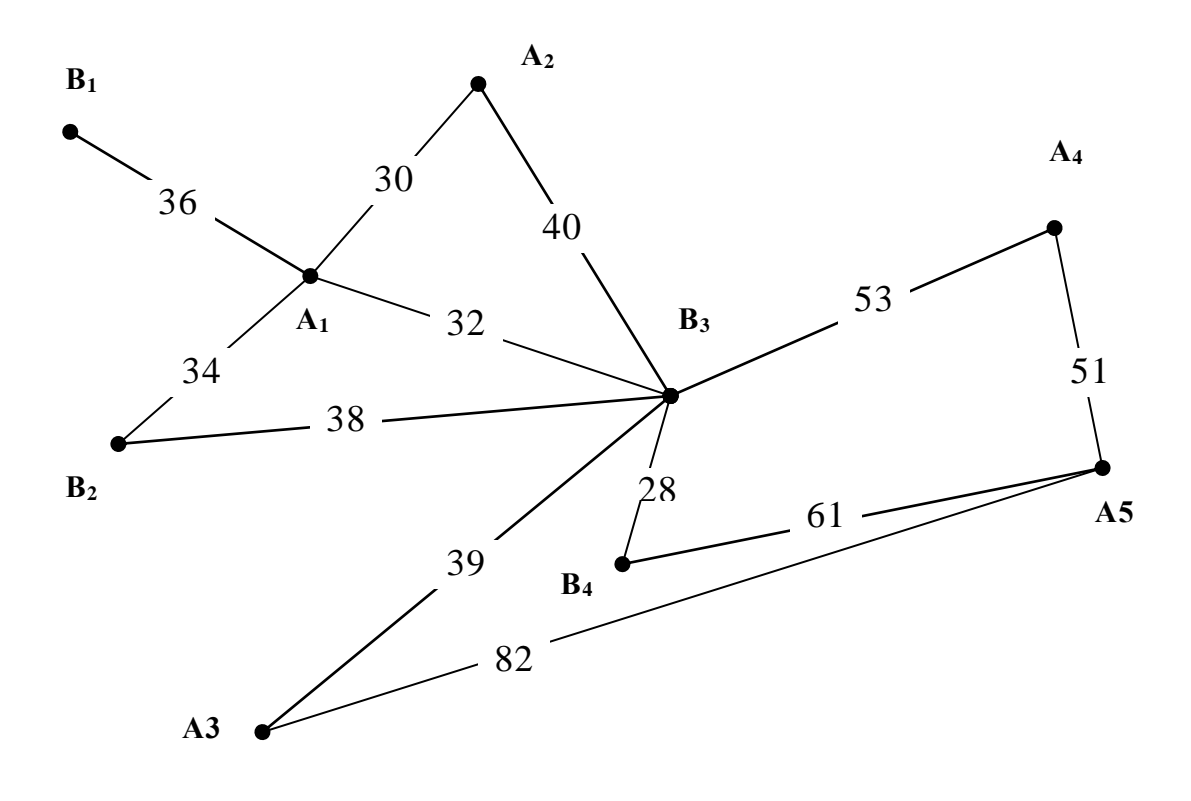

Мережа доріг № 17

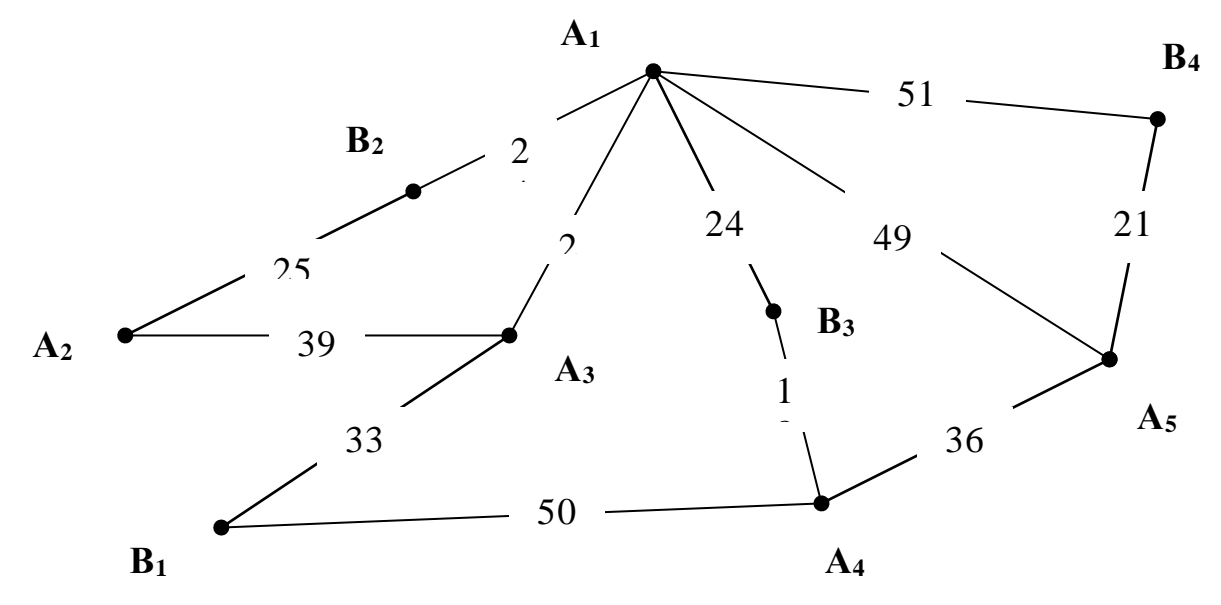

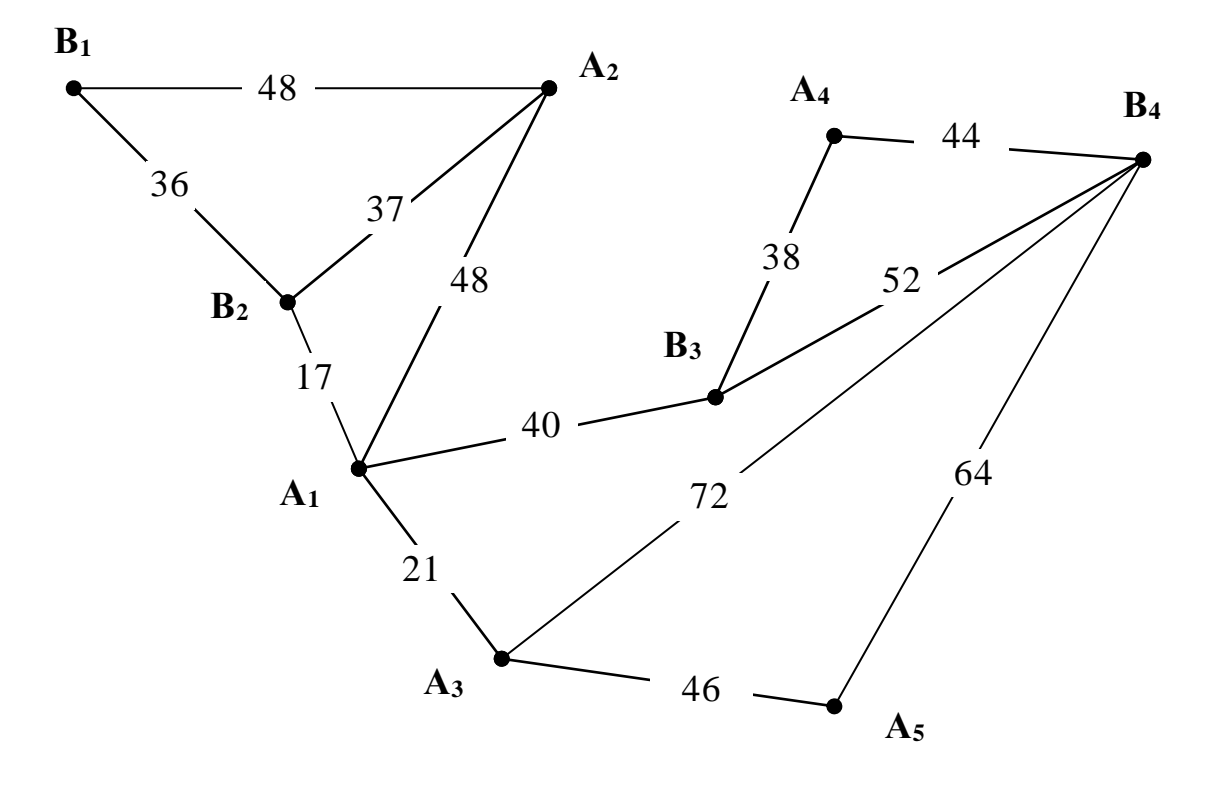

### **ТЕМА 8. РОЗПОДІЛЬЧІ ЗАДАЧІ**

## **8.1. Особливості постановки розподільчих задач й застосування методу потенціалів для їх розв'язування**

При викладенні навчального матеріалу теми 6 зазначалося, що розглянуті нами транспортні задачі є окремим випадком більш широкого класу задач – *розподільчих*. Основною особливістю останніх є те, що вони охоплюють більш широке коло випадків розподілу тих чи інших видів ресурсів за екстремумом будь-якого сенсу. Тобто задачі можуть розв'язуватися як на мінімум, так і на максимум\* .

Аналогічно до транспортних розподільчі задачі можуть бути двох

типів: закриті  $\sum_{i=1} a_i = \sum_{i=1}$ ═ *n j j m i*  $a_i \equiv \sum b_i$ 1 *i=*1 і відкриті  $\sum_{i=1} a_i \subseteq \sum_{i=1}$  *n j j m i*  $a_i \rightarrow b$ 1  $\rightarrow$   $i=1$ .  $\sum b_j$ . Відкриті задачі мож-

на розв'язати після зведення їх до закритих.

Таким чином, модель розподільчої задачі записується так:.

Bushayuth 
$$
Z = \sum_{i=1}^{m} \sum_{j=1}^{n} c_{ij} x_{ij} \rightarrow extr
$$
 (8.1)

за умов:

-

$$
\begin{cases}\nx_{11} + x_{12} + \dots + x_{1n} = a_1 \\
x_{21} + x_{22} + \dots + x_{2n} = a_2 \\
\vdots \\
x_{m1} + x_{m2} + \dots + x_{mn} = a_m \\
x_{11} + x_{21} + \dots + x_{m1} = b_1 \\
x_{12} + x_{22} + \dots + x_{m2} = b_2 \\
\vdots \\
x_{1n} + x_{2n} + \dots + x_{mn} = b_n\n\end{cases}\n\begin{cases}\nx_{11} + x_{12} + \dots + x_{1n} \le a_1, \\
x_{21} + x_{22} + \dots + x_{2n} \le a_2, \\
x_{m1} + x_{m2} + \dots + x_{mn} \le a_n, \\
x_{11} + x_{21} + \dots + x_{m1} = b_1 \\
\vdots \\
x_{1n} + x_{2n} + \dots + x_{m2} = b_2\n\end{cases}\n\begin{cases}\nx_{11} + x_{12} + \dots + x_{1n} \le a_1, \\
x_{11} + x_{22} + \dots + x_{2n} \le a_2, \\
x_{11} + x_{21} + \dots + x_{mn} \le a_m, \\
x_{11} + x_{21} + \dots + x_{mn} = b_1 \\
\vdots \\
x_{1n} + x_{2n} + \dots + x_{mn} = b_n\n\end{cases}\n\begin{cases}\nx_{11} + x_{12} + \dots + x_{1n} = a_1, \\
x_{11} + x_{12} + \dots + x_{1n} = a_m, \\
x_{12} + x_{22} + \dots + x_{mn} \le b_1, \\
x_{1n} + x_{2n} + \dots + x_{mn} \le b_n, \\
x_{1n} + x_{2n} + \dots + x_{mn} \le b_n, \\
x_{1n} + x_{2n} + \dots + x_{mn} \le b_n\n\end{cases}
$$
\n(8.2)

Зведення відкритих розподільчих задач до закритих відбувається так, як і відкритих транспортних задач до закритих транспортних.

Розподільчі задачі можна розв'язувати будь-яким із методів, що застосовуються для розв'язування транспортних задач: симплекс-методом, методом потенціалів, дельта-методом, методом апроксимації Фогеля тощо.

Алгоритм методу потенціалів для розв'язання розподільчих задач у цілому подібний до транспортних, але має певні особливості. Зупинимося на них докладніше.

Класичні транспортні задачі зазвичай розв'язуються на мінімум транспортних витрат, які можуть оцінюватися або у грошовому виразі (грошові одиниці), або у обсягах перевезень (тонно-кілометри)

Етапи 1-4 повністю аналогічні до викладених вище (стор. 79–81), а саме створюється перша розподільча таблиця з опорним планом та обчислюються: значення цільової функції, потенціали рядків і стовпчиків, характеристики незаповнених клітинок. Слід звернути увагу на те, що при заповненні цієї таблиці за одним із способів найкращої оцінки \* в задачах на *максимум* найкращою буде оцінка з максимальним значенням, а у задачах на *мінімум* – найкращою буде оцінка із мінімальним значенням.

**Етап 5. Перевірка плану на оптимальність** здійснюється за різними критеріями для задач із різним сенсом екстремуму:

- а) для задач, що розв'язуються на *мінімум*, план оптимальний, якщо характеристики незаповнених клітинок невід'ємні ( $l_{\scriptscriptstyle ij} \geq 0$  );
- б) для задач, що розв'язуються на *максимум*, план оптимальний, якщо характеристики незаповнених клітинок недодатні (  $l_{\scriptscriptstyle ij}$  ≤  $0$  ).

Якщо умова оптимальності виконується, то переходять до п.8 алгоритму. Якщо для певної незаповненої клітинки умова не виконується, то план неоптимальний і його треба покращити шляхом перерозподілу ресурсів. На плані таку клітинку позначають (*r*, *s*). Коли план має дві й більше клітинок, для яких не виконується умова оптимальності, то клітинкою, у яку необхідно перерозподілити частину вантажу, буде та, у якої:

а) у задачі на мінімум – *lij* найменше;

б) у задачі на максимум – *lij* найбільше.

**Етапи 6-8** повністю аналогічні до алгоритму методу потенціалів транспортної задачі: побудова контуру, побудова нового плану і у випадку його оптимальності формулювання висновку.

# **8.2. Приклади розв'язання розподільчих задач різного типу**

*Задача 8.1.* У зв'язку з вимерзанням озимих на площі 1200 га господарство планує пересіяти цю площу ярими культурами. Запаси посівного матеріалу дозволяють посіяти яру пшеницю на площі 670 га, а овес і ячмінь відповідно на площах 210 та 320 га. Урожайності означених культур (ц/га) на кожному з п'яти полів, де вони можуть бути висіяні, та площі цих полів (га) наведені в табл. 8.1.

Необхідно скласти план розміщення зернових культур, який забезпечив би отримання максимальної кількості зерна.

# *Розв'язання.*

-

Оскільки сумарні обсяги наявних ресурсів відповідають сумарним потребам в них, задача є закритою.

<sup>\*</sup> Маються на увазі способи найкращої оцінки у таблиці, найкращої оцінки у рядку, найкращої оцінки у стовпчику чи їх комбінації.

*Таблиця 8.1*

| Культури    | Поля |     |     |     |     |  |  |  |  |
|-------------|------|-----|-----|-----|-----|--|--|--|--|
|             |      |     |     |     |     |  |  |  |  |
| Пшениця яра | 24   | 25  | 27  | 22  | 23  |  |  |  |  |
| OBec        | 19   | 20  | 22  | 18  |     |  |  |  |  |
| Ячмінь      | 21   | 26  | 24  | 20  | 19  |  |  |  |  |
| Площі полів | 150  | 280 | 230 | 400 | 140 |  |  |  |  |

**Урожайності ярих культур (ц/га) на кожному з п'яти полів**

Обмеження за площами зернових:

a) 
$$
x_{11} + x_{12} + x_{13} + x_{14} + x_{15} = 670
$$
; 6)  $x_{21} + x_{22} + x_{23} + x_{24} + x_{25} = 210$ ;

B) 
$$
x_{31} + x_{32} + x_{33} + x_{34} + x_{35} = 320.
$$

Обмеження за площами полів:

a) 
$$
x_{11} + x_{21} + x_{31} = 150
$$
; 6)  $x_{12} + x_{22} + x_{32} = 280$ ;   
b)  $x_{13} + x_{23} + x_{33} = 230$ ;

 $(\text{r})$   $x_{14} + x_{24} + x_{34} = 400; \text{ } \text{r}$   $\text{r}$   $\text{r}$   $\text{r}$   $\text{r}$   $\text{r}$   $\text{r}$   $\text{r}$   $\text{r}$   $\text{r}$   $\text{r}$   $\text{r}$   $\text{r}$   $\text{r}$   $\text{r}$   $\text{r}$   $\text{r}$   $\text{r}$   $\text{r}$   $\text{r}$   $\text{r}$   $\text{r}$   $\text{r}$ 

Цільова функція цієї задачі – максимальне виробництво зерна – матиме вигляд *Z* = 24*х<sup>11</sup>* + 25*х<sup>12</sup>* + 27*х<sup>13</sup>* + 22*х<sup>14</sup>* + 23*х<sup>15</sup>* + 19*х<sup>21</sup>* + 20*х<sup>22</sup>* + 22*х<sup>23</sup>* + 18*х24* +  $+ 17x_{25} + 21x_{31} + 26x_{32} + 24x_{33} + 20x_{34} + 19x_{35}$ .

Задача у вигляді матриці планування матиме вигляд, представлений в табл. 8.2.

*Таблиця 8.2*

|                           | Поля                    |                           |                           |                         |                |                              |  |  |
|---------------------------|-------------------------|---------------------------|---------------------------|-------------------------|----------------|------------------------------|--|--|
| Культури                  | 1                       | 2                         | $\mathfrak{Z}$            | $\overline{A}$          | 5              | висіву,<br>$\Gamma$ а, $a_i$ |  |  |
| Пшениця                   | 24<br>$x_{11}$          | 25<br>$x_{12}$            | 27<br>$x_{13}$            | 22<br>$x_{14}$          | 23<br>$x_{15}$ | 670                          |  |  |
| OBec                      | 19<br>$\mathfrak{X}$ 21 | 20<br>$\mathfrak{X}_{22}$ | 22<br>$\mathfrak{X}_{23}$ | 18<br>$\mathfrak{X}$ 24 | 17<br>$x_{25}$ | 210                          |  |  |
| Ячмінь                    | 21<br>$x_{31}$          | 26<br>$x_{32}$            | 24<br>$x_{33}$            | 20<br>$x_{34}$          | 19<br>$x_{35}$ | 320                          |  |  |
| Площі полів,<br>ra, $b_i$ | 150                     | 280                       | 230                       | 400                     | 140            | 1200                         |  |  |

**Модель задачі з розподілу посівів ярих за полями** 

Розв'яжемо задачу, застосувавши алгоритм методу потенціалів. Опорний план (табл. 8.3) побудовано на основі способу найкращої оцінки. Нагадаємо, що у задачах на максимум найкращою оцінкою є та, значення якої найбільше.

$$
Z_1 = 24 \times 150 + 27 \times 230 + 22 \times 150 + 23 \times 140 + 18 \times 210 + 26 \times 280 + 20 \times 40 = 3600 + 6210 + 3300 + 3220 + 3780 + 7280 + 800 = 28190
$$
 (u).

Потенціали рядків *u1*, *u2*, *u<sup>3</sup>* та стовпчиків *v1*, *v2*, *v3*, *v4*, *v5*, характеристики пустих клітинок *l12*, *l21*, *l22*, *l23*, *l25*, *l31*, *l33*, *l<sup>35</sup>* наведені безпосередньо в табл. 8.3.

*Таблиця 8.3*

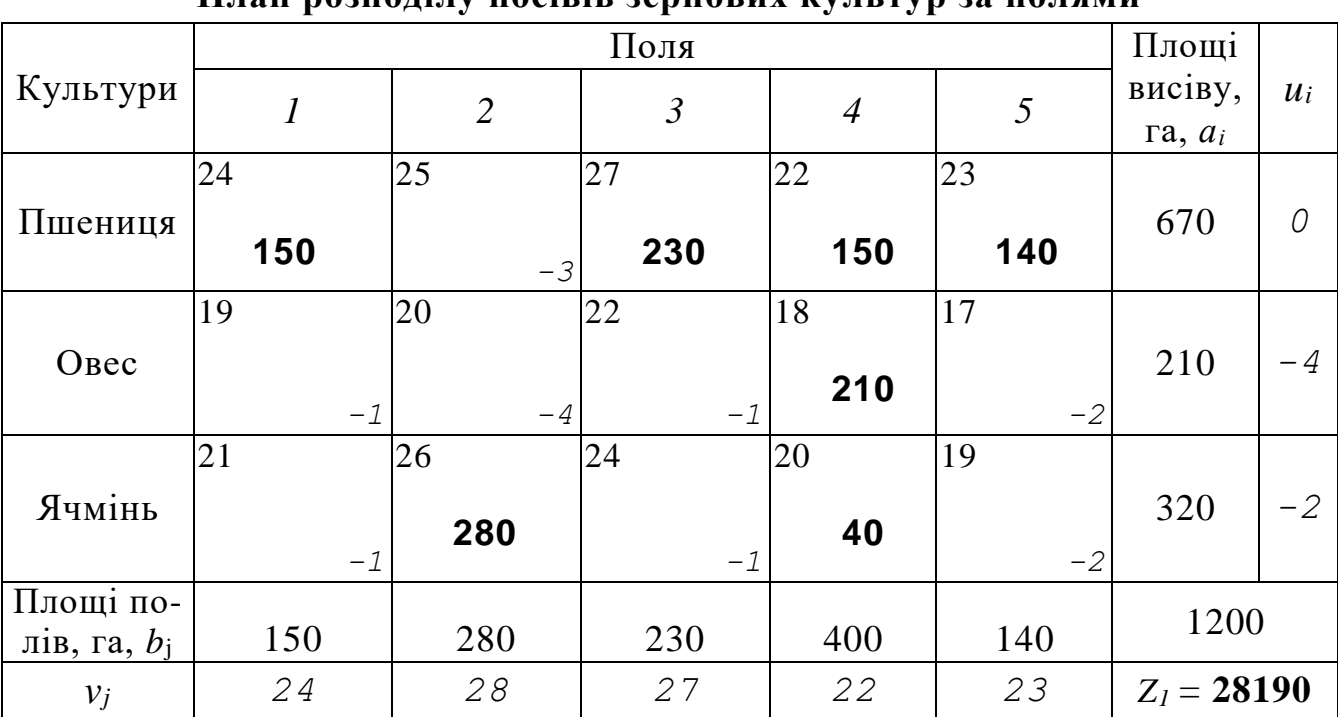

**План розподілу посівів зернових культур за полями**

Нагадаємо, що в задачах на максимум умовою оптимальності плану є відсутність додатних характеристик. У таблиці 8.3 усі характеристики мають від'ємні значення. Отже, цей план – оптимальний. Він матиме такий вигляд:

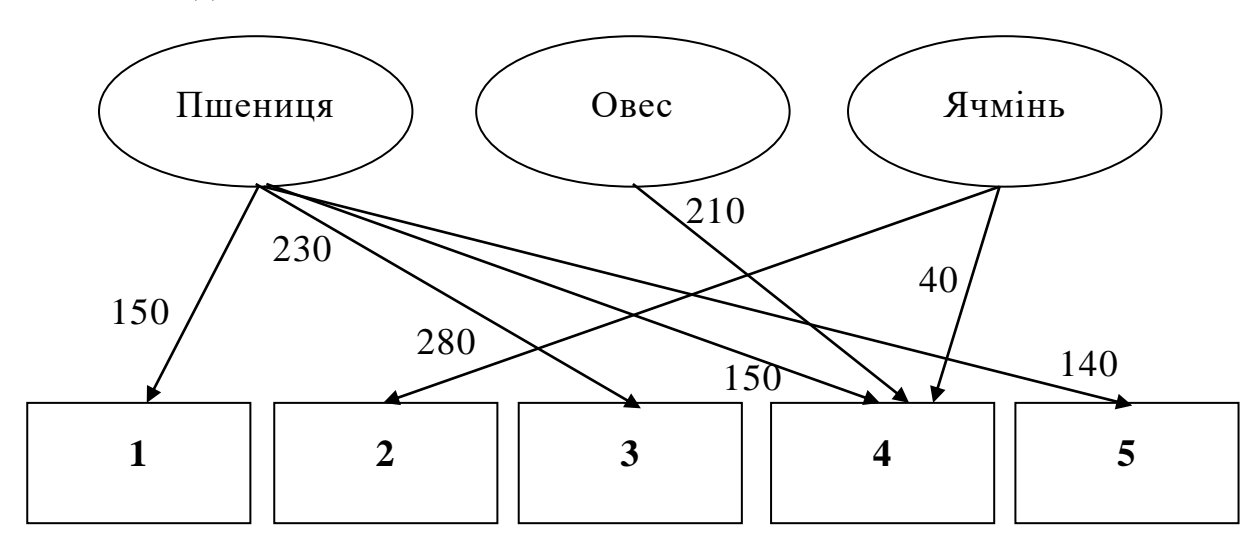

*Задача 8.2.* У приміському овочево-молочному господарстві пла-

нуються до вирощування огірки та помідори, площі під які за планом складають 45 та 25 га відповідно. Овочеві культури можуть вирощуватися на 3-х ділянках площею 40, 35 та 10 га. Необхідно визначити таке розміщення овочевих культур, яке забезпечувало б отримання максимального прибутку. Сума запланованого прибутку (в грн) з розрахунку на 1 га овочевих культур по ділянках наведена в табл. 8.4.

*Таблиця 8.4*

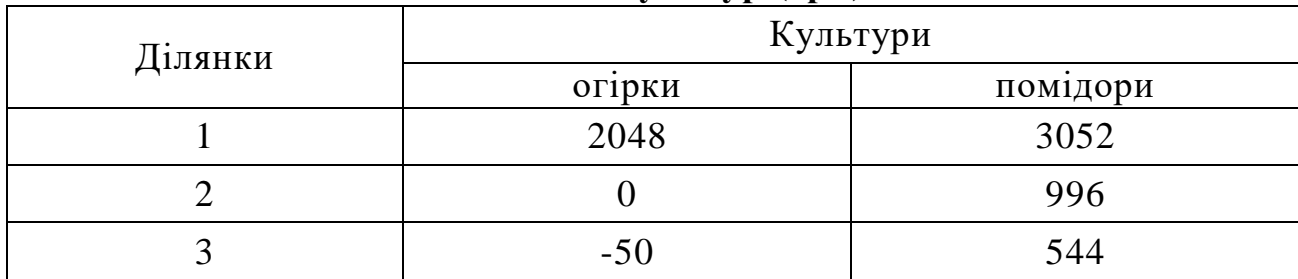

# **Запланований прибуток за різних умов вирощування овочевих культур (грн)**

# *Розв'язання.*

Позначимо шукані невідомі площі кожної з вирощуваних культур: *х11*, *х12*, *х21*, *х22*, *х31*, *х<sup>32</sup>* (перший індекс – номер ділянки, другий – номер культури).

Обмеження за площами ділянок:

а) *х<sup>11</sup>* + *х<sup>12</sup>* = 40; б) *х<sup>21</sup>* + *х<sup>22</sup>* = 35; в) *х<sup>31</sup>* + *х<sup>32</sup>* = 10.

Обмеження за плановими посівами культур:

а) *х<sup>11</sup>* + *х<sup>21</sup>* + *х<sup>31</sup>* = 45; б) *х<sup>12</sup>* + *х<sup>22</sup>* + *х<sup>32</sup>* = 25.

Цільова функція цієї задачі – максимум прибутку – матиме вигляд  $Z = 2048x_{11} + 3052x_{12} + 996x_{22} - 50x_{31} + 544x_{32}$ .

Задача належить до відкритих розподільчих задач. Тому для зведення її до закритої уведемо фіктивну культуру та побудуємо опорний план за способом найкращої оцінки (табл. 8.5). У цій таблиці наведені також значення цільової функції, потенціалів рядків і стовпчиків та характеристики незаповнених клітинок.

Нагадаємо, що ознака оптимальності плану в задачах на максимум – відсутність в незаповнених клітинках додатних характеристик. Оскільки не всі  $l_{ij} \leq 0,$  перший план — неоптимальний. Будуємо цикл перерахунку для клітинки (3-3), що має характеристику (**+**50). За циклом перерозподіляємо 10 га посівних площ з клітинки (2-3) в клітинку (3-3), а з клітинки (3-1) в клітинку  $(2-1).$ 

*Таблиця 8.5*

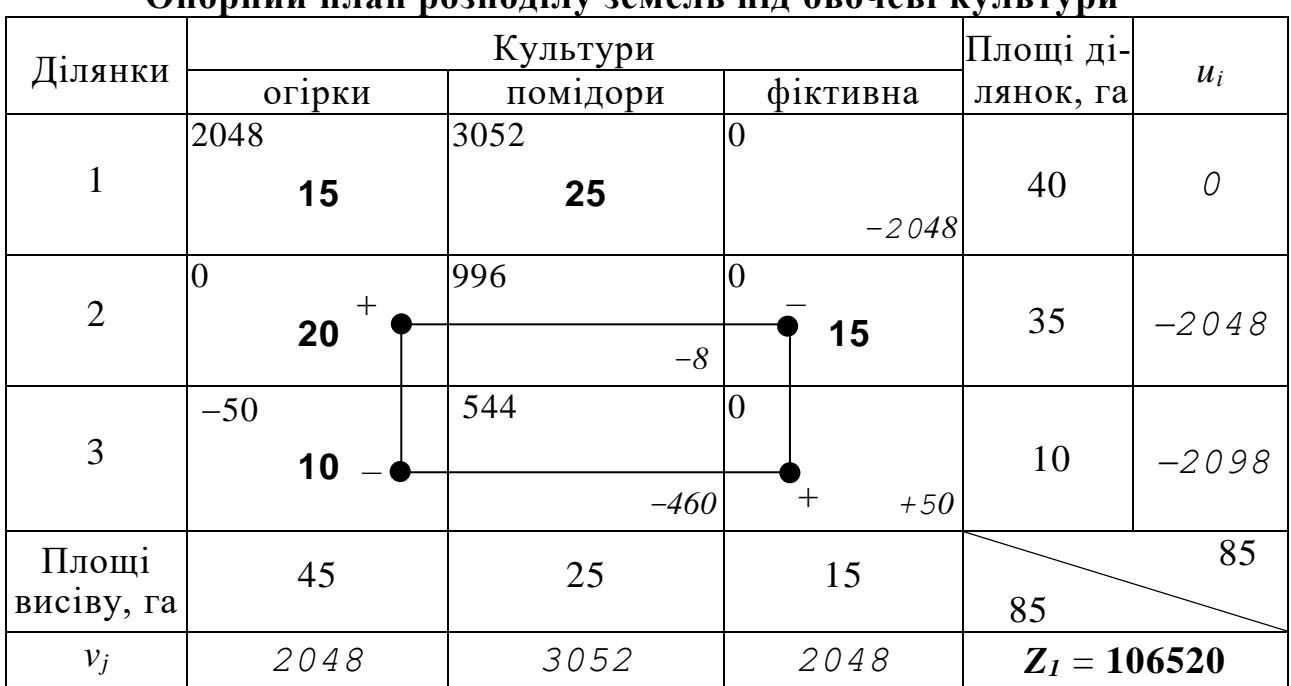

**Опорний план розподілу земель під овочеві культури** 

Результатом такого перерозподілу буде план розміщення культур, що наведений в табл. 8.6.

*Таблиця 8.6*

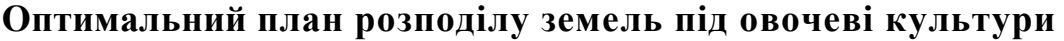

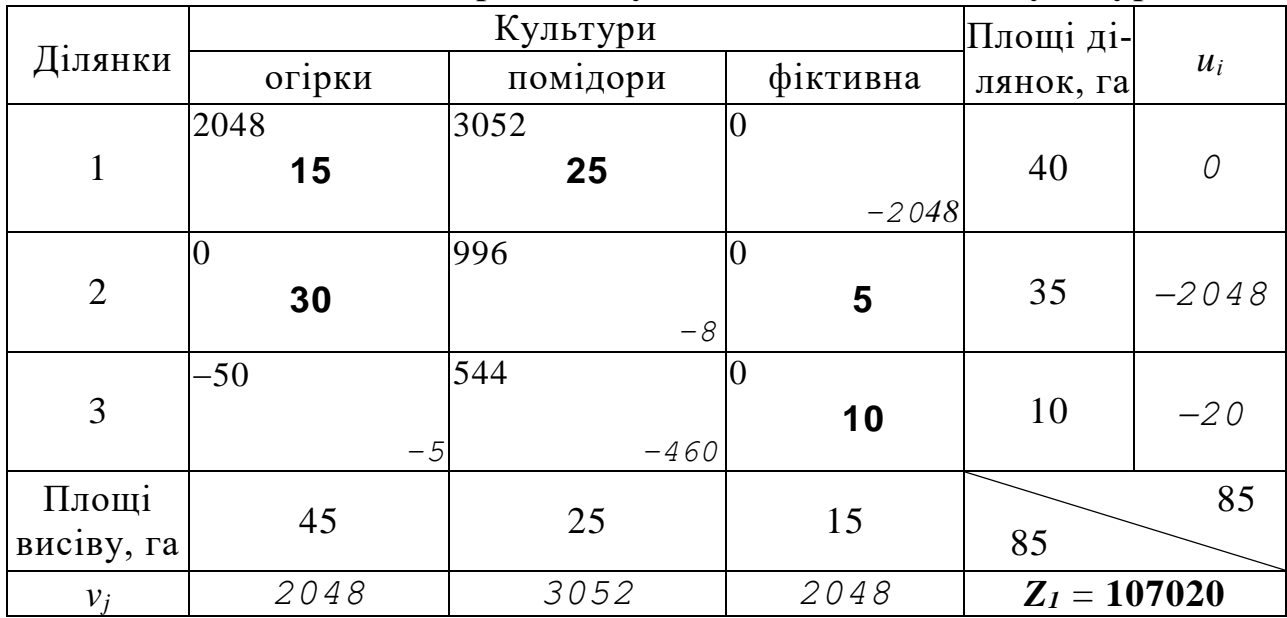

Розраховані в табл. 8.6 характеристики незаповнених клітинок мають не додатні значення. Отже, цей план перевезень є оптимальним.

*Відповідь*: для забезпечення максимального прибутку від виробництва овочевих культур у розмірі 107020 грн слід відвести:

- на першій ділянці 15 га під огірки та 25 га під помідори;
- на другій ділянці 30 га під огірки та 5 залишити вільними;
- на третій ділянці вирощувати овочі недоцільно.

# **8.3. Специфічні види розподільчих задач**

# *Задачі про призначення*

Модель призначень досить часто зустрічається у різноманітних управлінських ситуаціях. У моделях цього типу розв'язується задача знаходження оптимального розподілу <sup>n</sup> неподільних (*цілочисельних*) агентів (організацій, працівників чи т.п.) або об'єктів для виконання *m* завдань. Це може бути розподіл продавців по відділах, майстрів за викликами, комп'ютерів за мережами, призначення консультантів для клієнтів, адвокатів для судових слухань чи відбір акторів для рекламних роликів. Головною умовою є детермінованість задачі, а саме те, що агенти чи об'єкти, що розподіляються, є неподільними. Тобто одна і та ж людина (організація чи ін.) не може в один і той же момент часу займатися кількома задачами чи їх частинами. Хоча іноді враховується, що певні види задач можуть бути виконані одним агентом *послідовно* (але не одночасно!), якщо відсутнє обмеження за часом.

*Задача 8.3.* У ході будівельних робіт, що проводяться на аграрному підприємстві заплановано зведення 5-х різноманітних об'єктів. Заявки на участь у тендері та свої фінансові розрахунки представити 6 будівельних компаній. У таблиці 8.7. наведено цінові пропозиції кожної з компаній щодо сумарної вартості усіх видів робіт для кожного з запланованих об'єктів. У зв'язку із тим, що кожна з компаній зобов'язується виконати будівництво кожного з об'єктів у встановлені строки, при проведенні тендеру існує можливість передачі кожній з компаній як одного об'єкта, так і кількох, або навіть усіх. Єдине, що слід врахувати, – один об'єкт не може будувати кілька компаній. Головною умовою прийняття управлінського рішення є мінімізація сумарних витрат на будівництво усіх запланованих об'єктів.

*Таблиця 8.7*

|            | -                                  | $\tilde{\phantom{a}}$ |  | - |  |  |  |  |  |  |
|------------|------------------------------------|-----------------------|--|---|--|--|--|--|--|--|
| Будівельні | Заплановані до будівництва об'єкти |                       |  |   |  |  |  |  |  |  |
| компанії   |                                    |                       |  |   |  |  |  |  |  |  |
|            |                                    |                       |  |   |  |  |  |  |  |  |
|            |                                    |                       |  |   |  |  |  |  |  |  |
|            | 54                                 |                       |  |   |  |  |  |  |  |  |
|            | 29                                 |                       |  |   |  |  |  |  |  |  |
|            |                                    |                       |  |   |  |  |  |  |  |  |
|            |                                    |                       |  |   |  |  |  |  |  |  |

**Цінові пропозиції будівельних компаній, млн. грн**

# *Розв'язання.*

Як уже зазначалося, особливістю розв'язання таких задач є те, що шукані змінні *хij* можуть приймати лише два детерміновані значення 0 або 1, що означатиме – бере участь у будівництві *j*-го об'єкту *i*-та компанія чи ні. Причому у нашому випадку задача є відкритою, адже кількість компаній перевищує кількість об'єктів, які заплановано збудувати. Тобто, як мінімум одна з будівельних компаній залишиться без замовлення.

Позначимо шукані змінні: *х11*, ..., *х15*, *х21*, ..., *х25*, ..., *х61*, ..., *х<sup>65</sup>* (перший індекс – номер будівельної компанії, другий – номер об'єкта будівництва). Причому на усі ці змінні обов'язково накладається умова цілочисельності.

Обмеження щодо того, що кожен об'єкт може будувати лише одна компанія:

a)  $x_{11} + x_{21} + x_{31} + x_{41} + x_{51} + x_{61} = 1$ ; б) *х<sup>12</sup>* + *х<sup>22</sup>* + *х<sup>32</sup>* + *х<sup>42</sup>* + *х<sup>52</sup>* + *х<sup>62</sup>* = 1; в) *х<sup>13</sup>* + *х<sup>23</sup>* + *х<sup>33</sup>* + *х<sup>43</sup>* + *х<sup>53</sup>* + *х<sup>63</sup>* = 1;  $(\Gamma)$   $\chi$ <sub>14</sub> +  $\chi$ <sub>24</sub> +  $\chi$ <sub>34</sub> +  $\chi$ <sub>44</sub> +  $\chi$ <sub>54</sub> +  $\chi$ <sub>64</sub> = 1;  $\pi$  $\left(x\right)$   $x_{15} + x_{25} + x_{35} + x_{45} + x_{55} + x_{65} = 1$ .

Обмеження кількості об'єктів, які може будувати одна компанія:

а) *х<sup>11</sup>* + *х<sup>12</sup>* + *х<sup>13</sup>* + *х<sup>14</sup>* + *х<sup>15</sup>* = 5; б) *х<sup>21</sup>* + *х<sup>22</sup>* + *х<sup>23</sup>* + *х<sup>24</sup>* + *х<sup>25</sup>* = 5; в) *х<sup>31</sup>* + *х<sup>32</sup>* + *х<sup>33</sup>* + *х<sup>34</sup>* + *х<sup>35</sup>* = 5;  $(\Gamma)$   $x_{41} + x_{42} + x_{43} + x_{44} + x_{45} = 5$ ; д) *х<sup>51</sup>* + *х<sup>52</sup>* + *х<sup>53</sup>* + *х<sup>54</sup>* + *х<sup>55</sup>* = 5; e)  $x_{61} + x_{62} + x_{63} + x_{64} + x_{65} = 5$ .

Цільова функція цієї задачі – мінімум витрат на будівництво матиме вигляд:

 $Z_{min} = 32x_{11} + ... + 70x_{15} + 48x_{21} + ... + 69x_{25} + ... + 51x_{61} + ... + 74x_{65}$ .

Розв'язування цього типу задач "вручну", тобто без використання комп'ютерної техніки є досить складним. Тому обмежимося лише постановкою задачі, а особливості розв'язування усіх видів розподільчих та транспортних задач на ПК будуть розглянуті при викладенні навчального матеріалу теми 9.

### *Задачі розкрою матеріалів*

Частину задач розкрою матеріалів (але не всі!) також іноді можна віднести до розподільчих задач. Суть таких задач полягає у тому, що слід підібрати (оптимізувати) способи розкрою певної кількості вихідного матеріалу *m* видів, які можна розкроїти *n* способами для виготовлення певної кількості заготовок *k* видів. Тобто із обмеженої кількості вихідного матеріалу треба забезпечити потреби у заготовках (деталях, комплектах чи т.п.) у повному обсязі так, щоб використати мінімальну кількість початкового матеріалу, або звести відходи розкрою до мінімуму, або забезпечити максимальну кількість заготовок.

*Задача 8.4.* У господарстві є в наявності дошки трьох видів: товщиною 3 см – 32 штуки, 3,5 см – 54 штуки та 4 см – 79 штук. Довжина усіх видів дошок дорівнює 6,5 м. Будівельникам потрібні заготовки довжиною 2,35 м у кількості 120 штук, довжиною 2 м – 138 штук і довжиною 1,7 м – 180 штук. Для виготовлення заготовок можуть бути використані дошки будь-якої товщини. Визначити, скільки, як і які необхідно порізати дошки, щоб забезпечити будівельників заготовками у повному обсязі при мінімальних відходів.

### *Розв'язання.*

Для того щоб записати умову наведеної задачі в математичній формі, спочатку треба скласти схему можливих варіантів розкрою дошки.

| 1                                                                                                  | 1                                                                                                    | 5 |
|----------------------------------------------------------------------------------------------------|----------------------------------------------------------------------------------------------------|---|
| $\leftarrow$ 2,35 $\rightarrow$ $\leftarrow$ 2,35 $\rightarrow$ $\leftarrow$ 1,7 $\rightarrow$ 0,1 |                                                                                                    |   |
| 2                                                                                                  | $\leftarrow$ 1,7 $\rightarrow$ $\leftarrow$ 1,7 $\rightarrow$ 1,4                                                                                                    |   |
| 3                                                                                                  | $\leftarrow$ 2,0 $\rightarrow$ $\leftarrow$ 2,0 $\rightarrow$ $\leftarrow$ 2,0 $\rightarrow$ $\leftarrow$ 1,7 $\rightarrow$ $\leftarrow$ 0,1 $\rightarrow$ 1,1                                                                                                    |   |
| 4                                                                                                  | $\leftarrow$ 2,0 $\rightarrow$ $\leftarrow$ 2,0 $\rightarrow$ $\leftarrow$ 2,35 $\rightarrow$ 0,15 |   |

\n4

\n5

\n6

\n7

\n8

\n8

\n9

\n10

\n11

\n12

\n13

\n

Позначимо кількість листів *i-*го виду, порізаних *j*-тим способом через *хij*.

Тоді обмеження за наявним запасом дошок:

$$
x_{11} + x_{12} + \dots + x_{18} \le 32
$$
  

$$
x_{21} + x_{22} + \dots + x_{28} \le 54
$$
  

$$
x_{31} + x_{32} + \dots + x_{38} \le 79
$$

Обмеження за необхідною кількістю заготовок:

$$
2\sum_{i=1}^{3} x_{i1} + \sum_{i=1}^{3} x_{i4} + \sum_{i=1}^{3} x_{i7} + \sum_{i=1}^{3} x_{i8} = 120
$$
  

$$
\sum_{i=1}^{3} x_{i1} + 3\sum_{i=1}^{3} x_{i2} + \sum_{i=1}^{3} x_{i5} + 2\sum_{i=1}^{3} x_{i6} + 2\sum_{i=1}^{3} x_{i7} + \sum_{i=1}^{3} x_{i8} = 138
$$
  

$$
3\sum_{i=1}^{3} x_{i3} + 2\sum_{i=1}^{3} x_{i4} + 2\sum_{i=1}^{3} x_{i5} + \sum_{i=1}^{3} x_{i6} + \sum_{i=1}^{3} x_{i8} = 180
$$

Цільова функція:

$$
Z_{\min} = 0,1 \cdot \sum_{i=1}^{3} x_{i1} + 1,4 \cdot \sum_{i=1}^{3} x_{i2} + 0,5 \cdot \sum_{i=1}^{3} x_{i3} + 0,15 \cdot \sum_{i=1}^{3} x_{i4} + 0,8 \cdot \sum_{i=1}^{3} x_{i5} + 1,1 \cdot \sum_{i=1}^{3} x_{i6} + 0,75 \cdot \sum_{i=1}^{3} x_{i7} + 0,45 \cdot \sum_{i=1}^{3} x_{i8}
$$

Аналогічно задачі 8.3. розв'язання задачі 8.4 краще виконувати на комп'ютері, що і буде докладно роз'яснено при викладенні навчального матеріалу теми 9.

# **8.6. Завдання для самоконтролю та самостійної роботи над темою**

З метою закріплення навчального матеріалу із теми підготуйте відповіді на поставлені запитання та виконайте завдання практичного характеру.

# *Запитання*

- 1. Чим відрізняються розподільчі задачі від транспортних?
- 2. Чи можна розв'язати розподільчу задачу методом потенціалів? А симплекс-методом?
- 3. Сформулюйте перший четвертий етапи розв`язання розподільчої задачі згідно алгоритму методу потенціалів.
- 4. Сформулюйте умову оптимальності розподільчої задачі, цільова функція якої максимізується.
- 5. Наведіть приклад найпростішої розподільчої задачі.
- 6. Чи всі задачі розкрою матеріалів можна віднести до класу розподільчих? Чому?
- 7. Назвіть основні типи (різновиди) розподільчих задач.
- 8. Якими способами можна розв`язати відкриту розподільчу задачу?
- 9. Який сенс цільової функції у задачах розкрою матеріалів?
- 10. Який алгоритм розв'язання задач розкрою матеріалів?

# *Завдання для самостійного виконання* **Зміст завдання до кожної із задач 8.1с – 8.6с:**

– розподільчі задачі розв'язати методом потенціалів.

# *Задача 8.1с*

Кукурудзу на силос і зелені корми, однорічні та багаторічні трави на сіно та зелені корми можна посіяти на чотирьох полях, площі яких відповідно дорівнюють 0,3С, 0,4С, 0,2С та 0,1С га. Середні рівні урожайності кормових культур на полях, встановлені за даними попередніх років, наведені в табл. 8.8.

*Таблиця 8.8*

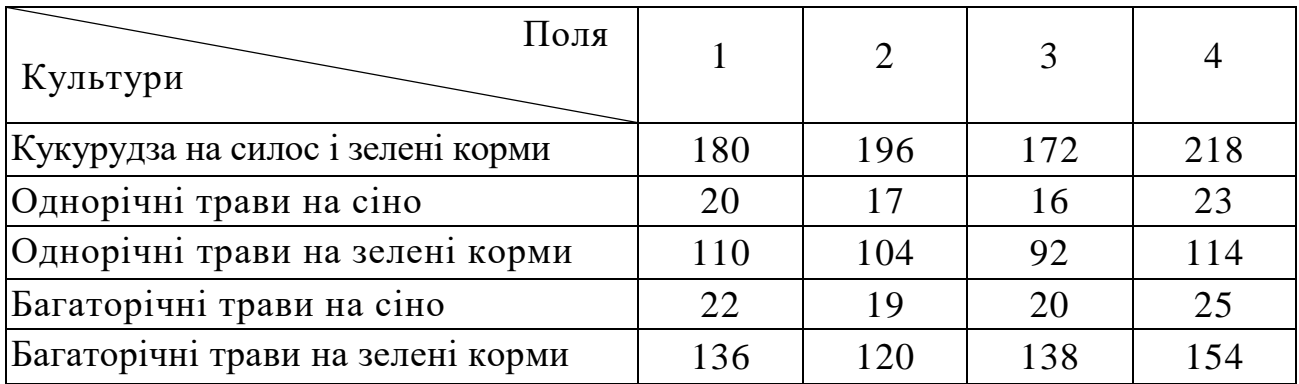

#### **Середні рівні урожайності кормових культур на полях, ц/га**

Визначити такий план розміщення п'яти кормових культур на чотирьох

139

полях, при якому вихід кормів (в ц корм. од.) був максимальним. Запаси посівного матеріалу дозволяють засіяти кукурудзою 0,35С, однорічними травами на сіно – 0,25С, однорічними травами на зелені корми – 0,2С, багаторічними травами на сіно – 0,05С, багаторічними травами на зелений корм – 0,15С га. Поживність 1 ц зеленої маси кукурудзи становить 0,2 ц корм. од.; однорічних трав – 0,18; багаторічних трав – 0,21; поживність 1 ц сіна однорічних і багаторічних трав – 0,5 ц корм. од.

Задачу розв'язати при значенні С, що наведене в табл. 8.9.

*Таблиця 8.9*

| $\mathbb{N}^{\circ}$ Ba-<br>ріанта | $C$ , ra | $\mathbb{N}$ Ba-<br>ріанта | $C$ , ra | $N_2$ Ba-<br>ріанта | C, ra | $\mathbb{N}^{\circ}$ Ba-<br>ріанта | $C$ , ra | $\mathbb{N}^{\circ}$ Ba-<br>ріанта | $C$ , ra |
|------------------------------------|----------|----------------------------|----------|---------------------|-------|------------------------------------|----------|------------------------------------|----------|
|                                    | 1350     |                            | 1410     |                     | 1340  |                                    | 1470     |                                    | 1550     |
|                                    | 1360     |                            | 1420     |                     | 1480  |                                    | 1500     | <i>10</i>                          | 1560     |
|                                    |          |                            | 1430     |                     | 1530  | 14                                 |          |                                    |          |

**Вихідні дані до задачі 8.1с**

# *Задача 8.2с*

Упродовж 20-ти днів у господарстві на площах *а1*, *а2*, *а<sup>3</sup>* та *а<sup>4</sup>* га необхідно провести відповідно лущення стерні, оранку, культивацію та сівбу. Для виконання цих робіт можуть бути залучені по 2 трактори ДТ-75М і Т-70С та 3 трактори МТЗ -80. Коефіцієнти змінності для тракторів ДТ-75М і МТЗ-80 становлять 2, а для тракторів Т-70С – 1,5. Змінні норми виробітку в гектарах умовної оранки в господарстві такі: ДТ-75М – 6,9 га, Т-70С – 4,2 га, МТЗ-80 – 4,1 га.

Експлуатаційні витрати на 1 га фізичного обсягу робіт, що виконуються різними марками тракторів, у грн наведені у табл. 8.10.

*Таблиця 8.10*

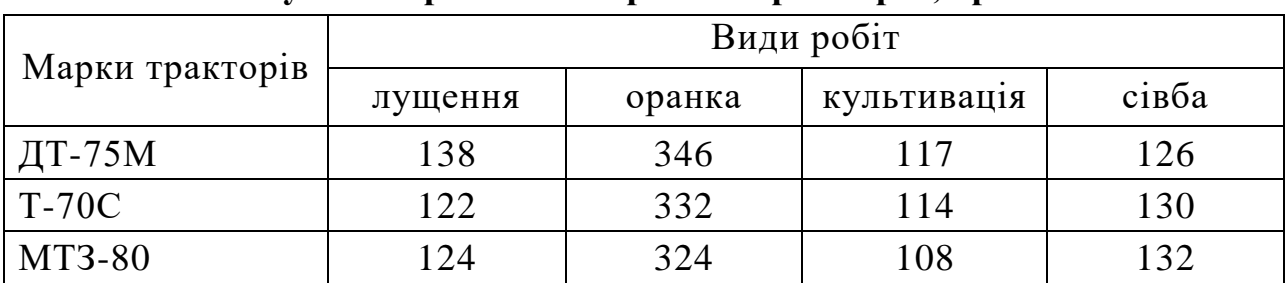

**Експлуатаційні витрати на 1 га фізичного обсягу робіт, що виконуються різними марками тракторів, грн.**

Коефіцієнти переводу 1 га фізичних робіт в 1 га умовної оранки дорівнюють: лущення – 0,25, оранка – 1, культивація та сівба – 0,22. Скласти план розподілення тракторів різних марок за видами польових робіт, при якому загальні експлуатаційні витрати були б мінімальними,

Задачу розв'язати при значеннях *а1***,** *а2*, *а<sup>3</sup>* і *а4,* (табл. 8.11).

*Таблиця 8.11*

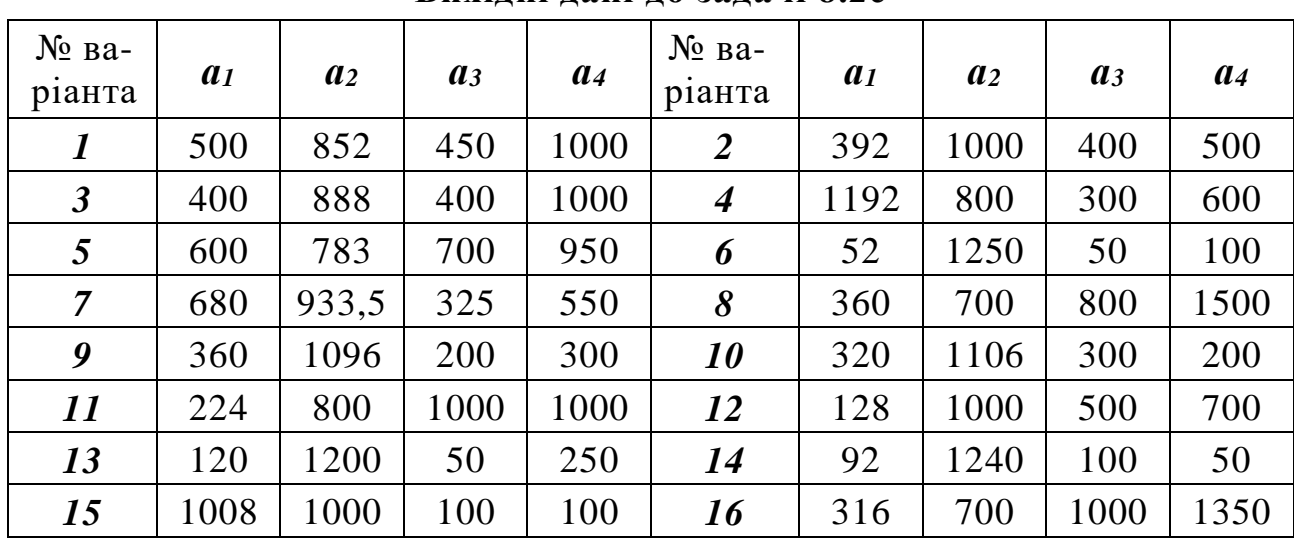

**Вихідні дані до задачі 8.2с**

*Примітка.* Перед тим, як побудувати перший план розподілу тракторів за видами польових робіт, слід упорядкувати вихідні дані.

### *Задача 8.3с*

Аграрні підприємства, що входять до агропромислового об'єднання, можуть вноситися під пшеницю, кукурудзу на зерно та ячмінь мінеральні добрива. Очікувані підвищення урожайності сільськогосподарських культур за рахунок внесення добрив в центнерах з 1-го га в кожному з господарств і загальні обсяги внесення добрив під сільськогосподарські культури наведені в табл. 8.12.

*Таблиця 8.12*

| Сільськогосподар-  |          | Господарства          | Обсяги внесення |          |           |
|--------------------|----------|-----------------------|-----------------|----------|-----------|
| ські культури      |          |                       |                 |          | добрив, ц |
| Пшениця            | $a_{11}$ | $a_{12}$              | $a_{13}$        | $a_{14}$ | 0,35L     |
| Кукурудзу на зерно | $a_{21}$ | $\boldsymbol{a}_{22}$ | $a_{23}$        | $a_{24}$ | $0.4\mu$  |
| Ячмінь             | $a_{31}$ | $a_{32}$              | $a_{33}$        | $a_{34}$ |           |

**Підвищення урожайності сільськогосподарських культур, ц/га**

Можливі обсяги закупівлі добрив господарствами такі: 1-м – 0,35Д, 2 м– по 0,15Д, 3-м – 0,22Д, 4-м – 0,28Д ц. Визначити, яким чином слід розподілити добрива, щоб підвищення урожайності в агропромисловому об'єднанні було максимальним.

Задачу розв'язати, використавши дані, що наведені в табл. 8.13.

*Таблиця 8.13*

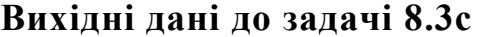

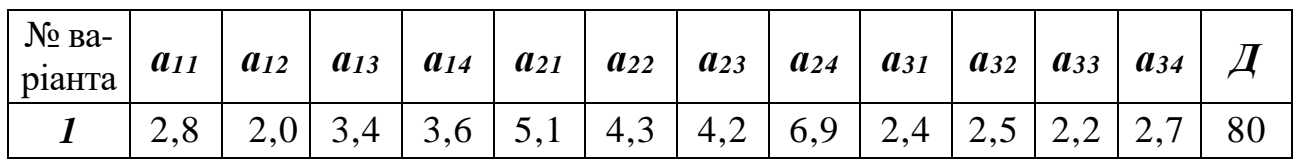

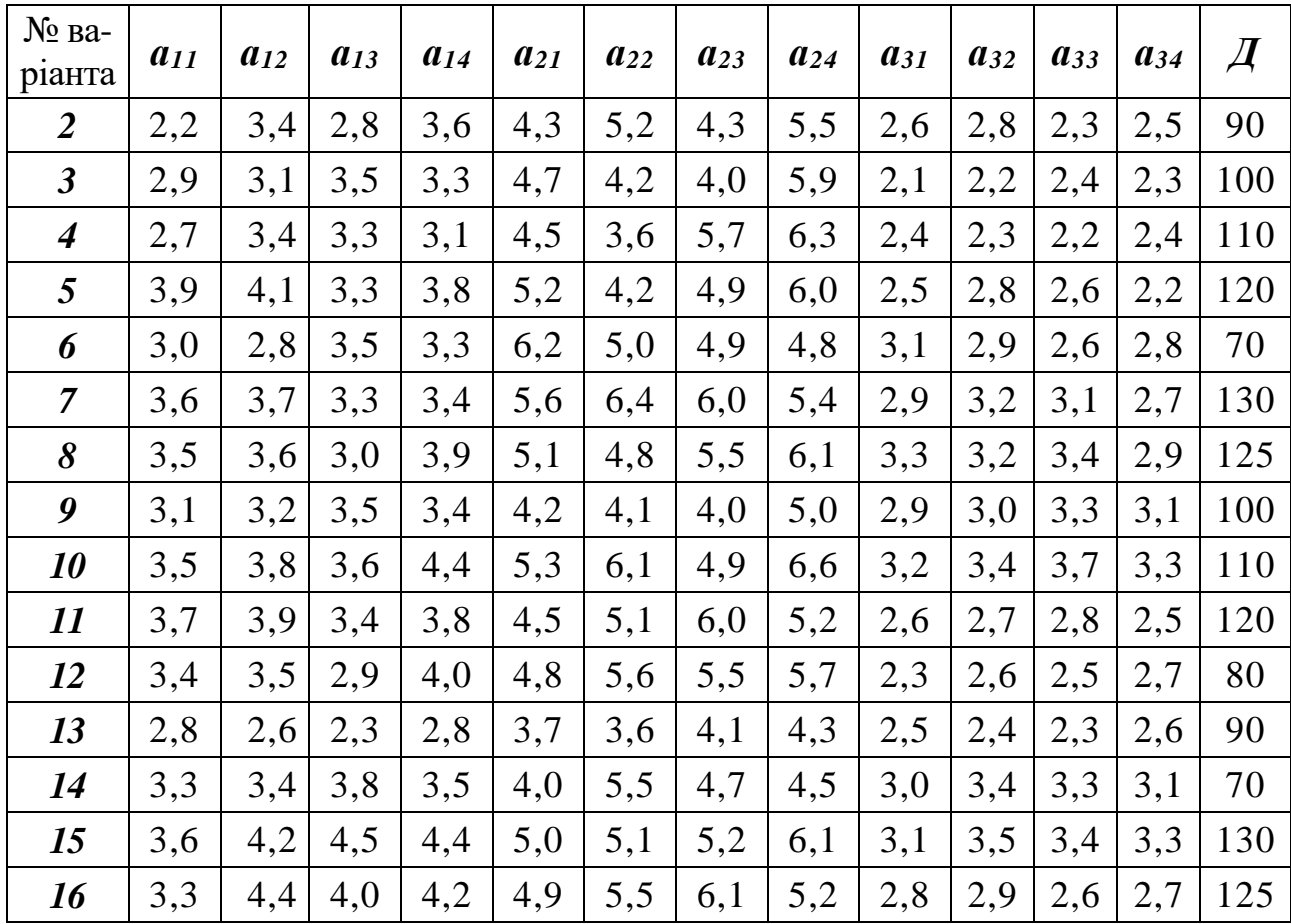

# *Задача 8.4с*

Пшеницю яру, кукурудзу на зерно, овес і ячмінь можна посіяти на чотирьох полях, площі яких відповідно дорівнюють 0,3С, 0,4С, 0,2С та 0,1С га. Запаси посівного матеріалу дозволяють засіяти пшеницею озимою 0,15С, кукурудзою на зерно – 0,35С, вівсом і ячменем – по 0,2С, га. Середні рівні урожайності цих зернобобових культур на полях, встановлені за даними попередніх років, наведені в табл. 8.14.

*Таблиця 8.14*

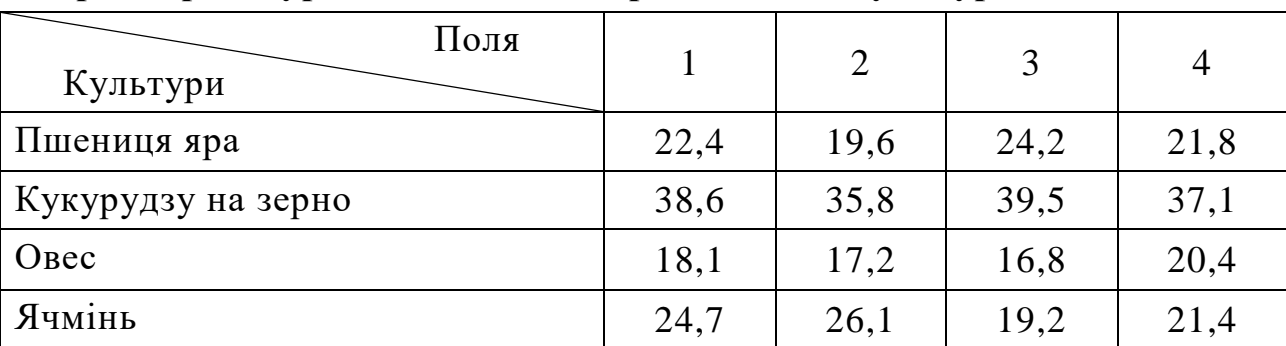

**Середні рівні урожайності цих зернобобових культур на полях,** ц/га

Визначити такий план розміщення зазначених культур на чотирьох полях, при якому валове виробництво зерна було б максимальним.

Задачу розв'язати при значенні С, що наведене в табл. 8.15.

*Таблиця 8.15*

| $N_2$ Ba-<br>ріанта | $C$ , ra | $\mathbb{N}^{\circ}$ Ba-<br>ріанта | $C$ , ra | $\mathbb{N}^{\circ}$ Ba-<br>ріанта | $C$ , ra | $N_2$ Ba-<br>ріанта | $C$ , ra | $\mathbb{N}^{\circ}$ Ba-<br>ріанта | $C$ , ra |
|---------------------|----------|------------------------------------|----------|------------------------------------|----------|---------------------|----------|------------------------------------|----------|
|                     | 1350     |                                    | 1410     |                                    | 1340     |                     | 1470     |                                    | 1550     |
|                     | 1360     |                                    | 1420     |                                    | 1480     |                     | 1500     | <i><b>10</b></i>                   | 1560     |
|                     | 370      |                                    | 1430     | 13                                 | 1530     | 14                  | 1510     |                                    | 1570     |

**Вихідні дані до задачі 8.4с**

# *Задача 8.5с*

П'ять господарств з високорозвиненим тваринництвом мають можливість придбати Д тонн комбікорму, у т. ч. для корів 28 %, для іншого поголів'я великої рогатої худоби 27 %, для свиней 45 %. Можливі обсяги закупівлі комбікорму кожним з господарств такі: 1-м – 0,15Д, 2-м – 0,2Д, 3-м – 0,4Д, 4-м –0,35Д, 5-м – 0,3Д т. Виробництво продукції тваринництва в центнерах у розрахунку на одну тонну використаного комбікорму наведені в табл. 8.16.

*Таблиця 8.16*

# **Виробництво продукції тваринництва в центнерах у розрахунку на одну тонну використаного комбікорму**

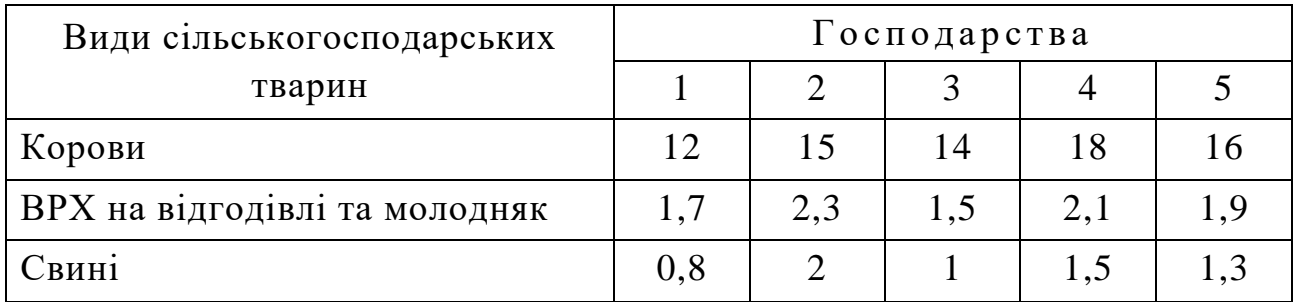

Необхідно так розподілити комбікорм, щоб отримати максимум додаткової продукції тваринництва, при таких закупівельних цінах: 1 ц молока – 94 грн, 1 ц великої рогатої худоби та свиней – 1342 і 1584 грн відповідно.

Задачу розв'язати при значенні Д, що наведене в табл. 8.17.

*Таблиця 8.17*

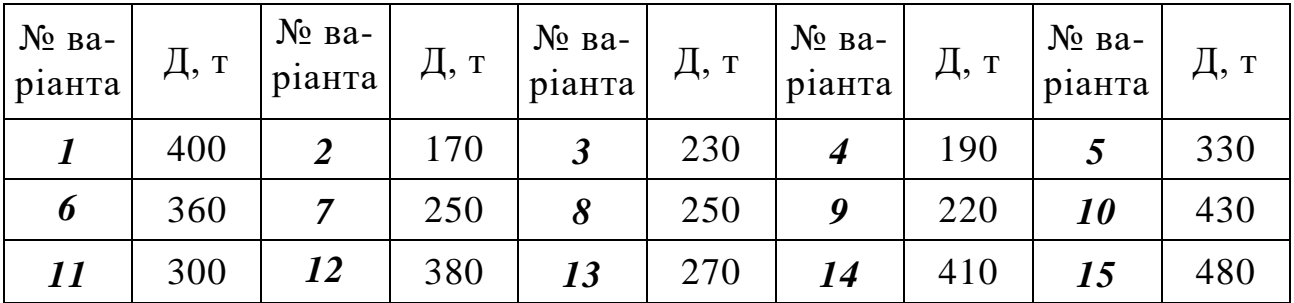

#### **Вихідні дані до задачі 8.5с**

# *Задача 8.6с*

Овочеві культури в господарстві можуть вирощуватися на трьох ділянках, площі яких відповідно становлять *а1*, *а2*, та *а3* га. Можливості господарства дозволяють вирощувати капусту, моркву, огірки, помідори та цибулю на площах 50, 25, 40, 35 та 30 га відповідно. Плановий прибуток у гривнях від реалізації овочевих культур з 1 га кожної з ділянок наведений у табл. 8.18.

*Таблиця 8.18*

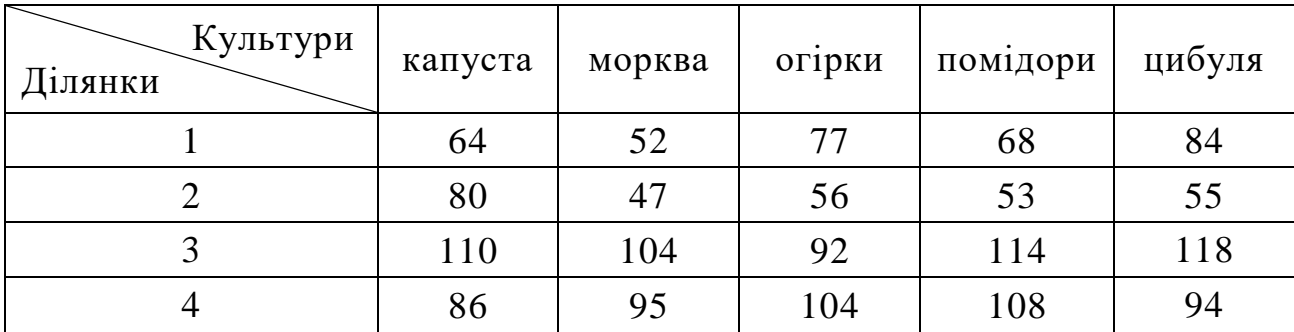

**Плановий прибуток від реалізації овочевих культур, грн./га**

Необхідно спланувати таке розміщення посівів овочевих культур, яке забезпечило б максимальний прибуток.

Задачу розв'язати при значеннях *а1***,** *а2*, *а<sup>3</sup>* і *а4* (табл. 8.19).

*Таблиця 8.19*

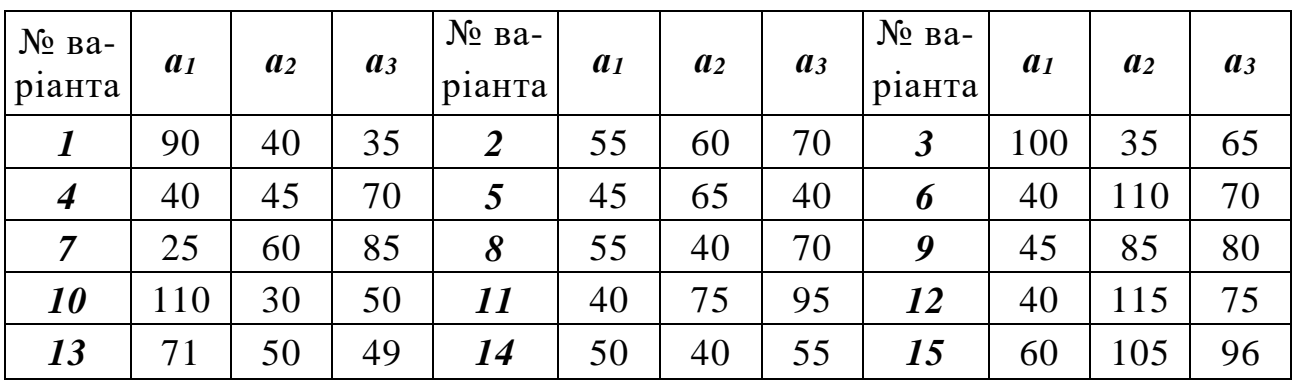

**Вихідні дані до задачі 8.6с**

# **ТЕМА 9. РОЗВ'ЯЗУВАННЯ ЗАДАЧ ЛІНІЙНОГО ПРОГРАМУВАННЯ З ВИКОРИСТАННЯМ КОМП'ЮТЕРНОЇ ТЕХНІКИ**

# **9.1. Розв'язування задач ЛП у середовищі електронних таблиць (ЕТ) Microsoft Excel з використанням технології "ручного" проведення розрахунків**

Як відомо в чарунки електронних таблиць можна вводити формули з відносними й абсолютними адресами, що дозволяє копіювати формули із змінними й фіксованими адресами чарунок як по горизонталі, так і по вертикалі [16, 17]. Розглянемо, як у середовищі ЕТ Microsoft Excel розв'язати задачу ЛП з використанням технології "ручного" проведення розрахунків.

*Задача 9.1.* У фермерському господарстві планується посіяти пшеницю, ячмінь, кукурудзу на зерно на площі, яка не перевищує 800 га, у т.ч. пшеницю – на площі не більше 400 га. Затрати праці на 1 га кожної з означених культур становлять відповідно – 5, 4 та 20 людино-днів. При вирощуванні та збиранні урожаю цих культур у господарстві може бути відпрацьовано до 6000 людино-днів. Визначити такі площі посіву вказаних культур, щоб обсяг валової продукції в грошовому виразі був максимальним. Урожайність пшениці планується 25 ц/га, ячменю – 20 ц/га, кукурудзи – 40 ц/га. Середня закупівельна ціна пшениці – 60 грн/ц, ячменю і кукурудзи по 40 грн/ц.

### *Розв'язання.*

Позначивши через *x*1, *x*2, *x*<sup>3</sup> площі пшениці, ячменя і кукурудзи відповідно (га), представимо умову задачі у математичному вигляді:

 $x_1 + x_2 + x_3 \le 800$  – обмеження за площею відведеної ріллі,  $x_1 \leq 400 - 3a$  обмеження площею під пшеницю,  $5x_1 + 4x_2 + 20x_3 \le 6000 -$ обмеження за трудовими ресурсами,  $x_1, x_2, x_3 \geq 0$ 

 $Z = 25 \times 60x_1 + 20 \times 40x_2 + 40 \times 40x_3 \rightarrow \text{max} - \text{banose } \text{BMOGHHUTBO } 3\text{epna},$  $a\overline{6}$   $\overline{c}$  = 1500 $x_1$  + 800 $x_2$  + 1600 $x_3$   $\rightarrow$  max

Приведемо задачу до канонічного вигляду:

$$
\begin{cases}\n x_1 + x_2 + x_3 + x_4 = 800, \\
 x_1 + x_5 = 400, \\
 5x_1 + 4x_2 + 20x_3 + x_6 = 6000, \\
 Z_{\text{max}} = 1500x_1 + 800x_2 + 1600x_3 + 0x_4 + 0x_5 + 0x_6\n\end{cases}
$$

Далі розв'язуємо задачу з використанням електронних таблиць MS Excel (рис. 9.1). Заповнюємо першу симплекс-таблицю, усі необхідні значення з умови задачі заносимо у відповідні чарунки (крім рядка *m*+1 та стовпчика *b<sup>i</sup> / aij\**). Для заповнення використовуємо можливість об'єднання чарунок – виділяємо необхідні чарунки та натискаємо **Формат Ячейки Выравнивание** (активізуємо прапорець **Объединение ячеек**) або піктограму <u>На</u> панелі інструментів
**Форматирование**. Для заповнення *m*+1 рядка у чарунку Е8 вводимо формулу = Е3, тобто вказуємо відповідний коефіцієнт цільової функції з протилежним знаком. Далі шляхом протягування за допомогою миші копіюємо формулу на увесь рядок. Якщо план не оптимальний (в *m*+1 рядку присутні від'ємні елементи), то необхідно розраховувати другу симплекс-таблицю.

|              | А            | B                 | $\mathbb{C}$                                 | D       | E              | F              | G            | Η            |                           | J              | Κ              |                               | M                             | Ν |
|--------------|--------------|-------------------|----------------------------------------------|---------|----------------|----------------|--------------|--------------|---------------------------|----------------|----------------|-------------------------------|-------------------------------|---|
| $\mathbf{1}$ |              |                   |                                              |         |                | Симплекс-метод |              |              |                           |                |                |                               |                               |   |
| 2            |              |                   |                                              |         |                |                |              |              | Перша симпиекс-таблиця    |                |                |                               |                               |   |
| 3            | í            | Б                 | c,<br>$\zeta_j$                              | $B_{i}$ | 1500           | 800            | 1600         | 0            | 0                         | 0              | $b_i/a_{ii}$ * |                               |                               |   |
| 4            |              |                   |                                              |         | $x_I$          | $x_2$          | $x_{\beta}$  | $x_4$        | $x_{5}$                   | $x_{\delta}$   |                |                               |                               |   |
| 5            | $\mathbf{1}$ | $x_4$             | 0                                            | 800     | 1              | $\mathbf{1}$   | $\mathbf{1}$ | $\mathbf{1}$ | 0                         | 0              | 800            | $Min=300$                     |                               |   |
| 6            | 2            | $x_{5}$           | 0.                                           | 400     | $\mathbf{1}$   | 0              | $\Omega$     | 0            | 1                         | 0              |                |                               | Розв'язуючий рядок - 3        |   |
| 7            | 3            | $x_{\delta}$      | 0                                            | 6000    | 5              | $\overline{4}$ | 20           | 0            | 0                         | $\mathbf{1}$   | 300            |                               | Розв'язуючий стовпчик - 3     |   |
| 8            | $m+1$        |                   | $Z_f$                                        | 0       | $-1500$        | $-800$         | $-1600$      | Ū.           | Ū.                        | 0              |                |                               | Розв'язуючий епемент - а(3,3) |   |
| 9            |              |                   |                                              |         |                |                |              |              | Друга симпиекс-таблиця    |                |                |                               |                               |   |
| 10           | í            | Б                 |                                              | $B_i$   | 1500           | 800            | 1600         | 0            | 0                         | 0              | $b_i/a_{ii}$ * |                               |                               |   |
| 11           |              |                   | $\scriptstyle{C_{i}^{>}}$<br>$\mathcal{C}_j$ |         | $x_I$          | $x_2$          | $x_{\beta}$  | $x_4$        | $x_{5}$                   | $x_{\delta}$   |                |                               |                               |   |
| 12           | $\mathbf{1}$ | $X_4$             | 0.                                           | 500     | 0,75           | 0,8            | 0            | $\mathbf{1}$ | 0                         | $-0,05$        | 666,67         | $Min=400$                     |                               |   |
| 13           | 2            | $X \subset$       | 0.                                           | 400     |                | $\Omega$       | $\Omega$     | $\theta$     | $\mathbf{1}$              | $\Omega$       | 400            |                               | Розв'язуючий рядок - 2        |   |
| 14           | 3            | $x_{\mathcal{Z}}$ | 1600                                         | 300     | 0,25           | 0,2            | $\mathbf{1}$ | 0            | 0                         | 0,05           | 1200           | Розв'язуючий стовпчик - 1     |                               |   |
| 15           | $m+1$        |                   | $Z_{j}$                                      | 480000  | $-1100$        | $-480$         | n.           | Ū.           | 0.                        | 80             |                | Розв'язуючий епемент - а(1,2) |                               |   |
| 16           |              |                   |                                              |         |                |                |              |              | Третя симпиекс-таблиця    |                |                |                               |                               |   |
| 17           | í            | Б                 | C)<br>$\mathcal{C}_j$                        | $B_i$   | 1500           | 800            | 1600         | 0.           | 0                         | 0              | $b_i/a_{ii}$ * |                               |                               |   |
| 18           |              |                   |                                              |         | $x_I$          | $x_2$          | $x_{\beta}$  | $x_4$        | $x_{5}$                   | $x_{\delta}$   |                |                               |                               |   |
| 19           | 1            | $x_4$             | 0.                                           | 200     | $\overline{0}$ | 0,8            | $\mathbf{0}$ | $\mathbf{1}$ | $-0,75$                   | $-0,05$        | 250            | $Min=$ 250                    |                               |   |
| 20           | 2            | $x_I$             | 1500                                         | 400     | $\mathbf{1}$   | $\mathbf{0}$   | 0            | 0            | $\mathbf{1}$              | 0              |                |                               | Розв'язуючий рядок - 1        |   |
| 21           | 3            | $x_{3}$           | 1600                                         | 200     | 0              | 0,2            | 1            | 0            | $-0,25$                   | 0,05           | 1000           |                               | Розв'язуючий стовпчик - 2     |   |
| 22           | $m+1$        |                   | $Z_j$                                        | 920000  | 0              | $-480$         | n.           | 0.           | 1100                      | 80             |                |                               | Розв'язуючий епемент - а(2,1) |   |
| 23           |              |                   |                                              |         |                |                |              |              | Четверта симпиекс-таблиця |                |                |                               |                               |   |
| 24           | í            | Б                 | $c_i$                                        | $B_{i}$ | 1500           | 800            | 1600         | 0            | 0                         | $\overline{0}$ | $b_i/a_{ii}$ * |                               |                               |   |
| 25           |              |                   | Ç,                                           |         | $x_I$          | $x_2$          | Хз           | $x_4$        | $x_{5}$                   | $X_{\alpha}$   |                |                               |                               |   |
| 26           | 1            | $x_2$             | 800                                          | 250     | 0              | $\mathbf{1}$   | $\mathbf 0$  | 1,25         | $-0,9375$                 | $-0,0625$      |                |                               |                               |   |
| 27           | 2            | $x_I$             | 1500                                         | 400     | $\mathbf{1}$   | 0              | 0            | 0            | 1                         | 0              |                |                               |                               |   |
| 28           | 3            | $x_{\beta}$       | 1600                                         | 150     | 0              | 0              | $\mathbf{1}$ | $-0,25$      | $-0.0625$                 | 0,0625         |                |                               |                               |   |
| 29           | $m+1$        |                   | Z,                                           | 1040000 | 0              | 0              | 0            | 600          | 650                       | 50             |                |                               |                               |   |

Рис.9.1. Вигляд аркушу ЕТ Excel з блоком симплекстаблиць розв'язання задачі 9.1

Шукаємо розв'язуючий стовпчик (найменше від'ємне значення у рядку *m*+1) і позначаємо його сірим кольором або будь-яким іншим. Тепер можна заповнювати стовпчик *b<sup>i</sup> / aij\**. Для цього у чарунку K5 вводимо формулу =D5/G5. Далі шляхом протягування копіюємо формулу на увесь стовпчик.

*Увага! При діленні на нуль у чарунці буде виведено відповідне повідомлення. У такій чарунці та в чарунці з від'ємним елементом слід вказувати символ незаповнення ( × ) і виключати її з подальших обчислень (див. алгоритми на стор. 31 – 34, 47 – 51).* 

Тепер знаходимо у заповненому стовпчику *b<sup>i</sup> / aij\** мінімальне значення. Для цього у чарунку M5 вводимо формулу =МИН(K5:K7). Рядок у якому знаходиться мінімальне значення є розв'язуючим, тому виділяємо його сірим кольором. На перетині розв'язуючого рядка і стовпчика знаходиться розв'язуючий елемент. Його можна виділити більш насиченим сірим кольором.

Переходимо до другої симплекс-таблиці. Для розрахунку її елементів будемо використовувати дані першої таблиці, правило трикутника, та визначені розв'язуючий рядок, стовпчик і елемент. Копіюємо А3 : K8 в А10 : K15. Видаляємо дані та заливку з блоків D12 : J15, K12 : K14. Вносимо корективи у діапазон В12 : С14 (враховуємо зміни у базисі).

Починаємо заповнювати другу таблицю з чарунки G14, яка відповідає розв'язуючому елементу в першій таблиці. Уводимо у цю чарунку формулу =G7/\$G\$7. Далі копіюємо формулу на весь рядок. Абсолютна адреса розв'язуючого елемента (\$G\$7) при копіюванні змінюватися не буде. Нагадаємо, що наявність знаку \$ перед позицією вказує на фіксування цієї позиції при копіюванні формули. Якщо знак \$ стоїть перед літерою, то фіксується стовпчик, а якщо перед цифрою – фіксується рядок.

Усі інші рядки таблиці заповнюємо за правилом трикутника. Для цього у чарунку D12 вводимо формулу = $D5-\$G5*D$14$  і робимо її копію в усіх чарунках рядка. Далі копіюємо цю формулу з чарунки D12 в чарунки D13 та D15 і протягуємо її з метою копіювання по кожному рядку. Таблиця заповнена.

Тепер згідно алгоритму симплекс-метода з'ясовуємо чи є отриманий план оптимальним і, при необхідності, розраховуємо наступну симплекстаблицю (див. рис. 9.1). У нашому випадку останньою буде четверта симплекс-таблиця, у якій маємо наступний результат:

 $x_1 = 400$ ;  $x_2 = 250$ ;  $x_3 = 150$ ;  $x_4 = 0$ ;  $x_5 = 0$ ;  $x_6 = 0$ ;  $Z_{\text{max}} = 1040000$ .

Отже, необхідно посіяти 400 га пшениці, 250 га ячменю, 150 га кукурудзи, що дозволить отримати максимум валової продукції у розмірі 1 млн. 40 тис. гривень.

Підставивши отримані значення *х*1, *х*<sup>2</sup> та *х*<sup>3</sup> в обмеження бачимо, що ці обмеження виконуються у повному обсязі (перетворюються на рівності). Тобто, отримати максимум валової продукції можна, засіявши усю відведену під культури площу та використавши усі наявні трудові ресурси.

# **9.2. Розв'язування задач ЛП у середовищі ЕТ Microsoft Excel за допомогою засобу "**Поиск решения"

При розв'язуванні задач ЛП, що носять прикладний характер, для користувачів головним є результат, для отримання якого слід застосовувати найефективніший інструментарій. ЕТ MS Excel має потужний інструмент для розв'язання задач ЛП – Поиск решения (Solver). Користувачу потрібно лише грамотно сформулювати задачу й заповнити електронну таблицю, а Excel знайде оптимальний розв'язок. Розглянемо приклади розв'язання задачі сільськогосподарського виробництва за допомогою засобу Поиск решения.

*Задача 9.2.* Для корови живою масою 380 кг з добовим надоєм 10 л молока жирністю 3,8 % необхідно скласти кормовий раціон, який задовольняв би її фізіологічні та мав би мінімальну вартість. Корова повинна отримувати на добу 9 корм.од., 960 г перетравного протеїну та 370 мг каротину . Поживність кормів, з яких в господарстві можна скласти раціон годівлі корів, і вартість 1 кг корму кожного виду відображено в табл. 9.1.

*Таблиця 9.1*

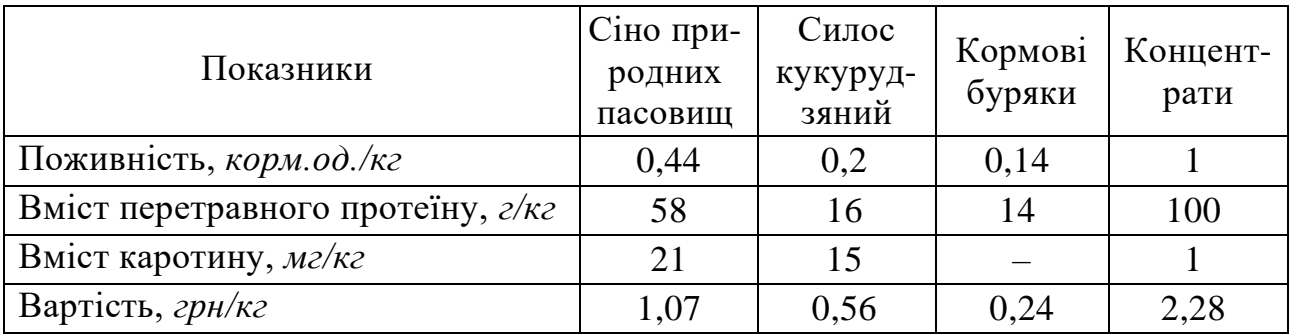

#### **Вихідні дані до задачі 9.2с**

При визначенні складу раціону необхідно врахувати, що вміст концентратів у ньому повинен бути в межах 1,5 – 2,5 *кг*.

#### *Розв'язання.*

 $\overline{a}$ 

Припустимо, що до складу раціону увійде *x<sup>1</sup> кг* сіна природних пасовищ, *x<sup>2</sup> кг* кукурудзяного силосу, *x<sup>3</sup> кг* кормових буряків та *x<sup>4</sup> кг* концентратів. Тоді обмеження, що моделюють фізіологічні потреби корови у загальній кількості кормових одиниць, перетравному протеїні й каротині матимуть такий вигляд:

> $0.44x_1 + 0.2x_2 + 0.14x_3 + x_4 \geq 9$  $58x_1 + 16x_2 + 14x_3 + 100x_4 \ge 960$ ,  $21x_1 + 15x_2 + x_4 \ge 370.$

Вимога, що вміст концентратів у раціоні повинен бути в межах 1,5 – 2,5 *кг*, моделюється обмеженням  $1,5 \le x_4 \le 2,5$  або  $x_4 \ge 1,5$  та  $x_4 \le 2,5$ .

Цільова функція матиме вигляд 1,07*х<sup>1</sup>* + 0,56*х<sup>2</sup>* +0,24*х<sup>3</sup>* + 2,28*х<sup>4</sup>* = *Zmin.* Тепер створюємо фрагмент електронної таблиці з вихідними даними задачі 9.2 так, як відображено на рис. 9.2.

Зауважимо, що в чарунку H13 вводимо **не 0**, а формулу

= СУММПРОИЗВ(D13 : G13; \$D\$12 **:** \$G\$12), за якою обчислюється ліва частина обмеження 0,44*х<sup>1</sup>* + 0,2*х<sup>2</sup>* + 0,14*х<sup>3</sup>* + *х<sup>4</sup>* 9. У чарунках Н14 : Н18 розміщені аналогічні формули, за якими обчислюються ліві частини інших обмежень та значення цільової функції. У діапазоні чарунок І13 : І17 записані знаки відповідних обмежень, а в діапазоні чарунок. J13 : J17 значення правих частин цих обмежень.

Кальцій, фосфор та інші інгредієнти в умові задачі не вказані, оскільки потреба в них буде задоволена за рахунок мінеральних добавок.

|                      | А                                              | В  | С                                                                  | D          |                                         |         | G                       | Н     |       |     |
|----------------------|------------------------------------------------|----|--------------------------------------------------------------------|------------|-----------------------------------------|---------|-------------------------|-------|-------|-----|
| 8                    |                                                |    | Визначення складу кормового раціону для корови живою масою 380 кг. |            |                                         |         |                         |       |       |     |
| ਯੁ<br>10<br>11       |                                                |    | Складові раціону                                                   | Сіно (Х1). | Силос ку-<br>(курудз.(X2)   буряки (x3) | Кормові | , Концентра-<br>ти (Х4) |       | Знаки | Bj  |
| 12                   | Значення шуканих змінних, кг                   |    |                                                                    |            |                                         |         |                         |       |       |     |
| 13                   |                                                | 59 | загальній кільк корм.од.                                           | 0,44       | 0,2                                     | 0,14    |                         |       | $>=$  | 9   |
| 14                   |                                                | ĝ  | ≥ перетравному протеїні, г                                         | 58         | 16                                      | 14      | 100                     | Π     | $>=$  | 960 |
| 15                   | подо                                           |    | каротині, мг                                                       | 21         | 15                                      | Ω       |                         | Ω     | $>=$  | 370 |
| 16                   | Обмеження<br> мінімальн.кількості концентратів |    |                                                                    | n          | n                                       |         | Π                       | $>=$  | 1,5   |     |
| 17                   | максимальн.к-сті концентратів                  |    |                                                                    |            | Ω                                       |         | Ο                       | <=    | 2,5   |     |
| 18<br>Вартість, грн. |                                                |    |                                                                    | l .07      | 0,56                                    | 0,24    | 2,28                    | 0,000 |       |     |

Рис. 9.2.Фрагмент ЕТ <sup>з</sup> вихідними даними задачі 9.2

Далі розв'язуємо задачу у середовищі MS Excel з використанням засобу Поиск решения. Після активізації чарунки Н18 (в ній буде розраховуватися значення цільової функції) слід виконати команду **Сервис Поиск решения\*** й у вікні Поиск решения необхідно:

- перевірити адресу чарунки цільової функції (для даного прикладу \$Н\$18);
- встановити у полі Равной перемикач минимальному значению;
- у поле Изменяя ячейки ввести діапазон чарунок, значення яких розраховуються (у нашому прикладі \$D\$12 **:** \$G\$12);
- у полі Ограничения, використовуючи вікно Добавление ограничения, вказати такі обмеження: \$D\$12 : \$G\$12 >= 0, \$H\$13 : \$H\$16 >= \$J\$13 :  $$J$16, $H$17 <= $J$17.$

Після виконання вказаних вище дій вікно Поиск решения матиме такий вигляд (рис. 9.3).

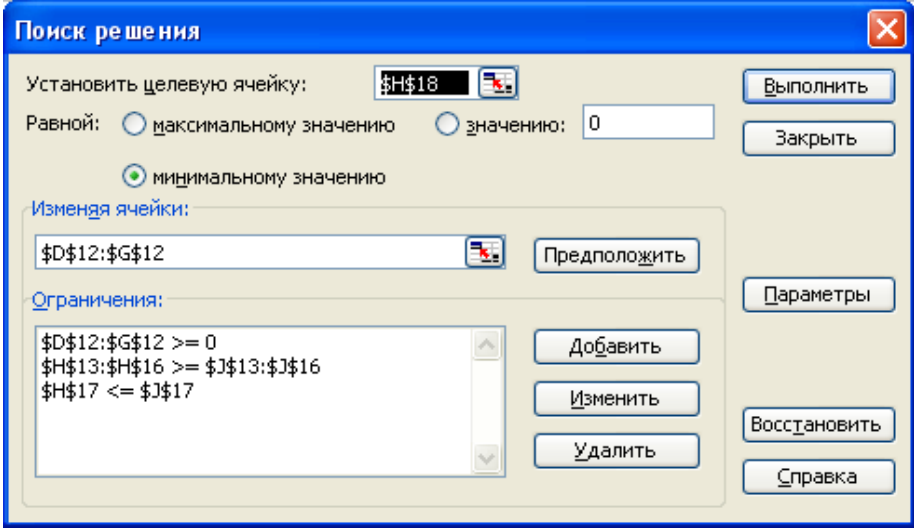

Рис. 9.3. Вигляд вікна Поиска решения перед розв'язуванням задачі 9.2

 $\overline{a}$ 

<sup>\*</sup> Для версії MS Excel 2003.

Натисканням кнопки | Выполнить | ініціюємо власне процес розв'язування задачі, по завершенні якого виводиться вікно Результаты поиска решения, що має такий вигляд (рис. 9.4).

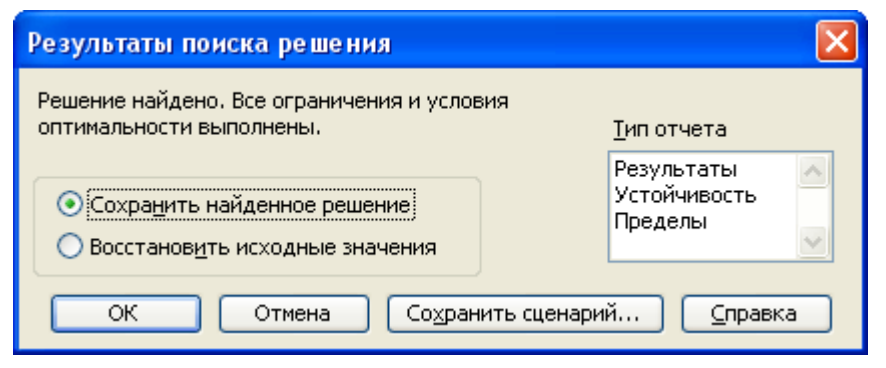

Рис. 9.4. Вигляд вікна Результаты поиска решения у випадку, коли розв'язок знайдено

У цьому вікні встановлюємо перемикач Сохранить найденное решение і натискаємо кнопку  $|OK|$ . Результат розв'язання задачі з визначення складу раціону наведений на рис. 9.5.

|                                                                | Microsoft Excel - NovaSymplexZadacha.xls                                                                                  |        |                                                    |                 |                                    |                                                      |                       |           |       |     |  |
|----------------------------------------------------------------|----------------------------------------------------------------------------------------------------|--------|----------------------------------------------------|-----------------|------------------------------------|------------------------------------------------------|-----------------------|-----------|-------|-----|--|
| :甲                                                             | Файл                                                                                                    | Правка | Вставка<br>Вид<br>Формат                           | Сервис          | Данные<br>Окно                     | Справка                                              |                       |           |       |     |  |
|                                                                |                                                                                                    |        |                                                    | $\mathbb{R}$ of | $\mathbb{C}^n$                     | $\Sigma$ $\frac{A}{R}$ , $\frac{B}{A}$<br><u> 19</u> | 肌                     | 43 100% - |       |     |  |
|                                                                | <b>Ж K Ч   ≣   ≣   ≣   国   雪 % 000 % -%   建 建   ⊞ ・ ≪ ・ A ・ <sub>F</sub></b><br><b>Arial</b> Cyr<br>$\mathbf{I}$ 10<br>×. |        |                                                    |                 |                                    |                                                      |                       |           |       |     |  |
|                                                                | H18                                                                                                    | ▼      | $\hat{K}$ = CYMMΠPOИ3B(D18: G18; \$D\$12: \$G\$12) |                 |                                    |                                                      |                       |           |       |     |  |
|                                                                | F<br>B.<br>G<br>н<br>А<br>C<br>F<br>D<br>J                                                                                |        |                                                    |                 |                                    |                                                      |                       |           |       |     |  |
| 8                                                              | Визначення складу кормового раціону для корови живою масою 380 кг                                                         |        |                                                    |                 |                                    |                                                      |                       |           |       |     |  |
| प्र                                                            |                                                                                                    |        |                                                    |                 |                                    |                                                      |                       |           |       |     |  |
| 10 <sup>1</sup><br>11                                          |                                                                                                    |        | Складові раціону                                   | Сіно (Х1)       | Силос ку-<br><u>(курудз. (</u> X2) | Кормові<br>буряки (хЗ)                               | Концентра-<br>ти (Х4) |           | Знаки | Bj  |  |
| 12                                                             |                                                                                                    |        | Значення шуканих змінних, кг                       | 8,07            | 13,26                              | 9,25                                                 | 1,5                   |           |       |     |  |
| 13.                                                            | 뚶                                                                                                    | 8      | загальній кільк корм.од.                           | 0,44            | 0,2                                | 0,14                                                 |                       | 9         | $>=$  | 9   |  |
| 14                                                             |                                                                                                    | pomp   | ≥ перетравному протеїні, г                         | 58              | 16                                 | 14                                                   | 100                   | 960       | $>=$  | 960 |  |
| 15 <sup>°</sup>                                                | бмежен<br>орот<br>21<br>370<br>15<br>0<br>370<br> каротині, мг<br>$>=$                                                    |        |                                                    |                 |                                    |                                                      |                       |           |       |     |  |
| 16                                                             |                                                                                                    |        | мінімальн кількості концентратів                   | 0               | 0                                  | 0                                                    |                       | 1,5       | $>=$  | 1,5 |  |
| 17                                                             |                                                                                                    |        | максимальн.к-сті концентратів                      | 0               | 0                                  | 0                                                    |                       | 1,5       | <=    | 2,5 |  |
| 0,24<br>2,28<br>18<br>0,56<br>21,706<br>1,07<br>Вартість, грн. |                                                                                                    |        |                                                    |                 |                                    |                                                      |                       |           |       |     |  |

Рис.9.5. Вигляд аркушу ЕТ Excel з розв'язком задачі 9.2

*Відповідь*. Отже, якщо до складу кормового раціону включити 8,07 кг сіна, 13,26 кг кукурудзяного силосу, 9,25 кг кормових буряків та 1,5 кг концентратів, то буде витримано усі вимоги щодо поживності раціону та його мінімальної вартості, яка становитиме 21,71 грн.

*Задача 9.3.* При виготовленні виробів чотирьох видів (А, Б, В і Г) в міжрайонному РТП використовуються токарні, фрезерні, свердлильні, й шліфувальні верстати, комплектуючі та виконуються збирально-налагоджувальні роботи. Норми витрат усіх ресурсів, наявний фонд кожного з ресурсів, прибуток від реалізації одного виробу кожного виду зазначені в табл. 9.2.

|                                                                                      | $P(X)$ permission of $P(Y)$ $P(Y)$ is a set of $P(Y)$ |                                                    |     |      |          |          |  |  |  |  |  |
|--------------------------------------------------------------------------------------|-------------------------------------------------------|----------------------------------------------------|-----|------|----------|----------|--|--|--|--|--|
| Ресурси                                                                              |                                                       | Норми витрат на виготовлення<br>одного виробу виду |     | Осяг |          |          |  |  |  |  |  |
|                                                                                      | A                                                     | Б                                                  | B   |      | ресурсів |          |  |  |  |  |  |
| Прямі<br>витрати                                                                     | токарних                                              | 550                                                |     | 630  |          | 64270    |  |  |  |  |  |
| праці в<br>людино-                                                                   | фрезерних                                             | 40                                                 | 30  | 20   | 20       | 4800     |  |  |  |  |  |
| годинах при ро-                                                                      | свердлильних                                          | 86                                                 | 110 | 150  | 52       | 19360    |  |  |  |  |  |
| боті на верстатах:                                                                   | шліфувальних                                          |                                                    | 158 | 30   | 50       | 7900     |  |  |  |  |  |
| Витрати праці в людино-годинах<br>при виконанні збирально-<br>налагоджувальних робіт |                                                       | 4,5                                                | 4,5 | 4,5  | 4,5      | 720      |  |  |  |  |  |
| Вартість комплектуючих,<br>грн/комплект                                              | 96                                                    | 72                                                 | 80  | 88   | 13160    |          |  |  |  |  |  |
| Прибуток від реалізації, грн                                                         |                                                       | 345                                                | 272 | 314  | 338      | $\times$ |  |  |  |  |  |

**Норми витрат усіх ресурсів, наявний фонд кожного з ресурсів, прибуток від реалізації одного виробу кожного виду**

Визначити скільки виробів кожного типу слід виготовляти, щоб загальний прибуток від їх реалізації був максимальним, врахувавши, що кількість будь-яких виробів – цілі числа, а кількість виробів Б і В повинна бути не меншою 40 штук.

## *Розв'язання.*

Позначивши через *x*1, *x*2, *x*<sup>3</sup> та *x*4 кількість виробів відповідного типу, матимемо таку економіко-математичну модель:

 $550x_1 + 630x_3 \le 64270$  $40x_1 + 30x_2 + 20x_3 + 20x_4 \le 4800$  $86x_1 + 110x_2 + 150x_3 + 52x_4 \le 19360$  $158x_2 + 30x_3 + 50x_4 \le 7900$  $4,5x_1 + 4,5x_2 + 4,5x_3 + 4,5x_4 \le 720$  $96x_1 + 72x_2 + 80x_3 + 88x_4 \le 13160$  $x_2 > 40$  $x_3$  > 40  $245x_1 + 272x_2 + 314x_3 + 338x_4 = v_{\text{max}}$ 

Для розв'язування задачі з використанням засобу Поиск решения створюємо електронну таблицю за зразком, що наведений на рис. 9.6, виконуємо команду **СервисПоиск решения** та у вікні Поиск решения вводимо відповідну інформацію, за зразком, що наведений на рис. 9.7. Слід звернути увагу на обмеження \$C\$11 : \$F\$11 = целое, яке забезпечить цілочислові значення шуканих невідомих.

Далі, використовуючи кнопку | Параметры | вікна Поиск решения, викликаємо вікно Параметры поиска решения, де встановлюємо перемикач Неотрицательные значения і натисканням кнопки  $\vert$  OK  $\vert$  повертаємося у вікно Поиск решения, в якому натисканням кнопки | Выполнить | ініціюємо власне процес розв'язування задачі, по завершенні якого виводиться вікно Результаты поиска решения (див. рис. 9.4).

|     | А                                              | B            | С                         | D   | F   | F   | G | Н      |       |
|-----|------------------------------------------------|--------------|---------------------------|-----|-----|-----|---|--------|-------|
|     |                                                |              | Витрати на одиницю виробу |     |     |     |   |        |       |
| 2   |                                                |              | А                         | Б   | в   |     |   |        |       |
| 3   | праці в<br>люд.-год.на                         | токарних     | 550                       |     | 630 |     |   | $\leq$ | 64270 |
|     |                                                | фрезерних    | 40                        | 30  | 20  | 20  |   | <=     | 4800  |
| 5   | рбмеження<br>по прямих<br>ерстатах<br>жетватля | сверлильних  | 86                        | 110 | 150 | 52  |   | $\leq$ | 19360 |
| 6   |                                                | шліфувальних |                           | 158 | 30  | 50  |   | <=     | 7900  |
|     | Обмеження по часу збирально-                   |              |                           |     |     |     |   |        |       |
|     | налагоджувальних робіт, люд.-год.              |              | 4,5                       | 4,5 | 4,5 | 4,5 |   | $\leq$ | 720   |
| 8   | Обмеження по комплектуючим, грн.               |              | 96                        | 72  | 80  | 88  |   | $\leq$ | 13160 |
| 9   | Мінімальн.випуск вироб.типу Б, шт.             |              |                           |     |     |     |   | $>=$   | 40    |
| 10. | Мінімальн випуск вироб типу В, шт.             |              |                           |     |     |     |   | $>=$   | 40    |
|     | Шукана кількість виробів, шт.                  |              |                           |     |     |     |   |        |       |
| 12. | Прибуток від реалізації, грн.                  |              |                           | 272 | 314 | 338 |   |        |       |

Рис. 9.6. <sup>Ф</sup>рагмент ЕТ <sup>з</sup> вихідними даними задачі 9.3

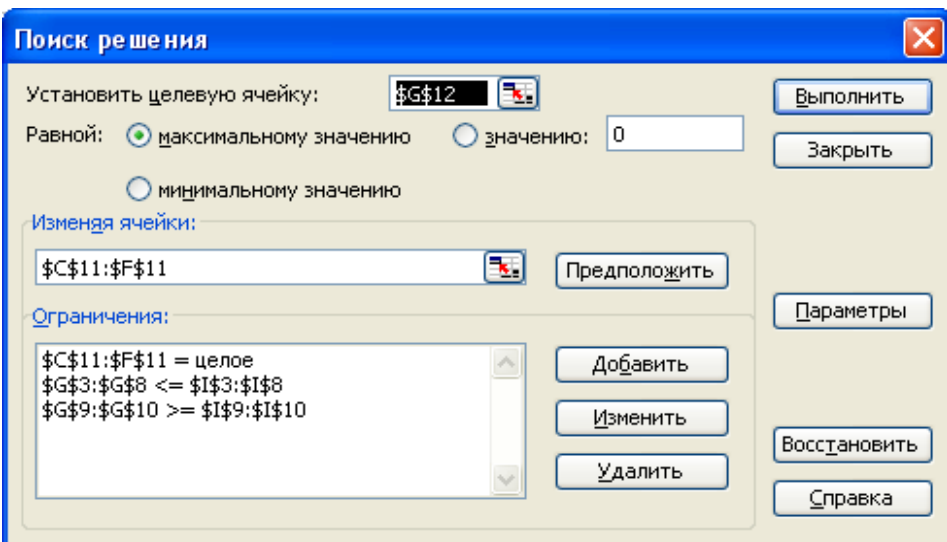

Рис. 9.7. Вигляд вікна Поиск решения перед розв'язуванням задачі 9.3

У цьому вікні встановлюємо перемикач Сохранить найденное решение і натискаємо кнопку ОК . Результат розв'язання задачі з визначення оптимальної кількості виробів чотирьох видів (А, Б, В і Г) в міжрайонному РТП наведений на рис. 9.8.

З рис. 9.8 видно, що вироби чотирьох видів А, Б, В і Г слід виготовляти у кількості 66, 40, 44 та 4 одиниць. Прибуток від реалізації зазначеної кількості виробів становитиме 48 тисяч 818 гривень.

|                 | <b>B15</b>            |                        | fx                                 |     |                           |     |     |       |              |       |
|-----------------|-----------------------|------------------------|------------------------------------|-----|---------------------------|-----|-----|-------|--------------|-------|
|                 | А                     |                        | в                                  | С   | D                         | E   | F   | G     | Н            |       |
|                 |                       |                        |                                    |     | Витрати на одиницю виробу |     |     |       |              |       |
| 2               |                       |                        |                                    | А   | Б                         | в   |     |       |              |       |
| 3               | риеження              | 옾                      | токарних                           | 550 |                           | 630 |     | 64020 | $\leq$       | 64270 |
| 4               |                       | праці в<br>Бą          | фрезерних                          | 40  | 30                        | 20  | 20  | 4800  | $\leq$       | 4800  |
| 5               | по прямих<br>зитратах | ерстатах<br><b>ДАЦ</b> | сверлильних                        | 86  | 110                       | 150 | 52  | 16884 | $\leq$       | 19360 |
| 6               |                       | œ                      | шліфувальних                       |     | 158                       | 30  | 50  | 7840  | $\leq$       | 7900  |
|                 |                       |                        | Обмеження по часу збирально-       |     |                           |     |     |       |              |       |
|                 |                       |                        | налагоджувальних робіт, люд.-год.  | 4,5 | 4,5                       | 4,5 | 4,5 | 693   | $\Leftarrow$ | 720   |
| 8               |                       |                        | Обмеження по комплектуючим, грн.   | 96  | 72                        | 80  | 88  | 13088 | $\Leftarrow$ | 13160 |
| 9               |                       |                        | Мінімальн.випуск вироб.типу Б, шт. |     |                           |     |     | 40    | $>=$         | 40    |
| 10              |                       |                        | Мінімальн.випуск вироб.типу В, шт. |     |                           |     |     | 441   | $>=$         | 40    |
|                 |                       |                        | Шукана кількість виробів, шт.      | 66  | 40                        | 44  |     |       |              |       |
| 12 <sub>2</sub> |                       |                        | Прибуток від реалізації, грн.      | 345 | 272                       | 314 | 338 | 48818 |              |       |

Рис. 9.8. Фрагмент ЕТ Excel з розв'язком задачі 9.3

*Задача 9.4.* Для ремонту теплиці господарству необхідні шибки двох розмірів  $0.7 \times 0.9$  м та  $0.3 \times 0.5$  м у кількості відповідно 40 та 301 штук. Визначити скільки потрібно листового скла стандартного розміру  $1 \times 2$  м та, яким способом його необхідно порізати, щоб отримати потрібну кількість шибок при мінімальних відходах.

## *Розв'язання.*

Для того щоб записати умову наведеної задачі в математичній формі, спочатку треба скласти схему можливих варіантів отримання шибок зі стандартного листа, тобто вказати способи кроєння листа, що й відображено на рис. 9.9.

Позначивши кількість листів, які необхідно порізати 1-им, 2-им, 3 ім та 4-им способами, відповідно через *х1*, *х2*, *х3*, *х4,* запишемо умову задачі у вигляді обмежень та цільова функція:

$$
2x_1 + x_2 + 0x_3 + 0x_4 \ge 40,
$$
  
\n
$$
4x_1 + 8x_2 + 12x_3 + 13x_4 \ge 301,
$$
  
\n
$$
0,14x_1 + 0,17x_2 + 0,2 x_3 + 0,05x_4 = Z_{min}.
$$

Далі створюємо фрагмент ЕТ для розв'язування задачі з використанням засобу Поиск решения. Вихідні дані розміщуємо в чарунках В1:F6 (рис. 9.10). Чарунки С8:F8 залишаємо пустими, маючи на увазі, що у подальшій роботі в них будуть виводитися результати розв'язання задачі – кількість листів скла, що необхідно порізати кожним з чотирьох можливих способів.

У чарунку С10 записуємо формулу =СУММПРОИЗВ(\$C\$8 : \$F&8; C6 : F6), за якою буде обчислюватися значення функціоналу (сумарні відходи). У чарунках С13:С14 розміщуємо формули, що моделюють ліві частини обмежень, шляхом копіювання формули з чарунки С10. У чарунки D13:D14 відповідно записуємо числа, що відповідають правим частинам обмежень.

Встановлюємо курсор у чарунку С10, де буде обчислюватися значення цільової функції, і виконуємо команду Сервис⇒Поиск решения.

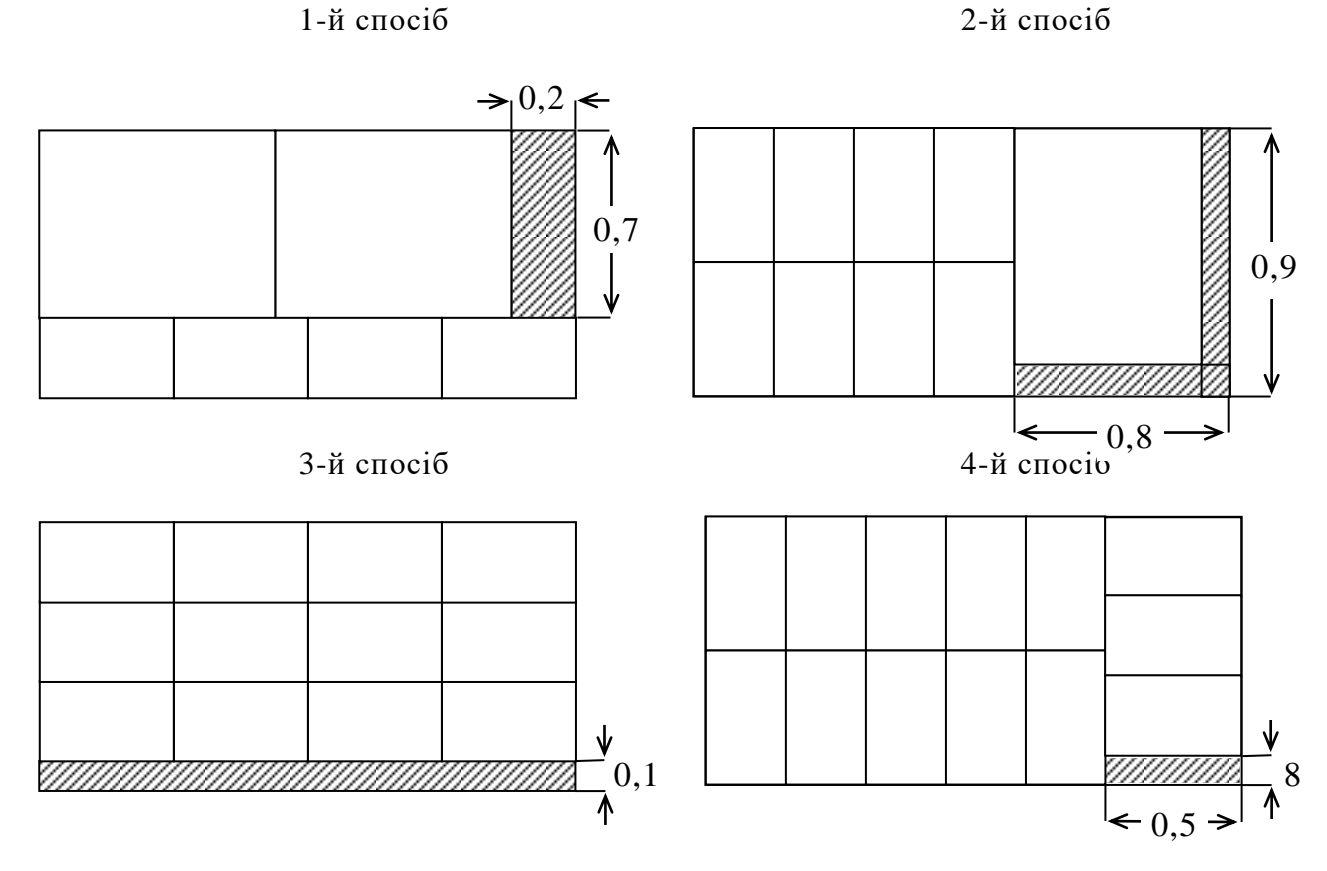

Рис. 9.9. Способи порізки листового скла розміру  $1 \times 2$  м

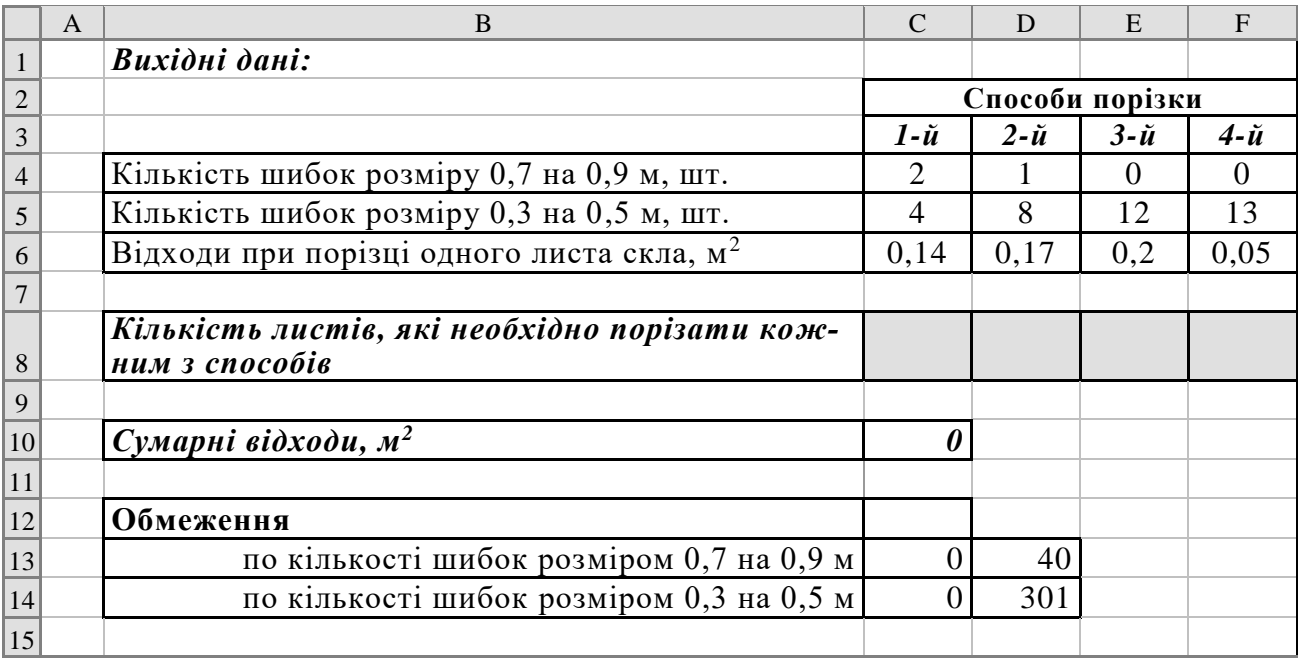

Рис. 9.10. <sup>Ф</sup>рагмент ЕТ <sup>з</sup> вихідними даними задачі 9.4

У результаті виконання цієї команди відкриється вікно Поиск решения (рис. 9.11), у якому:

- перевіряємо адресу чарунки цільової функції (для даного прикладу \$C\$10);
- у полі Равной встановлюємо перемикач минимальному значению;
- у поле Изменяя ячейки вводимо діапазон клітинок, значення яких розраховуються (у нашому прикладі \$C\$8:\$F\$8);
- встановлюємо курсор у поле Ограничения: і натискаємо кнопку Добавить . У вікні Добавление ограничения записуємо посилання на чарунки \$С\$13 : \$C\$14, вибираємо знак обмеження >=, записуємо посилання на чарунки \$D\$13 : \$D\$14 і натискаємо кнопку  $|OK|$ .

Після виконання вказаних вище дій вікно Поиск решения матиме такий вигляд

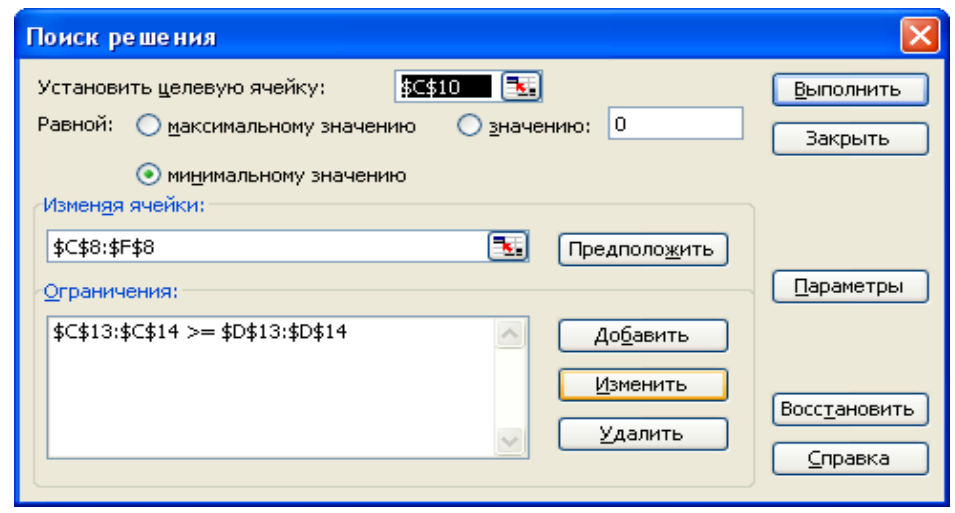

Рис. 9.11. Вигляд вікна Поиск решения перед розв'язуванням задачі 9.4

У вікні Поиск решения натискаємо кнопку Параметры . Це спричинить появу вікна Параметры поиска решения, де встановлюємо перемикач Неотрицательные значения і натисканням кнопки  $\vert$  OK  $\vert$  повертаємося у вікно Поиск решения, в якому натискаємо кнопку Выполнить

Електронна таблиця набуде вигляду, що наведений на рис. 9.12, а на її фоні виводиться вікно Результаты поиска решения, вигляд якого такий, як і на рис. 9.3. У цьому вікні встановлюємо перемикач Сохранить найденное решение і натискаємо кнопку  $\vert$  OK  $\vert$ .

Аналіз отриманого результату показує, що першим способом необхідно порізати 20, а четвертим – 17 листів скла. Мінімальні відходи будуть становити 3,65 м<sup>2</sup>. При цьому обмеження, що моделюють умову задачі, матимуть знаки "=" (це видно з даних, що утворилися в чарунках C13:C14). Отже, порізавши 40 шибок розміром  $0.7 \times 0.9$  м та 301 шибку розміром  $0.3 \times 0.5$  м першим і четвертим способами, ми матимемо необхідну кількість шибок при мінімальних відходах.

| $\vert$ 1                       | Вихідні дані:                                                   |                 |                       |                       |                 |
|---------------------------------|-----------------------------------------------------------------|-----------------|-----------------------|-----------------------|-----------------|
|                                 |                                                                 | Способи порізки |                       |                       |                 |
| $\frac{2}{3}$                   |                                                                 | $1 - u$         | $2 - \tilde{u}$       | $3 - \tilde{u}$       | $4 - \check{u}$ |
|                                 | Кількість шибок розміру 0,7 на 0,9 м, шт.                       | 2               |                       | $\Omega$              | $\Omega$        |
| $\sqrt{5}$                      | Кількість шибок розміру 0,3 на 0,5 м, шт.                       | 4               | 8                     | 12                    | 13              |
| $\overline{6}$                  | Відходи при порізці одного листа скла, м <sup>2</sup>           | 0,14            | 0,17                  | 0,2                   | 0,05            |
| $\overline{7}$                  |                                                                 |                 |                       |                       |                 |
| $\vert 8$                       | Кількість листів, які необхідно порізати кож-<br>ним з способів | 20              | $\boldsymbol{\theta}$ | $\boldsymbol{\theta}$ | 17              |
| $\boxed{9}$                     |                                                                 |                 |                       |                       |                 |
|                                 | Сумарні відходи, м <sup>2</sup>                                 | 3,65            |                       |                       |                 |
|                                 |                                                                 |                 |                       |                       |                 |
| $\frac{10}{11}$ $\frac{11}{13}$ | Обмеження                                                       |                 |                       |                       |                 |
|                                 | по кількості шибок розміром 0,7 на 0,9 м                        | 40              | 40                    |                       |                 |
| $\frac{14}{15}$                 | по кількості шибок розміром 0,3 на 0,5 м                        | 301             | 301                   |                       |                 |
|                                 |                                                                 |                 |                       |                       |                 |

Рис. 9.12. Результат роботи засобу Поиск решения <sup>з</sup> розв'язанням задачі 9.4

## **9.3. Розв'язування транспортних (розподільчих) задач з використанням засобу "Поиск решения" MS Excel**

У нинішній час розвитку інноваційних технологій та комп'ютерної техніки було б помилкою вважати, що транспортні (розподільчі) задачі людство не навчилося розв'язувати з використанням спеціальних комп'ютерних програм. Саме тому у цій лекції зупинимося на особливостях застосування такого компоненту електронних таблиць MS Excel як Поиск решения.

Розглянемо розв'язання задачі 6.1 (див. стор. 81 – 85) в середовищі MS Excel. В електронну таблицю у діапазон A3 : E6 (рис. 9.13) уведемо вхідні дані (відстані між МТК та споживачами). Діапазон А10 : Е13 відведемо для розміщення шуканих обсягів поставок, залишивши його чарунки на цьому етапі незаповненими. У чарунки В14 : Е14 (див. рис. 9.13) уведено формули для обчислення сум відповідних стовпчиків (потреби кожного із споживачів), а у чарунки F12 : F13 – формули для обчислення сум відповідних рядків (можливості відповідного МТК). Для наочності записаних обмежень у чарунках В15 : Е15 та G12 : G13 поставимо знак рівності. У чарунки В16 : Е16 та Н12 : Н13 уведемо загальні обсяги запасів та потреб для кожного постачальника і споживача відповідно. Таким чином, обмеження задачі введено. Тепер у чарунці D18 уведемо формулу для обчислення цільової функції задачі, використовуючи вбудовану функцію MS Excel СУММПРОИЗВ. Зверніть увагу, що в чарунках, де ми ввели формули, з'явилися нулі.

Підготовча робота виконана, тепер необхідно дати відповідні вказівки комп'ютеру для того, щоб відбулося розв'язання задачі. Для цього, як і при розв'язуванні задач 9.2 – 9.4 слід виконати команду Сервис  $\Rightarrow$  Поиск решения.

|              | А                             | B              | C.                             | D                                             | E              | F              | G            | H              |
|--------------|-------------------------------|----------------|--------------------------------|-----------------------------------------------|----------------|----------------|--------------|----------------|
| $\mathbf{1}$ |                               |                |                                | Відстані від постачальників до споживачів, км |                |                |              |                |
| 2            |                               |                |                                |                                               |                |                |              |                |
| 3            | Поста-                        |                |                                | Споживачі                                     |                |                |              |                |
| 4            | чальники                      |                | 2                              | 3                                             | 4              |                |              |                |
| 5            | MTK Nº1                       | 64             | 3                              | 25                                            | 60             |                |              |                |
| 6            | MTK Nº2                       | 42             | 19                             | 46                                            | 82             |                |              |                |
| 7            |                               |                |                                |                                               |                |                |              |                |
| 8            |                               |                |                                |                                               |                |                |              |                |
| 9            |                               |                |                                |                                               |                |                |              |                |
| 10           | Поста-                        |                |                                |                                               | Запаси, т      |                |              |                |
| 11           | чальники                      |                | 2                              | 3                                             | 4              |                |              |                |
| 12           | MTK Nº1                       |                |                                |                                               |                | =CYMM(B12:E12) | $=$          | 32,8           |
| 13           | MTK №2                        |                |                                |                                               |                | =CYMM(B13:E13) | $=$          | 5,2            |
| 14           |                               | =CYMM(B12:B13) | =CYMM(C12:C13)  =CYMM(D12:D13) |                                               | =CYMM(E12:E13) |                |              | =CYMM(H12:H13) |
| 15           | Потреби,<br>П<br>$\mathbf{H}$ |                | П                              | $\mathbf{H}$                                  |                |                | $\mathbf{H}$ |                |
| 16           |                               | 18             | 3                              | 10                                            | 7              | =CYMM(B16:E16) | $=$          | 38             |
| 17           |                               |                |                                |                                               |                |                |              |                |
| 18           | Обсяг транспортних робіт,     |                |                                | =СУММПРОИЗВ(В5:Е6;В12:Е13)                    |                |                |              |                |
| 19           | т-км                          |                |                                |                                               |                |                |              |                |

Рис. 9.13. Оформлення ТЗ 6.1 для її розв'язання з використанням засобуПоиск решения

У вікні Поиск решения в полі **Установить целевую ячейку:** вказуємо чарунку, у якій введено формулу для обчислення цільової функції (у нашому випадку – \$D\$18\* ). Після цього встановлюємо перемикач для визначення сенсу екстремуму цільової функції в позицію мінімуму. У полі **Изменяя ячейки:** вказуємо той діапазон, де слід помістити шуканий результат (невідомі). Для введення обмежень слід натиснути кнопку Добавить , що спричинить відкриття вікна Добавление ограничения (рис.9.14), у якому в полі **Ссылка на ячейку:** вказуємо діапазон чарунок, де записані формули для визначення суми можливостей постачальників. Після цього із закритого списку вибираємо знак обмеження ( = ), а у полі **Ограничение:** вказуємо діапазон чарунок, у якому знаходяться обсяги запасів. Після натискання кнопки Добавить сформоване обмеження переміщається у відповідне місце вікна Поиск решения, а вікно Добавление ограничения оновлюється для введення наступного обмеження, яке у нашому випадку є обмеженням щодо потреб споживачів  $$B$14$ :  $$E$14 = $B$16$ :  $$E$16$  і вводиться аналогічно попередньому.

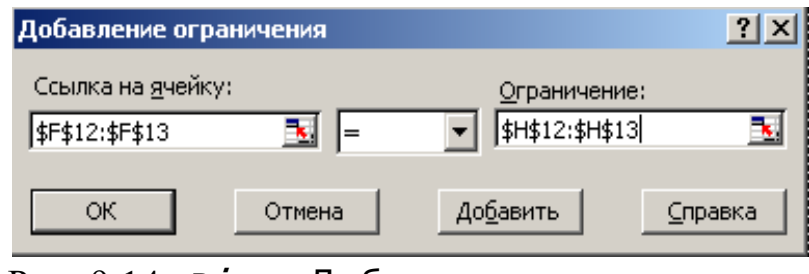

Рис. 9.14. Вікно Добавление ограничения

-

<sup>\*</sup> Нагадаємо, що при запуску засобу Поиск решения у полі **Установить целевую ячейку** за замовчуванням вказується адреса чарунки, на якій знаходиться табличний курсор

Натисненням кнопки OК повертаємося у вікно Поиск решения, де, використовуючи кнопку Параметры . ініціюємо появу вікна Параметры поиска решения, у якому встановлюємо перемикач Неотрицательные значения і натисненням кнопки  $\vert$  OK  $\vert$  повертаємося у вікно Поиск решения.

Для визначення оптимального розподілу ресурсів натискаємо кнопку Выполнить , що забезпечить безпосереднє розв'язання задачі з виведенням результатів в електронній таблиці та появу вікна Результаты поиска решения, у якому слід або встановити перемикач **Сохранить найденное значение** та натиснути кнопку ОК , або, якщо результати не задовольняють користувача, встановити перемикач **Восстановить исходные значения** та натиснути кнопку | ОК |. У нашому випадку ми отримуємо розв'язок наведений на рис. 9.15, який аналогічний отриманому при ручному розв'язанні цієї ж задачі (див. стор. 85).

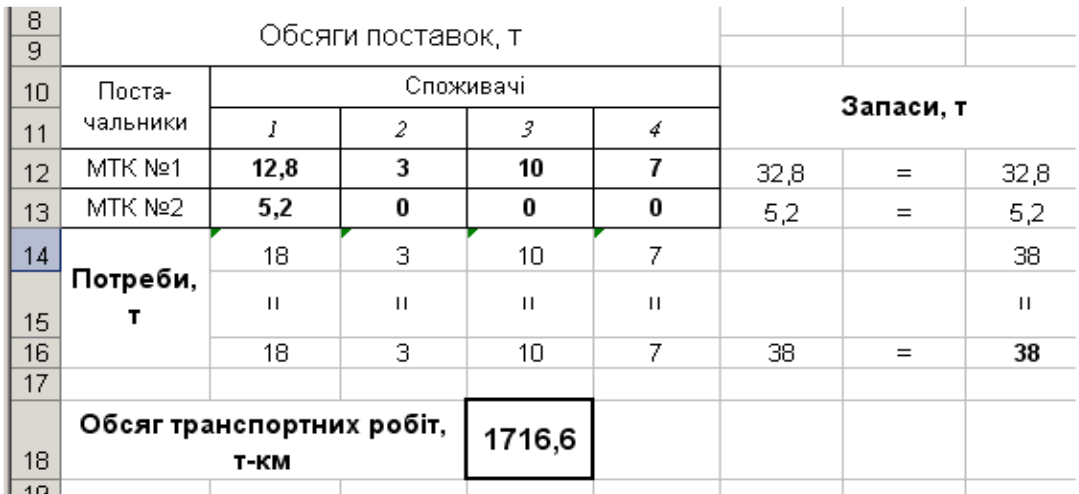

## Рис. 9.15. Результат роботи засобу Поиск решения при розв'язанні задачі з оптимізації перевезення молока

Тепер на прикладі задачі 8.3 (див. стор. 135, 136) розглянемо розв'язання задачі про призначення. Задача є відкритою – кількість об'єктів для будівництва менша за кількість компаній, що прийняли участь у тендері. Тобто одна з компаній залишиться без замовлення.

При моделюванні цього типу задач в середовищі MS Excel, незважаючи на те що вони є відкритими, вводити фіктивний об'єкт будівництва не обов'язково. Це пов'язано із тим, що значення усіх шуканих змінних прийматимуть лише дискретні значення 0 чи 1, тобто результат роботи тендерної комісії дозволить відразу виявити ті компанії, які отримали замовлення.

Вхідні дані (цінові пропозиції) вказуємо діапазоні А1 : F8 (рис. 9.16). Діапазон В13 : F18 залишаємо незаповненим. У чарунках G13 : G18 вводимо формули = СУММ(В13:F13) – = СУММ(В18:F18) відповідно. У чарунках В19 : F19 вводимо відповідно формули = СУММ (В13:В18) –

## = СУММ(F13:F18). У чарунку F21 для обчислення цільової функції уведемо формулу = СУММПРОИЗВ(В3:F8; В13:F18).

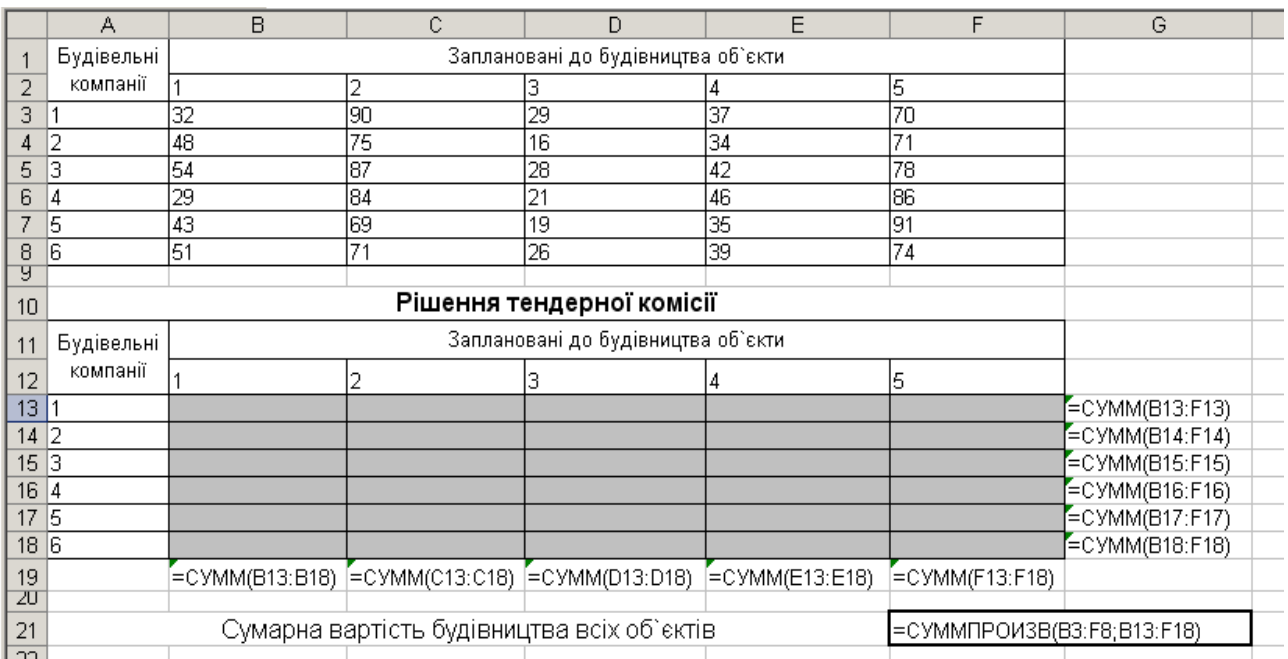

## Рис. 9.16. Оформлення задачі 8.3 в середовищі MS Excel

Наступним кроком є виклик вікна Поиск решения (рис. 9.17), у якому вказуємо адресу цільової функції, сенс екстремуму, діапазон шуканих значень та вводимо обмеження. Зазначимо, що серед обмежень є наступні:

- цілочисельність шуканих значень;
- один об'єкт може обслуговуватися тільки однією компанією;
- одна компанія не може обслуговувати більше п'яти об'єктів.

Натисканням кнопки Выполнить ініціюємо розв'язання задачі. Після встановлення перемикача **Сохранить найденное значение** у вікні Результаты поиска решения та натискання кнопки  $\vert$  OK  $\vert$  маємо розв'язання задачі, котре наведено на рис. 9.18.

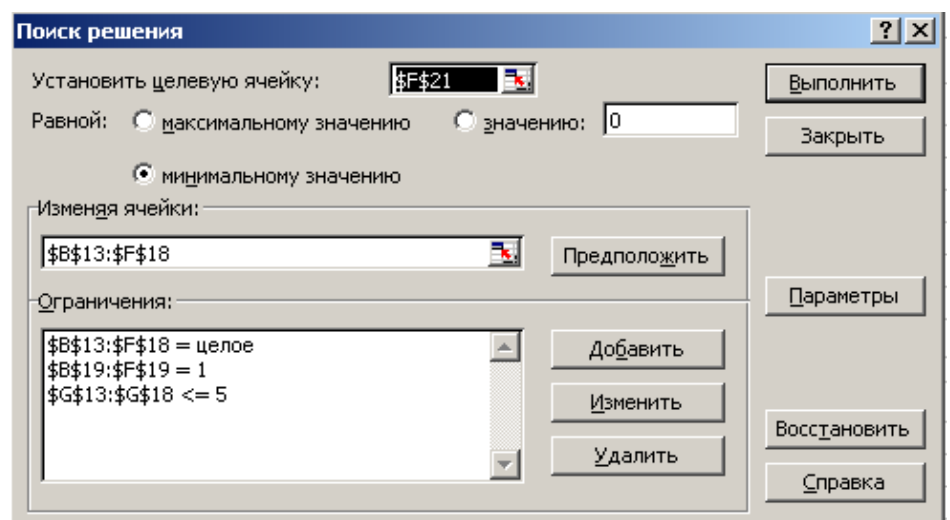

Рис. 9.17. Вигляд вікна Поиск решения для розв'язання задачі 8.3

|                 | А                                                 | В | С | Đ                                                  | F | F | G |  |  |
|-----------------|---------------------------------------------------|---|---|----------------------------------------------------|---|---|---|--|--|
| 10 <sup>1</sup> |                                                   |   |   | Рішення тендерної комісії                          |   |   |   |  |  |
| 11              | Будівельні                                        |   |   | Заплановані до будівництва об`єкти                 |   |   |   |  |  |
| 12              | компанії                                          |   | 2 | З                                                  |   | 5 |   |  |  |
| 13              |                                                   | Π | Π | n                                                  | Π |   |   |  |  |
| 14              | 2                                                 | Π | Π |                                                    |   | П | 2 |  |  |
| 15              | З                                                 |   |   | П                                                  | Π |   | Ω |  |  |
| 16              | 4                                                 |   | Π | n                                                  | Π | П |   |  |  |
| 17              | 5                                                 | Π |   | Π                                                  | Π | П |   |  |  |
| 18              | R                                                 | Π | n | Π                                                  | Π | П | Л |  |  |
| 19              |                                                   |   |   |                                                    |   |   |   |  |  |
| 20              |                                                   |   |   |                                                    |   |   |   |  |  |
| 21              | Сумарна вартість будівництва всіх об'єктів<br>218 |   |   |                                                    |   |   |   |  |  |
| 22              |                                                   |   |   | $0.10$ $0 = 0.000$ $0.000$ $0.000$ $0.000$ $0.000$ |   |   |   |  |  |

Рис. 9.18. Отриманий розв'язок задачі 8.3

*Відповідь*. Отже, перша будівельна компанія обслуговує п'ятий об'єкт; друга – третій та четвертий; залучати третю та шосту компанії не доречно; четверта та п'ята будівельні компанії працюють відповідно на першому та другому об'єктах. Мінімальна вартість робіт на всіх об'єктах становитиме 218 млн. грн.

Окрему групу транспортних (розподільчих) задач складають задачі з додатковими обмеженнями. Такі задачі можуть бути як відкритими, так і закритими. Щоб розв'язати транспортні (розподільчі) задачі з додатковими обмеженнями вручну, застосовують спеціальні прийоми. Але з появою надійних і потужних програмних продуктів, зокрема таких як MS Excel, вивчення спеціальних прийомів розв'язання транспортних (розподільчих) задач з додатковими обмеженнями, на наш погляд, є необов'язковим. Набагато ефективніше розв'язувати такі задачі за допомогою засобу Поиск решения, що й продемонстровано на прикладах наведених нижче задач.

*Задача 9.5.* Пропозиції постачальників *Аі*, потреби споживачів *В<sup>j</sup>* (т) та витрати на транспортування одиниці вантажу (грн/т) наведені в табл. 9.3.

*Таблиця 9.3*

| $\Gamma$ оста- |      |      |      |      |           |
|----------------|------|------|------|------|-----------|
| чальники       |      |      |      |      | $A_i$ , T |
|                | 21,4 | 24,7 | 22,9 | 20,2 | 320       |
|                | 14,9 | 15,1 | 15,2 | 16,4 | 280       |
|                | 29,1 | 32,3 | 26,5 | 30,8 | 260       |
|                | 24,9 | 23,7 | 22,6 | 26,3 | 240       |
| $B_j$ , T      | 210  | 190  | 400  | 300  | 1100      |

**Вихідні дані до задачі 9.5**

Сформувати план перевезень вантажу, який мінімізував би загальну вартість транспортування, враховуючи такі обмеження:

а) перший постачальник не може перевозити вантаж четвертому споживачеві, оскільки відсутня відповідна домовленість;

б) другий постачальник повинен направити третьому споживачеві не менше 160 т вантажу;

в) третій постачальник повинен направити другому споживачеві рівно 100 т, а третьому може поставити не більше 50 т вантажу;

г) обсяг поставки між четвертим постачальником і першим споживачем повинен знаходитися в межах  $80 - 100$  т.

Розв'яжемо цю задачу в середовищі електронних таблиць з використанням засобу Поиск решения. У діапазоні А1 : Е8 вказуємо вхідні дані – витрати на транспортування вантажу (рис. 9.19).

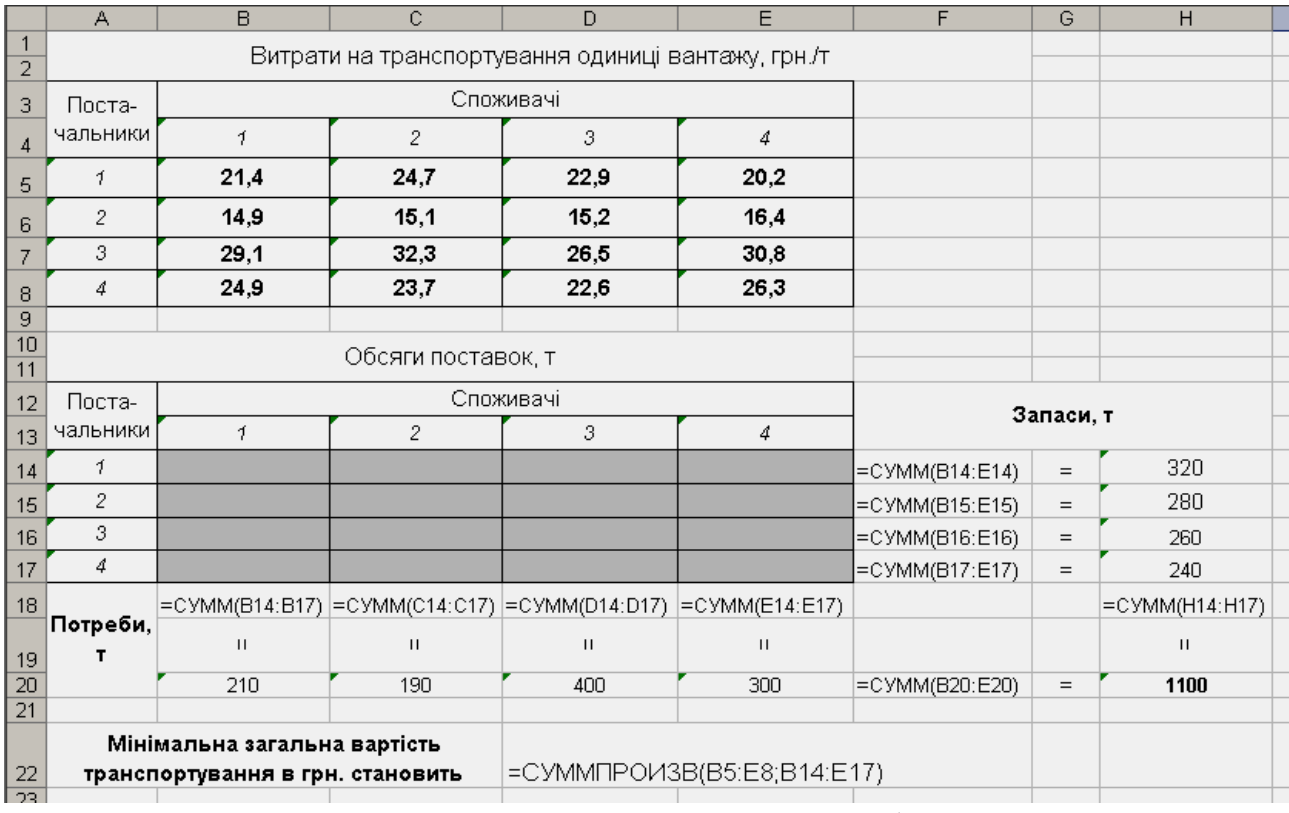

## Рис. 9.19. Оформлення ТЗ з додатковими обмеженнями для її розв'язання з використанням Поиск решения

У чарунках В14 : Е17 будуть відображатися результати розподілу ресурсів. У чарунках F14 : F17 та В18 : Е18 вводимо відповідно формули = СУММ  $(B14 : E14)$  – = CYMM (B17 : E17)  $Ta = CYMM$  (B14 : B17) – = CYMM (E14 : Е17). Далі для наочності, аналогічно до попередніх прикладів, вказуємо знаки обмежень "=" у чарунках G14 : G17 та B19 : E19. У чарунки Н14 : Н17 та B20 : E20 вводимо обсяги запасів і потреб. У чарунці Н22, де буде обчислюватися цільова функція, розмістимо формулу =СУММПРОИЗВ (В5 : Е8; В14 : Е17).

За командою Сервис ⇒ Поиск решения викликаємо вікно Поиск решения. У ньому вказуємо адресу чарунки з формулою для обчислення цільової функції (D22), встановлюємо перемикач **Равной: минимальному значению**, зазначаємо діапазон для виведення шуканих значень, вводимо обмеження, враховуючи й додаткові (рис. 9.20). Використовуючи кнопку

Параметры , ініціюємо появу вікна Параметры поиска решения, у якому встановлюємо перемикач Неотрицательные значения і натисненням кнопки OК повертаємося у вікно Поиск решения.

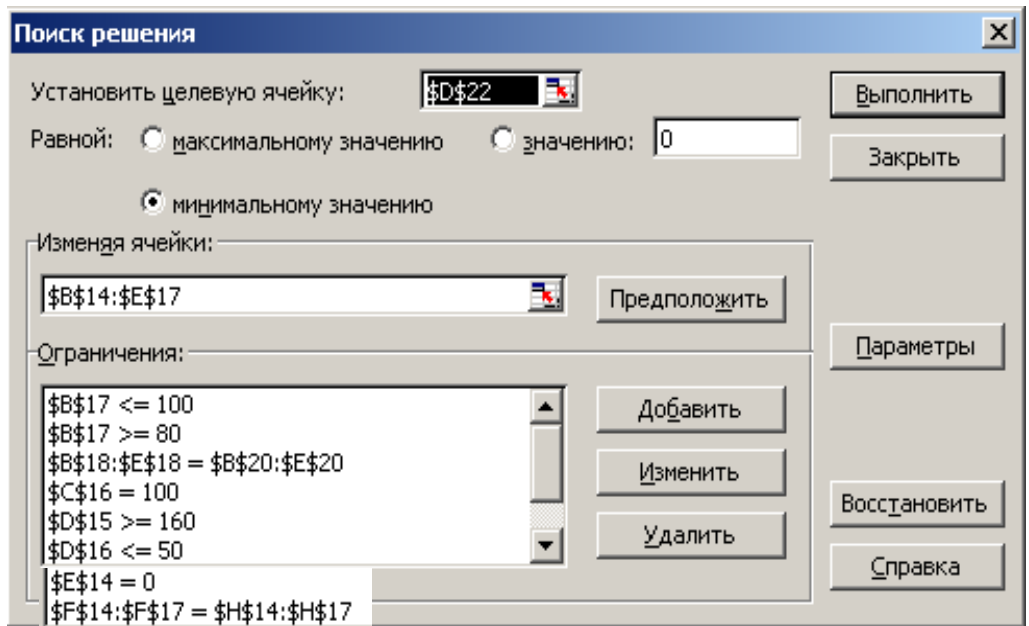

Рис. 9.20. Вигляд вікна Поиск решения для розв'язання ТЗ з додатковими обмеженнями

Натисненням кнопки Выполнить ініціюємо розв'язання задачі. Після встановлення перемикача **Сохранить найденное значение** у вікні Результаты поиска решения та натискання кнопки  $\overline{OK}$  отримуємо розв'язання задачі, котре наведено на рис. 9.21.

|    | $\mathsf{A}$               | B                   | C                  | D            | E            | F         | G   | H            |  |
|----|----------------------------|---------------------|--------------------|--------------|--------------|-----------|-----|--------------|--|
| 10 |                            |                     | Обсяги поставок, т |              |              |           |     |              |  |
| 11 |                            |                     |                    |              |              |           |     |              |  |
| 12 | Поста-                     |                     |                    | Споживачі    |              | Запаси, т |     |              |  |
| 13 | чальники                   | ſ                   | 2                  | 3            | 4            |           |     |              |  |
| 14 | Í                          | 130                 | $\bf{0}$           | 190          | $\bf{0}$     | 320       | $=$ | 320          |  |
| 15 | $\overline{2}$             | $\bf{0}$            | $\bf{0}$           | 160          | 120          | 280       | $=$ | 280          |  |
| 16 | 3                          | $\bf{0}$            | 100                | 50           | 110          | 260       | $=$ | 260          |  |
| 17 | 4                          | 80                  | 90                 | $\bf{0}$     | 70           | 240       | $=$ | 240          |  |
| 18 |                            | 210                 |                    | 400          | 300          |           |     | 1100         |  |
|    | Потреби,                   | $\mathbf{H}$        | $\mathbf{H}$       | $\mathbf{H}$ | $\mathbf{H}$ |           |     | $\mathbf{H}$ |  |
| 19 |                            |                     |                    |              |              |           |     |              |  |
| 20 |                            | 210                 | 190                | 400          | 300          | 1100      | $=$ | 1100         |  |
| 21 |                            | Мінімальна загальна |                    |              |              |           |     |              |  |
|    | вартість транспортування в |                     |                    | 25442        |              |           |     |              |  |
| 22 | грн. становить             |                     |                    |              |              |           |     |              |  |
| -- |                            |                     |                    |              |              |           |     |              |  |

Рис. 9. 21. Результат розв'язання транспортної задачі з додатковими обмеженнями засобом Поиск решения

*Відповідь*. Отже, оптимальний план транспортування вантажу передбачає, що перший постачальник повинен направити 130 т першому споживачеві та 190 т третьому; перший постачальник – 160 т третьому споживачеві та 120 т четвертому; третій постачальник забезпечує 2-го, 3-го, та 4-го споживачів вантажем обсягом 100 т, 50 т і 110 т відповідно; четве162

ртий постачальник забезпечує 1-го, 2-го та 4-го споживачів вантажем обсягом 80 т, 90 т і 70 т відповідно. *Zmin* = 25 тис. 442 грн.

*Задача 9.6*. У групі господарств необхідно розширити площі посіву ярих культур. Планові урожайності цих культур, площі, що підлягають пересіву, та можливі площі посіву окремих ярих культур наведені в табл. 9.4.

*Таблиця 9.4*

|                        |       | Культури | Площі пе- |        |            |
|------------------------|-------|----------|-----------|--------|------------|
| Господарства           | горох | obec     | просо     | ЯЧМ1НЬ | ресіву, га |
|                        | 19    | 18       | 14        | 26     | 930        |
|                        | 24    | 18       | 15        | 23     | 600        |
|                        | 21    | 19       | 16        | 24     | 700        |
| Площі під культури, га | 730   | 400      | 190       | 580    | 2230       |

**Вихідні дані до задачі 9.6**

Необхідно скласти план розміщення зернових культур, який забезпечив би максимальне додаткове виробництво зернобобових з урахуванням того, що горох у 1-му господарстві можна висіяти на площі 120 га,а у 2-му – не більше 550 га; система сівозмін 3-го господарства не передбачає висів вівса; ячмінь у 1-му господарстві може займати площу не більшій 440 га. *Розв'язання.*

Оскільки технологія розв'язування цієї задачі у середовищі MS Excel з використанням засобу Поиск решения така ж, як і технологія розв'язування попередніх задач, то описувати всі дії ми не будемо, а лише наводимо на фрагмент ЕТ з вхідною інформацією та формулами (рис. 9.22), вікно Поиск решения (рис. 9.23) і фрагмент ЕТ з результатами розв'язку задачі (рис. 9.24).

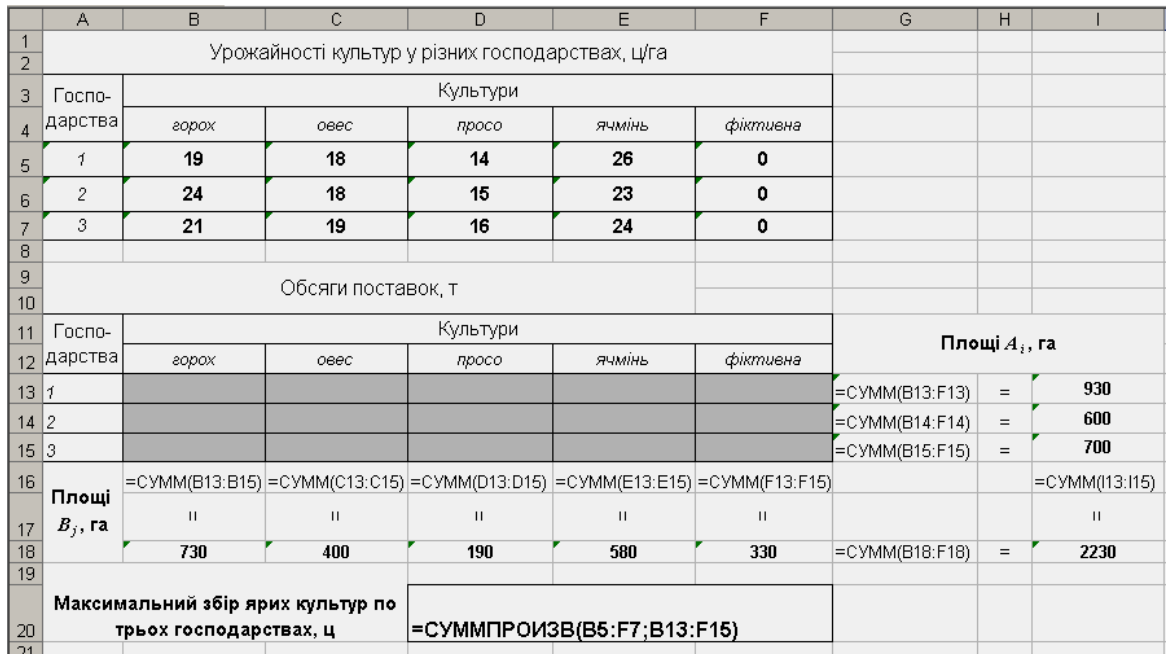

Рис. 9.22. Оформлення відкритої розподільчої задачі з додатковими обмеженнями

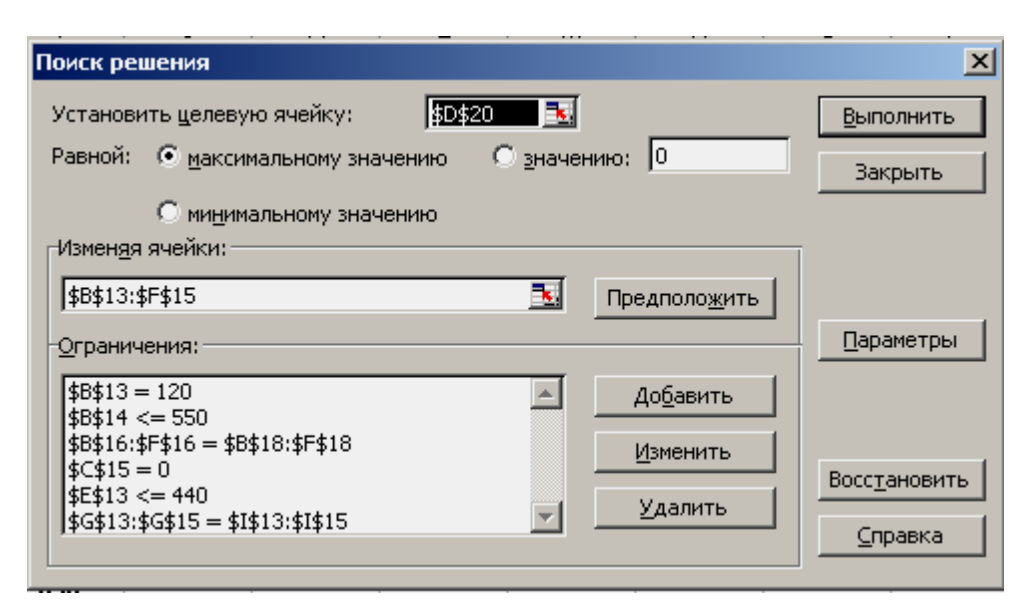

Рис. 9.23. Вигляд вікна Поиск решения перед розв'язуванням розподільчої задачі <sup>з</sup> додатковими обмеженнями із цільовою функцією на максимум

|    | А                   | B                      | C                  | D            | E            | F                | G    | H   |              |
|----|---------------------|------------------------|--------------------|--------------|--------------|------------------|------|-----|--------------|
| 9  |                     |                        | Обсяги поставок, т |              |              |                  |      |     |              |
| 10 |                     |                        |                    |              |              |                  |      |     |              |
| 11 | Госпо-              |                        |                    |              |              | Площі $A_i$ , га |      |     |              |
| 12 | дарства             | горох                  | овес               | просо        |              |                  |      |     |              |
| 13 | Í                   | 120                    | 370                | $\bf{0}$     | 440          | $\bf{0}$         | 930  | $=$ | 930          |
| 14 | $\mathfrak{p}$      | 550                    | 30                 | $\bf{0}$     | $\bf{0}$     | 20               | 600  | $=$ | 600          |
| 15 | 3                   | 60                     | $\bf{0}$           | 190          | 140          | 310              | 700  | $=$ | 700          |
| 16 |                     | 730                    | 400                | 190          | 580          | 330              |      |     | 2230         |
| 17 | Площі $B_j$ ,<br>гa | $\mathbf{H}$           | $\mathbf{H}$       | $\mathbf{H}$ | $\mathbf{H}$ | $\mathbf{H}$     |      |     | $\mathbf{H}$ |
| 18 |                     | 730                    | 400                | 190          | 580          | 330              | 2230 | $=$ | 2230         |
| 19 |                     | Максимальний збір ярих |                    |              |              |                  |      |     |              |
|    |                     | культур по трьох       |                    | 41780        |              |                  |      |     |              |
| 20 |                     | господарствах, ц       |                    |              |              |                  |      |     |              |
| 04 |                     |                        |                    |              |              |                  |      |     |              |

Рис. 9. 24. Результат розв'язання розподільчої задачі з додатковими обмеженнями засобом Поиск решения

*Відповідь*. Оптимальний план розміщення культур такий: горох слід розмістити на полях усіх трьох господарств площах 120, 550 і 60 га відповідно; овес треба посіяти у 1-му та 2-му господарствах на площах 370 і 30 га; просо доцільно розмістити на площі 190 га 3-го господарства; під ячмінь слід виділити 440 га в 1-му господарстві та 140 га в 3-му; недовикористаними залишаться 20 га в 2-му господарстві та 310 га третьому. Максимальний збір ярих культур становитиме 41 тис.780 ц.

Слід звернути увагу, що в результаті розв'язування розподільчих (транспортних) задач з додатковими обмеженнями, цільова функція яких набуває як мінімального значення, так і максимального, в підсумкових розподільчих таблицях (див. рис. 9.20 і 9.23) кількість заповнених клітинок більша m + n – 1.

#### **9.5. Завдання для самоконтролю та самостійної роботи над темою**

З метою закріплення навчального матеріалу із теми підготуйте відповіді на поставлені запитання та виконайте завдання практичного характеру.

#### *Запитання*

- 1. Наведіть технологію заповнення першої симплекс-таблиці за умови, що задача ЛП буде розв'язуватися "вручну" в середовищі ЕТ Excel.
- 2. Як у симплекс-таблицях, які створюються у середовищі ЕТ Excel, розраховують значення *b<sup>i</sup> / aij\**?
- 3. Якою вбудованою функцією слід скористатися, щоб визначити мінімальний елемент стовпчика *b<sup>i</sup> / aij\**?
- 4. Поясніть призначення символу \$ у формулі =G7/\$G\$7.
- 5. Якою командою в ЕТ Excel можна активізувати засіб Поиск решения?
- 6. Назвіть призначення полів, перемикачів і кнопок вікна Поиск решения?
- 7. Назвіть два способи, які можна застосувати, щоб значення шуканих змінних при розв'язанні ЗЛП засобом Поиск решения були невід'ємними.
- 8. Які методи пошуку надає засіб Поиск решения?
- 9. Що необхідно зробити, щоб при використанні засобу Поиск решения значення шуканих змінних були цілими числами?
- 10. Що в задачі з оптимізації раціону годівлі корів є цільовою функцією?
- 11. Що є критерієм оптимальності в задачі з визначення кількості виробів А, Б, В і Г міжрайонному РТП.
- 12. Наведіть способи порізки листового скла розміру  $1 \times 2$  м на шибки розмірів 0,7 $\times$ 0,4 м та 0,3 $\times$ 0,5 м.
- 13. В чому проявляються особливості розв'язання транспортних і розподільчих ЗЛП за допомогою надбудови Поиск решения?

# *Завдання для самостійного виконання*

## **Зміст завдання до задач 9.1с – 9.13с:**

- задачі 9.1с 9.3с розв'язати в середовищі ЕТ MS Excel з використанням технології "ручних" розрахунків та з використанням засобу Поиск решения;
- в задачах 9.4с 9.7с скласти схеми і таблиці можливих варіантів отримання заготовок потрібних розмірів із вихідного матеріалу (металевих прутків, листового заліза, дошок). Записати умову задачі у математичній формі та розв'язати задачу, використовуючи засіб Поиск решения;
- задачі 9.8с 9.13с розв'язати в середовищі ЕТ MS Excel з використанням засобу Поиск решения.

## *Задача 9.1с*

Виготовлення деталей трьох найменувань (видів) А, В і С згідно технології здійснюється на чотирьох верстатах. Загальний час роботи кожного з верстатів може бути не більшим *b1*, *b2*, *b<sup>3</sup>* і *b4* хвилин, а норми часу обробки однієї деталі кожного з видів на кожному з верстатів у хвилинах відображено в табл. 9.5.

*Таблиця 9.5*

**Норма часу обробки однієї деталі видів А, В та С на верстатах, хв.**

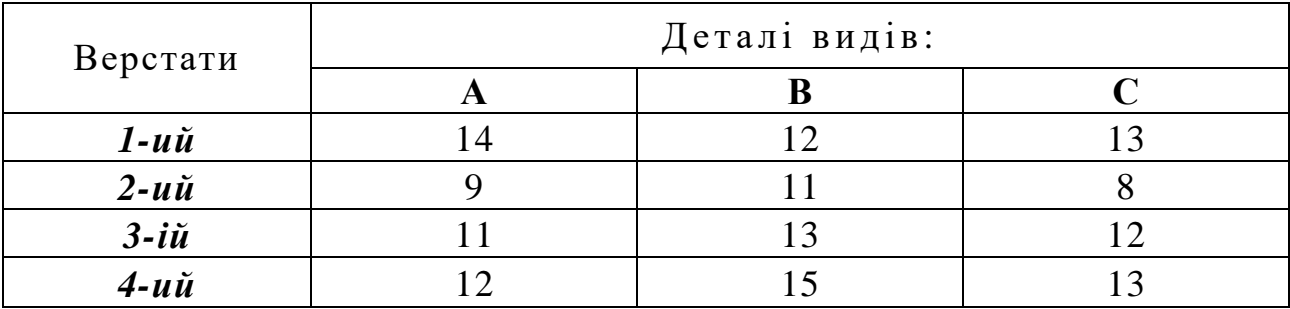

Врахувавши, що ціна реалізації однієї деталі кожного з найменувань становить *с1*, *с<sup>2</sup>* і *с<sup>3</sup>* грн, визначити, при якій кількості деталей кожного з видів можна отримати максимум товарної продукції?

Задачу розв'язати при *b1*, *b2*, *b3*, *b4*, *c1*, *c<sup>2</sup>* і *c<sup>3</sup>* (табл. 9.6).

*Таблиця 9.6*

**Вихідні дані до задачі 9.1с**

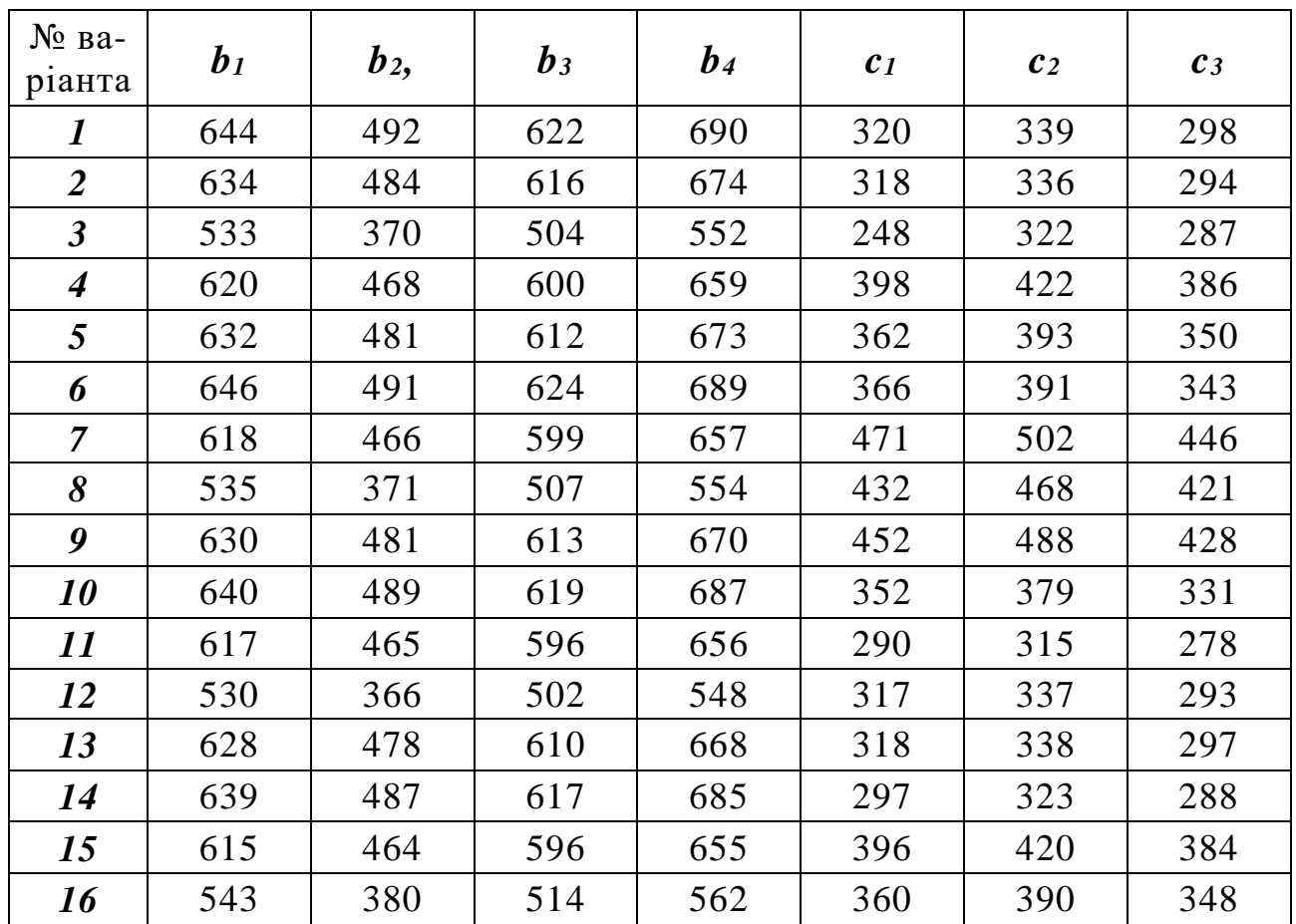

## *Задача 9.2с*

Молокопереробний цех агропромислового підприємства виготовляє кефір, ряжанку та сметану. Розфасування цієї продукції здійснюється на відповідних машинах-автоматах, час роботи кожної з яких упродовж доби становить *b1*, *b<sup>2</sup>* та *b<sup>3</sup>* годин. Витрати машинного часу на 1 ц продукції та реалізаційні ціни відповідної продукції в загальному вигляді наведені в табл. 9.7.

*Таблиця 9.7*

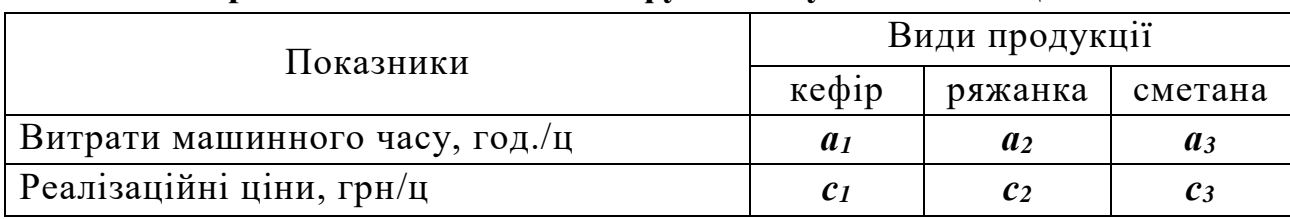

**Агрегатовані показники функціонування МПЦ АП**

Для виробництва 1 ц кефіру, ряжанки та сметани потрібно відповідно 1,012; 1,021 та 9,35 ц молока, загальне надходження якого за добу становить *b4* тонн.

Яку кількість кефіру, ряжанки та сметани слід виготовляти упродовж доби, щоб мати максимум товарної продукції?

Задачу розв'язати при *а1, а2, а3, b1*, *b2*, *b3*, *b4, c1*, *c2* і *c<sup>3</sup>* (табл. 9.8).

*Таблиця 9.8*

| $N_2$ Ba-<br>ріанта  | a <sub>1</sub> | a <sub>2</sub> | $a_3$ | b <sub>1</sub> | $b_2$ | $b_3$ | $b_4$ | c <sub>1</sub> | c <sub>2</sub> | $c_3$ |
|----------------------|----------------|----------------|-------|----------------|-------|-------|-------|----------------|----------------|-------|
| $\bm{l}$             | 32,1           | 33,3           | 53,3  | 120            | 144   | 162   | 38    | 1183           | 1266           | 3145  |
| $\overline{2}$       | 30,6           | 33,1           | 52,8  | 120            | 148   | 160   | 38,2  | 1132           | 1276           | 3165  |
| $\boldsymbol{\beta}$ | 32,6           | 34             | 54    | 180            | 220   | 234   | 48    | 1208           | 1281           | 3196  |
| $\boldsymbol{4}$     | 31,8           | 33,8           | 54,2  | 176            | 218   | 226   | 46    | 1222           | 1296           | 3206  |
| 5                    | 34,2           | 36,6           | 58,4  | 182            | 224   | 240   | 56    | 1201           | 1266           | 3188  |
| 6                    | 31,6           | 33,4           | 53,6  | 174            | 220   | 220   | 50    | 1198           | 1214           | 3084  |
| 7                    | 30,6           | 32,8           | 53,4  | 136            | 158   | 185   | 40    | 1196           | 1220           | 3080  |
| 8                    | 31,5           | 33,1           | 53,8  | 132            | 156   | 188   | 44    | 1205           | 1230           | 3106  |
| 9                    | 29,8           | 31,6           | 52,4  | 130            | 148   | 176   | 42    | 1195           | 1218           | 3084  |
| 10                   | 33,8           | 34,6           | 58,4  | 142            | 156   | 190   | 40    | 1184           | 1208           | 3040  |
| 11                   | 34,2           | 35,2           | 59,6  | 154            | 166   | 204   | 46    | 1212           | 1230           | 3096  |
| 12                   | 33,2           | 34,8           | 57,6  | 146            | 160   | 198   | 48    | 1221           | 1241           | 3161  |
| 13                   | 33,5           | 35,4           | 57,8  | 145            | 158   | 196   | 45    | 1231           | 1251           | 3171  |
| 14                   | 29,5           | 31,2           | 54,4  | 138            | 148   | 178   | 44    | 1233           | 1254           | 3170  |
| 15                   | 29,4           | 31,6           | 54,8  | 132            | 144   | 159   | 38    | 1133           | 1154           | 3070  |
| 16                   | 32,1           | 33,5           | 53,6  | 122            | 146   | 164   | 39    | 1143           | 1236           | 3095  |

**Вихідні дані до задачі 9.2с**

## *Задача 9.3с*

Фермерське господарство спеціалізується на вирощуванні вівса, гречки та проса і для підвищення урожайності зазначених культур може використати *b1* ц мінеральних дорив, внесення яких на 1 га планується відповідно 0,1, 0,22 і 0,15 ц. Урожайності та собівартості виробництва сільськогосподарських культур у загальному вигляді відображено в табл. 9.9.

*Таблиця 9.9*

**Урожайності та собівартості виробництва вівса, гречки та проса**

| Показники           | Сільськогосподарські культури |          |            |  |  |  |  |  |  |
|---------------------|-------------------------------|----------|------------|--|--|--|--|--|--|
|                     | $O$ $B$ $C$                   | гречка   | $\pi$ poco |  |  |  |  |  |  |
| Урожайність, ц/га   | $a_{11}$                      | $a_{12}$ | $a_{13}$   |  |  |  |  |  |  |
| Собівартість, грн/ц |                               |          |            |  |  |  |  |  |  |

Визначити, при яких обсягах виробництва вівса, гречки та проса, їх загальна вартість буде мінімальною, врахувавши, що:

- гречки та проса слід реалізувати на суми не менші *b2* і *b3* тис. грн при реалізаційних цінах *а2* та *а3* грн/т;

- площа ріллі, відведена під ці сільськогосподарські культури дорівнює *b4* га і повинна бути використана повністю.

Задачу розв'язати при значеннях  $a_{11}$ ,  $a_{12}$ ,  $a_{13}$ ,  $a_2$ ,  $a_3$ ,  $b_1$ ,  $b_2$ ,  $b_3$ ,  $b_4$ ,  $c_1$ , *с<sup>2</sup>* і *c<sup>3</sup>* (табл. 9.10).

*Таблиця 9.10*

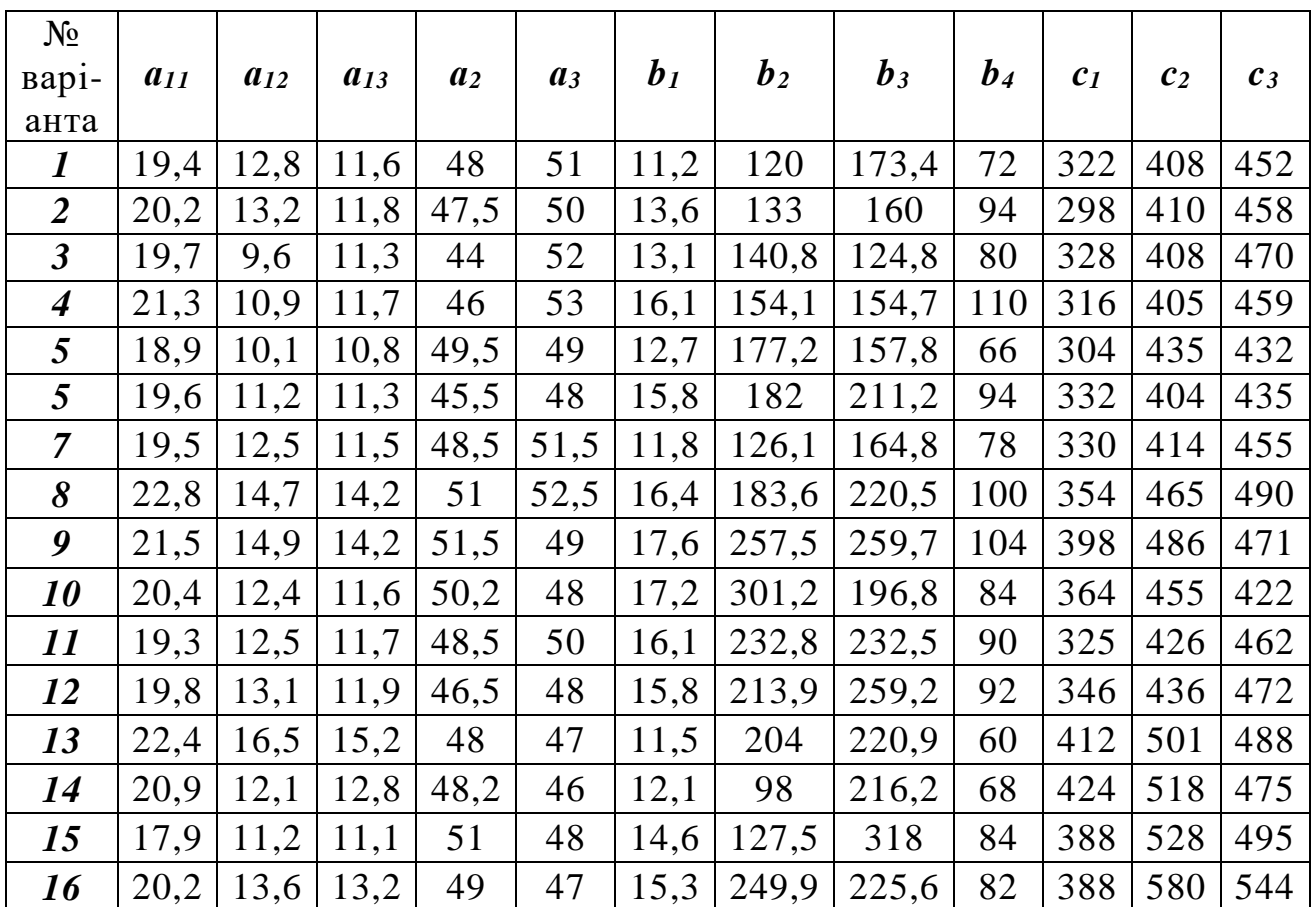

**Вихідні дані до задачі 9.3с**

#### *Задача 9.4с*

Із металевого прутка довжиною 2,5 м необхідно зробити заготовки трьох розмірів: 0,7 м у кількості рівно *b1* штук; 0,4 м – не менше *b2*, але не більше *b<sup>3</sup>* штук; 0,3 м – не менше *b4*. Визначити, як і скільки прутків слід порізати, щоб отримати необхідну кількість заготовок кожного виду при мінімальних відходах.

Задачу розв'язати при значеннях *b1***,** *b2, b<sup>3</sup>* і *b<sup>4</sup>* (табл. 9.13).

*Таблиця 9.13*

|                         |                | $\sim$ $\sim$ |                |                |                     |                |                |       |       |
|-------------------------|----------------|---------------|----------------|----------------|---------------------|----------------|----------------|-------|-------|
| No Ba-<br>ріанта        | b <sub>1</sub> | $b_2$         | $\mathbf{b}_3$ | b <sub>4</sub> | $N_2$ Ba-<br>ріанта | b <sub>1</sub> | b <sub>2</sub> | $b_3$ | $b_4$ |
| $\bm{l}$                | 52             | 80            | 100            | 138            | 16                  | 48             | 75             | 82    | 126   |
| $\overline{2}$          | 64             | 102           | 122            | 176            | 17                  | 60             | 77             | 88    | 130   |
| $\overline{\mathbf{3}}$ | 55             | 84            | 90             | 120            | 18                  | 58             | 75             | 86    | 126   |
| $\boldsymbol{4}$        | 74             | 84            | 90             | 135            | 19                  | 68             | 90             | 98    | 132   |
| 5                       | 50             | 56            | 78             | 118            | 20                  | 38             | 50             | 58    | 90    |
| 6                       | 44             | 60            | 66             | 100            | 21                  | 45             | 55             | 66    | 106   |
| $\overline{7}$          | 36             | 48            | 54             | 88             | 22                  | 50             | 62             | 70    | 112   |
| 8                       | 40             | 50            | 58             | 96             | 23                  | 56             | 66             | 74    | 138   |
| 9                       | 60             | 88            | 92             | 140            | 24                  | 30             | 45             | 55    | 88    |
| 10                      | 62             | 102           | 112            | 200            | 25                  | 40             | 54             | 66    | 102   |
| 11                      | 32             | 56            | 66             | 100            | 26                  | 60             | 84             | 96    | 150   |
| 12                      | 36             | 62            | 70             | 110            | 27                  | 58             | 82             | 90    | 142   |
| 13                      | 50             | 80            | 88             | 126            | 28                  | 35             | 50             | 60    | 90    |
| 14                      | 54             | 86            | 98             | 134            | 29                  | 45             | 58             | 64    | 115   |
| 15                      | 42             | 62            | 70             | 98             | 30                  | 55             | 68             | 74    | 128   |

**Варіативні значення** *b1***,** *b2, b<sup>3</sup>* і *b<sup>4</sup>* **задачі 9.4с**

#### *Задача 9.5с*

Із листового скла розмірами 2 3 (м) треба зробити шибки розмірами 1,75 × 0,9 (м), 1,25 × 0,7 (м) і 0,9 × 0,6 (м) у кількості  $b_1$ ,  $b_2$  і  $b_3$  штук відповідно. Визначити, як і скільки слід порізати листів, щоб отримати необхідну кількість шибок кожного з означених розмірів при мінімальних відходах.

Задачу розв'язати при значеннях *b1***,** *b2* і *b<sup>3</sup>* (табл. 9.14.

*Таблиця 9.14*

| $N_2$ Ba-<br>ріанта | $\bm{v}_I$ | 02 | $\boldsymbol{v}_3$ | $N_2$ Ba-<br>ріанта | $\boldsymbol{v}_1$ | 02 | $\boldsymbol{v}_3$ | $N_2$ Ba-<br>ріанта | 01 | <i>D</i> <sub>2</sub> | V 3 |
|---------------------|------------|----|--------------------|---------------------|--------------------|----|--------------------|---------------------|----|-----------------------|-----|
|                     |            | 48 | 66                 |                     | ⌒<br>ں ت           |    | υJ                 | ັ                   |    | 68                    | 40. |
|                     | 30         | 40 | 58                 | ັ                   | ЭJ                 |    |                    |                     | 04 |                       |     |

**Варіативні значення** *b1***,** *b2,* і *b<sup>3</sup>* **задачі 9.5с**

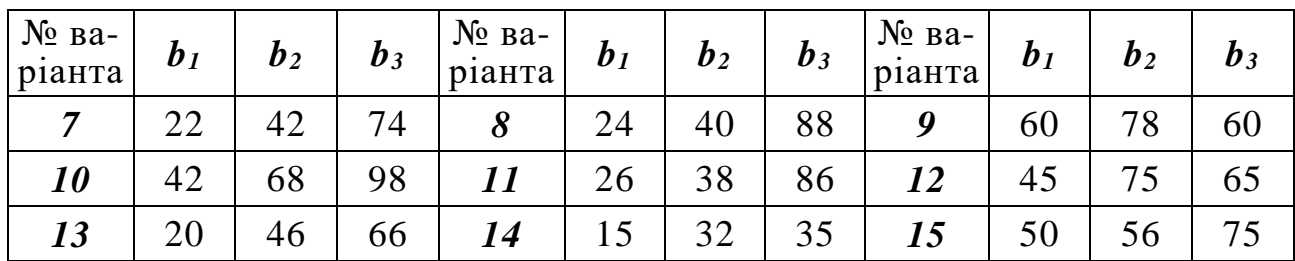

#### *Задача 9.6с*

Із листового заліза розмірами 1 2 (м) треба зробити заготовки розмірами 1,1×0,9 (м) у кількості  $b_I$  штук, 0,8×0,7 (м) –  $b_2$  штук, 0,5×0,3 (м) –  $b_3$  штук та 0,4 × 0,2 (м) -  $b_4$  штук. Визначити, як і скільки слід порізати листів, щоб отримати необхідну кількість заготовок кожного з означених розмірів при мінімальних відходах.

Задачу розв'язати при значеннях *b1***,** *b2***,** *b<sup>3</sup>* і *b<sup>4</sup>* (табл. 9.15.

*Таблиця 9.15*

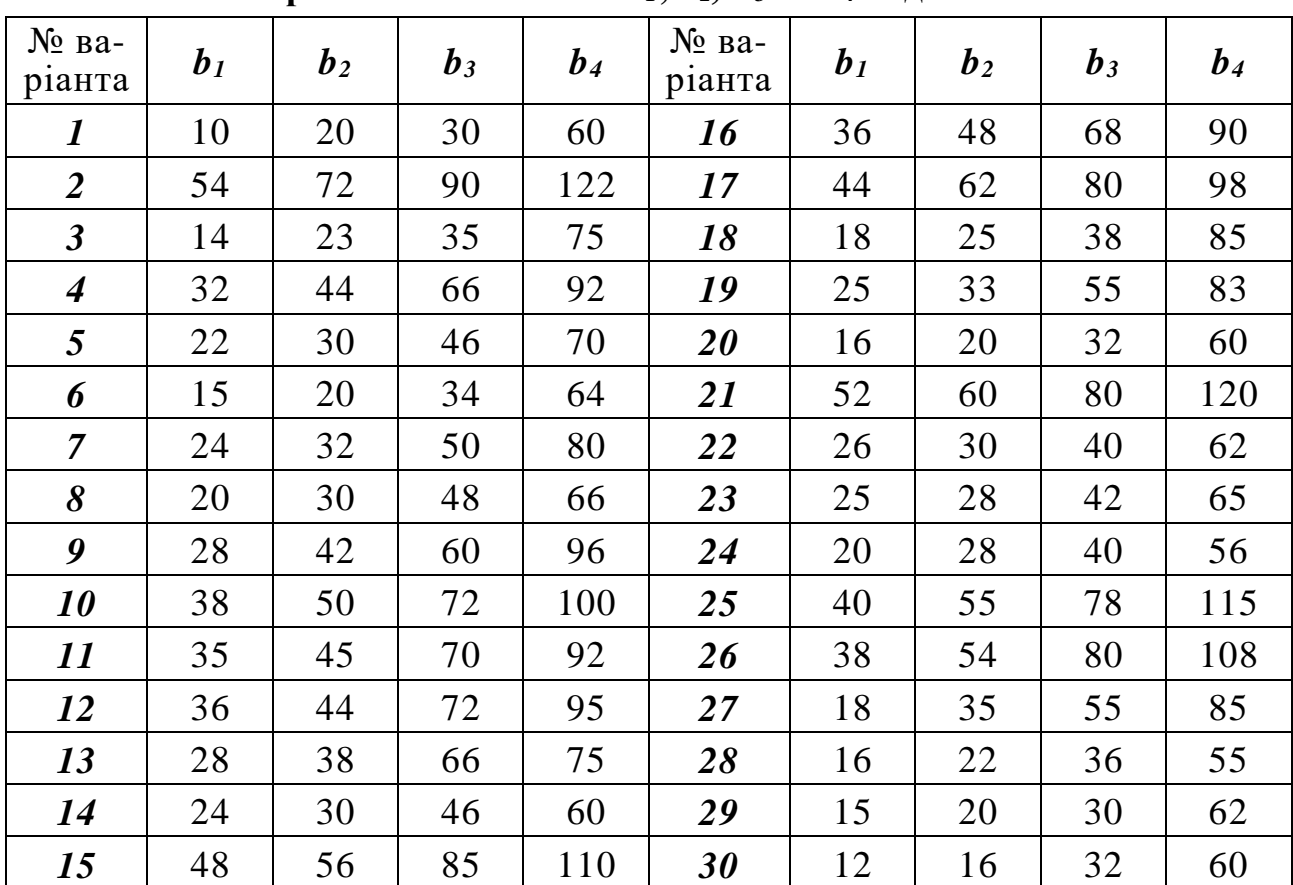

**Варіативні значення** *b1***,** *b2, b<sup>3</sup>* і *b<sup>4</sup>* **задачі 9.6с**

### *Задача 9.7с*

В господарстві є дошки довжиною 5,8 м. Для будівництва потрібні заготовки чотирьох типорозмірів 2,2 м, 2 м, 1,8 м і 1,4 м в кількості *b1*, *b2*, *b<sup>3</sup>* i *b<sup>4</sup>* штук відповідно. Як і скільки дошок необхідно порізати, щоб забезпечити будівництво необхідною кількістю заготовок усіх типорозмірів і мінімізувати відходи.

Задачу розв'язати при значеннях *b1***,** *b2*, *b<sup>3</sup>* і *b4* (табл. 9.16.

*Таблиця 9.16*

|                             |                | $\sim$         |       |                |                     |                |                |       |       |
|-----------------------------|----------------|----------------|-------|----------------|---------------------|----------------|----------------|-------|-------|
| No Ba-<br>ріанта            | b <sub>I</sub> | b <sub>2</sub> | $b_3$ | b <sub>4</sub> | $N_2$ Ba-<br>ріанта | b <sub>1</sub> | b <sub>2</sub> | $b_3$ | $b_4$ |
| 1                           | 252            | 1315           | 1768  | 2466           | 16                  | 187            | 181            | 331   | 457   |
| $\overline{2}$              | 188            | 160            | 215   | 396            | 17                  | 222            | 228            | 382   | 686   |
| $\overline{\mathbf{3}}$     | 156            | 179            | 233   | 375            | 18                  | 204            | 175            | 292   | 424   |
| $\overline{\boldsymbol{4}}$ | 132            | 207            | 250   | 360            | 19                  | 198            | 162            | 275   | 418   |
| 5                           | 211            | 270            | 401   | 681            | 20                  | 164            | 154            | 278   | 398   |
| 6                           | 198            | 118            | 200   | 399            | 21                  | 64             | 57             | 95    | 175   |
| $\overline{7}$              | 220            | 228            | 382   | 685            | 22                  | 55             | 66             | 103   | 170   |
| 8                           | 177            | 189            | 241   | 396            | 23                  | 62             | 57             | 95    | 174   |
| 9                           | 134            | 153            | 211   | 364            | 24                  | 70             | 57             | 97    | 179   |
| 10                          | 213            | 256            | 409   | 688            | 25                  | 48             | 40             | 62    | 104   |
| 11                          | 240            | 310            | 424   | 697            | 26                  | 58             | 57             | 97    | 173   |
| 12                          | 124            | 201            | 317   | 410            | 27                  | 44             | 36             | 66    | 102   |
| 13                          | 135            | 211            | 314   | 444            | 28                  | 42             | 35             | 59    | 99    |
| 14                          | 146            | 155            | 280   | 376            | 29                  | 72             | 57             | 97    | 183   |
| 15                          | 135            | 132            | 227   | 361            | 30                  | 30             | 30             | 55    | 89    |

**Варіативні значення** *b1***,** *b2, b<sup>3</sup>* і *b<sup>4</sup>* **задачі 9.7с**

## *Задача 9.8с*

Чотири господарства з високорозвиненим тваринництвом мають можливість придбати Д тонн комбікорму, у т. ч. для корів 23 %, для іншого поголів'я великої рогатої худоби 27 %, для свиней 50 %. Виробництво продукції тваринництва в центнерах у розрахунку на одну тонну використаного комбікорму та можливі обсяги закупівлі комбікорму господарствами в процентах від усього обсягу наведені в табл. 9.17.

*Таблиця 9.17*

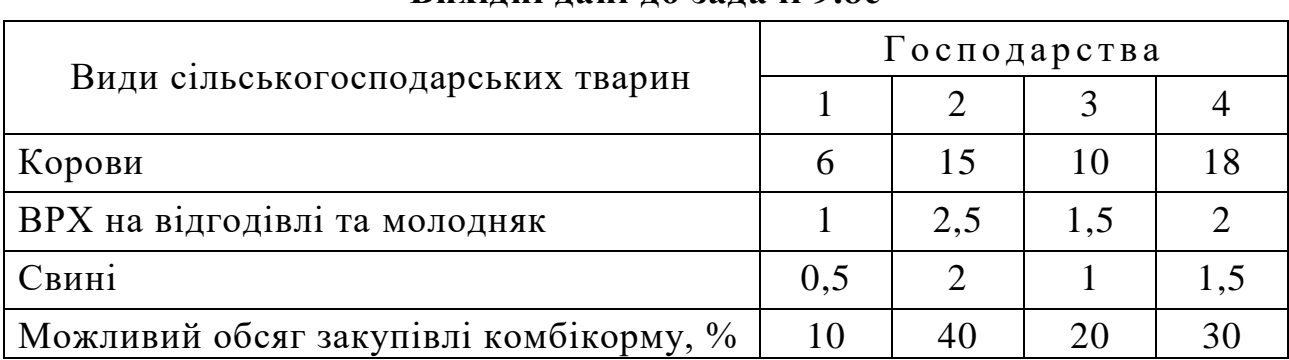

**Вихідні дані до задачі 9.8с**

Необхідно так розподілити комбікорм, щоб отримати максимум додаткової продукції тваринництва, при таких закупівельних цінах: 1 ц молока – 94 грн, 1 ц великої рогатої худоби та свиней – 1342 і 1584 грн відповідно.

Задачу розв'язати при значенні Д, що наведене в табл. 9.18.

*Таблиця 9.18*

| $N_2$ Ba-<br>ріанта | Д, т | $N_2$ Ba-<br>ріанта | Д, т | $N_2$ Ba-<br>ріанта | Д, т | $N_2$ Ba-<br>ріанта | Д, т | $N_2$ Ba-<br>ріанта |     |  |
|---------------------|------|---------------------|------|---------------------|------|---------------------|------|---------------------|-----|--|
|                     | 300  |                     | 70   |                     | 230  |                     | 90   |                     | 320 |  |
|                     | 260  |                     | 150  |                     | 250  |                     | 220  | 10                  | 130 |  |
| 11                  | 200  |                     | 80   | 13                  | 170  | 14                  | 410  | 15                  | 280 |  |

**Варіативні значення Д задачі 9.8с**

#### *Задача 9.9с*

Є три постачальники однорідного вантажу *A1*, *А2*, *А<sup>3</sup>* і п'ять споживачів цього вантажу *В1*, *В2*, *В3*, *В4*, *В5*. Запаси вантажу у постачальників становлять відповідно *а1, а2, а3* т. Відповідним споживачам потрібен цей вантаж у кількості *b1, b2, b3, b<sup>4</sup>* та *b<sup>5</sup>* т. Відстані між постачальниками та споживачами у загальному вигляді наведені у вигляді матриці *С,* км.

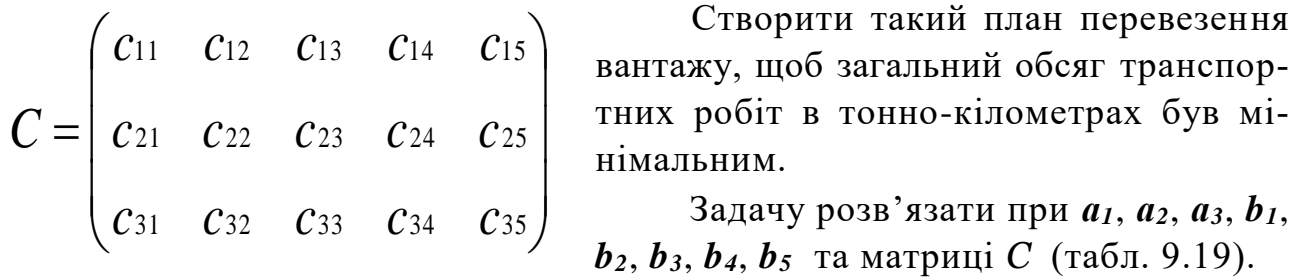

*Таблиця 9.19*

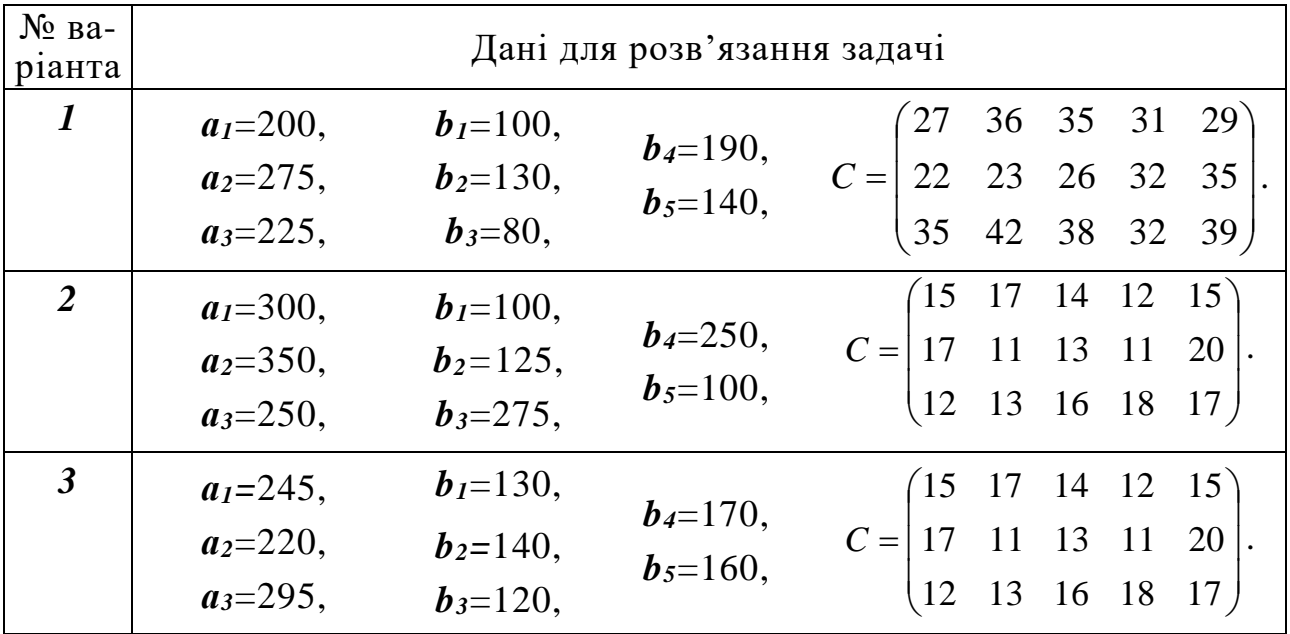

#### **Вихідні дані до задачі 9.9с**

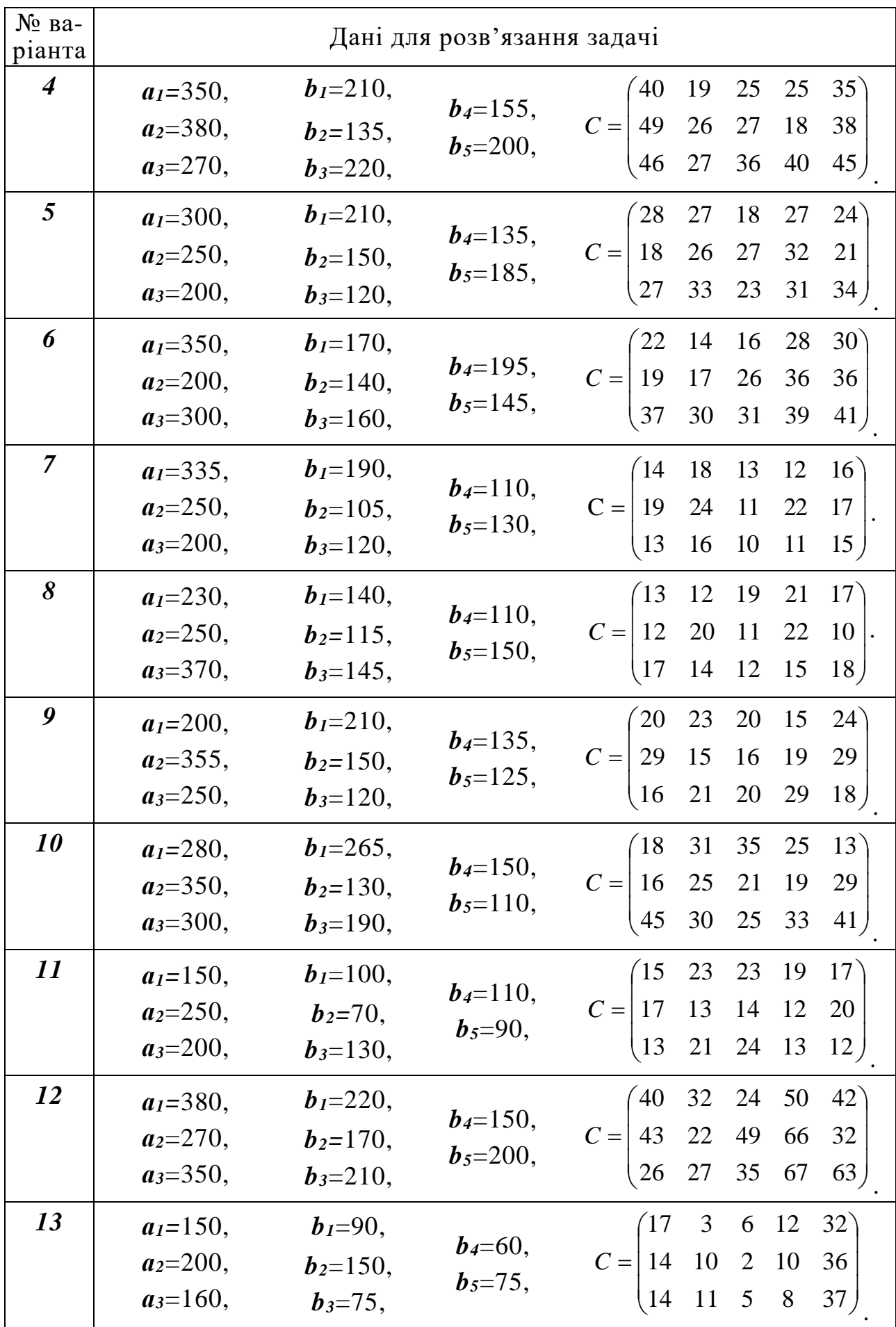

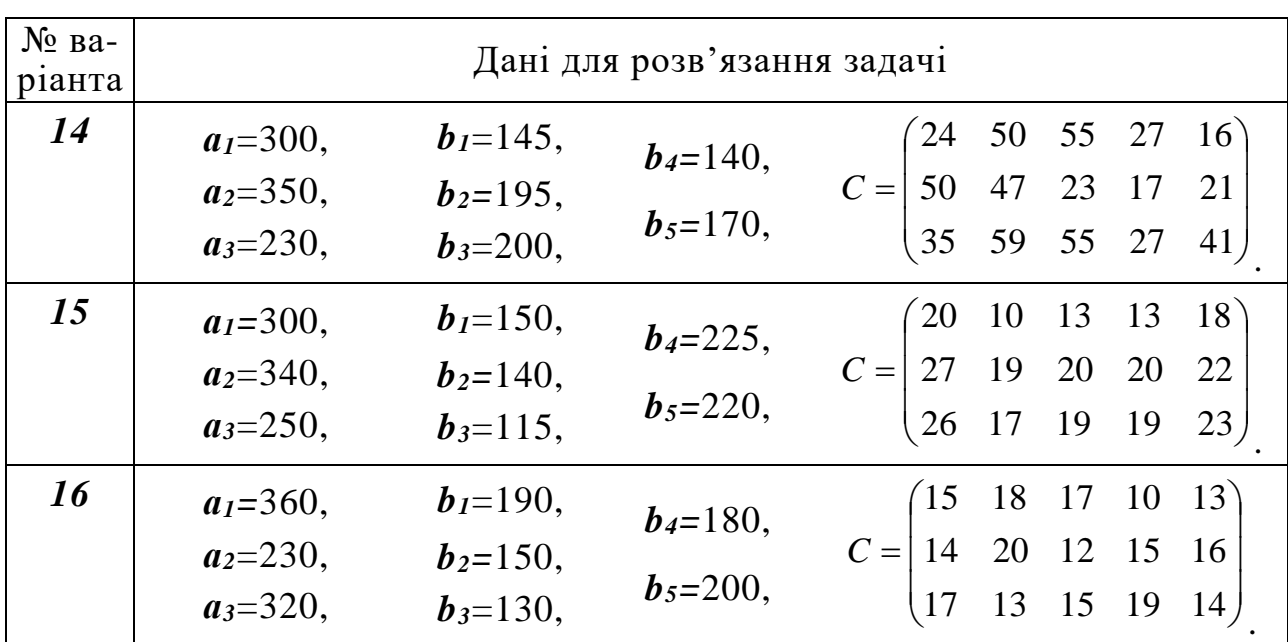

#### *Задача 9.10с*

Пропозиції постачальників А<sub>і</sub> вантажу, потреби споживачів В<sub>і</sub> у ньому (т) та витрати на транспортування одиниці вантажу (грн/т) наведені в табл. 9.20

*Таблиця 9.20*

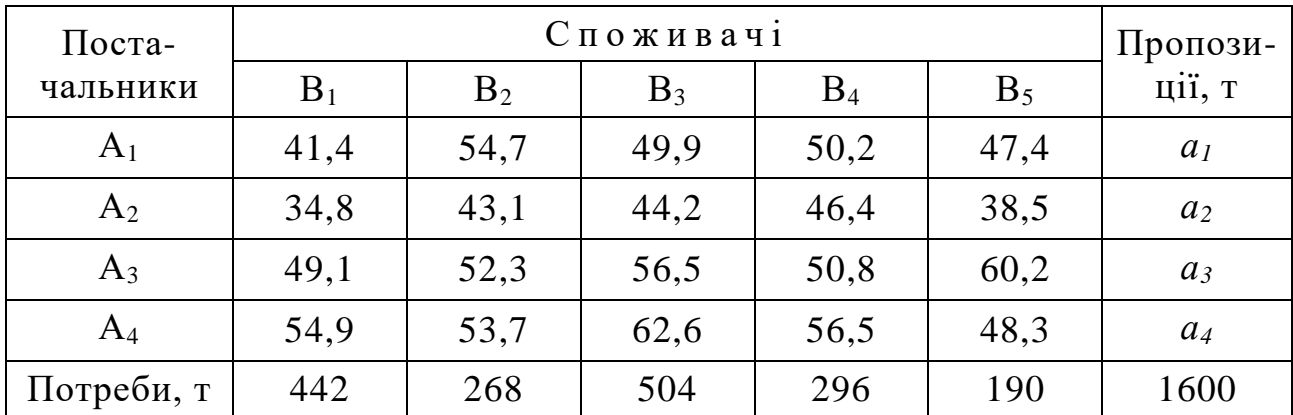

**Вихідні дані до задачі 9.10с**

Сформувати план перевезень вантажу, який мінімізував би загальну вартість транспортування, враховуючи такі обмеження:

а) перший має договори з другим та третім споживачами на обов'язкову поставку кожному не менше 180 т вантажу;

б) другий постачальник може направити не більше  $a_2/4$  т першому та а2/5 т п'ятому споживачам;

в) третій постачальник не може перевозити вантаж першому споживачеві, але зобов'язаний поставити четвертому рівно 140 т вантажу;

г) обсяг поставки між четвертим постачальником і третім споживачем повинен знаходитися в межах 170 – 210 т.

Задачу розв'язати при значеннях *а1*, *а2*, *а3*, *а4*, що наведені в табл. 9.21

*Таблиця 9.21*

| $N_2$ Ba-<br>ріанта  | a <sub>I</sub> | $a_2$ | $a_3$ | $a_4$ | $N_2$ Ba-<br>ріанта | a <sub>I</sub> | $a_2$ | $a_3$ | $a_4$ |
|----------------------|----------------|-------|-------|-------|---------------------|----------------|-------|-------|-------|
| $\bm{l}$             | 420            | 400   | 280   | 350   | $\overline{2}$      | 420            | 350   | 355   | 325   |
| $\boldsymbol{\beta}$ | 410            | 390   | 300   | 360   | $\boldsymbol{4}$    | 410            | 370   | 270   | 260   |
| $5\overline{)}$      | 440            | 410   | 260   | 340   | 6                   | 440            | 435   | 275   | 310   |
| 7                    | 380            | 410   | 290   | 300   | 8                   | 380            | 385   | 325   | 325   |
| 9                    | 395            | 415   | 290   | 310   | 10                  | 395            | 440   | 310   | 270   |
| 11                   | 420            | 380   | 300   | 330   | 12                  | 450            | 410   | 230   | 350   |
| 13                   | 410            | 400   | 310   | 340   | 14                  | 425            | 365   | 315   | 295   |
| 15                   | 440            | 420   | 270   | 330   | 16                  | 445            | 385   | 245   | 345   |

**Варіативні значення** *а1***,** *а2, а<sup>3</sup>* і *а<sup>4</sup>* **задачі 9.10с**

#### *Задача 9.11с*

Під овочеві культури в господарстві виділено чотири ділянки, площі яких відповідно дорівнюють *а1*, *а2*, *а3*, *а<sup>4</sup>* га. Господарство має можливість вирощувати капусту, моркву, огірки та помідори відповідно на 12, 8, 24 та 16 га. Скласти план висіву овочевих культур, який забезпечив би отримання максимального прибутку. Плановий прибуток у грн у розрахунку на 1 га овочевих культур з кожної ділянки наведений в табл. 9.22. *Таблиця 9.22*

**Вихідні дані до задачі 9.11с**

| Ділянки | Овочеві культури |        |        |          |  |  |  |  |  |  |  |  |
|---------|------------------|--------|--------|----------|--|--|--|--|--|--|--|--|
|         | капуста          | морква | огірки | помідори |  |  |  |  |  |  |  |  |
|         | 141,8            | 59,4   | 174,3  | 216,1    |  |  |  |  |  |  |  |  |
|         | 160,4            | 99,5   | 170,1  | 220,4    |  |  |  |  |  |  |  |  |
|         | 152,6            | 54,7   | 180,9  | 198,5    |  |  |  |  |  |  |  |  |
|         | 147,5            | 88,2   | 193,4  | 201,7    |  |  |  |  |  |  |  |  |

Задачу розв'язати при значеннях *а1*, *а2*, *а3*, *а4*, що наведені в табл. 9.23.

*Таблиця 9.23*

**Варіативні значення** *а1***,** *а2, а<sup>3</sup>* і *а<sup>4</sup>* **задачі 9.11с**

| $N_2$ Ba-<br>ріанта  | a <sub>I</sub> | $a_2$ | $a_3$ | $a_4$ | $N_2$ Ba-<br>ріанта | a <sub>I</sub> | $a_2$ | $a_3$ | $a_4$ |
|----------------------|----------------|-------|-------|-------|---------------------|----------------|-------|-------|-------|
|                      | 32             | 20    | 28    | 10    | $\overline{2}$      | 33             | 26    | 25    |       |
| $\boldsymbol{\beta}$ | 34             | 31    | 26    | 11    |                     | 28             | 26    | 27    |       |
| 5                    | 29             | 25    | 27    | 12    | 6                   | 25             | 26    | 25    | 18    |
| 7                    | 32             | 25    | 24    | 14    | 8                   | 32             | 23    | 29    | 18    |
| 9                    | 33             | 23    | 29    | 13    | <i>10</i>           | 36             | 27    | 26    | 19    |

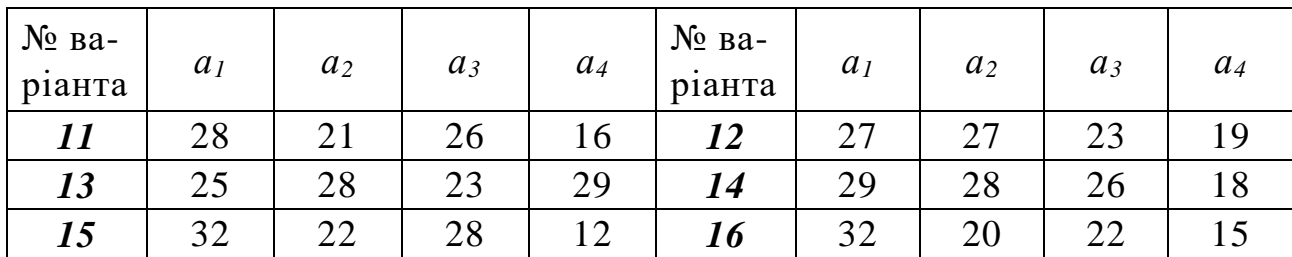

При розв'язанні задачі врахувати, що площа під капусту на третій ділянці повинна становити 6 га, площа під моркву на другій ділянці – не більше 4 га, огірки можна висівати лише на першій та четвертій ділянках, помідори на третій ділянці можуть займати площу в межах 8 – 10,5 га, а на четвертій – не менше 2,5 га.

#### *Задача 9.12с*

Ділянці з механічного обробітку металів необхідно виготовити 0,23К деталей виду А, 0,17К деталей виду Б, 0,31К деталей виду В та 0,29К деталей виду Г. Можливості верстатів, якими укомплектована ділянка, дозволяють виготовити на 1-му, 2-му, 3-му та 4-му верстатах таку кількість деталей 0,3К, 0,15К, 0,2К та 0,25К штук. Витрати часу (в хвилинах) на виготовлення однієї деталі кожного з видів на різних верстатах наведені в табл. 9.24

*Таблиця 9.24*

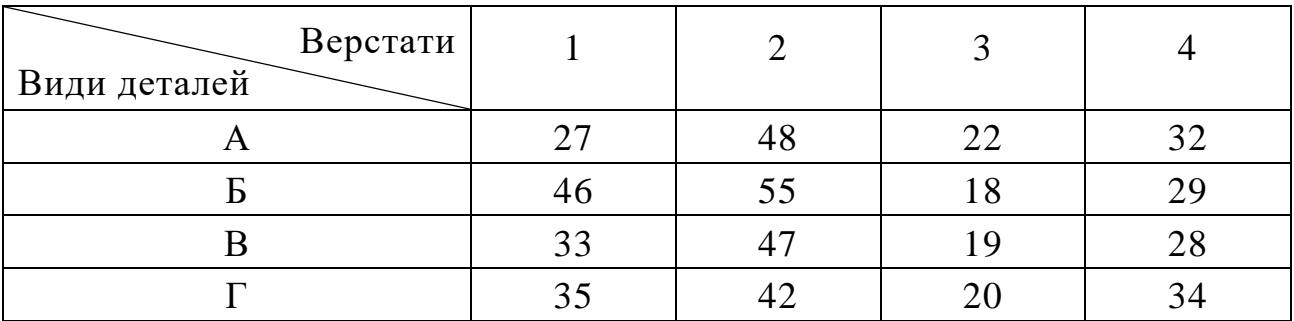

**Вихідні дані до задачі 9.12с**

Розподілити виготовлення деталей на різних верстатах так, щоб загальний час роботи верстатів був мінімальним.

Задачу розв'язати при значенні К, що наведене в табл. 9.25

*Таблиця 9.25*

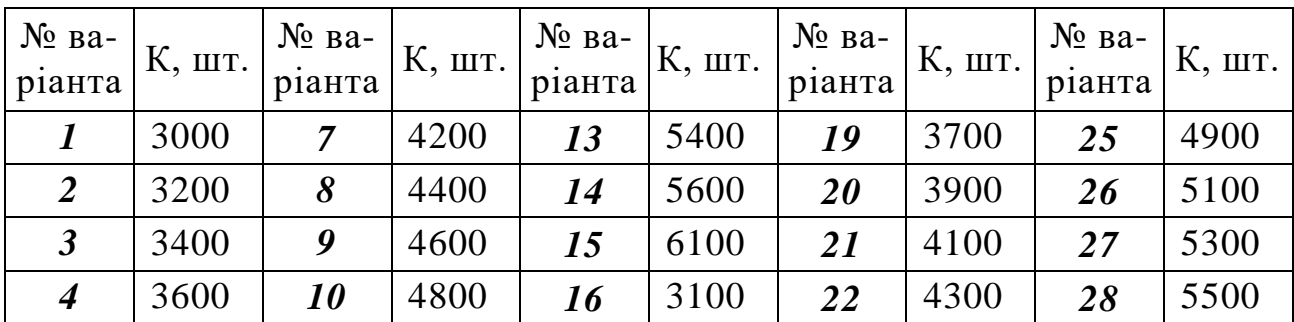

**Варіативні значення величини К задачі 9.12с**

#### *Задача 9.13с*

Розв'язати задачу 8.1с (див. стор. 138, 139), враховуючи, що:

а) запаси насіння кукурудзи дозволяють засіяти нею 0,28С га;

б) однорічні трави на сіно можуть бути посіяні лише на третьому та четвертому полях, а відношення величин площ їх посіву на цих полях повинно становити 3 : 2;

в) під однорічні трави на зелені корми на першому полі можна відвести не більше 0,16С га;

г) багаторічні трави на зелені корми слід посіяти на першому полі в межах  $0,05C - 0,08C$  га, а на другому не менше  $0,04C$  га.

# **ТЕМА 10. ЕЛЕМЕНТИ ТЕОРІЇ УПРАВЛІННЯ ЗАПАСАМИ**

#### **10.1. Постановка та математична модель задачі управління запасами в аграрному виробництві**

В аграрному виробництві задача управління запасами може бути сформульована так. Необхідно скласти помісячний \* план заготівлі, зберігання та реалізації сільськогосподарської продукції певного виду (визначити в тоннах помісячні обсяги заготівлі *x1*, *x2*, …, *xj*, …, *x<sup>k</sup>* та реалізації *xk+1*, *x<sup>k</sup>+2*, *…*, *xn* продукції). Продукція буде зберігатися у сховищі місткістю *W* тонн. Початковий запас продукції становить *Z* тонн, а собі вартість цього запасу – *Sz* грн/т. Протягом *k* місяців планується надходження сільськогосподарської продукції загальним обсягом *В* тонн та собівартістю *s1*, *s2*, …, *sj*, … *s<sup>k</sup>* грн/т у відповідному місяці. Відомі також:

а) помісячні витрати на зберігання продукції *Vk+1*, *Vk+2*, …, *V<sup>n</sup>* , грн/т;

- б) значення помісячних втрат *Pk+1*, *Pk+2*, …, *P<sup>n</sup>* у відсотках;
- в) прогнозні помісячні ціни реалізації продукції *Rk+1*, *Rk+2*, …, *R<sup>n</sup>* , грн/т.

Оптимальне управління запасами продукції має забезпечити максимальне надходження прибутку, враховуючи, що у певних місяцях обсяги надходжень (реалізації) продукції повинні бути не менше (не більше) деяких заданих  $A_i$  тонн [11].

Економіко-математична модель цієї задачі матиме вигляд. Знайти значення цільової функції

$$
C_{\max} = -\sum_{j=1}^{k} S_j x_j + \sum_{j=k+1}^{n} [R_j (1 - \frac{P_j}{100}) - V_j] \cdot x_j - S_z \cdot Z,
$$
\n(10.1)\n  
\n*seapmicms 1000y*

 *що надходить; що реалізується; початкового запасу.*

за умов:

-

a) 
$$
\sum_{j=1}^{k} x_j \le B
$$
 (10.2)

(надходження продукції в сховище не перевершує загальний обсяг її виробництва);

$$
5) \sum_{j=1}^{k} x_j - \sum_{j=k+1}^{n} x_j \le W - Z \tag{10.3}
$$

(надходження та реалізація кожного місяця не повинні бути більшими вільного місця в сховищі);

Залежно від факторів впливу на систему помісячний період легко замінити або на подекадний, або на потижневий, або на будь-який інший.

$$
B) - \sum_{j=1}^{k} x_j + \sum_{j=k+1}^{n} x_j \le Z \tag{10.4}
$$

(щомісячна реалізація не повинна перевищувати початковий запас плюс надходження);

$$
r) \t x_j \leq A_j \t a60 \t x_j \geq A_j \t (10.5)
$$

(надходження або реалізація в окремому з місяців не більші або не менші деякого значення);

e) 
$$
x_j \ge 0
$$
  $\text{для } j = \overline{1, n}$  (10.6)

(умова невід'ємності змінних)

Очевидно, що для кожного конкретного виду сільськогосподарської продукції кількість місяців, для яких визначаються обсяги заготівлі та реалізації є різною. Практичне застосування наведеної моделі дозволяє підвищити ефективність управління запасами на 8-10%.

#### **10.2***.* **Приклад задачі управління запасами та її розв'язування**

*Задача 10.1.* Необхідно скласти план заготівлі, зберігання і реалізації яблук із холодильника-фруктосховища, місткість якого становить 300 т. Початковий запас фруктів собівартістю 360 грн/ц дорівнює 20 т. Очікується надходження яблук в серпні собівартістю 320 грн/ц і у вересні собівартістю 310 грн/ц загальною масою 350 т, у т. ч. у серпні – не менше 40 т. Затрати, що пов'язані зі зберіганням, проценти втрат продукції (з наростаючим підсумком по місяцях) і ціни реалізації наведені в табл. 10.1.

*Таблиця 10.1*

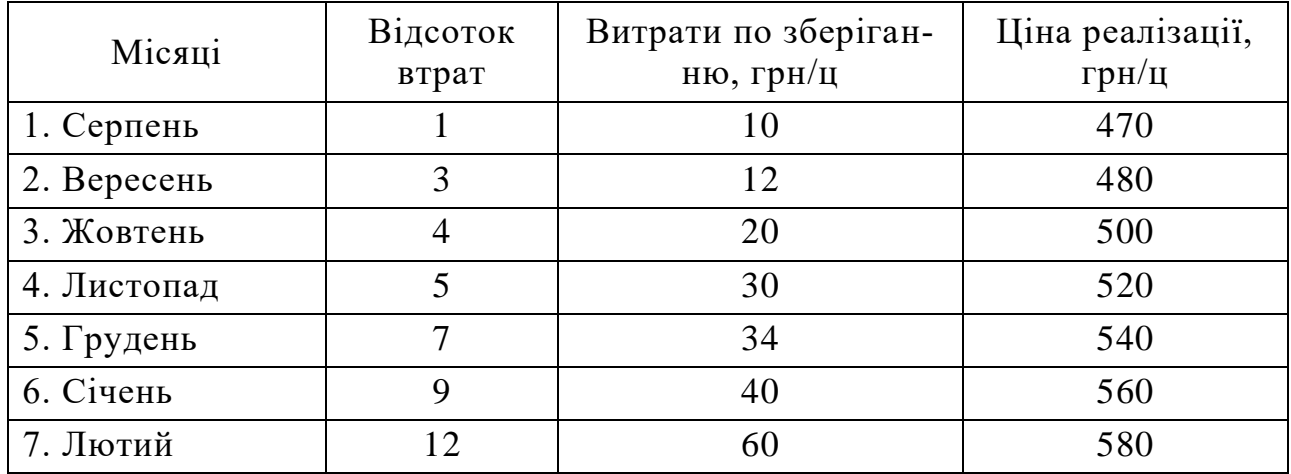

**Вихідні дані до задачі 10.1с**

Оптимальне управління запасами повинно забезпечувати максимум прибутку за умов обов'язкової реалізації у жовтні та листопаді відповідно не менше 22 та 24 т фруктів, а у лютому – в межах від 12 до 15 т.

#### *Розв'язання.*

Нехай: *х<sup>1</sup>* та *х<sup>2</sup>* – величини надходження фруктів до сховища відповід-

но у серпні та вересні місяцях, а *х3, х4, х5, х6, х7,х8, х<sup>9</sup>* – величини реалізації фруктів зі сховища відповідно у серпні – лютому місяцях. Тоді умова задачі у вигляді обмежень та цільової функції запишеться так:

1) *х<sup>1</sup> ≥* 400 (надходження у серпні, ц)

- 2)  $x_1 + x_2 \le 3500$  (загальні надходження фруктів у серпні та вересні, ц);
- 3)  $x_1 x_3 \le 2800$  (надходження мінус реалізація у серпні менші, ніж місткість сховища мінус величина початкового запасу, ц);
- 4)  $x_1 + x_2 x_3 x_4 \leq 2800$  (надходження у серпні та вересні мінус реалізація у серпні та вересні менші, ніж місткість сховища мінус величина початкового запасу, ц);
- 5) *– х<sup>1</sup>* + *х3*  200 (величина реалізації мінус надходження у серпні не повинна перевищувати початковий запас, ц);
- 6) *–х<sup>1</sup>* –*х<sup>2</sup>* + *х3* + *х<sup>4</sup>* 200 (величина реалізації у серпні та вересні мінус надходження у серпні та вересні не повинна перевищувати початковий запас, ц).

Обмеження 7) – 11) такі ж як обмеження 5) і 6) за винятком того, що кожне нове обмеження доповнюється значенням величини реалізації у відповідному місяці: жовтні, листопаді, . . . , лютому).

$$
7) -x_1 - x_2 + x_3 + x_4 + x_5 \le 200;
$$

- 8)  $-x_1-x_2+x_3+x_4+x_5+x_6 \le 200$ ;
- 9)  $-x_1-x_2+x_3+x_4+x_5+x_6+x_7 \le 200$ ;
- 10)  $-x_1-x_2+x_3+x_4+x_5+x_6+x_7+x_8 \le 200$ ;
- 11)  $-x_1-x_2+x_3+x_4+x_5+x_6+x_7+x_8+x_9 \le 200$ ;
- 12) *х5 ≥* 220 (реалізація у жовтні повинна бути не менша 22 т);
- 13) *х6 ≥* 240 (реалізація у листопаді повинна бути не менша 24 т);
- 14) 120*х9* 150 (реалізація у лютому повинна бути в межах від 6 до 10 т).
- 15)  $x_j$  ≥ 0 для  $j = \overline{1, 9}$  (умова невід'ємності значень шуканих змінних).

$$
C_{max} = -320x_1 - 310x_2 + (470 \cdot 0.99 - 10)x_3 + (480 \cdot 0.97 - 12)x_4 +
$$

$$
+ (500 \cdot 0.96 - 20)x_5 + (520 \cdot 0.95 - 30)x_6 + (540 \cdot 0.93 - 34)x_7 +
$$

 $+ (560 \cdot 0.91 - 40)x_8 + (580 \cdot 0.88 - 60)x_9 - 360 \cdot 200.$ 

Після обчислень значень коефіцієнтів при *х<sup>3</sup> – х9* цільової функції вона матиме такий вигляд:

$$
C_{max} = -320x_1 - 310x_2 + 455, 3x_3 + 453, 6x_4 + 460x_5 + 464x_6 + 468, 2x_7
$$

 $+469,6x_8+450,4x_9-72000.$ 

Аналіз обмежень 1) – 14) та цільової функції показує, що задача 12.1 є типовою задачею ЛП. Розв'яжемо цю задачу в середовищі MS Excel, використовуючи засіб Поиск решения (рис. 10.1 – 10.3).

|    |                                                |                    | C                        |      |      | F     |      |        |    |     |    |    |                                                                                                    |              |      |
|----|------------------------------------------------|--------------------|--------------------------|------|------|-------|------|--------|----|-----|----|----|----------------------------------------------------------------------------------------------------|--------------|------|
|    | А                                              | В                  |                          | D    | Ε    |       | G    | н      |    |     | ĸ  |    | M                                                                                                    | N.           | 0    |
|    |                                                |                    |                          |      |      |       |      |        |    |     |    |    | Фрагмент ЕТ з вихідними даними задачі 12.1 та формулами.                                                       |              |      |
| 2  |                                                |                    |                          |      |      |       |      | Місяці |    |     |    |    |                                                                                                    |              |      |
| 3  |                                                | Обмеження          | Місяці                   | VIII | IX   | VIII  | IX   | х.     | XI | ХII |    |    |                                                                                                    |              | Bi   |
|    | обм.                                           |                    |                          |      |      |       |      | Змінні |    |     |    |    | Формули                                                                                                    | наки         |      |
| 5  | ž                                              |                    |                          | X1   | X2   | хз    | X4   | X5.    | X6 | X7  | XB | X9 |                                                                                                    | m            |      |
| 6  |                                                |                    | у серпні                 |      |      |       |      |        |    |     |    |    | =СУММПРОИЗВ(D6:L6;\$D\$22:\$L\$22)                                                                             | $>=$         | 400  |
|    | щодо надходжень:<br>2)<br> ү серпні та вересні |                    |                          |      |      |       |      |        |    |     |    |    | =СУММПРОИЗВ(D7:L7;\$D\$22:\$L\$22)                                                                             | <=           | 3500 |
| 8  | 3)<br>іщодо місця у схови-(у серпні            |                    |                          |      |      | 1 - ا |      |        |    |     |    |    | =СУММПРОИЗВ(D8:L8;\$D\$22:\$L\$22)                                                                             | <=           | 2800 |
| 9  | 4)                                             | щі для зберігання: | ү серпні та вересні      |      |      | $-1$  | $-1$ |        |    |     |    |    | =CYMMΠPOИ3B(D9:L9;\$D\$22:\$L\$22)                                                                             | ⇐            | 2800 |
|    | 5)                                             |                    | у серпні                 |      |      |       |      |        |    |     |    |    | =СУММПРОИЗВ(D10:L10;\$D\$22:\$L\$22)                                                                           | <=           | 200  |
|    | 6)                                             |                    | у серпні та вересні      |      | $-1$ |       |      |        |    |     |    |    | =СУММПРОИЗВ(D11:L11;\$D\$22:\$L\$22)                                                                           | ⇐            | 200  |
|    | 7)                                             | (щодо помісячного  | ју серп. ,вер. і жовтн.  |      |      |       |      |        |    |     |    |    | =СУММПРОИЗВ(D12:L12;\$D\$22:\$L\$22)                                                                           | $\Leftarrow$ | 200  |
| 13 | 8)                                             | надходження та     | ју серп.,  і лист.       |      | $-1$ |       |      |        |    |     |    |    | =СУММПРОИЗВ(D13:L13;\$D\$22:\$L\$22)                                                                           | <=           | 200  |
| 14 | 9)                                             | реалізації:        | у серп.,  і грудні       |      |      |       |      |        |    |     |    |    | =СУММПРОИЗВ(D14:L14;\$D\$22:\$L\$22)                                                                           | <=           | 200  |
| 15 | 10)                                            |                    | у серп.,  і січні        |      |      |       |      |        |    |     |    |    | =СУММПРОИЗВ(D15:L15;\$D\$22:\$L\$22)                                                                           | $\Leftarrow$ | 200  |
| 16 | 11)                                            |                    | у серп.,  і лютому -1    |      |      |       |      |        |    |     |    |    | =СУММПРОИЗВ(D16:L16;\$D\$22:\$L\$22)                                                                           | ⇐            | 200  |
| 17 | 12)                                            |                    | <b>XOBTHI</b>            |      |      |       |      |        |    |     |    |    | =СУММПРОИЗВ(D17:L17;\$D\$22:\$L\$22)                                                                           | $>=$         | 220  |
| 18 | 13)                                            | щодо реалізації в  | листопаді                |      |      |       |      |        |    |     |    |    | =СУММПРОИЗВ(D18:L18;\$D\$22:\$L\$22)                                                                           | $>=$         | 240  |
| 19 | 14)                                            | конкрентному       | лютому                   |      |      |       |      |        |    |     |    |    | =СУММПРОИЗВ(D19:L19;\$D\$22:\$L\$22)                                                                           | >=           | 120  |
| 20 | місяці:<br>(5)<br>лютому                       |                    |                          |      |      |       |      |        |    |     |    |    | =СУММПРОИЗВ(D20:L20;\$D\$22:\$L\$22)                                                                           | <=           | 150  |
| 21 | Фүнкціонал                                     |                    |                          |      |      |       |      |        |    |     |    |    | -320  -310   455 ,3   453 ,6   460   464   468 ,2 469 ,6   450 ,4   ∈СУММПРОИЗВ(D21:L21;\$D\$22:\$L\$22)-72000 |              |      |
| 22 |                                                |                    | Значення шуканих змінних |      |      |       |      |        |    |     |    |    |                                                                                                    |              |      |

Рис. 10.1. Фрагмент ЕТ <sup>з</sup> вихідними даними задачі 10.1 та формулами

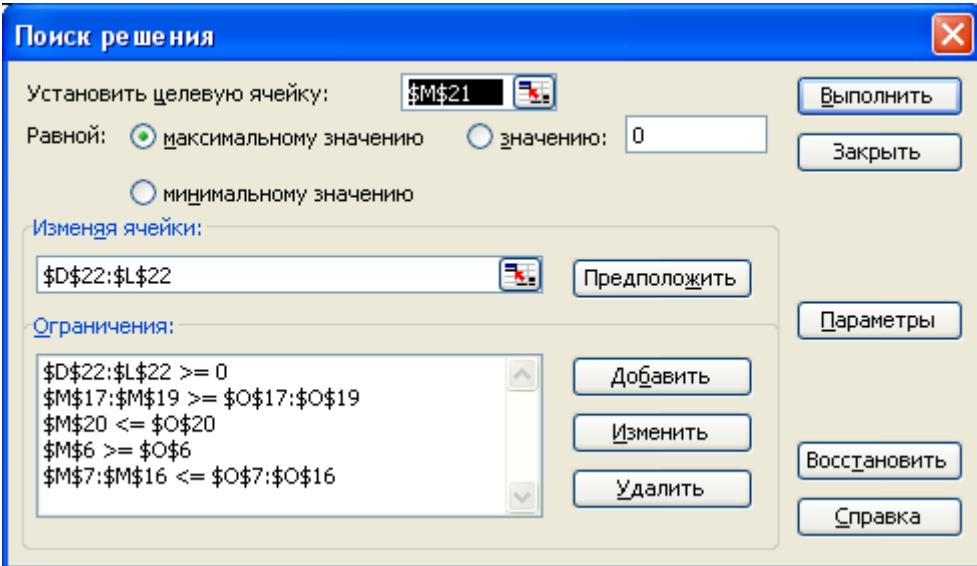

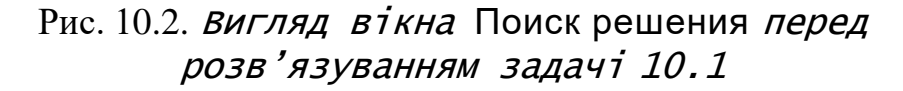

3 рис. 10.3 видно, що  $x_1 = 400$ ,  $x_2 = 3100$ ,  $x_3 = 600$ ,  $x_4 = 100$ ,  $x_5 = 220$ , *х6* = 240, *х7* = 0, *х8* = 2420, *х9* = 120, *Сmax* = 560580.

**Відповідь:** оптимальне управління запасами передбачає надходження у сховище 40 т яблук у серпні та 310 т у вересні; у серпні слід реалізувати 60 т яблук, у вересні – 10 т, у жовтні – 22 т, у листопаді – 24 т, у січні – 242 т та у лютому – 12 т. Очікуваний прибуток складе 560 тисяч 580 грн. Реалізовувати яблука у грудні економічно не вигідно.

180
|                 | А    | B                            | С                                                                              | D      |        |      | G                    | н      |     |      |       |          | М               | Ν      |      |
|-----------------|------|------------------------------|--------------------------------------------------------------------------------|--------|--------|------|----------------------|--------|-----|------|-------|----------|-----------------|--------|------|
|                 |      |                              | Фрагмент ЕТ з обчисленими значеннями шуканих змінних і функціоналу задачі 12.1 |        |        |      |                      |        |     |      |       |          |                 |        |      |
| 2               |      |                              |                                                                                |        |        |      |                      | Місяці |     |      |       |          | Розрахункові    |        |      |
| $\overline{3}$  | обм. | Обмеження                    | Місяці                                                                         | VIII   | ΙX     | VIII | XI<br>IX<br>Χ<br>XII |        |     |      | Ш     | значення |                 | Bi     |      |
| 4               |      |                              |                                                                                |        |        |      |                      | Змінні |     |      |       |          | лівих частин    | наки   |      |
| 5               | 을    |                              |                                                                                | X1     | X2     | XЗ   | X4                   | X5     | XБ  | X7   | XB    | X9       | обмежень        | ನ      |      |
| 6               |      |                              | у серпні                                                                       |        |        |      |                      |        |     |      |       |          | 400 l           | $>=$   | 400  |
| 7               | 2)   | щодо надходжень:             | у серпні та вересні                                                            |        |        |      |                      |        |     |      |       |          | 3500            | <=     | 3500 |
| 8               | 3)   | щодо місця у схови- у серпні |                                                                                |        |        | $-1$ |                      |        |     |      |       |          | -200 l          | ⋖      | 2800 |
| 9               | 4)   | щі для зберігання:           | у серпні та вересні                                                            |        |        | $-1$ | -1                   |        |     |      |       |          | 2800            | $\leq$ | 2800 |
| 10              | 5)   |                              | у серпні                                                                       | -1     |        |      |                      |        |     |      |       |          | $200 < =$       |        | 200  |
| 11              | 6)   |                              | у серпні та вересні                                                            | -1     | -1     |      |                      |        |     |      |       |          | $-2800 < =$     |        | 200  |
| 12              |      | щодо помісячного             | у серп. вер.і жовтн.                                                           | -1     | $-1$   |      |                      | 1      |     |      |       |          | $-2580$ $\le$   |        | 200  |
| 13              | 8)   | надходження та               | у серп.,  і лист.                                                              | $-1$   | -1     |      |                      |        |     |      |       |          | $-2340$ $\le$   |        | 200  |
| 14              | 9)   | реалізації:                  | у серп.,  і грудні.                                                            | $-1$   | -1     |      |                      | 1      |     |      |       |          | $-2340$ $\le$   |        | 200  |
| 15              | 10)  |                              | у серп.,  і січні                                                              | $-1$   | -1     |      |                      | 1      |     |      |       |          | 80 I            | ∣<=    | 200  |
| 16              | 11)  |                              | у серп.,  і лютому                                                             | $-1$   | $-1$   |      |                      | 1      |     |      |       | 1        | 200 $\leq$      |        | 200  |
| 17              | 12)  |                              | у жовтні                                                                       |        |        |      |                      |        |     |      |       |          | $220$ $\ge$ $=$ |        | 220  |
| 18              | (13) | щодо реалізації в            | ү листопаді                                                                    |        |        |      |                      |        |     |      |       |          | $240$ $\ge$ =   |        | 240  |
| 19              | 14)  | конкрентному                 | лютому                                                                         |        |        |      |                      |        |     |      |       |          | $120$ $\ge$ $=$ |        | 120  |
| $\overline{20}$ | (15) | місяці:                      | лютому                                                                         |        |        |      |                      |        |     |      |       | 4        | 120             | $\leq$ | 150  |
| 21              |      |                              | Функціонал                                                                     | $-320$ | $-310$ | 455  | 454                  | 460    | 464 | 468  | 469,6 | 450      | 560580          |        |      |
| 22              |      | Значення шуканих змінних     | 400                                                                            | 3100   | 600    | 100  | 220                  | 240    | 0   | 2420 | 120   |          |                 |        |      |
| $\sim$          |      |                              |                                                                                |        |        |      |                      |        |     |      |       |          |                 |        |      |

Рис. 10.3. Фрагмент ЕТ <sup>з</sup> розв'язком задачі 10.1

## **10.3. Завдання для самоконтролю та самостійної роботи над темою**

З метою закріплення навчального матеріалу із теми підготуйте відповіді на поставлені запитання та виконайте завдання практичного характеру.

## *Запитання*

- 1. Сформулюйте задачу управління запасами в аграрному виробництві?
- 2. Наведіть аналітичний вираз, за яким визначається цільова функція економіко-математичної моделі задачі управління запасами.
- 3. Як у економіко-математичної моделі задачі управління запасами відображаються такі умови: а) надходження та реалізація кожного місяця не повинні бути більшими вільного місця в сховищі; б) щомісячна реалізація не повинна перевищувати початковий запас плюс надходження ?
- 4. Наведіть конкретний приклад задачі управління запасами в аграрному виробництві.
- 5. Чому у фрагменті ЕТ з вихідними даними задачі 10.1 (див. рис. 10.1) п'ятнадцять обмежень, а в економіко-математичній моделі цієї задачі їх чотирнадцять?

# *Завдання для самостійного виконання*

# *Задача 10.1с*

Розв'язати задачу управління запасами: "Необхідно скласти план заготівлі, зберігання і реалізації картоплі зі сховища, місткість якого становить А т. Початковий запас картоплі собівартістю С грн/ц дорівнює В т. Очікується надходження картоплі в серпні, у вересні та в жовтні місяцях

181

собівартістю відповідно  $C_1$ ,  $C_2$  та  $C_3$  грн/ц загальною масою до  $B_3$  т, у т.ч. в серпні не менше  $B_1$  т, а у вересні не менше  $B_2$  т. Затрати, що пов'язані зі зберіганням, проценти втрат продукції (зі зростаючим підсумком по місяцях) і ціни реалізації наведені в табл. 10.2.

*Таблиця 10.2*

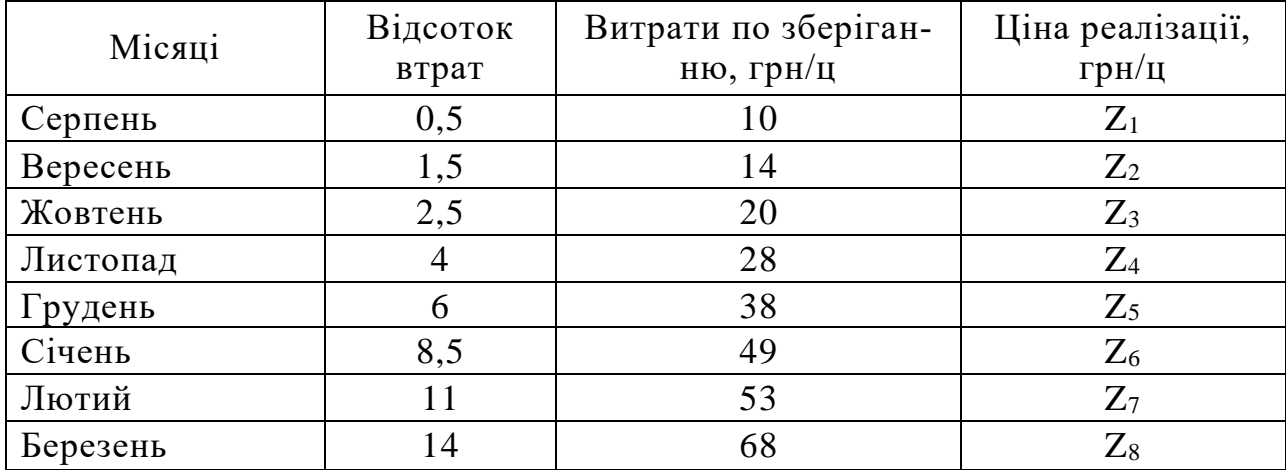

#### **Вихідні дані до задачі 10.2с**

Оптимальне управління запасами повинно забезпечувати максимум прибутку за умов обов'язкової реалізації картоплі у IV кварталі поточного року не менше  $D_1$ , але не більше  $D_2$  т, а I кварталі наступного року – в межах від  $D_3$  до  $D_4$  т, у т.ч. в березні не менше  $D_5$  т."

Задачу розв'язати, використавши дані, що наведені в табл. 10.3, 10.4. *Таблиця 10.3*

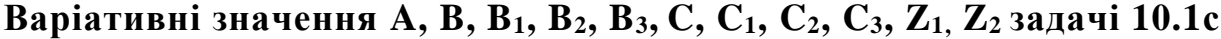

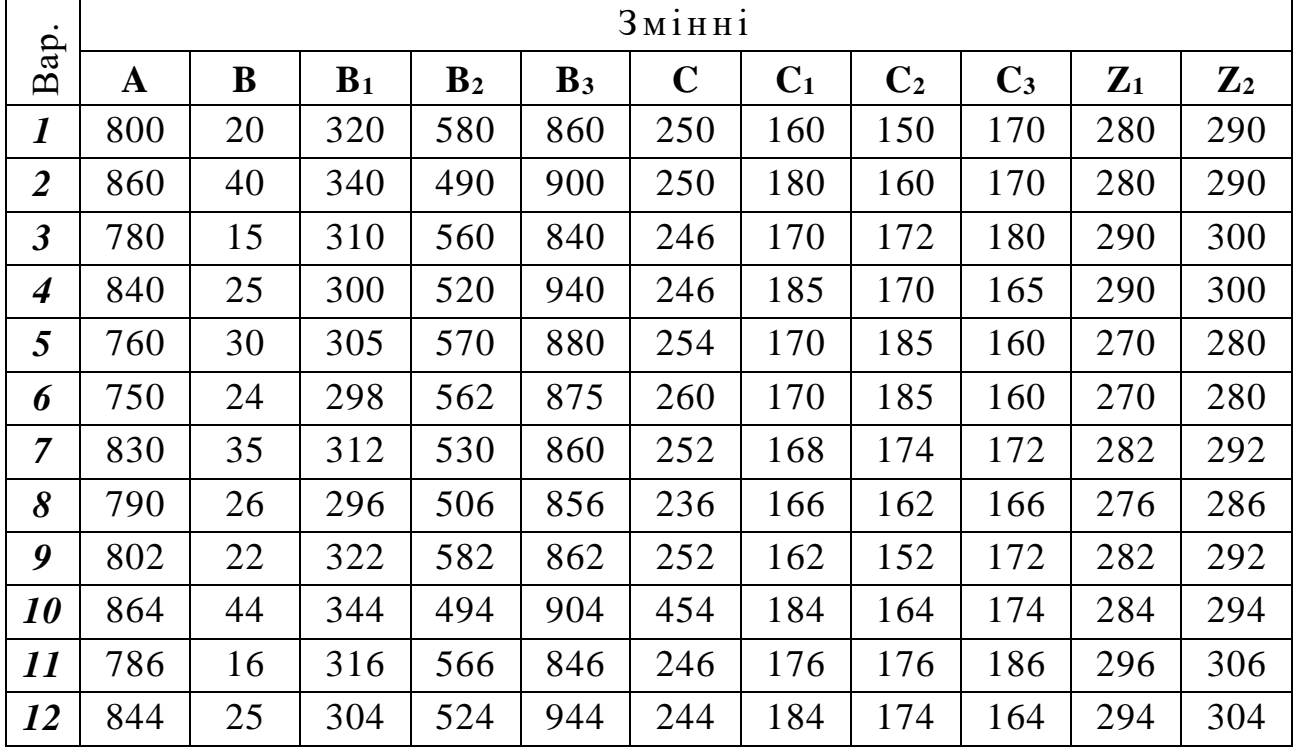

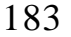

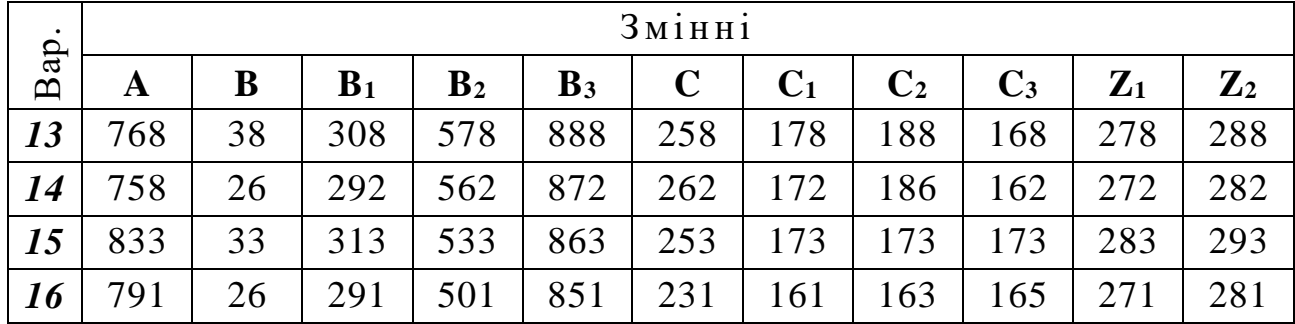

*Таблиця 10.4*

# **Варіативні значення Z3 – Z8, D<sup>1</sup> – D5 задачі 10.1с**

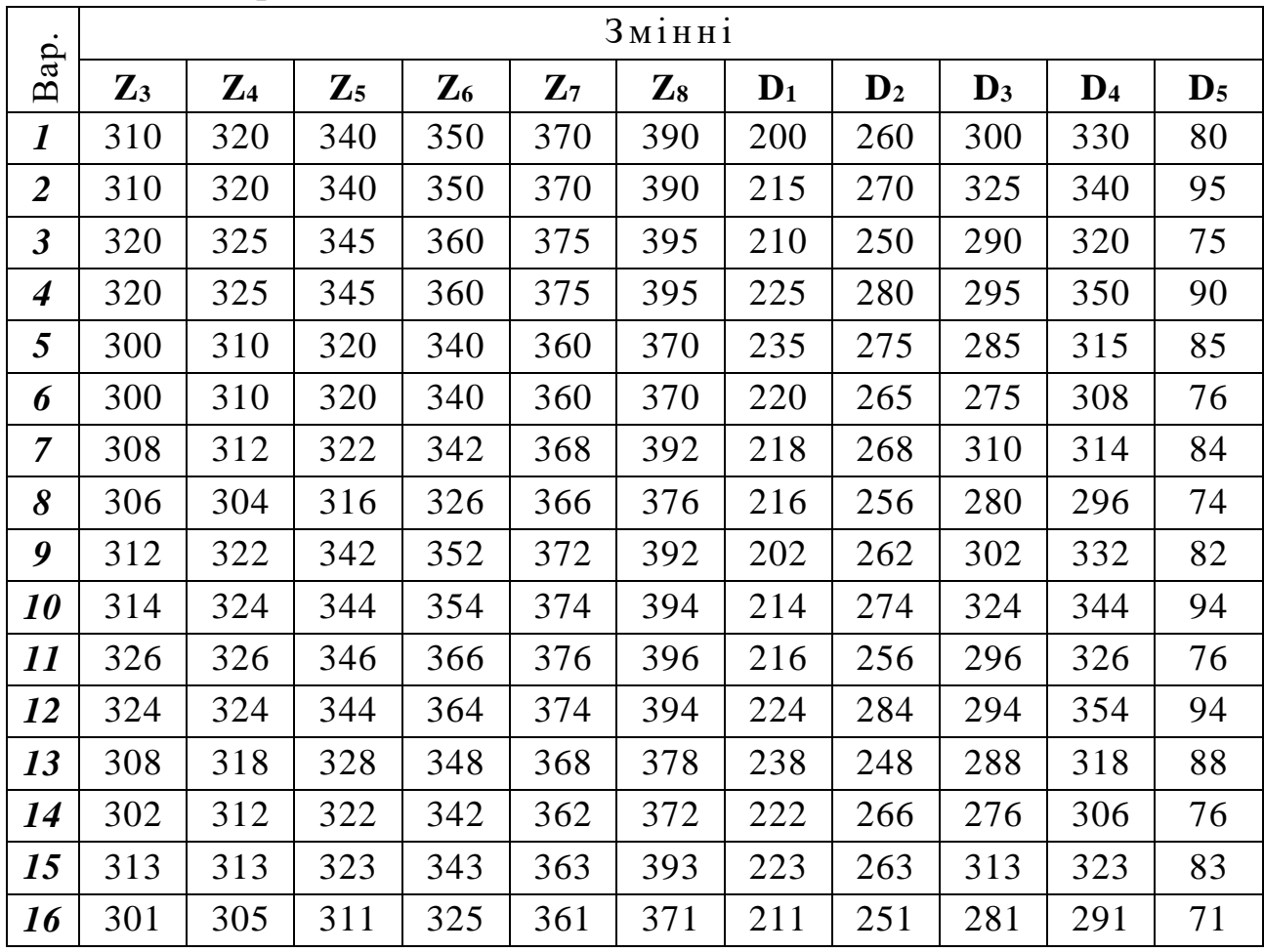

# **ТЕМА 11***.* **ЕЛЕМЕНТИ ТЕОРІЇ МАТРИЧНИХ ІГОР**

## **11.1. Предмет теорії ігор, основні визначення, матричні ігри, чисті та змішані стратегії таких ігор**

*Теорія ігор* – математична теорія конфліктних ситуацій. Найпростіші моделі таких ситуацій – це спортивні й, так звані, салонні ігри. У грі можуть стикатися інтереси двох (парна гра) або N супротивників (N > 2 – множинна гра). Існують також ігри з нескінченною множиною гравців [7, 8, 30].

У ході гри кожен з гравців застосовує систему правил, яка однозначно визначає вибір його поведінки при кожному ході залежно від ситуації, що складається у процесі гри. Така система правил називається *стратегією* гравця. Залежно від кількості можливих стратегій ігри поділяються на *скінченні* та *нескінченні*.

Якщо *K* – це множина гравців, що беруть участь у грі, то процес гри можна розглядати як вибір кожним гравцем  $k$  своєї стратегії  $s_k$  з сукупності стратегій  $S_k$   $(s_k \in S_k)$ . Вектор  $s = (s_1, s_2, s_3, \ldots, s_k)$ , що визначає сукупність стратегій, обраних кожним з гравців у певний момент гри, називається *ситуацією*. Міру зацікавленості гравців у певних ситуаціях характеризують відповідними числами. Число, пов'язане з конкретною ситуацією називається *виграшем* гравця. У результаті ситуації, яка утворилася після вибору стратегії  $s_k$  , гравець  $k$  отримує виграш  $H_{\overline{k}}(s)$ .

Закон відповідності між набором можливих ситуацій певної гри та виграшем конкретного гравця називається *функцією виграшу* або *функцією платежів*.

Ігри, в яких дії гравців направлені на максимізацію виграшів колективом (коаліцією) без подальшого розподілу виграшу між учасниками гри, називаються *коаліційними*. Ігри, в яких метою кожного учасника є отримання по можливості більшого індивідуального виграшу, називаються *безкоаліційними*. Безкоаліційна гра називається *грою з постійною сумою*, якщо існує така константа  $C$ , що  $\sum H_{k}(s)\!=\!C$  $\sum_{k\in K} H_k(s) =$  $\in$ для всіх можливих ситуацій *<sup>s</sup>S* .

Ситуація *s* у грі називається *прийнятною* або *допустимою* для гравця *k*, якщо цей гравець, змінюючи в ситуації, що склалася, свою стратегію  $s_k$  на іншу  $s_k'$ , не зможе зменшити свого виграшу. Ситуація  $s$ , що  $\epsilon$ прийнятною для усіх гравців, називається *ситуацією рівноваги*. Процес знаходження ситуації рівноваги і є процесом *розв'язання гри*.

Як вже зазначалося вище, якщо у грі стикаються інтереси двох супротивників, то вона є *парною*. Гра має *нульову суму* виграшу, якщо один гравець виграє стільки, скільки другий програє в цій же партії. Кожна фіксована стратегія, яку може вибрати гравець, називається його *чистою стратегією*.

*Матричною* називають парну гру з нульовою сумою за умов, що кожен гравець має скінчене число чистих стратегій. Якщо перший гравець має *m* чистих стратегій, а другий – *n*, то парна гра з нульовою сумою формально описується матрицею чисел  $\|a_{ij}\|_{m+n}$ , елементи якої визначають виграш першого гравця (і відповідно програш другого). Матрицю  $\|a_{ij}\|$  називають платіжною матрицею або матрицею гри, в якій *і*-тий рядок – це *і*-та стратегія першого гравця, а *j*-тий стовпчик – це *j*-та стратегія другого гравця.

Задачею кожного з гравців є максимізація свого виграшу. Максимізація виграшу першого гравця еквівалентна мінімізації виграшу (максимізації програшу) другого і навпаки – максимізація виграшу (мінімізація програшу) другого гравця еквівалентна мінімізації виграшу (максимізації програшу) першого.

Гарантований виграш першого гравця, який застосовує чисту *і*-ту стратегію, визначається так:

$$
\alpha_i = \min_{1 \le j \le n} a_{ij} \tag{11.1}
$$

Число  $\underline{V} = \max_{1 \le i \le m} \alpha_i = \max_{1 \le i \le m} \left\{ \min_{1 \le j \le n} a_{ij} \right\}$  $V = \max \alpha = \max \{ \min \alpha \}$ ≤i≤m ` 1≤i≤m \ 1≤ i≤  $=$   $\max_{1 \le i \le m} \alpha_i = \max_{1 \le i \le m} \alpha_i$  $\max_{i} \alpha_i = \max_{1 \leq i \leq n} \min_{i} \alpha_{ij}$  називається **нижнім значенням гри,** а чиста стратегія i<sub>0</sub>, за якої досягається  $V$ , називається максимінною стратегією. Аналогічно, число  $\overline{V} = \min_{1 \le j \le n} \beta_j = \min_{1 \le j \le n} \left\{ \max_{1 \le i \le m} a_{ij} \right\}$  $V = \min \beta = \min \{ \max a$  $\leq i \leq n$   $\leq$   $1 \leq i \leq n \leq 1 \leq i \leq$  $=\min_{1 \leq i \leq n} \beta_i = \min_{1 \leq i \leq m} \left\{ \max_{1 \leq i \leq m} a_{ij} \right\}$  називається верхнім значенням гри, а  $j_0$  – мінімаксною стратегією другого гравця.

Завжди має місце  $\underline{V} \leq V$  . Якщо  $\underline{V} = V = V$  , то гра має  $\boldsymbol{c} \boldsymbol{i} \partial \boldsymbol{n} \boldsymbol{o} \boldsymbol{e} \boldsymbol{y}$  точку – розв`язок в чистих стратегіях, а число *V* відповідно називається значенням гри (або ціною гри). Гра має сідлову точку тоді і тільки тоді, коли існує елемент матриці  $a_{i_0j_0}$ , що є мінімальним у своєму рядкові і в той же час максимальним у стовпчику, тобто

$$
a_{ij_0} \le a_{i_0 j_0} \le a_{i_0 j} \tag{11.2}
$$

Будь-яка пара  $\left( i_{0},j_{0}\right)$ , що відповідає (10.2) називається *сідловою* точкою.

*Задача 11.1***.** Дві агрофірми *А* і *В* займаються вирощуванням та заготівлею лікарських рослин. Агрофірма *А* рекламує продукцію на радіо (*А*1), телебаченні (*А*2) та в газетах (*А*3). Агрофірма *В* разом із використанням радіо (*В*1), телебачення (*В*2) та газет (*В*3), розсилає поштою рекламні брошури (*В*4). Залежно від якості та інтенсивності проведення рекламної компанії, кожна з агрофірм може залучити до себе частину клієнтів конкуруючого підприємства. Наведена нижче матриця, характеризує відсоток клієнтів, залучених або втрачених агрофірмою *А*:

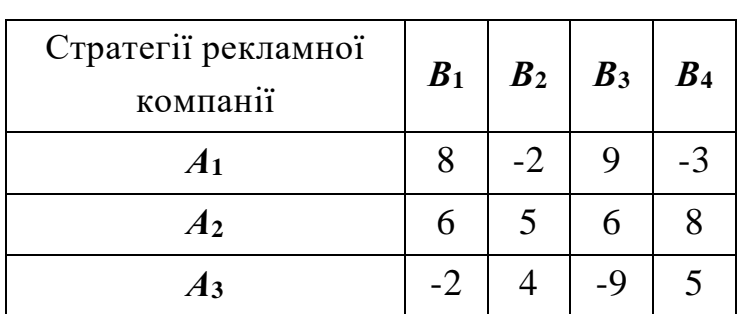

Чи має матрична гра розв'язок у чистих стратегіях? Якщо має, визначити ціну гри.

## *Розв'язання.*

Ознайомившись з визначальними поняттями теорії матричних ігор, можна стверджувати, що розв'язання задачі 10.1 пов'язане з необхідністю вибору *найкращого результату із найгірших* для кожного з гравців:

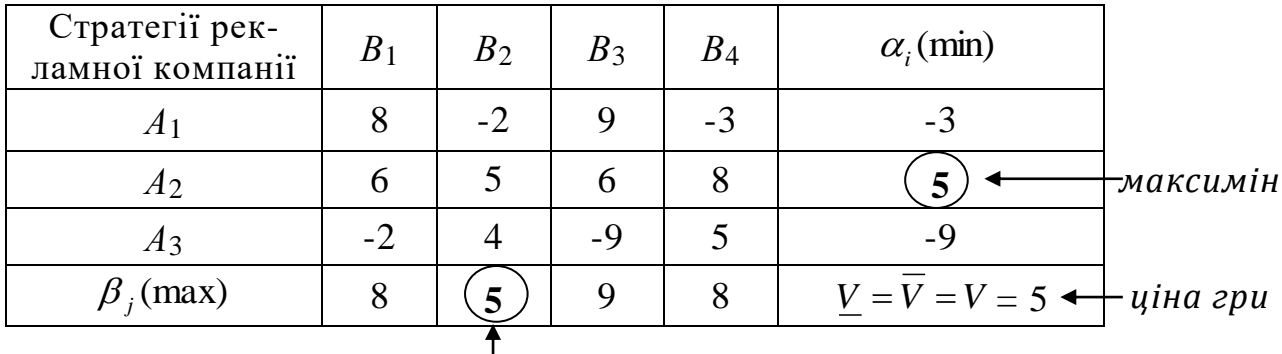

# *мінімакс*

Якщо фірма *А* обере стратегію *А*1, то незалежно від дій фірми *В*, найгіршим результатом буде – втрата фірмою *А* до 3% ринку на користь фірми *В*. Це визначається мінімальним з елементів першого рядка матриці платежів. При виборі стратегії *А*<sup>2</sup> найгіршим варіантом для фірми *А* буде збільшення ринку на 5% за рахунок фірми *В*. Відповідно, найгіршою ситуацією при виборі стратегії *А*<sup>3</sup> є втрата 9% ринку на користь фірми *В*. Ці результати знаходяться у стовпчику  $\alpha_i$ (min). Для досягнення найкращого результату з найгірших, фірмі *А* слід обрати стратегію *А*2, так як вона відповідає найбільшому значенню цього стовпчика.

Розглянемо стратегії фірми *В*. Так як елементи матриці відповідають платежам фірми *А*, то критерій найкращого з найгірших результатів для фірми *В* відповідає вибору мінімаксного значення  $\beta_j$ (max), що за даних умов складає стратегію *В*2.

 $B$ *ідповідь:* розв'язком задачі є вибір стратегій  $A_2$  і  $B_2$ , тобто обом фірмам слід проводити рекламу на телебаченні. При цьому виграш буде на користь фірми *А*, її сегмент ринку збільшиться на 5%. Таким чином, задача має розв'язок у чистих стратегіях, тобто має сідлову точку, а ціна гри становить 5.

Аналіз результату розв'язання цієї задачі показує, що фірмам немає сенсу обирати будь-яку іншу стратегію. Дійсно, якщо фірма *В* перейде до іншої стратегії (*В*1, *В*<sup>3</sup> чи *В*4), то фірма *А*, дотримуючись стратегії *А*<sup>2</sup> спричинить більшу втрату фірмою *В* сегменту ринку (6% або 8%). Через ці ж причини, фірмі *А* немає сенсу використовувати іншу стратегію, бо якщо вона застосує, наприклад, стратегію *А*3, то фірма *В* може використати стратегію *В*<sup>3</sup> і збільшить свій ринок на 9%. Аналогічний висновок має місце для випадку, коли фірма *А* буде застосовувати стратегію *А*1.

У наведеному вище прикладі ситуація, в якій слід використовувати лише один вид реклами через його домінування над іншими, є малоймовірною, хоча теоретично й можливою. Більшість же реальних виробничих ситуацій, які можна змоделювати за допомогою теорії ігор, дуже рідко мають розв'язок у чистих стратегіях, а тому пошук розв'язків здійснюється у змішаних стратегіях.

Якщо позначити:

а) через *х1*, *х2*,… *хm* ймовірності (частоти), з якими перший гравець вибирає відповідно першу, другу, … , *m-*ну чисті стратегії так, що

$$
x_i \geq 0, \qquad \sum_{i=1}^m x_i = 1 \qquad (i = \overline{1,m})
$$

б) через *у1*, *у2*,… *уn* ймовірності, з якими другий гравець вибирає першу, другу, … , *n*-ну чисті стратегії, причому

$$
y_j \ge 0,
$$
  $\sum_{j=1}^n y_j = 1$   $(j = \overline{1, n}),$ 

то набори чисел *х* = (*х1*, *х2*,… *хm*) та *у =* (*у1*, *у2*,… *уn)* називаються *змішаними стратегіями* першого і другого гравців відповідно.

Кожен з гравців має нескінченну множину змішаних стратегій. Множина змішаних стратегій першого гравця позначається через S<sub>1</sub>, а множина змішаних стратегій другого гравця через  $S_2$ . Задача першого гравця полягає у виборі такої стратегії  $x^* \in S_1$ , щоб за відсутності інформації щодо вибору стратегії другого гравця максимізувати свій виграш. Задача другого гравця полягає у виборі такої стратегії  $y^* \in S_2$ , щоб за відсутності інформації щодо вибору поведінки першого гравця мінімізувати його виграш.

Якщо перший гравець застосовує стратегію  $x \in S_1$ , й другий – стратегію  $y$   $\in$   $S_2$  , то середній виграш  $\,M(x,y)\,$  першого гравця становить

$$
M(x, y) = \sum_{i=1}^{m} \sum_{j=1}^{n} a_{ij} x_i y_j
$$
 (11.3)

Виграш *<sup>M</sup>x, <sup>y</sup>* називають *функцією гри*.

l

Пара змішаних стратегій  $\left(x^{*}, \;\; y^{*}\right)$  називається *сідловою* точкою функції *М* $(x, y)$ , якщо

$$
M(x, y^*) \le M(x^*, y^*) \le M(x^*, y)
$$
 (11.4)

Кожна матрична гра з нульовою сумою має розв'язок у змішаних стратегіях. Тобто, існують такі змішані стратегії *\* х* першого та *\* у* другого гравців, для яких виконується умова (10.4).

Гарантований виграш першого гравця, що застосовує змішану стратегію *х*, визначається за виразом

$$
v_1(x) = \min_{y \in S_2} M(x, y)
$$
  

$$
S_2 = \left\{ y : y = (y_1, y_2, \dots, y_n), y_j \ge 0, \sum_{j=1}^n y_j = 1 \right\}.
$$
 (11.5)

1

*j*

Страгегія 
$$
x^*
$$
, при якій гарантований виграш першого гравця досягає максимального значення, називається *опмимальною стратегією* першого гравця.

$$
v_1(x^*) = \max_{x \in S_1} v_1(x) = \max_{x \in S_1} \min_{y \in S_2} M(x, y)
$$
  
\n
$$
S_1 = \left\{ x : x = (x_1, x_2, \dots, x_m), \quad x_i \ge 0, \sum_{i=1}^m x_i = 1 \right\}
$$
\n(11.6)

Гарантований програш другого гравця визначається за виразом

$$
u_2(y) = \max_{x \in S_1} M(x, y)
$$
 (11.7)

 $\int$ 

Якщо  $y^*$  - оптимальна стратегія другого гравця, то

2  $y' \cdot y$   $(y_1, y_2, \ldots, y_n)$ ,  $y_j = 0$ ,  $y_j$ 

$$
u_2(y^*)
$$
 =  $\min_{y \in S_2} u_{21}(x)$  =  $\min_{y \in S_2} \max_{x \in S_1} M(x, y)$ .

Гарантований виграш першого гравця, що застосовує свою оптимальну стратегію, дорівнює гарантованому програшу другого гравця, що застосовує свою оптимальну стратегію:

$$
v_1(x^*) = u_2(y^*) = V^*
$$
;  $V^*$  – ніна гри.

Розв'язати матричну гру у змішаних стратегіях можна:

- на основі аналітичних розрахунків;
- **► використовуючи графічний спосіб (ігри**  $2 \times 2$ ,  $2 \times n$ , m  $\times 2$ );
- після приведення задачі теорії ігор до задачі лінійного програмування із наступним розв'язанням симплекс-методом, або із використанням ЕОМ у середовищі електронних таблиць MS Excel за допомогою засобу Поиск решения [8, 11, 17, 28].

Розглянемо, як на основі аналітичних розрахунків розв'язати найпростішу матричну гру, у якій кожен з двох гравців може мати по дві стратегії. Матриця такої гри матиме вигляд

$$
C = \begin{pmatrix} c_{11} & c_{12} \\ c_{21} & c_{22} \end{pmatrix}.
$$

Якщо сідлова точка відсутня, то розв'язком гри є змішані стратегії  $X = (x_1, x_2), Y = (y_1, y_2).$ 

Згідно основній теоремі теорії ігор, застосування оптимальної стратегії <sup>1</sup> <sup>2</sup> *<sup>X</sup> <sup>x</sup>* , *<sup>x</sup>* забезпечує гравцеві *А* отримання виграшу *V* за будьяких стратегіях гравця B<sup>\*</sup>. На основі цього маємо:

$$
c_{11}x_1 + c_{21}x_2 = V
$$
  
\n
$$
c_{12}x_1 + c_{22}x_2 = V
$$
\n(11.8)

Oскільки 
$$
x_1 + x_2 = 1
$$
, to  $x_1 = \frac{c_{22} - c_{21}}{c_{11} + c_{22} - c_{12} - c_{21}}$ , 
$$
(11.9)
$$

$$
x_2 = \frac{c_{11} - c_{12}}{c_{11} + c_{22} - c_{12} - c_{21}},
$$
\n(11.10)

$$
V = \frac{c_{11}c_{22} - c_{12}c_{21}}{c_{11} + c_{22} - c_{12} - c_{21}}.
$$
 (11.11)

Якщо для гравця В скласти систему, що є аналогічною системі (11.8), то можна знайти оптимальну стратегію й для цього гравця:

$$
y_1 = \frac{c_{22} - c_{12}}{c_{11} + c_{22} - c_{12} - c_{21}}, \ y_2 = \frac{c_{11} - c_{21}}{c_{11} + c_{22} - c_{12} - c_{21}}.
$$
 (11.12)

*Задача 11.2.* Знайти розв'язання гри, заданої матрицею  $\overline{\phantom{a}}$  $\backslash$  $\parallel$  $\setminus$  $=\begin{pmatrix} 2 & 5 \\ 3 & 1 \end{pmatrix}$ 2 5  $C = \begin{vmatrix} 2 & 1 \end{vmatrix}$ .

#### *Розв'язання.*

-

 $\alpha = \max_i \min_j (a_{ij}) = 2$ ,  $\beta = \min_j \max_i (a_{ij}) = 3$ . Отже, матриця *С* не має сідлової точки. Використовуючи формули (11.9) – (11.11), знаходимо оптимальні стратегії та ціну гри:  $x_1 = 0.4$ ;  $x_2 = 0.6$ ;  $V = 2.6$ ;  $y_1 = 0.6$ ;  $y_2 = 0.4$ .

*Відповідь:* розв'язком задачі 11.2 є застосування першим гравцем змішаної стратегії  $X = (0, 4; 0, 6)$ , а другим  $-Y = (0, 6; 0, 4)$ . Ціна гри  $V = 2, 6$ .

Оптимальна стратегія гравця В є змішаною. Тому, якщо гравець А застосовує свою оптимальну стратегію, то при застосуванні гравцем В будь-якої з чистих стратегій величина виграшу гравця А залишається незмінною.

## **11.2. Графічне розв'язування матричних ігор**

Розв'язування гри, що задана матрицею  $\bigg)$  $\backslash$  $\overline{\phantom{a}}$  $\setminus$  $=$ 21 22 11  $\frac{12}{12}$  $c_{21}$  *c*  $C = \begin{bmatrix} c_{11} & c_{12} \\ c_{21} & c_{22} \end{bmatrix}$ , тобто  $(2 \times 2)$ ,

можна виконати й графічно на основі наступних дій. На осі абсцис відкладемо відрізок довжиною 1. Лівий кінець відрізку (точка *х* = 0) відповідає стратегії *А*1, правий – стратегії *А*2. Точки між *А*<sup>1</sup> та *А*<sup>2</sup> відповідають деяким змішаним стратегіям (*х*1, *х*2). На кінцях побудованого відрізку проведемо прямі, що будуть перпендикулярні осі абсцис. На цих прямих будемо позиціювати виграш при відповідних чистих стратегіях. Якщо гравець *В* застосовує стратегію *В*1, то виграш при застосуванні чистих стратегій *А*<sup>1</sup> та *А*<sup>2</sup> становить відповідно *с*<sup>11</sup> та *с*21. Пропозиціюємо ці точки на прямих і з'єднаємо їх відрізком  $B_1 B_1^{'}$ . При застосуванні гравцем  $A$  змішаної стратегії, його виграш буде визначатися деякою точкою *М*, що лежить на прямій  $B_1 B_1^{'}$  (рис.11.1).

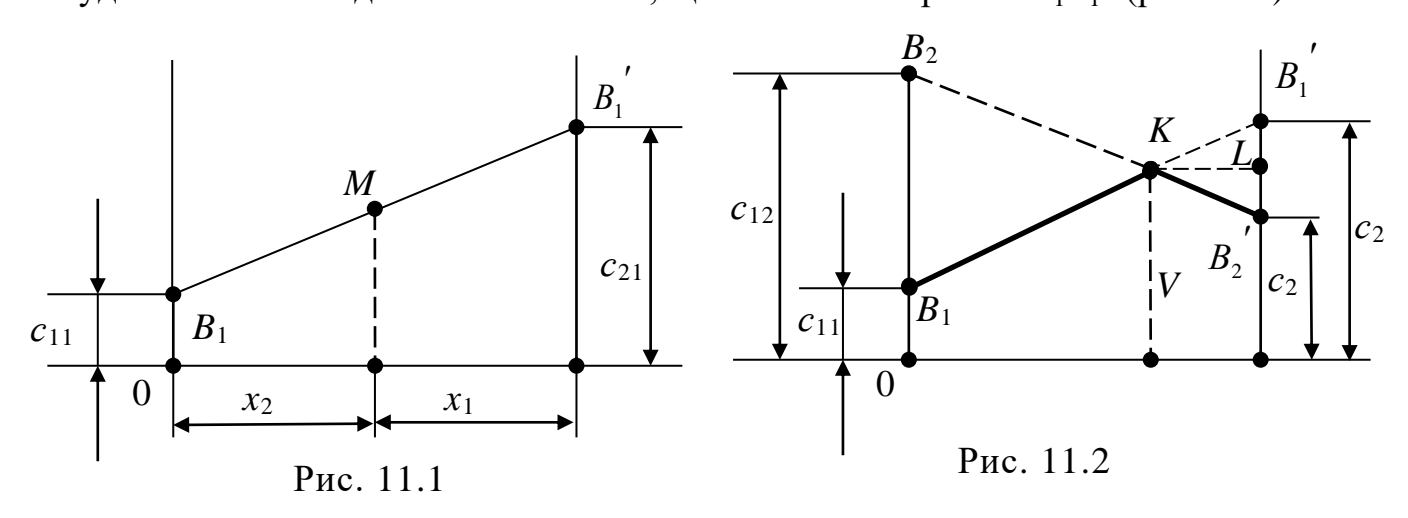

Аналогічно будується пряма *В*2*В*<sup>2</sup> , яка моделює стратегію *В*2 гравця *В* (рис. 11.2).

Ламана  $B_1 K B_2^{'}$  є нижньою межею виграшу гравця *А*. Точка *К*, в якій цей виграш буде максимальним, визначає ціну гри, а, отже, її розв'язок. Щоб знайти оптимальні стратегії гравця *В*, слід скористатися формулами:

$$
y_1 = \frac{LB_2}{LB_1 + LB_2}, \qquad y_2 = \frac{LB_1}{LB_1 + LB_2}.
$$
 (11.13)

Зауважимо, що  $LB_1 = c_{21} - V$ ,  $LB_2 = V - c_{22}$ .

Використовуючи геометричну інтерпретацію, можна знайти розв'язання гри, що задана матрицею 2 × n. Кожній з n стратегій гравця В відповідає певний відрізок  $B_1 B_1^{'}, B_2 B_2^{'}, ...,$ *ВnВ<sup>n</sup>* . Побудувавши ці відрізки, знаходять нижню межу виграшу. Точка К, що належить цій межі і для якої величина виграшу найбільша, визначає ціну гри та її розв'язання. При цьому визначаються активні стратегії гравця *В* (вони відповідають прямим, що перетинаються в точці *К*). Потім розв'язання гри можна отримати як геометрично, так і аналітично на основі формул (11.9) – (11.11).

Аналогічно можна отримати розв'язок гри, що задана матрицею *m* × 2, але у цьому випадку будують верхню межу виграшу і на ній визначають мінімум.

**Задача 11.3.** Знайти розв`язок гри, заданої матрицею  $G = \begin{bmatrix} 2 & 3 & 1 \\ 5 & 3 & 3 \end{bmatrix}$ J  $\left.\rule{0pt}{12pt}\right)$  $\setminus$ l I  $\overline{\mathcal{L}}$ ſ  $=$ 5 3 3 1 2 5 1 4  $G = \begin{bmatrix} 2 & 3 & 1 \\ 2 & 3 & 2 \end{bmatrix}$ .

#### *Розв'язання.*

 $B_2$ *B*4 Матриця має розмірність 2 × 4, що дозволяє знайти розв'язання задачі для гравця *А*. На рис. 10.3 побудовані прямі, що відповідають стратегіям гравця *В*. Ламана  $B_3KB_4^{\prime}$   $\epsilon$ нижньою межею виграшу. Активними стратегіями гравця

$$
G' = \begin{pmatrix} 1 & 4 \\ 3 & 1 \end{pmatrix}.
$$
  
\n
$$
x_1 = \frac{1-3}{1+1-3-4} = \frac{-2}{-5} = 0.4,
$$
  
\n
$$
x_2 = \frac{1-4}{-5} = \frac{-3}{-5} = 0.6.
$$
  
\n
$$
V = \frac{1-12}{-5} = \frac{11}{5} = 2.2, \quad y_3 = 0.6; \quad y_4 = 0.4.
$$

*В* будуть третя та четверта. Отже,

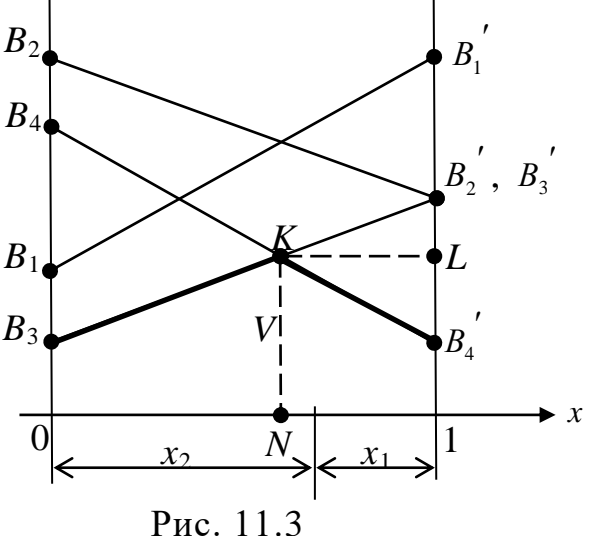

*Відповідь:* розв'язком задачі 11.3 є застосування першим гравцем змішаної стратегії  $X = (0.4; 0.6)$ , а другим  $Y = (0, 0.0, 6; 0.4)$ .

Ціна гри *V* = 2,2.

*Задача 11.4.* Знайти розв'язок гри, що задана матрицею I  $\overline{\phantom{a}}$ J  $\bigg)$  $\overline{\phantom{a}}$  $\overline{\phantom{a}}$  $\mathbf{r}$  $\mathsf{I}$  $\setminus$ ſ \_  $=$  0 4 1 6 1 4 4 3  $H = \begin{bmatrix} 1 & 1 \\ 0 & 1 \end{bmatrix}$ .

#### *Розв'язання.*

Оскільки матриця має розмірність 4 × 2, то розв'язання задачі знаходимо для гравця *В*.

На рис. 11.4 побудовані прямі, що відповідають стратегіям гравця *А*. Ламана  $A_1 K A_4$ <sup>'</sup> є верхньою межею виграшу гравця *А*. Відрізок *KN* визначає ціну грн. Активними стратегіями для гравця *А* є перша і четверта. Отже, I I  $\int$  $\setminus$  $\overline{\phantom{a}}$  $\setminus$ ſ Ξ.  $\begin{array}{c} \n\hline\n= 1 & 6\n\end{array}$  $H' = \begin{pmatrix} 4 & 3 \\ 1 & 2 \end{pmatrix}$ .

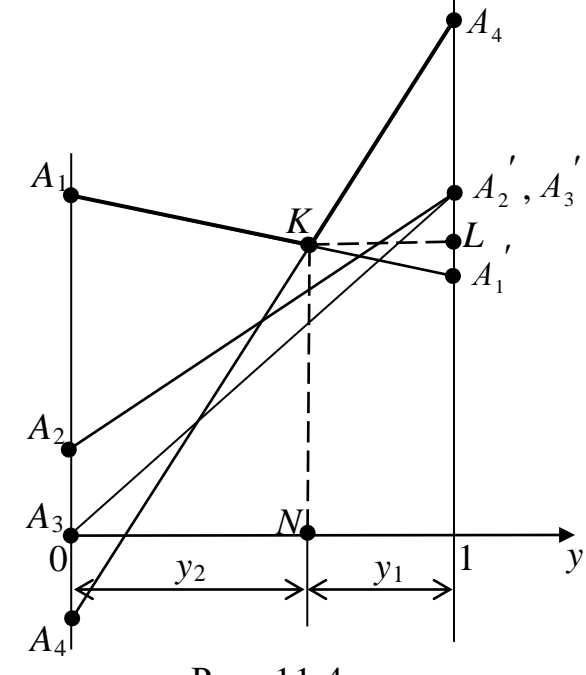

ı

Розв'язання гри таке:

$$
x_1 = \frac{6+1}{4+6-3+1} = \frac{7}{8};
$$

Рис. 11.4

8 1 8 4 – 3  $_4 = \frac{1}{2}$  $x_4 = \frac{4-3}{8} = \frac{1}{8}$ ; 8 27 8  $\frac{24+3}{2}$  =  $V = \frac{24+3}{8} = \frac{27}{8}$ ;  $y_1 = \frac{6-3}{8} = \frac{3}{8}$ 3 8  $6 - 3$  $_1 = \frac{1}{2}$  $y_1 = \frac{0-3}{8} = \frac{3}{8}$ ;  $y_2 = \frac{4+1}{8} = \frac{3}{8}$ 5 8  $4 + 1$  $_2 = \frac{1}{2}$  $y_2 = \frac{4+1}{8} = \frac{5}{8}$ .

*Відповідь:* розв'язком задачі 11.4 є застосування першим гравцем змішаної стратегії *Х* = (0,875; 0; 0; 0,125), а другим – *Y* = (0,375; 0,625). Ціна гри *V* = 3,375.

#### **11.3. Зведення задач теорії ігор до задач лінійного програмування**

Задача максимізації гарантованого виграшу першого гравця і задача мінімізації гарантованого програшу другого гравця зводиться до пари взаємно-двоїстих задач лінійного програмування [2, 8, 28]:

3
$$
a\partial a\nu a
$$
 nepuoco zpaeyn  
\n $F = v(\max)$   
\n $\sum_{i=1}^{m} a_{ij}x_i \ge v$   $j = \overline{1,n}$   
\n $\sum_{i=1}^{m} x_i = 1$   
\n $x_i \ge 0$ ,  $i = \overline{1,m}$   
\n $\sum_{j=1}^{n} y_j = 1$   
\n $y_j \ge 0$ ,  $j = \overline{1,n}$   
\n $y_j \ge 0$ ,  $j = \overline{1,n}$ 

Процес розв'язання таких задач спрощується, якщо перейти до  $3M$ **i**  $\sum_{i}$   $\sum_{i}$   $i = 1, m, r_{i}$   $\sum_{i}$   $j = 1, n$ *u y*  $i = 1, m, r$ *v*  $x_i$ ,  $\frac{1}{1}$  *y i*  $\xi_i = \frac{x_i}{i}$   $i = 1, m$ ,  $r_i = \frac{y_j}{i}$ ,  $j = 1, n$ . Це можливо за умови, що  $a_{ii} \geq 0$ .

Маємо:

*Задача першого гравця Задача другого гравця*

$$
f = \sum_{i=1}^{m} \xi_i \text{ (min)}
$$
\n
$$
\varphi = \sum_{j=1}^{n} r_j \text{ (max)}
$$
\n
$$
\sum_{i=1}^{m} a_{ij} \xi_i \ge 1 \quad j = \overline{1, n}
$$
\n
$$
\xi_i \ge 0, \quad i = \overline{1, m}
$$
\n
$$
r_j \ge 0, \quad j = \overline{1, n}
$$

*Задача 11.5.* М'ясомолочне господарство, яке має власний ковбасний цех, може виробляти три види продукції молоко, м'ясо та ковбасні вироби, отримуючи прибуток залежно від попиту, який умовно може бути визначений трьома різними станами – високий, середній та низький. Платіжна матриця прибутків підприємства у тис. грн за умови випуску *і*-ї

продукції при *j*-му попиті на неї має вигляд  $\int$  $\backslash$  $\mathsf{I}$  $\mathbf{I}$  $\mathbf{I}$  $\setminus$ ſ  $=$ 70 50 40 90 40 20 30 60 80  $H = |90 \ 40 \ 20|.$ 

Необхідно визначити оптимальні пропорції у виробництві продукції, які забезпечили б отримання найбільшого гарантованого прибутку за будь-якого попиту.

#### *Розв'язання.*

У чистих стратегіях задача розв'язку не має, тобто сенсу виробляти лише один вид продукції нема.

\n Нижня границя гри: \n 
$$
\underline{V} = \max_{1 \leq i \leq m} \alpha_i = \max_{1 \leq j \leq n} \left\{ \min_{1 \leq j \leq n} a_{ij} \right\} = 40.
$$
\n

\n\n Верхня границя гри: \n  $\overline{V} = \min_{1 \leq j \leq n} \beta_j = \min_{1 \leq j \leq n} \left\{ \max_{1 \leq i \leq m} a_{ij} \right\} = 60.$ \n

Оптимальний розв'язок будемо шукати у змішаних стратегіях:  $S_A^{0} = (p_1^0, p_2^0, p_3^0), S_B^{0} = (q_1^0, q_2^0, q_3^0),$  де  $p_i^{0}$  та  $q_i^{0}$  – відповідні значення ймовірностей.

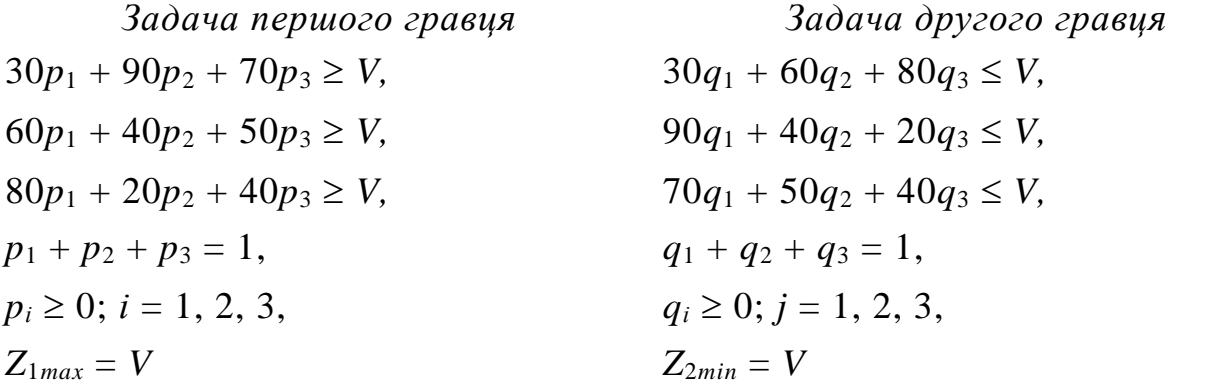

Введемо змінні  $x_i = p_i^0 / V$  ( $i = 1, 2, 3$ ) та  $y_j = q_i^0 / V$  ( $j = 1, 2, 3$ ), де  $V$ ціна гри. Тоді спряжені (двоїсті) задачі матимуть вигляд:

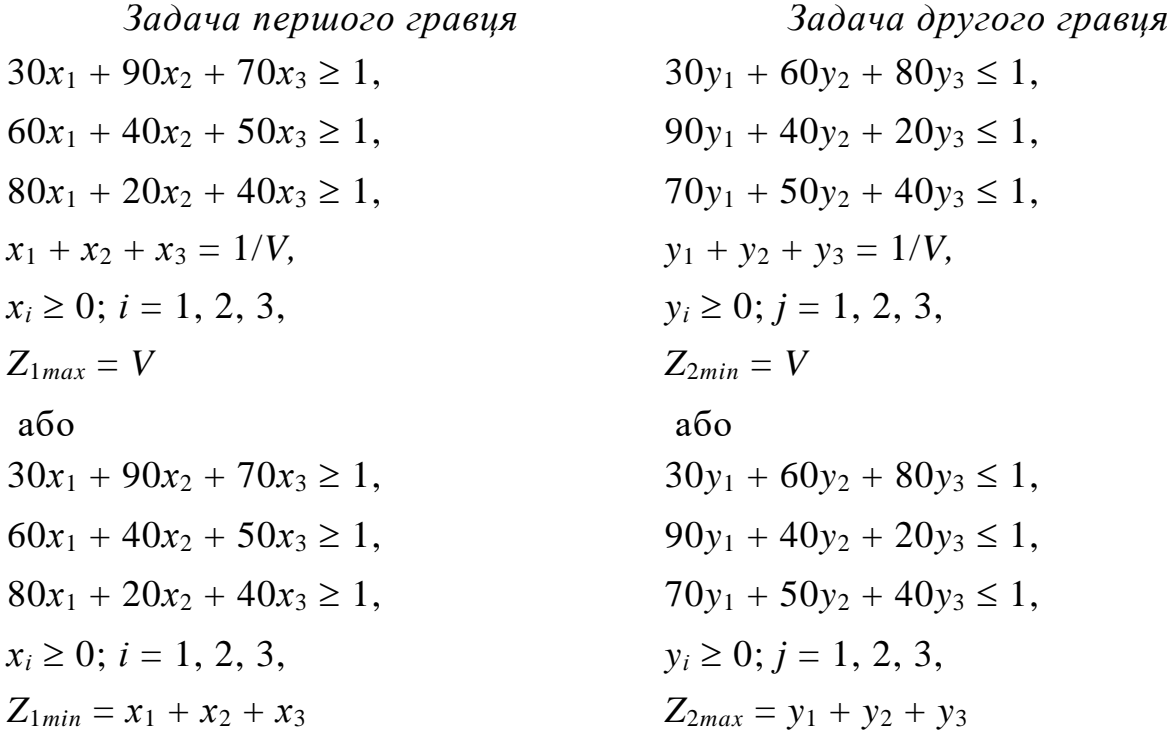

Приведемо другу задачу до канонічного вигляду ввівши додаткові змінні та розв'яжемо її, застосовуючи стандартний симплекс-метод (табл. 11.1).

 $30y_1 + 60y_2 + 80y_3 + y_4 = 1$ ,  $90y_1 + 40y_2 + 20y_3 + y_5 = 1$ ,  $70y_1 + 50y_2 + 40y_3 + y_6 = 1$ ,  $Z_{2max} = y_1 + y_2 + y_3 + 0y_4 + 0y_5 + 0y_6$ 

*Таблиця 11.1*

**Симплекс-таблиця із розв'язком задачі другого гравця**

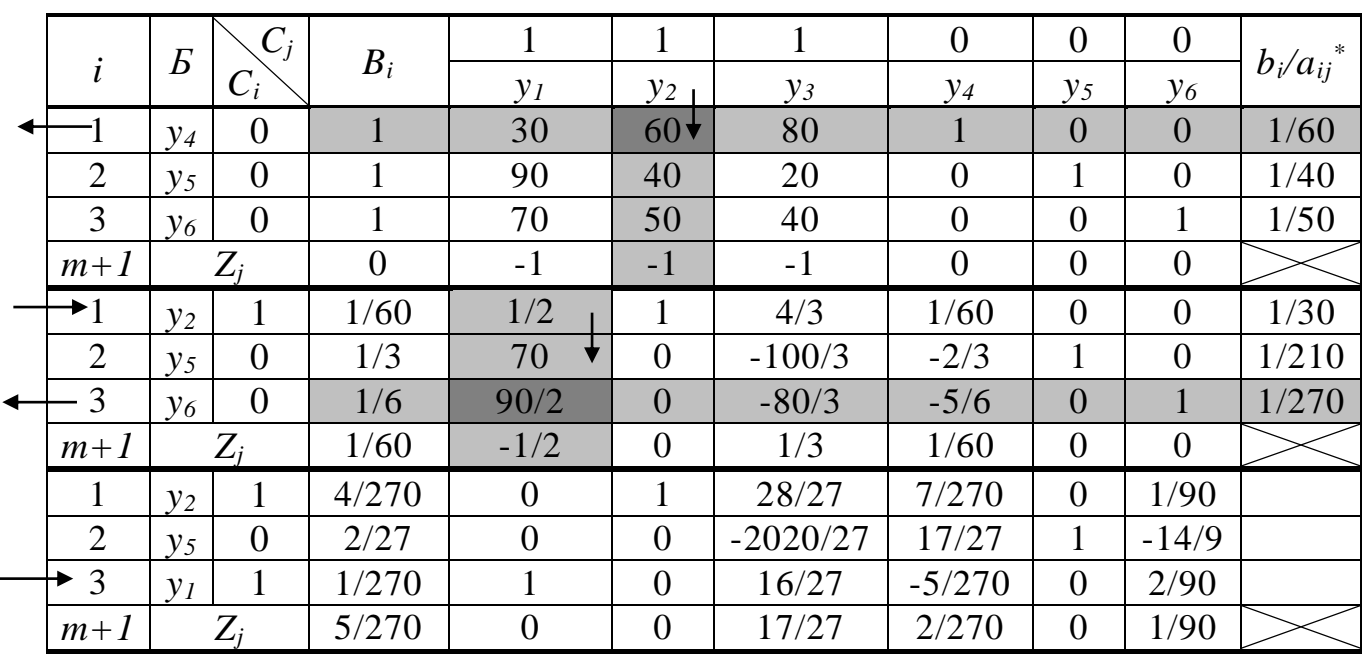

Оскільки елементи останнього рядка симплекс-таблиці додатні, то

оптимальним розв'язком задачі є: *Y* <sup>0</sup> = (1/270; 4/270; 0; 0; 2/27; 0).

На основі взаємозв'язку між змінними спряжених задач:

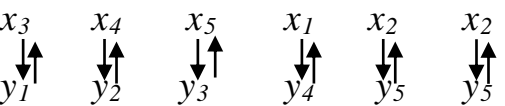

Отже, оптимальний розв'язок першої задачі:

*Х* <sup>0</sup> = (2/270; 0; 1/90; 0; 0; 17/27)*, Z*1*max* = *Z*2*min* = 5/270.

Ціна гри *V* = 1/ *Z*1*max* = 1 / *Z*2*min* = 540 / 10 = 54. Знаходимо оптимальну стратегію  $S_A^0 = (p_1^0, p_2^0, p_3^0)$ . Знаючи, що  $p_i^0 = x_i \times V$ , отримуємо:  $p_1^0 =$  $2/270 \times 54 = 0.4$ ;  $p_2^0 = 0 \times 54 = 0$ ;  $p_3^0 = 1/90 \times 54 = 0.6$ .

*Відповідь:* підприємству для отримання найбільшого гарантованого прибутку у розмірі 54 тис. грн доцільно дотримуватися наступних пропорцій у виробництві продукції: 40% – вироблення молока; 60% – вироблення ковбасних виробів; реалізовувати ж м'ясо без переробки за даних умов недоцільно.

Очевидно, що за умови приведення задачі теорії ігор до задачі лінійного програмування для її розв'язування можна застосовувати засіб Поиск решения ЕТ MS Excel.

*Задача 11.6.* Одним з головних факторів зовнішнього середовища, який істотно впливає на продуктивність корів є температура в приміщенні, де утримуються корови. Середній добовий надій при різних варіантах поживності раціону та температурі навколишнього середовища визнача-

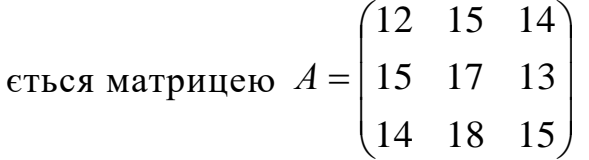

Необхідно визначити як залежно від температури навколишнього середовища застосовувати різні раціони годівлі корів.

## *Розв'язання.*

Оскільки кожен з трьох раціонів має різну поживність, то позначимо через *х*1, *х*2 та *х*3 ймовірності застосування у загальному балансі раціонів з найменшою, середньою та найбільшою поживністю відповідно. Тоді *х1+*   $x_2 + x_3 = 1$ .

Вклад *х1, х<sup>2</sup>* та *х<sup>3</sup>* та в добовому надої молока на 1 корову при  $t = t_1$ <sup>○</sup>С описується нерівністю  $12x_1 + 15x_2 + 14x_3 \geq V$ .

Аналогічні нерівності складаємо для  $t = t_2$ °С та  $t = t_3$ °С

 $15x_1 + 17x_2 + 18x_3 \geq V$ 

 $14x_1 + 13x_2 + 15x_3 \geq V$ ,

де *V –* оптимальний середньодобовий надій молока на 1 корову.

 $V = Z_{max}$ .

Виконавши перенесення *V* в ліву частину нерівностей, маємо таку задачу лінійного програмування

 $12x_1 + 15x_2 + 14x_3 - V \geq 0$ ,  $15x_1 + 17x_2 + 18x_3 - V \geq 0$ ,  $14x_1 + 13x_2 + 15x_3 - V \geq 0$ ,  $x_1 + x_2 + x_3 + 0$   $V = 1$ ,  $0x_1 + 0x_2 + 0 x_3 + 1 V = Z_{max}$ 

Модель задачі у середовищі MS Excel виглядає так, як зображено на рис. 11.5.

|                | A                      | в                | с     | D       | Ε  | F                                    | G      | Н         |                        |                 |
|----------------|------------------------|------------------|-------|---------|----|--------------------------------------|--------|-----------|------------------------|-----------------|
|                |                        | $\mathfrak{X}_1$ | $x_2$ | $x_{3}$ | V  | Формула                              |        |           |                        |                 |
| $\overline{2}$ | Обмеження              | 12               | 15    | 14      |    | =СУММПРОИЗВ(B2:E2;\$B\$7:\$E\$7)     | ≥      | 0         |                        |                 |
| 3              |                        | 15               | 17    | 18      | -1 | =CYMMΠPOИ3B(B3:E3;\$B\$7:\$E\$7)     | $\geq$ | 0         |                        |                 |
| $\overline{4}$ |                        | 14               | 13    | 15      | -1 | =CYMMΠPOИ3B(B4:E4;\$B\$7:\$E\$7)     | Σ      | 0         |                        |                 |
| 5              |                        |                  |       |         | lη | =CYMMΠPOИ3B(B5:E5;\$B\$7:\$E\$7)     | $=$    |           |                        |                 |
| 6              |                        |                  |       |         |    | Поиск решения                        |        |           |                        | $\vert x \vert$ |
| 7<br>8         |                        |                  |       |         |    |                                      |        |           |                        |                 |
| 9              | Цільова функція   = E7 |                  |       |         |    | \$B\$9<br>Установить целевую ячейку: |        | <b>IN</b> |                        | Выполнить       |
| 10             |                        |                  |       |         |    | Равной: • максимальному значению     |        |           | $\bigcirc$ значению: 0 | Закрыть         |
| 11             |                        |                  |       |         |    | С минимальному значению              |        |           |                        |                 |
| 12             |                        |                  |       |         |    | ⊣Изменяя ячейки:                     |        |           |                        |                 |
| 13<br>14       |                        |                  |       |         |    | \$B\$7:\$E\$7                        |        | B.        | Предположить           |                 |
| 15             |                        |                  |       |         |    | -Ограничения:                        |        |           |                        | Параметры       |
| 16             |                        |                  |       |         |    | \$F\$2:\$F\$4 >= \$H\$2:\$H\$4       |        |           | Добавить               |                 |
| 17             |                        |                  |       |         |    | \$F\$5 = \$H\$5                      |        |           |                        |                 |
| 18             |                        |                  |       |         |    |                                      |        |           | Изменить               | Восстановить    |
| 19<br>20       |                        |                  |       |         |    |                                      |        |           | Удалить                |                 |
| 21             |                        |                  |       |         |    |                                      |        |           |                        | Справка         |
| 22             |                        |                  |       |         |    |                                      |        |           |                        |                 |

Рис. 11.5. Модель задачі 11.6 у середовищі MS Excel та вид вікна Поиск решения

Використавши засіб Поиск решения, отримуємо наступний результат:  $x_1=0$ ;  $x_2=0.33$ ;  $x_3=0.67$ ;  $V=14.33$  (рис. 11.6). Тобто, якщо перший раціон матиме поживність 10, другий – 11, а третій –12 корм. од., то щоб гарантувати надій молока від корови 14,333 кг при температурі, яка змінюється в межах від  $t_1$ <sup>o</sup>C по  $t_3$ <sup>o</sup>C (наприклад, від 5<sup>o</sup>C до 30<sup>o</sup>C) необхідно мати раціон поживністю  $10 \cdot 0 + 11 \cdot 0,333 + 12 \cdot 0,667 = 11,67$  (корм. од.).

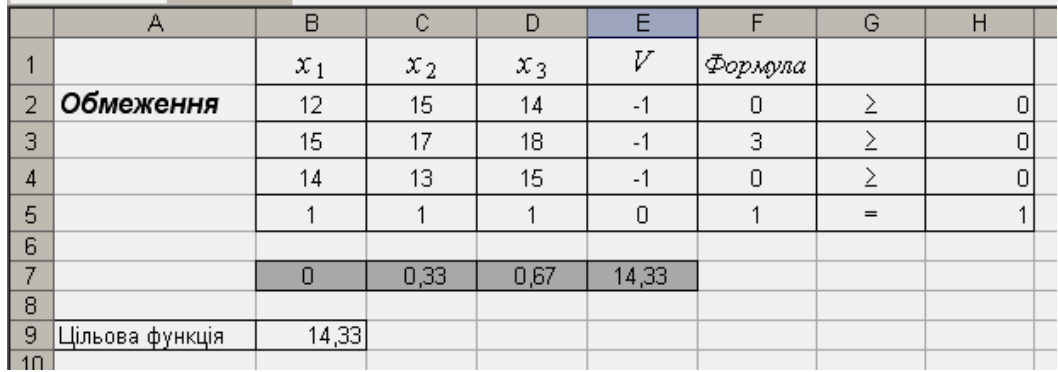

#### Рис. 11.6. Розв'язок задачі 11.6

Як підсумок вивчення елементів теорії ігор зазначимо, що ця теорія може й повинна знайти широке застосування при розв'язанні задач агропромислового спрямування, бо дозволяє суттєво зменшити рівень невизначеності при прийнятті управлінських рішень з метою забезпечення цілеспрямованих дій по підвищенню ефективності функціонування АПК. Переваги даного підходу полягають, як це не дивно, у його песимістичності, а саме – методи теорії ігор дозволяють знайти найкращий гарантований результат із найгірших можливих варіантів. Це дає змогу обрати стратегію вирощування культур, технологію обробітку, стратегію розвитку і т.п., які за будь-яких зовнішніх умов надаватимуть можливість отримати хоча й мінімальний, але гарантований прибуток.

## **11.4. Завдання для самоконтролю та самостійної роботи над темою**

З метою закріплення навчального матеріалу із теми підготуйте відповіді на поставлені запитання та виконайте завдання практичного характеру.

## *Запитання*

- 1. Що розуміють під стратегією гравця у теорії ігор?
- 2. Що називають функцією виграшу (функцією платежів)?
- 3. Які ігри називають коаліційними, а які без коаліційними?
- 4. Яка ситуація у грі називається прийнятною (допустимою)?
- 5. Що у теорії ігор називають ситуацією рівноваги?
- 6. Яка парна гра називається грою з нульовою сумою?
- 7. Яку парну гру з нульовою називають матричною?
- 8. Як визначається гарантований виграш першого гравця, який у матричній грі застосовує *і*-ту стратегію?
- 9. Що розуміють під нижнім значенням матричної гри?
- 10. Коли матрична гра має сідлову точку у чистих стратегіях?
- 11. Що у матричній грі називають змішаними стратегіями першого і другого гравців?
- 12. Чому дорівнює функція матричної гри, у якій кожен з двох гравців може застосовувати набори своїх стратегій?
- 13. Що називається сідловою точкою матричної гри, у якій має місце розв'язок у змішаних стратегіях?
- 14. За яким виразом визначається гарантований виграш першого гравця, що застосовує у матричній грі змішану стратегію *Х*?
- 15. Назвіть способи розв'язання матричної гри у змішаних стратегіях?
- 16. Наведіть систему лінійних рівнянь, розв'язавши яку можна знайти стратегії першого і другого гравців у матричній грі, яка задана мат-

$$
p\text{Mueio } C = \begin{pmatrix} c_{11} & c_{12} \\ c_{21} & c_{22} \end{pmatrix}.
$$

- 17. Що називається оптимальною стратегією першого гравця у матричній грі, яка має розв'язок у змішаних стратегіях?
- 18. Наведіть вираз, за яким можна знайти величину виграшу *V* у мат-

ричній грі, яка задана матрицею  $\int$  $\backslash$  $\parallel$  $\setminus$  $=\left($ 21 22 11  $\frac{12}{2}$  $c_{21}$  *c*  $C = \begin{bmatrix} c_{11} & c_{12} \ c_1 & c_2 \end{bmatrix}$ .

19. У чому суть графічного розв'язання матричної гри 2 × 2?

- 20. У якому випадку, розв'язуючи матричну гру графічно, знаходять нижню межу виграшу, а у якому – верхню?
- 21. У чому суть приведення задачі теорії ігор до задачі лінійного програмування?
- 22. Чому елементи теорії ігор знаходять своє застосування при розв'язанні задач агропромислового спрямування?
- 23. Як називається метод розв'язання транспортної задачі, що відноситься до ітераційних?

## *Завдання для самостійного виконання*

## *Задача 11.1с*

Матричну гру, яка задана матрицею *D* (табл. 11.2)*,* розв'язати графічно. Перевірити правильність розв'язання за допомогою надбудови Поиск решения.

*Таблиця 11.2*

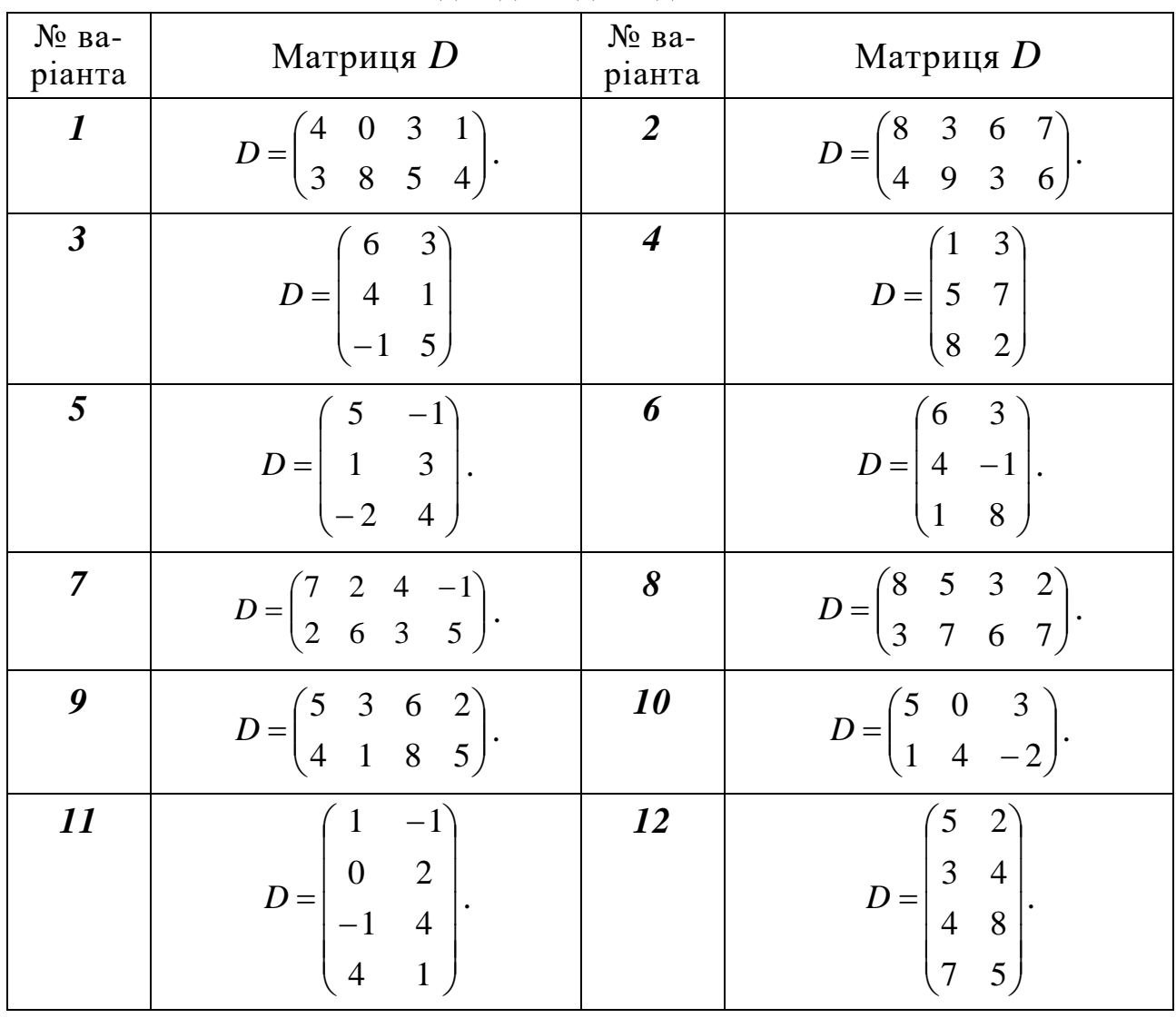

**Вихідні дані до задачі 11.1с**

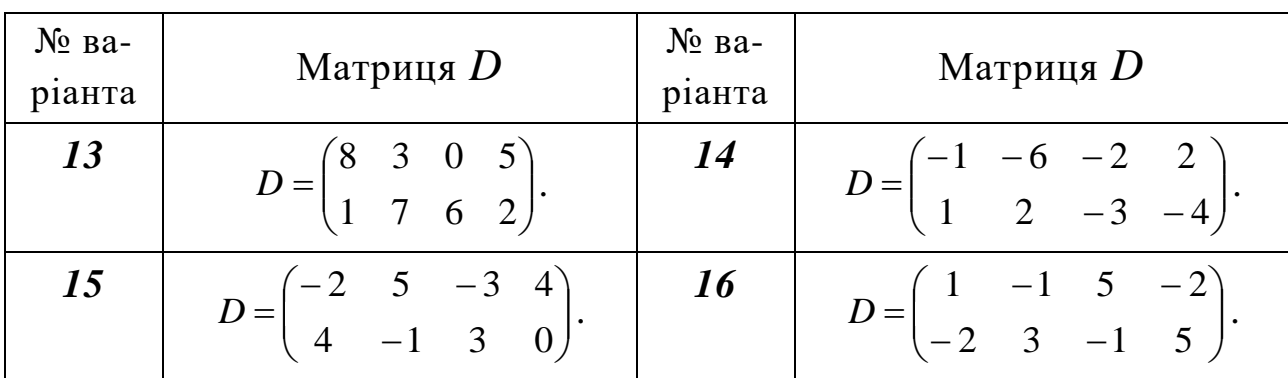

## **Зміст завдання до кожної з задач 11.2с – 11.4с:**

- записати умову задачі у вигляді системи лінійних нерівностей та цільової функції;
- розв'язати задачу, визначивши оптимальні стратегії;
- визначити, при яких мінімальних змінах у платіжній матриці з'явиться сідлова точка.

## *Задача 11.2с*

В аграрному підприємстві під пшеницю можуть вноситися мінеральні добрива у таких дозах: N<sub>30</sub> P<sub>30</sub> K<sub>30</sub>, N<sub>45</sub> P<sub>45</sub> K<sub>45</sub>, N<sub>60</sub> P<sub>60</sub> K<sub>60</sub>. Очікуване підвищення урожайності в центнерах з 1-го га за рахунок внесення добрив залежно від забезпеченості рослин вологою у загальному вигляді наведено в табл. 11.3.

*Таблиця 11.3*

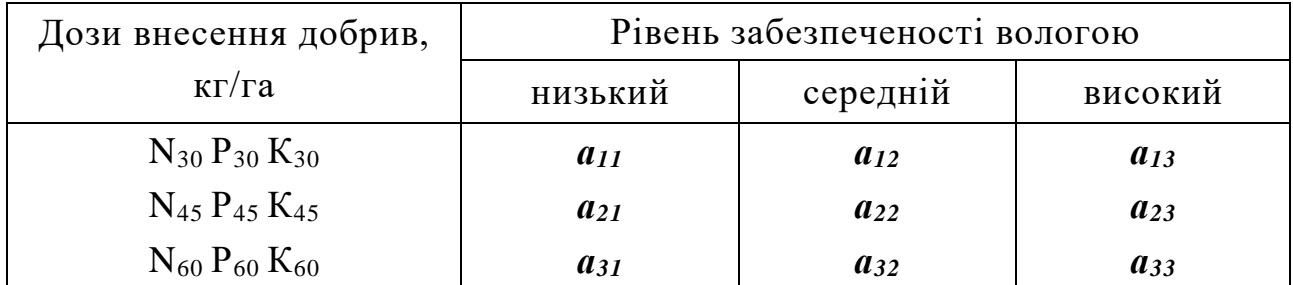

**Вихідні дані до задачі 11.2с**

Використовуючи методи теорії ігор, визначити, яким чином слід вносити добрива, щоб оптимізувати підвищення урожайності.

Задачу розв'язати, використавши дані, що наведені в табл. 11.4.

*Таблиця 11.4*

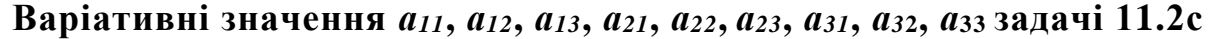

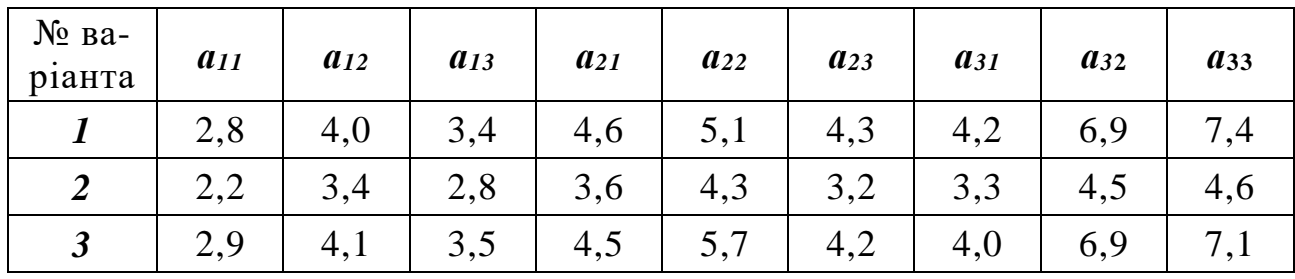

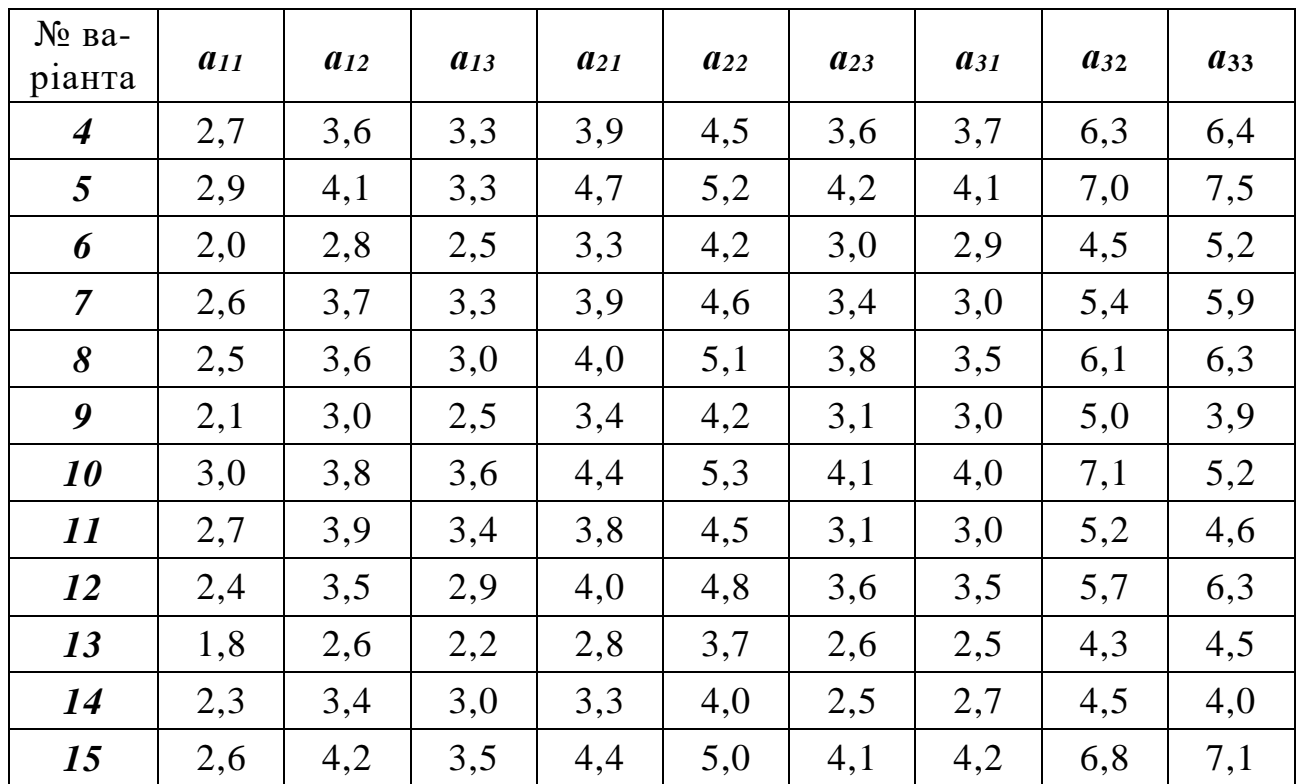

## *Задача 11.3с*

В аграрному підприємстві під кукурудзу на силос вносять органічні та мінеральні добрива. Середня урожайність зеленої маси в центнерах з 1 го га залежно від вологозабезпеченості та кількості внесених добрив у загальному виді наведена в табл. 11.5.

*Таблиця 11.5*

| Варіанти внесення добрив             | Рівень забезпеченості вологою |          |          |  |  |  |  |  |  |
|--------------------------------------|-------------------------------|----------|----------|--|--|--|--|--|--|
|                                      | низький                       | середній | високий  |  |  |  |  |  |  |
| Гній 20 т/га                         | $a_{11}$                      | $a_{12}$ | $a_{13}$ |  |  |  |  |  |  |
| Гній 10 т/га та $N_{10}P_{10}K_{10}$ | $a_{21}$                      | $a_{22}$ | $a_{23}$ |  |  |  |  |  |  |
| $N_{20}P_{20}K_{20}$                 | $a_{31}$                      | $a_{32}$ | $a_{33}$ |  |  |  |  |  |  |

**Вихідні дані до задачі 11.3с**

Використовуючи методи теорії ігор, визначити, яким чином слід вносити добрива, щоб оптимізувати підвищення урожайності.

Задачу розв'язати, використавши дані, що наведені в табл. 11.6.

*Таблиця 11.6*

Варіативні значення а11, а12, а13, а21, а22, а23, а31, а32, азз задачі 11.3с

| No Ba-<br>ріанта | $a_{11}$ | $a_{12}$ | $a_{13}$ | $a_{21}$ | $a_{22}$ | $a_{23}$ | $a_{31}$ | $a_{32}$ | $a_{33}$ |
|------------------|----------|----------|----------|----------|----------|----------|----------|----------|----------|
|                  | 160      | 220      | 200      | 170      | 270      | 230      | 210      | 240      | 180      |
| ာ                | 180      | 250      | 240      | 190      | 300      | 270      | 230      | 290      | 220      |

200

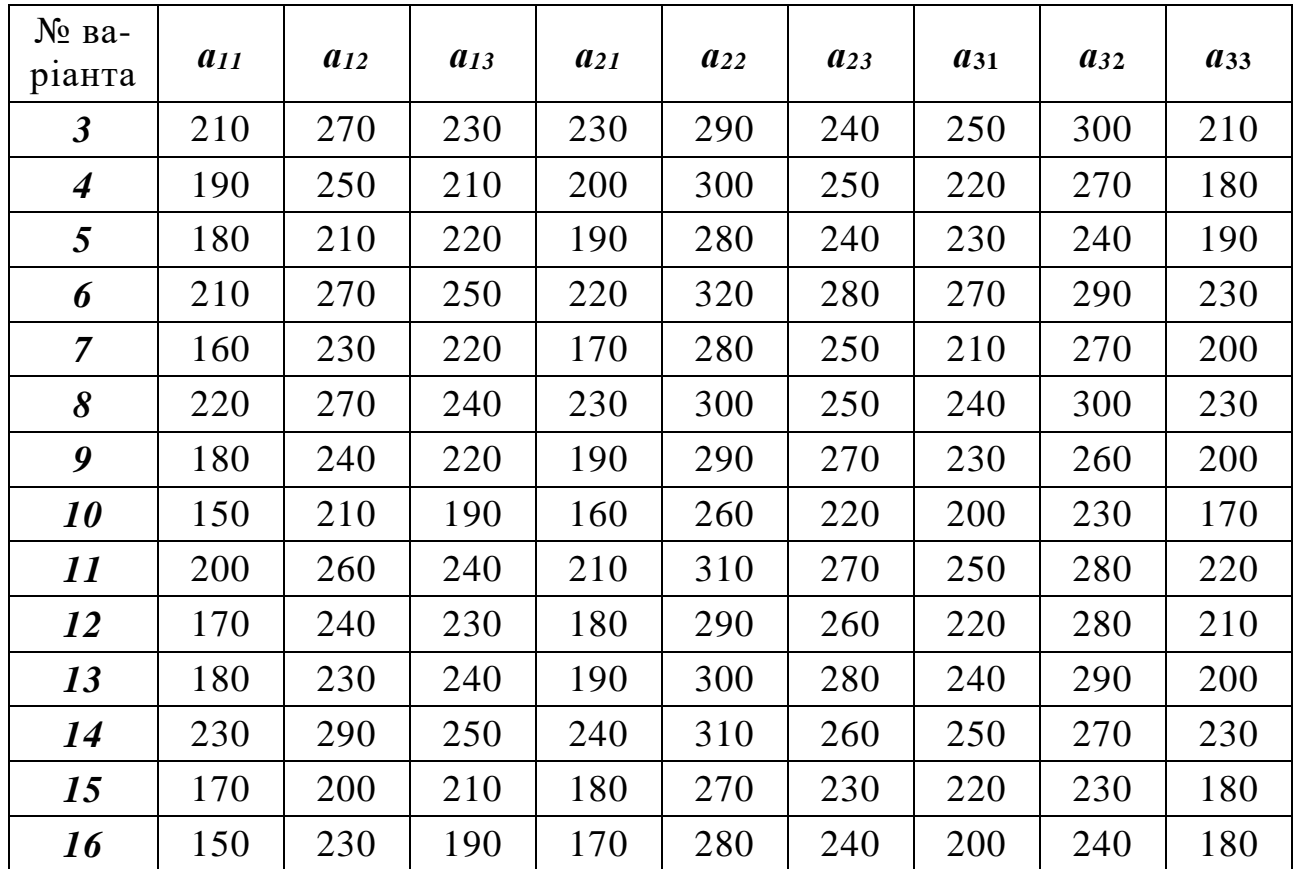

## *Задача 11.4с*

Торгово-посередницька фірма займається матеріально-технічним забезпеченням аграрних підприємств. При цьому постачання запасними частинами та матеріалами може здійснюватися великими, середніми та дрібними партіями, а також за індивідуальними замовленнями. Прибуток фірми у тисячах гривень у розрахунку на умовну одиницю постачання залежно від рівня попиту та величини партії запчастин і матеріалів у загальному виді наведений в табл. 11.7.

*Таблиця 11.7*

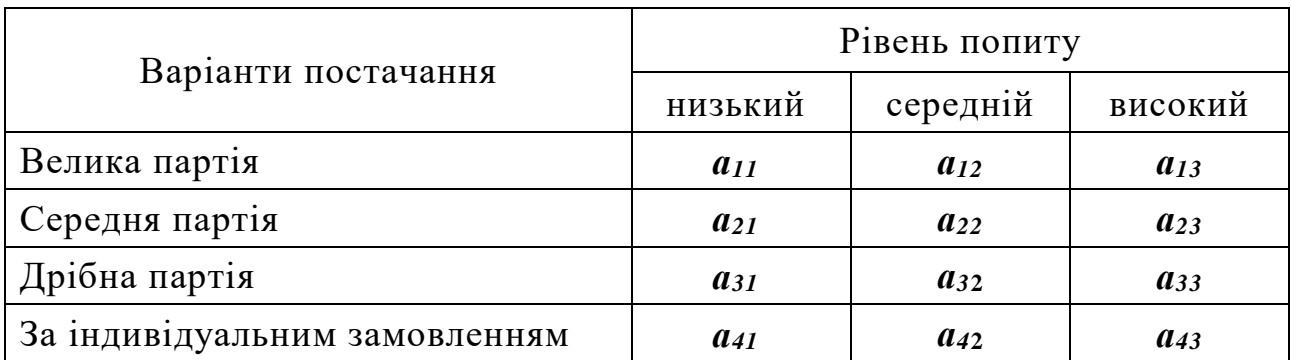

**Вихідні дані до задачі 11.4с**

Використовуючи методи теорії ігор, визначити, яким чином слід поєднати варіанти постачання, щоб оптимізувати прибуток фірми.

Задачу розв'язати, використавши дані, що наведені в табл. 11.8.

*Таблиця 11.8*

| Баріативні значення елементів $a_{11} - a_{41}$ , $a_{12} - a_{42}$ , $a_{13} - a_{43}$ задачі 11.2с |          |          |          |          |          |          |          |          |          |          |          |          |
|----------------------------------------------------------------------------------------------------|----------|----------|----------|----------|----------|----------|----------|----------|----------|----------|----------|----------|
| No Ba-<br>ріанта                                                                                     | $a_{11}$ | $a_{12}$ | $a_{13}$ | $a_{21}$ | $a_{22}$ | $a_{23}$ | $a_{31}$ | $a_{32}$ | $a_{33}$ | $a_{41}$ | $a_{42}$ | $a_{43}$ |
| $\bm{l}$                                                                                             | 16       | 22       | 20       | 17       | 27       | 23       | 21       | 24       | 18       | 20       | 24       | 30       |
| $\overline{2}$                                                                                       | 18       | 25       | 24       | 19       | 30       | 27       | 23       | 29       | 22       | 21       | 25       | 29       |
| $\mathfrak{z}$                                                                                       | 21       | 27       | 23       | 23       | 29       | 24       | 25       | 30       | 21       | 19       | 23       | 28       |
| $\boldsymbol{4}$                                                                                     | 19       | 25       | 21       | 20       | 30       | 25       | 22       | 27       | 18       | 20       | 22       | 27       |
| 5                                                                                                    | 18       | 21       | 22       | 19       | 28       | 24       | 23       | 24       | 19       | 21       | 24       | 29       |
| 6                                                                                                    | 21       | 27       | 25       | 22       | 32       | 28       | 27       | 29       | 23       | 22       | 26       | 31       |
| $\overline{7}$                                                                                       | 16       | 23       | 22       | 17       | 28       | 25       | 21       | 27       | 20       | 18       | 24       | 29       |
| 8                                                                                                    | 22       | 27       | 24       | 23       | 30       | 25       | 24       | 30       | 23       | 23       | 28       | 33       |
| 9                                                                                                    | 18       | 24       | 22       | 19       | 29       | 27       | 23       | 26       | 20       | 21       | 27       | 31       |
| 10                                                                                                   | 15       | 21       | 19       | 16       | 26       | 22       | 20       | 23       | 17       | 19       | 22       | 27       |
| 11                                                                                                   | 20       | 26       | 24       | 21       | 31       | 27       | 25       | 28       | 22       | 22       | 26       | 32       |
| 12                                                                                                   | 17       | 24       | 23       | 18       | 29       | 26       | 22       | 28       | 21       | 19       | 24       | 30       |
| 13                                                                                                   | 18       | 23       | 24       | 19       | 30       | 28       | 24       | 29       | 20       | 21       | 26       | 31       |
| 14                                                                                                   | 23       | 29       | 25       | 24       | 31       | 26       | 25       | 27       | 23       | 24       | 29       | 34       |
| 15                                                                                                   | 17       | 20       | 21       | 18       | 27       | 23       | 22       | 23       | 18       | 20       | 25       | 29       |
| 16                                                                                                   | 15       | 23       | 19       | 17       | 28       | 24       | 20       | 24       | 18       | 18       | 24       | 28       |

**Варіативні значення елементів** *а11 – а41***,** *а12 – а42***,** *а13 – а<sup>43</sup>* **задачі 11.2с**

# **ТЕМА 12. ОПТИМІЗАЦІЯ СТРУКТУРИ ПОСІВНИХ ПЛОЩ**

# **12.1. Постановка та математична модель задачі з оптимізації структури посівних площ в аграрному виробництві**

Однією з найважливіших задач аграрних підприємств є раціональне використання землі як основного засобу виробництва в сільському господарстві. У загальному випадку задача полягає в тому, щоб визначити таку структуру посівних площ сільськогосподарських культур з урахуванням їх розміщення, яка б при наявних виробничих ресурсах забезпечила максимум валової продукції, як правило в грошовому виразі. Для кожного господарства вирішення означеної задачі пов'язане з визначенням такого співвідношення площ сільськогосподарських культур, яке б за наявних контрактів щодо постачання аграрної продукції, трудових ресурсів, матеріально-технічній базі тощо сприяло б підвищенню продуктивності угідь та забезпечувало б максимальну ефективність виробництва.

Для запису сформульованої задачі в математичному вигляді, уведемо ідентифікатори змінних, констант і множин:

- *x<sup>j</sup>* площа *j-*тої культури;
- *c<sup>j</sup>* коефіцієнт виходу продукції *j-*тої культури;
- *B* загальна площа ріллі;
- *b<sup>j</sup>* площа посіву *j-*тої культури;
- *aij* коефіцієнт витрат *і-*того виду ресурсу на одиницю виміру *j*тієї культури;
- $A_i$  розмір ресурсу *і*-того виду;
- *qrj* коефіцієнт виходу продукції *r-*того виду з одиниці виміру *j*тієї культури;
- *Q<sup>r</sup>* об'єм гарантованого виробництва продукції *r-*того виду.
- *J* множина культур;
- *I* види ресурсів;
- *R* види продукції.

Економіко-математична модель задачі з оптимізації структури посівних площ матиме такий вигляд. Знайти значення цільової функції

$$
Z = \sum_{j} c_j x_j \to \max \quad (j \in J)
$$
\n(12.1)

за умов:

$$
a) \sum_{j} x_{j} \le B \tag{12.2}
$$

(баланс площі ріллі);

-

$$
\int \left( \frac{2}{5} \right) b_j \tag{12.3}
$$

(обмеження щодо питомої ваги площ посіву окремих культур);

$$
\mathbf{B}) \sum_{j} a_{ij} x_j \leq A_i \quad (i \in I)
$$
\n
$$
(12.4)
$$

(обмеження щодо використання виробничих ресурсів);

$$
\Gamma) \sum_{j} q_{rj} x_j \ge Q_r \quad (r \in R) \tag{12.5}
$$

(обмеження щодо виробництва гарантованих обсягів продукції);

$$
\text{(12.6)} \quad x_j \ge 0 \quad \text{and} \quad j = 1, n
$$

(умова невід'ємності значень шуканих змінних).

# **12.2. Приклад задачі з оптимізації структури посівних площ та її розв'язування**

*Задача 12.1.* В господарстві планується посіяти озиму пшеницю, ячмінь ярий, горох, сою, кукурудзу на зерно, буряки цукрові та соняшник. Площа, що відводиться для вирощування означених культур, може становити 2065 га. При вирощуванні та збиранні цих культур у господарстві може бути відпрацьовано не більше 34 тис. люд.-год., а загальна собівартість виробництва не повинна перевищувати 11737 тис. грн. Необхідно визначити такі площі посіву вказаних культур, щоб мати максимальне валове виробництво продукції, у т.ч. виробництво ячменю ярого та кукурудзи на зерно повинно бути не менше 5 тис. ц та 15 тис. ц відповідно, а сої – не більше 8 тис. ц (це необхідною для видачі пайовикам натуральних продуктів в рахунок орендної плати за землю та за контрактами на поставку продукції тощо).

Враховуючи, що основним напрямом господарства є зерновий, згідно науково-обґрунтованих норм формування сівозмін<sup>3</sup>, структура посівних площ має включати до 80 % зернових і зернобобових (у тому числі, пло-

 $3$  Методичні рекомендації щодо оптимального співвідношення сільськогосподарських культур у сівозмінах різних ґрунтово-кліматичних зон України / Зубець М.В., Ситник В.П. та ін. – К., 2008. – 78 с.

ща озимої пшениці має бути в межах 20–30 %, а ячменю та гороху – 10 %). Рекомендується також 10 % ріллі відводити під соняшник. Насичення сівозміни <sup>4</sup> просапними культурами у підзоні нестійкого зволоження можливе до 40 % та колосовими – на 40 %.

На підставі сучасного стану виробництво продукції рослинництва в господарстві в табл. 12.1 наведені вихідні дані, що необхідні для визначення оптимальних посівних площ.

*Таблиця 12.1*

#### **Вихідні дані для проведення оптимізації структури посівних площ**

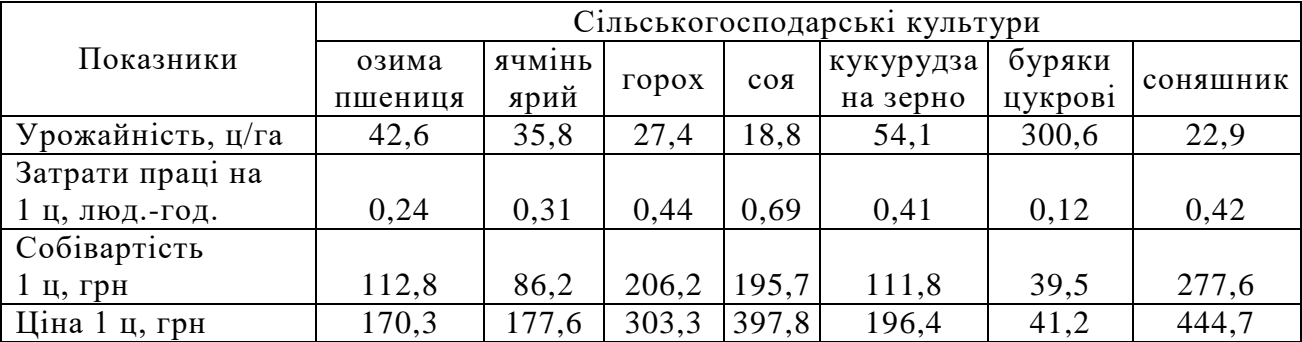

#### *Розв'язання.*

-

Якщо позначити через *х1, х2, х3, х4, х5, х6, х<sup>7</sup>* – площі, відведені під посів озимої пшениці, ярого ячменю, гороху, сої, кукурудзи на зерно, цукрових буряків та соняшнику відповідно, то цільова функція і обмеження матимуть вигляд:

 $Z_{max} = 42.6 \cdot 170.3 x_1 + 35.8 \cdot 177.6 x_2 + 27.4 \cdot 303.3 x_3 + 18.8 \cdot 397.8 x_4 +$  $+ 54.1 \cdot 196.4 x_5 + 300.6 \cdot 41.2 x_6 + 22.9 \cdot 444.7 x_7$ 

(валове виробництво продукції).

І. Обмеження щодо наявних ресурсів у господарстві:

- 16)  $42,6 \cdot 0,24 x_1 + 35,8 \cdot 0,31 x_2 + 27,4 \cdot 0,44 x_3 + 18,8 \cdot 0,69 x_4 +$  $+ 54,1 \cdot 0,41$   $x_5 + 300,6 \cdot 0,12$   $x_6 + 22,9 \cdot 0,42$   $x_7 \le 34000$ (за затратами праці, люд.-год.);
- $17)$  42,6  $\cdot$  112,8  $x_1$  + 35,8  $\cdot$  86,2  $x_2$  + 27,4  $\cdot$  206,2  $x_3$  + 18,8  $\cdot$  195,7  $x_4$  +  $+ 54,1 \cdot 111,8 x_5 + 300,6 \cdot 39,4 x_6 + 22,9 \cdot 277,6 x_7 \le 11737000$ (за виробничими витратами, грн);

18)  $x_1 + x_2 + x_3 + x_4 + x_5 + x_6 + x_7 \leq 2065$  (за площею посіву, га).

<sup>4</sup> Пропонується використовувати 10-пільну сівозміну, що включає дві 5-пільні сівозміни:

І. 1 – горох, 2 – пшениця озима, 3 – кукурудза на зерно, 4 – соя, 5 – ячмінь;

ІІ. 1 – пар (соя), 2 – пшениця озима, 3 – буряки цукрові, 4 – ячмінь, 5 – соняшник;

Структура: 80 % – зернові і зернобобові; 20 % – технічні (буряки цукрові, соняшник).

- ІІ. Обмеження, що моделюють агротехнічні вимоги:
	- 19)  $0, 2 x_1 + 0, 2 x_2 + 0, 2 x_3 + 0, 2 x_4 + 0, 2 x_5 0, 8 x_6 0, 8 x_7 \le 0$ (щодо площ посіву під зернові і зернобобові культури, га);
	- 20) 0,7  $x_1$  0,3  $x_2$  0,3  $x_3$  0,3  $x_4$  0,3  $x_5$  0,3  $x_6$  0,3  $x_7 \le 0$ (площа під озимою пшеницею в структурі посівів повинна займати не більше 30 %, га);
	- $21) 0,1$   $x_1 + 0,9$   $x_2 0,1$   $x_3 0,1$   $x_4 0,1$   $x_5 0,1$   $x_6 0,1$   $x_7 \le 0$ (площа під ячмінь в структурі посівів повинна займати до 10 %, га);
	- $22) 0,1 x_1 0,1 x_2 + 0,9 x_3 0,1 x_4 0,1 x_5 0,1 x_6 0,1 x_7 \le 0$ (площа під горох – до 10 %, га);
	- 23)  $0.6 x_1 + 0.6 x_2 0.4 x_3 0.4 x_4 0.4 x_5 \le 0$ (за площею посіву під колосові культури, які не можуть перевищувати 40 % зернових і зернобобових, га);
	- 24) 0,4  $x_1$  0,4  $x_2$  0,4  $x_3$  0,4  $x_4$  + 0,6  $x_5$  + 0,6  $x_6$  + 0,6  $x_7$   $\leq$  0 (площі під просапні культури у сівозміні мають знаходитися в межах 40 %, га);
	- 25) 0,1  $x_1$  0,1  $x_2$  0,1  $x_3$  0,1  $x_4$  0,1  $x_5$  0,1  $x_6$  + 0,9  $x_7 \le 0$ (площа під соняшником не має перевищувати 10 % загальної посівної площі, га);
	- 26)  $0.8 x_1 0.2 x_2 0.2 x_3 0.2 x_4 0.2 x_5 0.2 x_6 0.2 x_7 > 0$ (площа під озимою пшеницею в структурі посівів повинна займати не менше 20 %, га).
- ІІІ. Обмеження, що моделюють виробництво гарантованих обсягів продукції:
	- 27) 35,8  $x_2 \ge 5000$  (щодо виробництва ячменю не менше 5 тис. ц);
	- 28) 54,1  $x_5 \ge 15000$  (щодо виробництва зерна кукурудзи не менше 15 тис. ц);
	- 29) 18,8 *х*4 ≤ 8000 (щодо виробництва сої не більше 8 тис. ц).

IV. Невід'ємність змінних:

30)  $x_i \geq 0$ ;  $(i = \overline{1,7})$ .

Після обчислень значень коефіцієнтів при *х<sup>1</sup> – х7* цільової функції та переведення їх у тис. грн, вона матиме такий вигляд:

 $Z_{max} = 7.3 x_1 + 6.4 x_2 + 8.3 x_3 + 7.5 x_4 + 10.6 x_5 + 12.4 x_6 + 10.2 x_7$ 

Аналіз обмежень  $1 - 15$ ) та цільової функції показує, що задача 12.1 є типовою задачею ЛП. Розв'яжемо цю задачу в середовищі MS Excel, використовуючи засіб Поиск решения (рис. 12.1 – 12.3).

|                 | A                                                             | B                    | $\mathbf C$    | D                   | ${\bf E}$ | $\mathbf{F}$                         | G      | H                       |                                                              |               | $\bf K$          |
|-----------------|---------------------------------------------------------------|----------------------|----------------|---------------------|-----------|--------------------------------------|--------|-------------------------|--------------------------------------------------------------|---------------|------------------|
| $\mathbf{1}$    |                                                               |                      |                |                     |           |                                      |        |                         | Оптимізація посівних площ сільськогосподарських культур      |               |                  |
| $\sqrt{2}$      |                                                               |                      |                |                     |           | Вид сільськогосподарської продукції  |        |                         |                                                              |               |                  |
| $\mathfrak{Z}$  | Показники                                                     | озима<br>пшениця     | ячмінь<br>ярий | горох               | соя       | кукурудза буряки<br>на зерно цукрові |        | соняшник                |                                                              |               | Обсяги обмеження |
| $\overline{4}$  |                                                               | $x_I$                | $x_2$          | $x_3$               | $x_4$     | $x_5$                                | $x_6$  | $x_7$                   |                                                              | Тип обмеження |                  |
| 5               | Вихідні дані                                                  |                      |                |                     |           |                                      |        |                         | <b>Обмеження</b>                                             |               |                  |
| 6               | Урожайність, ц/га                                             | 42,6                 | 35,8           | 27,4                | 18,8      | 54,1                                 | 300,6  | 22,9                    |                                                              |               |                  |
| $\overline{7}$  | Затрати праці на 1 ц, люд.-год.                               | 0,24                 | 0,31           | 0,44                | 0.69      | 0,41                                 | 0,12   | 0,42                    |                                                              |               |                  |
| 8               | Собівартість 1 ц, грн                                         | 112,8                | 86,2           | 206,2               | 195,7     | 111,8                                | 39,5   | 277,6                   |                                                              |               |                  |
| 9               | Ціна реалізації 1 ц, грн                                      | 170,3                | 177,6          | 303,3               | 397,8     | 196,4                                | 41,2   | 444,7                   |                                                              |               |                  |
|                 | $ 10 $ Площа, га                                              |                      |                |                     |           |                                      |        |                         |                                                              |               |                  |
| 11              | Обмеження:                                                    |                      |                |                     |           |                                      |        |                         |                                                              |               |                  |
|                 | 12 1)<br>за затратами праці, люд.-год.                        | $= B6*B7$            | $=C6*C7$       | $=$ D6*D7           | $=$ E6*E7 | $=$ E6*E7                            |        | $=\text{G6*G7}$ = H6*H7 | =CYMMIIPOИ3B(\$B\$10:\$H\$10;B12:H12)                        | $\leq$        | 34000            |
|                 | 13 2)<br>за виробничими витратами, грн                        | $=$ B6*B8            | $=C6*C7$       | $=$ D6*D7 $=$ E6*E7 |           | $=$ E6*E8                            |        | $=$ G6*G8 = H6*H8       | $=$ CYMMIIPO $M3B$ (\$B\$10:\$H\$10;B13:H13) $\leq$ 11737000 |               |                  |
|                 | 14 3)<br>за площею посіву, га                                 |                      |                |                     |           |                                      |        |                         | $=$ CYMMIIPO $M3B$ (\$B\$10:\$H\$10;B14:H14) $\leq$          |               | 2065             |
|                 | 15 4)<br>за площею посіву зернових, га                        | 0,2                  | 0,2            | 0,2                 | 0,2       | 0,2                                  | $-0,8$ | $-0,8$                  | $=$ CYMMIIPO $M3B$ (\$B\$10:\$H\$10;B15:H15) $\leq$          |               | $\boldsymbol{0}$ |
|                 | 16 5)<br>за площею посіву пшениці, га                         | 0.7                  | $-0,3$         | $-0,3$              | $-0,3$    | $-0,3$                               | $-0,3$ | $-0,3$                  | $=$ CYMMIIPO $M3B$ (\$B\$10:\$H\$10;B16:H16) $\leq$          |               | $\boldsymbol{0}$ |
|                 | 17 6)<br>за площею посіву ячменю, га                          | $-0,1$               | 0,9            | $-0,1$              | $-0,1$    | $-0,1$                               | $-0,1$ | $-0,1$                  | =CYMMIIPOИ3B(\$B\$10:\$H\$10;B17:H17)                        | $\leq$        | $\boldsymbol{0}$ |
|                 | 18 7)<br>за площею посіву гороху, га                          | $-0,1$               | $-0,1$         | 0,9                 | $-0,1$    | $-0,1$                               | $-0,1$ | $-0,1$                  | $=$ CYMMITPO $M3B$ (\$B\$10:\$H\$10;B18:H18) $\leq$          |               | $\boldsymbol{0}$ |
|                 | 8)<br>за площею посіву під колосови-                          |                      |                |                     |           |                                      |        |                         |                                                              |               |                  |
| 19              | ми культурами, га                                             | 0,6                  | 0,6            | $-0,4$              | $-0,4$    | $-0,4$                               |        |                         | $=$ CYMMITPO $M3B$ (\$B\$10:\$H\$10;B19:H19) $\leq$          |               | $\mathbf{0}$     |
|                 | 9)<br>за площею посіву під просапни-                          |                      |                |                     |           |                                      |        |                         |                                                              |               |                  |
| 20              | ми культурами, га                                             | $-0,4$               | $-0,4$         | $-0,4$              | $-0,4$    | 0,6                                  | 0,6    | 0,6                     | $=$ CYMMITPO $M3B$ (\$B\$10:\$H\$10;B20:H20) $\leq$          |               | $\boldsymbol{0}$ |
| $\overline{21}$ | 10) за площею посіву соняшнику, га                            | $-0,1$               | $-0,1$         | $-0,1$              | $-0,1$    | $-0,1$                               | $-0,1$ | 0,9                     | $=$ CYMMIIPO $M3B$ (\$B\$10:\$H\$10;B21:H21) $\leq$          |               | $\boldsymbol{0}$ |
| 22              | 11) за площею посіву пшениці, га                              | 0,8                  | $-0,2$         | $-0,2$              | $-0,2$    | $-0,2$                               | $-0,2$ | $-0,2$                  | $=$ CYMMIIPOИ3B(\$B\$10:\$H\$10;B22:H22) $\ge$               |               | $\mathbf{0}$     |
|                 | $ 23 12$ ) за валовим збором ячменю, ц                        |                      | $=C6$          |                     |           |                                      |        |                         | $=$ CYMMIIPOИЗВ(\$B\$10:\$H\$10;B23:H23) $\geq$              |               | 5000             |
|                 | 24 13) за валовим збором кукурудзи, ц                         |                      |                |                     |           | $=$ F6                               |        |                         | $=$ CYMMIIPO $M3B$ (\$B\$10:\$H\$10;B24:H24) $\geq$          |               | 15000            |
|                 | $ 25 14$ ) по валовому збору сої, ц                           |                      |                |                     | $=$ E6    |                                      |        |                         | =CYMMIIPOИ3B(\$B\$10:\$H\$10;B25:H25)                        | $\geq$        | 8000             |
| 26              | Валова продукція, тис. грн                                    | $=(B6*B9*B10)/1000$  |                |                     |           |                                      |        |                         |                                                              |               |                  |
|                 | Сумарна валова продукція у гро-<br>27 шовому виразі, тис. грн | $=$ CYMM $(B26:H26)$ |                |                     |           |                                      |        |                         |                                                              |               |                  |

Рис. 12.1. Фрагмент ЕТ <sup>з</sup> вихідними даними задачі 12.1 та формулами

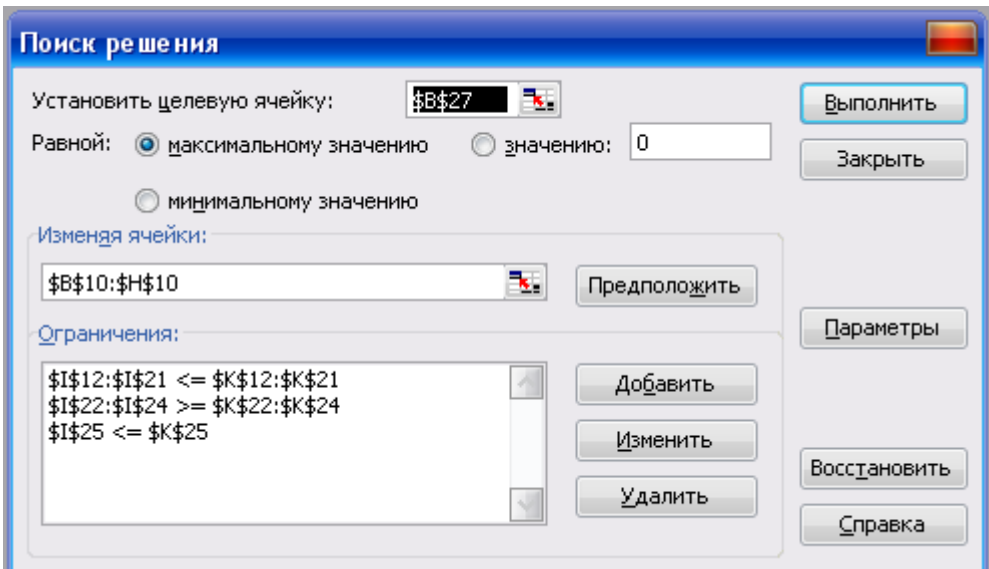

# Рис. 12.2. Вигляд вікна Поиск решения перед розв'язуванням задачі 12.1

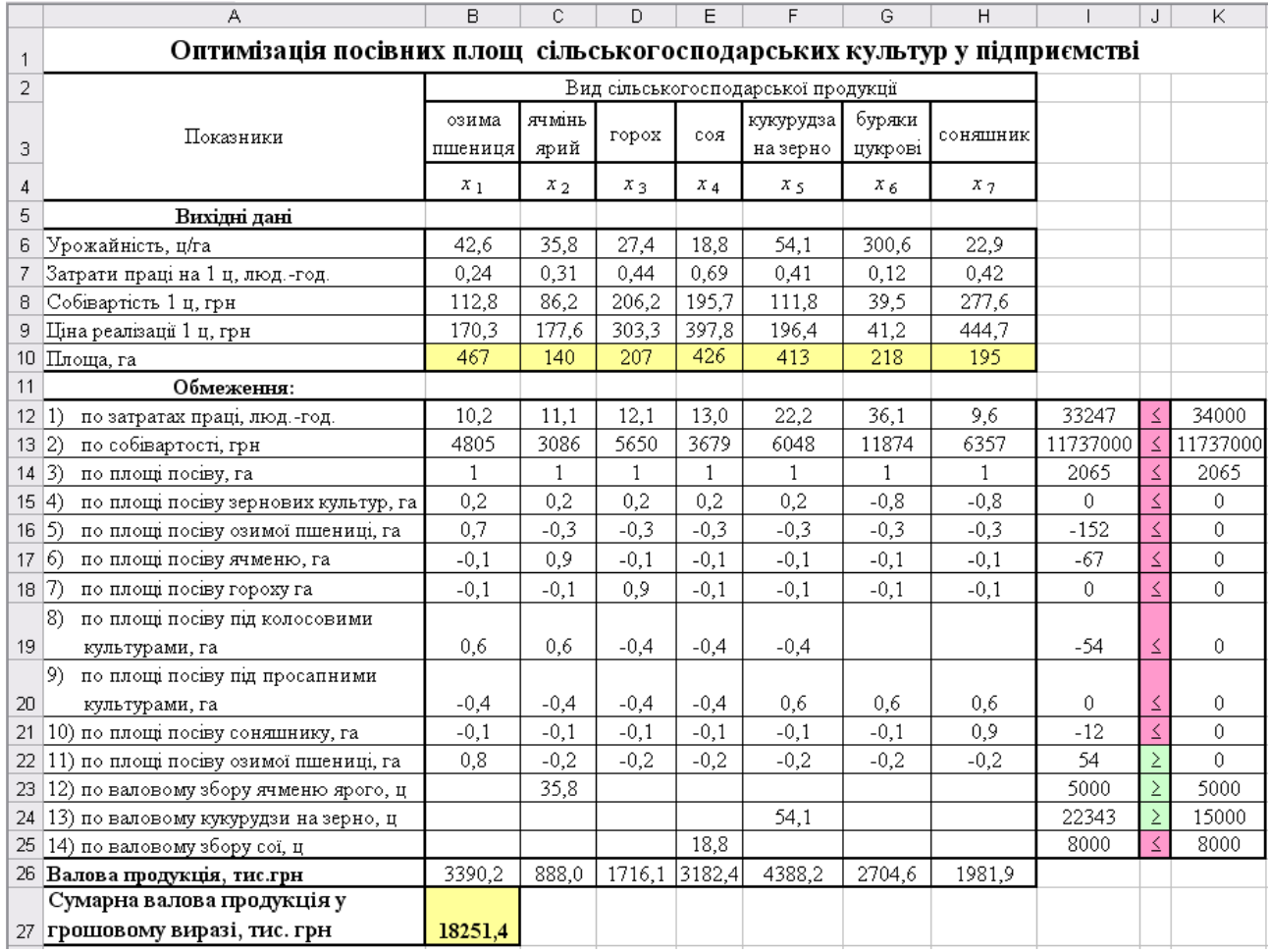

# Рис. 12.3. Фрагмент ЕТ <sup>з</sup> розв'язком задачі 12.1

З рис. 12.3 видно, що *х<sup>1</sup>* = 467, *х2 =* 140, *х3* = 207, *х4* = 426, *х<sup>5</sup>* = 413,  $x_6 = 218$ ,  $x_7 = 195$ ,  $Z_{max} = 18251$ , 4.

**Відповідь:** максимальне виробництво валової продукції у розмірі 18251,4 тис. грн необхідно використати таку оптимальну структуру по-

сівних площ: під озиму пшеницю необхідно виділити 467 га (22,6 %), під ячмінь ярий – 140 га (6,8 %), під горох – 207 га (10 %), під сою – 426 га (20,6 %), під кукурудзу на зерно – 413 га (20 %), під цукрові буряки – 218 га (10,6 %), під соняшник – 195 га (9,4 %). При цьому оптимальна структура відповідатиме науково-обґрунтованим нормам формування сівозмін для відповідної зони.

Для визначення економічної ефективності запропонованої структури посівних площ можна розрахувати резерви збільшення валової продукції рослинництва (табл. 12.2).

*Таблиця 12.2*

| Показники                    | озима    | ЯЧМ1НЬ  | горох   | CO <sub>8</sub> | кукурудза | буряки  | соня-   | Всього       |
|------------------------------|----------|---------|---------|-----------------|-----------|---------|---------|--------------|
|                              | пшениця  | ярий    |         |                 | на зерно  | ЦУКРОВ1 | ШНИК    |              |
| Посівна площа, га:           |          |         |         |                 |           |         |         |              |
| фактична                     | 710      | 180     | 310     | 180             | 240       | 195     | 250     | 2065         |
| – оптимальна                 | 467      | 140     | 207     | 425             | 413       | 218     | 195     | 2065         |
| Структура посівних площ, %:  |          |         |         |                 |           |         |         |              |
| — фактична                   | 34,4     | 8,7     | 15,0    | 8,7             | 11,6      | 9,4     | 12,1    | 100,0        |
| – оптимальна                 | 22,6     | 6,8     | 10,0    | 20,6            | 20,0      | 10,6    | 9,4     | 100,0        |
| Резерви збільшення (+) або   |          |         |         |                 |           |         |         |              |
| зменшення (-) обсягів вироб- |          |         |         |                 |           |         |         |              |
| ництва продукції:            |          |         |         |                 |           |         |         |              |
| - у натуральному виразі, ц   | $-10339$ | $-1444$ | $-2836$ | 4616            | 9359      | 7029    | $-1268$ | $\mathbf{x}$ |
| - валова продукция, тис. грн | $-1761$  | $-257$  | $-860$  | 1836            | 1838      | 290     | $-564$  | 522,7        |

**Резерви збільшення валової продукції рослинництва за рахунок оптимізації структури посівних площ у підприємстві**

Із наведених розрахунків видно, що оптимізація структури посівних площ дозволить збільшити валове виробництво зерна кукурудзи, сої та буряків,а це, у свою чергу, забезпечить збільшення валової продукції на 522,7 тис. грн., тобто на 2,9 %.

#### **12.3. Завдання для самоконтролю та самостійної роботи над темою**

З метою закріплення навчального матеріалу із теми підготуйте відповіді на поставлені запитання.

#### *Запитання*

- 1. Що вважається однією з найважливіших задач агропромислових підприємств?
- 2. Як формулюється задача з оптимального планування посівних площ в аграрному виробництві?
- 3. Наведіть аналітичний вираз, за яким визначається цільова функція економіко-математичної моделі задачі з оптимізації посівних площ.
- 4. Який вигляд в економіко-математичній моделі задачі з оптимізації посівних площ має обмеження щодо питомої ваги площ посіву окремих

культур?

- 5. Які множини є складовими моделі задачі з оптимізації структури посівних площ?
- 6. Наведіть умову задачі з оптимізації посівних площ?
- 7. Який процент площ згідно науково-обґрунтованих норм слід відводити під зернові та зернобобові в господарстві, основним напрямом діяльності якого є виробництво зерна?
- 8. Якою в процентах згідно науково-обґрунтованих норм повинна бути насиченість сівозмін просапними та колосовими культурами в господарстві у підзоні нестійкого зволоження?
- 9. У моделі задачі з оптимізації посівних площ через *x<sup>k</sup>* позначена шукана площа посіву кукурудзи на зерно, урожайність якої в господарстві планується 63 ц/га. Товарність цієї культури становить 78%. Наведіть обмеження, яке моделює умову, що господарство повинно реалізувати не менше *b1* тонн зерна кукурудзи.
- 10.У господарстві слід визначити величини площ під озиму пшеницю, ячмінь ярий, горох, сою, кукурудзу на зерно, буряки цукрові та соняшник. Який математичний вигляд мають обмеження, що моделюють умову, згідно якої площа озимої пшениці повинна бути в межах 20 – 30% від загальної площі.

# *Завдання для самостійного виконання Задача 12.1с*

В аграрному підприємстві під кукурудзу на зерно та ячмінь відводиться *b<sup>1</sup>* га ріллі. Урожайність цих культур планується 40 і 20 ц/га відповідно, а прямі витрати праці на 1 га – 20 і 4 люд.-дні. Необхідно визначити такі площі посіву кукурудзи на зерно та ячменю, які забезпечили б максимум концентратів у корм. од. за умов, що на вирощування означених культур може бути витрачено *b<sup>2</sup>* люд.-дні, а фізична маса зерна ячменю у валовому виробництві зернофуражу повинна бути не менша 20 %.

*Примітка:* поживність 1 ц кукурудзи на зерно становить 1,34 ц корм. од., а 1 ц ячменю – 1,2 ц корм. од.

Задачу розв'язати при значеннях *b<sup>1</sup>* і *b<sup>2</sup>* (табл. 12.3).

*Таблиця 12.3*

| No Ba-<br>ріанта | $\boldsymbol{v}_1$ | $\bm{b}_2$ | No Ba-<br>ріанта | $\bm{b}_I$ | $\boldsymbol{b}_2$ | No Ba-<br>ріанта | b 1 | b <sub>2</sub> |
|------------------|--------------------|------------|------------------|------------|--------------------|------------------|-----|----------------|
|                  | 538                | 6600       |                  | 528        | 6440               | ັ                | 528 | 6432           |
|                  | 518                | 6600       | ັ                | 538        | 6584               |                  | 508 | 6512           |

**Варіативні значення вхідних даних задачі 12.1с**

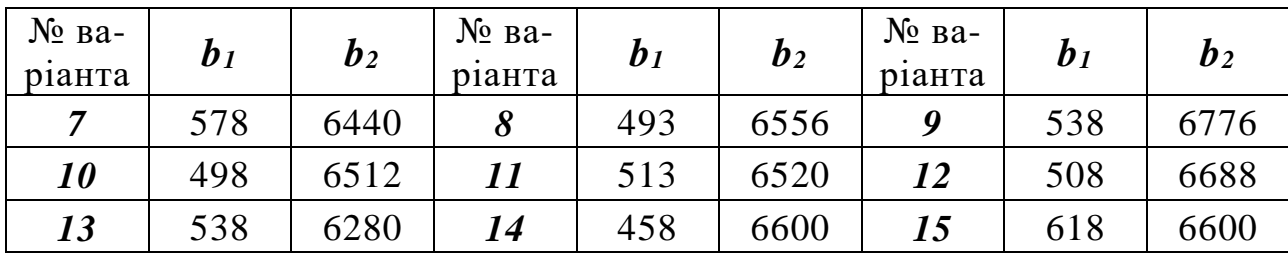

#### *Задача 12.2с*

Визначити таку структуру посівної площі технічних культур, яка забезпечувала б максимальне надходження валової продукції, якщо відомо, що загальна площа цих культур не більша *b<sup>1</sup>* га, загальна сума витрат на їх вирощування повинна знаходитися в межах 546 тис. грн, а загальні прямі витрати праці не можуть перевищувати *b<sup>2</sup>* люд.-дн. Норми витрат виробничих ресурсів і вартість валової продукції в розрахунку на 1 га наведені в табл. 12.4.

#### *Таблиця 12.4*

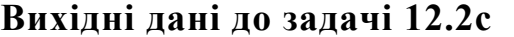

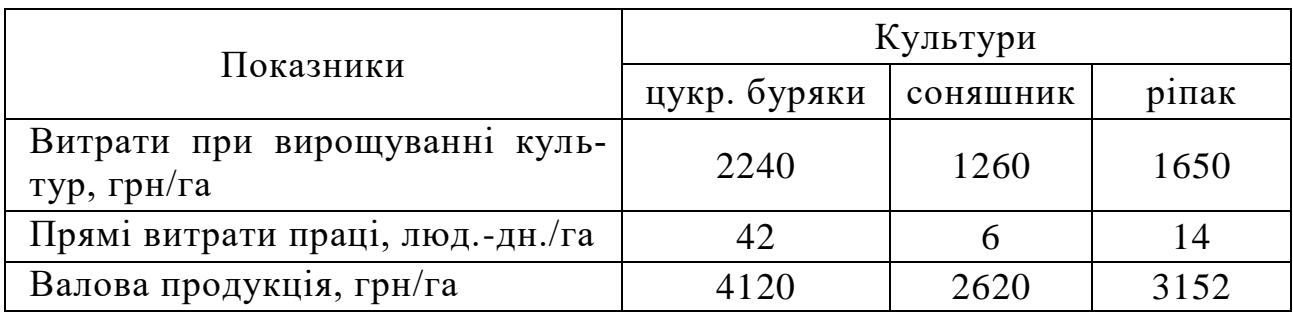

Задачу розв'язати при значеннях *b<sup>1</sup> ,* і *b<sup>2</sup>* (табл. 12.5).

*Таблиця 12.5*

| $N_2$ Ba-<br>ріанта | b <sub>1</sub> | b <sub>2</sub> | $N_2$ Ba-<br>ріанта | b <sub>1</sub> | $b_2$ | $N_2$ Ba-<br>ріанта  | b <sub>1</sub> | $\mathbf{b}_2$ |
|---------------------|----------------|----------------|---------------------|----------------|-------|----------------------|----------------|----------------|
|                     | 320            | 6300           | $\overline{2}$      | 332            | 6200  | $\boldsymbol{\beta}$ | 338            | 6064           |
| $\boldsymbol{4}$    | 340            | 6200           | 5                   | 334            | 6190  | 6                    | 342            | 6070           |
| 7                   | 330            | 6100           | 8                   | 326            | 6160  | 9                    | 340            | 6060           |
| 10                  | 328            | 6360           | 11                  | 338            | 6120  | 12                   | 344            | 6080           |
| 13                  | 332            | 6280           | 14                  | 340            | 6080  | 15                   | 322            | 6078           |

**Варіативні значення вхідних даних задачі 12.2с**

#### *Задача 12.3с*

Матеріальні витрати та витрати на оплату праці в розрахунку на 1 га картоплі складають 1980 грн, а на 1 га овочів – 1510 грн. Необхідно знайти такі площі посіву картоплі та овочів, які забезпечили б виробництво валової продукції на суму не менше *b<sup>1</sup>* тис. грн з мінімальної площі, у т. ч. картоплі на суму не менше *b<sup>2</sup>* тис. грн, при витратах, що не перевищують *b<sup>3</sup>* тис. грн, якщо вихід валової продукції з 1 га картоплі планується 2186 грн, а з 1 га овочів – 2038 грн.

Задачу розв'язати при значеннях *b1, b2* і *b<sup>3</sup>* (табл. 12.6).

*Таблиця 12.6*

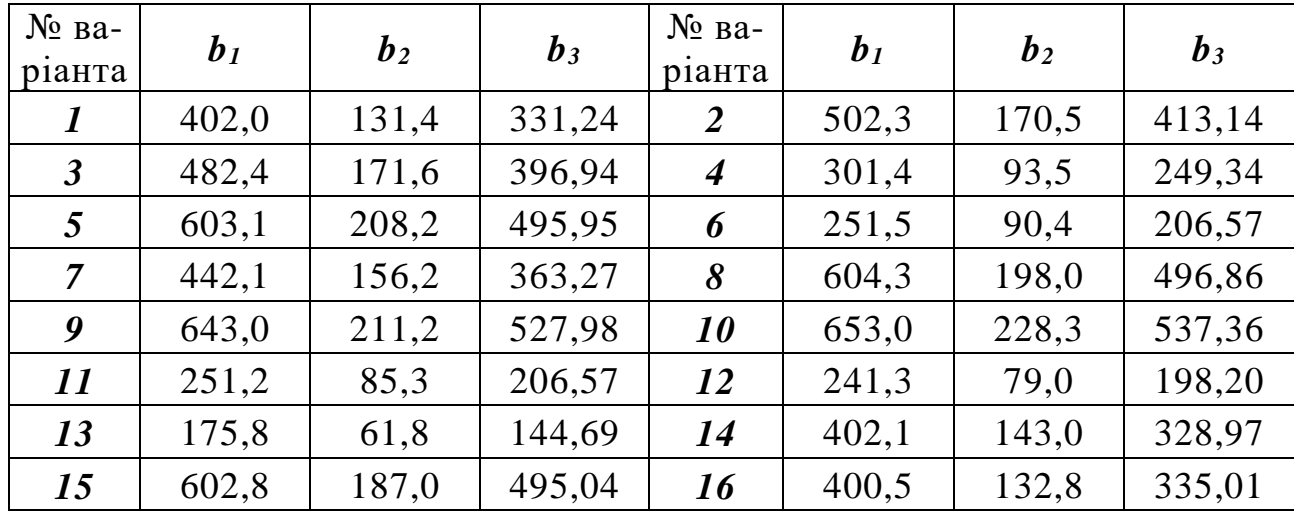

# **Вихідні дані до задачі 12.3с**

## **ТЕМА 13. ОПТИМІЗАЦІЯ РАЦІОНІВ ГОДІВЛІ ТВАРИН**

### **13.1. Постановка та математична модель задачі з оптимізації раціонів годівлі тварин в аграрному виробництві**

Однією з важливих задач годівлі сільськогосподарських тварин є визначення оптимального складу раціону, збалансованого за поживними, мінеральними речовинами та амінокислотами. При цьому вміст окремих компонентів в раціоні не повинен перевищувати певного встановленого рівня. Критерієм оптимальності такої задачі є мінімальна вартість раціоні.

Позначення:

- *x<sup>j</sup>* кількість *j-*того компонента у кормосуміші;
- *c<sup>j</sup>* коефіцієнт виходу продукції *j-*тої культури;
- *М* науково-обґрунтована маса кормосуміші, що оптимізується;
- *b<sup>j</sup>* допустимий вміст у кормосуміші *j-*тої поживної речовини;
- *aij* вміст *і-*тої поживної речовини у *j*-тій компоненті кормосуміші;
- $d_k$  допустимий вміст компонент *k*-тої групи у кормосуміші;
- *d<sup>j</sup>* вміст у кормосуміші *j-*того компоненту.

Множини:

*J* – компоненти кормосуміші;

- *I* поживні речовини;
- *J<sup>k</sup>* компоненти кормосуміші, що відносяться до *k*-тої групи, вміст яких повинен бути обмежений.

Економіко-математична модель означеної задачі можна записати так: знайти вартість кормової суміші

$$
Z = \sum_{j \in J} c_j x_j \to \min \tag{13.1}
$$

за умов:

$$
a) \sum_{j \in J} x_j \ge M \tag{13.2}
$$

(сумарна маса компонентів, що входять у склад суміші повинна бути не меншою за науково-обґрунтовану масу);

$$
\sum_{j \in J} a_{ij} x_j \begin{pmatrix} \ge \\ = \\ \le \end{pmatrix} b_i \tag{13.3}
$$

(поживні речовини повинні знаходитися у певних межах);

$$
\mathbf{B}) \sum_{j \in J_k} x_j \begin{pmatrix} \ge \\ = \\ \le \end{pmatrix} d_k \tag{13.4}
$$

(вміст окремих груп компонентів повинен відповідати науковообґрунтованим нормам для певного виду тварин);

$$
\sum_{j \in J} x_j \begin{pmatrix} \ge \\ = \\ \le \end{pmatrix} d_j \tag{13.5}
$$

(кількість окремих компонент не повинна перевищувати граничної норми їх вмісту у кормосуміші);

$$
\text{(13.6)} \quad x_j \ge 0 \quad \text{and} \quad j = 1, n
$$

(умова невід'ємності значень шуканих змінних).

# **13.2. Приклад задачі з оптимізації раціонів годівлі тварин та її розв'язування**

*Задача 13.1.* З наявних у господарстві кормів, поживність і вартість яких наведені у табл. 13.1, необхідно скласти кормовий раціон для корів, який задовольнятиме їх потреби у поживних речовинах та матиме мінімальну вартість.

При розв`язанні задачі необхідно врахувати, що для досягнення планової продуктивності корів в їх раціоні повинно бути не менше 9,6 к. од., 1020 г перетравного протеїну, 65 г кальцію, 45 г фосфору, 400 мг каротину та не більш ніж 14 кг сухої речовини. Запаси кормів у господарстві дозволяють щоденно згодовувати одній корові: до 1,4 кг концентратів, не більш 7,6 кг грубих кормів, у т.ч. сіна не більш 2,1 кг, силосу та коренеплодів відповідно до 21,2 та 5 кг.

*Таблиця 13.1*

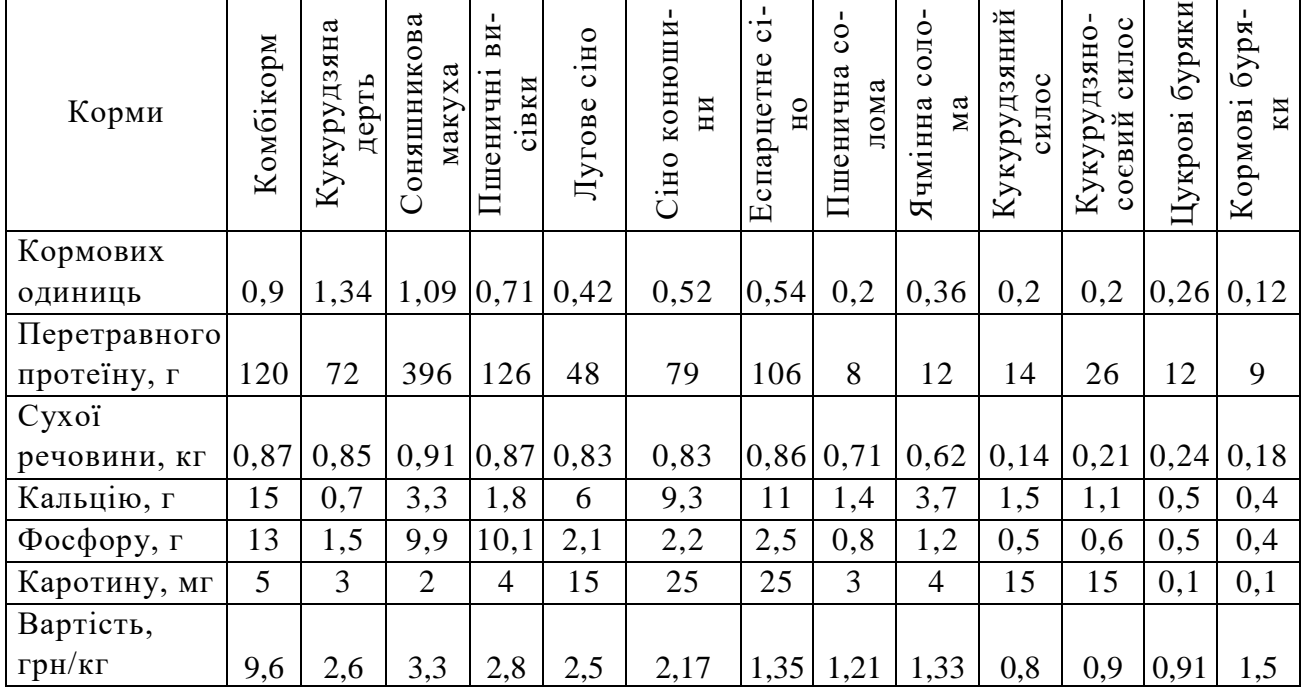

**Поживність та вартість кормів**

## *Розв'язання.*

Якщо позначити через  $x_1$ ,  $x_2$ ,  $x_3$ ,  $x_4$ ,  $x_5$ ,  $x_6$ ,  $x_7$ ,  $x_8$ ,  $x_9$ ,  $x_{10}$ ,  $x_{11}$ ,  $x_{12}$ ,  $x_{13}$  види кормів відповідно до табл. 13.1, то цільова функція і обмеження матимуть вигляд:

 $Z_{min} = 9.6 x_1 + 2.6 x_2 + 3.3 x_3 + 2.8 x_4 + 2.5 x_5 + 2.17 x_6 + 1.35 x_7 + 1.21 x_8 +$  $+ 1,33 x_9 + 0,8 x_{10} + 0,9 x_{11} + 0,91 x_{12} + 1,5 x_{13}$ (мінімальна вартість кормового раціону).

#### І. За поживністю кормового раціону

- 1) 0,9  $x_1$  + 1,34  $x_2$  + 1,09  $x_3$  + 0,71  $x_4$  + 0,42  $x_5$  + 0,52  $x_6$  + 0,54  $x_7$  +  $+ 0.2 x_8 + 0.36 x_9 + 0.2 x_{10} + 0.2 x_{11} + 0.26 x_{12} + 0.12 x_{13} \ge 9.6$ (за вмістом у кормовому раціоні кормових одиниць, к. од.);
- 2)  $120 x_1 + 72 x_2 + 396 x_3 + 126 x_4 + 48 x_5 + 79 x_6 + 106 x_7 + 8 x_8 + 12 x_9 +$  $+ 14 x_{10} + 26 x_{11} + 12 x_{12} + 9 x_{13} \ge 1020$ (за вмістом у кормовому раціоні перетравного протеїну, г);
- 3)  $0,87 x_1 + 0,85 x_2 + 0,91 x_3 + 0,87 x_4 + 0,83 x_5 + 0,83 x_6 + 0,86 x_7 +$  $+ 0.71 x_8 + 0.62 x_9 + 0.14 x_{10} + 0.21 x_{11} + 0.24 x_{12} + 0.18 x_{13} \le 14$ (за вмістом у кормовому раціоні сухої речовини, кг);
- 4)  $15 x_1 + 0.7 x_2 + 3.3 x_3 + 1.8 x_4 + 6 x_5 + 9.3 x_6 + 11 x_7 + 1.4 x_8 + 3.7 x_9 +$  $+ 1,5 x_{10} + 1,1 x_{11} + 0,5 x_{12} + 0,4 x_{13} \ge 65$ (за вмістом у кормовому раціоні кальцію, г);
- 5) 13  $x_1 + 1, 5 x_2 + 9, 9 x_3 + 10, 1 x_4 + 2, 1 x_5 + 2, 2 x_6 + 2, 5 x_7 + 0, 8 x_8 +$  $+1,2 x_9 + 0,5 x_{10} + 0,6 x_{11} + 0,5 x_{12} + 0,4 x_{13} \ge 45$ (за вмістом у кормовому раціоні фосфору, г);
- 6)  $5 x_1 + 3 x_2 + 2 x_3 + 4 x_4 + 15 x_5 + 25 x_6 + 25 x_7 + 3 x_8 + 4 x_9 + 15 x_{10} +$  $+ 15 x_{11} + 0, 1 x_{12} + 0, 1 x_{13} \ge 400$

(за вмістом у кормовому раціоні каротину, мг);

#### ІІ. За наявними запасами кормів у господарстві

- 7)  $x_1 + x_2 + x_3 + x_4 \leq 1,4$  (за запасами концентратів);
- 8)  $x_5 + x_6 + x_7 + x_8 + x_9 \le 7,6$  (за запасами грубих кормів);
- 9)  $x_5 + x_6 + x_7 \leq 2,1$  (за запасами сіна);
- 10)  $x_{10} + x_{11} \leq 21,2$  (за запасами силосу);
- 11)  $x_{12} + x_{13}$  ≤ 5 (за запасами коренеплодів);
- ІІІ. Невід'ємність змінних

12)  $x_i \geq 0$ ;  $(i = \overline{1,13})$ .

Аналіз обмежень 1) – 12) та цільової функції показує, що задача 13.1 є типовою задачею ЛП. Розв'яжемо цю задачу в середовищі MS Excel, використовуючи засіб Поиск решения (рис. 13.1 – 13.3).

3 рис. 13.3 видно, що  $x_1 = 1,4$ ;  $x_7 = 2,1$ ;  $x_9 = 5,5$ ;  $x_{10} = 2,7$ ;  $x_{11} = 18,5$ ;  $x_{12} = 5$ ,  $Z_{max} = 46,95$ .

|                | A                          | B                                  | $\mathcal{C}$  | D                 | E                     | $\mathbf{F}$     | G                                        | H                |                                                                              |                 | K              | L                  | M                                        | $\mathbf N$    | $\Omega$          | ${\bf P}$                                               | $\overline{Q}$ | $\mathbf R$        |
|----------------|----------------------------|------------------------------------|----------------|-------------------|-----------------------|------------------|------------------------------------------|------------------|------------------------------------------------------------------------------|-----------------|----------------|--------------------|------------------------------------------|----------------|-------------------|---------------------------------------------------------|----------------|--------------------|
|                | Корми                      | $\epsilon$ unipy<br><b>Одиниці</b> | Комбікорм      | Кукурудзяна дерть | Соняшникова макуха    | Пшеничні висівки | Лугове сіно                              | конюшини<br>Сіно | Еспарцетне сіно                                                              | Пшенична солома | Ячмінна солома | Кукурудзяний силос | Кукурудзяно-соєвий<br>$cu\overline{loc}$ | Цукровий буряк | буряк<br>Кормовий | Обмеження                                               |                |                    |
| $\overline{c}$ | Умовні позна-              |                                    | $\mathbf{x}_I$ | $\mathbf{x}_2$    | $\mathbf{x}_3$        | $x_4$            | $x_5$                                    | $x_{6}$          | $\mathbf{x}_7$                                                               | $x_8$           | $\mathbf{x}$   | $x_{10}$           | $x_{11}$                                 | $x_{12}$       | $x_{13}$          |                                                         |                | обсяги на-         |
| 3              | чення                      |                                    |                |                   |                       |                  |                                          |                  |                                                                              |                 |                |                    |                                          |                |                   | вираз                                                   | знак           | явності<br>pecypcy |
| $\overline{4}$ | Кормових<br>  одиниць      | K <sub>2</sub>                     | 0,9            |                   | $1,34 \mid 1,09$      | 0.71             | $\vert 0.42 \vert 0.52 \vert 0.54 \vert$ |                  |                                                                              | 0,2             | 0,36           | 0,2                | 0,2                                      |                | $0,26$ 0,12       | $=CYMMIIPOM3B(SCS3:SO$3;C4:O4)$                         | $\geq$         | 9,6                |
| 5 <sup>5</sup> | Перетравного<br>  протеїну | $\mathcal{E}$                      | 120            | 72                | 396                   | 126              | 48                                       | 79               | 106                                                                          | 8               | 12             | 14                 | 26                                       | 12             | 9                 | =CYMMIIPOИ3B(\$C\$3:\$O\$3;C5:O5)                       | $\geq$         | 1020               |
| 6 <sup>1</sup> | Сухої речо-<br><b>ВИНИ</b> | K2                                 | 0,87           |                   | $0,85 \mid 0.91 \mid$ |                  |                                          |                  | $0,87$   $0,83$   $0,83$   $0,86$   $0,71$   $0,62$   $0,14$   $0,21$        |                 |                |                    |                                          |                | 0,24 0,18         | $=CYMMIIPOM3B ($CS3:$0$3;C6:O6)$                        | $\leq$         | 14                 |
|                | Кальцію                    | $\mathcal{E}_{\mathcal{C}}$        | 15             | 0,7               | 3,3                   | 1,8              | 6                                        | 9,3              | 11                                                                           | 1,4             | 3,7            | 1,5                | 1,1                                      | 0,5            | 0,4               | $=CYMMIIPOM3B(SCS3:$0$3;C7:O7)$                         | $\geq$         | 65                 |
| 8              | <b>Фосфору</b>             | S                                  | 13             | 1,5               | 9,9                   | 10,1             | 2,1                                      | 2,2              | 2,5                                                                          | 0,8             | 1,2            | 0,5                | 0,6                                      | 0,5            | 0,4               | $=CYMMIIPOU3B(SCS3:SO$3;C8:O8)$                         | $\geq$         | 45                 |
| 9              | Каротину                   | M <sup>2</sup>                     | 5              | 3                 | $\overline{2}$        | 4                | 15                                       | 25               | 25                                                                           | 3               | $\overline{4}$ | 15                 | 15                                       | 0,1            | 0,1               | =CYMMIIPOИ3B(\$C\$3:\$O\$3;C9:O9)                       | $\geq$         | 400                |
|                | 11 Концентрати             | K2                                 |                |                   |                       |                  |                                          |                  |                                                                              |                 |                |                    |                                          |                |                   | =CYMMIIPOИЗВ(\$C\$3:\$O\$3;C11:O11)                     | $\leq$         | 1,4                |
|                | $ 12 $ Грубі корми         | K2                                 |                |                   |                       |                  |                                          |                  |                                                                              |                 | 1              |                    |                                          |                |                   | =СУММПРОИЗВ(\$C\$3:\$O\$3;C12:O12)                      | $\leq$         | 7,6                |
| 13             | у т.ч. сіно                | K2                                 |                |                   |                       |                  |                                          |                  |                                                                              |                 |                |                    |                                          |                |                   | =СУММПРОИЗВ(\$C\$3:\$O\$3;C13:O13)                      | $\leq$         | 2,1                |
|                | 14 Силос                   | K2                                 |                |                   |                       |                  |                                          |                  |                                                                              |                 |                | 1                  |                                          |                |                   | =CYMMIIPOИ3B(\$C\$3:\$O\$3;C14:O14)                     | $\leq$         | 21,2               |
|                | 15 Коренеплоди             | K2                                 |                |                   |                       |                  |                                          |                  |                                                                              |                 |                |                    |                                          | $\mathbf{1}$   |                   | =CYMMIIPOИ3B(\$C\$3:\$O\$3;C15:O15)                     | $\leq$         | 5                  |
| 16             | Вартість                   | грн/<br>K2                         | 9,6            |                   | $2,6$ 3,3             | 2,8              |                                          |                  | $\mid$ 2,5 $\mid$ 2,17 $\mid$ 1,35 $\mid$ 1,21 $\mid$ 1,33 $\mid$ 0,8 $\mid$ |                 |                |                    |                                          |                |                   | 0,9   0,91   1,5   = CYMMIIPOH3B(\$C\$3:\$0\$3;C16:O16) | $\rightarrow$  | min                |

Рис. 13.1. Фрагмент ЕТ <sup>з</sup> вихідними даними задачі 13.1 та формулами
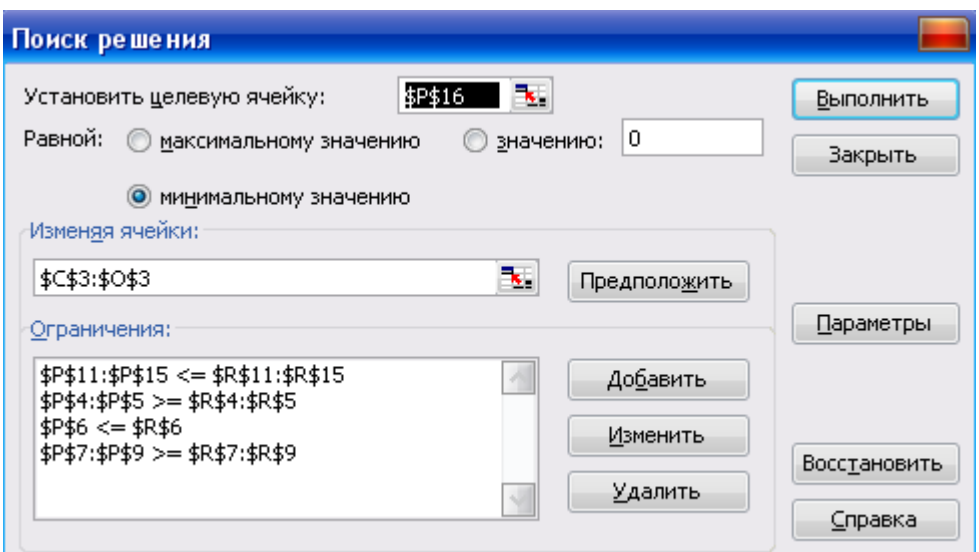

Рис. 13.2. Вигляд вікна Поискрешения перед розв'язуванням задачі 13.1

|                 | $\overline{A}$           | $\bf{B}$                    | $\mathcal{C}$ | D                    | E                           | $\mathbf{F}$     | G            | H             | I               | J                | K                 | L                | M                           | N                | $\Omega$          | P      |        | $\mathbb{R}$<br>Q   |
|-----------------|--------------------------|-----------------------------|---------------|----------------------|-----------------------------|------------------|--------------|---------------|-----------------|------------------|-------------------|------------------|-----------------------------|------------------|-------------------|--------|--------|---------------------|
| 1               | Корми                    | Одиниці виміру              | Комбікорм     | Кукурудзяна<br>дерть | Соняшникова маку-<br>$\chi$ | Пшеничні висівки | Пугове сіно  | Сіно конюшини | Еспарцетне сіно | Пшенична солома  | солома<br>Ячмінна | Кукурудзяний си- | Кукурудзяно-соєвий<br>силос | Цукровий буряк   | буряк<br>Кормовий |        |        | Обмеження           |
| $\overline{c}$  | Умовні позна-            |                             | $x_1$         | $\mathbf{x}_2$       | $\mathbf{x}_3$              | $x_4$            | $x_5$        | $x_{6}$       | $x_7$           | $x_{8}$          | $\mathbf{x}$      | $x_{10}$         | $x_{11}$                    | $x_{12}$         | $x_{13}$          |        | знак   | обсяги<br>наявності |
| $\overline{3}$  | чення                    |                             | 1,4           | 0,0                  | 0,0                         | 0,0              | 0,0          | 0,0           | 2,1             | 0,0              | 5,5               | 2,7              | 18,5                        | 5,0              | 0,0               | вираз  |        | pecypcy             |
| 4               | Кормових<br>одиниць      | кг                          | 0,9           | 1,34                 | 1,09                        | 0,71             | 0,42         | 0,52          | 0,54            | 0,2              | 0,36              | 0,2              | 0,2                         | 0,26             | 0,12              | 9,9    | $\geq$ | 9,6                 |
| 5               | Перетравного<br>протеїну | $\mathcal{E}_{\mathcal{C}}$ | 120           | 72                   | 396                         | 126              | 48           | 79            | 106             | 8                | 12                | 14               | 26                          | 12               | 9                 | 1035,4 | $\geq$ | 1020                |
| 6               | Сухої речо-<br>вини      | K2                          | 0.87          | 0.85                 | 0.91                        | 0,87             | $0,83$ 0.83  |               |                 |                  | $0,86$ 0,71 0,62  |                  |                             | $0,14$ 0.21 0.24 | 0.18              | 11,9   | $\leq$ | 14                  |
|                 | Кальцію                  | $\mathcal{E}_{\mathcal{E}}$ | 15            | 0,7                  | 3,3                         | 1,8              | 6            | 9,3           | 11              | 1,4              | 3,7               | 1,5              | 1,1                         | 0,5              | 0,4               | 91,4   | $\geq$ | 65                  |
| 8               | Фосфору                  | $\mathcal{E}_{\mathcal{E}}$ | 13            | 1,5                  | 9,9                         | 10,1             | 2,1          | 2,2           | 2,5             | 0,8              | 1,2               | 0,5              | 0,6                         | 0,5              | 0,4               | 45,0   | $\geq$ | 45                  |
| 9               | Каротину                 | мг                          | 5             | 3                    | $\overline{2}$              | $\overline{4}$   | 15           | 25            | 25              | 3                | $\overline{4}$    | 15               | 15                          | 0,1              | 0,1               | 400,0  | $\geq$ | 400                 |
| 11              | Концентрати              | K2                          | 1             | 1                    | 1                           | 1                |              |               |                 |                  |                   |                  |                             |                  |                   | 1,4    | $\leq$ | 1,4                 |
| 12              | Грубі корми              | K2                          |               |                      |                             |                  | $\mathbf{1}$ | 1             | 1               | $\mathbf{1}$     | $\mathbf{1}$      |                  |                             |                  |                   | 7,6    | $\leq$ | 7,6                 |
| 13              | у т.ч. сіно              | K2                          |               |                      |                             |                  | 1            | 1             | 1               |                  |                   |                  |                             |                  |                   | 2,1    | $\leq$ | 2,1                 |
| 14              | Силос                    | K2                          |               |                      |                             |                  |              |               |                 |                  |                   | $\mathbf{1}$     | $\mathbf{1}$                |                  |                   | 21,2   | $\leq$ | 21,2                |
| 15 <sup>2</sup> | Коренеплоди              | K2                          |               |                      |                             |                  |              |               |                 |                  |                   |                  |                             | 1                | 1                 | 5,0    | $\leq$ | 5                   |
| 16              | Вартість                 | грн<br>K2                   | 9,6           | 2,6                  | 3,3                         | 2,8              | 2,5          |               |                 | $2,17$ 1,35 1,21 | 1,33              | 0,8              | 0,9                         | 0,91             | 1,5               | 46,95  |        | min                 |

Рис. 13.3. Фрагмент ЕТ з розв'язком задачі 13.1

Відповідь. Отже, до складу кормосуміші повинні входити 1,4 кг комбікорму, 2,1 кг еспарцетного сіна, 5,5 кг ячмінної соломи, 2,7 кг кукурудзяного силосу, 18,5 кг кукурудзяно-соєвого силосу та 5 кг цукрових буряків. Усі інші компоненти за даних умов використовувати нераціонально. Мінімальна вартість такої кормосуміші становитиме 46,95 грн.

### **13.3. Завдання для самоконтролю та самостійної роботи над темою**

З метою закріплення навчального матеріалу із теми підготуйте відповіді на поставлені запитання та розв'яжіть задачу.

### *Запитання*

- 1. Як формулюється задача з оптимізації раціону годівлі тварин в аграрному виробництві?
- 2. Наведіть аналітичний вираз, за яким визначається цільова функція економіко-математичної моделі задачі з оптимізації раціону годівлі тварин.
- 3. Наведіть загальний вигляд обмежень, що моделюють в раціоні: а)вміст поживних речовин; б) вміст окремих груп компонент, які визначаються науково-обґрунтованими нормами годівлі для тварин певного виду; в) кількість окремих компонент, що не повинні перевищувати граничні норми їх вмісту у кормо суміші.
- 4. Що означає величина  $a_{ij}$  у виразі  $\sum a_{ij} x_j = |b_i, b_j|$ *i j J*  $a_{ij}x_j = |b|$ | | |  $\int$  $\setminus$ I I I  $\setminus$ ſ  $\leq$  $=$ ≥  $\sum$  $\sum_{i \in J} a_{ij} x_j$ | =  $|b_i|$ , який входить до

складу економіко-математичної моделі задачі з оптимізації раціонів годівлі тварин?

- 5. Що в економіко-математичної моделі задачі з оптимізації раціонів годівлі тварин означає позначення *Jk*?
- 6. Поживність 1 кг комбікорму становить 0,92 кормові одиниці. Наведіть нерівність, що моделює обмеження "за рахунок комбікормів (*х1*) в раціоні годівлі слід забезпечити не менше 1,6 кормових одиниць".
- 7. Господарство на 1 голову ВРХ упродовж доби може витрачати не більше 2,2 кг сіна. Наведіть нерівність, що моделює обмеження щодо наповнення раціону годівлі ВРХ луговим, конюшиновим та еспарцетним видами сіна.
- 8. В розширеній економіко-математичної моделі задачі з оптимізації раціонів годівлі тварин *x12* та *x13* означають вміст цукрових і кормових буряків. Наведіть нерівність, яка показує, що вміст коренеплодів у раціоні повинен бути в межах від 4,5 до 5,5 кг.

# *Задача 13.1с*

З комбікорму, цукрових буряків і трав'яного борошна необхідно скласти кормовий раціон для свинопоголів'я на відгодівлі, добова потреба якого в розрахунку на 1 голову складає корм. од. і г перетравного протеїну. Визначити такий склад кормового раціону, який мав би мінімальну вартість і забезпечував би потреби тварин у поживних речовинах за умови, що вміст

трав'яного борошна у ньому не може бути більшим  $b_3$  кг. Поживність кормів і їх вартість (в загальному вигляді) наведені в таблиці 13.2.

Таблиця 13.2

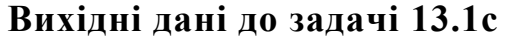

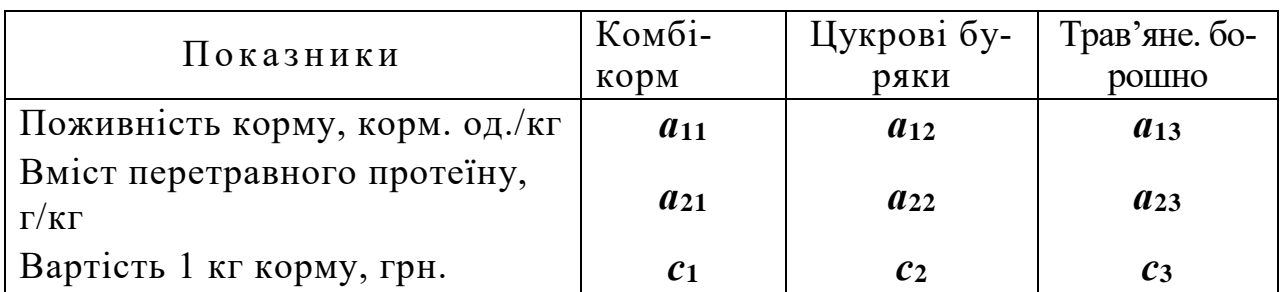

Задачу розв'язати при значеннях вхідних даних, що наведені в таблиці 13.3.

Таблиця 13.3

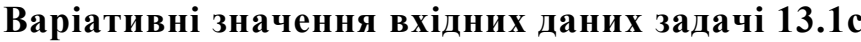

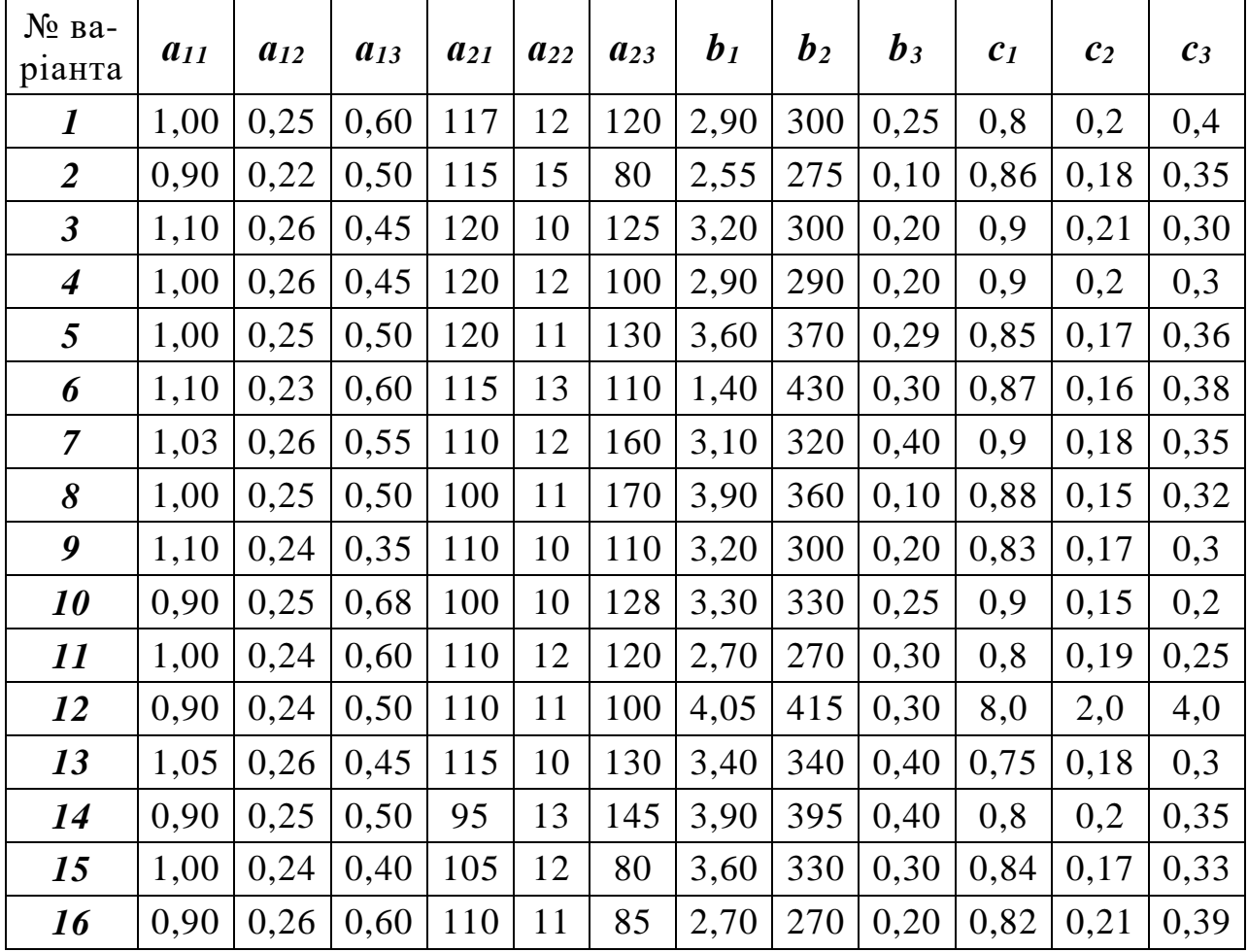

## **ТЕМА 14. ОПТИМІЗАЦІЯ ПОЄДНАННЯ ГАЛУЗЕЙ**

## **14.1. Постановка та математична модель задачі з оптимізації поєднання галузей в аграрному підприємстві**

Визначення оптимальної спеціалізації економічно обґрунтованого поєднання галузей на сільськогосподарських підприємствах є досить складним завданням, успішне вирішення якого повною мірою визначає раціональність побудови та ефективність функціонування господарств. Адекватність моделей оптимального співвідношення галузей для підприємств певного виробничого типу в конкретних ґрунтово-кліматичних умовах повинна, на наш погляд, передбачати, що основними обмеженнями, які впливають на розвиток виробництва, є сільськогосподарські угіддя, трудові ресурси (за заданого рівня енергоозброєності або рівня витрат на одиницю виміру виду діяльності) та деякі інші види ресурсів, що відновлюються і використовуються безпосередньо у процесі виробництва. Вплив другорядних засобів виробництва при оптимізації поєднання галузей (видів діяльності), на нашу думку, не є визначальним. Це дозволяє за допомогою економіко-математичної задачі оптимального сполучення галузей більш правильно вирішити й задачу оптимального співвідношення виробничих ресурсів для підприємств різних типів.

У такому контексті постановки задачі прийнятними критеріями оптимальності можуть бути максимум валового або чистого прибутку, максимум валової або товарної продукції, мінімум матеріально-грошових витрат за умови обов'язкового фіксування обсягу всіх видів продукції. При цьому критерій мінімуму виробничих витрат дозволяє визначити розміри невикористаних ресурсів, якщо такі є в наявності.

Позначення:

- *x<sup>j</sup>* шукане значення *j*-ї змінної, яка означає галузь господарства або вид діяльності;
- *x<sup>i</sup>* шукане значення *і*-ї змінної, що означає розрахунковий показник (невідомі обсяги ресурсів, матеріально-грошові витрати, товарна і валова продукція, прибуток та інші сумарні показники);
- *с<sup>j</sup>* оцінка *j*-ї змінної, яка відповідає обраному критерію оптимальності;
- *aij* коефіцієнти витрат *i*-го виду ресурсів в розрахунку на одиницю *j*-ї змінної величини;
- $\overline{a}_{ii}$  коефіцієнти виходу *і*-го виду ресурсів або продукції в розра-

хунку на одиницю *j*-ї змінної величини;

- *t ij <sup>a</sup>* коефіцієнти витрат *і*-го виду ресурсів в розрахунку на одиницю *j*-ї змінної в *t*-й період року;
- $\bar{a}^{(\iota)}_{ij}$  коефіцієнти виходу *і*-го виду ресурсів в розрахунку на одиницю *j*-ї змінної в *t*-й період року;
- $b_i$  об'єм наявних ресурсів за рік в цілому;
- *t <sup>i</sup> <sup>b</sup>* об'єми наявних ресурсів в *t*-й період року;
- *qij* коефіцієнт виходу товарної продукції *i-*го виду в розрахунку на одиницю *j*-й змінної;
- *Q<sup>і</sup>* мінімальний обсяг продукції *i*-го виду продукції, виробництво якого необхідно гарантувати при будь-якому розв'язку задачі;
- *ріj* коефіцієнт, який означає частку продукції *j*-ї сільськогосподарської культури у загальній посівній площі;
- *N* множина змінних, які позначають усі галузі господарства;
- *N<sup>1</sup>* фуражні галузі рослинництва;
- *N<sup>2</sup>* товарні галузі рослинництва;
- *N<sup>3</sup>* галузі тваринництва;
- *N<sup>4</sup>* фуражні галузі рослинництва для виробництва зелених кормів;
- *М* група обмежень:
- *М<sup>1</sup>* з використання виробничих ресурсів у господарстві;
- *М<sup>2</sup>* з використання виробничих ресурсів за періодами року;
- *М<sup>3</sup>* з виробництва, використання та розрахунку потреби в органічних і мінеральних добривах;
- *М<sup>4</sup>* з виробництва та використання кормів та поживних речовин корму;
- *М<sup>5</sup>* з відображення потреби зеленого конвеєра;
- *М<sup>6</sup>* з співвідношення посівів сільськогосподарських культур;
- *М<sup>7</sup>* з виробництва гарантованого обсягу продукції;
- *М<sup>8</sup>* з розрахунку сумарних показників виробництва (валової і товарної продукції, прибутку та ін.).

Економіко-математична модель оптимального галузей рослинництва і тваринництва в аграрному підприємстві має такий вигляд:

$$
f(x) = \sum_{j \in N} c_j x_j \to extr
$$
 (14.1)

за умов:

$$
a) \sum_{j \in N} a_{ij} x_j \le b_i \left(i \in M_1\right) \tag{14.2}
$$

(обсяги виробничих ресурсів у господарстві);

$$
\text{(14.3)} \quad \sum_{j \in N} a_{ij}^{(t)} x_j \le b_i^{(t)} \left( i \in M_2 \right)
$$

(потреби у ресурсах в *t*–й період року);

$$
\sum_{j \in N_1 \cup N_2} a_{ij} x_j \le \sum_{j \in N_3} a_{ij} + x_i (i \in M_3)
$$
\n(14.4)

(використання органічних і мінеральних добрив);

$$
\sum_{j \in N_3} a_{ij} x_j \le \sum_{j \in N_2} \overline{a}_{ij} x_j \quad (i \in M_4)
$$
\n(14.5)

(виробництво та використання кормів);

$$
\sum_{j \in N_3} a_{ij}^{(t)} x_j \le \sum_{j \in N_4} \overline{a}_{ij}^{(t)} x_j (i \in M_5)
$$
\n(14.6)

(виробництво та використання зелених кормів в *t*–й місяць пасовищного періоду);

e) 
$$
\sum_{j \in N_1 \cup N_2} p_{ij} x_j \leq x_i (i \in M_6)
$$
 (14.7)

(дотримання певних співвідношень посівних площ сільськогосподарських культур);

$$
\sum_{j \in N_1 \cup N_3} q_{ij} x_j \ge Q_i \left( i \in M_7 \right) \tag{14.8}
$$

(виробництво гарантованого об'єму товарної продукції).

$$
_{3})\sum_{j\in N}\overline{a}_{ij}x_{j}=x_{i}(i\in M_{8})
$$
\n(14.9)

(сумарні показники виробництва).

# **14.2. Приклад задачі з оптимізації поєднання галузей та її розв'язування**

*Задача 14.1.* У фермерському господарстві, що спеціалізується на виробництві зерна, овочів та молока, земельні ресурси складаються з 500 га ріллі, 60 га пасовищ і 30 га природних сінокосів. Продуктивність пасовищ і сінокосів становить 110 і 25 ц/га.

Трудові ресурси та технічна оснащеність господарства дозволяють відпрацювати упродовж року 20600 людино-днів і 3080 машино-змін, у т. ч. в напружений період (з середини липня по середину вересня) – 5800 людино-днів і 750 машино-змін. Прямі витрати праці на 1 га пасовищ і природних сінокосів плануються 2,8 і 4,2 люд.-днів відповідно, у т. ч. в напружений період – 1,1 і 1,4 люд.-днів. На механізований обробіток 1 га сінокосів планується витратити 0,8 машино-змін.

Витрати виробничих ресурсів на одиницю галузі, що розвиваються в господарстві, урожайності сільськогосподарських культур, собівартості продукції та прогнозні ціни її реалізації наведені в табл. 14.1.

*Таблиця 14.1*

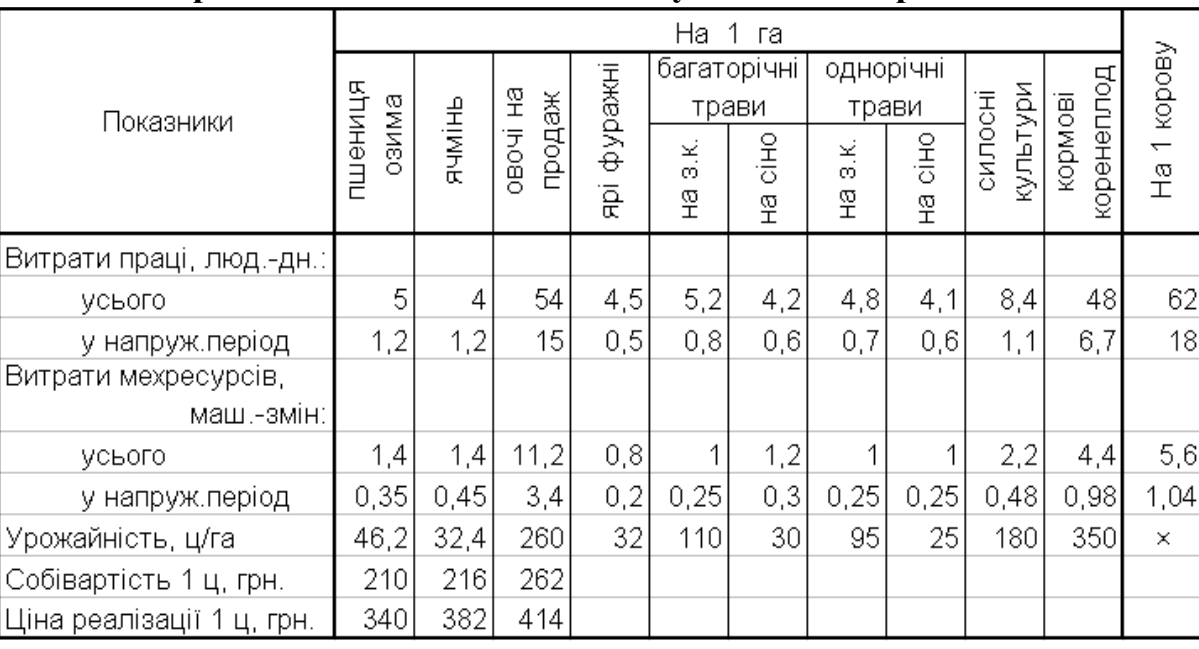

#### **Виробничі показники досліджуваного підприємства**

Визначити таке поєднання галузей в господарстві, при якому *максимізується* прибуток як різниця між сумою грошових надходжень від реалізації продукції та її собівартістю, з урахуванням наведених нижче вимог:

- − обсяги реалізації пшениці озимої, ячменю та овочів плануються не меншими 693, 200, та 3120 т відповідно;
- − молока необхідно реалізувати не менше 860 т при собівартості 28,62 грн/т і річному надої від однієї корови рівному 48,5 ц. Запланована продуктивність може бути досягнута при забезпеченні однієї корови 52 ц корм. од. і 5,6 ц перетравного протеїну на рік;

− мінімальні річні фізіологічні норми згодовування окремих груп кормів (ц корм. од.) повинні бути такими: концентровані корми – 7,92, грубі – 14,2, зелені – 19,6, соковиті – 7,85;

− окрім молока господарство планує отримати у середньому від корови ще й 0,4 ц м'яса собівартістю 2830,7 грн/ц. Прогнозні ціни реалізації 1 ц молока та м'яса в регіоні становлять відповідно 420,8 та 4412,5 грн;

− при плануванні величин площ висіву кормових культур слід врахувати, що: а) під багаторічні та однорічні трави треба виділити не менше 78 га ріллі, б) площі під силосні культури повинні бути такими, щоб забезпечувати галузь тваринництва силосом не менше, ніж кормовими коренеплодами;

− господарство може придбати не більше 28 т комбікормів вартістю

1860 грн/т (1 ц комбікормів містить 0,9 ц корм. од. і 0,096 ц перетравного протеїну);

− у господарстві повинен бути річний страховий фонд кормів обсягом 500 ц корм. од. і 50 ц перетравного протеїну;

− при плануванні величин обсягів виробництва кормів для галузі тваринництва слід використати дані щодо поживності окремих видів сільськогосподарських культур, що наведені в табл. 14.2.

### *Розв'язання*

Побудову економіко-математичної моделі почнемо з позначення шуканих змінних:

- − *x<sup>1</sup>* площа під пшеницю озиму, га;
- − *x<sup>2</sup>* площа під ячмінь, га;
- − *x<sup>3</sup>* площа під овочі на продаж, га;
- − *x<sup>4</sup>* площа під ярі фуражні культури, га;
- − *x<sup>5</sup>* площа під багаторічні трави на зелені корми, га;
- − *x<sup>6</sup>* площа під багаторічні трави на сіно, га;
- − *x<sup>7</sup>* площа під однорічні трави на зелені корми, га;
- − *x<sup>8</sup>* площа під однорічні трави на сіно, га;
- − *x<sup>9</sup>* площа під силосні культури (кукурудзу на силос), га;
- − *x<sup>10</sup>* площа під кормові коренеплоди, га;
- − *x<sup>11</sup>* поголів'я корів, голів;
- − *x<sup>12</sup>* обсяг закуплених комбікормів, ц.

#### *Таблиця 14.2*

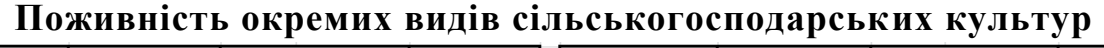

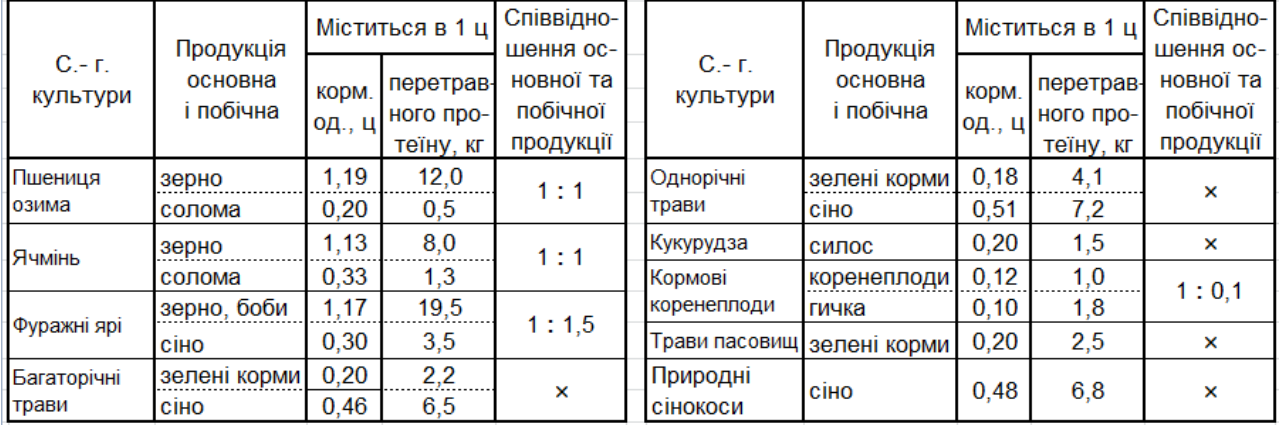

#### Система обмежень:

- 1)  $x_1 + x_2 + x_3 + x_4 + x_5 + x_6 + x_7 + x_8 + x_9 + x_{10} \le 500$  (ra);
- 2)  $x_5 + x_6 + x_7 + x_8 \ge 78$  (ra);
- 3)  $5x_1 + 4x_2 + 54x_3 + 4, 5x_4 + 5, 2x_5 + 4, 2x_6 + 4, 8x_7 + 4, 1x_8 + 8, 4x_9 +$  $+48x_{10}$  +  $62x_{11}$  + 2,8×60 + 4,2×30 ≤ 21106 (люд.-дн.), або  $5x_1 + 4x_2 + 54x_3 + 4, 5x_4 + 5, 2x_5 + 4, 2x_6 + 4, 8x_7 + 4, 1x_8 + 8, 4x_9 +$ +  $48x_{10} + 62x_{11} \leq 20306$  (люд.-дн.);
- 4)  $1, 2x_1 + 1, 2x_2 + 15x_3 + 0, 5x_4 + 0, 8x_5 + 0, 6x_6 + 0, 7x_7 + 0, 6x_8 + 1, 1x_9 +$  $+6,7x_{10}+18x_{11}+1,1\times60+1,4\times30\leq5800$  (люд.-дн.), або  $1,2x_1+1,2x_2+15x_3+0,5x_4+0,8x_5+0,6x_6+0,7x_7+0,6x_8+1,1x_9+$  $+6,7x_{10} + 18x_{11} \le 5692$  (люд.-дн.);
- 5)  $1,4x_1+1,4x_2+11,2x_3+0,8x_4+x_5+1,2x_6+x_7+x_8+2,2x_9+4,4x_{10}+$  $+5,6x_{11}$ + 0,1 $x_{12}$  + 0,8×30 ≤ 3080 (маш.-зм.), або  $1,4x_1+1,4x_2+11,2x_3+0,8x_4+x_5+1,2x_6+x_7+x_8+2,2x_9+4,4x_{10}+$  $5,6x_{11}$  + 0,1 $x_{12} \le 3056$  (маш.-зм.);
- 6)  $0,35x_1+0,45x_2+3,4x_3+0,2x_4+0,25x_5+0,3x_6+0,25x_7+0,25x_8+$  $0,48x_9 + 0,98x_{10} + 1,04x_{11} \le 750$  (маш.-зм.);
- 7)  $46.2x_l \ge 6930$  (ii);
- 8)  $32.4x_2 \ge 2000$  (ii);
- 9)  $260x_3 \ge 31200$  (u);
- 10)  $48,5x_{11} \ge 8600$  (u);
- 11) 32×1,17 $x_4$  + 0,9 $x_{12}$  ≥ 7,92 $x_{11}$  (ц корм. од.), або  $-37,44x_4 + 7,92x_{11} - 0,9x_{12} \le 0$  (ц корм. од.);
- 12)  $46,2\times0,2x_1+32,4\times0,33x_2+32\times1,5\times0,3x_4+30\times0,46x_6+25\times0,51x_8+$  $+25\times30\times0.48 \ge 14,2x_{11}$  (ц корм. од.), або  $-9,24x_1 - 10,692x_2 - 14,4x_4 - 13,8x_6 - 12,75x_8 + 14,2x_{11} \le 360$ (ц корм. од.);
- 13) 110×0,2 $x_5$  + 95×0,18 $x_7$ + 110×60×0,2 ≥ 15,3 $x_{11}$  (ц корм. од.), або  $-22 x_5 - 17,1x_7 + 15,3x_{11} \le 1320$  (ц корм. од.);
- 14)  $180\times0, 2x9 + (350\times0, 12 + 35\times0, 1)x_{10} \ge 7, 85x_{11}$  (ц корм. од.), або  $-36 x_9 - 45,5x_{10} + 7,85x_{11} \le 0$  (ц корм. од.);
- 15)  $9,24x_1 + 10,692x_2 + (37,44 + 13,8)x_4 + 22x_5 + 13,8x_6 + 17,1x_7 + 12,75x_8 +$  $+36x^2+45x^2-10x^2+360x^2+360x^2-52x^2$  + 500 (ц корм. од.), або  $-9,24x_1-10,692x_2-51,24x_4-22x_5-13,8x_6-17,1x_7-12,75x_8-36x_9 -45,5x_{10} + 52x_{11} - 0,9x_{12} \le 1180$  (ц корм. од.);
- 16)  $46.2 \times 0.005x_1 + 32.4 \times 0.013x_2 + (32 \times 0.195 + 32 \times 1.5 \times 0.035)x_4 + 110 \times$  $\times 0.022x_5 + 30 \times 0.065x_6 + 95 \times 0.041x_7 + 25 \times 0.072x_8 + 180 \times 0.015x_9 +$  $+(350\times0.01+35\times0.018)x_{10}+0.096x_{12}+110\times60\times0.025+25\times30\times$  $\times 0.068 \ge 5.6x_{11} + 50$  (ц перетравного протеїну), або  $-0.231x_1 - 0.4212x_2 - 7.92x_4 - 2.42x_5 - 1.95x_6 - 3.895x_7 - 1.8x_8 -2,7x-4,13x_{10}+5,6x_{11}-0,096x_{12} \le 166$  (ц перетравного протеїну);  $17) - 36x9 + 45,5x_{10} \le 0$  (ц корм. од.);
- 18)  $x_{12} \le 280$  (ц корм. од.).

Цільова функція:

$$
Z_{\text{max}} = (340 - 210) \times 46, 2x_1 + (382 - 216) \times 32, 4x_2 + (414 - 262) \times 260x_3 +
$$
  
+ (420,8 - 286,2) \times 48, 5x\_{11} + (4412,5 - 2830,7) \times 0, 4x\_{11} - 186x\_{12} (r \text{pH}),

aбo  $6006x_1 + 5378, 4x_2 + 39520x_3 + 7160, 82x_{11} - 186x_{12}$ . (грн).

Обмеження 1) - 18) та цільова функція є розгорнутою числовою економіко-математичною моделлю задачі 14.1, на основі якої формується фрагмент електронної таблиці (рис. 14.1). У стовпчику О розміщуються формули: = СУММПРОИЗВ(\$С\$25: \$N\$25; С5: N5),

=  $CYMMTPOM3B ($C$325: $N$325; C6: N6),$ 

 $\ddotsc$ 

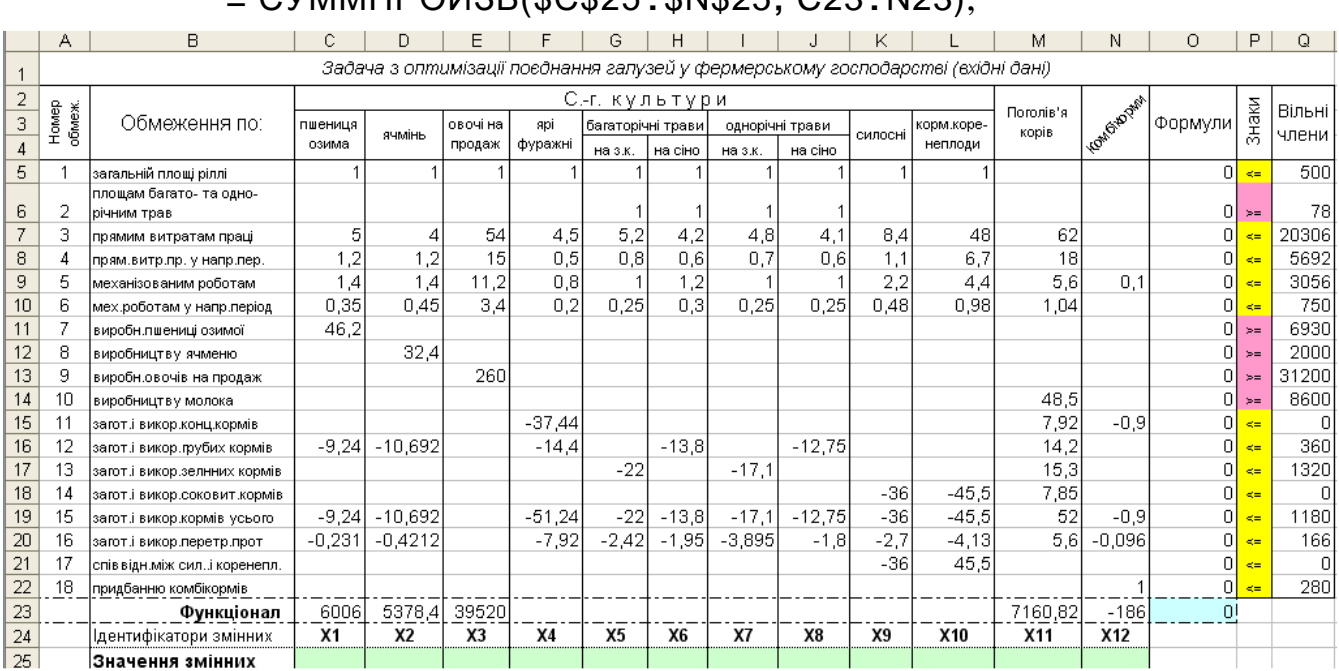

## $-$  CVMMIDOM3R/CCC25 · CNC25 · C23 · N23)

Рис. 14.1. Фрагмент ЕТ з вихідними даними задачі 14.1

На рис. 14.2 наведено зображення вікна Параметры поиска решения з інформацією для розв'язуванням задачі 14.1 за допомогою засобу Поиск решения, а на рис.  $14.3 - \phi$ рагмент ЕТ з розв'язком цієї задачі.

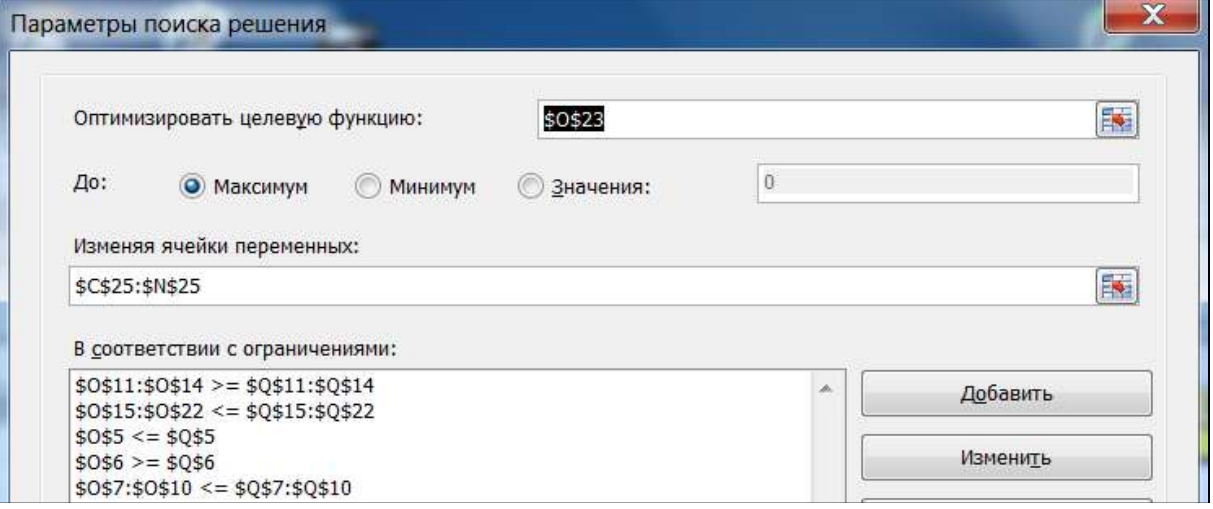

Рис. 14.2. Вигляд вікна Параметры поиска решения перед розв'язуванням задачі 14.1

|                | А                                                                                             | B                             | С                | D              | Е                  | F              | G                 | н         |                 |          | Κ      |            | М                  | Ν           | 0                | P        |       |
|----------------|-----------------------------------------------------------------------------------------------|-------------------------------|------------------|----------------|--------------------|----------------|-------------------|-----------|-----------------|----------|--------|------------|--------------------|-------------|------------------|----------|-------|
|                | Задача з оптимізації поеднання гапузей у фермерському господарстві (вхідні дані та результат) |                               |                  |                |                    |                |                   |           |                 |          |        |            |                    |             |                  |          |       |
| 2              |                                                                                               | С.-г. күльтүри                |                  |                |                    |                |                   |           |                 |          |        |            |                    | Вільні      |                  |          |       |
| 3              | Homep<br>обмеж.                                                                               | Обмеження по:                 | пшениця          | ячмінь         | овочі на<br>продаж | api            | багаторічні трави |           | однорічні трави | силосні  |        | корм коре- | Поголів'я<br>корів | KowGio prim | Формули          | Знаки    | члени |
| $\overline{4}$ |                                                                                               |                               | озима            |                |                    | фуражні        | на з.к.           | на сіно   | на з.к.         | на сіно  |        | неплоди    |                    |             |                  |          |       |
| 5              |                                                                                               | загальній плоші ріллі         |                  |                |                    |                |                   |           |                 |          |        |            |                    |             | 500              | æ=       | 500   |
|                |                                                                                               | площам багато- та одно-       |                  |                |                    |                |                   |           |                 |          |        |            |                    |             |                  |          |       |
| 6              | 2                                                                                             | річним трав                   |                  |                |                    |                |                   |           |                 |          |        |            |                    |             | 78I              | $>=$     | 78    |
| $\overline{7}$ | 3                                                                                             | прямим витратам праці         | 5                |                | 54                 | 4,5            | 5,2               | 4,2       | 4,8             | 4,1      | 8,4    | 48         | 62                 |             | 20180,2          |          | 20306 |
| 8              | 4                                                                                             | прям.витр.пр. у напр.пер.     | 1,2              |                | 15                 | 0,5            | 0,8               | 0,6       | 0,7             | 0,6      | 1,1    | 6,7        | 18                 |             | 5505,42          | $\leq$   | 5692  |
| 9              | 5                                                                                             | механізованим роботам         | 1,4              | 1,4            | 11,2               | 0,8            |                   | 1,2       |                 |          | 2,2    | 4,4        | 5,6                | 0.1         | 2922,39          | $\leq$ = | 3056  |
| 10             | 6                                                                                             | мех роботам у напр період     | 0,35             | 0.45           | 3,4                | 0,2            | 0,25              | 0,3       | 0,25            | 0,25     | 0.48   | 0,98       | 1,04               |             | 735,904          | æ=       | 750   |
|                | 7                                                                                             | виробн.пшениці озимої         | 46,2             |                |                    |                |                   |           |                 |          |        |            |                    |             | 69301            | $> =$    | 6930  |
| 12             | 8                                                                                             | виробництву ячменю            |                  | 32,4           |                    |                |                   |           |                 |          |        |            |                    |             | 2000l            | $> =$    | 2000  |
| 13             | 9                                                                                             | виробн.овочів на продаж       |                  |                | 260                |                |                   |           |                 |          |        |            |                    |             | 31812.7          | $> =$    | 31200 |
| 14             | 10                                                                                            | виробництву молока            |                  |                |                    |                |                   |           |                 |          |        |            | 48,5               |             | 8633             | $>=$     | 8600  |
| 15             | 11                                                                                            | загот і викор конц кормів     |                  |                |                    | $-37,44$       |                   |           |                 |          |        |            | 7,92               | $-0.9$      | $-832,297$       | $\leq$   | 0     |
| 16             | 12                                                                                            | загот і викор грубих кормів   | $-9,24$          | $-10,692$      |                    | $-14.4$        |                   | $-13,8$   |                 | $-12,75$ |        |            | 14,2               |             | -283,807         | $\leq$ = | 360   |
| 17             | 13                                                                                            | загот і викор зелнних кормів. |                  |                |                    |                | $-22$             |           | $-17,1$         |          |        |            | 15,3               |             | 1066,27          | $\leq$   | 1320  |
| 18             | 14                                                                                            | загот і викор соковит кормів  |                  |                |                    |                |                   |           |                 |          | -36    | $-45.5$    | 7,85               |             | $4,5E-13$        | $\leq$ = | 0     |
| 19             | 15                                                                                            | загот і викор кормів усього   | $-9,24$          | $-10,692$      |                    | $-51,24$       | $-22$             | $-13,8$   | $-17,1$         | $-12,75$ | $-36$  | -45,5      | 52                 | $-0.9$      | 1180             | k=       | 1180  |
| 20             | 16                                                                                            | загот і викор перетр прот     | $-0,231$         | $-0,4212$      |                    | $-7,92$        | -2,42             | $-1,95$   | $-3.895$        | $-1,8$   | $-2,7$ | $-4,13$    | 5,6                | $-0,096$    | 166 <sup> </sup> | $dz =$   | 166   |
| 21             | 17                                                                                            | спів відн.між силі коренепл.  |                  |                |                    |                |                   |           |                 |          | $-36$  | 45,5       |                    |             | $2.3E-13$        | $\leq$ = | 0     |
| 22             | 18                                                                                            | придбанню комбікормів         |                  |                |                    |                |                   |           |                 |          |        |            |                    |             | 280              |          | 280   |
| 23             |                                                                                               | Функціонал                    | 6006             | 5378.4         | 39520              |                |                   |           |                 |          |        |            | 7160.82            | -1861       | 7290974          |          |       |
| 24             |                                                                                               | Ідентифікатори змінних        | X1               | X <sub>2</sub> | X3                 | X <sub>4</sub> | X5                | <b>X6</b> | X7              | X8       | X9     | <b>X10</b> | X11                | X12         |                  |          |       |
| 25             |                                                                                               | Значення змінних              | 150 <sub>1</sub> | 61.728         | 122.4              | 53,153         | 65.99             |           | 0112.015        | οI       | 19.41  | 15.3549    | 178                | 280         |                  |          |       |

Рис. 14.3. Фрагмент ЕТ <sup>з</sup> розв'язком задачі 14.1

З рис. 14.3 видно, що *х<sup>1</sup>* = 150, *х2 =* 61,728, *х3* = 122,4, *х4* = 53,153,  $x_5 = 65,99$ ,  $x_6 = 0$ ,  $x_7 = 12,015$ ,  $x_8 = 0$ ,  $x_9 = 19,41$ ,  $x_{10} = 15,355$ ,  $x_{11} = 178$ , *х12* = 280, *Zmax* = 7290974.

**Відповідь:** оптимальне поєднання галузей у фермерському господарстві полягає в наступному:

а) 500 га ріллі слід розподілити так: під пшеницю озиму – 150 га, під ячмінь – 61,7 га, під овочі на продаж – 122,4 га, під ярі фуражні – 53,2 га, під багаторічні та однорічні трави на зелені корми – 66 та 12 га відповідно, під силосні – 19,4 га, під коренеплоди – 15,36 га, висівати багаторічні та однорічні трави на сіно не доцільно;

б) поголів'я корів у господарстві повинно бути 178 голів;

в) господарству слід придбати 28 т комбікормів;

г) очікуваний максимальний прибуток – 7 млн. 290 тис. 974 грн.

## **14.3. Завдання для самоконтролю та самостійної роботи над темою**

З метою закріплення навчального матеріалу із теми підготуйте відповіді на поставлені запитання та розв'яжіть задачу.

### *Запитання*

- 1. Які основні обмеження повинні бути враховані при побудові економіко-математичної моделі оптимального поєднання галузей в аграрному підприємстві?
- 2. Що може бути критеріями оптимальної спеціалізації економічно обґрунтованого поєднання галузей на сільськогосподарських підприємствах?
- 3. Наведіть аналітичні вирази обмежень, які в економіко-математичної моделі оптимального поєднання галузей в аграрному підприємстві

відображають а) обсяги виробничих ресурсів у господарстві, б) використання органічних і мінеральних добрив, в) виробництво та використання кормів, г) виробництво гарантованого об'єму товарної продукції.

- 4. Що є критерієм оптимальності задачі з оптимального поєднання галузей у фермерському господарстві, умови діяльності якого наведена на стор. 222–224?
- 5. Урожайності пшениці озимої, ячменю та овочів у фермерському господарстві плануються 46,2, 32,4 та 260 ц/га. Наведіть обмеження, які моделювали б умови, що обсяги реалізації означених культур повинні бути не меншими 693, 200, та 3120 т відповідно.
- 6. Поясніть, що в розгорнутій числовій економіко-математичній моделі задачі з оптимального поєднання галузей у фермерському господарстві, умови діяльності якого наведена на стор. 222–224, означають об-Mexel HHz: a)  $x_5 + x_6 + x_7 + x_8 \ge 78$  (ra), 6)  $0.35x_1 + 0.45x_2 + 3.4x_3 + 0.2x_4 +$  $0.25x_5 + 0.3x_6 + 0.25x_7 + 0.25x_8 + 0.48x_9 + 0.98x_{10} + 1.04x_{11} \le 750$  (маш.-зм.), в) –37,44*x<sup>4</sup>* + 7,92*x11* – 0,9*x<sup>1</sup>2 ≤* 0 (ц корм. од.).
- 7. За заданих умов оптимальне сполучення галузей (видів діяльності) на сільськогосподарському підприємстві забезпечує оптимальний виробничий результат у відповідності з прийнятим критерієм оптимальності, а саме: …

# *Задача 14.1с*

У фермерському господарстві, що має овочево-молочну спеціалізацію, упродовж року в основних галузях може бути відпрацьовано *b<sup>1</sup>* тис. люд.-днів. Витрати праці на одну структурну корову плануються – 60, а на 1 га овочів – 100 люд.-днів. Матеріальні витрати та витрати по оплаті праці у молочному скотарстві на одиницю виміру галузі складають 4,86 тис. грн, а в овочівництві – 3,94 тис. грн, вихід же валової продукції відповідно дорівнює 7,31 і 4,57 тис. грн.

Визначити оптимальні розміри галузей молочного скотарства та овочівництва, які забезпечували б виробництво валової продукції на суму не меншу *b<sup>2</sup>* тис. грн при мінімальних виробничих витратах та з урахуванням того, що умови господарювання дозволяють утримувати корів в межах  $\boldsymbol{b}_3 - \boldsymbol{b}_4$  голів.

Задачу розв'язати при значеннях *b<sup>1</sup> , b<sup>2</sup>* , *b3* і *b<sup>4</sup>* (табл. 14.3).

*Таблиця 14.3*

| $N_2$ Ba-<br>ріанта | $\boldsymbol{v}_I$ | $\boldsymbol{b}_2$ | $\boldsymbol{v}_3$ | $b_4$ | $N_2$ Ba-<br>ріанта | 01   | $\boldsymbol{v}_2$ | <b>D</b> 3 |    |
|---------------------|--------------------|--------------------|--------------------|-------|---------------------|------|--------------------|------------|----|
|                     | 14,2               | 822<br>◡∠∠         | ے ر                | 92    |                     | 12,6 | 792                | 48         | 88 |
|                     | 1 J . 4            | 814                | 50                 | 88    |                     | 13,0 | 1 <sub>7</sub>     |            | 94 |

**Варіативні значення вхідних даних задачі 14.1с**

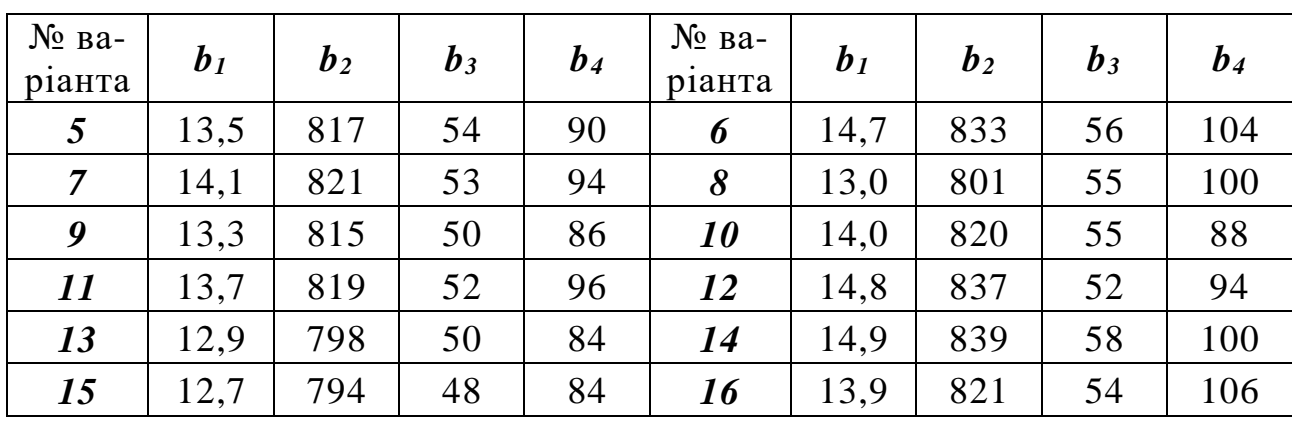

# **РЕКОМЕНДОВАНІ ДЖЕРЕЛА**

- 1. Акулич И. Л. Математическое программирование в примерах и задачах [Текст] / И. Л. Акулич. – М. : Высшая школа, 1986. – 320 с.
- 2. Бирман И. Я. Оптимальное программирование. / И. Я. Бирман. М.: Экономика, 1968. – 232 с.
- 3. Браславец М. Е. Математическое моделирование экономических процессов в сельском хозяйстве [Текст] / М. Е. Браславец, Р. Г. Кравченко. – М. : Колос, 1972. – 590 c.
- 4. Браславец М. Е. Экономико-математические методы в организации и планировании сельскохозяйственного производства / М. Е. Браславец. – М.: «Экономика», 1971. – 204 с.
- 5. Вітлінський В.В. Моделювання економіки : [Навч. посіб.] / В. В. Вітлінський. – К. : КНЕУ, 2003. – 408 с.
- 6. Доценко В. Т. Практикум по организации и планированию сельскохозяйственного производства. / В. Т. Доценко, И. П. Товма. – Харьков: Харьковский сельскохозяйственный институт им. В. В. Докучаева,  $1979. - 44$  c.
- 7. Калініченко А. В. Курс лекцій з дисципліни «Економіко-математичне моделювання» для студентів економічних спеціальностей вищих аграрних закладів освіти [Текст] / А. В. Калініченко, К. Д. Костоглод, Н. М. Протас, Ю. В. Шмиголь. – Полтава: ПДАА, 2008. – 162 с.
- 8. Калініченко А. В. Використання оптимального програмування при розв'язанні задач сільськогосподарського виробництва [Текст] / Калініченко А. В. , Костоглод К. Д. , Протас Н. М. – Полтава : Видавництво «Інтер $\Gamma$ рафіка», 2004. – 101 с.
- 9. Катренко А. В. Дослідження операцій / А. В. Катренко. Львів: «Магнолія Плюс», 2004. – 350 с.
- 10. Колчин А. Д. Математическое программирование и моделирование экономических и технологических процессов в сельском хозяйстве. / Колчин А. Д., Новиков Г. И., Тищенко Л. А. – М.: Всесоюзн.с.-х. ин-т заочн. образ., 1991. – 56 с.
- 11. Комп'ютерні методи в сільському господарстві та біології [Електронний ресурс] : навч. посібник / О. М. Царенко, Ю. А. Злобін, В. Г. Скляр, С. М. Панченко. - Суми : Університетська книга, 2000. - 203 с.
- 12. Конюховский П. Математические методы исследования операций в экономике [Текст] / П.Конюховский. – Санкт-Петербург: Питер,  $2000. - 208$  c.
- 13. Костоглод К. Д. Оптимальне управління запасами як один із шляхів підвищення конкурентоспроможності сільськогосподарської продукції / К. Д. Костоглод, І. П. Товма // Матеріали міжнародної науково-

практичної конференції "Формування конкурентоспроможності підприємств АПК в умовах ринкової трансформації економіки" (Полтава, 2-4 червня 2004 р.). – Полтава: Полтавська ТПП, ПП "Форміка",  $2004. - C.152 - 154.$ 

- 14. Кравченко Р. Г. Экономико-математические методы в организации и планировании сельскохозяйственного производства [Текст] / Р. Г. Кравченко, И. Г. Попов, С. З. Толпекин. – М. : Колос, 1973. – 528 с.
- 15. Ларионов А.И. Экономико-математические методы в планировании [Текст] / А. И. Ларионов, Т. И. Юрченко, А. Л. Новселов. – М.: Высшая школа, 1991. – 224 с.
- 16. Мазаракі А.А. Математичне програмування в Excel [Текст] / А. А. Мазаракі, Ю. А. Толбатов. – К.: Четверта хвиля, 1998. – 208 с.
- 17. Мур Дж. Экономическое моделирование в Microsoft Excel. 6-е изд.: Пер. с англ. / Мур Дж., Уэдерфорд Л. – М.: Издательский дом "Вильямс", 2004. – 1024 с.
- 18. Попович И. В. Методика экономических исследований в сельском хозяйстве [Текст] / И.В. Попович. – М.: Экономика, 1982. – 215 с.
- 19. Практикум по математическому моделированию экономических процессов в сельском хозяйстве [Текст] / Карпенко А. Ф., Кардаш В. А., Низова Н. С. и др. ; Под ред. Карпенко А. Ф. – М. : Агропромиздат,  $1985. - 269$  c.
- 20. Ржевський С. В. Елементи теорії дослідження операцій : [Навчальний посібник для студентів економічних спеціальностей] / С. В. Ржевський. – К. : Європейський університет фінансів, інформаційних систем, менеджменту і бізнесу, 1999. – 120 с.
- 21. Сибаль Я. Економіко-математичне моделювання АПК / Сибаль Я., Кадюк З., Іваницький І. – Львів : Вид-во «Магнолія 2006», 2013. – 277 с.
- 22. Терехов Л. П. Экономико-математические методы. [Текст] / Л. П. Терехов М. – «Статистика», 1972. – 300 с.
- 23. Товма И. П. Методические указания для выполнения заданий по курсу "Экономико-математические методы в организации и планировании сельскохозяйственного производства". / Товма И. П., Доценко В. Т., Пальцун Н. В. – Харьков: Харьковский сельскохозяйственный институт им. В.В. Докучаева, 1981. – 64 с.
- 24. Товма І. П. Математичне моделювання економічних процесів у сільському господарстві. / Товма І. П. – Харків: НМЦСВУ, 1996. – 24 с.
- 25. Товма І. П. Методичні вказівки для самопідготовки студентів з математичного програмування та моделювання економічних систем. / Товма І. П. – Полтава: Вид-во ПДСГІ, 1998. – 24 с.
- 26. Товма И. П. Экономико-математические методы и их применение в организации и планировании сельскохозяйственного производства. / Товма И. П. – Харьков: Изд-во Харьковского сельскохозяйственного института им. В.В. Докучаева, 1982. – 36 с.
- 27. Тунеев М. М. Экономико-математические методы в организации и планировании сельскохозяйственного производства [Текст] / М. М. Тунеев, В. Ф. Сухоруков. – М. : Колос, 1986. – 144 с.
- 28. Ульянченко О. В. Дослідження операцій в економіці [Текст] / О.В. Ульянченко. – Харків : Вид-во Харківського державного аграрного університету ім. В.В. Докучаєва, 2002. – 580 с.
- 29. Шелобаев С. И. Математические методы и модели [Текст] / С. И. Шелобаев. – Москва: ЮНИТИ, 2000. – 368 с.
- 30. Юдин Д. Б. Линейное программирование (теория, методы и приложения). / Юдин Д. Б., Гольштейн Е. Г. – М.: Наука, 1969. – 424 с.